SY28-0764-0 File No. 5370-36

# **Systems**

# **OS!VS2 System Logic Library Volume 4**

VS2.03.805 VS2.03.807

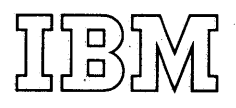

Pages numbered as duplicates in this publication must be retained because each of these documents information specific to individual Selectable Units.

This minor revision incorporates the following Selectable Units:

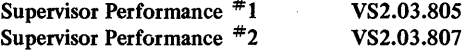

The selectable unit to which the information applies, is noted in the upper corner of the page.

### First Edition (July, 1976)

This is a reprint of SY28-0716-0 incorporating changes released in the following Selectable Unit Newsletters:

> SN28-2687 (dated May 28, 1976) SN28-2693 (dated May 28,1976)

This edition applies to Release 3.7 of OS/VS2 and to all subsequent releases of OS/VS2 until otherwise indicated in new editions or Technical Newsletters. Changes are continually made to the information herein; before using this publication in connection with the operation of IBM systems, consult the latest IBM System/370 Bibliography, GC20-0001, for the editions that are applicable and current.

Requests for copies of IBM publications should be made to your IBM representative or to the IBM branch office serving your locality.

A form for readers' comments is provided at the back of this publication. If the form has been removed, comments may be addressed to IBM Corporation, Publications Development, Department 058, Building 706-2, PO Box 390, Poughkeepsie, N.Y. 12602. Comments become the property of IBM.

© Copyright International Business Machines Corporation 1976

System Logic Library comprises seven volumes. Following is the content and order number for each volume.

*OS /VS2 System Logic Library,* 

Volume 1 contents: SY28-0713 MVS logic introduction Abbreviation list Index for all volumes

 $\mathcal{E}$ 

Volume 2 contents: SY28-0714 Method of Operation diagrams for Communications Task Command Processing Region Control Task (RCT) Started Task Control (STC) LOGON Scheduling

Volume 3 contents: SY28-0715 Method of Operation diagrams for System Resources Manager (SRM) System Activity Measurement Activity (MF/1) JOB Scheduling

- -Subsystem Interface
- -Master Subsystem
- -Initiator /Terminator
- -SWA Create Interface
- -Converter /Interpreter
- -SWA Manager
- -Allocation/Unallocation
- -System Management Facilities (SMF)
- -System Log
- -Checkpoint/Restart

Volume 4 contents: SY28-0716 Method of Operation diagrams for Timer Supervision Supervisor Control Task Management Program Management Recovery /Termination Management (R/TM)

Volume 5 contents: SY28-0717 Method of Operation diagrams for Real Storage Management (RSM) Virtual Storage Management (VSM)

Auxiliary Storage Management (ASM)

Volume 6 contents: SY28-0718

Program Organization

Volume 7 contents: SY28-0719 **Directory** 

Data Areas

Please note that if you use only one order number, you will only receive that volume. To receive all seven volumes, you must either use all seven form numbers or, simply the following number: SBOF-8210. If you use SBOF-8210, you will receive all seven volumes.

The publication is intended for persons who are debugging or modifying the system. For general information about the use of the MVS system, refer to the publication *Introduction to OS* / *VS Release*  2, GC28-0661.

### How This Publication is Organized

This publication contains six chapters. Following, is a synopsis of the information in each section:

- Introduction and Master Index an overview of each of the functions this publication documents, an abbreviation list of all acronyms used in the publication, and a complete index for all seven volumes.
- *Method of Operation* a functional approach to each of the subcomponents, using both diagrams and text. Each subcomponent begins with an introduction; all the diagrams and text applying to that subcomponent follow.
- *Program Organization* a description of module-to-module flow for each subcomponent; a description of each module's function, including entry and exit. The module-to-module flow is ordered by subcomponent. The module descriptions are in alphabetic order without regard to subcomponent.
- *Directory* a cross-reference from names in the various subcomponents to their place in the source code and in the publication.
- *Data Areas* a description of the major data areas used by the subcomponents (only those, however, that are not described in *OS* / *VS Data Areas,* SYB8-0606, which is on microfiche); a data area usage table, showing whether a module reads or updates a data area; a control block overview diagram for each subcomponent, showing the various pointer schemes for the control blocks applicable to each subcomponent; a table detailing data area acronyms, mapping- macro instructions, common names, and symbol usage table.

Diagnostic Aids

• *Diagnostic Aids* — the messages issued, including the modules that issue, detect, and contain the message; register usage; return codes; wait state codes; and miscellaneous aids.

### **Corequisite Reading**

The following publications are corequisites:

- *OS/VS2 JES2 Logic,* SY2S-0622
- *OS/VS Data Areas,* SYBS-0606 (This document is on microfiche.)
- *OS/VS2 Syslem Initialization Logic,*  SY2S-0623

4 OS/VS2 System Logic Library Volume 4 (VS2 Release 3.7)

## **Contents**

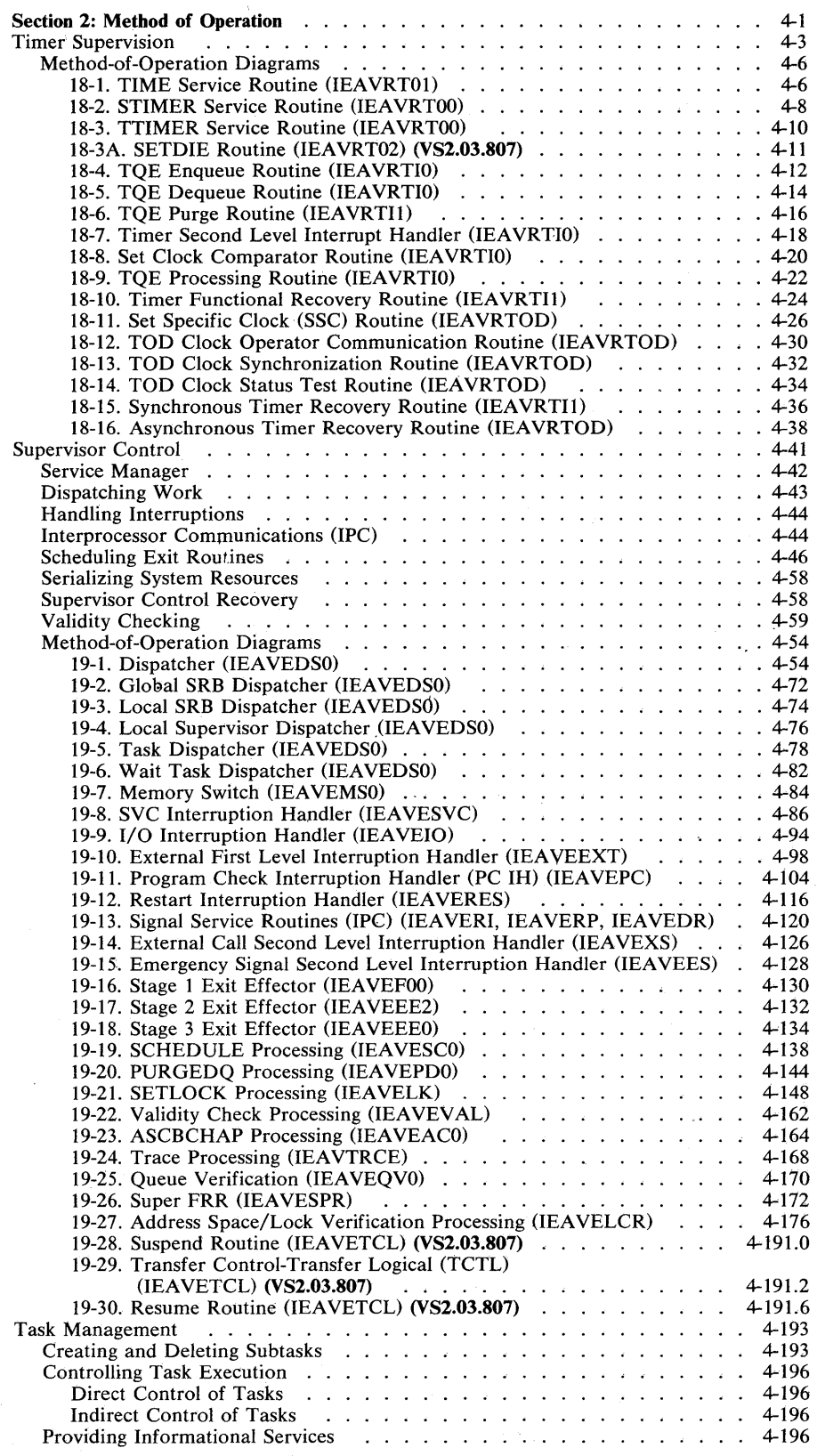

 $\hat{\mathbf{j}}$ 

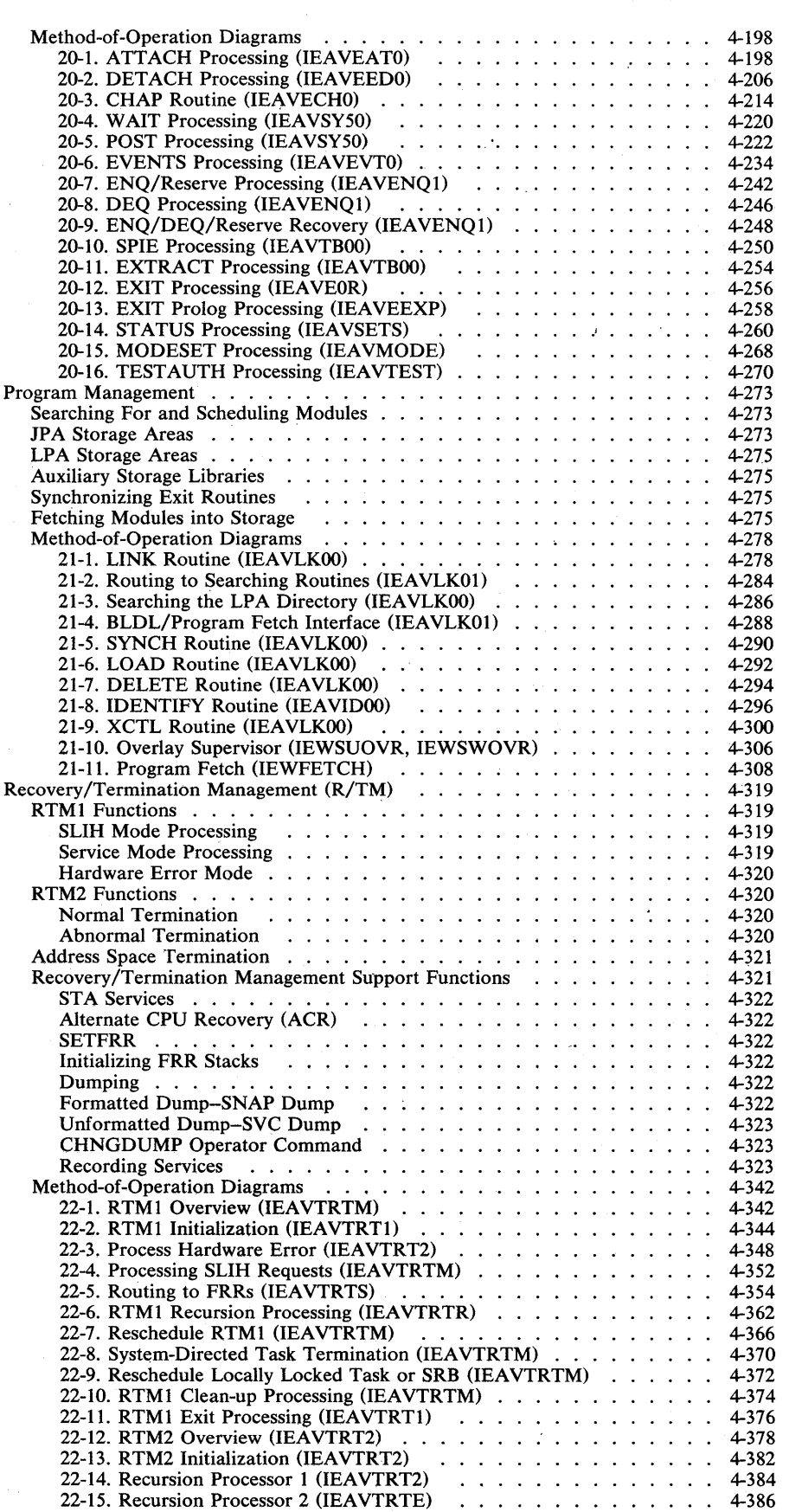

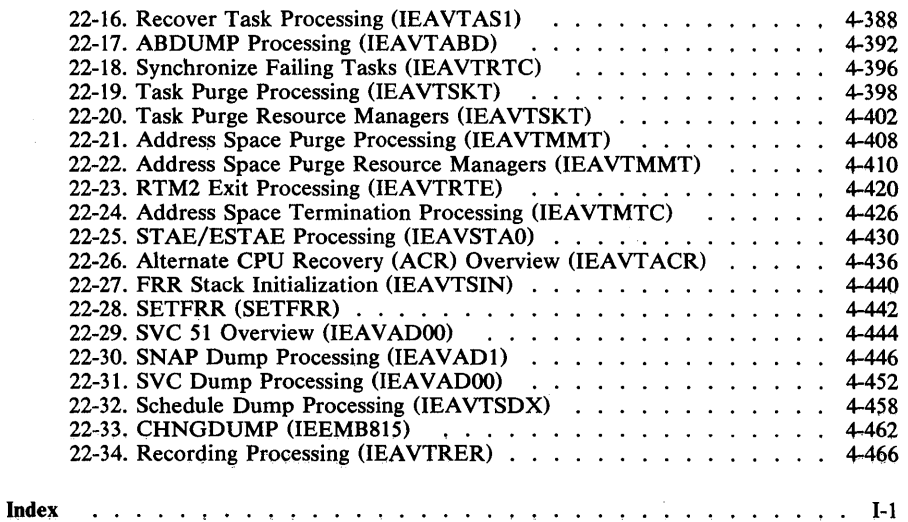

 $\, \rangle$ 

 $\Big \}$ 

**Contents 7** 

# **Figures**

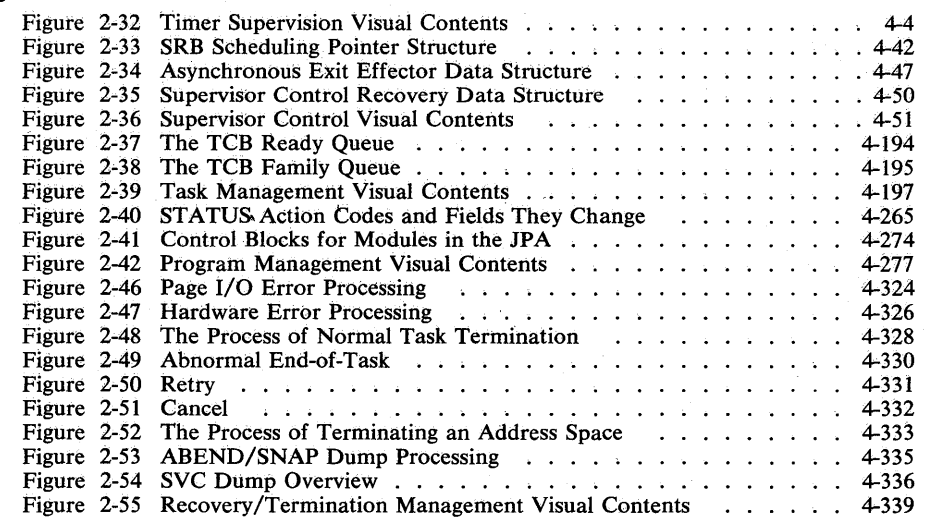

This section uses diagrams and text to describe the functions performed by the scheduler, supervisor,  $MF/1$ , SRM, and ASM functions of the OS/VS2 operating system. The diagrams emphasize functions performed rather than the program logic and organization. Logic and organization is described in "Section 3: Program Organization."

The method-of-operation diagrams are arranged by subcomponent as follows:

- Communications Task.
- Command Processing (includes Reconfiguration Commands).
- Region Control Task (RCT).
- Started Task Control (STC) (includes START/LOGON/MOUNT).
- LOGON Scheduling
- System Resources Manager
- System Activity Measurement Facility  $(MF/1)$
- Job Scheduling:
	- Subsystem Interface.
	- Master Subsystem.
	- Initiator/Terminator.
	- SWA Create Interface.
	- Converter/Interpreter.
	- SWA Manager.
	- Allocation/Unallocation.
	- System Management Facilities (SMF).
	- System Log.
	- Checkpoint/Restart.
- Timer Supervision.
- Supervisor Control.
- Task Management.

)

• Program Management.

### **Section 2: Method of Operation**

- Recovery/Termination Management (R/TM).
- Real Storage Management (RSM).
- Virtual Storage Management (VSM).
- Auxiliary Storage Management (ASM).

The diagrams for each subcomponent are preceded by an introduction that summarizes the subcomponent's function. Following each introduction is a visual table of contents that displays the organization and hierarchy of the diagrams for that subcomponent.

The diagrams cross-reference each other using diagram numbers and module names. As an aid in locating the diagrams that are cross-referenced, an alphabetic list of all diagram names and their corresponding page numbers follows this introduction.

Method-of -operation diagrams are arranged in an input-processing-output format: the left side of the diagram contains data that serves as input to the processing steps in the center of the diagram, and the right side contains the data that is output from the processing steps. Each processing step is numbered; the number corresponds to an amplified explanation of the step in the "Extended Description" area. The object module name and labels in the extended description point to the code that performs the function.

*Note:* The relative size and the order of fields within input and output data areas do not always represent the actual size and format of the data area.

**am;:** iT; A';: ",dd **AQX** 

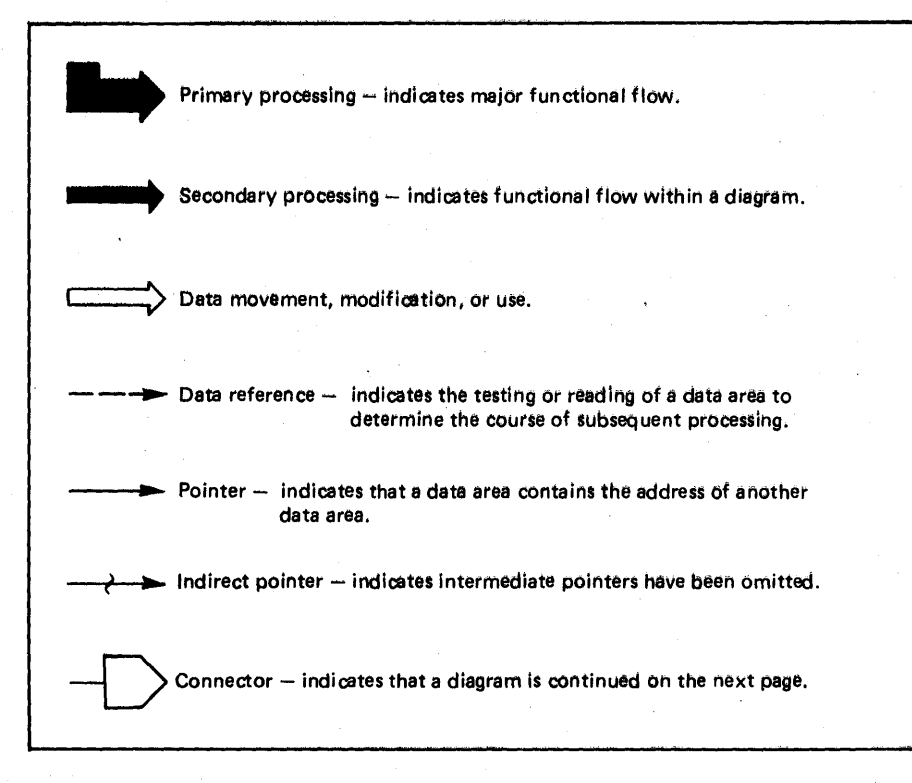

Figure 2·1. Key to Symbols Used in Method-of·Operation Diagrams

### **Timer Supervision**

The timer supervision routines support the System/370 time-of-day clock, clock comparator, and CPU timer. The routines use these components to obtain the time of day and the date, schedule activity after a specified interval, and schedule activity after a specified time of day. Other timer routines set the time-of -day clock and synchronize the TOO clocks in a multiprocessing system.

For TIME macro instructions, the TIME routine returns the date and time of day to the requester.

For STIMER macro instructions, the STIMER routine sets a requested time interval that expires after the specified time has elapsed or at the specified time of day. When the requested time interval expires, a timer or clock comparator interruption occurs and the Timer Second Level Interruption Handler processes it. If the requester specifies the task timing option, the time interval is decreased only when the requester's task is active. If the requester specifies wait timing, his task is placed in a wait state until the time interval expires. If the requester specifies real timing, the time interval is decreased continuously.

For TTIMER requests, the TTIMER routine returns the amount of time remaining in an interval previously set by a STIMER macro instruction. The routine can also cancel the remaining time interval if so requested.

Timer supervision also provides a SETDIE routine that allows system programs (programs executing in supervisor state and with a protect key of 0) to specify a real time interval, after which a disabled interrupt exit (DIE) is to be given control. With SETDIE, the system program supplies timer supervision with a pre-built TQE. When the timer SLIH processes such a TQE (called a DIE TQE), it gives control directly to the specified exit routine (DIE).

 $\langle$ 

Timer supervision maintains two queues of TQES Timer supervision maintains two queues of TQEs<br>(timer queue elements): one for task timing<br>requests pointed to from the TCB of the requesting requests, pointed to from the TCB of the reqeusting task and containing only one TQE at a time; and, one for real and wait timing requests, pointed to from the TPC (timer work area) and containing all real wait type TQES in the system. TQES (other than a DIE TQE) are constructed by the STIMER routine, and each element represents a request for a timed interval. Each new TQE is placed on the appropriate queue in the order in which the requested interval expires. When an interval expires, a timer interruption occurs. The Timer Second Level Interruption Handler removes the top TQE from the appropriate queue and determines what action to take.

Other timer routines provide for the initialization of the TOO clock at IPL (see *OS/VS2 System Initialization Logic,* SY28-0623) and when a CPU is being varied online, and the resetting or resynchronizing of a TOO clock that has suffered a machine check.

In either case, the Set Specific Clock routine searches for a TOO clock in the system to which the new or error TOO clock in the system to which the new or error TOO clock can be synchronized. If one is found, the synchronization is done and the results are validated. If no other valid TOO clock is found, a routine is entered that ensures that the TOO clock will be set with the correct value.

A set of service routines provide common services to the timer supervision functions. TQE Enqueue and TQE Dequeue provide for the movement of TQES to or from the timing queues. TQE Purge purges all timer TQES and SRBs during task termination. An FRR and two hardware recovery routines are also included.

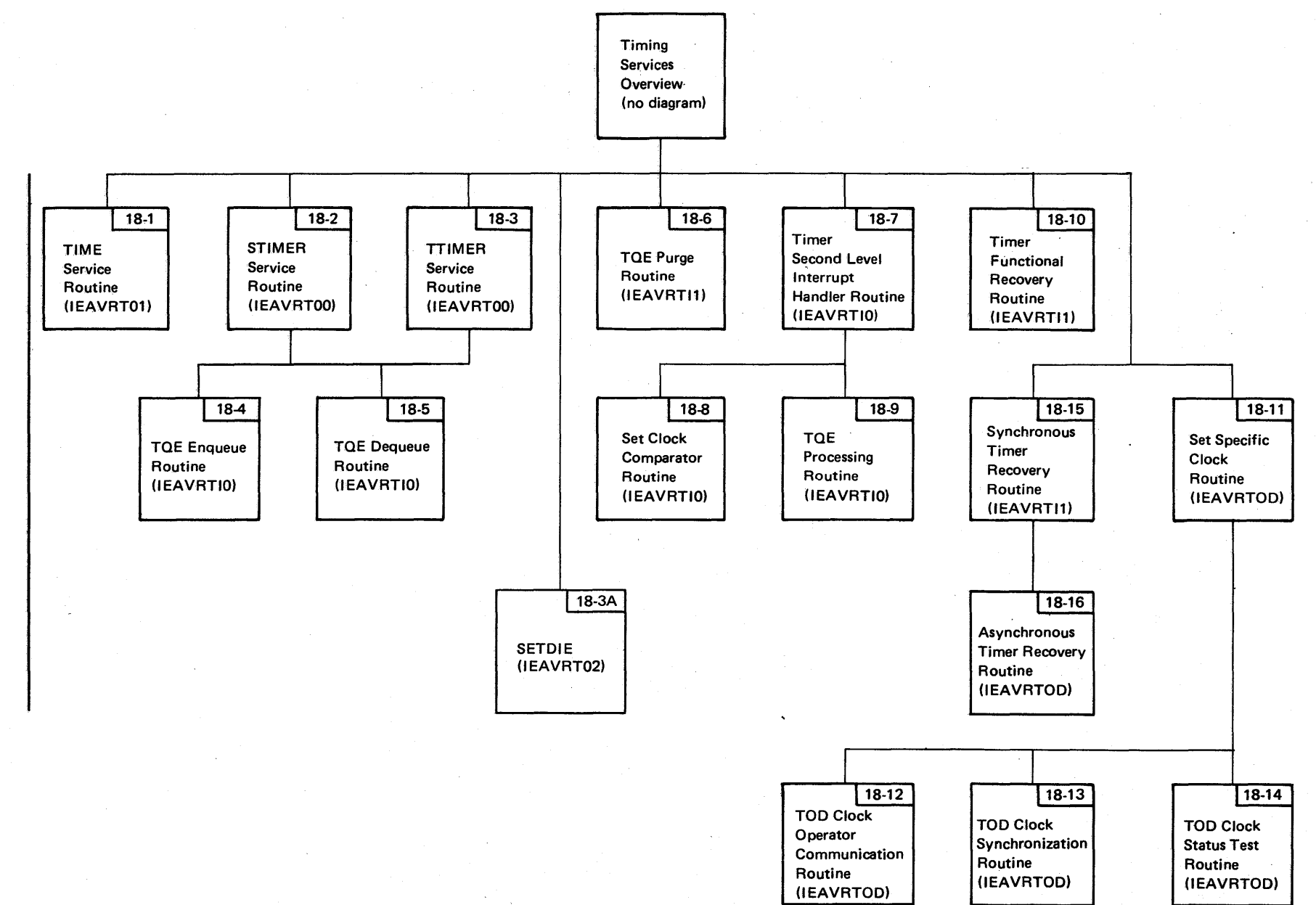

**VS2.03.807** 

 $+$  $_{\circ}$ **(S2 System L**  $\frac{1}{n}$ ~ ~  $\bullet$ ₹<br>-<br>-~ <sup>~</sup>*<sup>N</sup>* 2.03.8  $\tilde{\phantom{0}}$ 

Figure 2-32. Timer Supervision Visual Contents (Part 1 of 2)

Section 2: Method of Operation 4-5

Mercredetaments d'1.048576 sec

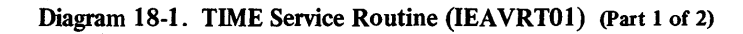

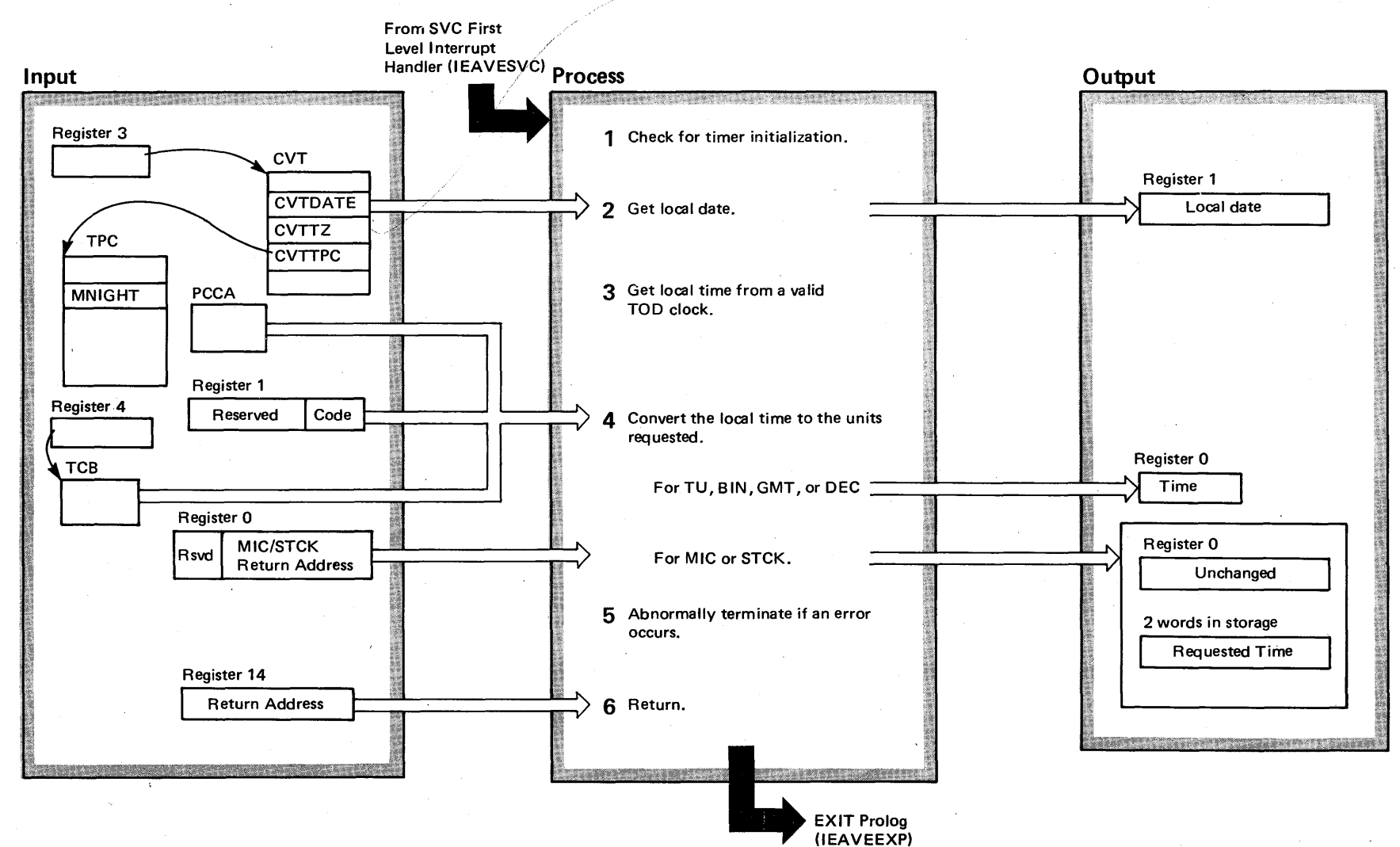

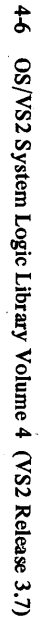

### Diagram 18-1. TIME Service Routine (IEAVRTOl) (part 2 of 2)

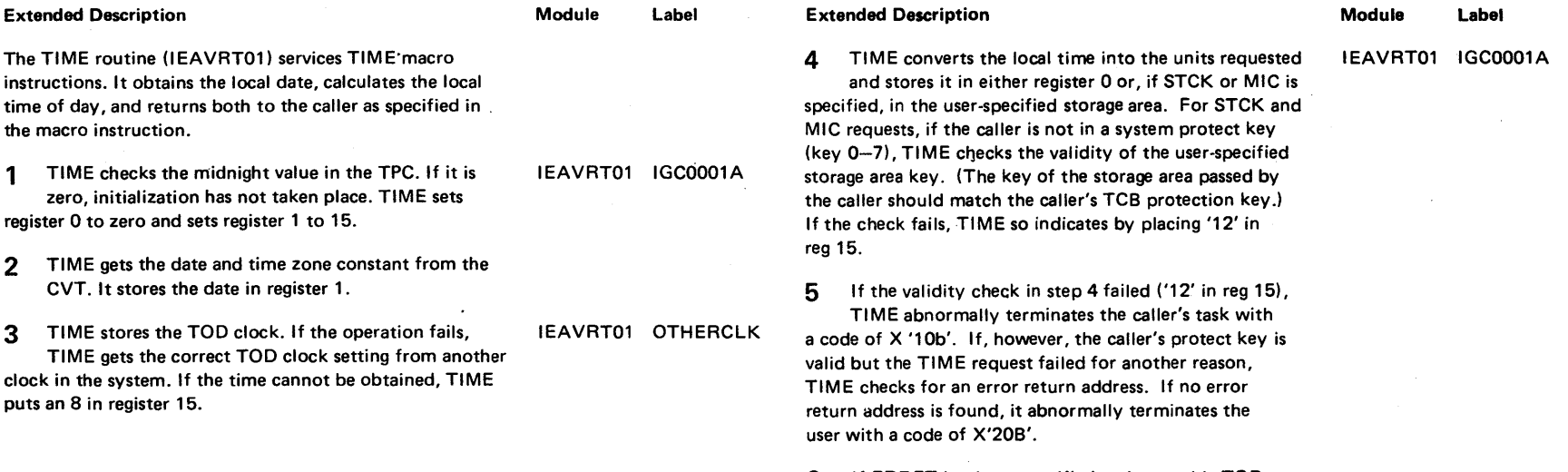

6 If ERRET has been specified and no usable TOO clock was found (reg  $15 = '08'$ ), or the request was successful (reg 15 = 0), TIME gives control through reg 14 to the EXIT routine.

"----

### Diagram 18-2. STIMER Service Routine (IEAVRT00) (Part 1 of 2)

From SVC First Level Interrupt

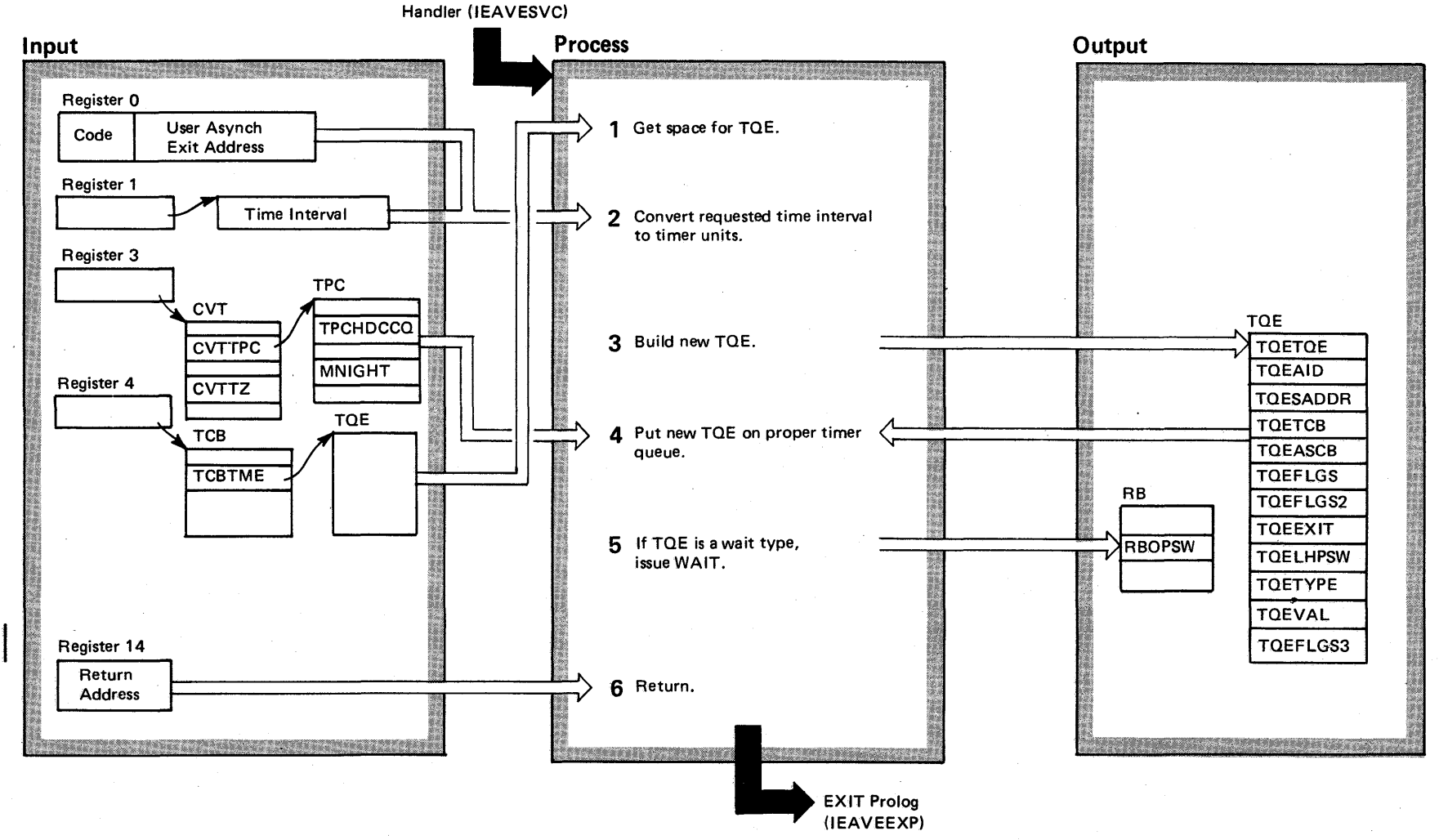

S2.03.807

#### Diagram 18-2. STIMER Service Routine (IEAVRTOO) (part 2 of 2)

Extended Description

IEAVRT01 IGC0001A

The STIMER routine (lEAVRTOO) processes STiMER macro instructions. The routine sets a time interval which expires after a specified time has elapsed or at a specified time of day.

1 STIMER checks for existing TOEs and dequeues them. IEAVRTOO IGC0004G If the type of the old TOE is the same as the type requested, STIMER indicates that old TOE space may be used. Otherwise, old TOE space is freed. Then STIMER obtains space in LSOA for a task TOE or from SOA for a real type TOE.

2 STIMER checks the type of request. If it is a task type request with TOO or GMT specified, a 4 is set in register 15. If it is a real or wait request, STIMER stores the TOO clock.

If that fails, it attempts to set the TOO clock value with the TIME routine. If it fails, STIMER sets register 15 to 8. If the time is obtained, STIMER converts it to the units requested. If GMT or TOO requests specify more than 2400, a 4 is placed in register 15.

#### Extended Description

IEAVRTOO IEAVOTEOO

IEAVRTOO TTSTSTAE

3 STIMER initializes the TOE identifier field, the ASID, the TCB address, and the ASCB address fields in the newly obtained storage area. Then it builds the common portion of the TOE.

**4** STIMER determines whether the timing components necessary to service the request are usable. If they are not, it puts an 8 in register 15. If the necessary components are usable, STIMER enqueues the new TOE on either the real or the task timing queue.

5 If this is a wait request, STIMER passes control to the WAIT routine.

If a 4 is set in register 15, the user is abnormally terminated with a code of X'12F'. If an 8 is set in register 15 and no error exit address was specified, STIMER abnormally terminates the user with a code of X'22F'. Otherwise, STIMER passes control to the EXIT routine.

Error Processing

When an STIMER error is passed from R/TM, the ESTAE routine records error information in the SDWA, if one exists. Then, it passes control to R/TM to record the error and to continue with termination.

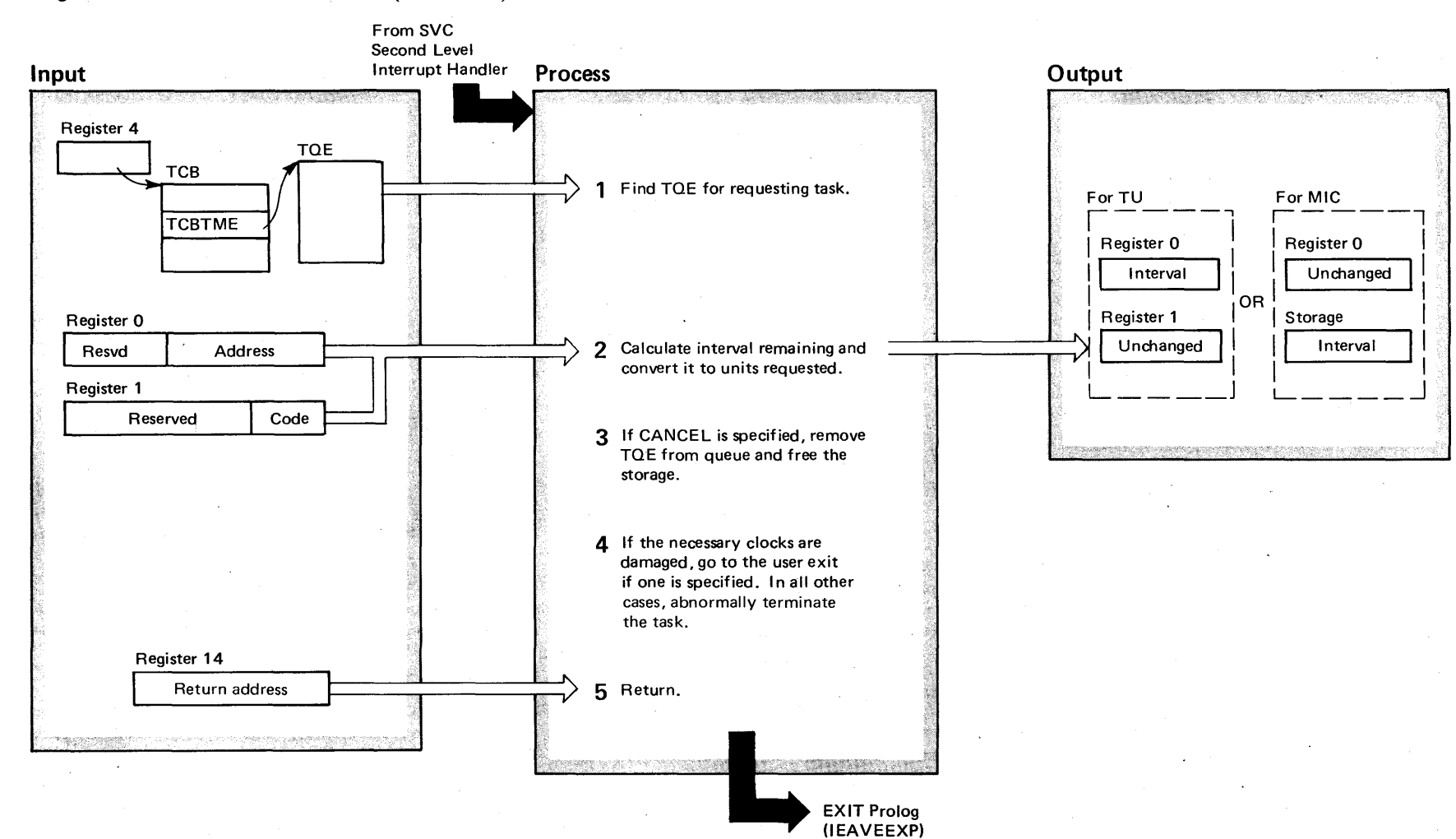

# **t Diagram 18-3. TTIMER Service Routine (IEAVRT00)** (Part 1 of 2)

### Diagram 18-3. TTIMER Service Routine (IEAVRTOO) (part 2 of 2)

Extended Description

#### Module Label

~

The TTIMER routine (lEAVRTOO) processes TTIMER macro instructions. The routine calculates the time remaining in a timer interval previously set by STIMER; optionally, it cancels the interval. The time remaining in the interval is returned to the caller as specified in the macro instruction.

1 TTIMER checks a TCB field to find a TOE. If none is found, TTIMER sets the time interval to zero.

IEAVRTOO IGC0004F

2 If a TQE is found, TTIMER converts the interval to the units specified for the type of request. If the time cannot be obtained, TTIMER puts an 8 in register 15.

3 If CANCEL has been specified, TTIMER dequeues the TOE and frees the TOE space by using FREEMAIN.

4 TTIMER checks register 15 for an error condition. If one is found, it checks for a user error exit address. If the user exit address is specified, control is passed to that address. If no error exit is specified, TTIMER abnormally terminates the user with a code of X'22E'.

5 If no error has occurred, TTIMEA returns control through register 14 to the EXIT routine.

#### Error Processing

When an error is passed from R/TM, the ESTAE routine initializes the SDWA, if one is present. Then it returns control to R/TM for error recording and further termination processing. If the error is due to storing into a user area, the user is abnormally terminated with a code of X'12E'.

IEAVRTIO IEAOTDOO

IEAVRTOO TTSTSTAE

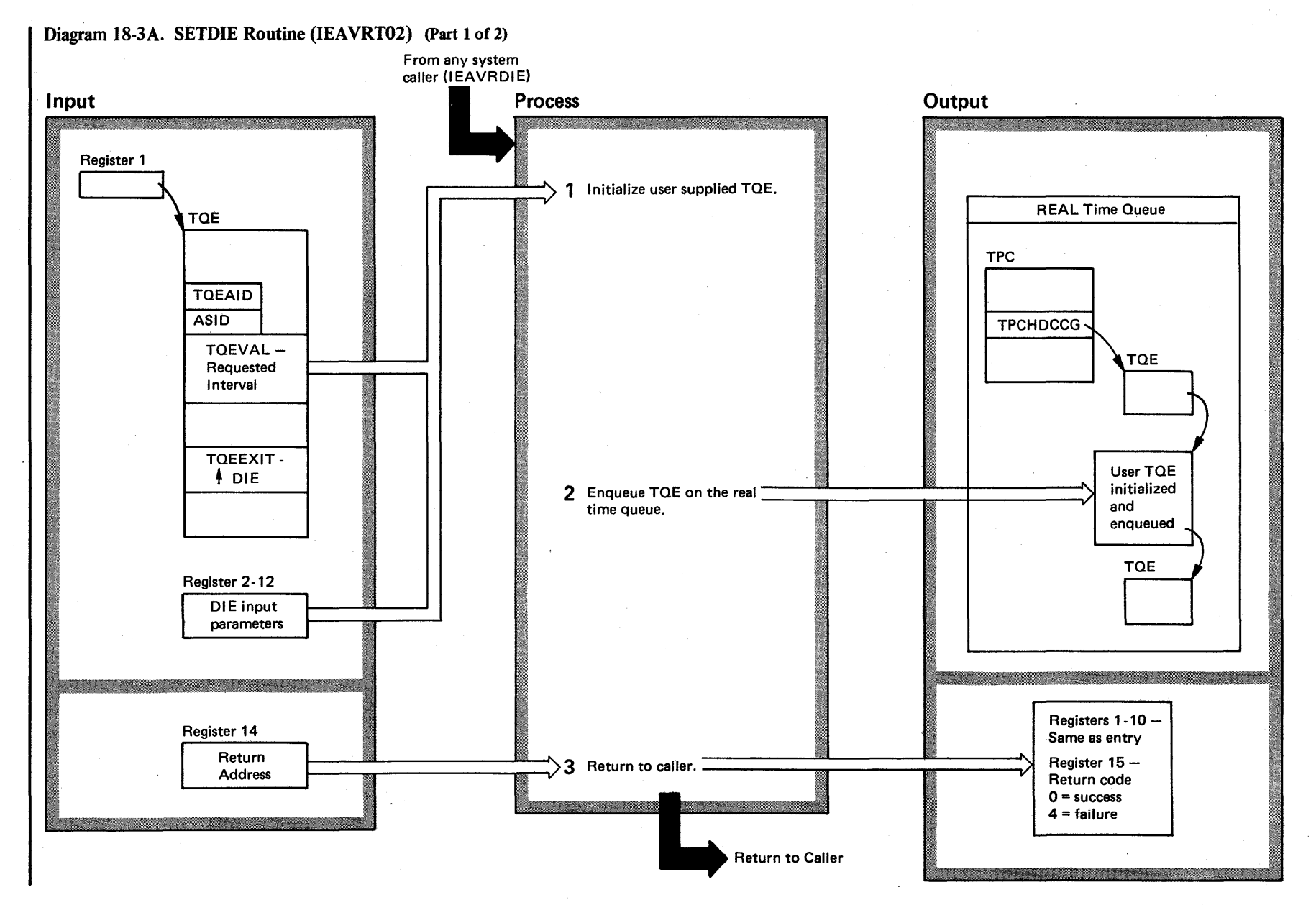

 $4 - 11.0$ OS/VS2 System Logic Library Volume 4 (VS2.03.807)

VS2.03.807

# Diagram 18-3A. SETDIE Routine (IEAVRT02) (Part 2 of 2)

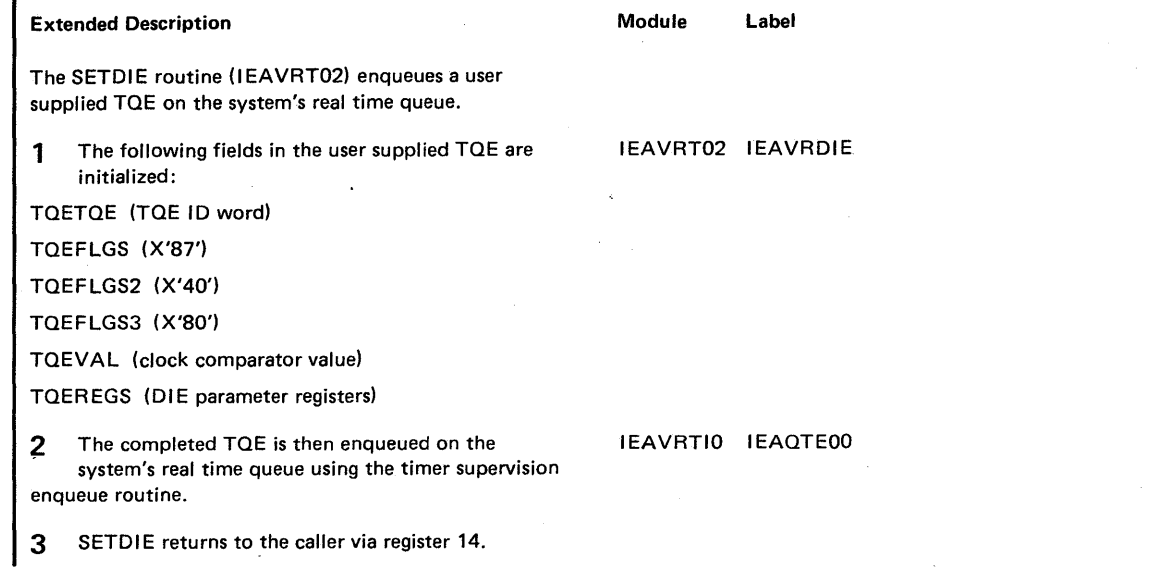

Section 2: Xetµ d of Oper  $\ddot{\mathbf{e}}$ f"  $-1111$ 

### Diagram 184. TQE Enqueue Routine (IEAVRTIO) (part 1 of 2)

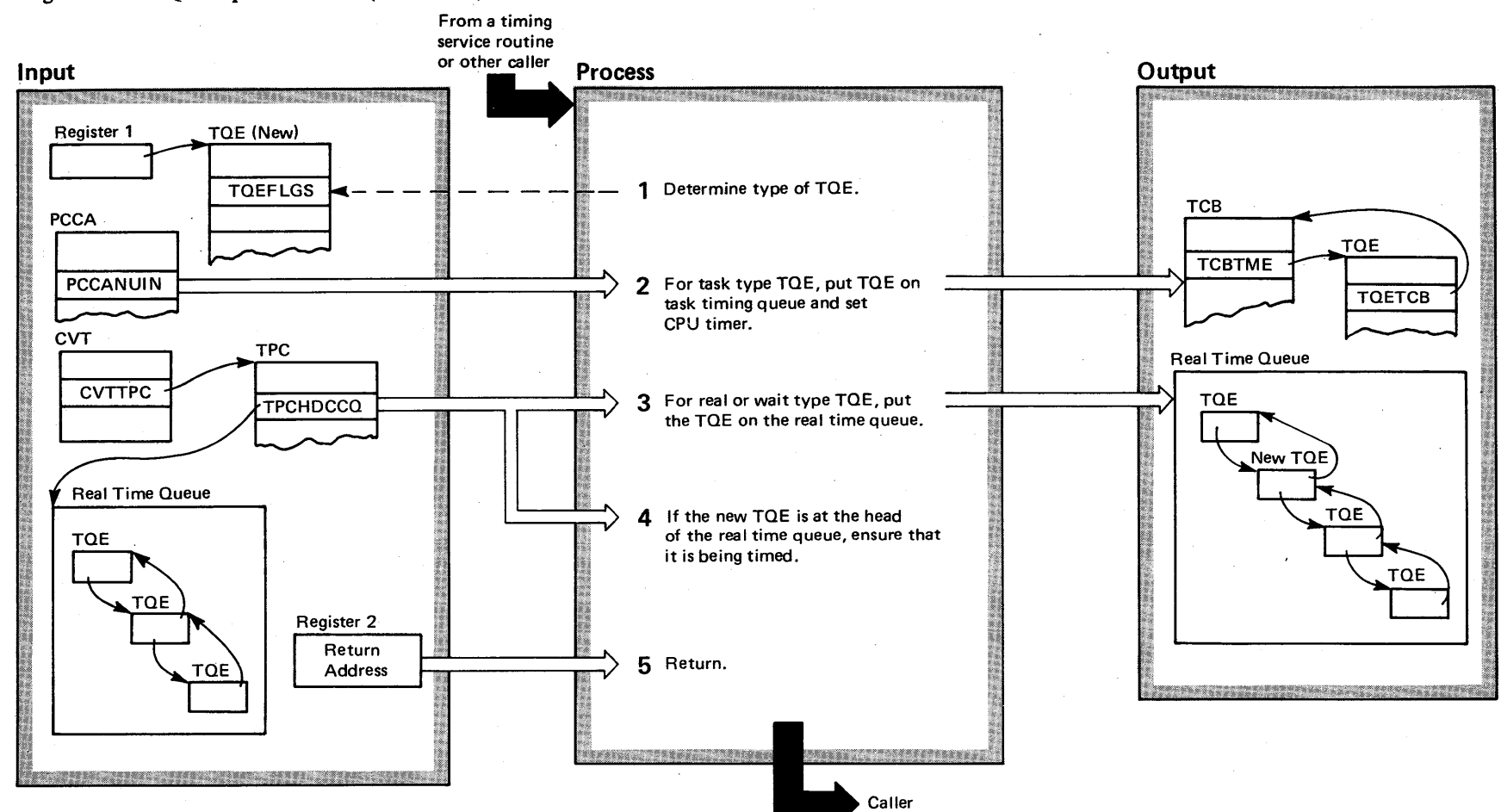

 $\tau$  $4 - 12$  $\mathbf{S}$ ~ ~ Volume 4  $\cos$ )3.807)<br>|-<br>|-

VS2 Syst ogic Libr.

### Diagram 18-4. TQE Enqueue Routine (IEAVRTIO) (Part 2 of 2)

#### Extended Description

#### Module Label

The TQE Enqueue routine (IEAVRTIO) enqueues the subject TOE (Timer Oueue Element) on the proper timing queue: the real time queue for real or wait type TOEs; or the task queue for a task type TOE.

1 TOE Enqueue determines from the TOETYPE field what type of TOE is being processed.

### IEAVRTIO IEAOTEOO

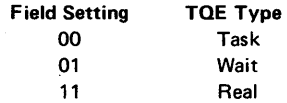

2 TOE Enqueue enqueues a task type TOE from a TCB by setting the TCBTME field and setting the TOE fields to indicate the TCB with which the TOE is associated, and to indicate that the TOE is on a timer queue. Then it sets the CPU timer and, for recovery purposes, saves the time-of-day when the CPU timer was set.

3 TOE Enqueue sets a TCB flag to indicate a real or wait type TQE. This flag is not set, however, for a DIE TQE. Then it searches the real time queue and places the subject TOE in the proper place. It indicates that the TOE is on the real timer queue.

4 TOE Enqueue verifies that the top TOE in the real timing queue is being timed and if not, sets the clock comparator.

#### IEAVRTIO SETCC

5 TOE Enqueue returns control to the caller.

•

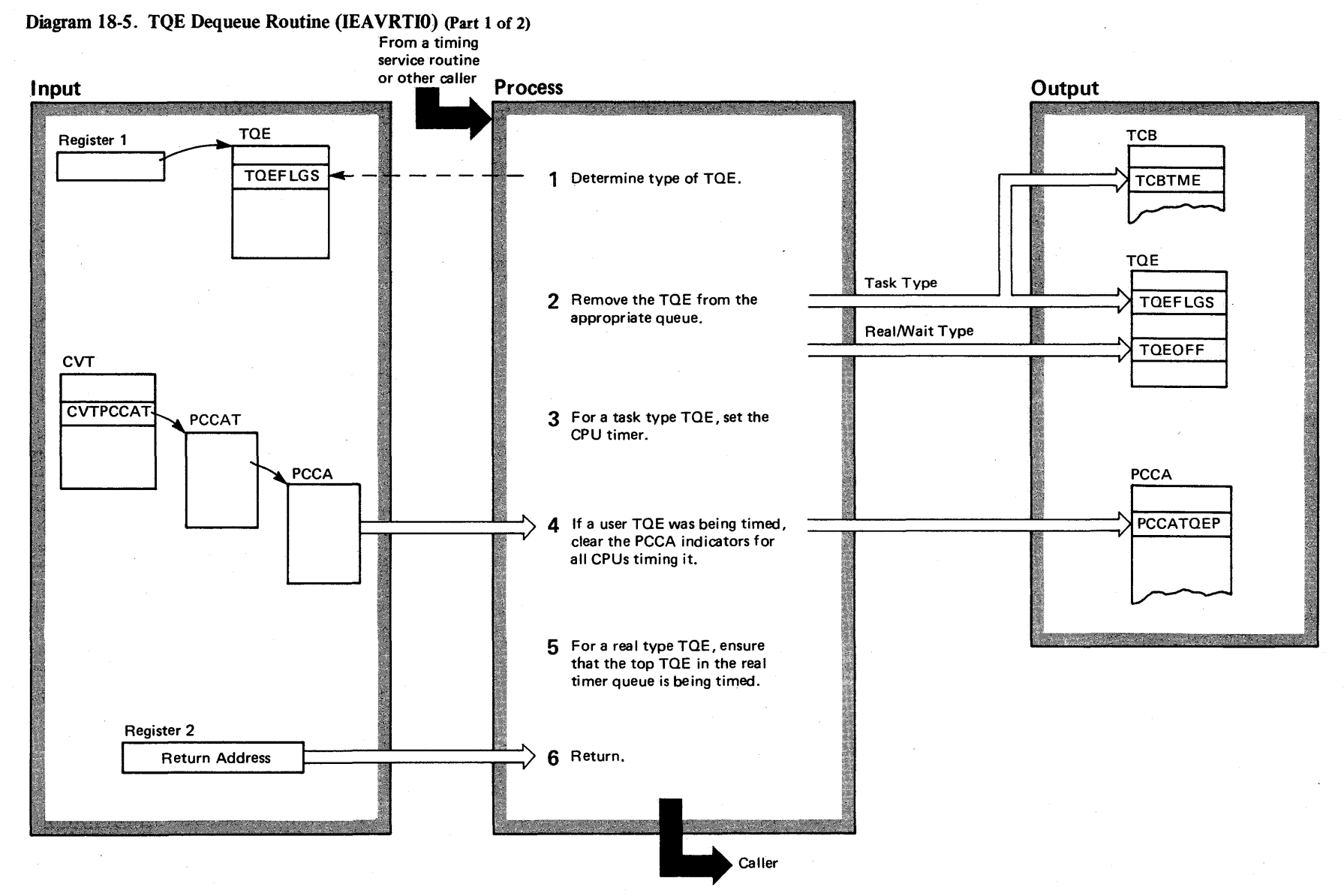

 $\mathbf{r}$  .  $4 - 14$ &5 0S/VS2 Sy gic Library Volume 4  $(1.821.03.807)$ 

 $\epsilon$  is the  $\mathbf{L}$ 

### Diagram 18-5. TQE Dequeue Routine (IEAVRTIO) (part 2 of 2)

.,.

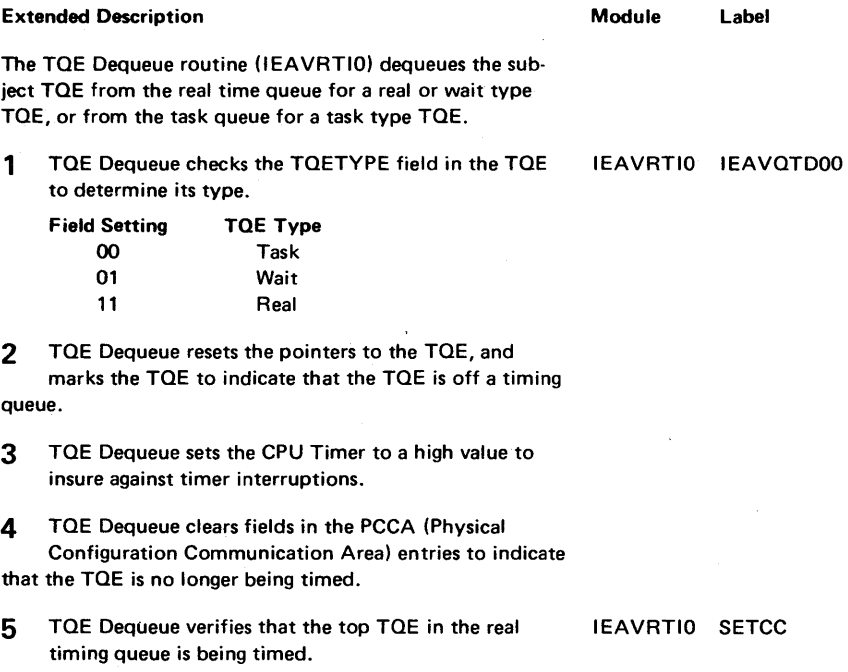

6 TQE Dequeue returns control to the caller.

•

### Diagram 18-6. TQE Purge Routine (IEAVRTI1) (Part 1 of 2)

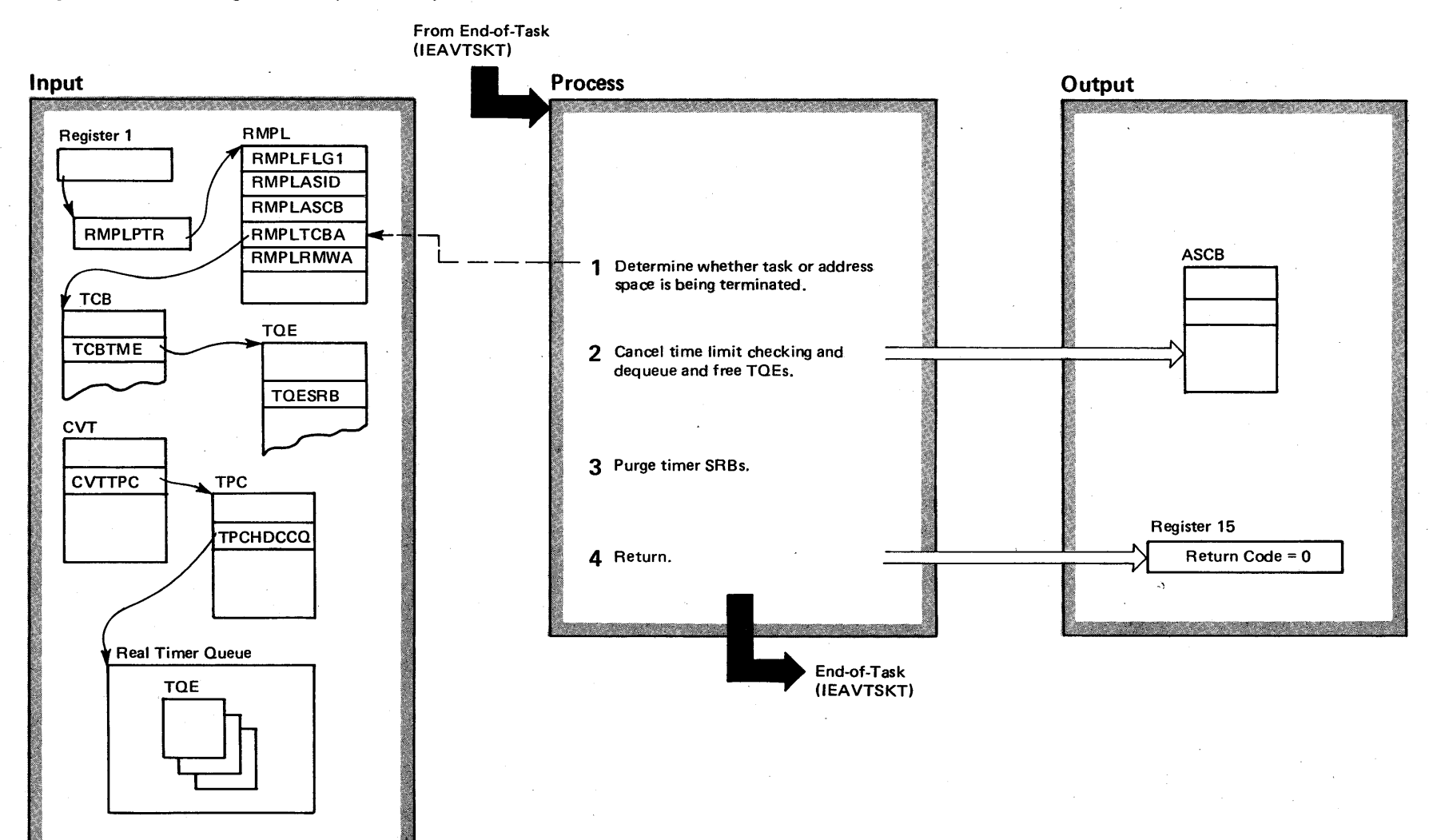

OS/VS2 System Logic Library Volume 4 (VS2 Release 3.7)

 $4 - 16$ 

### Diagram 18-6. TQE Purge Routine (IEAVRTI1) (Part 2 of 2)

Extended Description

Module Label

The TQE Purge routine (IEAVRTI1), entered when a task or address space terminates, purges all TOEs for the task or address space. In addition, the routine purges all timer SRBs that have not yet been scheduled for the specified task or address space.

1 TOE Purge tests a field in the RMPL to determine whether an address space or a task is being terminated.

### lEA VRTI1 I EAOPGTM

**The State** 

- 2 For address space termination, TOE Purge sets bits in the ASCB to cancel time limit checking. Then, it finds the real or wait type TOEs belonging to the address space, dequeues them and frees the storage. For task termination, TOE Purge cancels time limit checking only if the TCB is a job step TCB or higher. Then, TOE Purge checks for TOEs for the TCB, dequeues them, and frees the space. 3 TOE Purge purges all timer SRBs for the address space or task, whether the SRB is embedded in the TOE or is built separately in the SOA. IEAVRTIO IEAOTDOO IEAVRTIO IEAOTDOO IEAVRTI1 IEAVRSPG IEAVEPDO IEAVEPDO
- 4 TQE Purge returns control to Address-Space Purge Processing or Task Purge Processing.

..

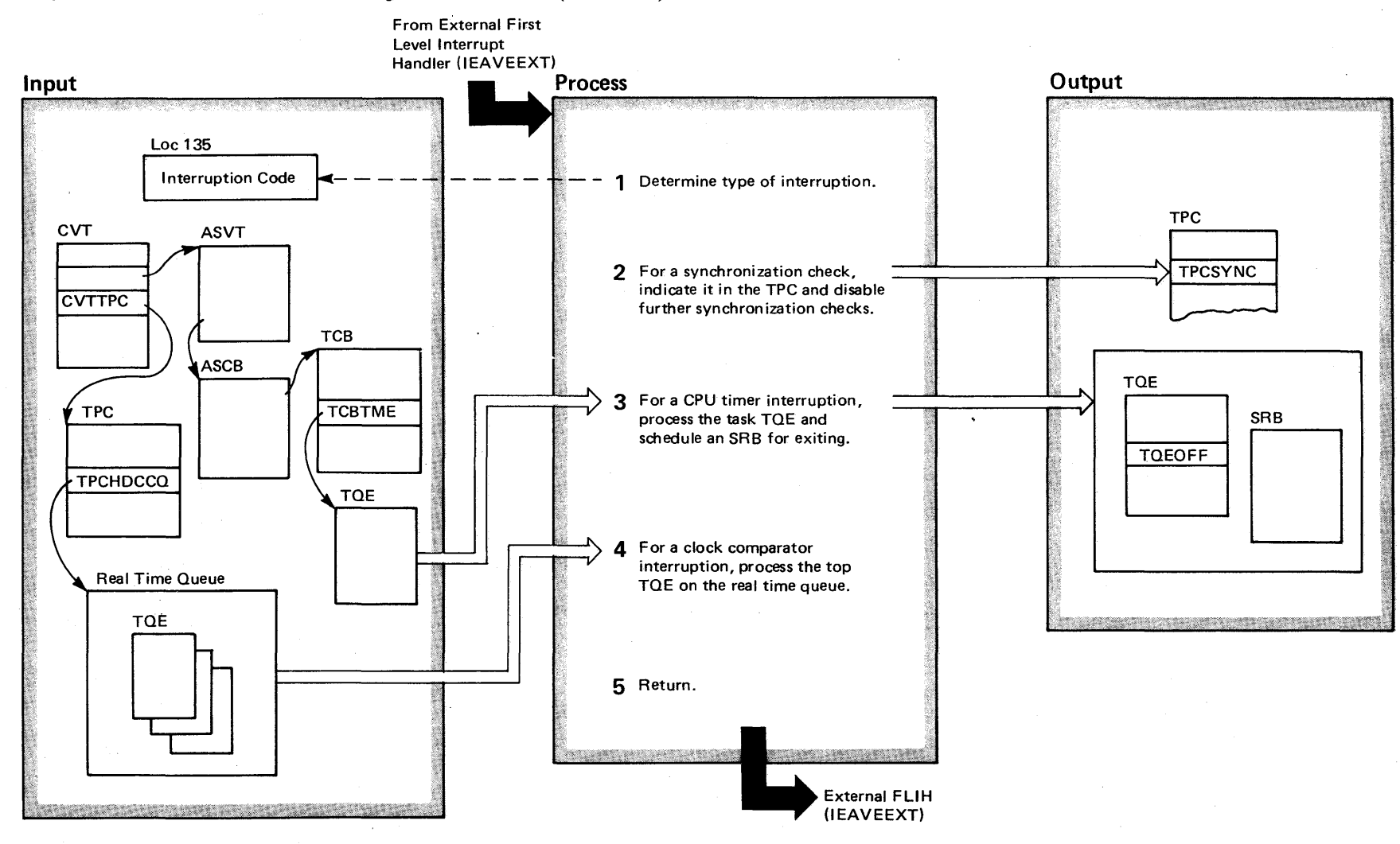

### Diagram 18-7. Timer Second Level Interrupt Handler Routine (IEAVRTI0) (Part 1 of 2)

### Diagram 18-7. Timer Second Level Interrupt Handler Routine (IEAVRTIO) (Part 2 of 2)

**Extended Description** 

#### Module Label

The Timer Second Level Interrupt Handler (TSLIH) routine (IEAVRTI0) processes CPU timer interruptions, clock comparator interruptions, and synchronization check interruptions detected by the external interrupt handler.

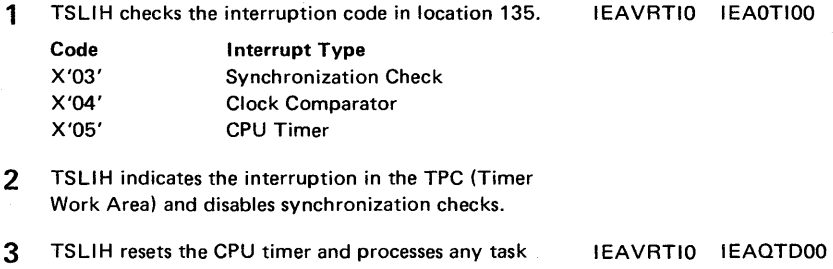

**AECTLRTN** TQEs, by dequeuing the TQE, and building and scheduling an SRB for it.

IEAVRTIO SETCC 4 TSLIH processes the top TQE in the real time queue by either scheduling the SRB routine for a user TQE PROCTOE or by performing special processing for a system TQE.

5 TSLIH passes control to the EXIT routine.

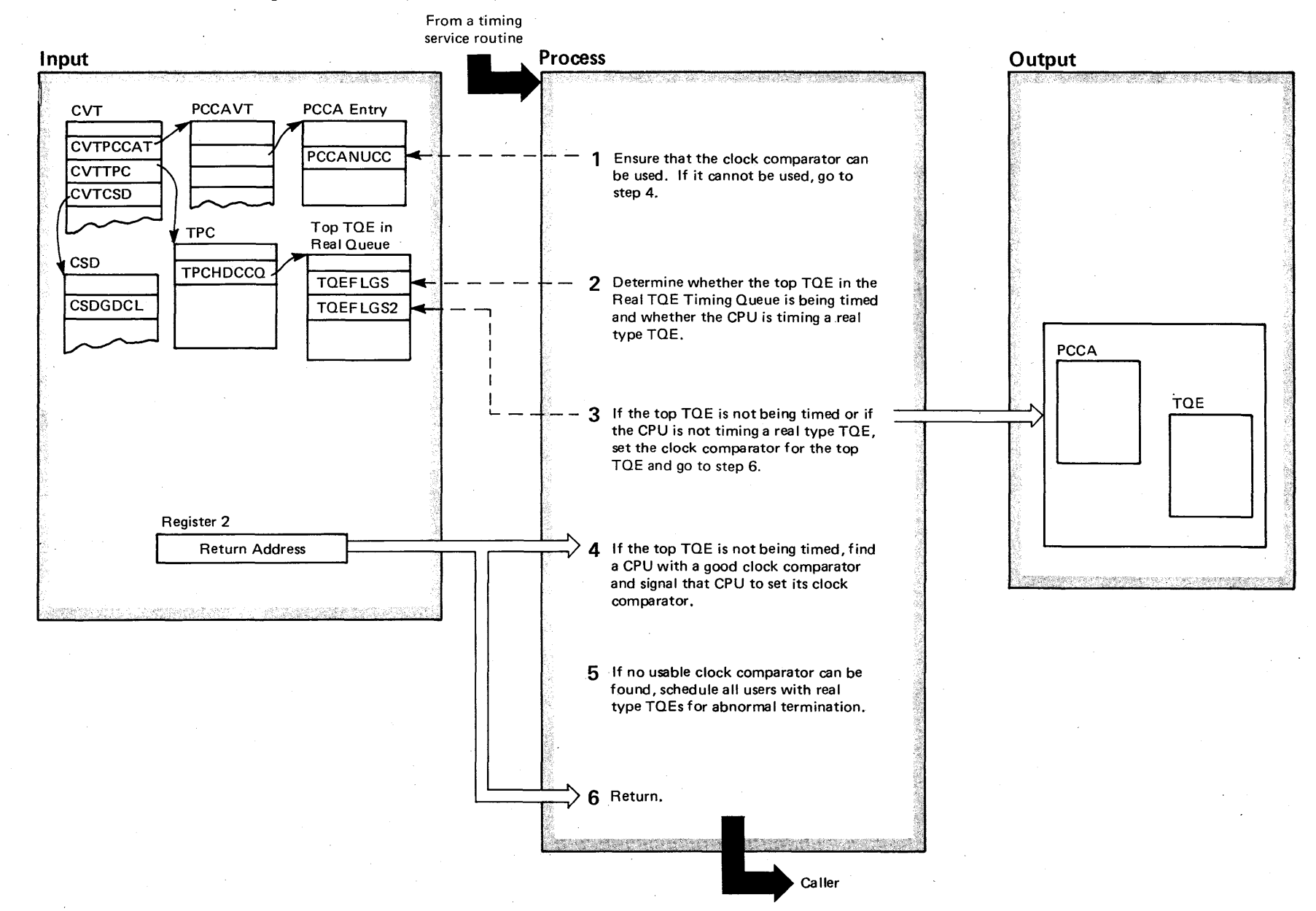

### Diagram 18-8. Set Clock Comparator Routine (IEAVRTIO) (part 1 of 2)

 $4 - 20$  $\mathbf{S}$ VS2 System Logic L ~ y Volume 4 (VS2 Release 3

 $\Rightarrow$ 

### Diagram 18-8. Set Clock Comparator Routine (IEAVRTIO) (part 2 of 2)

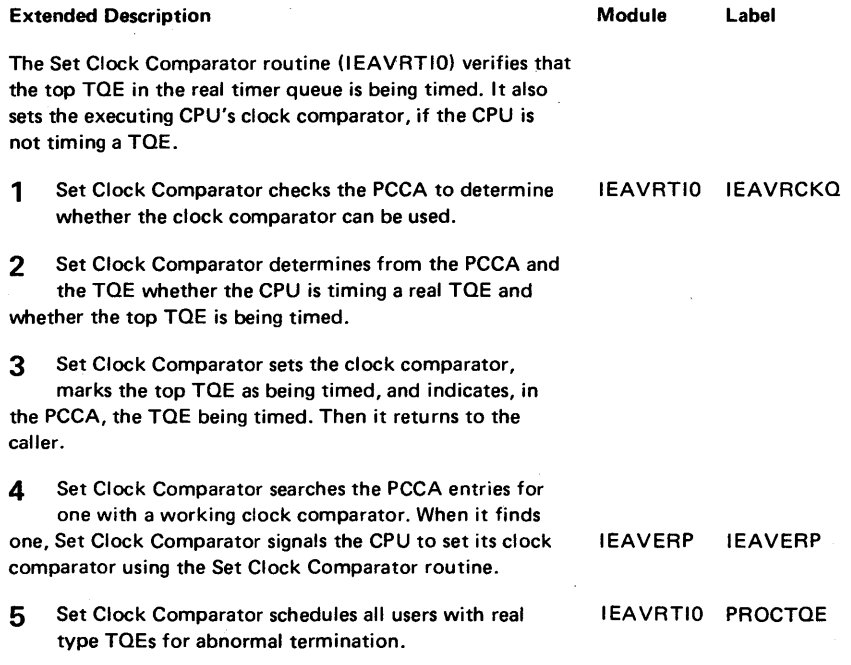

6 Set Clock Comparator returns control to the caller.

فارت

### Diagram 18-9. TQE Processing Routine (IEAVRTIO) (Part 1 of 2)

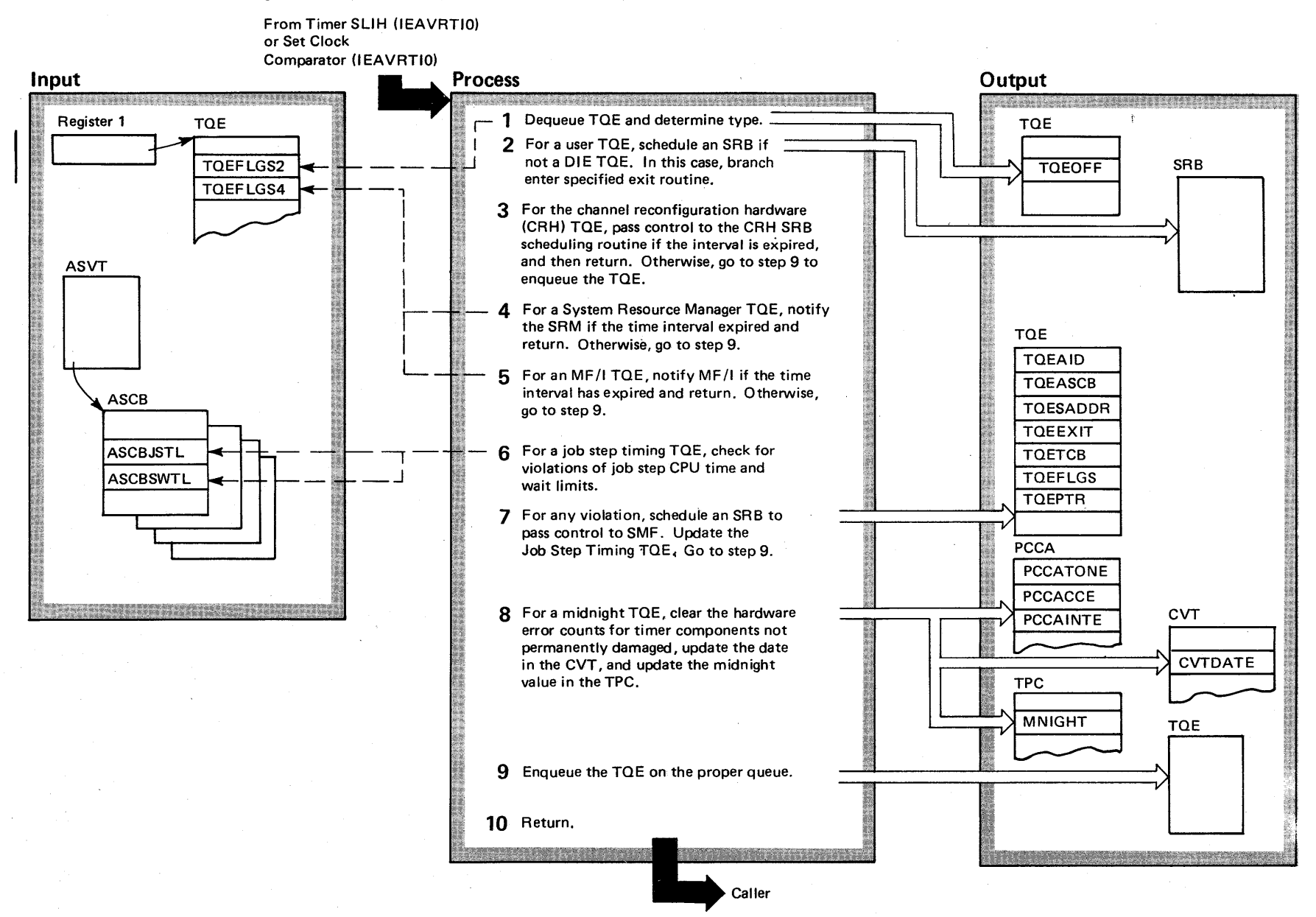

 $4 - 22$ OS/VS2 System Logic Library Volume 4 (VS2.03.807)

VS2.03.807

### Diagram 18-9. TQE Processing Routine (IEAVRTIO) (part 2 of 2)

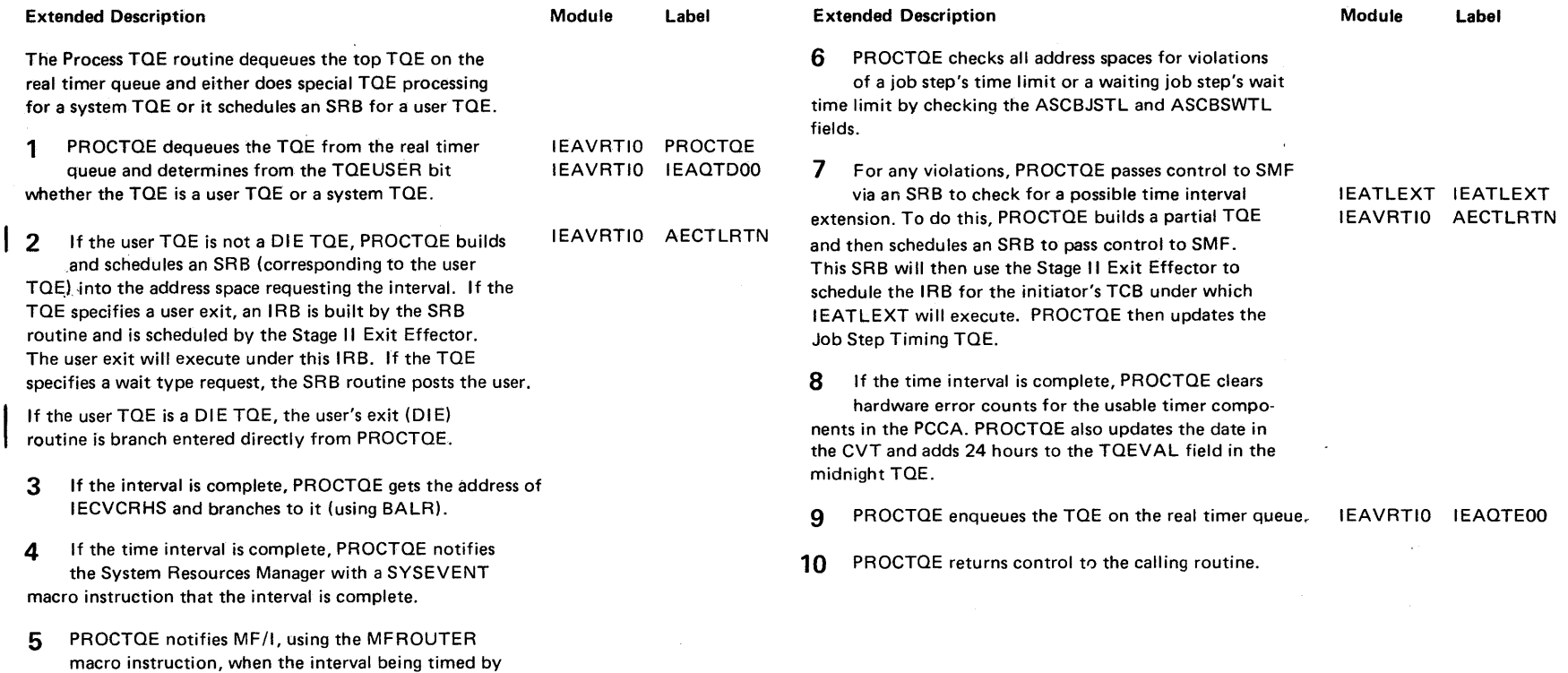

VS2.03.807

the MF/I TOE has completed.

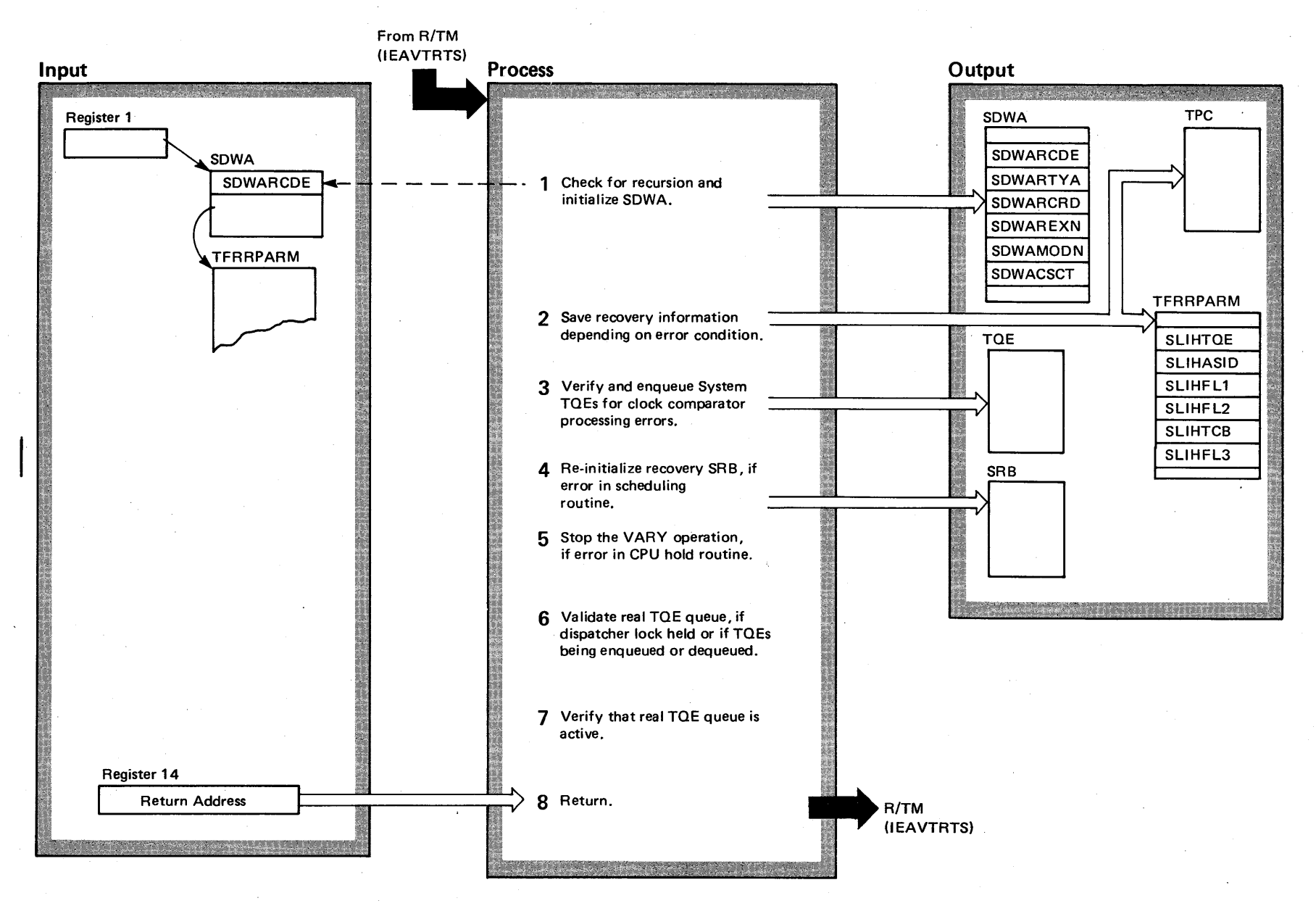

# the Diagram 18-10. Timer Functional Recovery Routine (IEAVRTI1) (Part 1 of 2)

VS2.03.807

### Diagram 18-10. Timer Functional Recovery Routine (IEAVRTIl) (part 2 of 2)

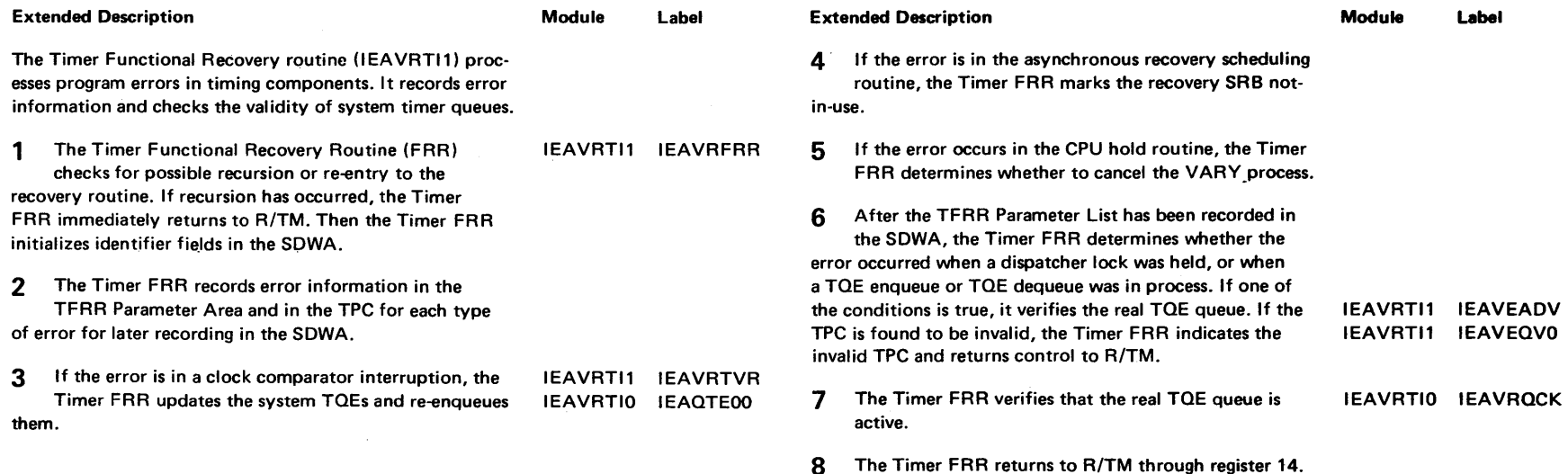

فتريبه

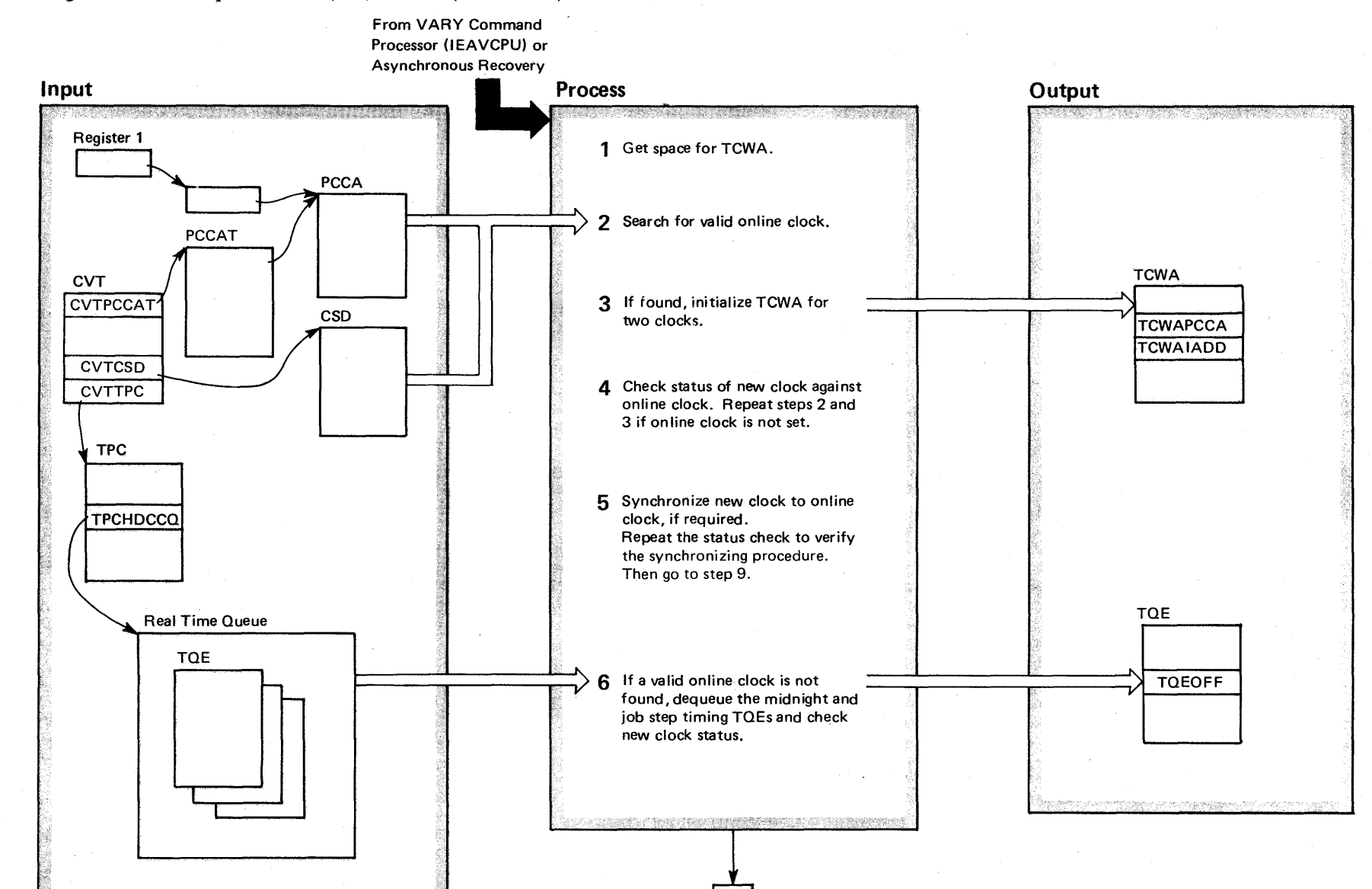

# the Diagram 18-11. Set Specific Clock (SSC) Routine (IEAVRTOD) (Part 1 of 4)

'S2 System Logic Libr  $\frac{1}{2}$  or  $l$ lume 4  $\overline{\text{cs}}$  $\frac{\pi}{6}$ iease  $3.7$  $-3.7$
## Diagram 18-11. Set Specific Clock (SSC) Routine (IEAVRTOD) (part 2 of 4)

#### **Extended Description**

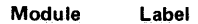

Extended Description

The Set Specific Clock (SSC) routine (IEAVRTOD) processes requests to set a particular TOO clock. It attempts to find a valid clock, synchronizes the new clock to the valid clock, if found, and tests the validity of the synchronization. It is called from the VARY command processor (IEEVCPU) and from the clock asynchronous recovery routine that is located in module IEAVRTOD (entry point IEAVRCLA).

1 SSC obtains storage for the TCWA (TOD Clock Work IEAVRTOD IEAVRSSC Area) from subpool 245. If the GETMAIN is unsuccessful, SSC saves the return code in register 15 and indicates the VARY operation should be halted, or that recovery was unsuccessful, by returning a non-zero return code to the caller.

2 Using the bit mask in the CSD indicating the active processing units in the system, SSC finds an online CPU. Then it tests the status byte in the PCCA (Physical Configuration Communication Area) for a valid TOO clock.

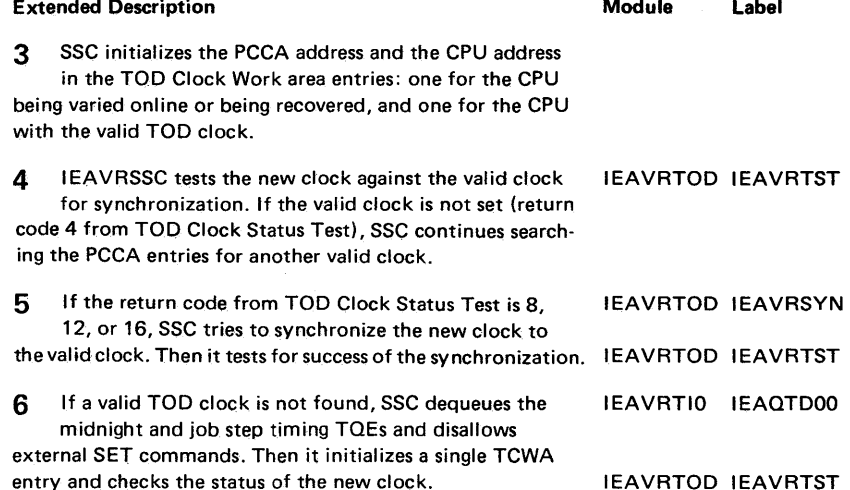

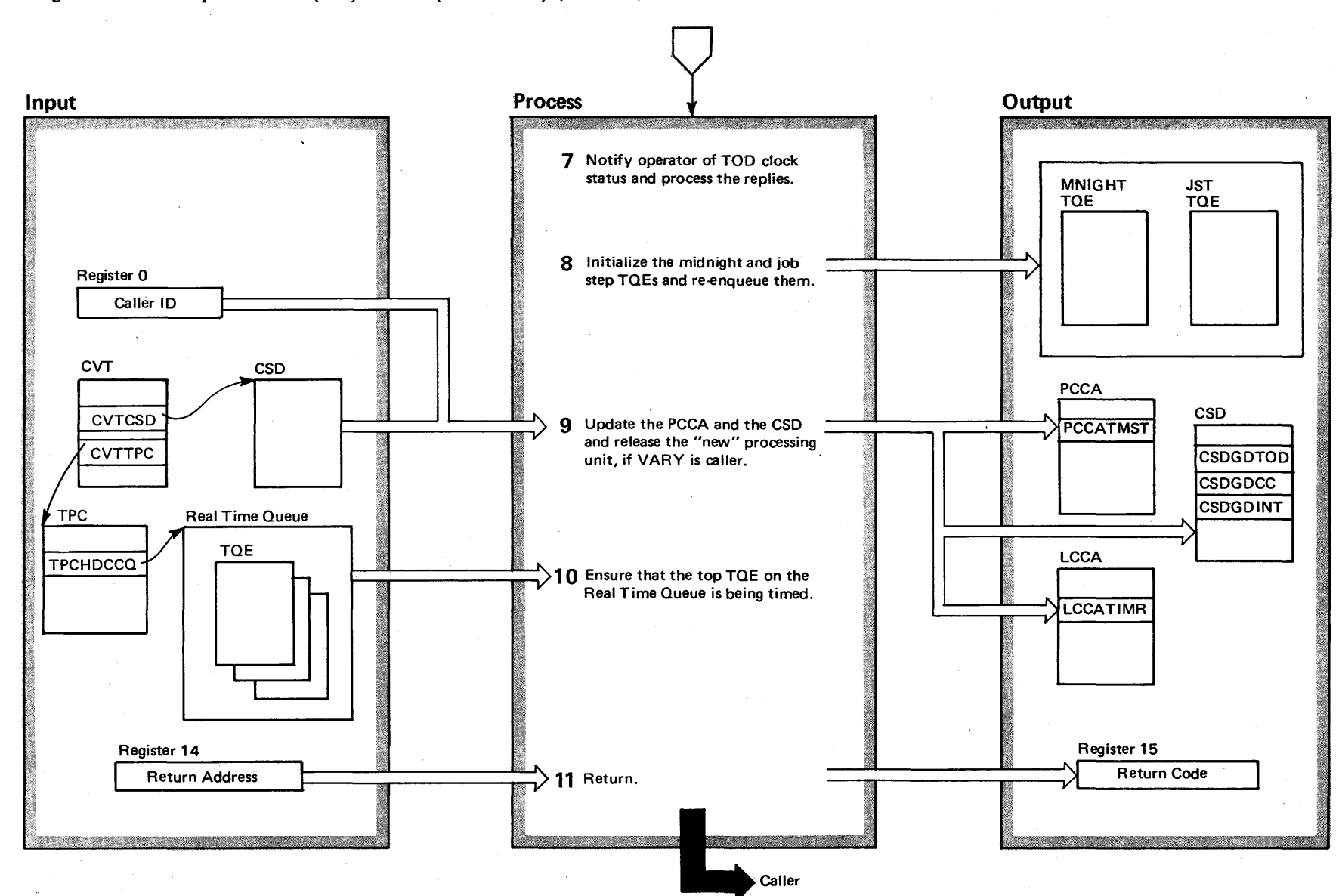

Diagram 18-11. Set Specific Clock (SSC) Routine (IEAVRTOD) (Part 3 of 4)

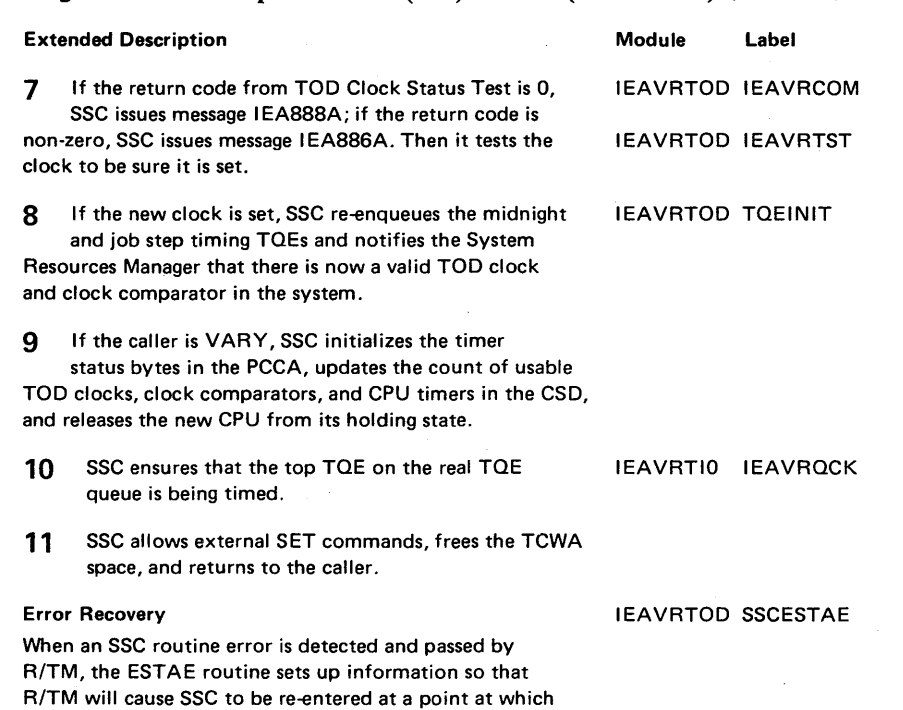

resources can be cleaned up and a return can be made to

Diagram 18-11. Set Specific Clock (SSC) Routine (IEAVRTOD) (part 4 of 4)

 $\sim$   $\sim$ 

<u>e</u>

 $\sim$ 

the caller.

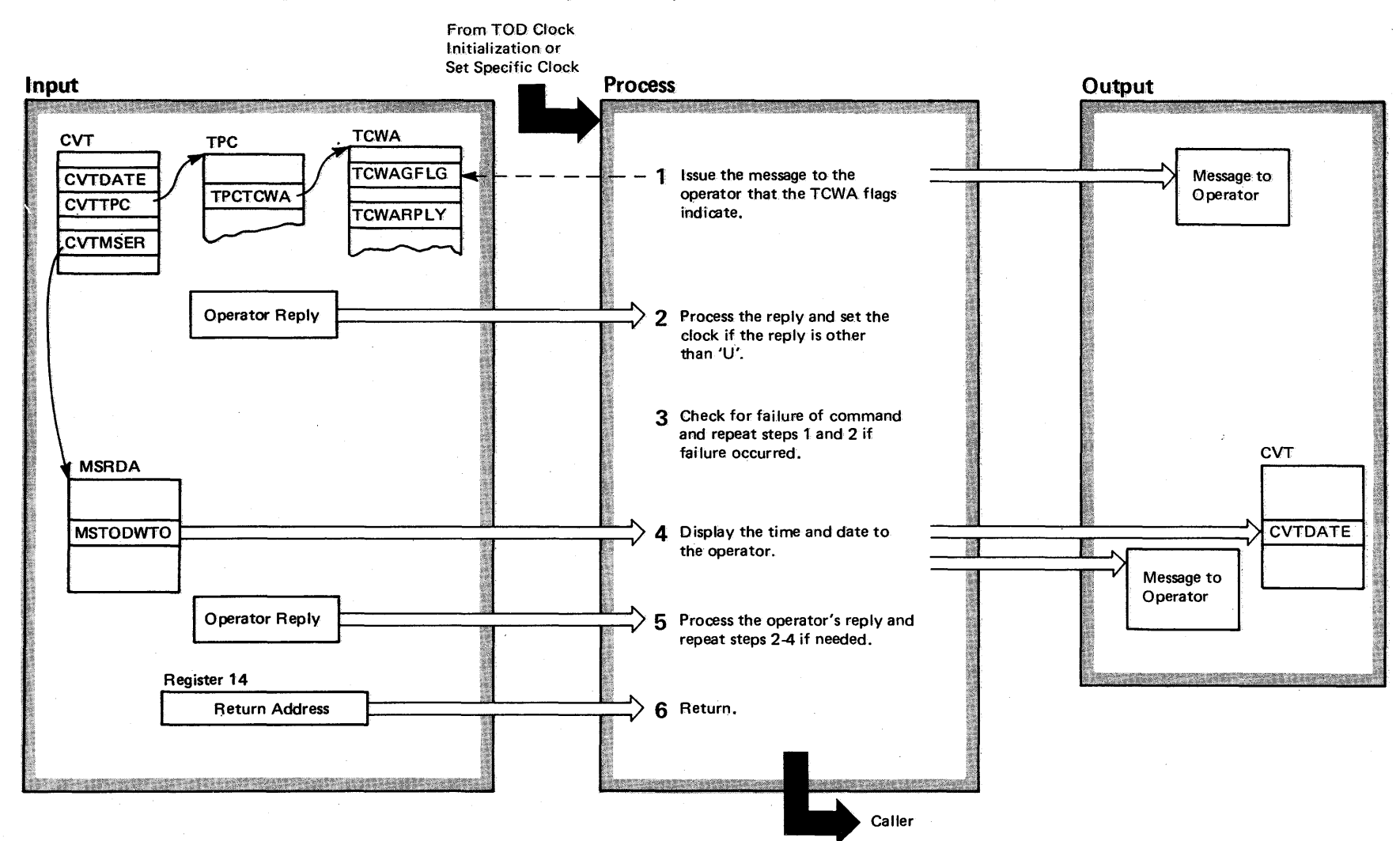

## Diagram 18-12. TOD Clock Operator Communication Routine (IEAVRTOD) (Part 1 of 2)

 $0.64$ OS/VS2 System Logic Library Volume 4 (VS2 Release 3.7)

## Diagram 18-12. TOD Clock Operator Communication Routine (IEAVRTOD) (part 2 of 2)

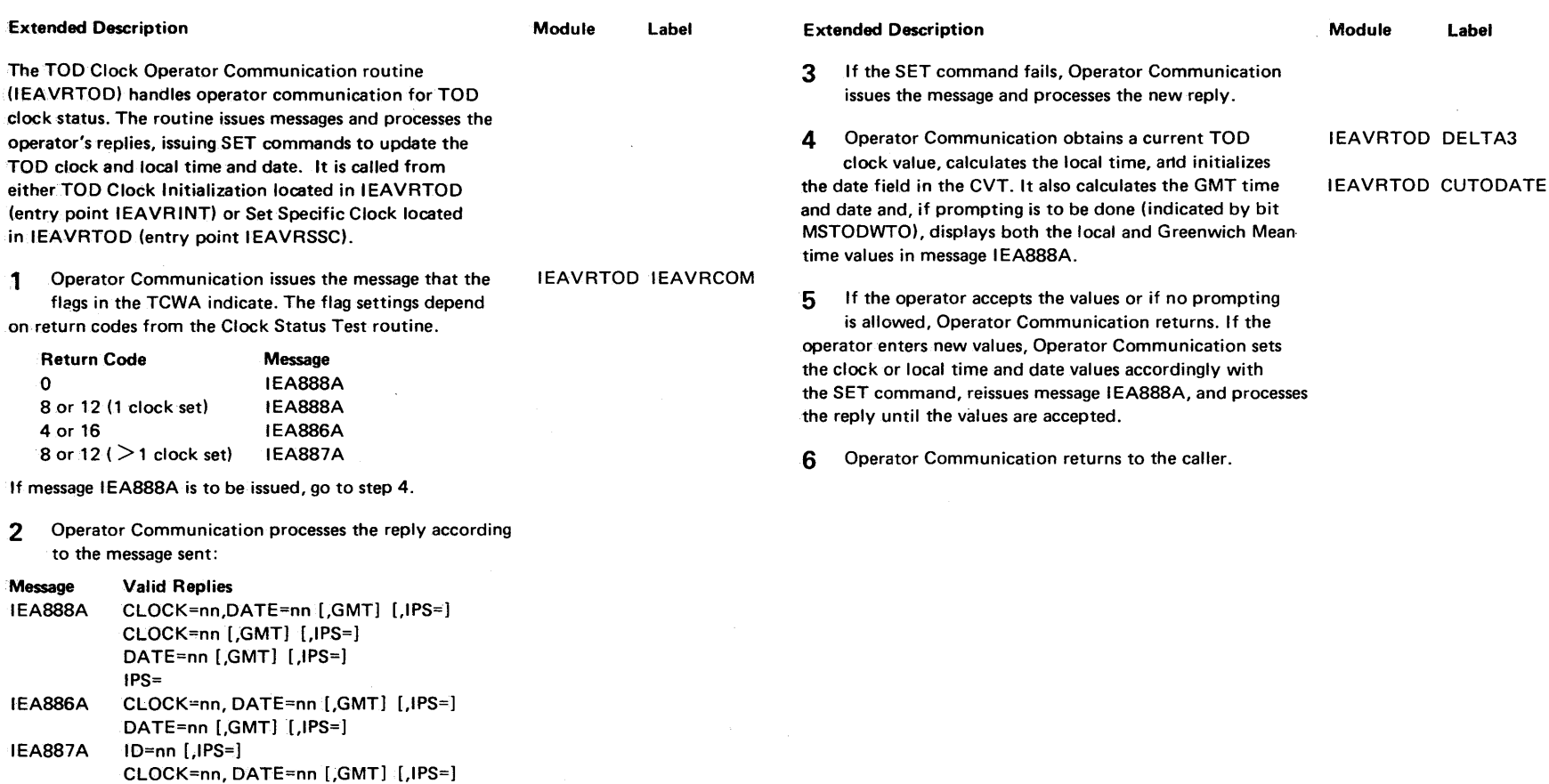

DATE=nn [,GMT] [,IPS=] If a syntax error is found, the message is repeated until a correct reply is made. When the operator enters a reply, Operator Communication performs the indicated function as requested by issuing an internal SET command.

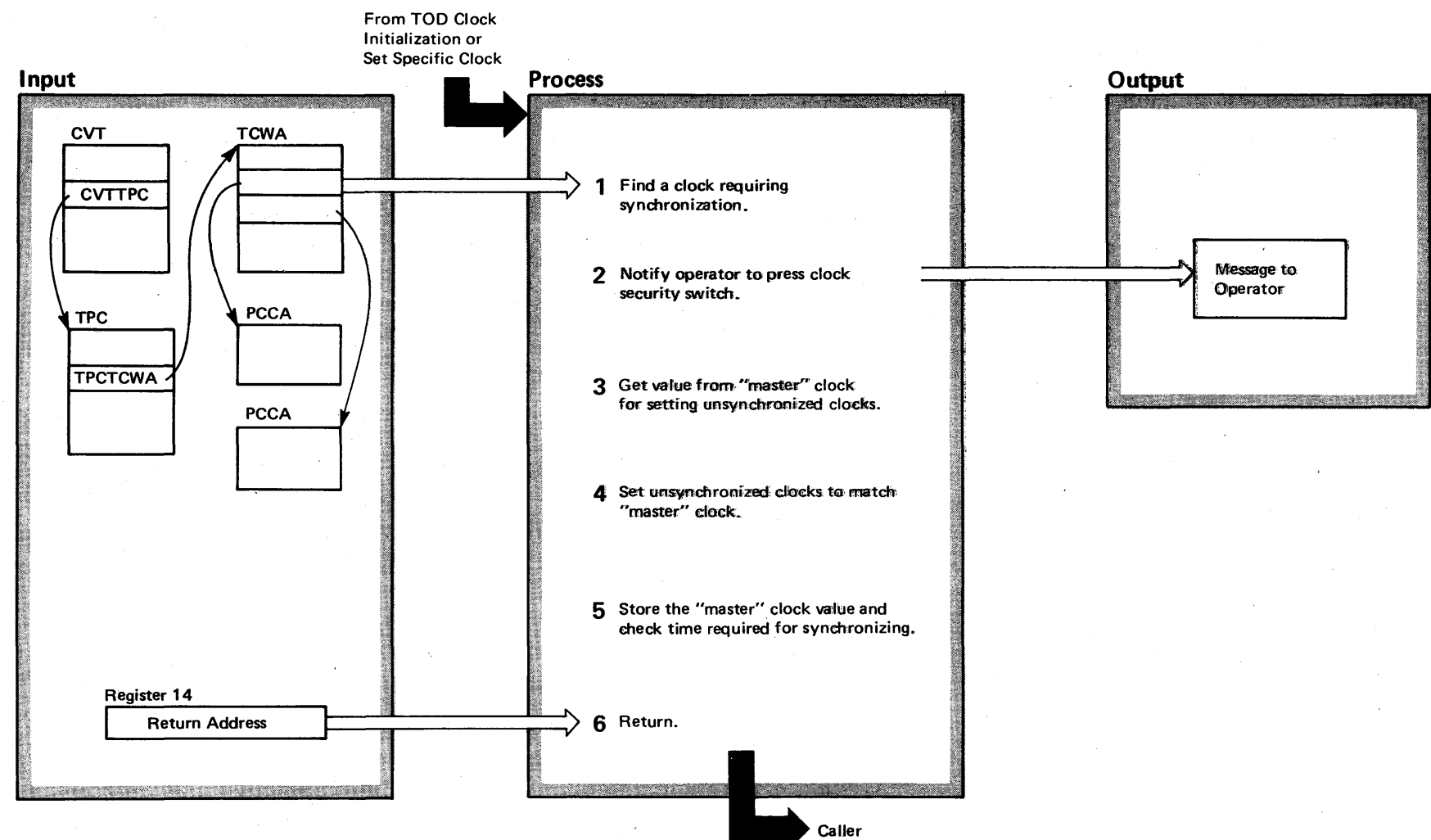

# **Diagram 18-13. TOD Clock Synchronization Routine (IEAVRTOD)** (Part 1 of 2)

#### Diagram 18-13. TOD Clock Synchronization Routine (IEAVRTOD) (part 2 of 2)

#### Extended Description

#### Module Label

The TOO Clock Synchronization routine (lEAVRTOD) processes requests to synchronize TOO clocks. After getting a master clock value, it sets all clocks that need synchronization. It is called from either TOO Clock Initialization located in IEAVRTOO (entry point IEAVRINT) or Set Specific Clock located in IEAVRTOO (entry point IEAVRSSC).

1 Synchronization searches the PCCA (Physical Config· uration Communication Area) via the TCWA entries to find a TOO clock requiring synchronization.

2 Synchronization issues message IEA889A asking the operator to press the TOO clock security switch and waits for him to acknowledge receipt of the message. If the switch is not pressed within 30 seconds after acknowl· edgement, Synchronization repeats the message.

3 Synchronization calculates the master TOO clock value and initializes a TCWA field with the value.

4 Synchronization checks each PCCA, via its TCWA entry, for a flag indicating that the clock needs synchronizing. If it finds one, Synchronization tries to set the clock with the master clock value. Then it repeats step 4.

5 When all clocks have been set, Synchronization stores the master clock and verifies that all clocks were set within 2<sup>20</sup> microseconds.

6 If, during the synchronizing process, the operator releases the TOO clock security switch, or if the operation cannot be completed within 220 microseconds, Synchronization repeats the procedure from step 2. If the operation has been completed successfully, Synchronization returns to the caller.

IEAVRTOD IEAVRSYN

#### IEAVRTOO DELTA3

IEAVRTOO DELTA4

Section 2 <u>.</u> <sup>~</sup>Q. of Operation  $\ddot{x}$ 

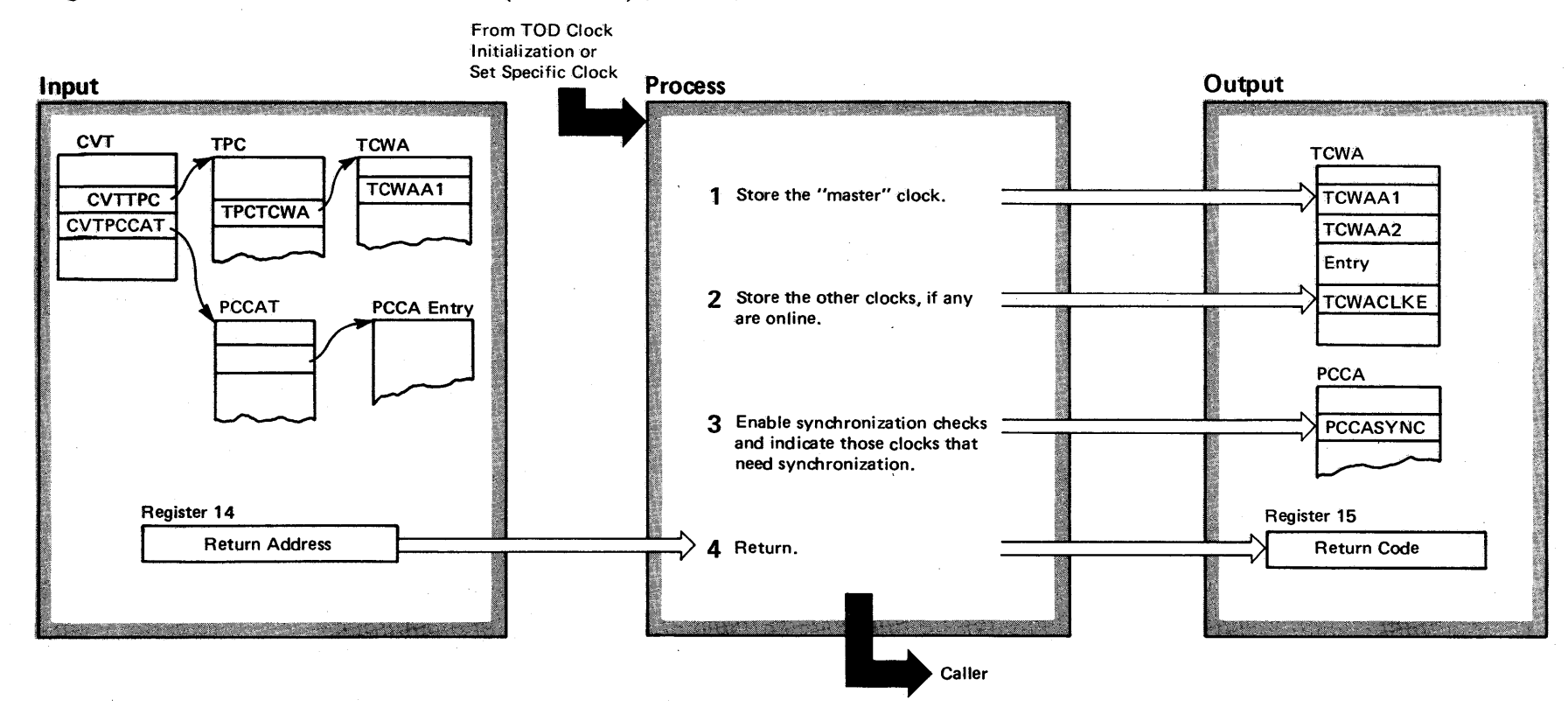

## Diagram 18-14. TOD Clock Status Test Routine (IEAVRTOD) (Part 1 of 2)

#### Diagram 18-14. TOD Clock Status Test Routine (IEAVRTOD) (part 2 of 2)

#### Extended Description

Module Label

The TOD Clock Status Test routine (IEAVRTOD) processes requests for the status of the TOD clocks in a system. The routine determines which clocks are set and which clocks needs synchronization. It then indicates these conditions through a return code in register 15. It is called ffom either TOO Clock Initialization located in IEAVRTOO (entry point IEAVRINT) or Set Specific Clock located in tEAVRTOO (entry point IEAVRSSC).

1 Status Test stores the first clock listed in the TCWA. If the clock is not set, Status Test puts a return code of 4 in register 15 to indicate that fact.

2 If other clocks exist, Status Test stores them in the system. It then verifies that the operation of steps 1 and 2 took less than  $2^{20}$  microseconds.

3 Status Test allows synchronization checks through the interruption handler. If such an interruption occurs, a bit in the TPC is set by the timer SLlH, and Status Test sets the return code to 8 and marks the PCCA entries out-of-synchronization. If no check occurs, Status Test disables synchronization checks and then tests for high-order synchronization, with a return code of 12 indicating an out-of-synchronization condition.

4 If all clocks are set and synchronized, Status Test sets a return code of 0 and returns to the caller. If no status can be determined after 5 tries (steps 1 and 2 cannot be performed within 2<sup>20</sup> microseconds), Status Test sets a return code of 16 and returns.

IEAVRTOD IEAVRTST IEAVRTOD DELTA1

IEAVRTOD DELTA1

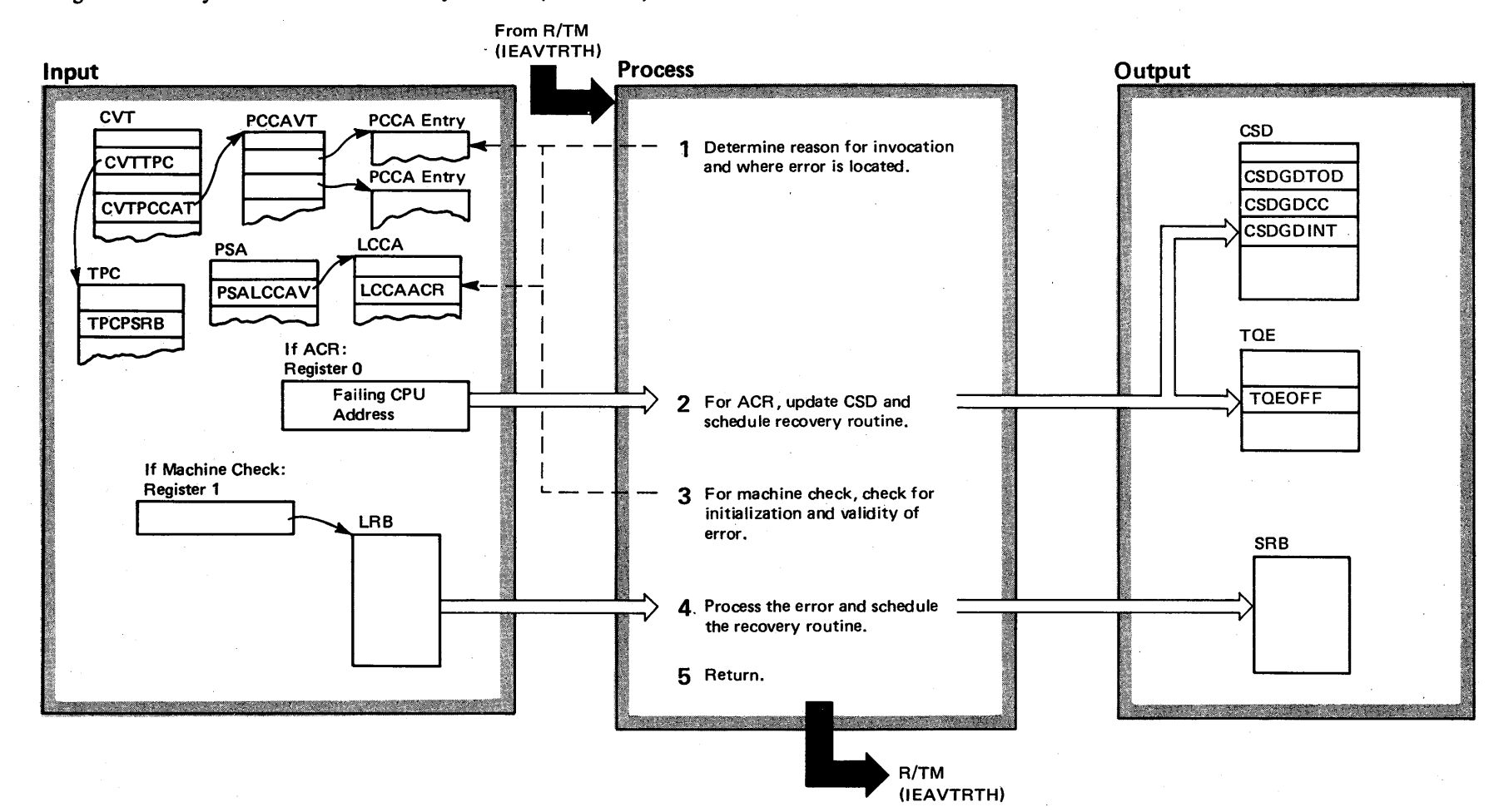

## Diagram 18-15. Synchronous Timer Recovery Routine (IEAVRTI1) (Part 1 of 2)

#### Diagram 18-15. Synchronous Timer Recovery Routine (IEAVRTI1) (Part 2 of 2)

#### Extended Description

#### Module Label

The Synchronous Timer Recovery routine (IEAVRTI1) processes timer hardware errors, either machine checks or alternate CPU retry (ACR) checks. The routine checks each timer component for permanent damage and indicates its condition.

1 By checking a bit in the LCCA, Synchronous Recovery determines whether an ACR or a machine check caused it to be called.

2 For alternate CPU recovery (ACR), Synchronous Recovery checks the PCCA for indications of permanent damage to the timer components, updates the count of the component in error in the CSD, and marks any TOEs as no longer being timed. Then it schedules the asynchronous recovery routine.

3 For the machine checks, lEA VRCLS verifies that the timing components have been initialized and that the machine check is valid. If either condition is false, Synchronous Recovery exits.

4 Synchronous Recovery checks each component for errors and determines whether that component is permanently damaged. If a clock comparator or CPU timer is permanently damaged, Synchronous Recovery indicates that message IEA8981 should be issued. If either of the components is not permanently damaged, Synchronous Recovery schedules the asynchronous recovery routine for further recovery.

5 When it has completed its processing, Synchronous Recovery returns control to R/TM (lEAVTRTH).

IEAVRTI1 IEAVRCLS

IEAVRTI1 IEAVRCLX

IEAVRTI1 IEAVRCLX

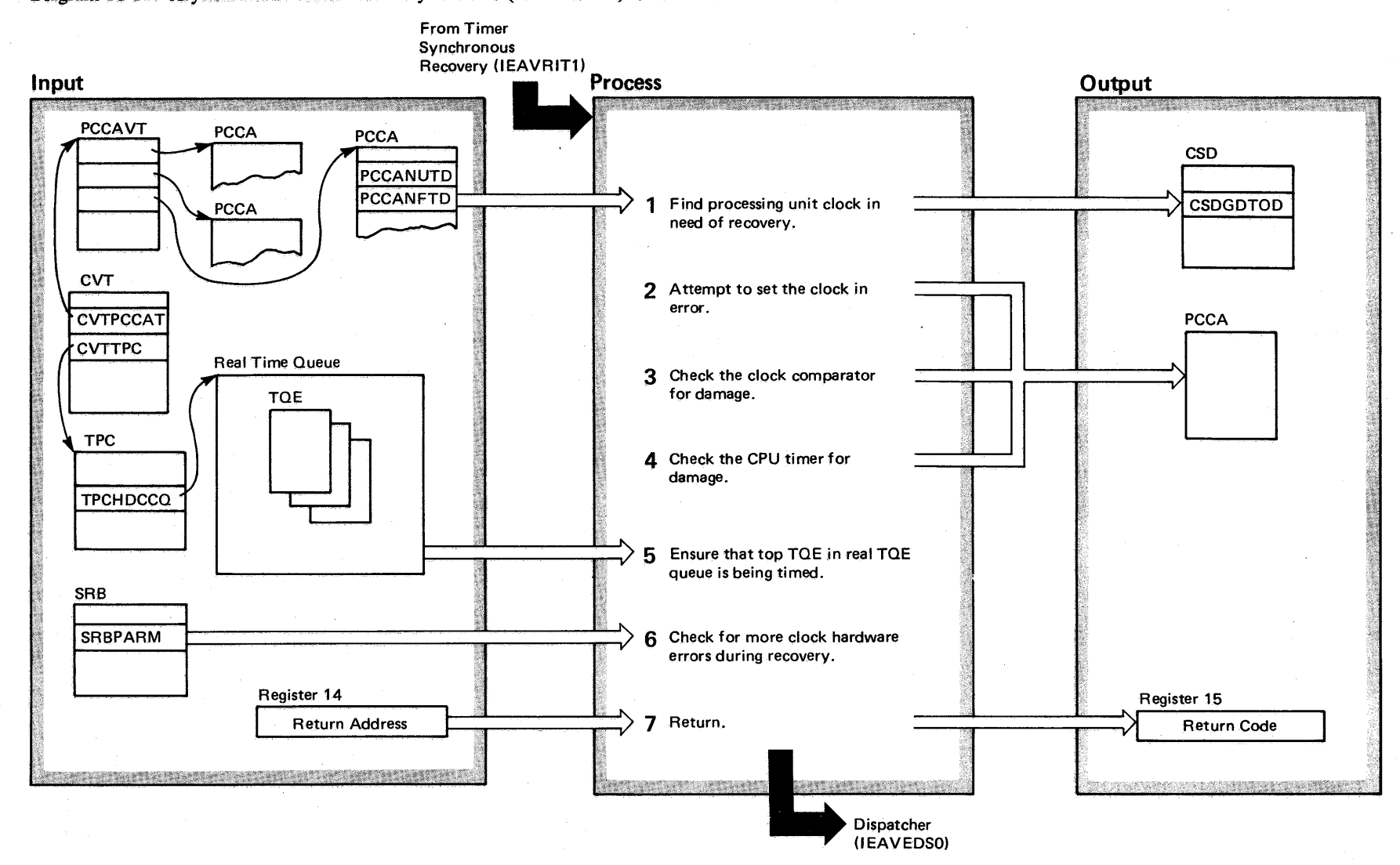

Diagram 18-16. Asynchronous Timer Recovery Routine (IEAVRTOD) (Part 1 of 2)

## Diagram 18-16. Asynchronous Timer Recovery Routine (IEAVRTOD) (part 2 of 2)

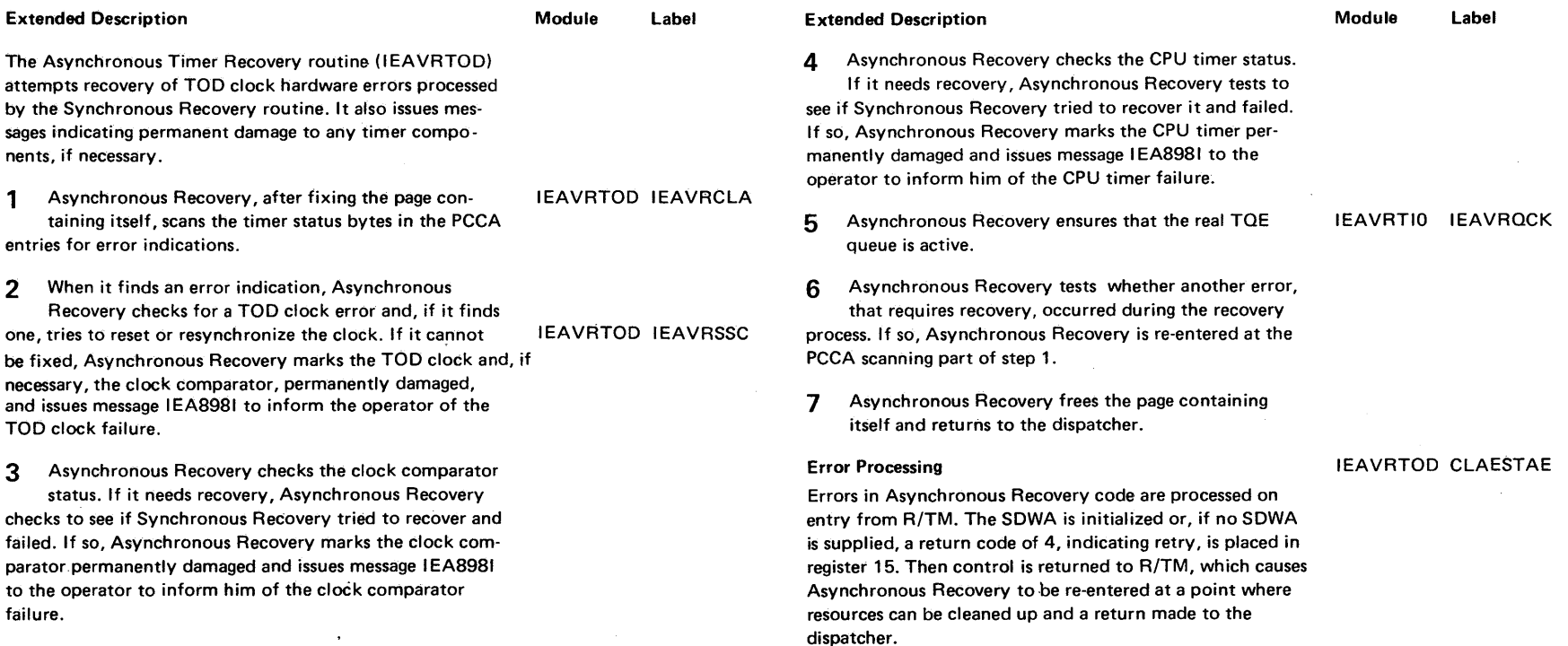

4-40 OS/VS2 System Logic Library Volume 4 (VS2 Release 3.7)

Supervisor Control performs control routing services. These include:

١

- The service manager which schedules requests.
- The dispatcher which dispatches work.
- The various interruption handlers which route control to appropriate routines for given interruptions.
- Interprocessor communications (IPC).
- The exit effectors which provide a mechanism for scheduling asynchronous exits.
- The lock manager which serializes system resources.
- A validity checking routine which validates a storage location's protect key.
- Supervisor control recovery routines which provide functional recovery for supervisor control.

Service management is a set of functions which allows system components to execute their own routines enabled, in parallel in an MP (multiprocessor) environment, in a mode independent of the normal task structure. This consists of the following services:

- SCHEDULE. The SCHEDULE macro instruction allows a requester to schedule a system service.
- PURGEDQ. The PURGEDQ macro instruction allows a requester to cancel a previously-scheduled service request. In effect, PURGEDQ is the inverse of SCHEDULE.
- Dispatching work consists of the following services:
- Dispatcher. The dispatcher chooses the units of work to be executed. The dispatcher may receive control after a task is interrupted or enters a wait state, after a service request completes or is suspended, or from other system routines that want the highest priority work dispatched.
- Memory switch. Memory switch chooses the highest priority address space (memory) that can process ready work.
- Handling interruptions consists of the following services:
- SVC IH (interruption handler). The SVC IH routes control to the appropriate SVC routine after a requester issues an SVC (supervisor call) instruction. The svc IH receives control from the SVC new PSW (program status

word). The extended SVC router, a logical extension of the SVC IH, routes control to extended SVC routines.

- I/O IH. The I/O IH routes control to the I/O supervisor after the hardware receives an I/O interruption. The I/O IH receives control from the I/O new PSW.
- External FLIH (first level interruption handler). The external FLIH routes control to the appropriate SLIH (second level interruption handler) after an external interruption occurs. The external FLIH receives control from the external new PSW.
- Restart IH. The restart IH routes control to either DSS (dynamic system support) or R/TM (recovery /termination-management) after the operator strikes the restart button on the console, or after a system program issues a restart SIGP (signal processor) instruction. The restart IH receives control from the restart new PSW.
- Program IH. The program IH routes control to the appropriate service routine after a program check interruption occurs. The program IH receives control from the program new PSW.
- Interprocessor communications consists of the following services:
- Signal Service Routines. The signal service routines — the remote immediate, the remote pendable, and the direct routines — provide the signal sending capability between CPUs in a multiprocessor system.
- Emergency Signal SLIH. The emergency signal SLIH routes control to the appropriate receiving routine after a requester issues a remote immediate signal request. Control comes from the external FLIH.
- External Call SLIH. The external call SLIH routes control to one of six service routines after a requester issues a remote pendable signal request. The external call SLIH receives control from the external FLIH.

The Exit effectors provide a mechanism to schedule supervisor or problem program routines (ETXR, Timer Exit, attention exit) to execute under the normal task structure.

Serializing of system resources is provided by the SETLOCK interface. The SETLOCK service obtains and releases the necessary "locks" to

prevent one CPU on a multiprocessor system from using a resource needed by another CPU.

Validity check determines the validity of an address or address range for the requester.

Supervisor control recovery routines receive control from:

- A direct interface with R/TM.
- The normal FRR (functional recovery routine) mechanism.
- The "super FRR" mechanism.

They may verify and correct queues or other system data, abnormally terminate ABEND the current routine, or simply resume system operation through the dispatcher.

### *Service Manager*

In order to facilitate multiprocessing, OS/VS2 uses a neW catagory of facilities, called service management, to schedule system services. Service management consists of:

• A new macro instruction, SCHEDULE, which allows new service requests to be entered into the queue of dispatchable work with a minimal amount of overhead.

- A new control block, supplied to SCHEDULE as input and called a Service Request Block (SRB), (44 bytes), represents a service request. The SRB contains information needed to dispatch the routine.
- A second new macro instruction, PURGEDQ, which allows service requests to be terminated.

The dispatcher (described under the topic, "Dispatching Work") utilizes new queues to dispatch SRBs.

Figure 2-33 depicts the basic pointer structure utilized by the service management facilities. This structure incorporates two levels of system priority, global and local. Service requests queued at the global level have a priority above that of *a*  address space, regardless of the actual address space in which they will be dispatched. Service requests queued at the local level have a priority equal to that of the address space in which they will be dispatched but higher than that of any task within that address space.

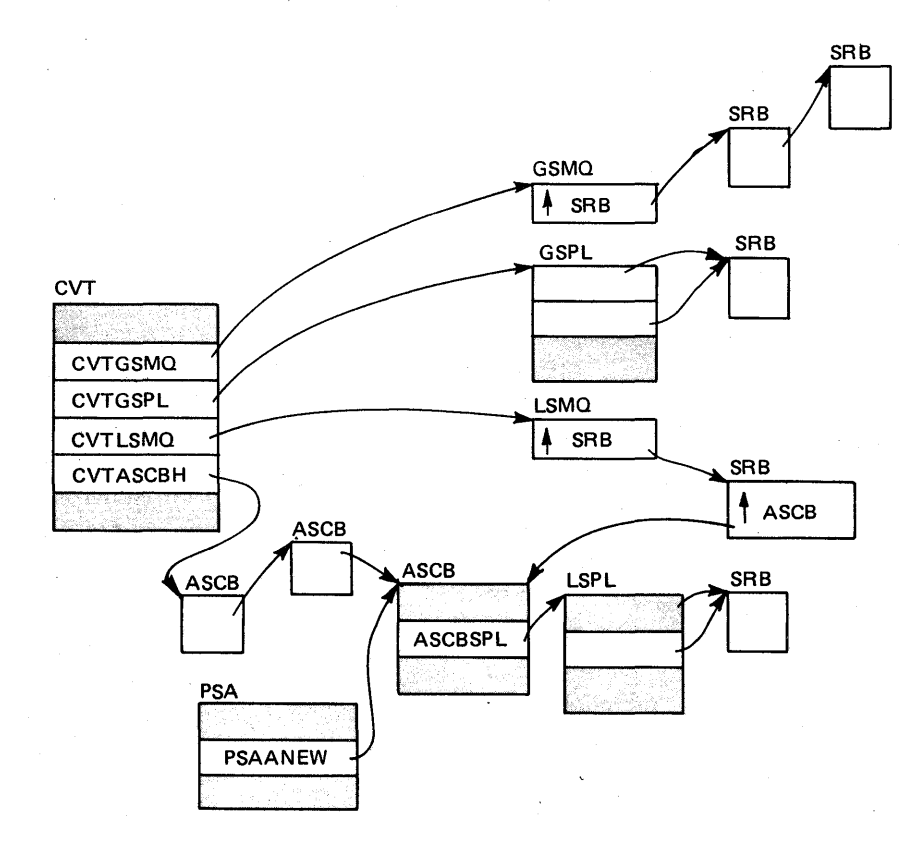

Figure 2-33. SRB Scheduling Pointer Structure

4-42 OS/VS2 System Logic Library Volume 4 (VS2 Release 3.7)

A Service Priority List (SPL) exists at each level (global or local). This lists consists of a static, contiguous list of queue anchors and simply serves to give priorities to the various types of service requests. Each element of the SPL serves as an anchor for a queue of service requests so that the dispatcher can start at the top of an SPL and take any request queued at the first element prior to looking for a request queued at a lower element. Thus, the SPL is effectively a list of priority levels, with a single global SPL for the system and one local SPL per address space.

These scheduled routines have the following characteristics:

- They receive control in supervisor state.
- They may execute enabled for interruptions, but will not lose control to higher priority work unless they page fault or are suspended off a lock.
- They may free the SRB storage once they get control.
- They may take page faults.
- They may not issue SVcs.
- They may execute in any designated address space, and thus provide the primary vehicle for cross-memory communication.

## *Dispatching Work*

Dispatching consists of routing control to the highest priority ready unit of work. The units of work consist of the following:

- Special exits, which are subroutines branched to by the dispatcher when indicated.
- Service requests, which are represented by SRBs on the dispatcher queues, queued via the SCHEDULE macro.
- Tasks, which are represented by TCBs. There is one TCB queue per address space, residing in the private storage of that address space.
- The dispatcher searches for ready work in a specific order:
- Special exits.
- Global priority SRBS.
- The highest priority ready address space and within that address space the local priority SRBs and tasks.
- Wait task.

 $\ddot{\phantom{a}}$ 

The process involved in scheduling service requests is as follows:

- 1. The user must:
	- construct the SRB.

• schedule it, via the SCHEDULE macro instruction.

- 2. The SCHEDULE macro instruction, via the CS instruction, places the SRB on one of the two staging queues (the GSMQ or the LSMQ) in LIFO order. The SCHEDULE macro performs the queueing in line. The user will continue to execute until he is interrupted, causing a dispatcher entry.
- 3. The dispatcher checks for SRBs on the GSMQ, and completes scheduling of global SRBS using the global scheduling routine (IEAVESC1).
- 4. Global schedule moves the SRBs from the GSMQ to the correct priority level of the GSPL.
- S. When all SRBs have been moved, an external call SIGP (issued via RPSGNL) will signal any waiting CPus.
- 6. The dispatcher then dispatches SRBS from the global SPL. It dequeues SRBs from the GSPL and passes them to the SRB routine. If an SRB cannot be dispatched for some reason, (for example, the address space is swapped out) it will be rescheduled at local priority.
- 7. The dispatcher checks for SRBs on the LSMQ and schedules them using the local schedule routine (IEAVESC2).
- 8. Local schedule moves each SRB to the local SPL specified by the SRBASCB value.
- 9. The SRM (system resource manager) is notified if the address space is swapped out. The address space will be eventually swapped in.
- 10. If the address space is still on the dispatching queue, Memory Switch will be invoked. to eventually update the PSAANEW indication. When all SRBs have been moved, control returns to the dispatcher.
- 11. The dispatcher looks for the highest priority ready address space, beginning its search with the value specified by PSAANEW.
- 12. SRBS will next be dequeued and dispatched from the local SPL of the highest priority ready address space. Then, tasks will be dispatched from that address space.

## *Handling Interruptions*

The interruption handlers route control to the appropriate routines after machine interruptions occur. Any interruption causes CPU control to be taken from the executing program and given to an interruption handling routine.

Any interruption causes the current psw to be saved as the old psw, and the new PSW to be loaded. This new PSW passes control to the appropriate interruption-handling routine.

The interruption handlers process:

- SVC interruptions, which occur when an SVC instruction is executed. The SVC IH determines which SVC routine the requester wants and passes control to it.
- I/O interruptions, which occur when a channel or device signals a change of status. For example an I/o operation terminates, an error occurs, or a device becomes ready.) The I/O IH branches to the I/O Supervisor, which performs the I/O services and handles I/o errors.
- External interruptions which occur for timer interruptions (for CPU timer expiration, Clock comparator interruption, or clock synchronization failure); hitting interrupt key (when the operator presses interrupt key on the console); external calls (when remote pendable signal routine signals another cpu); emergency signals (when machine check handler or remote immediate signal routine signals another CPU); or malfunction alerts (caused by machine failure of another cPu). The external IH determines the cause of the interruption and branches to the external service routine.
- Restart interruptions, which occur when the operator strikes the restart button on the system operator's console, or when a system program issues a SlOP (signal processor) instruction for a restart. The restart IH routes control to DSS (dynamic support system), R/TM (recovery/termination management) or both.
- Program interruptions, which may be caused by program errors (invalid operation, protection exception, segment exception); page fault (caused by referencing a page not in main storage); event monitoring (caused by a monitor call instruction called an MC or a program event recording interruption, called a PER). The program IH determines the cause

of the interruption, and does one or more of the following:

- Calls Real Storage Mangement on paging exceptions to determine if this is a valid page. fault, and if so, to initiate processing to bring the page into real storage.
- Calls OTF for tracking.
- Calls R/TM if the program exception appears to be a program error.
- Sets up to give control to a user's SPIE exit.

## *Interprocessor Communications (IPC)*

Interprocessor communications include the signal service routines, plus the external call and emergency signal SLIHs (second level interruption handlers). The main purpose of IPC consists of sensing or changing the hardware status of another CPU or causing special routines to be invoked on another CPU.'

The signal service routines perform two different types of signal services  $-$  direct and remote. Direct signal service, invoked via the DSONL macro instruction, uses the SlOP (signal processor) instruction to modify, sense or alter the physical state of one or more CPUs.

The SIGP functions are:

- External call
- Emergency signal
- **Start**
- Stop
- Sense
- Program reset
- Initial program reset
- Stop and store status
- Initial microprogram load
- Initial CPU reset
- CPU reset
- Restart.

Remote services route control to specified routines on one or more CPUs, using the emergency signal and external call functions of DSONL to issue the signals. There are two types of remote signal functions: Remote Immediate Signal, provided via the RISGNL macro and Remote Pendable Signl, provided via the RPSGNL macro. They cause designated receiving routines to receive control on a specified CPU. A comparison of the two functions follows:

#### **Remote Immediate Remote Pendable**

 $\left\langle \right\rangle$ 

- 1. The entry point to the receiving routine is provided by the issuer of the RISGNL.
- 2. The receiving routine is synchronized with the The receiving routine is not synchronized with the request, the sender will not receive control back control until the CPU is enabled for external from the RISGNL routine until the receiving interruptions. routine has completed. If the caller designates a The sending routine cannot be ensured that the "parallel" request, then the caller will receive receiving routine on the other CPU received the control after the signal was received on the other signal. CPU, but will be able to operate at the same time as the receiving routine.
- 3. An Emergency Signal (EMS) class of external interrupt is generated on the receiving CPU.
- 4. The receiving routines for both RISGNL and RPSGNL operate as subroutines of the external first level interruption handler.

The receiving routines are predefined to the system. The issuer of the RPSGNL designates which one of those routines is to receive control.

sending routine. If the caller desginates a "serial" sending routine. The receiving routine cannot receive

The External Call class of external interrupt is generated on the receiving CPU.

#### Remote Pendable Signal Operation

The Remote Pendable signal function consists of three object modules:

- IEAVERP (executing in the sending CPU) tells the receiving cpu what functions to perform.
- IEAVEDR (Direct Signal) also executing in the sending cpu, issues the external call SIGP.
- IEAVEXS (the External Call SLIH) which receives the signal and routes control to the receiving routine executes in the receiving cpu.

Remote Immediate Signal Operation

The Remote Immediate signaling function consists of:

- IEAVERI (remote immediate), executing in the sending cpu, sets up one interface to the receiving routine.
- IEAVEDR (Direct Signal) executing in the sending cpu issues the emergency signal SIGP instruction.
- IEAVEES (the EMS SLIH) receives the signal executing in the receiving cpu and routes control to the receiving routine.

## *Scheduling Exit Routines*

A user program may request the future execution of an exit routine to handle an asynchronous event, such as an end-of-task condition, expiration of a timer interval, or special I/O handling (for example, tape label checking or I/O error checking).

The scheduling of user exit routines, called asynchronous exit routines, is handled by three supervisor routines: the Stage 1 Exit Effector, the Stage 2 Exit Effector, and the Stage 3 Exit Effector.

In order to schedule a routine to execute asynchronously under a specific task, an interrupt request block, IRB, must be placed on that task's RB chain. The following describes the control flow for that mechanism.

1. The user must first create and format the IRB via the CIRB macro instruction. CIRB invokes the Stage 1 Exit Effector which obtains storage from LSQA and formats the IRB. (See Figure 2-34).

- 2. The user must set up the interface to Stage 2 Exit Effector, which is in one of the following forms:
	- a).!nterrupt Queue Element (IQE). This contains the TCB and IRB addresses.
	- b) Request Queue Element (RQE). This is exclusively a data management interface, allowing asynchronous exits to be scheduled from 1/0 appendages. The RQE will contain the address of the DEB, which will contain the TCB and IRB addresses.
	- c) SRB. This is used by only lOS when scheduling a non-resident Error Recovery Procedure. In each address space there is a pre-determined task designated as the error task. (Its address is contained in ASXBETSK. Each address space also has a preformatted System IRB (SIRB). An SRB passed to Stage 2 Exit Effector represents a request to schedule the SIRB to the error task. The SIRB will always give control to the lOS error recovery procedure loader.

The user branch enters Stage 2 Exit Effector with either the address of an IQE, RQE, or SRB.

Stage 2 queues the request off of the ASXB for the current address space and returns to the caller. (See Figure 2-34).

- 3. The user will eventually lose control, and the dispatcher will be entered. When the dispatcher checks an address space for available work, it determines if there are queued requests. If so, it invokes the Stage 3 Exit Effector.
- 4. Stage 3 will then process the queued requests. Stage 3 dequeues the requests (IQE, RQE, or SRB) from the asynchronous exit queue and places the IRB on that task's RB chain. (See Figure 2-34).

When the dispatcher dispatches that task, since the IRB is highest on the RB chain, the asynchronous exit will get control.

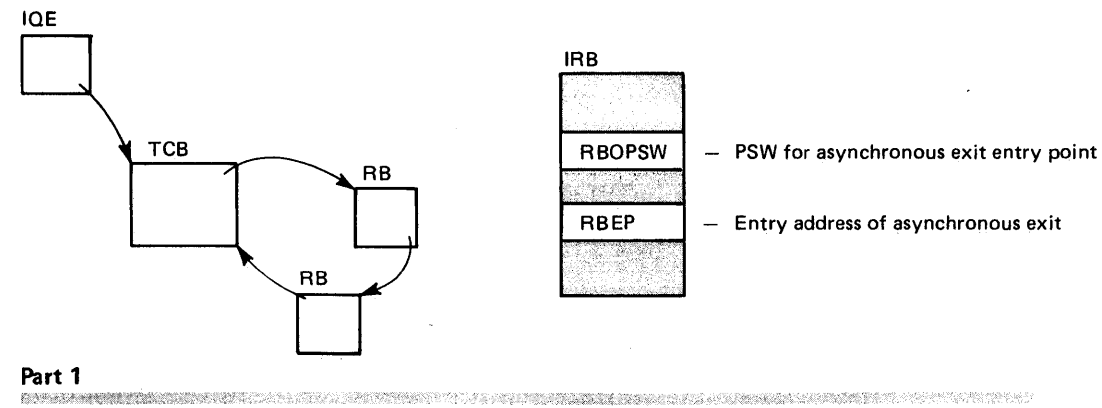

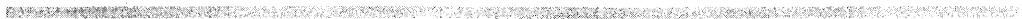

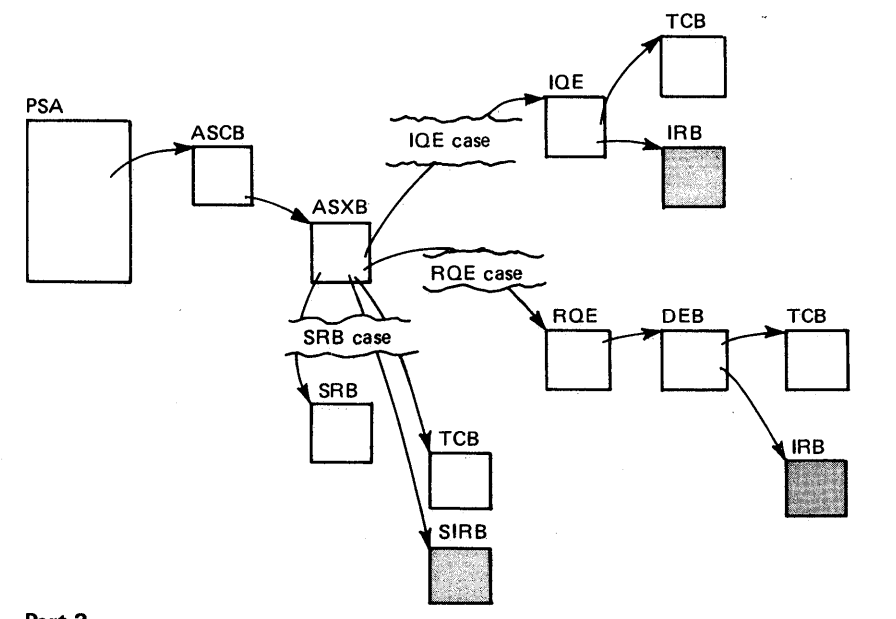

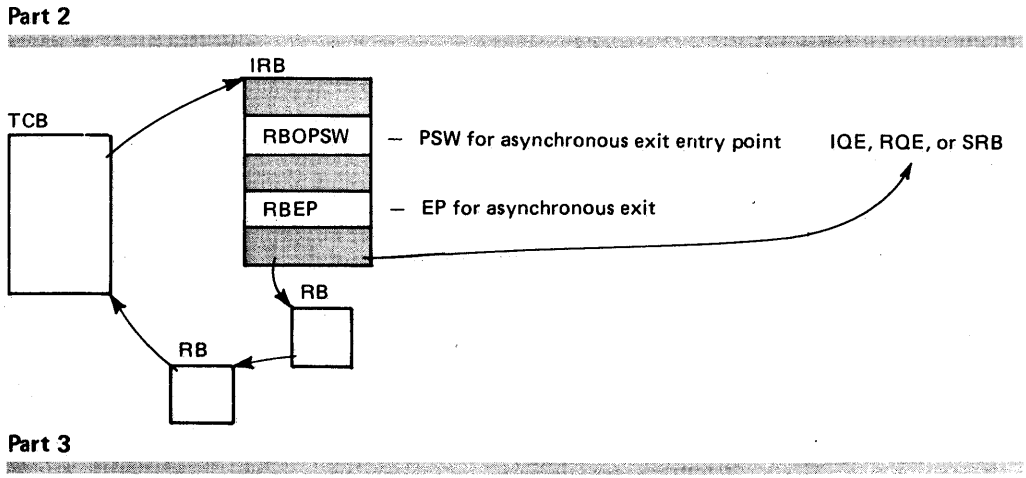

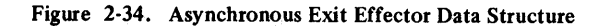

## *Serializing System Resources*

In a multiprocessing system, some method of serialization must be employed to prevent interference between CPus competing for a resource. OS/VS2 utilizes "locking" to serialize resources.

Locks consist of two types - spin and suspend. A request for a spin lock causes a disabled loop on the CPU until the lock becomes available if it cannot be immediately obtained. A request for a suspend lock suspends the requester, if it cannot be obtained immediately, to allow that CPU to process other work. The local and CMS locks are suspend type locks; all others are spin locks. The owner of a spin lock must run disabled (cannot take a page) fault or I/O or external interruptions). The owner of a suspend lock may run enabled (taking page faults and I/O or external interruptions).

Since a request for a spin lock results in a disabled loop until the other CPu releases the lock, some mechanism is necessary to receive an emergency signal or malfunction alert interrupt in the event of a machine failure on the other CPU.

Therefore, in the course of spinning, they must open a "window" or a series of instructions that enable for those interruptions. The WINDOW macro instruction provides this facility.

To prevent deadlocks between cpus, the locks must be requested in a specific order. For this reason, a lock hierarchy is defined. Certain spin locks, called class locks, have multiple locks at a specific level in the hierarchy. (For example, there is one lock per UCB.) The caller of SETLOCK, for a class lock request, must supply the lockword address.

The following locks have been defined and are listed in hierarchical order, highest first: Dispatcher (DISP) - This is a global, spin type lock. Its function is to serialize all functions associated with dispatching.

Auxiliary Storage Management (ASM) - This is a global spin class lock used by ASM for global serialization.

Space Allocation (SALLOC) - This is a global, spin type lock. It will serialize the global portions of real storage management (RSM) and virtual storage management (VSM).

lOS SYNCHRONIZATION (IOSSYNCH) - This is a global spin class lock. This lock serializes the lOS Purge function and other parts of IOS.

I/O Supervisor Channel Availability Table

(IOSCAT) - This is a global spin class lock. There is

only one. lOS uses this lock when selecting a channel.

lOS Unit Control Block (IOSUCB) - This is a global spin class lock. There is one of these locks per UCB. lOS uses this lock to serialize the changing of status in the UCB.

lOS Logical Channel Queue (tOSLCH) - This is a global spin class lock. There is one of these per logical channel.

System Resource Manager (SRM) - This is a global spin lock. It is used by the SRM to serialize its control blocks when not using CS.

Cross Memory Services (CMS) - This is a global, suspend lock. This lock will be used by all other global functions in the system. This is the only enabled global lock. The local lock *must* be held when this lock is requested, and not released before CMS.

Local - There is one local lock per address space. It is a suspend lock used by functions needing to serialize address space related resources. The lockword for this lock is in the ASCB for the private address space.

The hierarchy scheme works as follows:

- May only unconditionally request  $lock(s)$ higher in the hierarchial structure, than lock(s) currently held.
- May only request locks of type different from locks already held (e.g., may not request 10SUCB if already hold a different- 10SUCB lock).
- It is not necessary to hold any locks lower in the hierarchy.
- Owning the CMS lock requires that the Local Memory lock be held.

#### *Supervisor Control Recovery*

Supervisor control recovery routines can receive control by one of three mechanisms:

- Direct interface with R/TM
- Normal FRR stack
- Supervisor control FRR stack

Special Interface With RTM: There are a number of routines (IEAVELCR, IEAVELKR, IEAVEVRR) called on every entry to R/TM to validate certain basic system information.

Normal SETFRR/ESTAE Mechanism: A number of supervisor control functions use the standard SETFRR/ESTAE mechanism to control the recovery environment.

IEAVEPDR - PURGEDQ FRR and ESTAE

lEA VEV AL - Validity check FRR lEA VEPC - Program IH SPIE processing IEAVEIPR - IPC recovery lEA VELKR - Setlock FRR lEA VEVRR - ASVT reconstruct FRR

Super Stack Mechanism: In order to bypass SETFRR overhead on high-performance paths, a multiple FRR stack mechanism was employed to provide recovery for Supervisor Control routines.

#### Control Structure For Multiple Stacks

There is a pointer in the PSA to the FRR stack that this CPU is using currently. When an error occurs, R/TM will route control only to FRRs on that stack. (See the Recovery/Termination Management section for a description of routing to FRRS.)

For each CPU there are 8 FRR stacks - a normal stack and 7 "super stacks", which are used to provide recovery for supervisor control functions. The current stack pointer will always point to one of the stacks. (See Figure 2-35.)

If the dispatcher or any of the interruption handlers receives control, rather than issuing a SETFRR to establish recovery, it will "flip" the current stack pointer to point to the appropriate "super" FRR stack. (See Figure 2-35).

If a routine called by a supervisor control function issues a SETFRR, the FRR entry will appear on the super stack. If an error occurs while a super stack is current, then R/TM will first route control to all the FRRs on that stack and will then route control to the Super FRR Routine (IEAVESPR). (See Figure 2-35.)

#### *Validity Checking*

The validity check routine determines whether the storage protect key for a specified address or address range matches the task's assigned protect key.

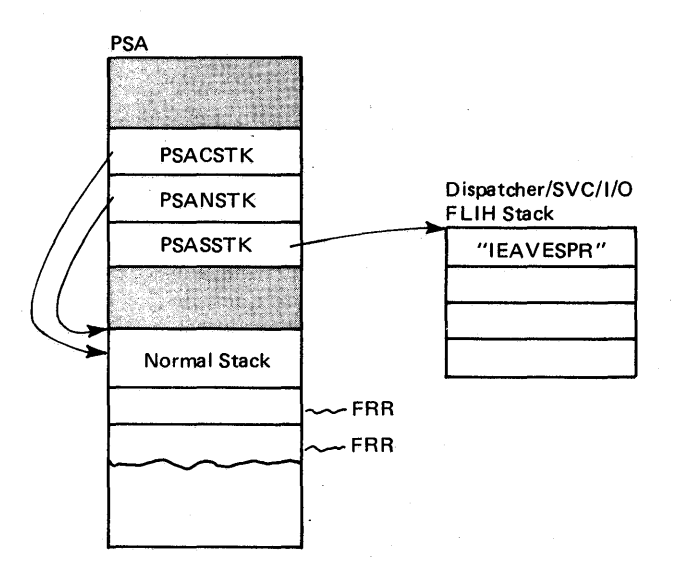

#### Part 1

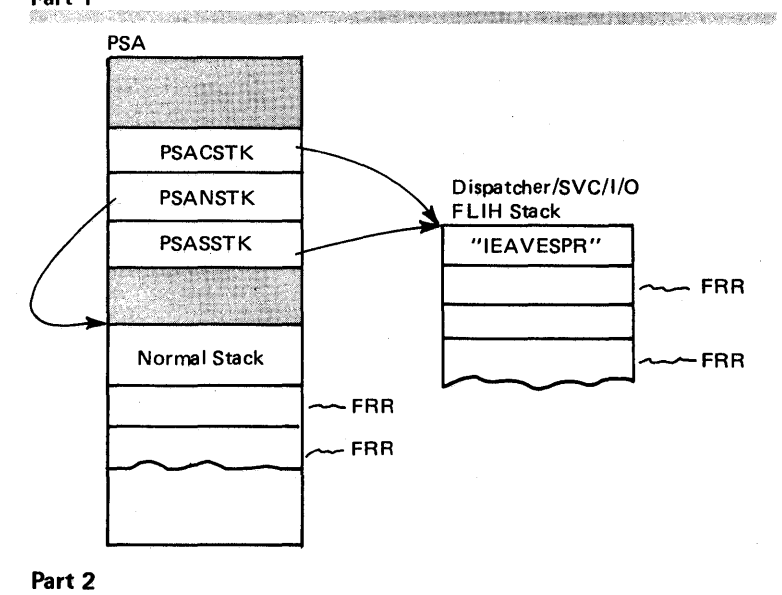

e de la composició de la composició de la composició de la composició de la composició de la composició de la

Figure 2-35. Supervisor Control Recovery Data Structure

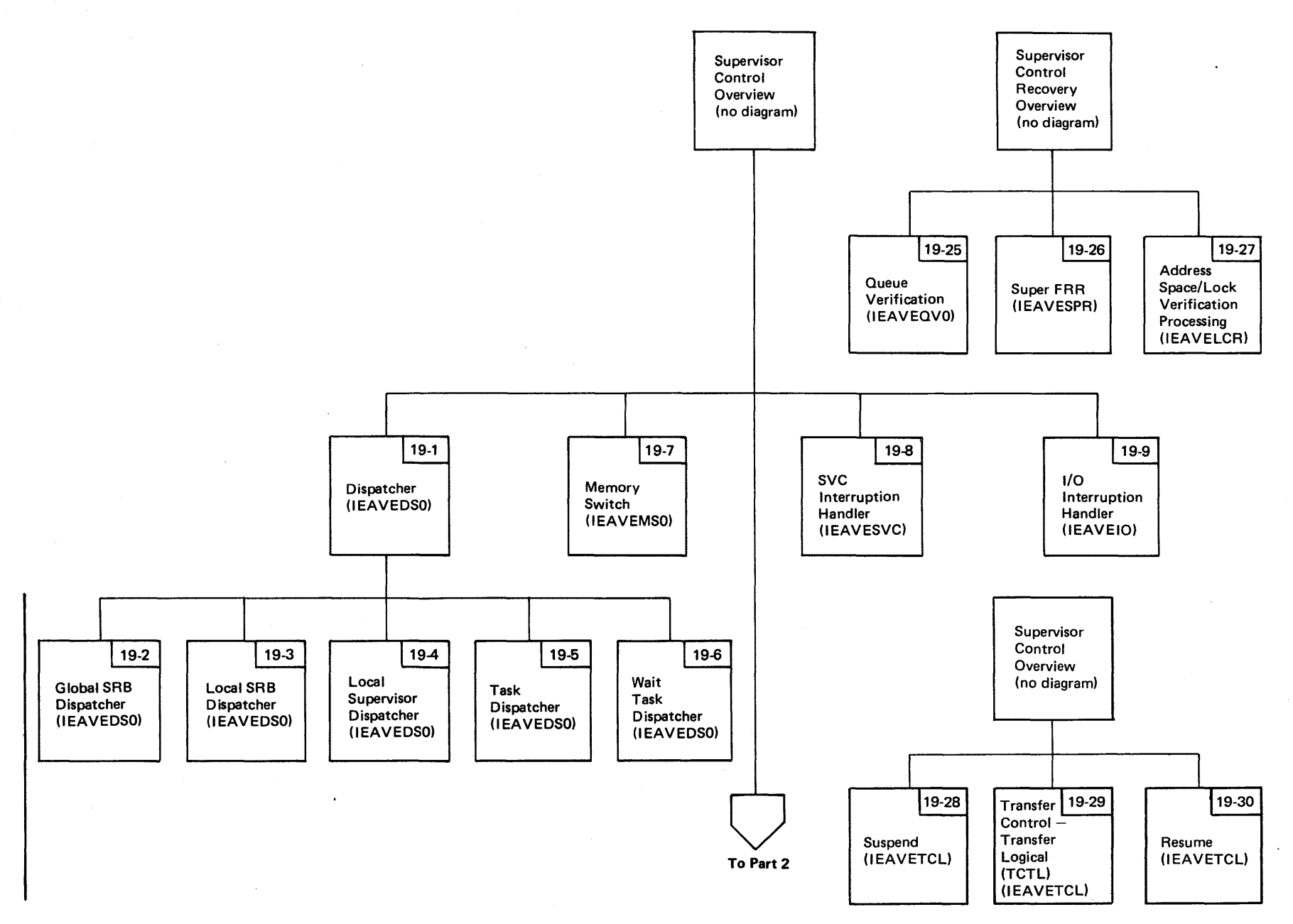

Figure 2-36. Supervisor Control Visual Contents (part 1 of 2)

 $\sim$   $\sim$ 

Section 2: ~ <sup>~</sup>Q.  $\overline{\mathsf{e}}$ ~ ~ ~. = ~

VS2.03.807

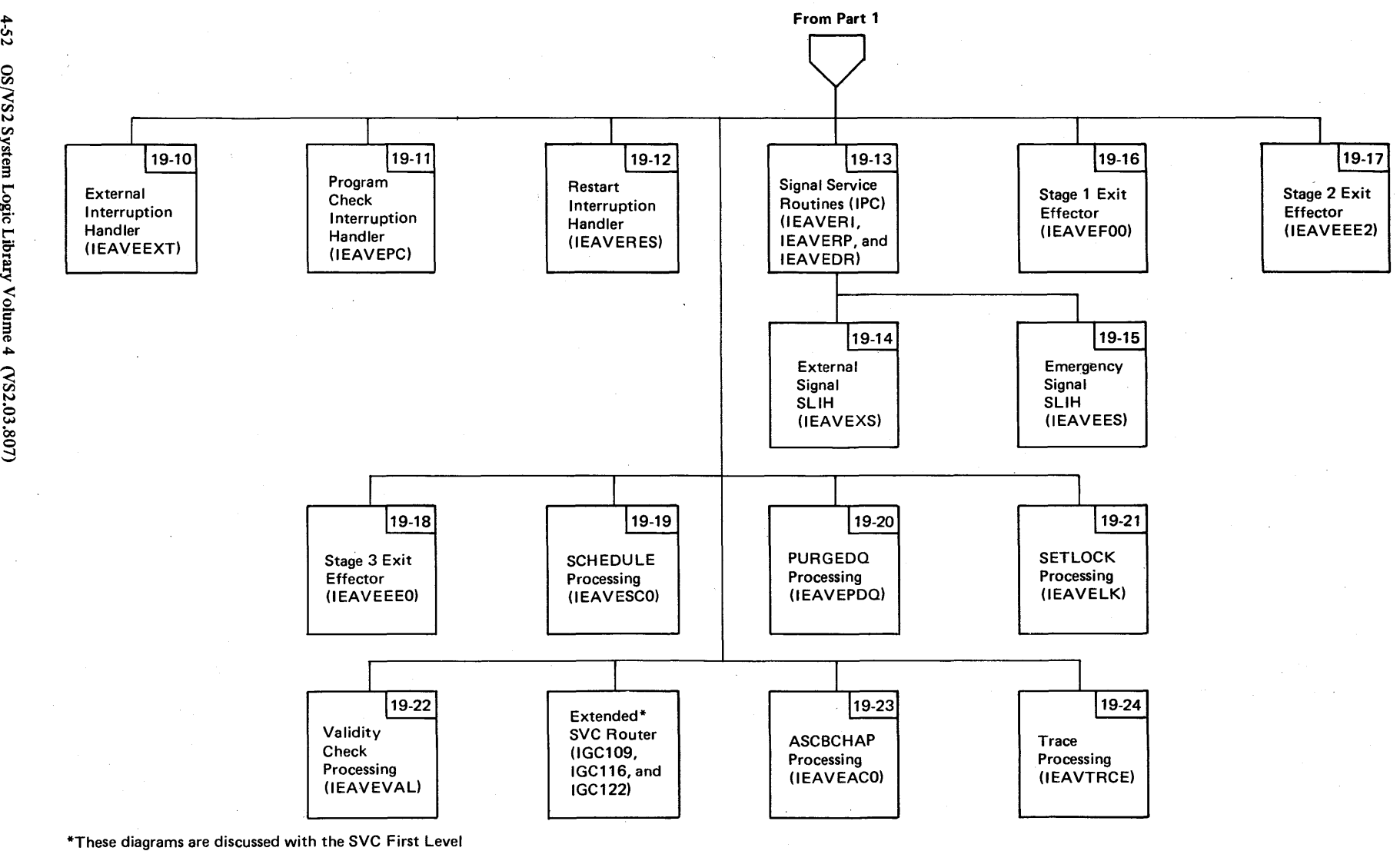

Interrupt Handler,

Figure 2-36. Supervisor Control Visual Contents (Part 2 of 2)

 $4 - 52$ OS/VS2 System L  $\ddot{\tilde{e}}$ . t"" 0: y Volume 4

Section 2: Method of Operation 4-53

 $\frac{1}{2}$ 

 $\frac{\lambda}{2}$ 

 $\lambda$ 

#### Diagram 19-1. Dispatcher (IEAVEDS0) (Part 1 of 18)

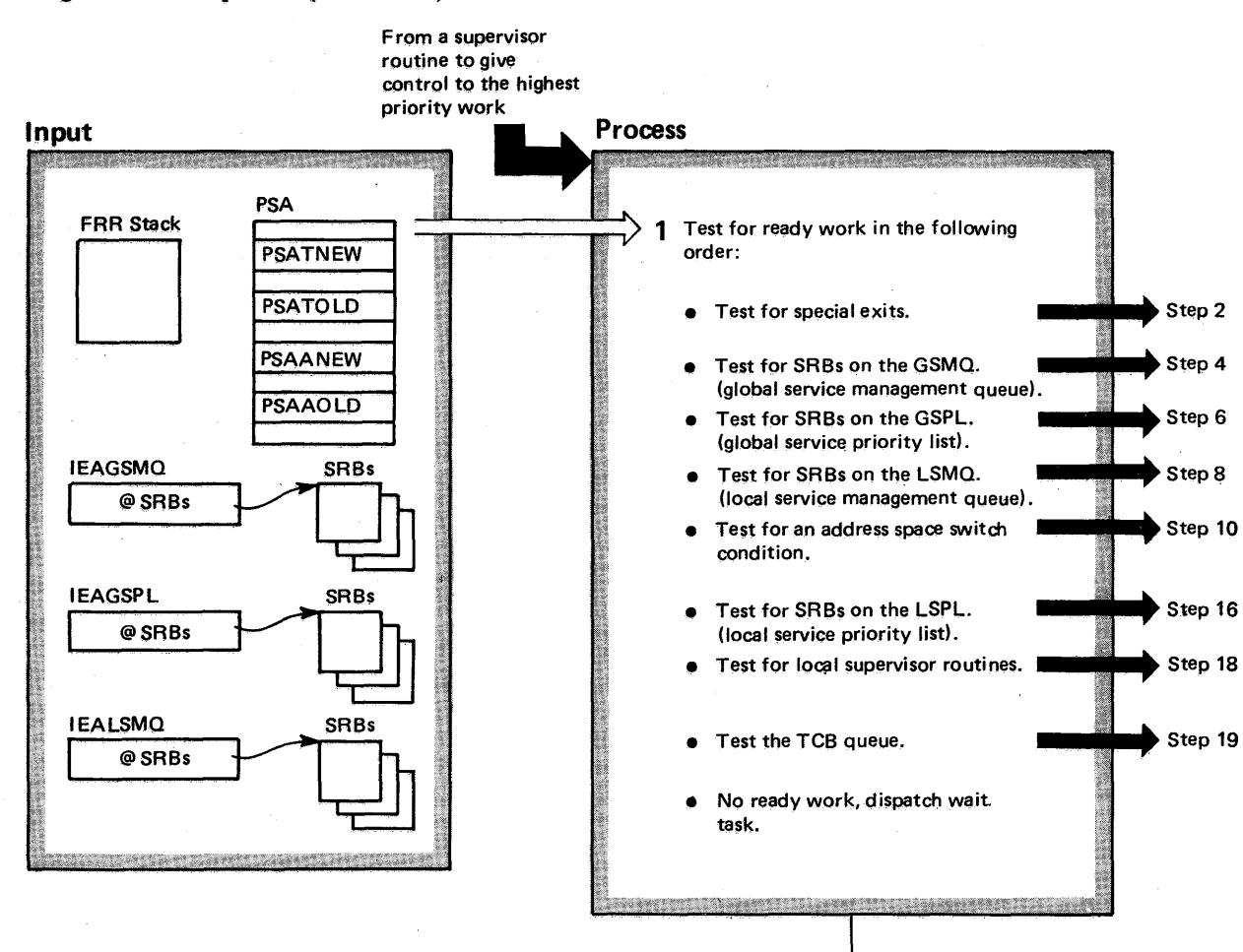

,.  $\frac{1}{2}$ Library \ **Volume 4**  $\mathbf{c}\mathbf{s}$  ${\rm d}$   ${\rm e}$   ${\rm e}$  $3.7$ 

S/VS2 Syst

#### Diagram 19-1. Dispatcher (IEAVEDS0) (Part 2 of 18)

#### Extended Description

#### Module Label

The dispatcher selects the highest priority ready work from various queues and gives it control. The ready work that the dispatcher searches for can be either service requests  $$ represented by  $SRBs - or$  tasks  $-$  represented by TCBs. The dispatcher searches for work in a particular order, by first searching for ready SRBs, and next searching for TCBs. This ensures that the most important work in the system receives control first. When the dispatcher finds ready work, the status of the previous work is saved and job step timing is completed. The dispatcher receives control at the following entry points:

- I EAODS. This is the main dispatcher entry point.
- IEAPDS2. The SETLOCK suspend routine enters the dispatcher at this entry point.
- IEAPDS6. EXIT processing uses this entry point for endof-task processing.
- IEAPDSRT. SRBs return to the dispatcher at this entry point.
- IEAPDS7. The 1/0 FLlH, SVC FLIH use this entry point.
- 1 The dispatcher searches for ready work in the order indicated. The dispatcher follows this sequence to dispatch ready work: IEAVEDSO
- Give control to special exits.
- Dispatch a GLOBAL SRB.
- Redispatch a suspended or local SRB.
- Dispatch a locally locked routine.
- Dispatch a task.

## Diagram 19-1. Dispatcher (IEAVEDS0) (Part 3 of 18)

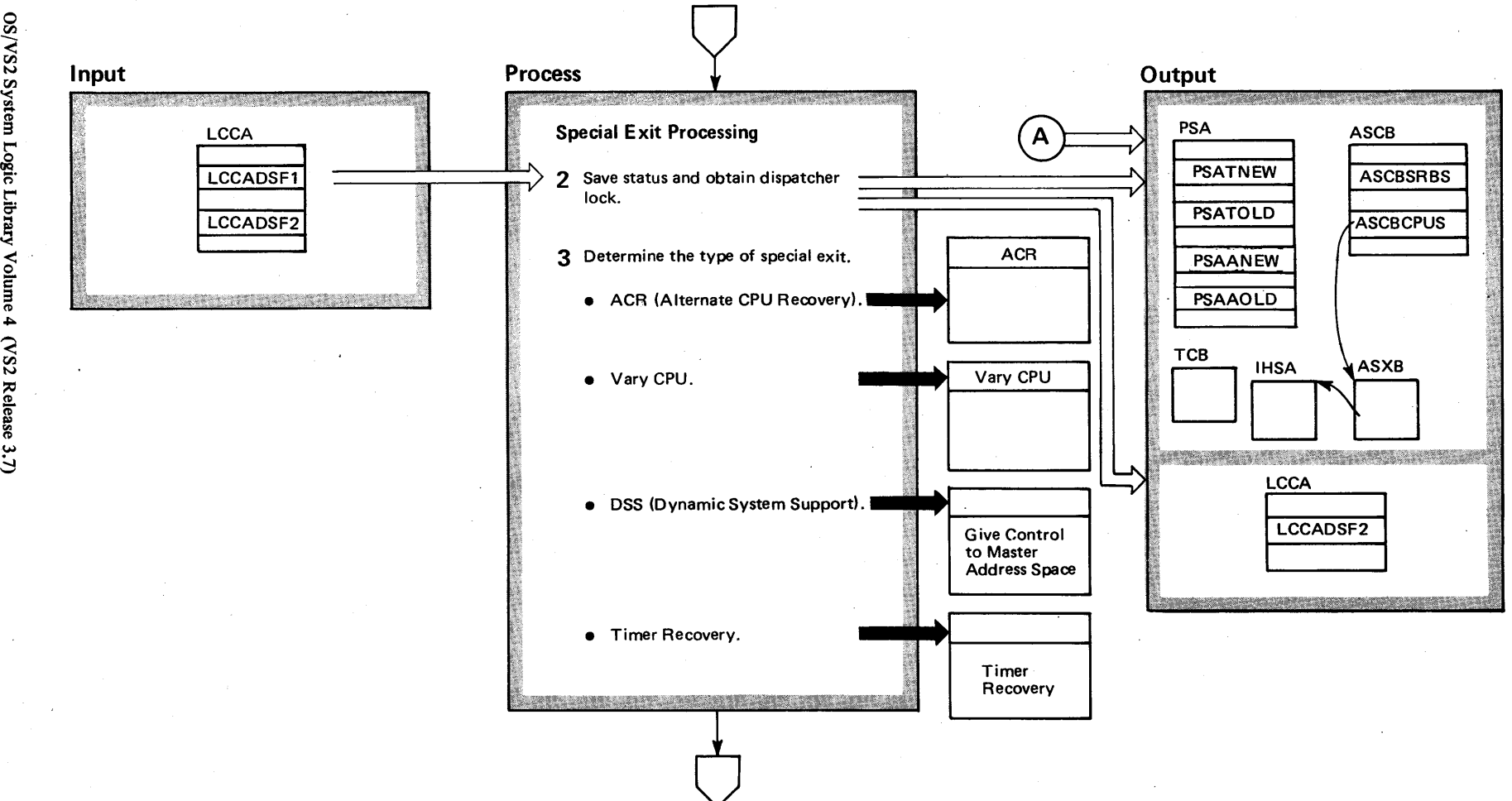

## Diagram 19-1. Dispatcher (IEAVEDS0) (Part 4 of 18)

#### Extended Description

#### Module Label

2 Special exits require immediate response. The dis-

patcher checks first for this condition, and then saves the status of the interrupted task, and obtains the dispatcher lock.

3 The dispatcher determines the type of special exit, and gives it control except for DSS. In that case, control is given to the Memory Switch routine to switch to the master address space. Special exit returns control to the dispatcher.

## Diagram 19-1. Dispatcher (IEAVEDS0) (Part 5 of 18)

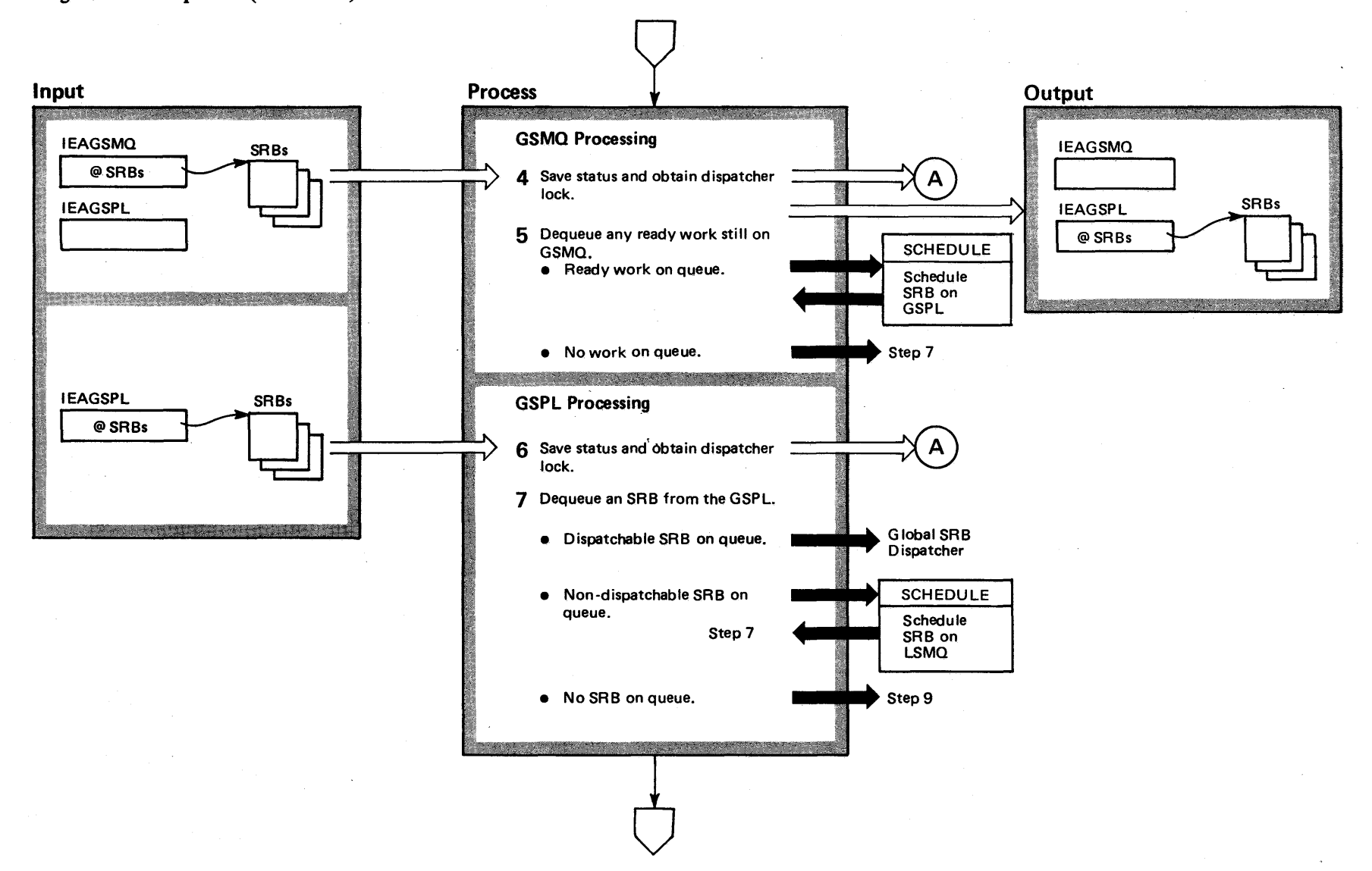

4-58 os/vs2 S ~ a Logic  $\mathbf{L}_{\mathbf{b}}$ y Volume 4  $\overline{\mathbf{S}}$  $R$ elease  $3.7$  $-3.7$ 

#### Diagram 19-1. Dispatcher (IEAVEDS0) (Part 6 of 18)

#### Extended Description

Module Label

4 The dispatcher next checks the GSMQ (global service management queue) for any ready work. The dispatcher saves the status of the interrupted program and obtains the necessary locks if it finds SRBs on the GSMQ.

5 The dispatcher dequeues any ready work on the GSMQ via the CS (Compare and Swap) instruction. Work on the GSMQ will be placed, via the SCHEDULE service, on the GSPL (global service priority list). If the GSMQ has no ready work, the dispatcher next checks for work on the GSPL, as indicated by step 7.

6 The third check the dispatcher makes is for ready work on the GSPL. The dispatcher saves the status of the interrupted program and obtains the necessary locks if it finds ready work.

7 The dispatcher dequeues any ready work (the first dispatchable SRB) on the GSPL and gives control to the global SRB dispatcher subroutine. If an SRB is not immediately dispatchable, it is dequeued and scheduled to the LSMQ. If the GSPL has no ready work, the dispatcher next checks for work on the LSMQ (local service manager queue), as indicated by step 9.

## Diagram 19-1. Dispatcher (IEAVEDS0) (Part 7 of 18)

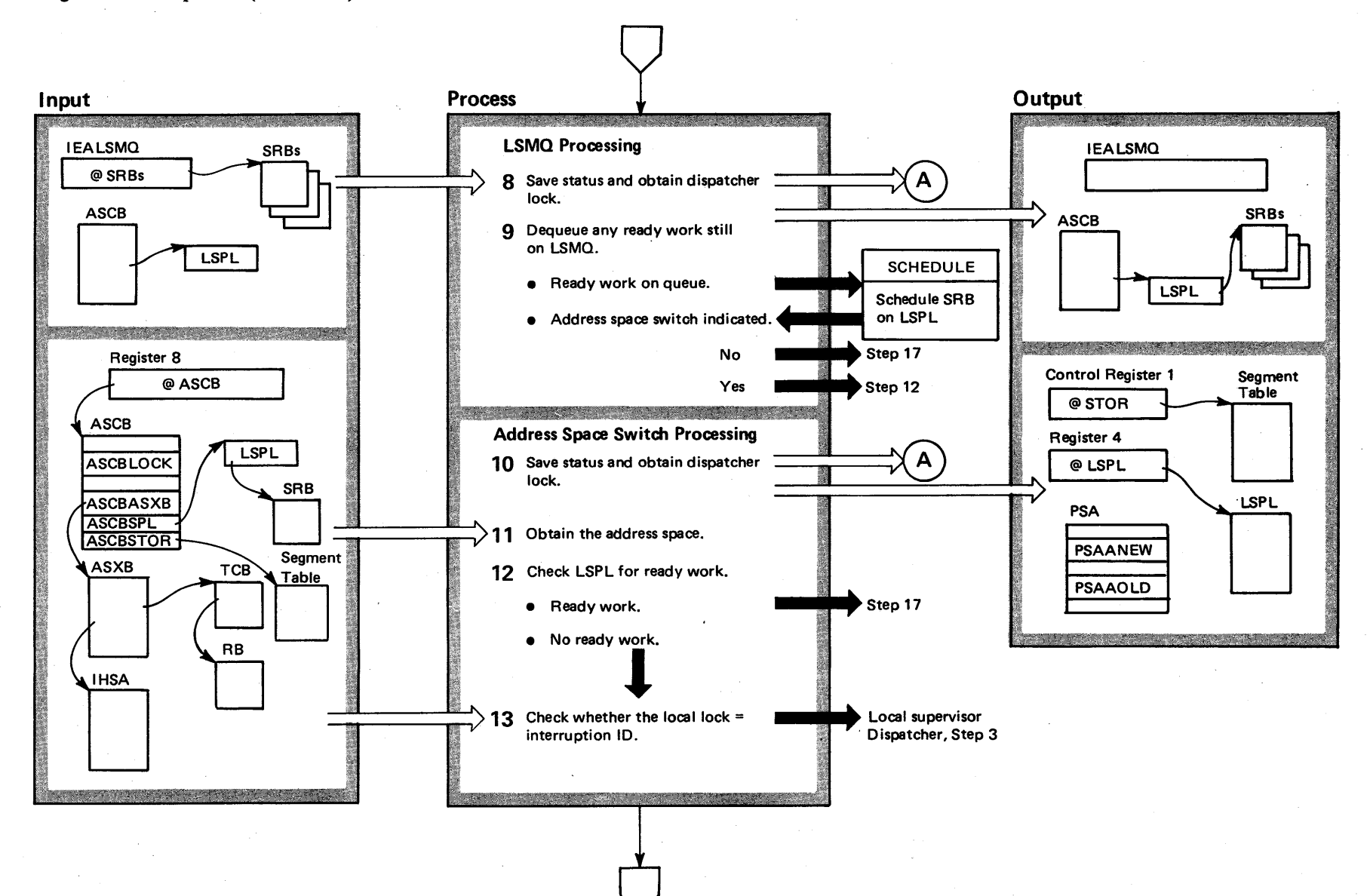

OS/VS2 System Logic Library Volume 4 (VS2 Release 3.7)

 $69 +$ 

#### Diagram 19-1. Dispatcher (IEAVEDSO) (part 8 of 18)

Extended Description

Module Label

8 The dispatcher saves the status of the interrupted program and obtains the necessary locks.

9 The dispatcher dequeues any ready work on the LSMQ (via the CS instruction) and schedules it to be placed on the LSPL (local service priority list). When the LSMO has no ready work, control goes to step 12 if an address space switch has been indicated.

**10** The dispatcher saves the status of the interrupted program and obtains the dispatcher lock.

**11** If ready work exists in the new address space, the dispatcher updates the PSAANEW and PSAAOLD to reflect the new address space, and loads the STOR (segment table origin register) for that address space.

**12** The dispatcher then checks the LSPL for ready work. If the LSPL has ready work queued on it, control goes to step 17; otherwise, processing continues at step 13.

13 By checking the local lock lockword for an interruption 10, the dispatcher can determine whether a local supervisor routine was processing (Note: A local supervisor routine would be a supervisory-type service, such as ATTACH, performing a service needed at a local level, such as by a problem program). If the dispatcher finds an interruption 10, control goes to the local supervisor dispatcher subroutine.

#### Diagram 19-1. Dispatcher (IEAVEDS0) (Part 9 of 18)

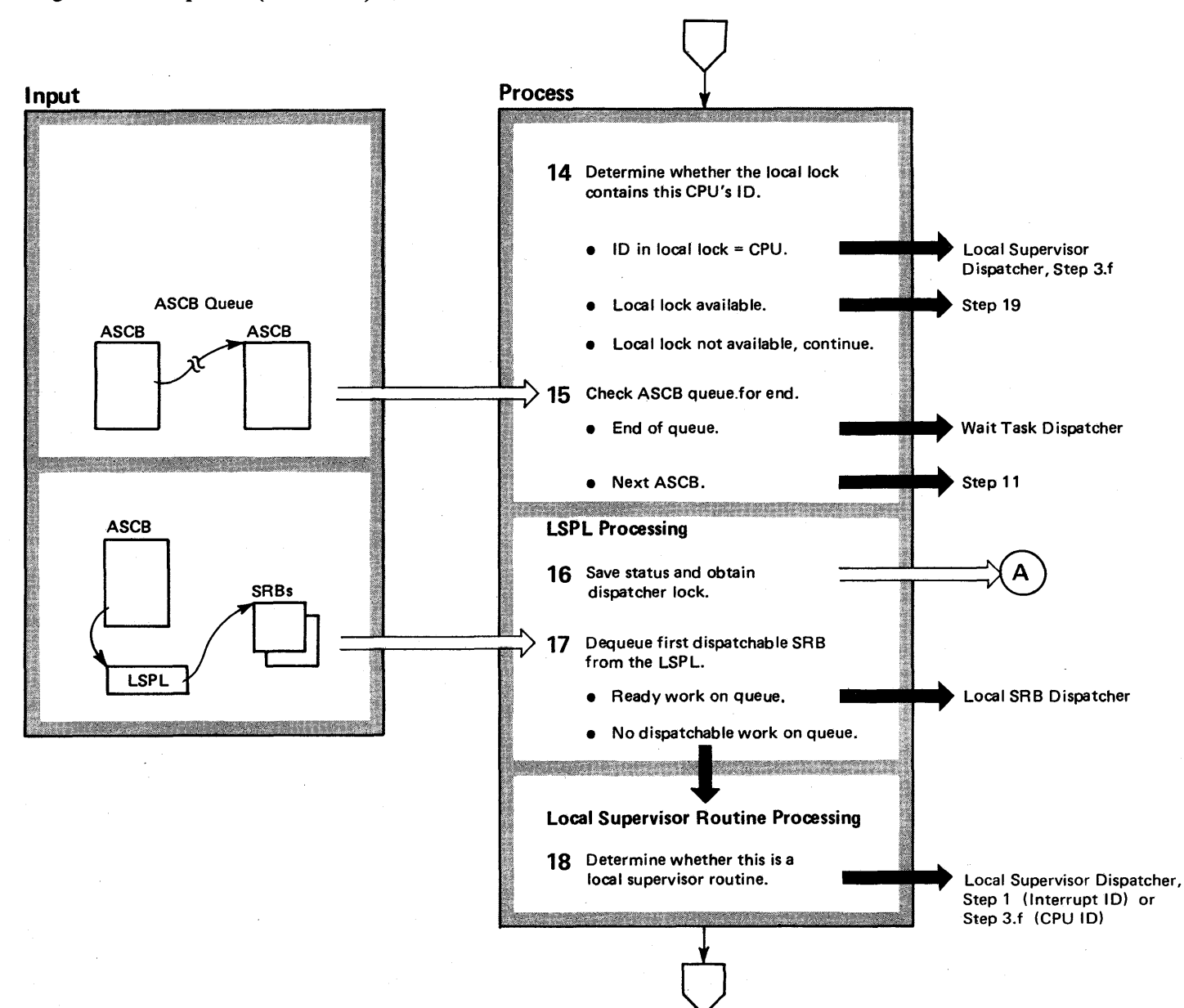
### Diagram 19-1. Dispatcher (IEAVEDSO) (part 10 of 18)

### Extended Description

### Module Label

**14** If the local lock contains the CPU 10, this indicates that a local supervisor routine received an interruption and status has not yet been saved. This routine can be redispatched immediately (step 18), If the local lock does not contain the CPU 10, the dispatcher attempts to obtain the local lock, via a CS instruction. If the dispatcher obtains the local lock, the task dispatcher receives control (step 19).

**15** When the CS instruction fails, the dispatcher tests if this is the WAIT ASCB. If this is the WAIT ASCB, and a recursive search of the dispatching queues, the dispatcher gives control to the WAIT ASCB. If this is the WAIT ASCB, but not a recursive search through the dispatching queues, the dispatcher searches the dispatching queues for a second time. If this ASCB is not the WAIT ASCB, control goes to step 10 to dispatch the next ASCB.

**16** The dispatcher saves the status of the interrupted program and obtains the necessary locks.

**17** The dispatcher dequeues any ready work on the LSPL and gives control to the local SRB dispatcher. If the SRB is a suspended SRB (from local lock or page fault suspension processing), the dispatcher restores status from the SSRB and redispatches the SRB. Otherwise, the dispatcher uses the global SRB dispatcher to dispatch the SRB. If the LSPL has no ready work, control goes to step 18.

**18** The dispatcher determines whether a local supervisor routine should receive control, and gives control to the local supervisor dispatcher subroutine, if necessary.

# Diagram 19-1. Dispatcher (IEAVEDSO) (part 11 of 18)

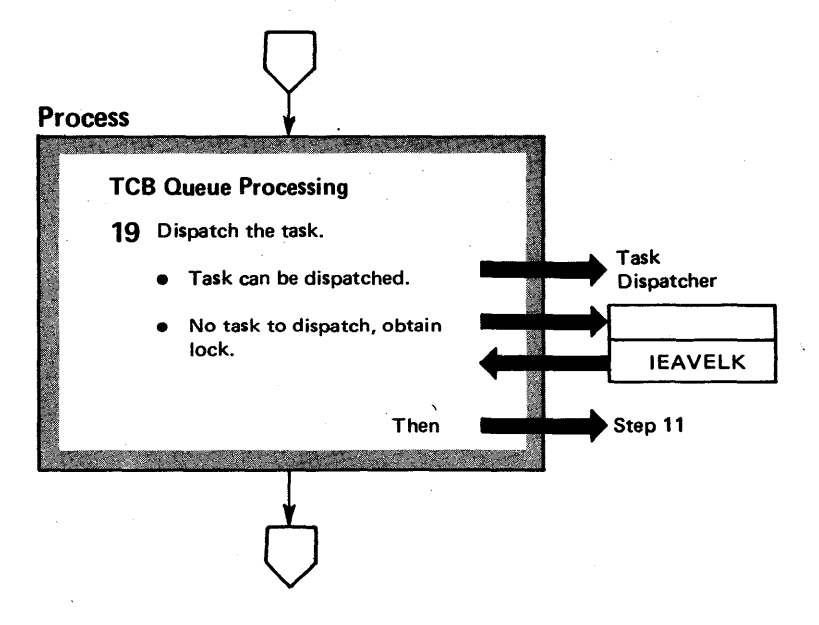

# Diagram 19-1. Dispatcher (IEAVEDSO) (part 12 of 18)

### Extended Description

Module Label

**19** The dispatcher checks for ready work on the TCB queue, and gives control to the task dispatcher to dispatch ready tasks. The dispatcher tests the ASCBS3S field of the ASCB to determine wheiher the stage 3 exit effector has any asynchronous exits to process.

The dispatcher will always begin searching from the top of the TCB ready queue. If it finds a dispatchable TCB, it tests this TCB to determine whether the task is active on another CPU. If the TCB is active, the dispatcher searches for the next ready TCB.

The dispatcher does not save the status of TCBs active on the current CPU; these TCBs can be redispatched after restoring the registers and PSW. After there are no more ready tasks left on the TCB queue, control goes to step 11 to process any ready work in any address spaces.

# $\frac{1}{60}$  Diagram 19-1. Dispatcher (IEAVEDS0) (Part 13 of 18)

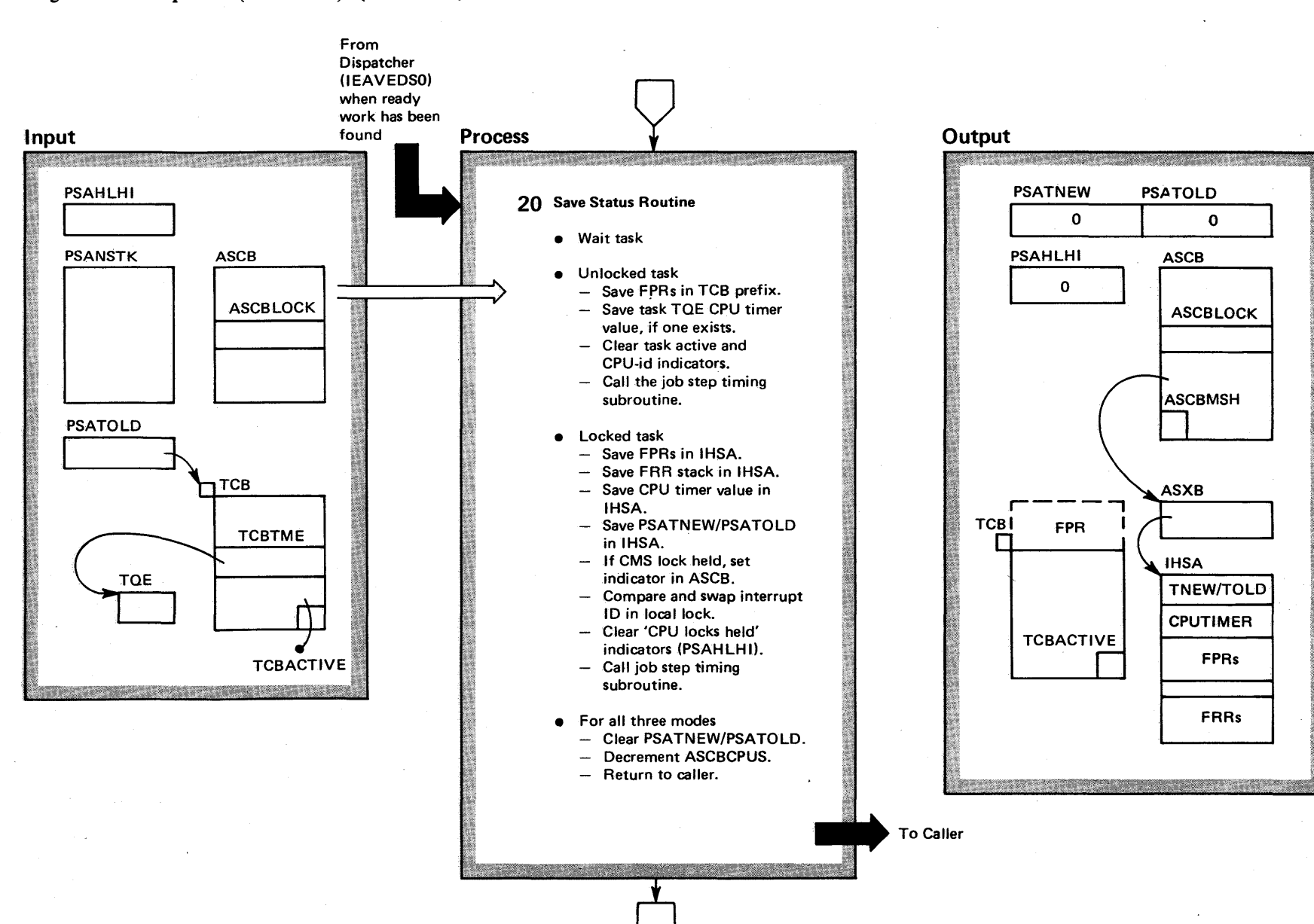

 $\overline{\text{}}$ S2 Sys  $\mathbf{g}$ Logic<br>L Library  $\alpha$  aunio (VS2 Release 3,

 $\Rightarrow$ 

# Diagram 19-1. Dispatcher (IEAVEDSO) (part 14 of 18)

### Extended Description

Module Label

**20** When the dispatcher finds ready work of higher priority than the current work or if the current work is no longer dispatchable, the status of the current work is saved and its elapsed job step time is calculated and accumulated. The type of status saved and where it is saved depends on whether the current work is the wait task, an unlocked task, or a locked task. SRB status is never saved in the dispatcher since a SRB is non-preemptable. When a SRB returns to the dispatcher entry point, IEAPDSRT, the count of active SRBs are decremented and the SRB mode bit is turned off.

Whenever a SRB is suspended for a lock or a page fault, the common suspend routine (lEAVSPCR) in lock manager (lEAVELK) saves the SRB status and calls the job step timing routine (DSJSTCSR) in the dispatcher (see step 21 below).

# $^{+6}_{00}$  Diagram 19-1. Dispatcher (IEAVEDS0) (Part 15 of 18)

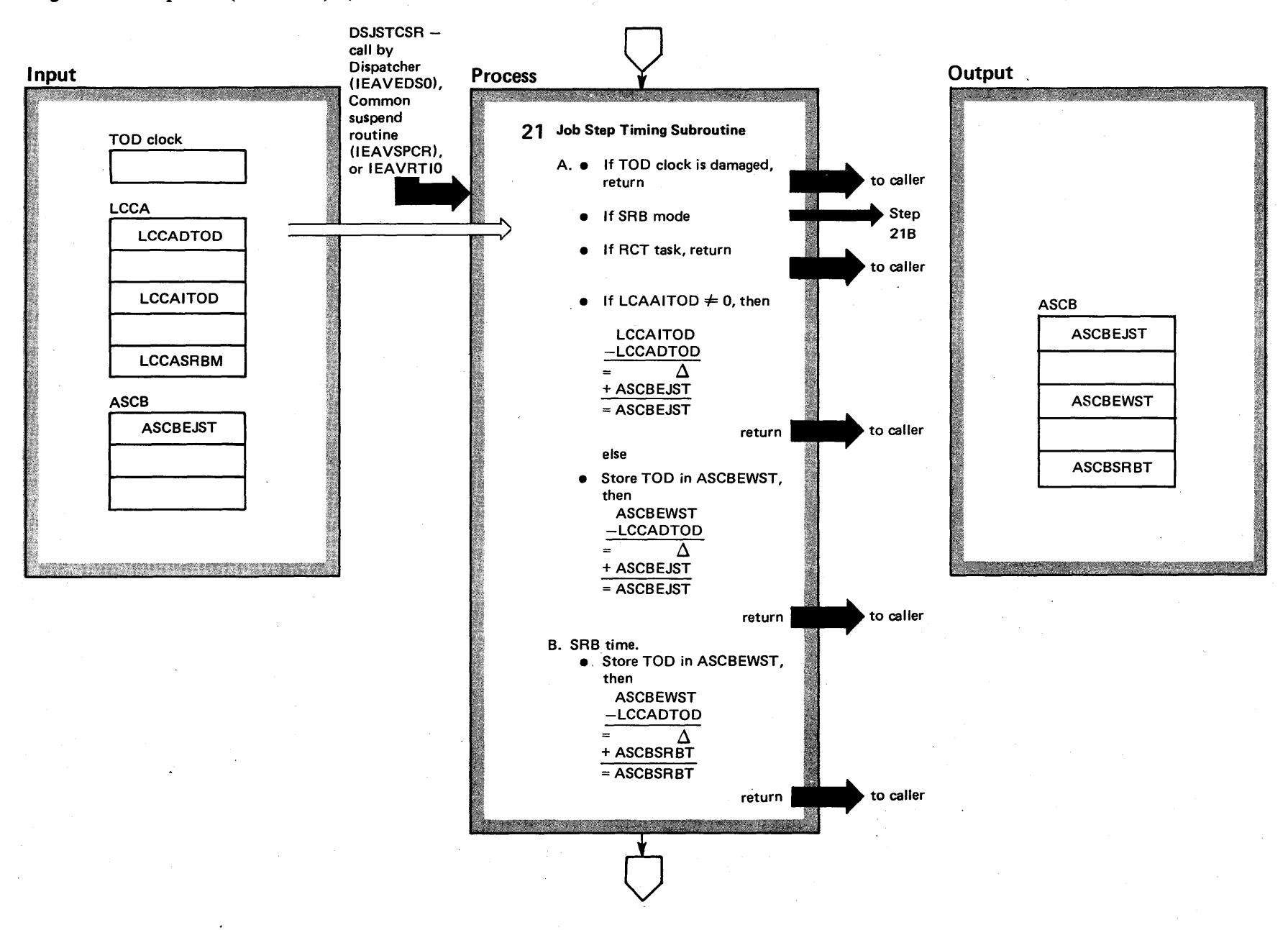

=-  $23$  $_{\rm slease}$  3.

 $\ddot{\phantom{0}}$ 

08/VS2  $y$ stem ogic Library V **°\_**  $\ddot{\bullet}$ 

# Diagram 19-1. Dispatcher (IEAVEDS0) (Part 16 of 18)

### Extended Description

### Module Label

21 Job step timing subroutine (DSJSTCSR). Whenever the dispatcher is switching away from current work, its elapsed job step time must be accumulated. If the dispatcher was entered from an interrupt handler, the time of day of interrupt (LCCAITOD) will have been stored on interrupt to eliminate the time spent in the interrupt handler. The dispatched time (LCCADTOD) will be subtracted from the LCAAITOD to obtain the task time. This time will be accumulated into ASCBEJST field. If the dispatcher was entered from another caller, the dispatcher will first store the TOO clock in ASCBEWST and then perform the above calculation and accumulation. SRB time is accumulated in a separate field (ASCBSRBT). Time spent in RCT's task is not accumulated to eliminate the swap out/swap in time. Job step initiation/termination, SMF, and job step time limit will use this accumulated time, initialize the value to zero, and record the appropriate value in SMF records. -

# Diagram 19-1. Dispatcher (IEAVEDS0) (Part 17 of 18)

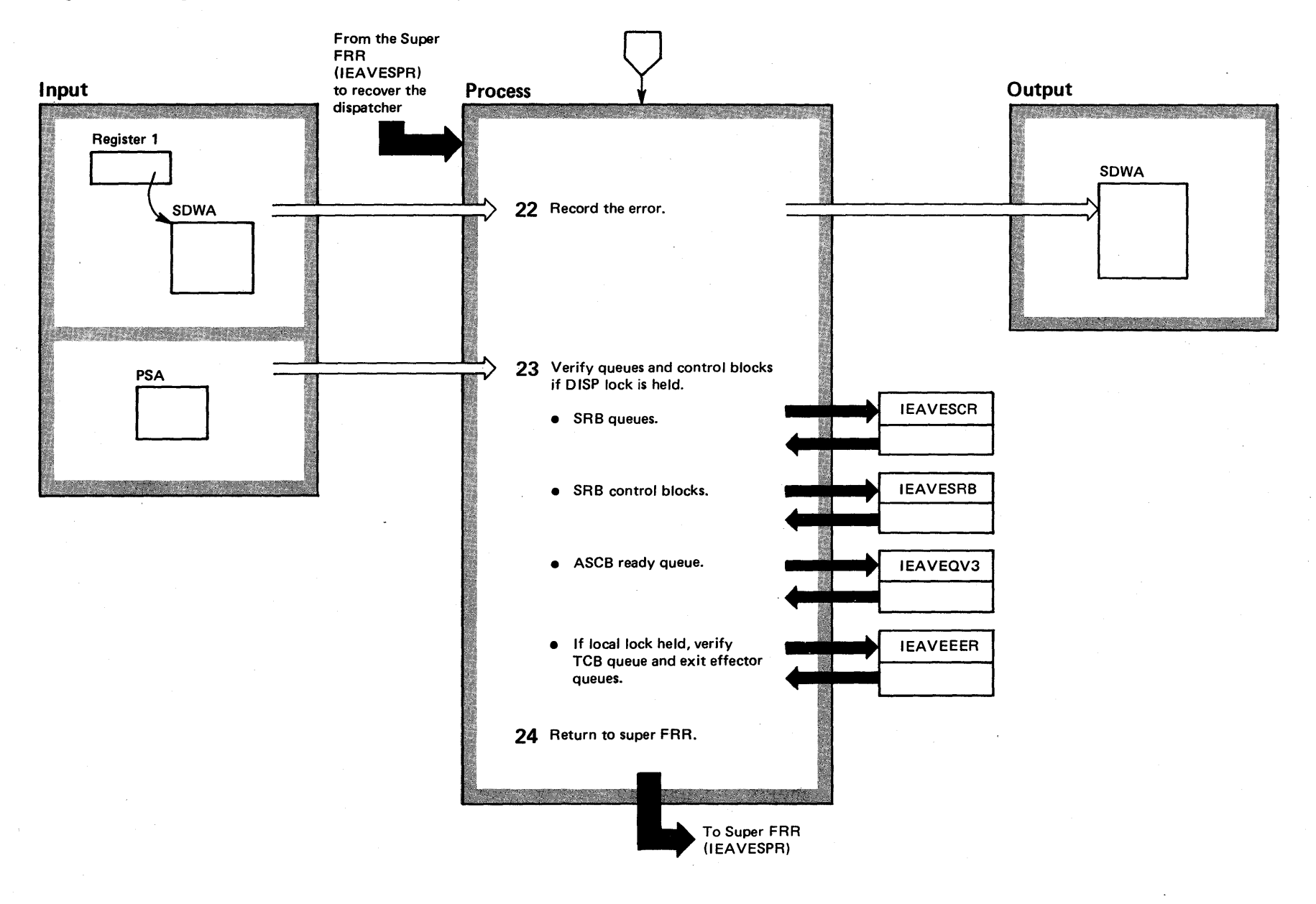

04+ &1 S2 System I Logic  $\mathbf{r}$ ~  $m<sub>n</sub>$  $23$  $R$ elea $\infty$  3.7)  $-3.7$ 

# Diagram 19-1. Dispatcher (IEAVEDSO) (part 18 of 18)

### Extended Description Module Label

22 The dispatcher FRR records the error in the SDWA. IEAVEOSR

23 The dispatcher FRR verifies the queues and control blocks only if the dispatcher lock was held at the time of the error. The FRR verifies:

• The SRB queue.

• The SRB control block.

• The ASCB ready queue.

The dispatcher FRR verifies the TCB queue if the local lock was held at the time- of the error, and if the error was not a OAT (dynamic address translation) error and if control register 1 is valid.

The dispatcher FRR routes control to the stage 3 exit effector FRR at this time.

**24** The dispatcher FRR returns control to the Super FRR.

# <sup>~</sup>Diagram 19-2. Global SRB Dispatcher (IEAVEDSO) (part 1 of 2) N

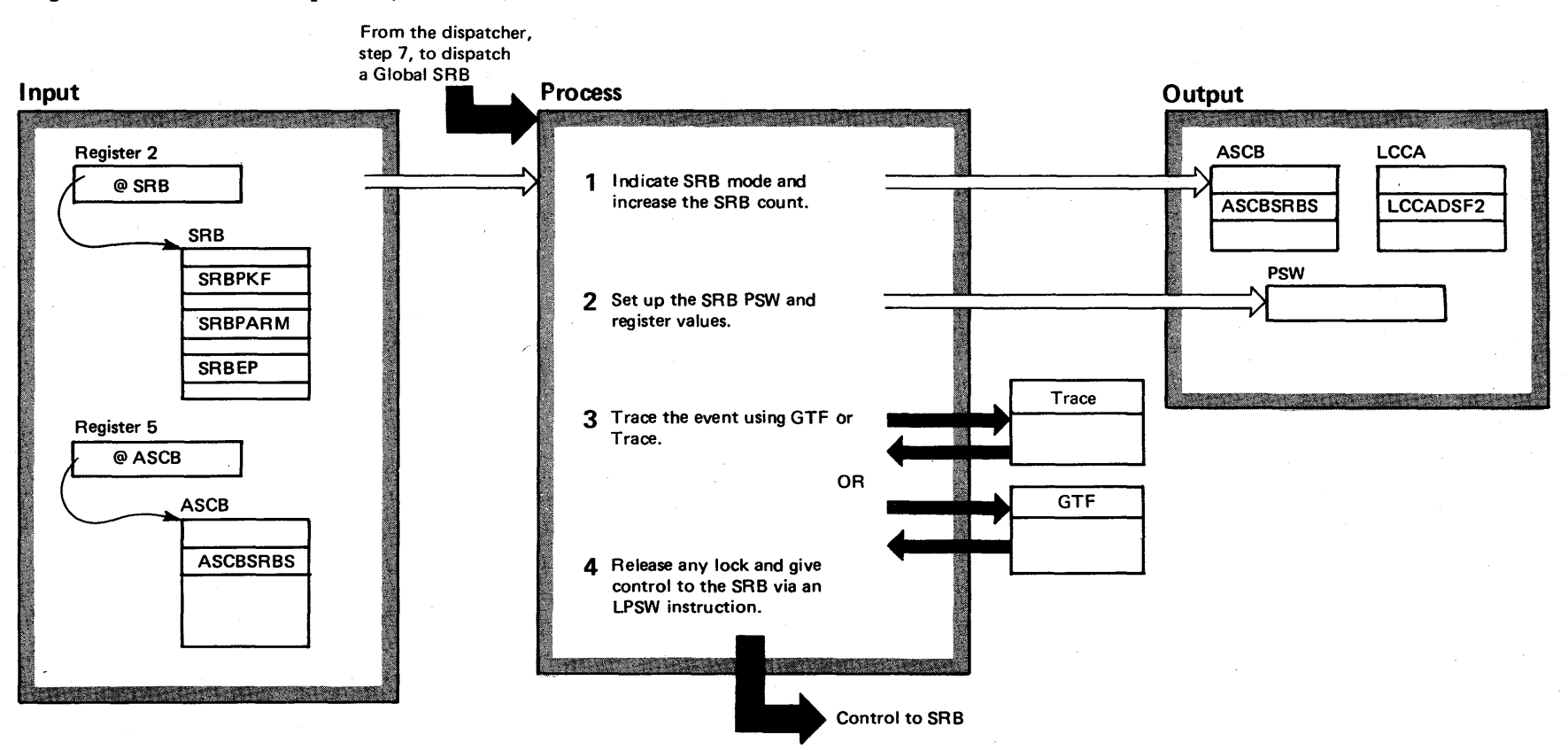

# Diagram 19-2. Global SRB Dispatcher (IEAVEDSO) (part 2 of 2)

### Extended Description

#### Module Label

The global SRB dispatcher subroutine of the dispatcher gives control to the ready SRB that has been dequeued from the GSPL by issuing an LPSW (load PSW) instruction.

1 The global SRB dispatcher indicates SRB mode in the LCCA and increases the count of SRBs in the ASCBSRBS field. IEAVEDSO

2 Next, the global SRB dispatcher places values in the PSW that will allow the SRB to gain control. These values include desired key, supervisor state, enabled, and the SRB's entry point address. The registers contain:

- $\bullet$  Register  $0 -$  SRB address
- $\bullet$  Register 1 parameter list address
- $\bullet$  Register 14 return address in dispatcher
- $\bullet$  Register 15 entry point
- 3 Either the trace routine or GTF traces the occurrence of the event.
- 4 The global SRB dispatcher releases the dispatcher lock, and issues an LPSW instruction to give the selected SRB control.

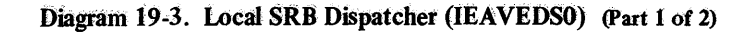

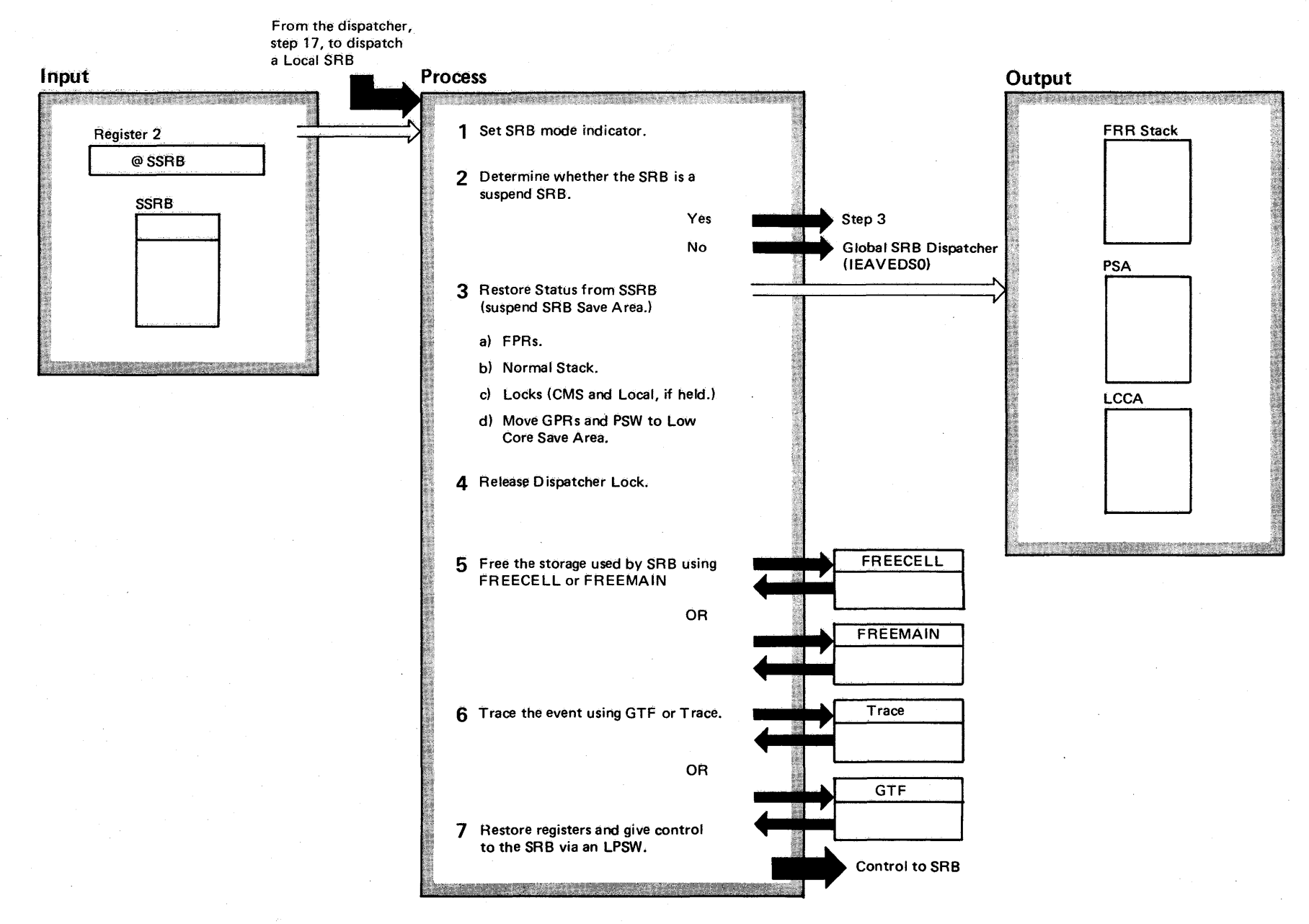

\*\*\*  $\approx$  $25$  $^{\prime}$ 9  $\ddot{\mathbf{g}}$ ~.  $\mathbf{v}$  $\mathbf{L}$  $\mathbf{S}$ **Release 3.7** ن<br>منا

# Diagram 19-3. Local SRB Dispatcher (IEAVEDSO) (part 2 of 2)

### Extended Description

#### Module Label

The local SRB dispatcher suproutine of the dispatcher gives control to the ready SRBs that have been dequeued from the LSPL by using an LPSW instruction.

1 The local SRB dispatcher first indicates SRB mode in the LCCA. IEAVEDSO

2 The local SRB dispatcher checks the SRBRMTR field to determine whether the SRB represents a suspended SRB (suspended for a page fault or suspend lock request). Control goes to the local SRB dispatcher for SRBs not representing suspend processing.

- 3 The local SRB dispatcher restores status from the SSRB (suspended SRB) save area.
- 4 The local SRB dispatcher frees the dispatcher lock.
- 5 The local SRB dispatcher frees the SSRB with either FREEMAIN or FREECELL, depending on how the storage for the SSRB was obtained initially.
- 6 Either the trace routine or GTF traces the occurrence of the event.
- 7 The local SRB dispatcher gives control to the selected local SRB by issuing an LPSW instruction.

 $\bullet$ 

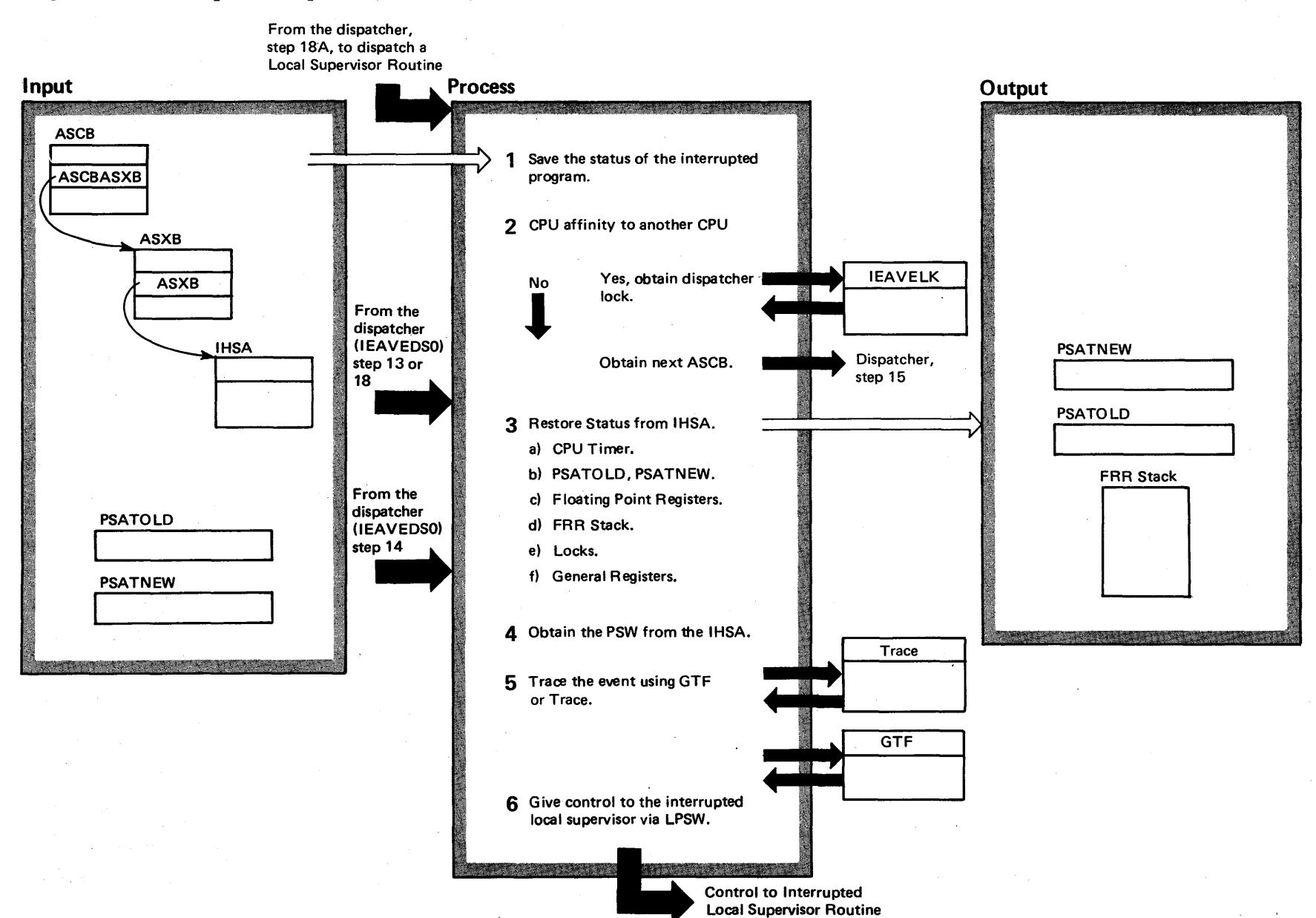

# **t Diagram 19-4.** Local Supervisor Dispatcher (IEAVEDS0) (Part 1 of 2)  $\frac{1}{00}$

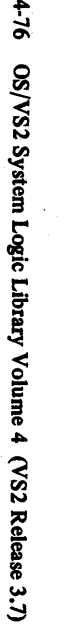

/S2 System L

# Diagram 19-4. Local Supervisor Dispatcher (IEAVEDSO) (part 2 of 2)

### Extended Description

Module Label

The local supervisor dispatcher subroutine gives control to interrupted supervisory routines that were performing a local service for a single address space. The interrupted supervisory routine receives control via an LPSW instruction.

1 The local supervisor dispatcher saves the status of the interrupted routine in the appropriate area. IEAVEDSO

2 The local supervisor dispatcher determines whether the interrupted routine had CPU affinity, and if it can process on this CPU. The local supervisor dispatcher stores the interruption ID in the local lock if the routine cannot be processed, and processes the next address space.

- 3 The interrupted routine has its status restored from the IHSA (interruption handler save area).
- 4 The local supervisor dispatcher obtains the PSW from the IHSA and moves it to the PSA.
- 5 Either the trace routine or GTF traces the occurrence of the event.
- 6 The local supervisor gives control to the interrupted supervisory routine by issuing an LPSW instruction.

# <sup>~</sup>**Diagram 19-5. Task Dispatcher (lEA VEDSO)** (part I **of 4)**

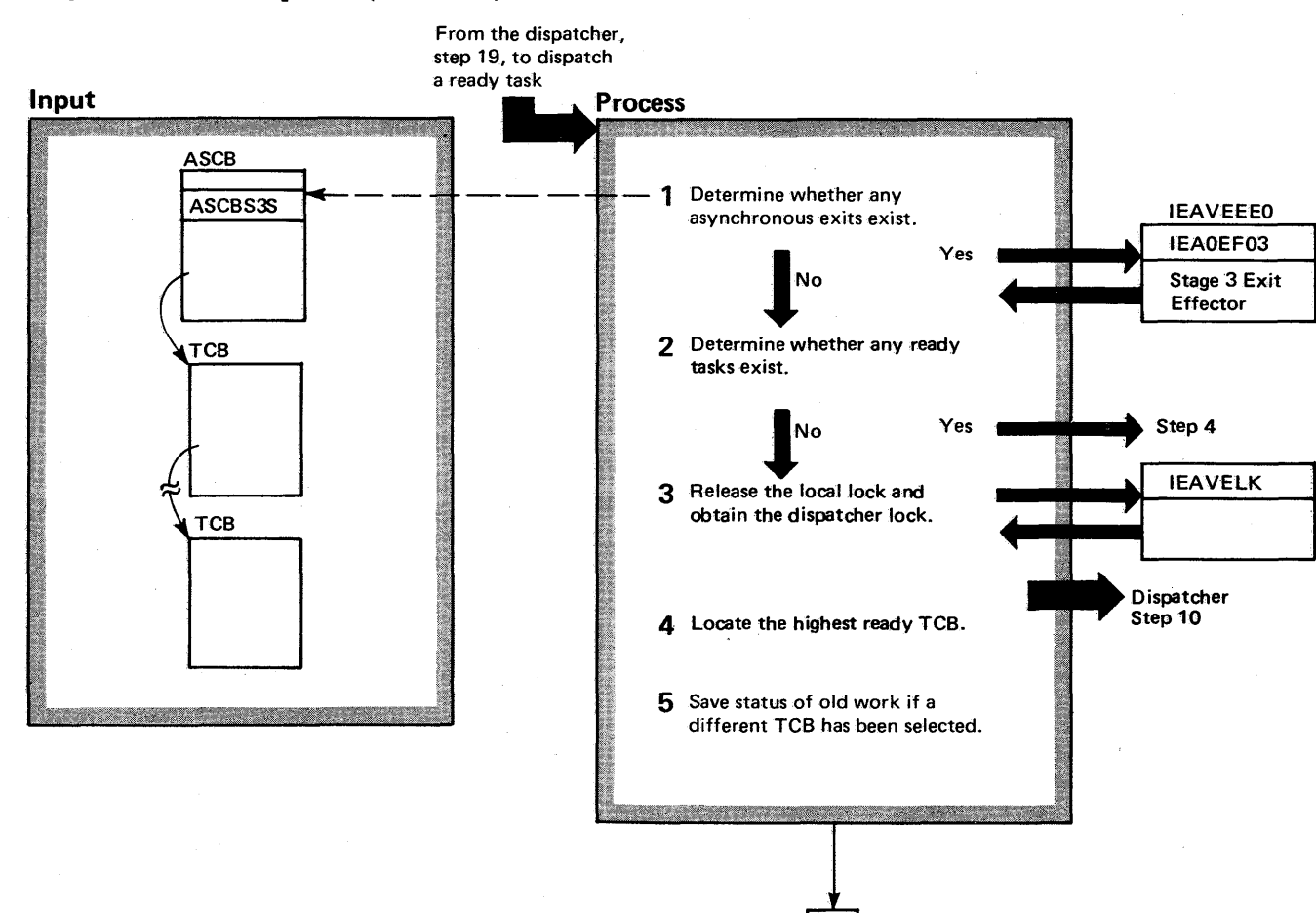

8L+ ~ 'S2 System gic Lib y Volume 4  $\frac{\cos x}{\cos x}$  $R$ elea $\infty$  3.7  $-3.7$ 

# Diagram 19-5. Task Dispatcher (IEAVEDSO) (part 2 of 4)

Extended Description

#### Module label

 $\ddot{\phantom{1}}$ 

The task dispatcher subroutine gives ready tasks control by issuing an lPSW instruction. If no ready tasks can be dispatched, control goes to the dispatcher to dispatch a ready address space.

1 The TD will give control to the stage 3 exit effector to process any asynchronous exits if the stage 3 switch indicates any requests. IEAVEOSQ

2 If there are ready tasks on the TCB queue, control. goes to step 4. If no ready tasks exist, control goes to step 3.

3 The task dispatcher will obtain the dispatcher lock and go to the main dispatcher routine to locate a ready address space.

4 The task dispatcher locates the highest priority, ready task from the TCB queue. The task dispatcher tests if this task is active on another CPU (in multiprocessing systems); the task will not be dispatched if active.

5 Next, the task dispatcher saves the status of any preempted work.

# Diagram 19-5. Task Dispatcher (IEAVEDS0) (Part 3 of 4)

 $08<sup>+</sup>$ OS/VS2 System Logic Library Volume 4 (VS2 Release 3.7)

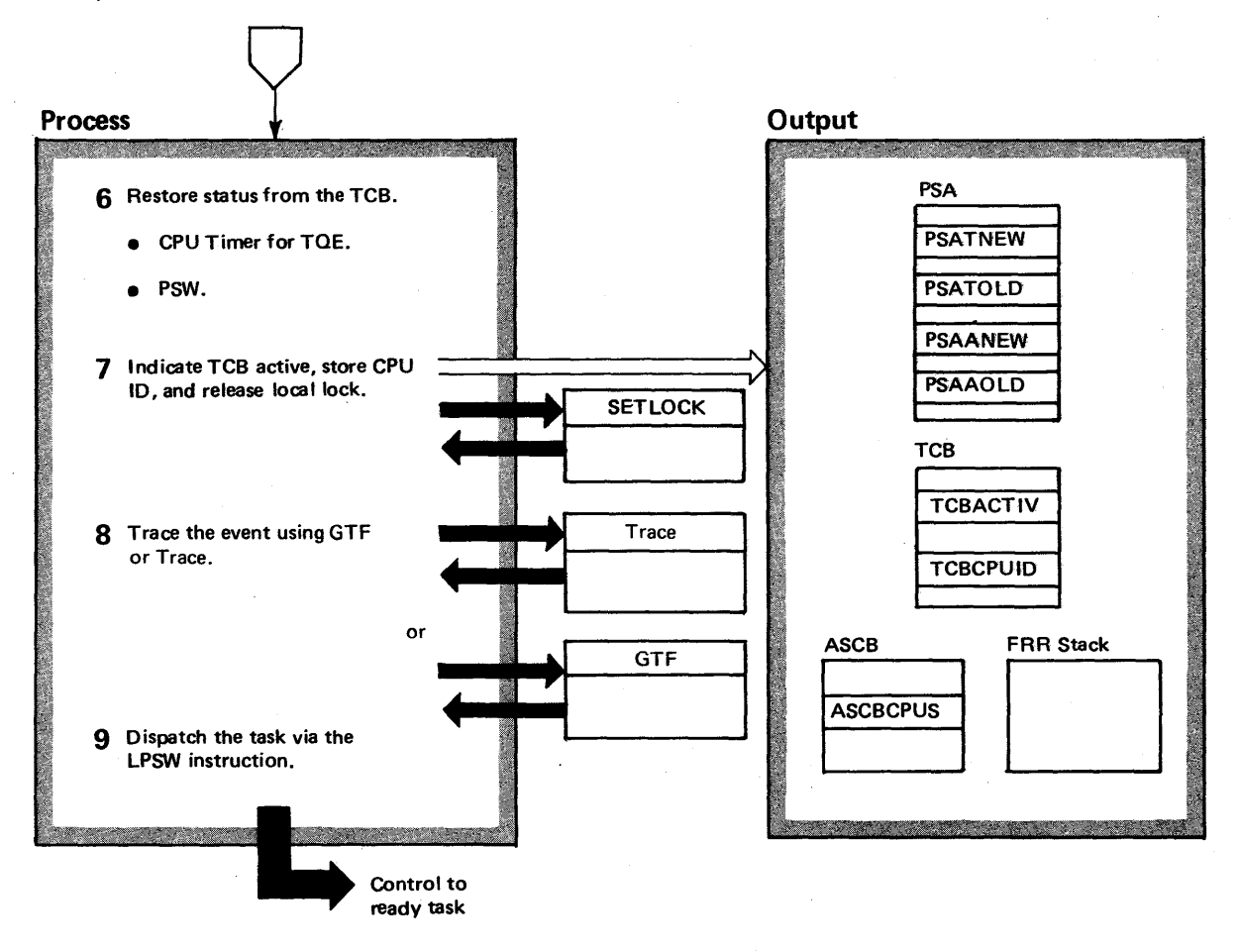

# Diagram 19-5. Task Dispatcher (IEAVEDS0) (Part 4 of 4)

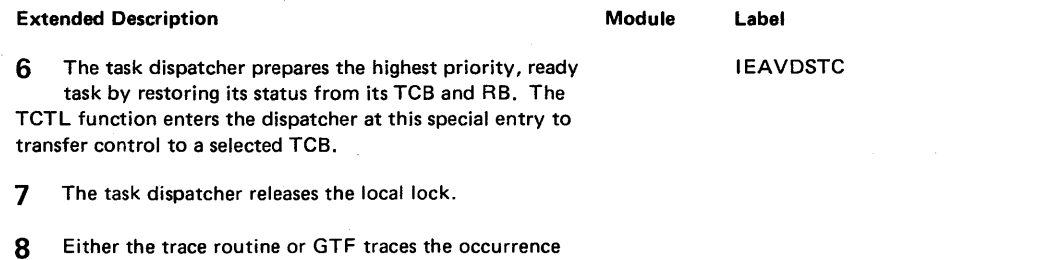

o.

9 The task dispatcher gives the ready task control by issuing an LPSW instruction for that task.

of the event.

# Diagram 19-6. Wait Task Dispatcher (IEAVEDS0) (Part 1 of 2)

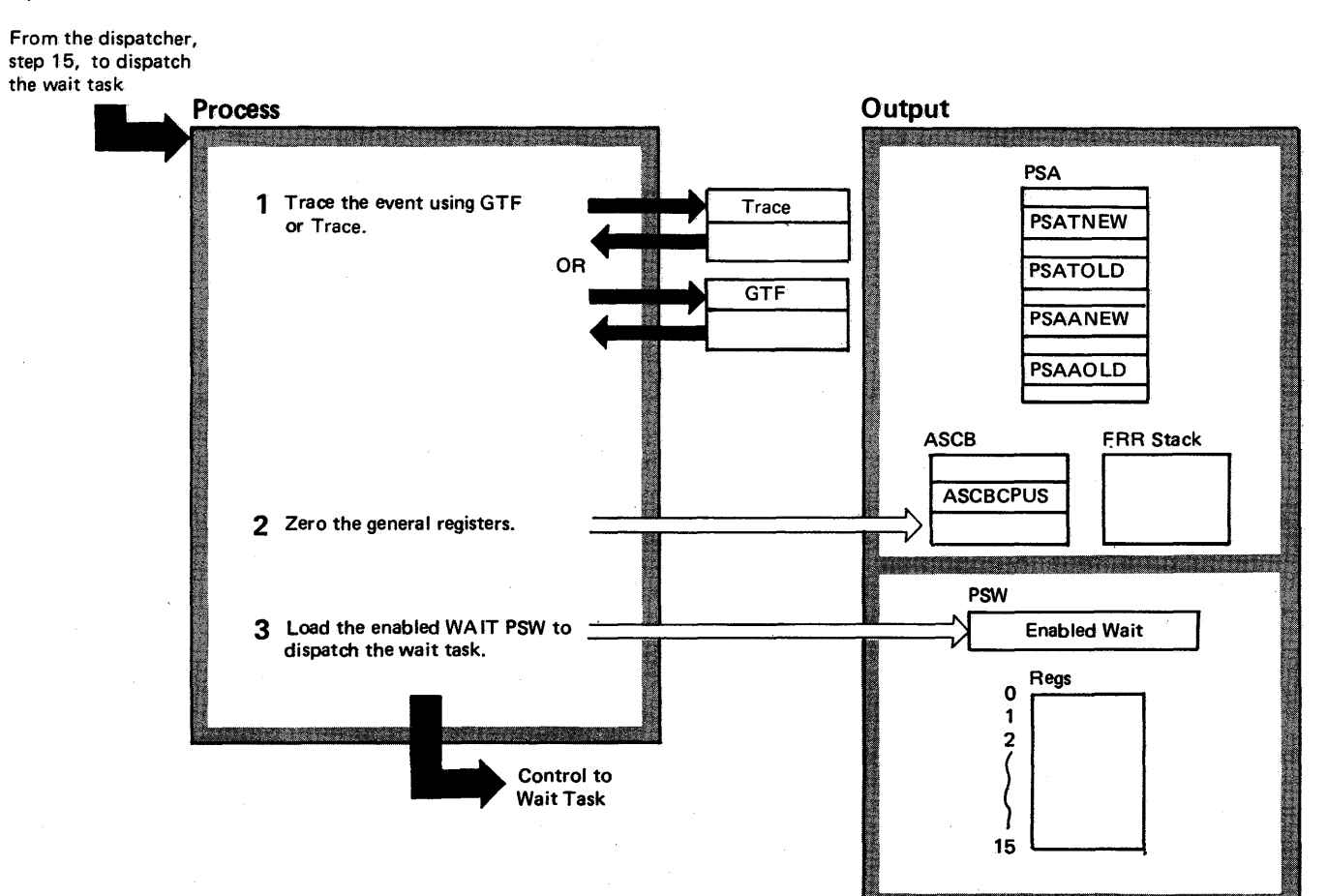

# Diagram 19-6. Wait Task Dispatcher (IEAVEDSO) (part 2 of 2)

### Extended Description

#### Module Label

The wait task dispatcher gives control to the wait task by using an LPSW instruction, if no ready work can be found in the system.

1 Either the trace routine or GTF traces the occurrence of the event. IEAVEDSO

2 The wait task dispatcher zeros the general registers. The PSATNEW, PSATOLD, PSAANEW, and PSAAOLD fields reflect the wait task and wait ASCB, and the STOR (segment table origin register) contains the wait ASCB's STOR value.

3 The wait task dispatcher gives the wait task control via an LPSW instruction.

~

# $\frac{1}{48}$  Diagram 19-7. Memory Switch (IEAVEMS0) (Part 1 of 2)

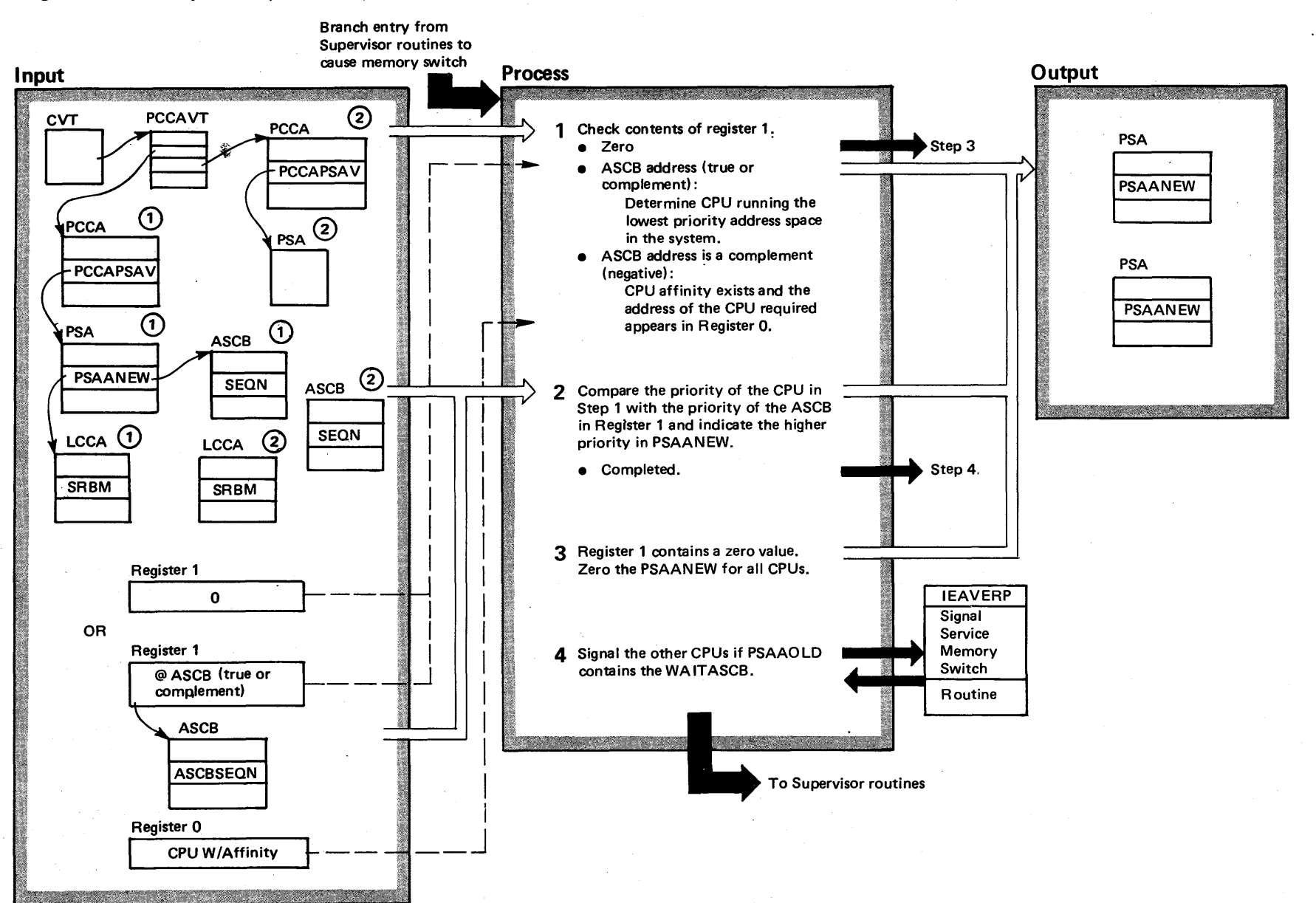

o VS2 Syste ~ <sup>~</sup>n·  $\bar{\sigma}$  $\tilde{\mathbf{y}}$  $m<sub>ne</sub>$  4  $\overline{2}$ Release 3

~

## Diagram 19-7. Memory Switch (IEAVEMSO) (part 2 of 2)

### Extended Description

Module Label

Memory switch selects the next address space that can be dispatched on a specific CPU. Memory switch compares the priority of the address space currently selected against the input address space's priority. The address space with the highest priority will be indicated in PSAANEW.

1 Memory switch checks the contents of register 1. If zero, proceed at step 3. If ASCB address, memory switch finds the CPU running the lowest priority address space in the system. Additionally, if register 1 contains a negative ASCB address (a complemented value), this indicates that the task to execute in the address space requires CPU affinity, and only those CPUs will be considered. When register 1 contains a negative ASCB address, register o contains the address of the CPU with affinity.

2 Memory switch stores the input ASCB in the PSAANEW field, if the input ASCB has a higher priority than the ASCB in PSAANEW on the selected CPU. Otherwise, memory switch leaves the original value in PSAANEW, indicating that the input ASCB was of a lower priority.

3 If register 1 contains a 0, memory switch stores a 0 value in each PSAANEW field. The dispatcher, upon receiving control, will search from the top of the ASCB dispatching queues.

4 If memory switch was required on another CPU (whose PSAANEW value was changed) and if the previous address space was the WAIT ASCB, then memory the switch calls the remote pendable service routine. This<br>causes an external call interruption to be presented to<br>selected CPU. This interruption causes entry into the causes an external call interruption to be presented to the selected CPU. This interruption causes entry into the dis- $\ddot{p}$  patcher to find the selected work.

Method of <u>ਚੋਂ</u>  $\ddot{\bar{e}}$  . = ক<br>স

IEAVEMSO IEAVEMSO

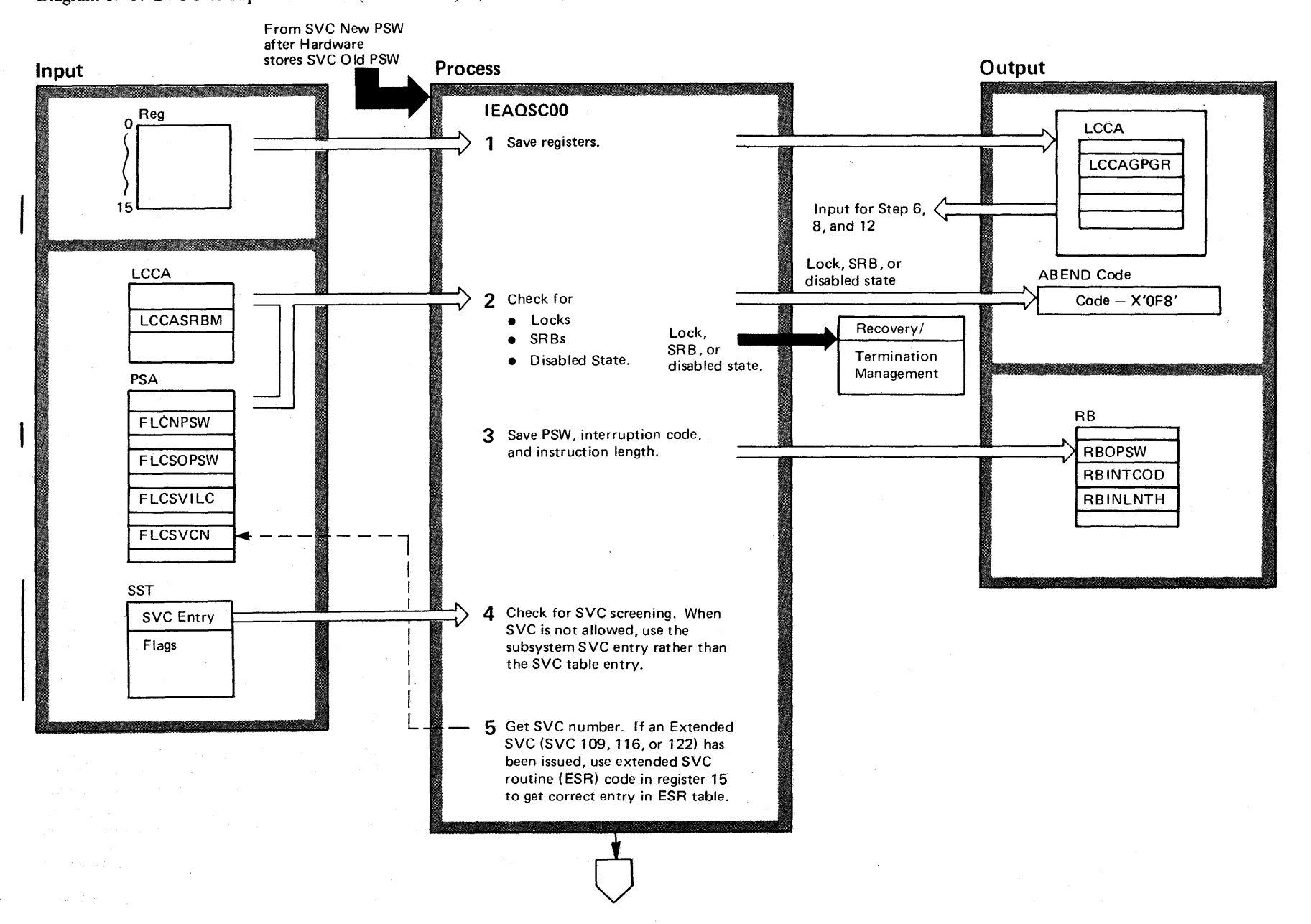

Diagram 19-8. SVC Interruption Handler (IEAVESVC) (Part 1 of 10)

98+ OS/VS2 System Logic Library Volume 4 (VS2.03.805)

VS2.03.805

## Diagram 19-7. Memory Switch (IEAVEMSO) (part 2 of 2)

### Extended Description

### Module Label

Memory switch selects the next address space that can be dispatched on a specific CPU. Memory switch compares the priority of the address space currently selected against the input address space's priority. The address space with the highest priority will be indicated in PSAAN EW.

1 Memory switch checks the contents of register 1. If zero, proceed at step 3. If ASCB address, memory switch finds the CPU running the lowest priority address  $_{\infty}$  space in the system. Additionally, if register 1 contains a negative ASCS address (a complemented value), this indicates that the task to execute in the address space requires CPU affinity, and only those CPUs will be considered. When register 1 contains a negative ASCS address, register o contains the address of the CPU with affinity.

2 Memory switch stores the input ASCB in the PSAANEW field, if the input ASCS has a higher priority than the ASCS in PSAANEW on the selected CPU. Otherwise, memory switch leaves the original value in PSAANEW, indicating that the input ASCS was of a lower priority.

3 If register 1 contains a 0, memory switch stores a 0 value in each PSAANEW field. The dispatcher, upon receiving control, will search from the top of the ASCB dispatching queues.

**4** If memory switch was required on another CPU (whose PSAANEW value was changed) and if the previous address space was the WAIT ASCB, then memory So switch calls the remote pendable service routine. This<br>
Causes an external call interruption to be presented to<br>
Si selected CPU. This interruption causes entry into the causes an external call interruption to be presented to the selected CPU. This interruption causes entry into the dis- $\ddot{x}$  patcher to find the selected work.

 $\bar{I}$ 

IEAVEMSO IEAVEMSO

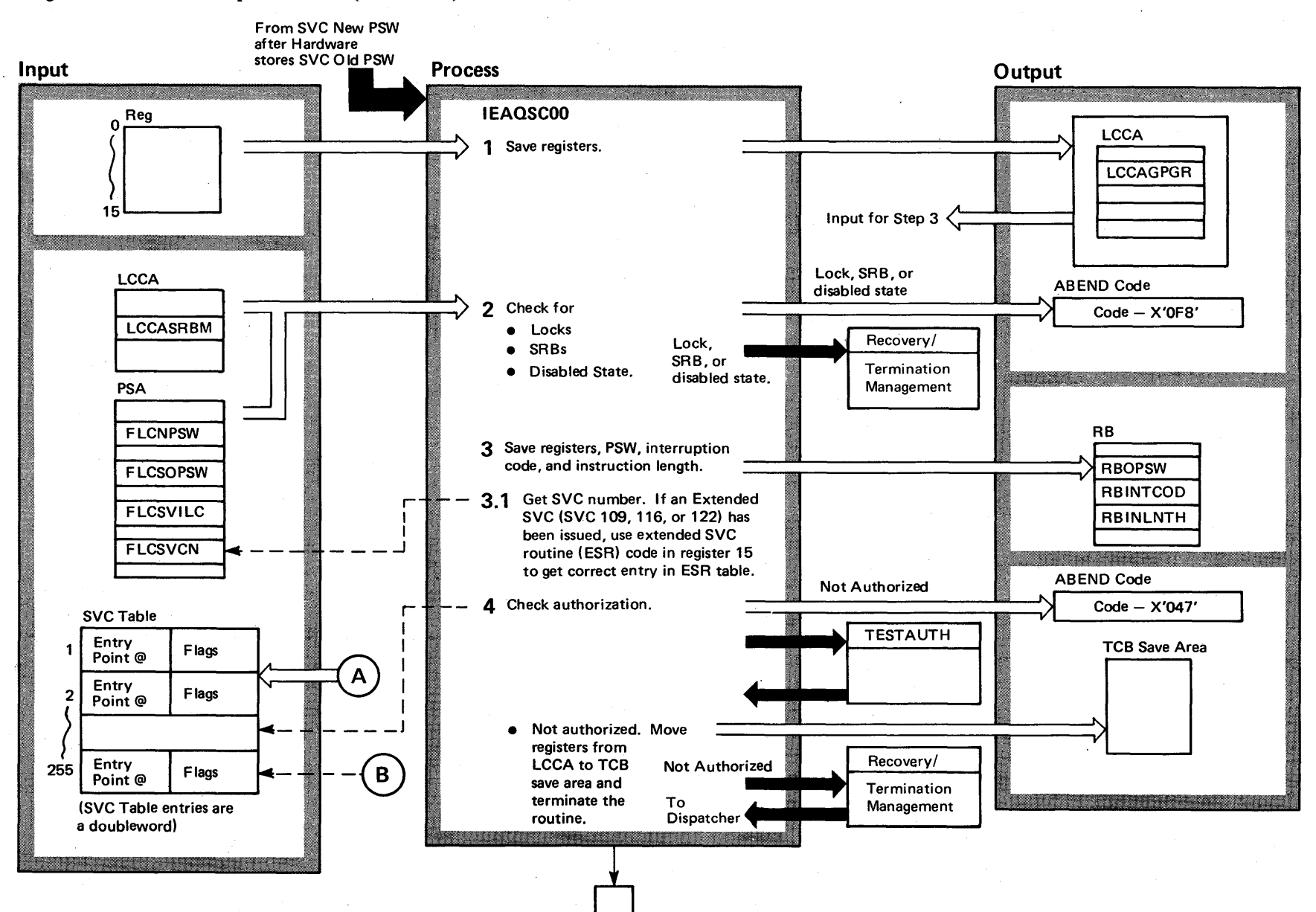

# Diagram 19-8. SVC Interruption Handler (IEAVESVC) (Part 1 of 10)

f-00 '" OS/VS2 Syst n Logic Libr. ~ o :  $\mathbf{m}$ e 4  $\left( \mathrm{V}\mathrm{S2.03.8}\right)$ 

~

vsz.03.807

# Diagram 19-8. SVC Interruption Handler (IEAVESVC) (Part 2 of 10)

### Extended Description

 $-2$ 

### Module Label

The SVC interruption handler sets up the proper operating environment for a requested SVC (supervisor call) by obtaining any necessary locks and initializing registers. The SVC interruption handler routes control to the appropriate SVC routine after setting up the operating environment.

1 The SVC interruption handler (IH) immediately saves IEAVESVC IEAOSCOO the requester's registers in the LCCA. The LCCA resides in the SOA and acts as a temporary location to save the requester's status. The SVC IH will later move the status to a permanent location.

2 Requesters in the disabled state, that are SRBs, or that are locked cannot issue SVCs. Therefore, the SVC IH passes control to R/TM, which begins termination of those requesters. The caller will be abnormally terminated with an ABEND code of X'OF8'.

3 The SVC IH, after determining that the requester can issue SVCs, saves the interruption code, and saves the instruction length.

4 If screening is active for this task  $(TCBSVCS=1)$ , the SVC interrupt handler determines if the caller can issue the SVC as indicated in the Subsystem Screen Table. If the SVC cannot be issued, control is given to the screening SVC rather than the SVC that was req uested.

5 If the Extended SVC Router (ESR) has been invoked (that is, either SVC 109, 116, or 122 has been issued), the caller's ESR code in register 15 is used to obtain the appropriate ESR table entry. The table entry provides the proper entry environment (locking, type, APF authorization, etc.) for the invoked service routine.

 $v_{\rm c}$  ...

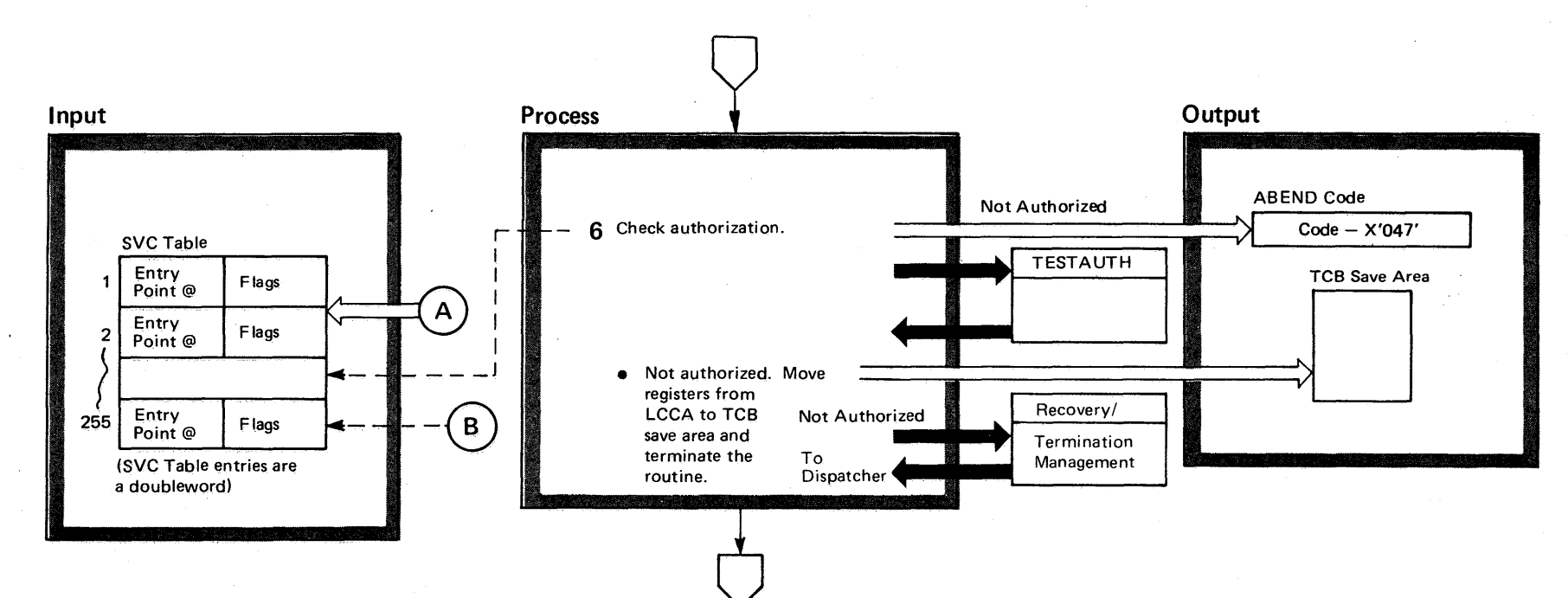

# Diagram 19-8. SVC Interruption Handler (IEAVESVC) (Part 3 of 10)

VS2.03.805

### Diagram 19-8. SVC Interruption Handler (IEAVESVC) (part 2 of 10)

### Extended Description

### Module Label

The SVC interruption handler sets up the proper operating environment for a requested SVC (supervisor call) by obtaining any necessary locks and initializing registers. The SVC interruption handler routes control to the appropriate SVC routine after setting up the operating environment.

1 The SVC interruption handler (IH) immediately saves IEAVESVC IEAOSCOO the requester's registers in the LCCA. The LCCA resides in the SOA and acts as a temporary location to save the requester's status. The SVC IH will later move the status to a permanent location.

2 Requesters in the disabled state, that are SRBs, or that are locked cannot issue SVCs. Therefore, the SVC IH passes control to R/TM, which begins termination of those requesters. The caller will be abnormally terminated with an ABEND code of X'0F8'.

3 The SVC IH, after determining that the requester can issue SVCs, saves the interruption code, and saves the instruction length.

3.1 If the Extended SVC Router (ESR) has been invoked (that is, either SVC 109, 116, or 122 has been issued), the caller's ESR code in register 15 is used to obtain the appropriate ESR table entry. The table entry provides the proper entry environment (locking, type, APF authorization, etc.) for the invoked service routine.

4 Since some SVCs can only be issued by users with APF authorization, the SVC IH determines whether the SVC requires authorization. The SVC IH refers to the SVC table, using the value in the FLCSVCN field of the PSA as an index value into the SVC table. If TESTAUTH returns a non-zero return code, th is indicates that the user does not have authorization. Then, the SVC IH gives control to R/TM to abnormally terminate the user with an ABEND code of X'047'.

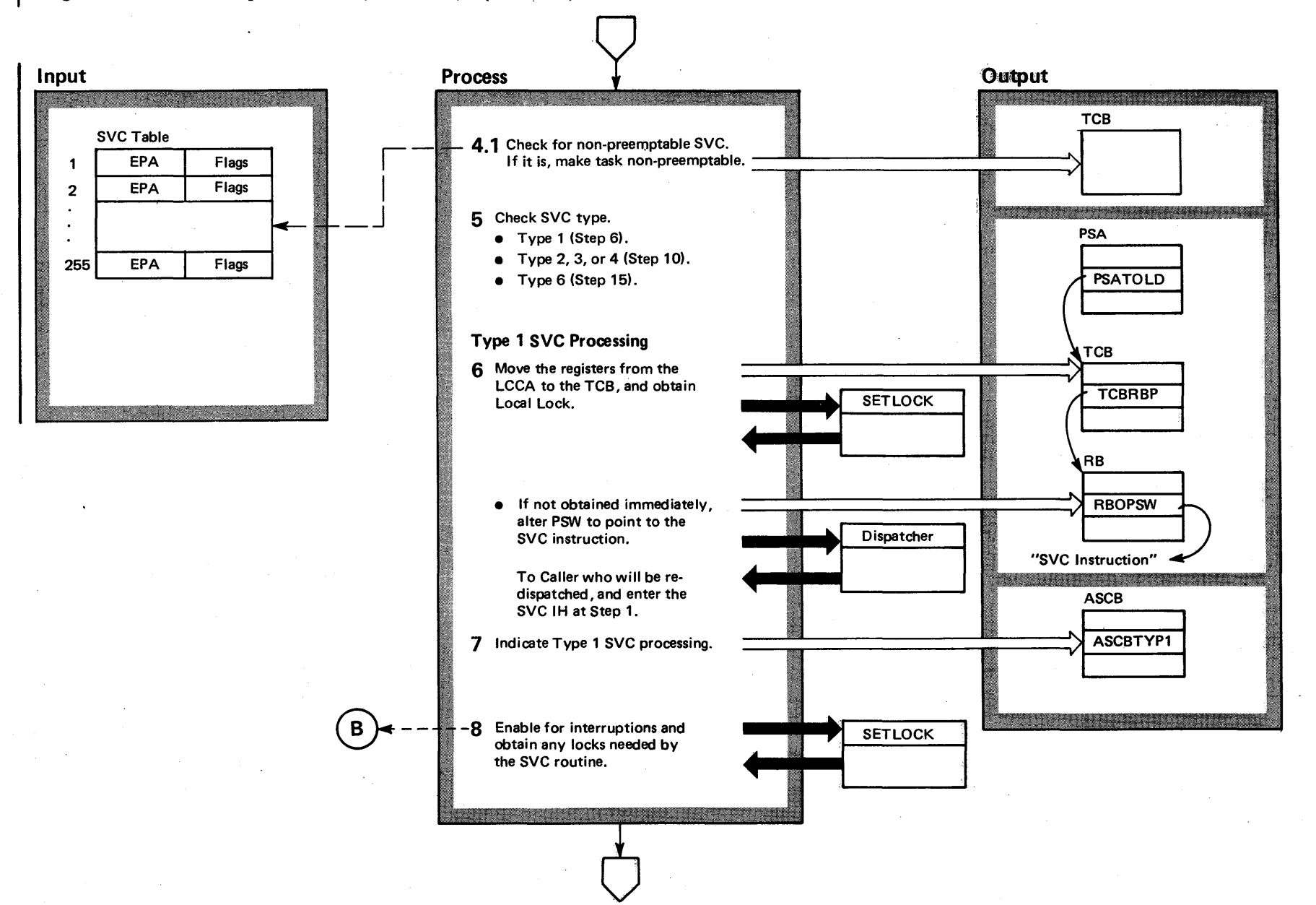

# Diagram 19-8. SVC Interruption Handler (IEAVESVC) (Part 3 of 10)

**AS2,03,807** 

## Diagram 19-8. SVC Interruption Handler (IEAVESVC) (Part 4 of 10)

**Extended Description** 

#### Module Label

Since some SVCs can only be issued by users with  $6 \,$ APF authorization, the SVC IH determines whether the SVC requires authorization. The SVC IH refers to the SVC table, using the value in the FLCSVCN field of the PSA as an index value into the SVC table. If TESTAUTH returns a non-zero return code, this indicates that the user does not have authorization. Then, the SVC IH gives control to R/TM to abnormally terminate the user with an ABEND code of X'047'.

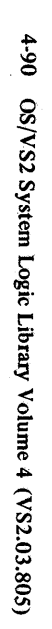

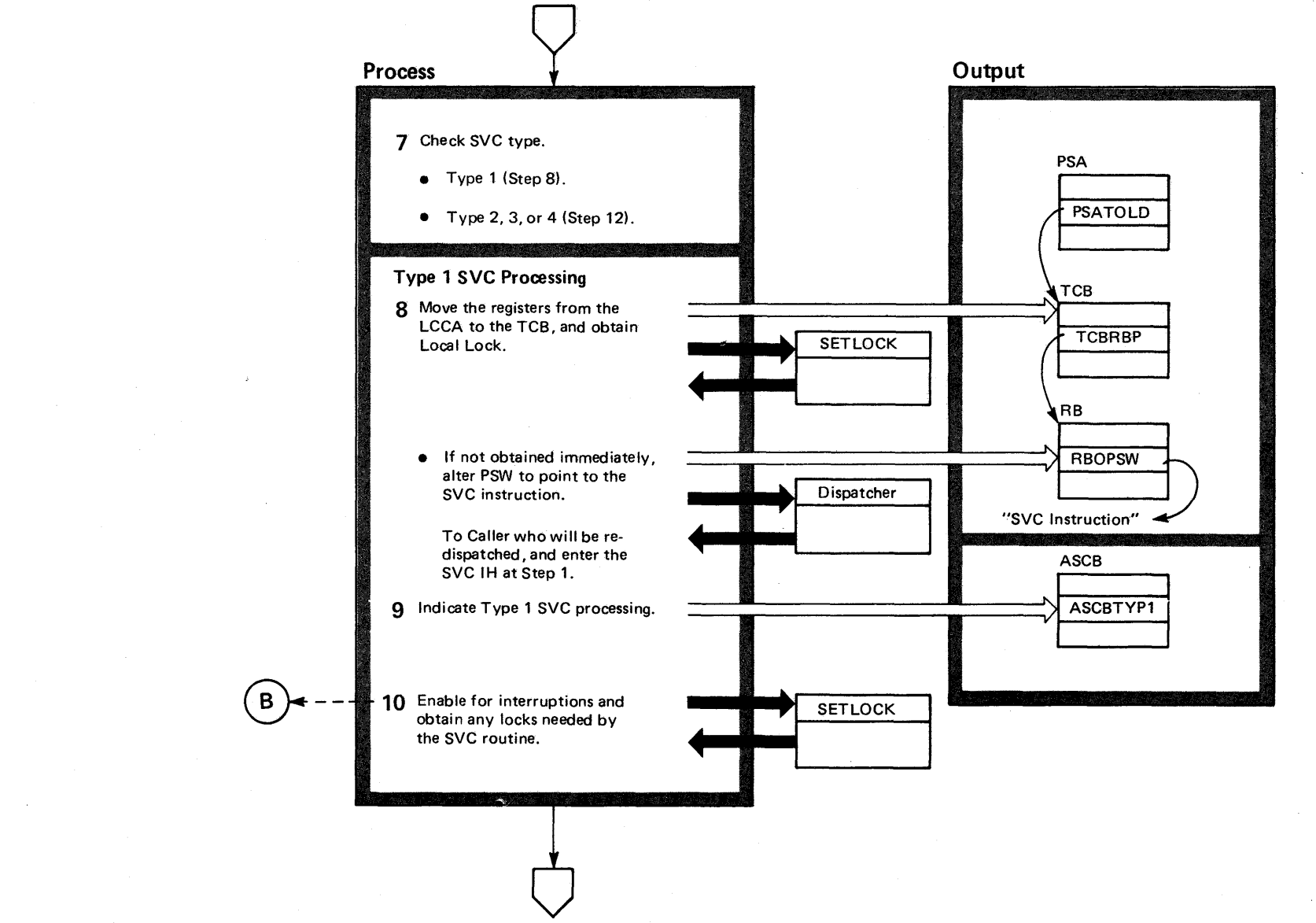

VS2.03.8 ळ.

# Diagram 19-8. SVC Interruption Handler (IEAVESVC) (part 4 of 10)

### **Extended Description**

### Module Label

4.1 If the SVC is non-preemptable (SVCNP=1), then the task is made non-preemptable (TCBNONPR=1).

5 Based on the SVC type, this step branches to the appropriate processing routine. Note that steps 8 and 9 show processing common to SVC types 1, 2, 3, and 4.

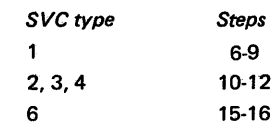

### Type 1 SVC Processing

6 To process Type 1 SVCs, the SVC IH must move the caller's registers in the TCB and obtain the local lock. A request is made conditionally, since the SVC IH cannot be suspended (see the SETLOCK routine). Operation continues, at step 7, if the local lock is obtained. Otherwise, the SVC IH changes the RBOPSW in the requester's RB to indicate that it will be redispatched to reissue the SVC instruction, and gives the dispatcher control. The requester will eventually be redispatched.

7 The SVC IH indicates Type 1 processing in the ASCBFLG1 field, bit ASCBTYP1.

8 Interruptions can now be processed, with the status of any interrupted programs being saved in the I HSA (interruption handler save area). The operating environment for the requested SVC routine can now be set by the SVC IH. As the first step, the SVC IH obtains any locks that the SVC routine needs, as indicated by the SVC table.

# Diagram 19-8. SVC Interruption Handler (IEAVESVC) (Part 5 of 10)

 $06 \mathbf{e}$ 'S2 System Logic Lib ~ ≲.  $4 (VSS.03.807)$ 

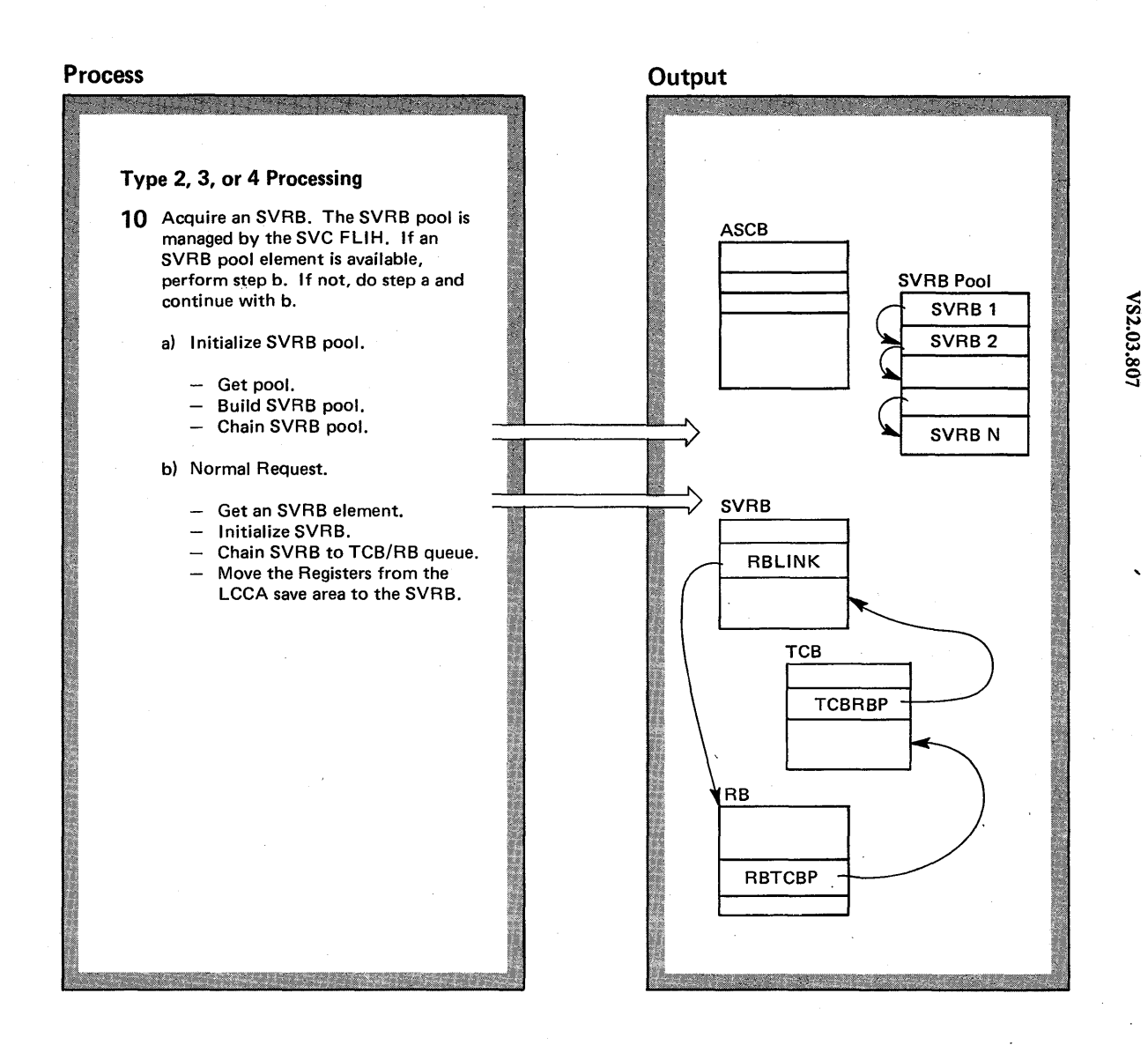

### Diagram 19-8. SVC Interruption Handler (IEAVESVC) (Part 6 of 10)

### Extended Description

### Module Label

,~

7 Steps 8-11 show Type 1 SVC processing, while steps . 12-14 show Type 2, 3, and 4 SVC processing. Note that steps 10 and 11 show processing common to all SVC routines.

8 To process Type 1 SVCs, the SVC IH must move the caller's registers in the TCB and obtain the local lock. A request is made conditionally, since the SVC IH cannot be suspended (see the SETLOCK routine). Operation continues, at step 9, if the local lock is obtained. Otherwise, the SVC IH changes the RBOPSW in the requester's RB to indicate that it will be redispatched to reissue the SVC instruction, and gives the dispatcher control. The requester will eventually be redispatched.

9 The SVC IH indicates Type 1 processing in the ASCBFLG1 field, bit ASCBTYP1.

**10** Interruptions can now be processed, with the status of any interrupted programs being saved in the IHSA (interruption handler save area). The operating environment for the requested SVC routine can now be set by the SVC IH. As the first step, the SVC IH obtains any locks that the SVC routine needs, as indicated by the SVC table.

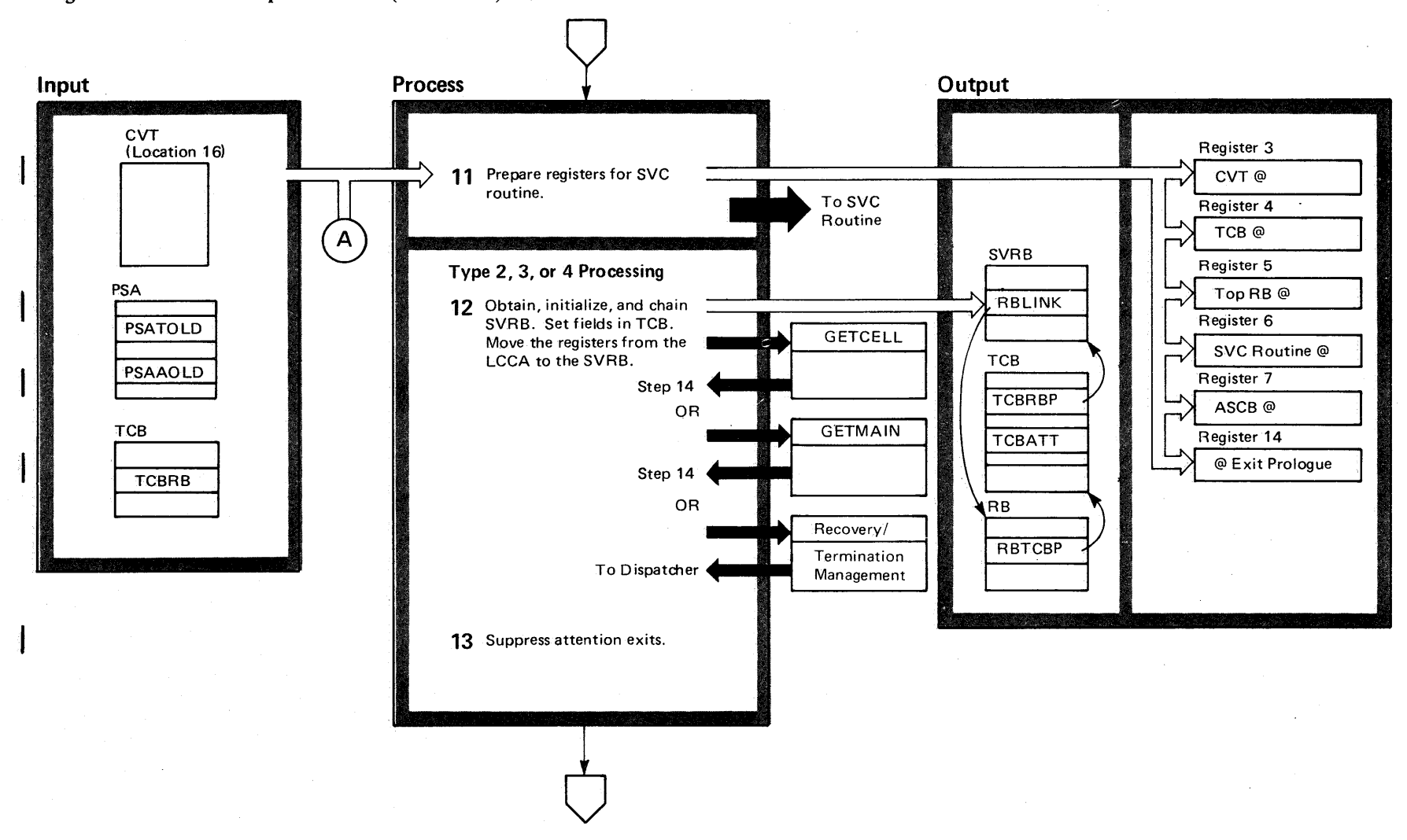

Diagram 19-8. SVC Interruption Handler (IEAVESVC) (Part 7 of 10)

**1.92** OS/VS2 System  $\tilde{\vec{e}}$  . C go  $\mathbf{z}$ /\S2.03.805)<br>colume 4

VS2.03.805
# Diagram 19-8. SVC Interruption Handler (IEAVESVC) (part 6 of 10)

Extended Description

Module Label

## Types 2, 3, and 4 SVC Processing

10 Type 2, 3, or 4 SVCs need SVRBs (supervisor request blocks) built. The SVC interruption handler obtains the storage for an SVRB, moves the registers from LCCA, and initializes the SVRB. The SVC IH (interrupt handler) obtains the storage for an SVRB in the following manner:

- Attempts to directly obtain an SVRB pool chained off the ASCB.
- If the ASCBSVRB pOinter is zero (no SVRBs available), the SVC IH determines whether an ABEND or ABTERM is in process. If so, the SVC IH uses GETMAIN to acquire a single SVRB. If this GETMAIN fails, the address space will be terminated. If no ABEND or ABTERM is in progress, the SVC IH will issue a GETMAIN to expand the pool. If the pool cannot be expanded, R/TM will be called with a X'OF9' ABEND code. If the pool is obtained, it will be initialized and chained to the ASCBSVRB pool queue.

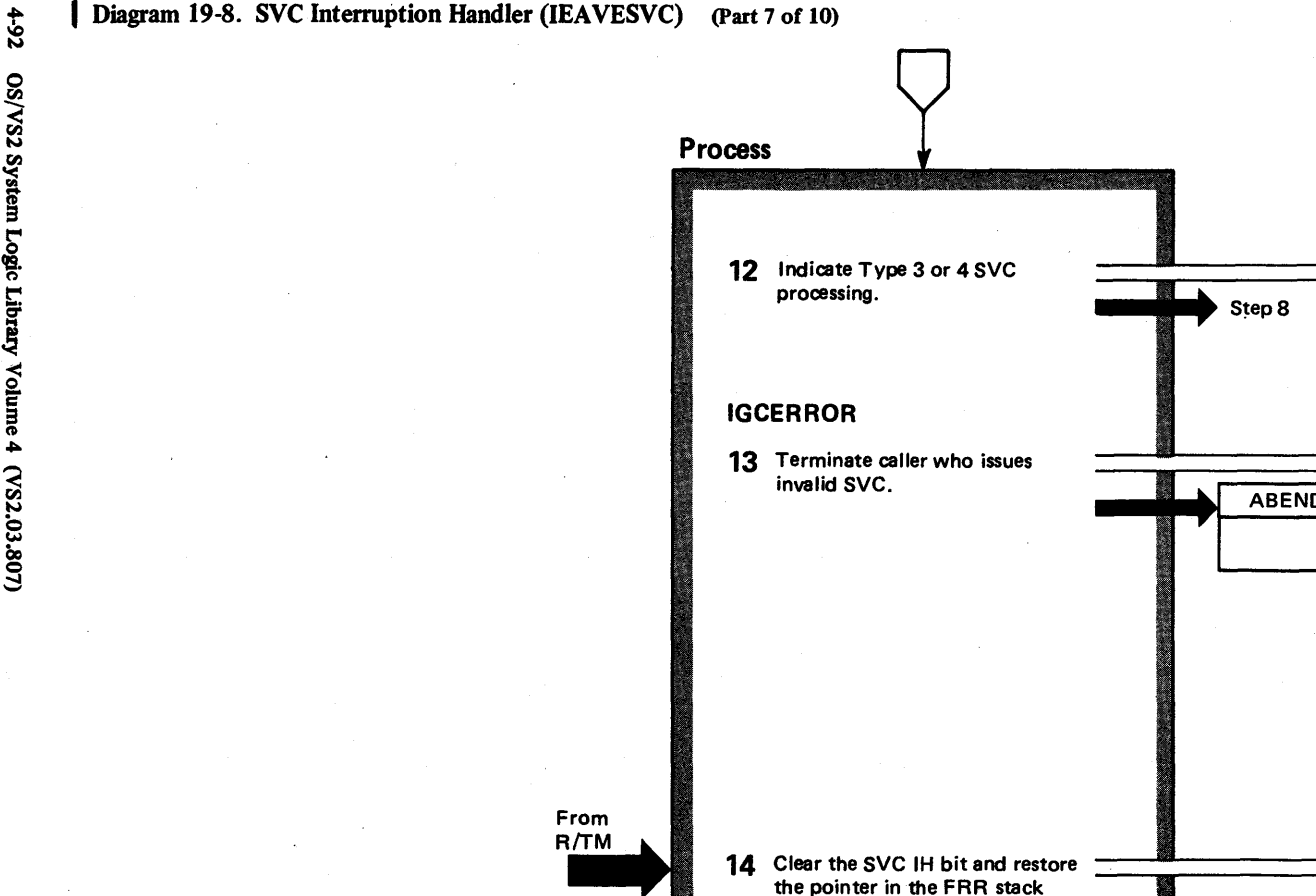

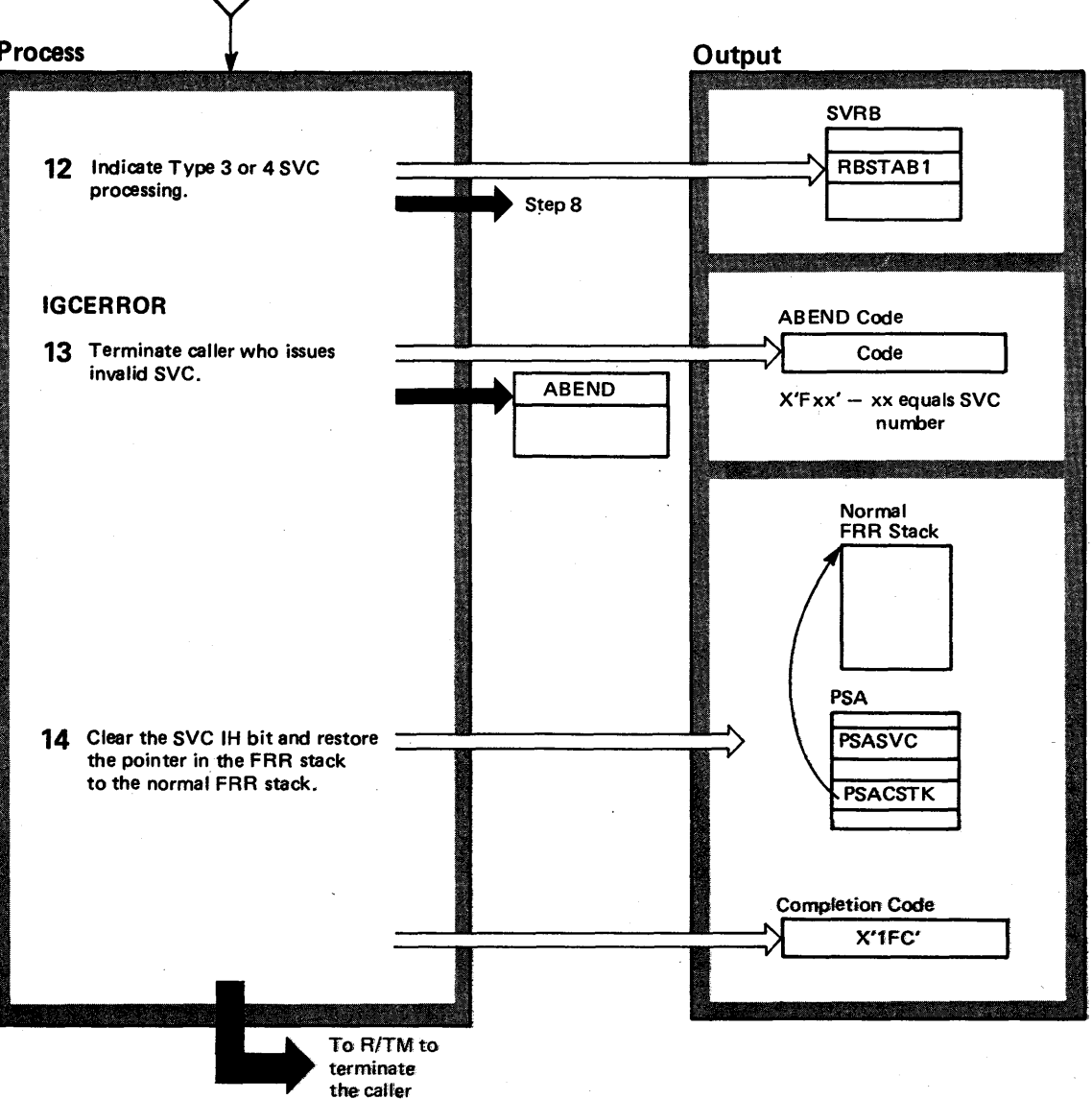

| Diagram 19-8. SVC Interruption Handler (IEAVESVC) (Part 7 of 10)

 $\mathbf{S}$ 108.80,

# Diagram 19-8. SVC Interruption Handler (IEAVESVC) (Part 8 of 10)

### Extended Description

Module Label

**11** As the last step, the SVC IH sets the proper values in input registers used by the SVC routine, and gives the SVC routine control using the address in the SVC table. Registers 0,1, 13 and 15 contain the same value as when the requester issued the SVC.

**12** Type 2,3, or 4 SVCs need SVRBs (supervisor request blocks) built. The SVC IH obtains the storage for an SVRB, moves the registers from the LCCA and initializes it. The SVC IH obtains the storage for the SVRB in the manner:

- Attempts to use the GETCELL routine to obtain the necessary storage for an SVRB.
- If the GETCELL fails, the SVC IH determines whether an ABEND or ABTERM is in process. If so, the SVC IH uses the GETMAIN routine to obtain the storage for a single SVRB. The address space will be terminated if this GETMAIN fails. If no ABEND is in process, the SVC IH will try to expand the SVRB cell pool via a GETMAIN. If the SVRB cell pool cannot be expanded, the SVC IH gives control to R/TM to abnormally terminate the SVC requester with an ABEND code of X'OF9'. The SVC IH will obtain a single cell for the SVRB from the expanded SVRB cell pool if the attempt succeeded.
- After obtaining an SVRB, the SVC IH indicates whether the SVRB was obtained by GETMAIN or GETCELL. When the SVC routine completes, EXIT or Exit Prologue frees the storage with either FREEMAIN or FREECELL.
- **13** The SVC IH suppresses attention exits from processing. The TCBATT bits indicate this.

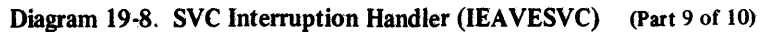

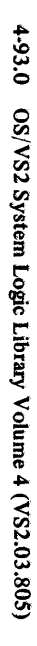

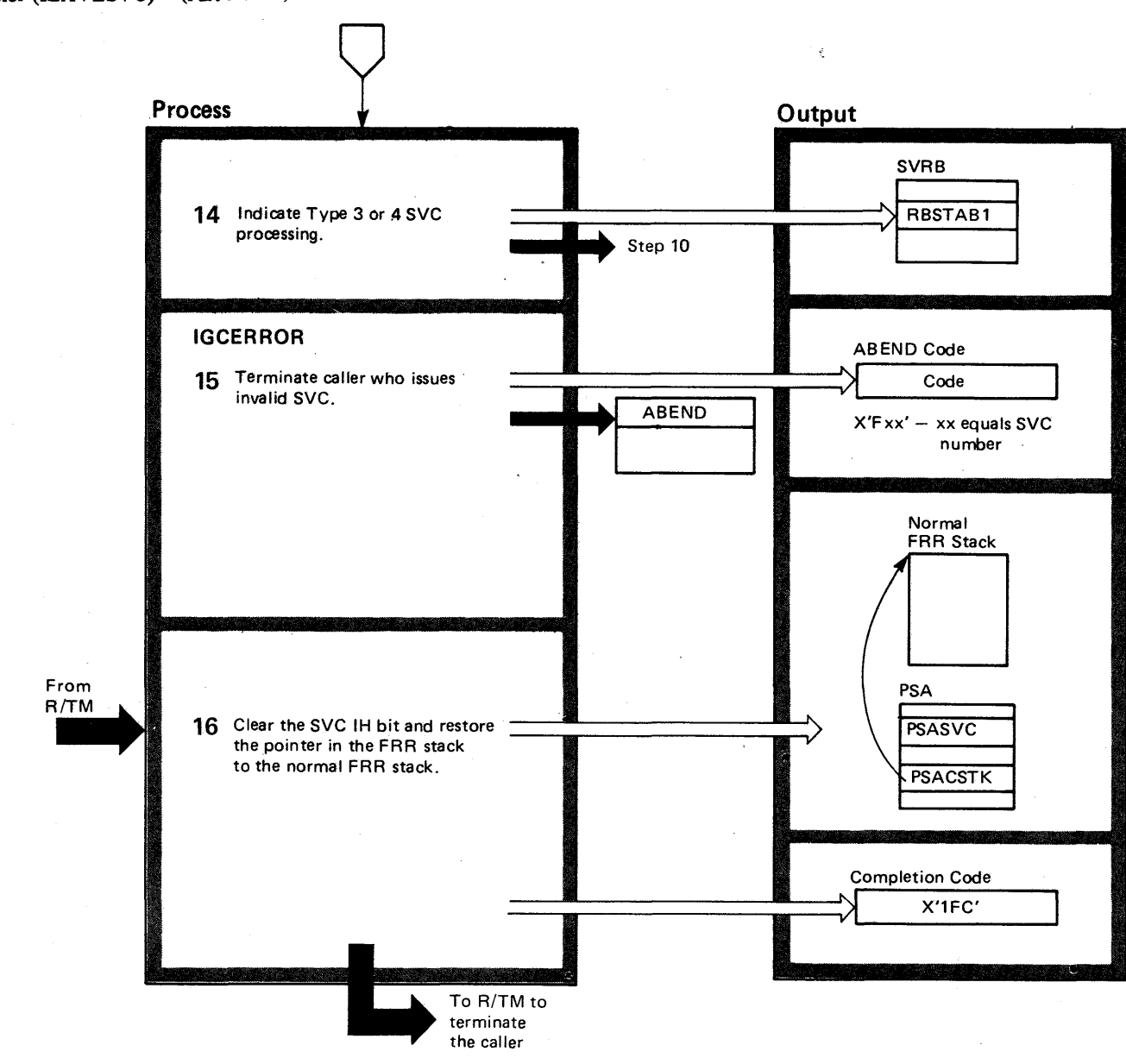

VS2.03.805

Diagram 19-8. SVC Interruption Handler (IEAVESVC) (Part 8 of 8)

## Extended Description

## Module Label

**12** The SVC IH indicates in the requester's RB that the SVC is either Type 3 or Type 4.

13 The IGCERROR entry point receives control when the requester issues an SVC not listed in the SVC table. This routine terminates the requester with a code of X'Fxx', where xx equals the number of the invalid SVC.

14 The SVC IH FRR (functional recovery routine) clears the SVC indicator in the PSA, sets the FRR stack pointer to the normal stack, and terminates the caller with a X'1 FC' completion code. IEAVESVR

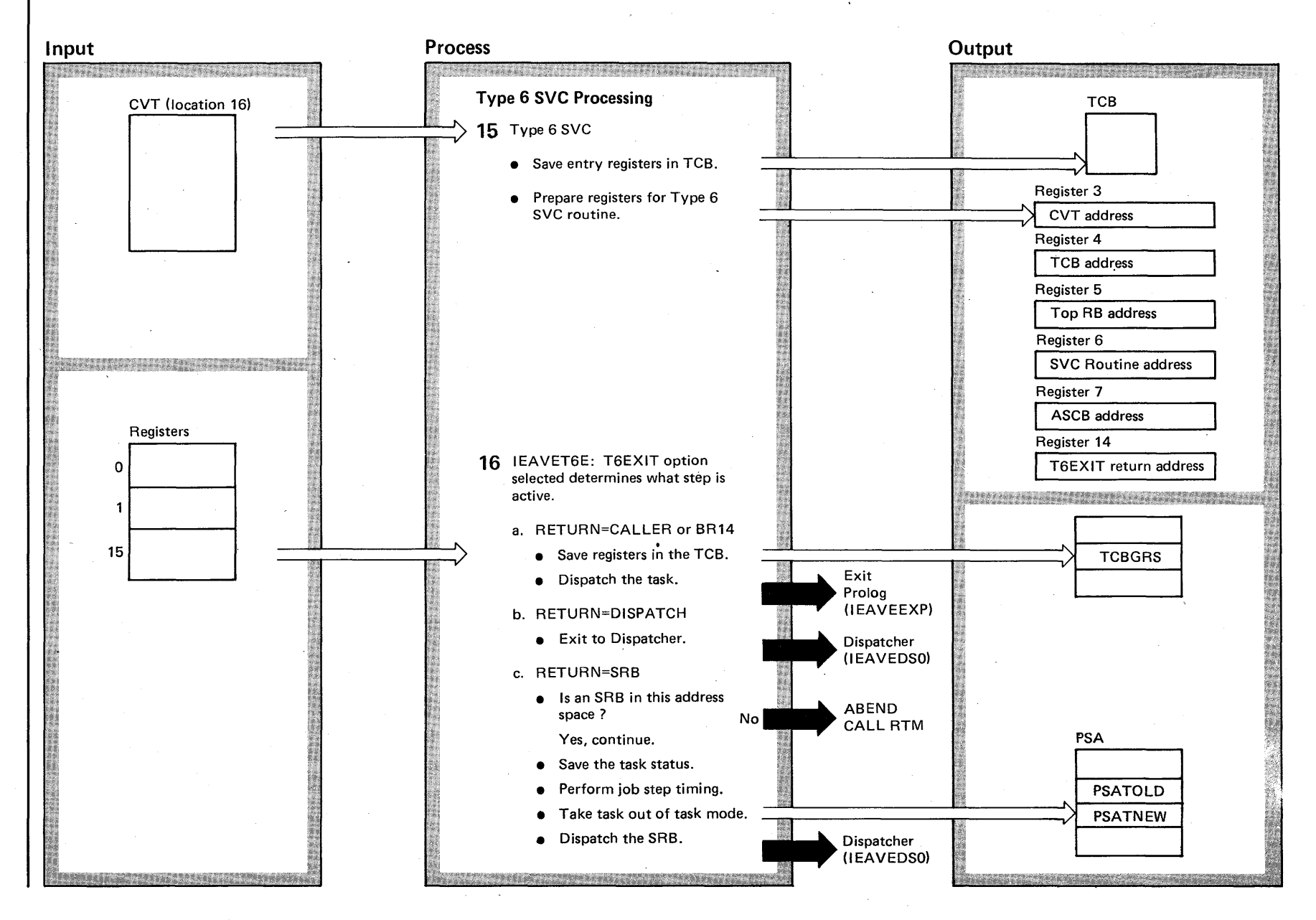

# Diagram 19-8. SVC Interruption Handler (IEAVESVC) (Part 9 of 10)

 $4 - 93.0$ o til 'S2 System ogic Lib  $\mathcal{L}$  $\mathsf{mme}\,4$  $\alpha$ sz  $13.807$ 

 $\sqrt{S2}$  $3.8$ 

ञ्

# Diagram 19-8. SVC Interruption Handler (IEAVESVC) (Part 10 of 10)

Extended Description

Module Label

IEAVESVR

**14** The SVC IH indicates in the requester's RB that the SVC is either Type 3 or Type 4.

15 The IGCERROR entry point receives control when the requester issues an SVC not listed in the SVC table. This routine terminates the requester with a code of X'Fxx', where xx'equals the number of the invalid SVC.

16 The SVC IH FRR (functional recovery routine) clears the SVC indicator in the PSA, sets the FRR stack pointer to the normal stack, and terminates the caller with a X'1FC' completion code.

~

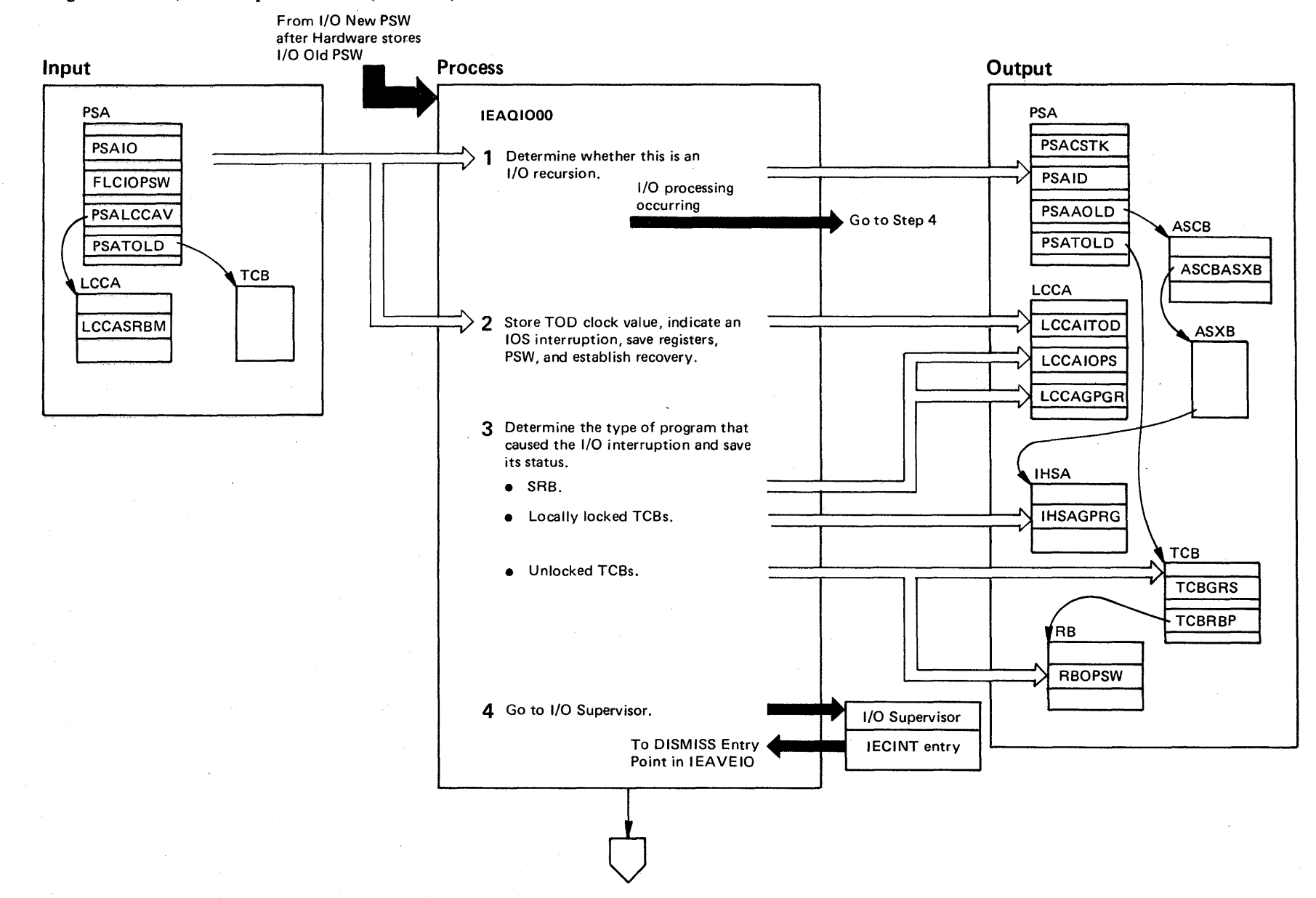

# Diagram 19-9. I/O Interruption Handler (IEAVEIO) (Part 1 of 4)

# Diagram 19-8. SVC Interruption Handler (IEAVESVC) (Part 10 of 10)

Extended Description Module Label

Type 6 SVC Processing

15 The Type 6 SVC processor saves the registers stored in LCCA in the TCB and then sets up input registers for the Type 6 SVC routine.

## Type 6 Exit Processing

16 When a Type 6 SVC exists, there are three options:

IEAVET6E

TYPE6SVC

- a. RETURN=CALLER or BR14 results in registers 0,1, and 15 being saved in the TCB and an exit made to exit prolog to directly re-dispatch the task.
- b. RETURN=DISPATCH results in a direct entry into the dispatcher.
- c. RETURN=SRB results in a check of the SRB being scheduled for this address space. If there is no SRB, an ABEND is issued. If there is a SRB, the SVC IH saves the task status (floating point registers and timing datal, calls the dispatcher job step timing routine (DSJSTCSRI, decrements the ASCBTCBS count, sets PSATOLD to zero to take the task out of task mode, and calls the global SRB dispatcher routine to directly dispatch the specified SRB.

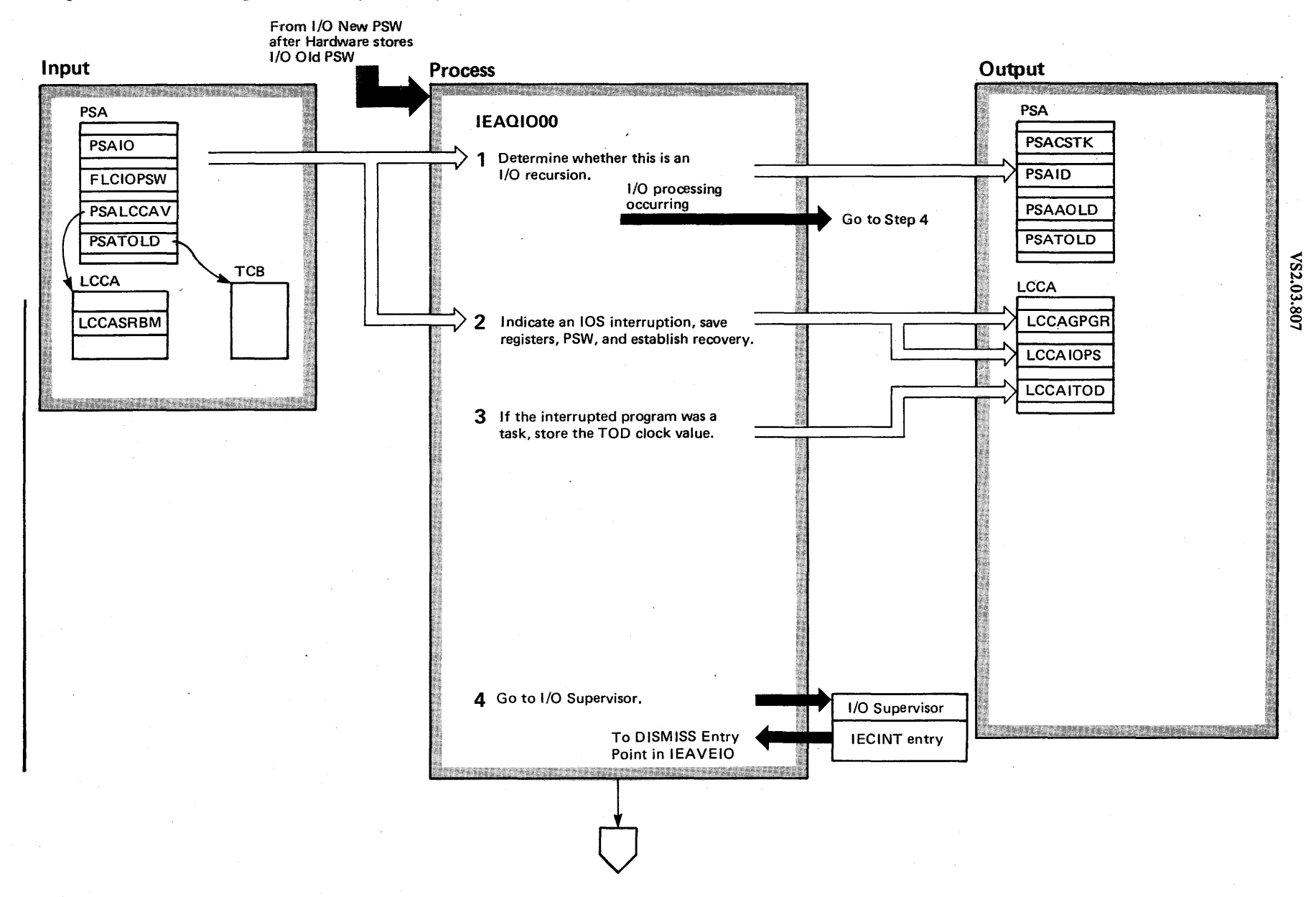

Diagram 19-9. I/O Interruption Handler (IEAVEIO) (Part 1 of 4)

 $1.94$ OS/VS2 System Logic Library Volume 4 (VS2.03.807)

# Diagram 19-9. I/O Interruption Handler (IEAVEIO) (Part 2 of 4)

## Extended Description

#### Module LabeJ

The I/O interruption handler (lH) saves the requester's status prior to giving the I/O supervisor (lOS) control. Furthermore, the I/O IH routes recursive I/O interruptions directly to the I/O supervisor.

1 The I/O IH looks at the recursive bit (PSAIO) in the PSA to check for a recursive entry. IOS immediately receives control for recursive conditions. (I/O recursions will occur only if lOS enables for I/O interruptions.) Otherwise, normal processing occurs at step 2. IEAVEIO

2 The I/O IH sets the recursion bit in the PSA, PSAIO, to indicate that it is currently processing an I/O request. It then saves the registers and PSW, and sets the FRR stack pointer to the I/O stack.

3 If the interrupted process was a task, the I/O interrupt handler stores the TOO clock value for job step timing.

4 IOS receives control to process the I/O request. lOS reenters the I/O IH at the entry point DISMISS.

Diagram 19-9. I/O Interruption Handler (IEAVEIO) (Part 3 of 4)

 $96 - 76$ 

OS/VS2 System Logic Library Volume 4 (VS2.03.805)

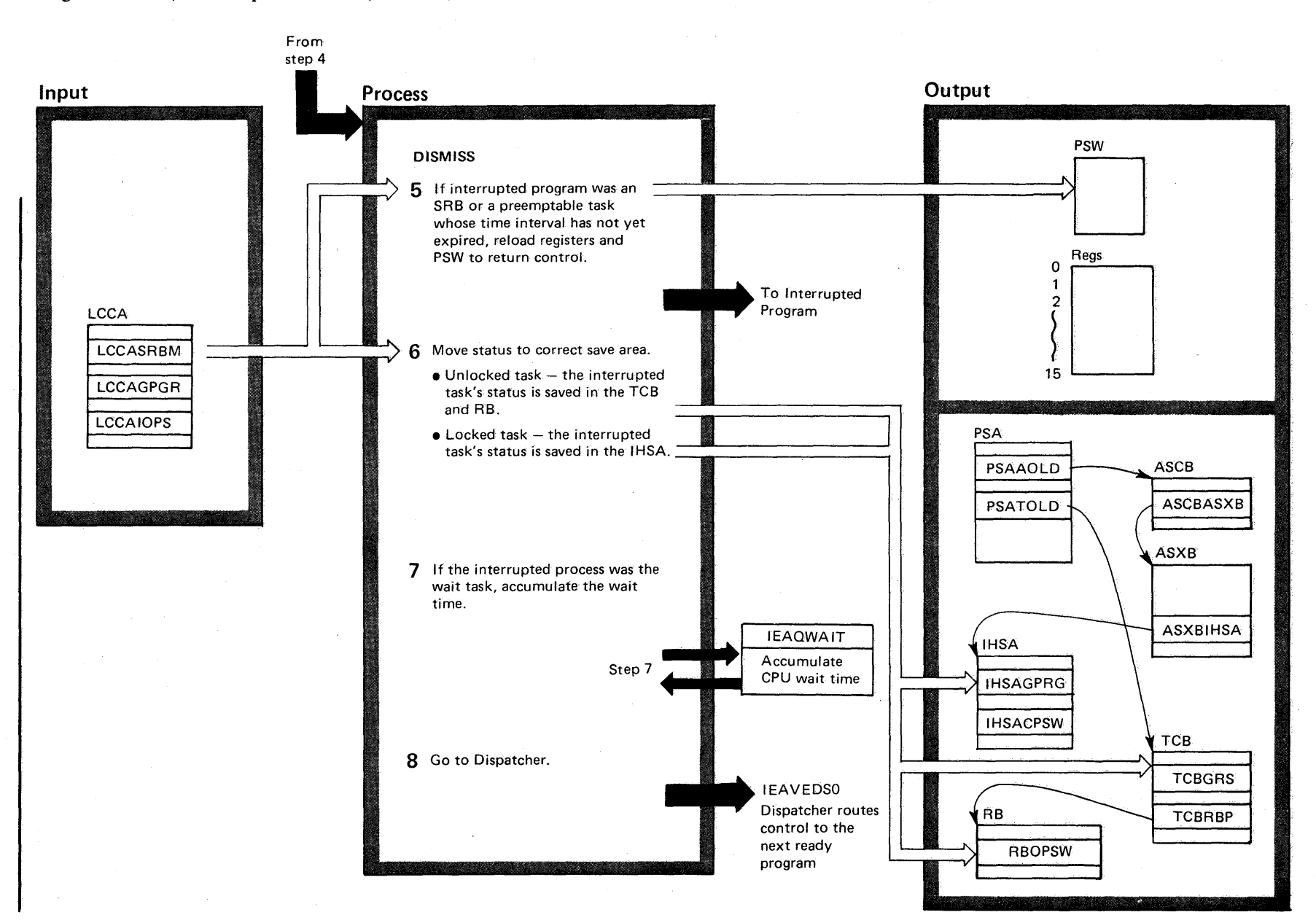

VS2.03.805

# Diagram 19-9. I/O Interruption Handler (IEAVEIO) (Part 2 of 4)

### Extended Description

#### Module Label

The I/O interruption handler (IH) saves the requester's status prior to giving the I/O supervisor (lOS) control. Furthermore, the I/O IH routes recursive I/O interruptions directly to the I/O supervisor.

1 The 1/0 IH looks at the recursive bit (PSAIO) in the PSA to check for a recursive entry. IOS immediately receives control for recursive conditions. (I/O recursions will occur only if lOS enables for I/O interruptions.) Otherwise, normal processing occurs at step 2. IEAVEIO

2 The I/O IH stores the TOD clock value for CPU wait time calculations. The I/O IH sets the recursion bit in the PSA, PSAIO, to indicate that it is currently processing an I/O request. It then saves the registers and PSW, and sets the FRR stack pointer to the I/O stack.

3 The I/O IH handles the processing for SRSs, locked TCSs, and unlocked TCSs. The processing differs, as follows:

• SRSs - The requester's status is saved in the LCCA.

• Locked TCSs - The I/O IH saves the requester's status in the IHSA.

• UnlockAd TCSs - The requester's status is saved in TCS and RS.

4 **IOS receives control to process the I/O request. IOS** reenters the I/O IH at the entry point DISMISS.

 $\bar{\gamma}$ 

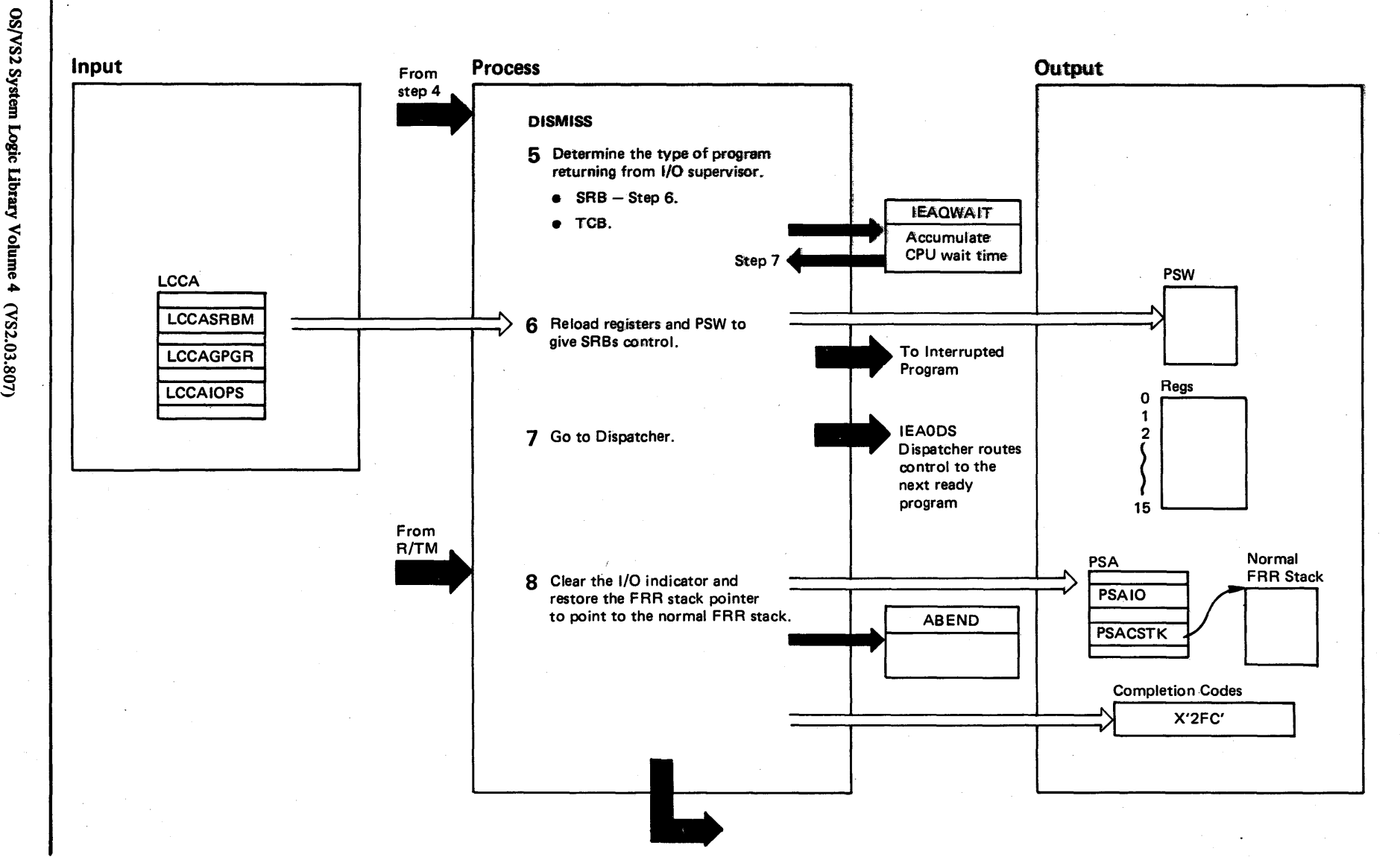

Diagram 19-9. I/O Interruption Handler (IEAVEIO) (Part 3 of 4)

96<sup>-</sup>7

 $52.03.807$ 

# Diagram 19-9. I/O Interruption Handler (IEAVEIO) (Part 4 of 4)

## Extended Description

Module Label

5 SRBs do not have CPU wait time calculations done. SRBs have their status restored by loading the PSW and registers. The I/O IH resets the PSAIO bit, and restores the FRR stack pointer as it was before the I/O interruption occurred.

If a task has not executed for a specific interval, the interrupt processing time is deducted from this execution time. Control is returned to the interrupted routine after its status is restored.

- 6 Status is stored in a different area depending on the interrupted process.
- 7 The wait task has CPU wait time calculations done by the IEAQWAIT routine.

8 The I/O IH routes control to the dispatcher. The I/O IH saves the registers and PSW and resets the PSAIO bit.

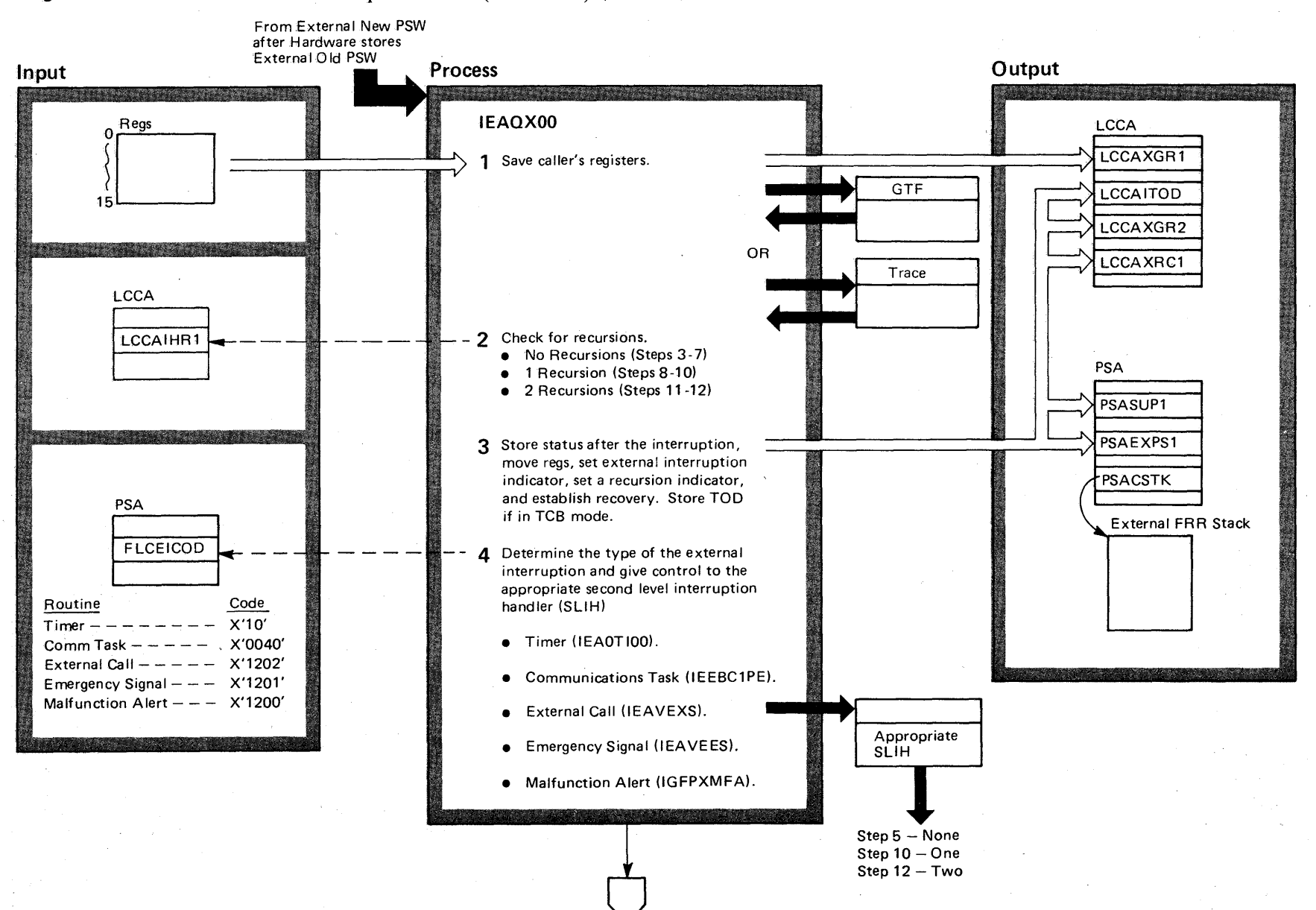

# Diagram 19-10. External First Level Interruption Handler (IEAVEEXT) (Part 1 of 6)

 $4 - 98$ 

OS/VS2 System Logic Library Volume 4 (VS2.03.805)

# Diagram 19-9. I/O Interruption Handler (IEAVEIO) (Part 4 of 4)

## Extended Description

Module Label

÷.

5 SRBs do not have CPU wait time calculations done. The wait task has CPU wait time calculations done by the IEAQWAIT routine. SRBs and non-preemptable tasks have their status restored by loading the PSW and registers.

6 The I/O IH resets the PSAIO bit, and restores the FRR stack pointer as it was before the I/O interruption occurred.

7 The I/O IH routes control to the dispatcher. The I/O IH restores the registers and PSW and resets the PSAIO bit.

8 The I/O IH FRR (functional recovery routine) clears the I/O interruption indicator, and points the FRR stack pointer in the PSA to the normal FRR stack. It also terminates the interrupted program, with a completion code of X'2FC'.

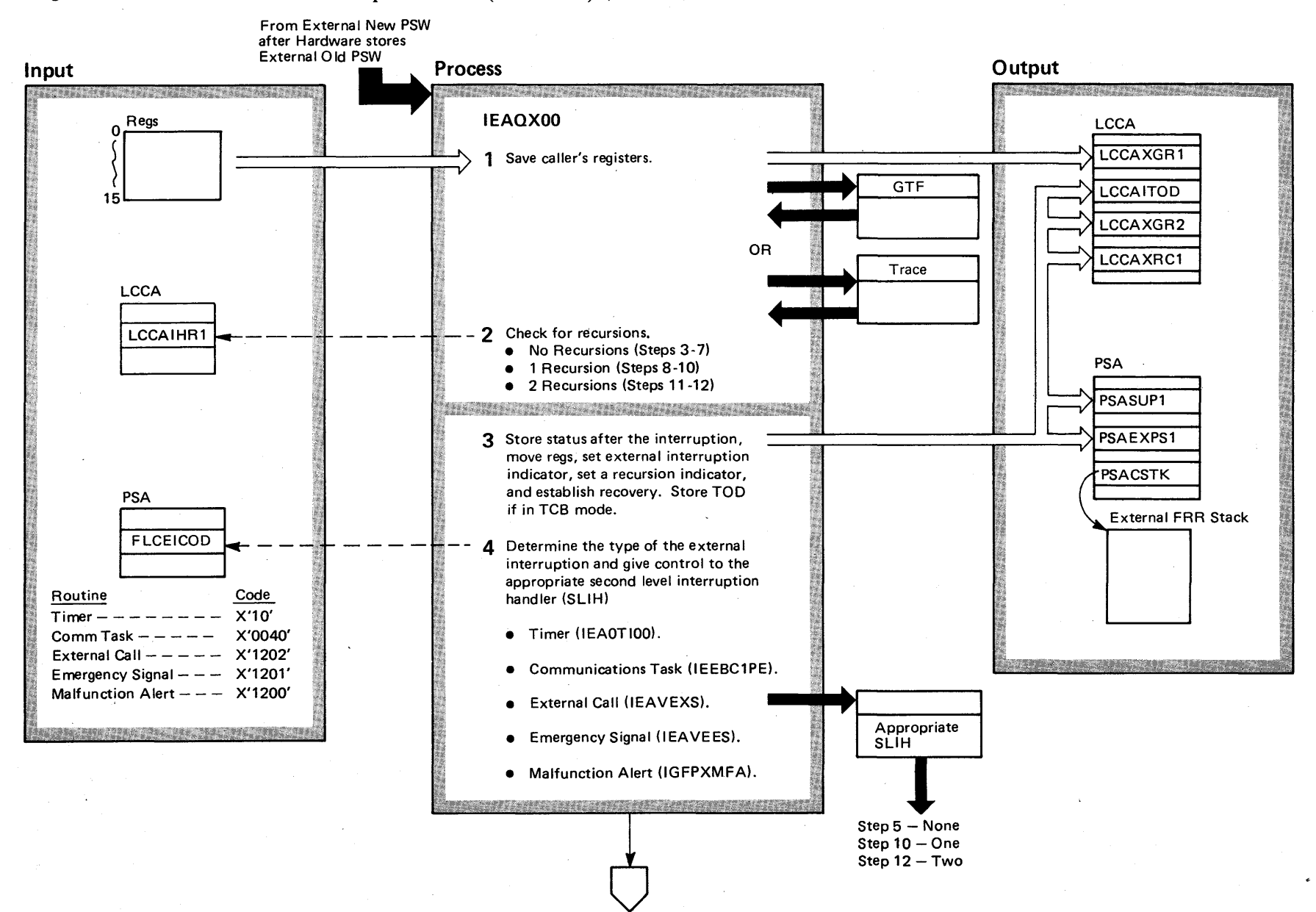

Diagram 19-10. External First Level Interruption Handler (IEAVEEXT) (Part 1 of 6)

# Diagram 19-10. External First Level Interruption Handler (IEAVEEXT) (part 2 of 6)

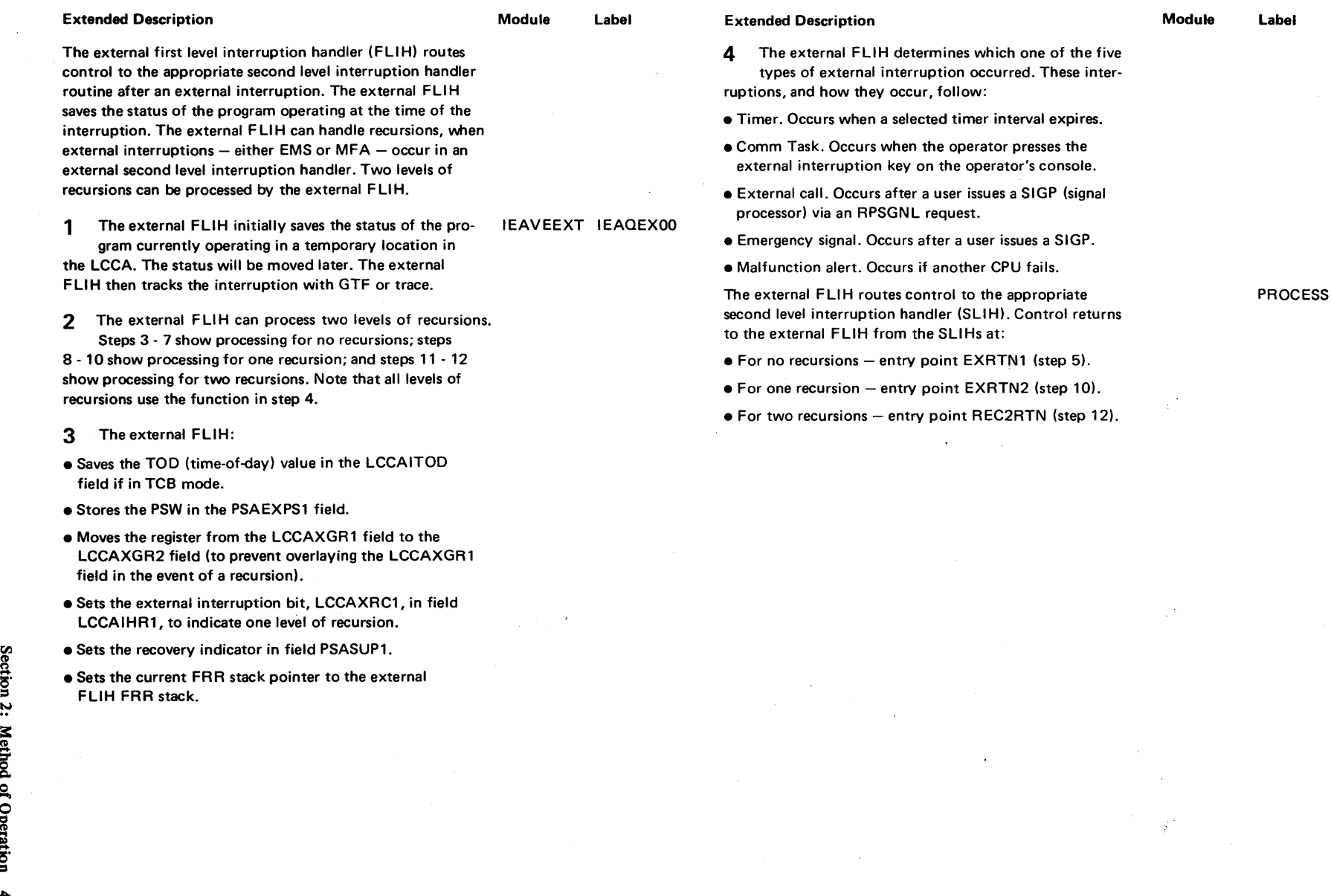

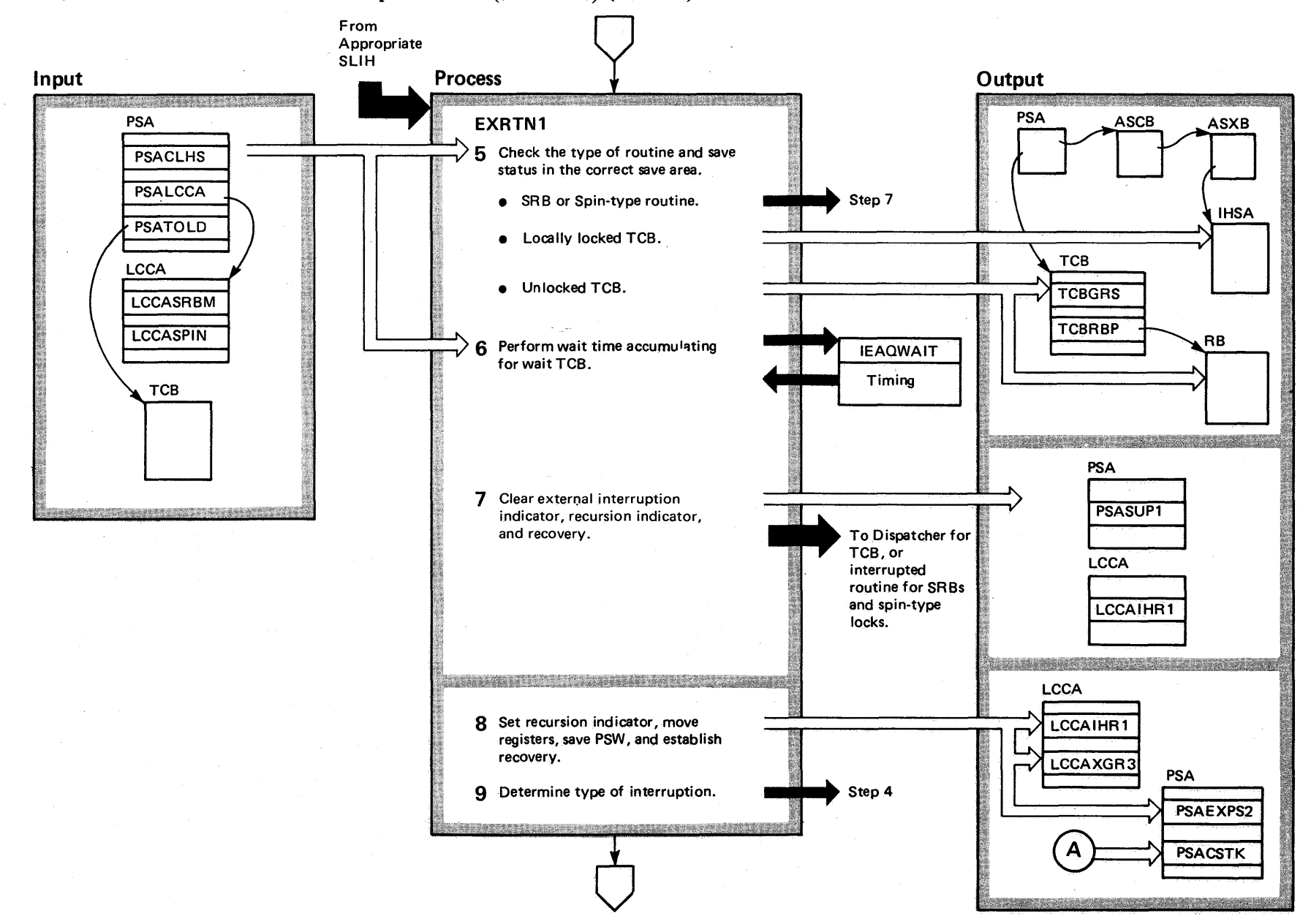

Diagram 19-10. External First Level Interruption Handler (IEAVEEXT) (Part 3 of 6)

 $4 - 100$ 

OS/VS2 System Logic Library Volume 4 (VS2 Release 3.7)

# Diagram 19-10. External First Level Interruption Handler (IEAVEEXT) (Part 4 of 6)

## Extended Description

## Module Label

- 5 After receiving control from the appropriate SLlH, the external FLiH performs these actions:
- For SRSs or spinning routines, the external FLiH clears the recovery bit PSAEXT and the externai interruption indicator LCCAXRC1, and returns to the interrupted program (via an LPSW instruction).
- For locally locked TCSs, the external FLiH moves the registers from LCCAXGR2 and the PSW from PSAEXPS1 into the IHSA.
- For unlocked TCSs, the registers are moved into the TCS and the PSW is moved into the RS.
- 6 If the interrupted routine was the WAIT TCS, the external FLIH passes control to the Wait routine (lEAQWAIT) to perform wait time accumulation.
- 7 The external FLiH clears the PSAEXT bit and the LCCAXRCl field for SRSs or spinning routines. Control goes to the dispatcher for TCSs.
- 8 For one recursion, the external FLIH sets a recursion indicator (a bit) in LCCAIHR1. The routine also moves the registers and PSW to LCCAXGR3, to prevent overlaying them in case of another recursion. The PSW goes to PSAEXPS2.
- 9 The external FLiH determines the type of interruption, and gives the appropriate SLiH control (step 4). Control returns from the SLiH to EXRTN2 (step 10).

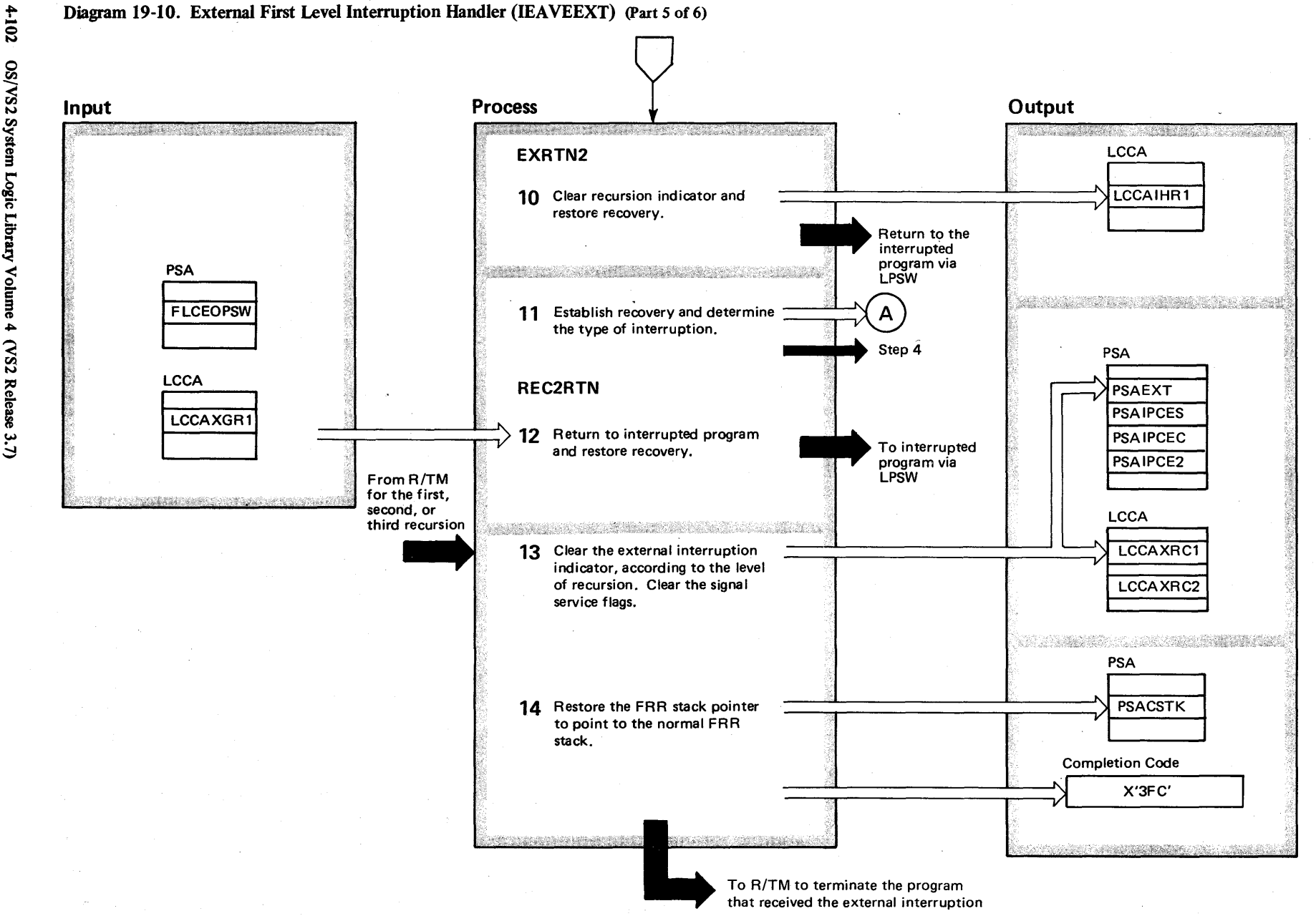

# Diagram 19-10. External First Level Interruption Handler (IEAVEEXT) (part 6 of 6)

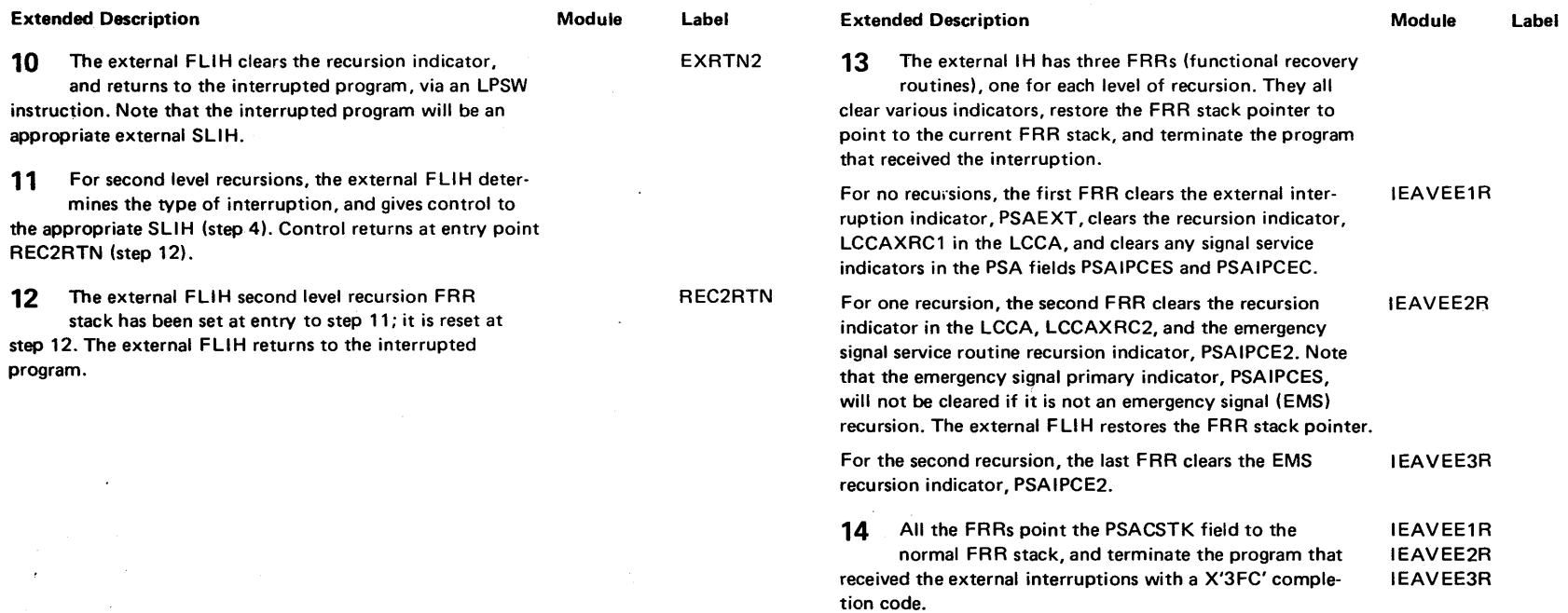

 $\sim$   $\sim$ 

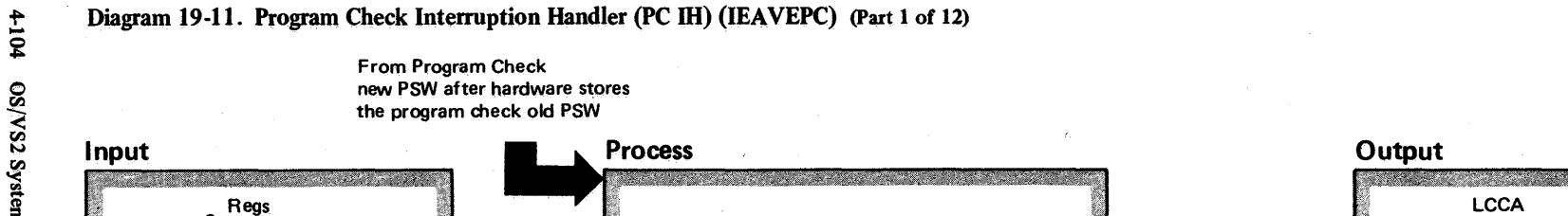

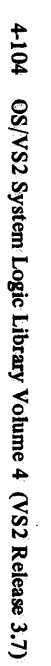

 $\mathbf 0$ 

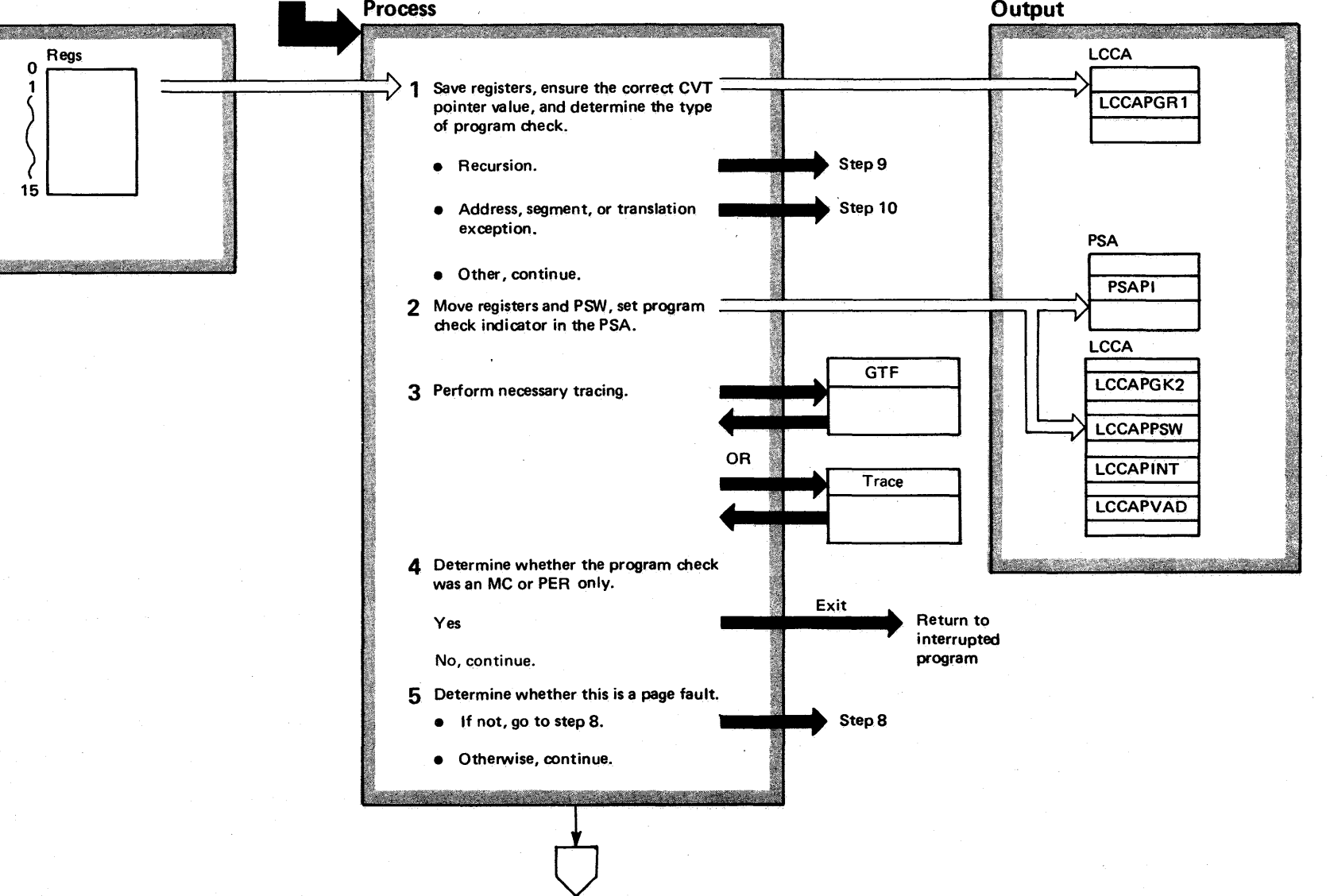

# Diagram 19-11. Program Check Interruption Handler (PC HI) (lEA VEPC) (part 2 of 12)

## Extended Description

## Module Label

The program check IH (interruption handler) receives control from the program check NPSW after a program check occurs, traces the program check via GTF or the trace facility, and routes control to the appropriate routine. The program check IH processes page faults by giving control to real storage management, processes MC (monitor call instructions) and PER (program event recording) interruptions by noting their occurrence and returning to the interrupted program, and processes the remaining types of program checks by routing control to R/TM.

1 The program check IH saves the registers in LCCAPGR1 and ensures that the CVT pointer points to the CVT. Step 9 shows how the program check IH processes recursions, and step 10 shows processing for address, segment, and translation exceptions.

2 The program check moves the registers from LCCAPGR1 to LCCAPGR2, and the PSW from FLCPOPSW to LCCAPPSW, saves the interruptions code in LCCAPINT, and the translation address in LCCAPVAD to prevent losing this information if a recursion occurs. The recursion indicator in the PSA is also set at this time.

3 The program check IH gives control to GTF or, optionally, the trace facility, to record the occurrence of the interruption.

4 The program check IH returns control to the interrupted program if either an MC or PER interruption alone occurred. (A PER condition can occur with any other program check,)

5 The program check IH determines whether a page fault caused the program check. For page faults, control continues at step 6. If the program check was not caused by a page fault, control goes to step 8, to continue processing.

IEAVEPC IEAOPKOO

# Section ~ Method of <u>ت</u> bers e.<br>E of"  $-103$

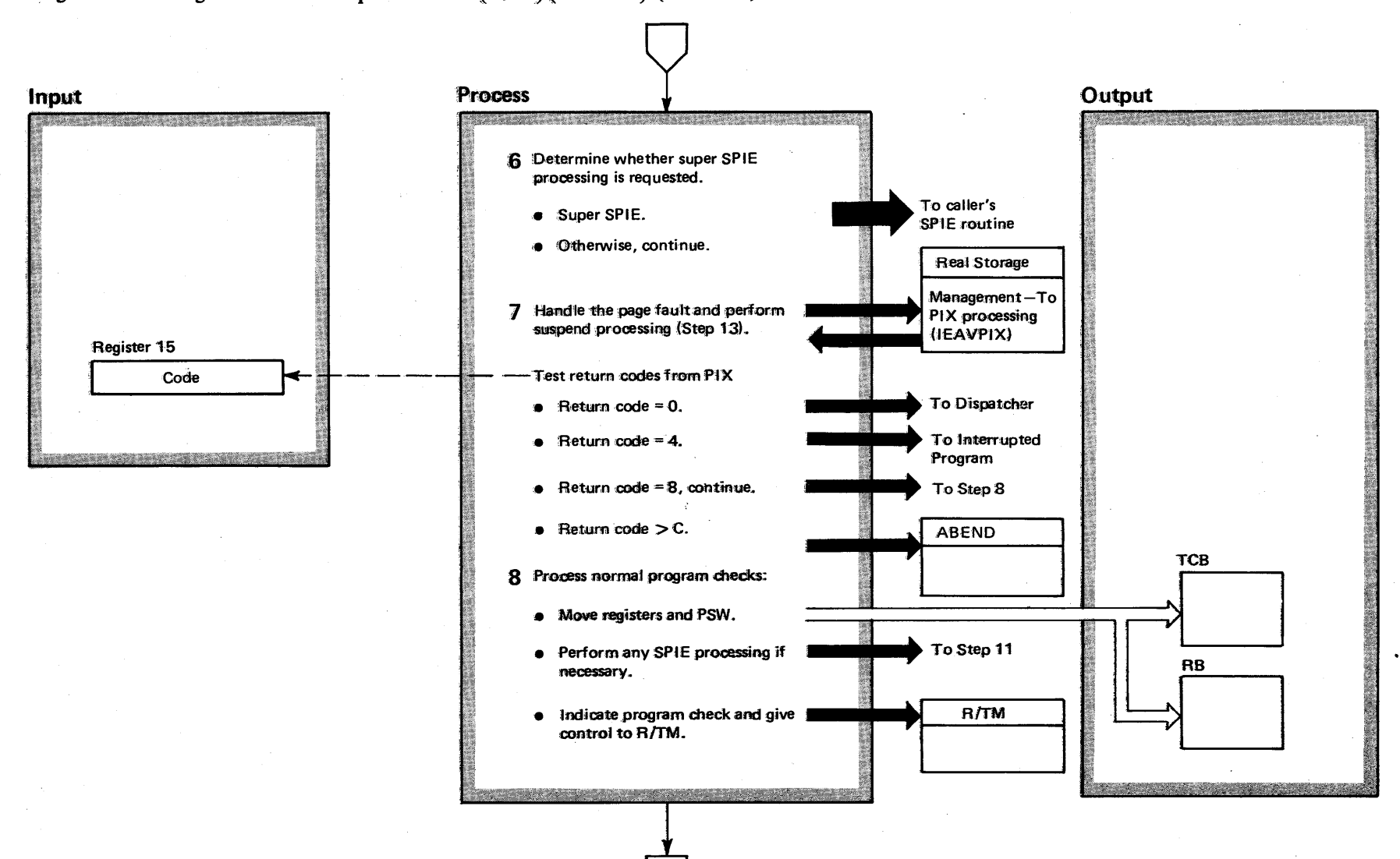

Diagram 19-11. Program Check Interruption Handler (PC IH) (IEAVEPC) (Part 3 of 12)

## Diagram 19-11. Program Check Interruption Handler (PC IH) (IEAVEPC) (Part 4 of 12)

## Extended Description

## Module Label

6 The program check IH will determine whether control should be routed to the caller's super SPIE routine. If the caller's super SPIE routine should receive control the program check IH:

• Sets up the PIE and P1CA.

• Sets up the TCB and RB to enter the SPIE exit.

• Route control to the caller's super SPIE routine via an LPSW instruction.

If the caller does not have a super SPIE routine, processing continues at step 7.

7 Control goes to the PIX routine, part of Real Storage Management, to perform the actual paging. PIX interacts with the program check IH's suspend routine (IEAVSUSP) to logically suspend the program that received the page fault if this is a valid page fault and paging I/O is required.

PIX passes one of four return codes to the program check IH in register 15. These codes and the actions taken by the program check IH follow:

- $0$  The program was suspended. Control goes to the dispatcher, to dispatch the next ready unit of work.
- $4 -$  Either the real storage frame containing the page was reclaimed or a valid page has been referenced for the first time - no paging I/O was necessary. Control goes back to the program that received the page fault.
- $8 -$  The page was not valid. This will be treated as an X'0C4' abend. Control goes to the next series of operationsin the program check IH.
- C or greater  $-$  An internal error occurred in PIX. The task will be abnormally terminated with a X'028' code.
- 8 The program check IH performs processing for non-DAT type program checks:
- For'unlocked TCBs, it stores the status of the interrupted program in the TCB and RB.
- Any SPIE processing will be performed (step 11), if requested by the caller.
- For all other cases, control goes to R/TM.

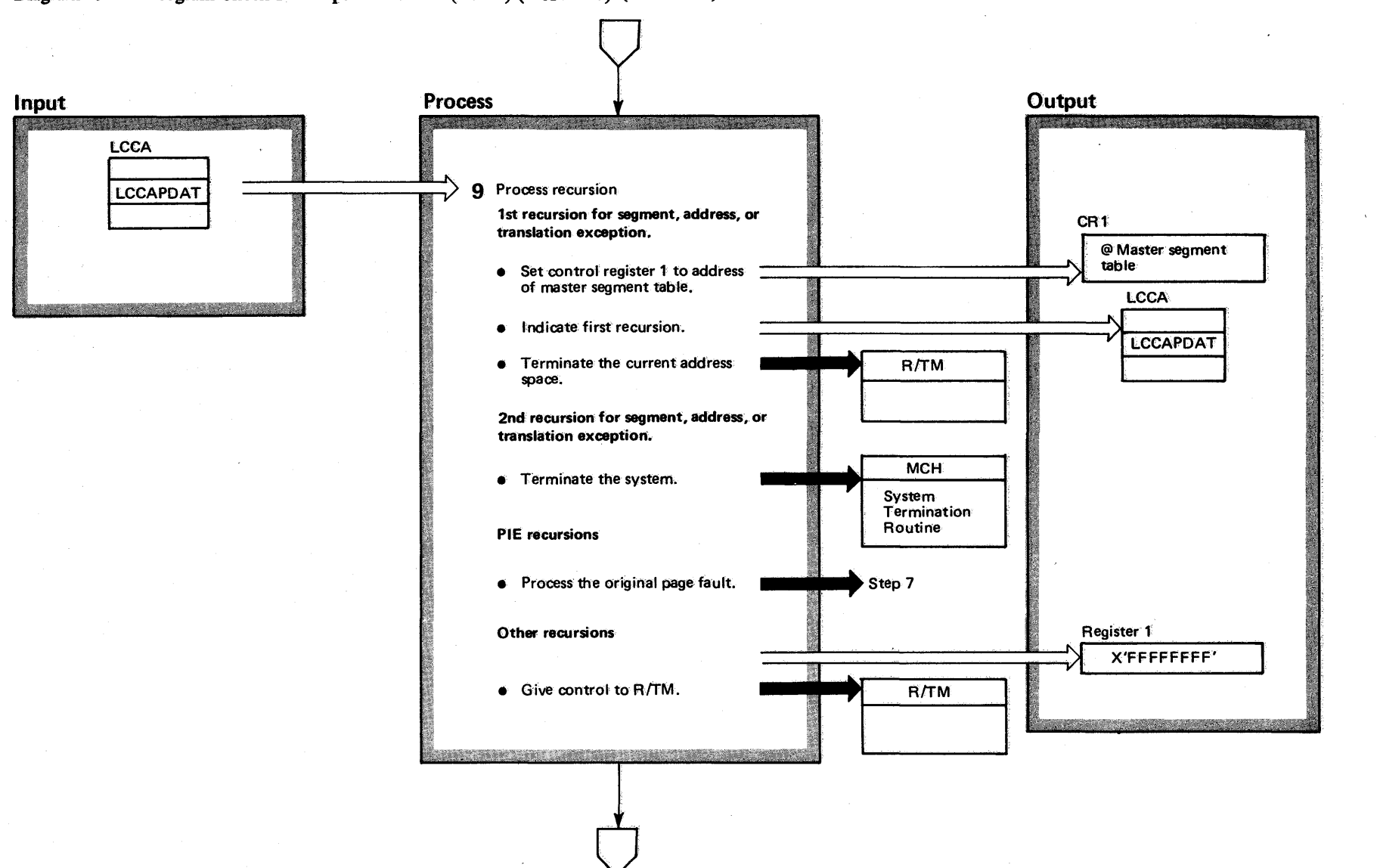

# Diagram 19-11. Program Check Interruption Handler (PC IH) (IEAVEPC) (Part 5 of 12)

# Diagram 19-11. Program Check Interruption Handler (PC IH) (IEAVEPC) (Part 6 of 12)

## Extended Description

## Module Label

**9** Recursions in the program check IH for address, segment, and translation exceptions imply that the interruption handler may be unable to access critical data. There-:fore, the first recursion will terminate the address space while the second recursion will terminate the system.

APIErecursionmeans that a page fault has occurred while trying to perform super SPIE processing. The program check IH discontinues super SPIE processing, and process the original page 'fault.

R/TM handles other program check recursions.

Diagram 19-11. Program Check Interruption Handler (PC IH) (IEAVEPC) (Part 7 of 12)

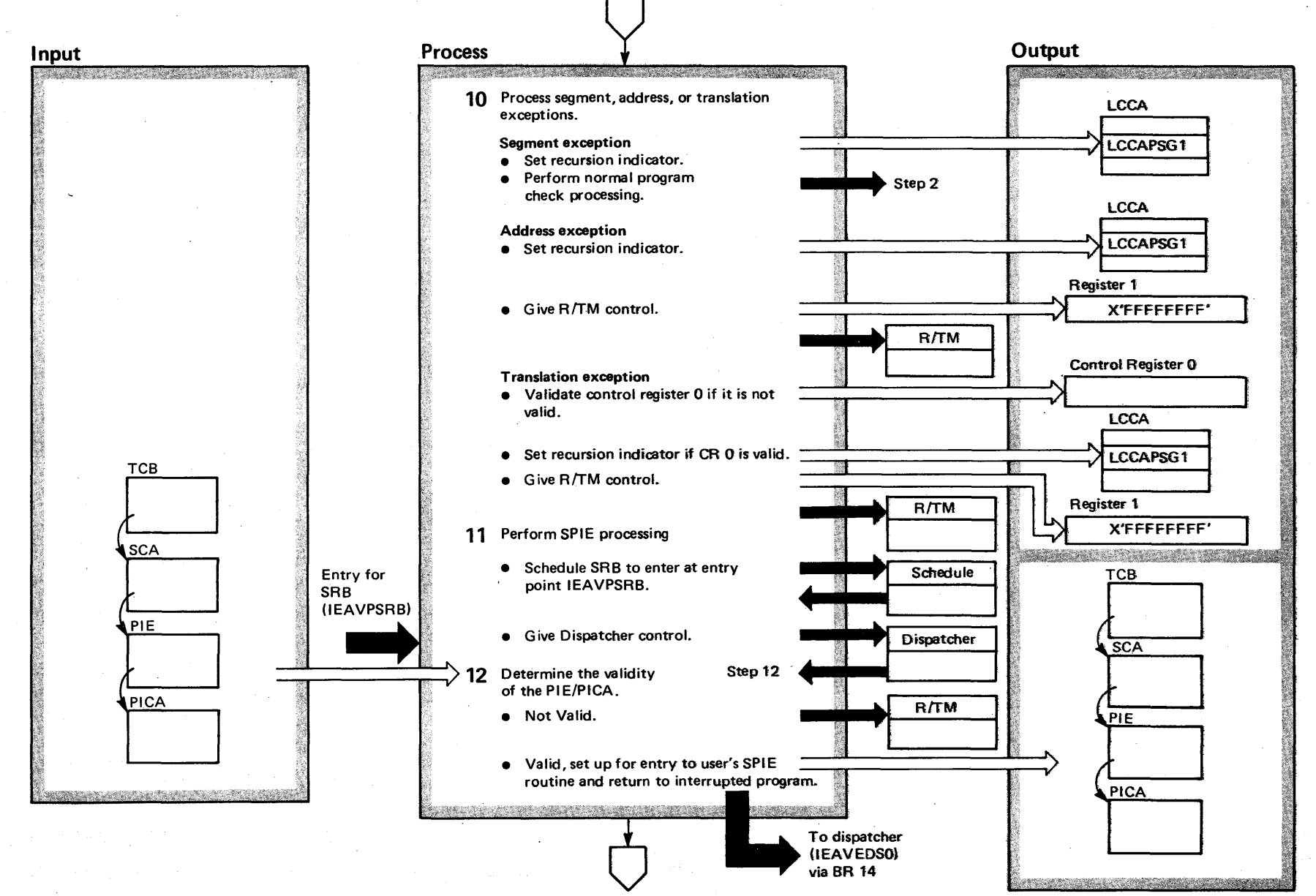

**4-110**  $\bf{S}$ 'S2 System Logic ~  $y$  Volume 4

(VS2 Release 3

~

# Diagram 19-11. Program Check Interruption Handler (PC IH) (IEAVEPC) (Part 8 of 12)

## Extended Description

#### Module Label

- **10** The program check IH handles segment, address, or translation exceptions in the following manner:
- Segment exception. First, it sets the recursion indicator (to indicate any recursion conditions) in the LCCA. It then performs normal program check handling at step 2.
- Address exception. Like segment exceptions, the program check IH sets a recursion indicator in the LCCA. Then, it sets a X'FFFFFFFF' value in register 1, to indicate to R/TM that the interrupted program's status remains in the LCCA. Control then goes to R/TM.
- Tanslation exception. It validates control register 0 with the default values if necessary. Then it sets the recursion indicator, and gives control to R/TM with a x'FFFFFFFF' value in register 1.
- **11** The program check IH readies the caller's SPIE routine, as follows. First, it schedules an SRB. The SRB will enter the program check IH SPIE subroutine at entry point IEAVPSRB. (The task is set non-dispatchable until the SRB routine completes.) After scheduling the SRB, control goes to the dispatcher to dispatch the SRB at a later time.
- **12** The SRB enters at entry point IEAVPSRB. Here, the program checks the validity of the PIE/PICA. Control goes to R/TM to terminate the task if the PIE/PICA is not valid. If the PIE/PICA is valid, the program check IH sets the proper values in the TCB, RB, PIE, and PICA to give control to the user's SPIE routine. Control then goes to the dispatcher, which dispatches the task to the caller's SPIE routine.

#### IEAVPSRB

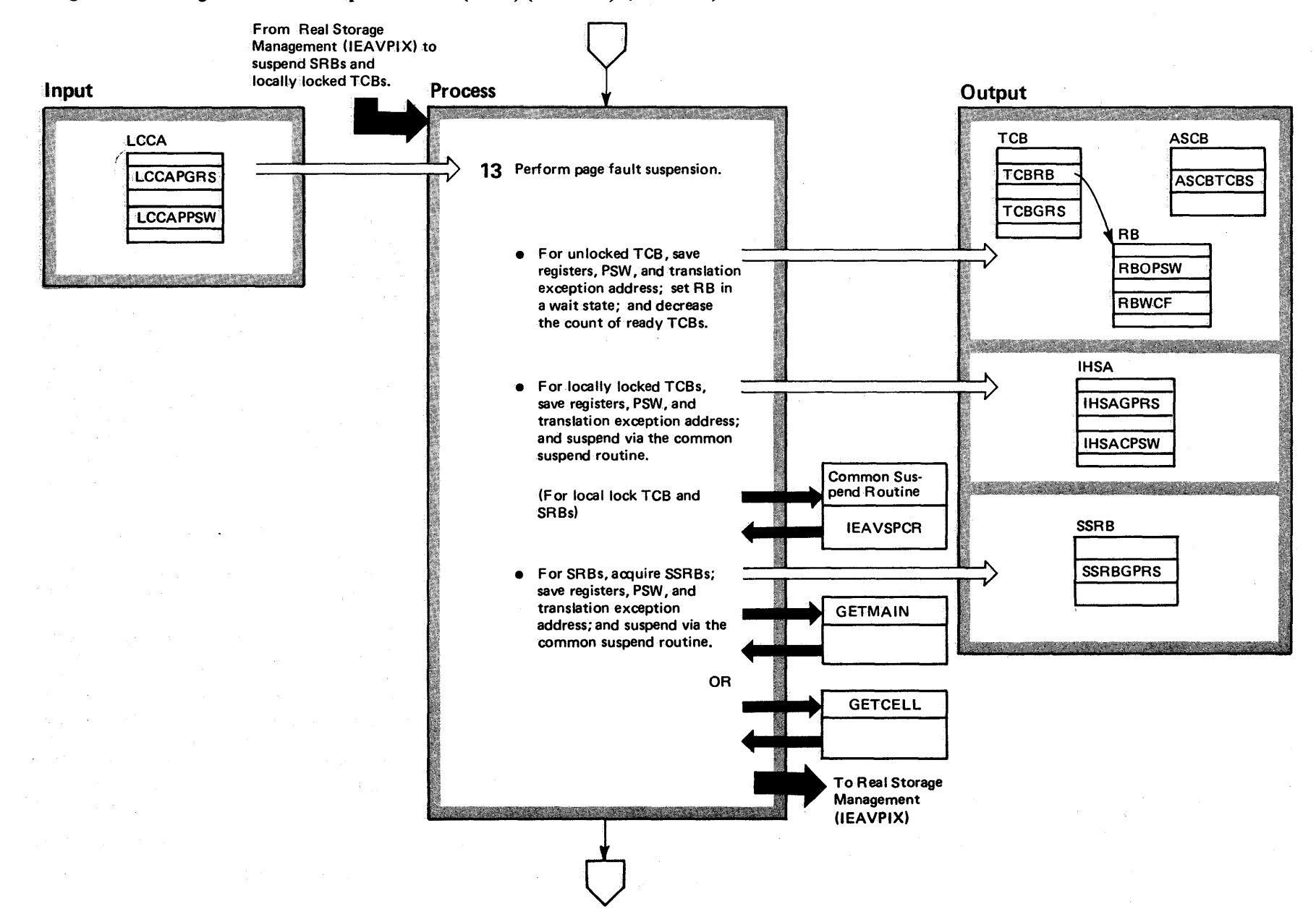

# Diagram 19-11. Program Check Interruption Handler (PC IH) (IEAVEPC) (Part 9 of 12)

 $4-112$ 

OS/VS2 System Logic Library Volume 4 (VS2 Release 3.7)

# Diagram 19-11. Program Check Interruption Handler (PC IH) (IEAVEPC) (Part 10 of 12)

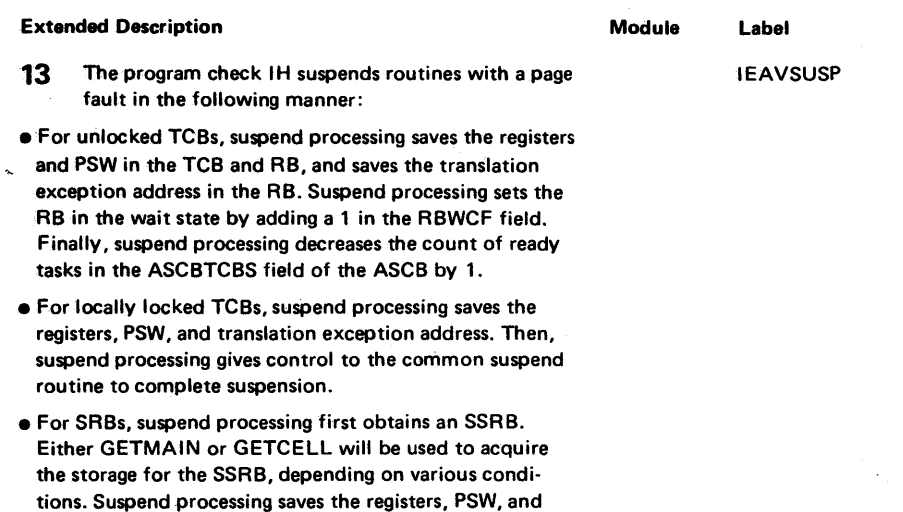

translation exception address. The common suspend

routine finishes suspend processing.

# Diagram 19-11. Program Check Interruption Handler (PC IH) (IEAVEPC) (Part 11 of 12)

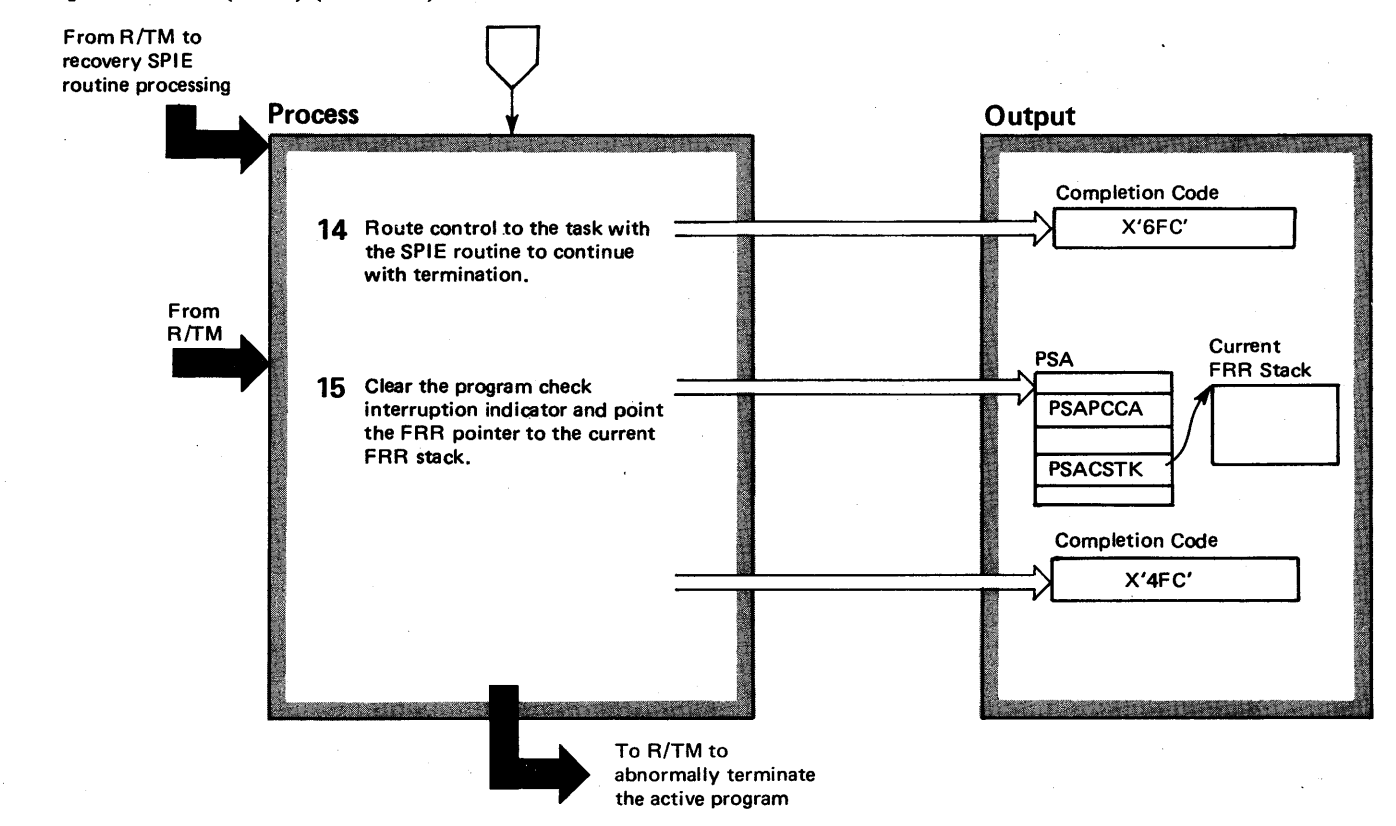

~

# Diagram 19-11. Program Check Interruption Handler (PC IH) (IEAVEPC) (Part 12 of 12)

Extended Description

## Module Label

IEAVEPCR IEAVEPCR

14 The program check IH will recover errors that occur during the SRB portion of SPIE processing. Control goes to the task with the SPIE routine to continue with termination. The recovery routine passes an X'6FC' completion code.

**15** The program check IH FRR (lEAVEPCR) clears the program check interruption indicator and points the FRR stack pointer, PSACSTK, to the current FRR stack. The FRR abnormally terminates the active program with a completion code of X'4FC'.

The program check IH RMTR frees the SSRB.

IEAVEFRE

 $\bullet$ 

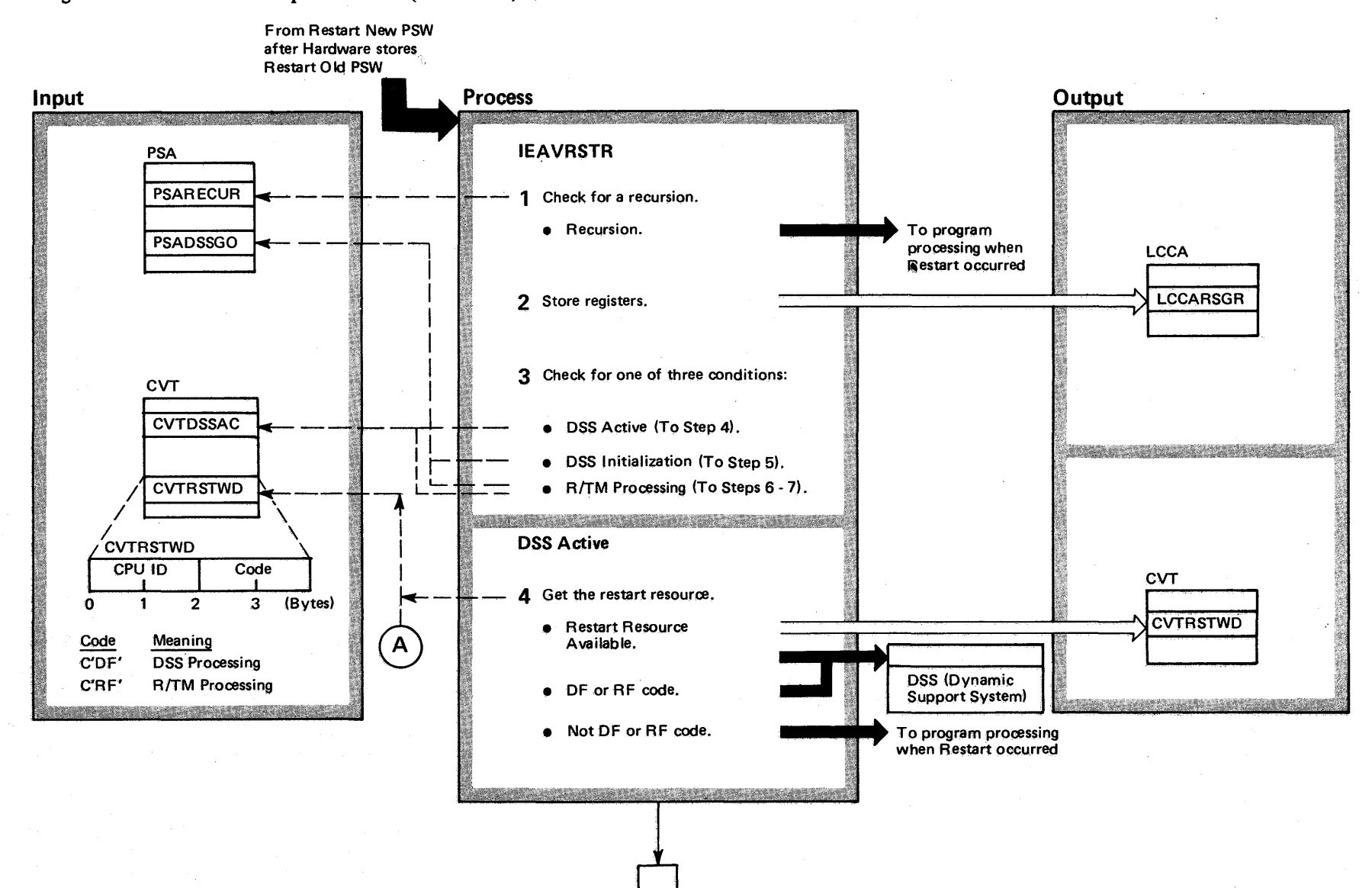

Diagram 19-12. Restart Interruption Handler. (IEAVERES) (Part 1 of 4)

f" **+1116** <u>ទ្</u> S2 System 1  $i$ igo $i$ ta<br>E y Volume 4 (  $\mathbf{c}$  $\epsilon$ lease  $3.7$
### Diagram 19-12. Restart Interruption Handler (IEAVERES) (part 2 of 4)

#### Extended Description

#### Module Label

IEAVRSTR IEAVRSTR

The restart interruption handler (lH) routes control to Recovery/Termination or to DSS (Dynamic Support System) after the operator hits the restart key on the console or a routine issues a Restart SIGP instruction.

1 The restart IH ignores recursive entries by giving control back to the program executing when the restart interruption occurred. Otherwise, normal processing continues.

2 The restart IH saves current status in the LCCA.

3 The restart IH handles any of three separate conditions; DSS active; OSS initialization; or R/TM processing.

4 The restart IH will try to obtain the restart lock after determining that DSS is active by placing the CPUID and OF code into the lockword. If the lockword equals 0 or if the lockword already contains either the DSS code (DF) or R/TM code (RF), control goes to DSS at entry point IQARIH00. The DSS routine may return control to the restart IH at step 6 if it determines that R/TM should receive control. The restart IH will return control to the interrupted program if the restart lock could not be obtained.

### Diagram 19-12. Restart Interruption Handler (IEAVERES) (Part 3 of 4)

4-118 00

 $\frac{1}{2}$ 

Logic Li

~

 $\overline{5}$ 

 $\overline{S}$ 

 ${\sf Reless}$ w

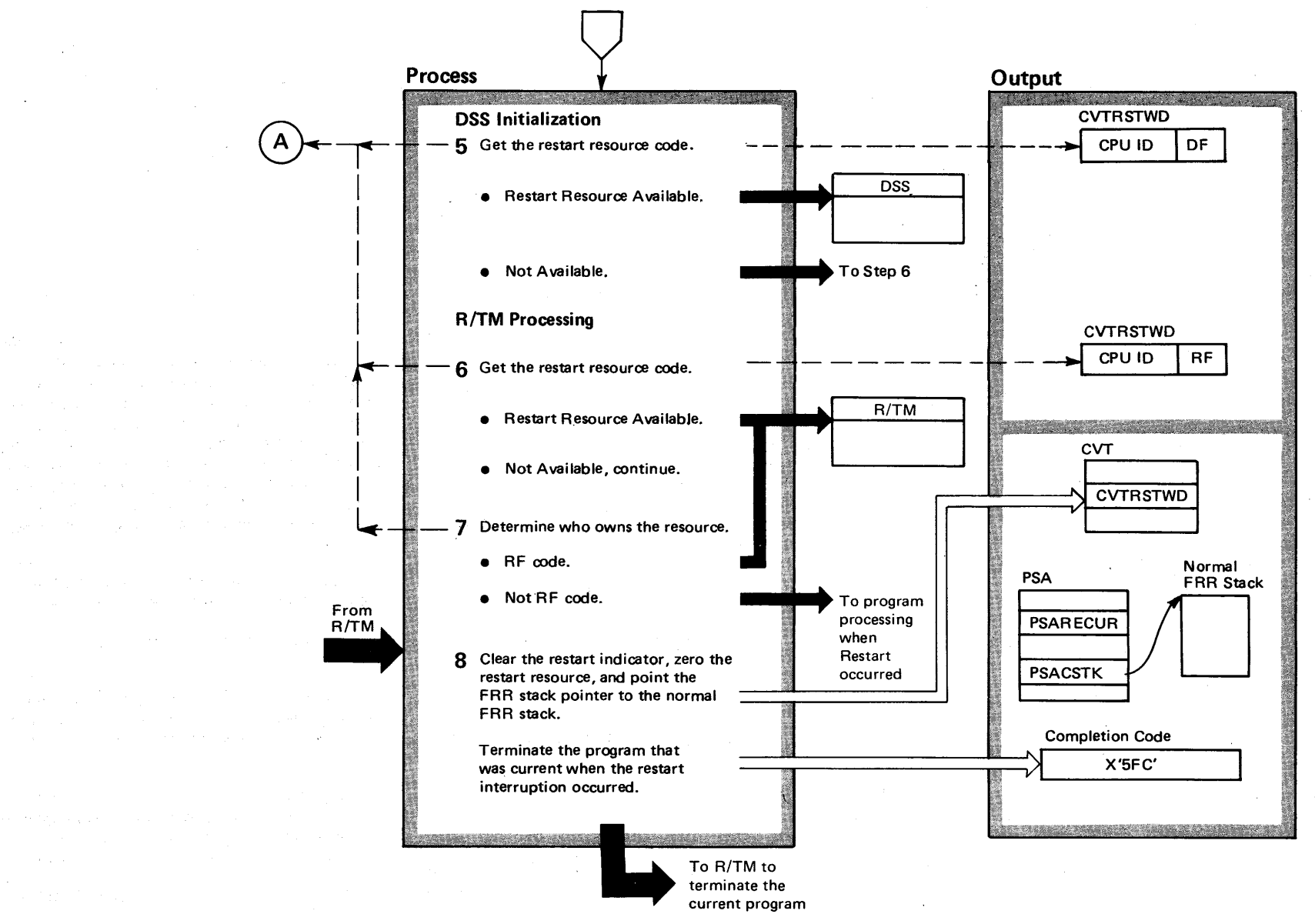

### Diagram 19-12. Restart Interruption Handler (IEAVERES) (part 4 of 4)

#### Extended Description

#### Module Label

 $5$  If the operator (by setting manually the bit PSADSSGO) has requested that DSS be initialized, then the restart IH tries to obtain the restart lock, using the DF code. The restart IH passes control to DSS only if the lock initially equals O. When the lock cannot be used, proceed at step 6.

6 R/TM uses the restart interruption as a method of breaking program loops. The restart IH passes control to R/TM if the restart lock (CVTRSTWD) equals 0 or is already owned by R/TM.

7 Control goes to R/TM if the resource code indicates current R/TM processing. Otherwise, control goes to the program executing at the time the restart interruption occurred.

8 The restart FRR (functional recovery routine) clears IEAVERER IEAVERER the restart interruption indicator in PSARECUR, zeros the restart resource in the CVTRSTWD field of the CVT, and points the FRR pointer, PSACSTK, to the normal FRR stack. It then terminates the program executing when the interruption occurred with a X'5FC' completion code.

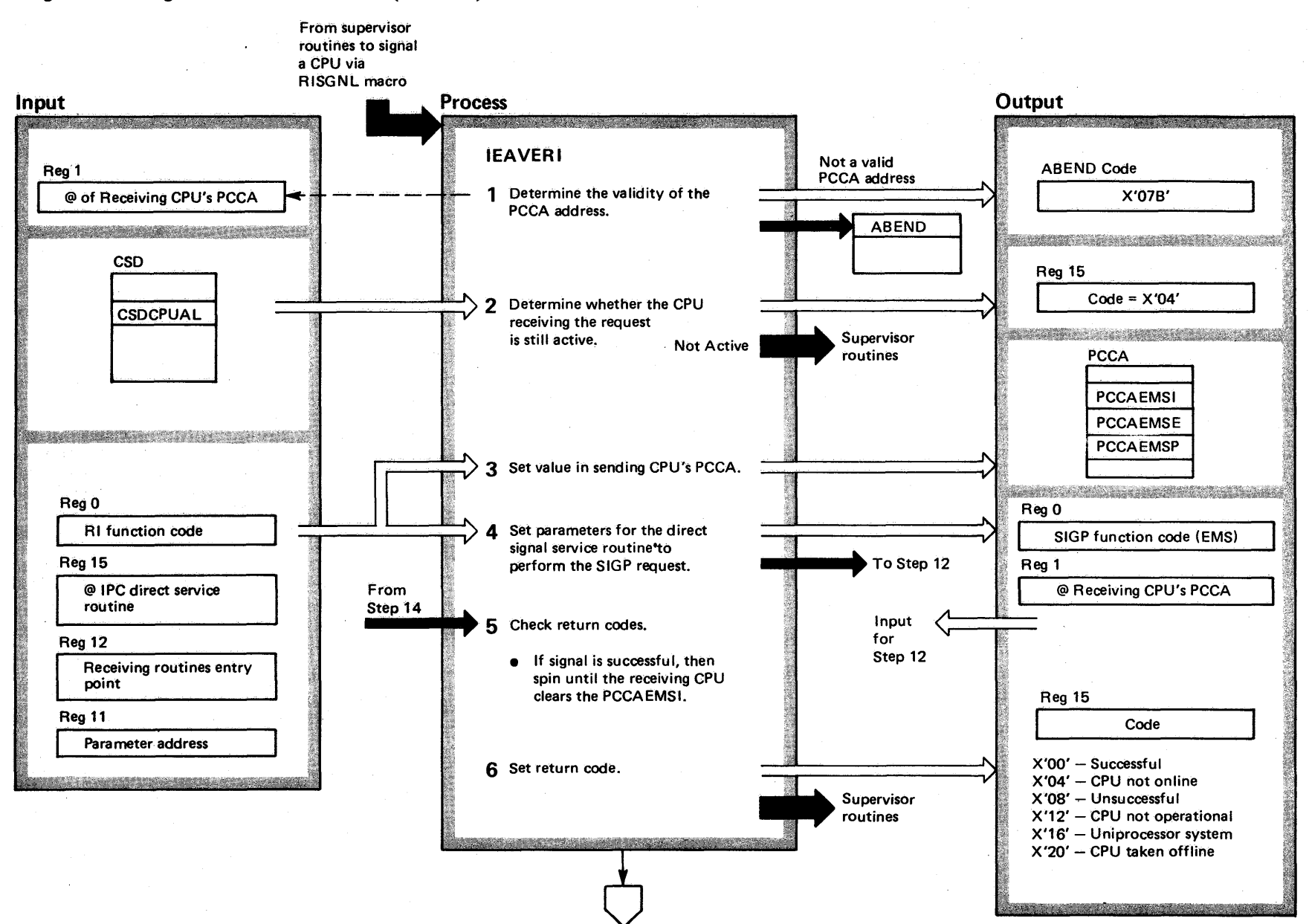

### Diagram 19-13. Signal Service Routines - IPC (IEAVERI) (Part 1 of 6)

### Diagram 19-13. Signal Service Routines - IPC (IEAVERI) (Part 2 of 6)

#### Extended Description

Signal service routines causes communication between the CPUs in a multiprocessor system. The signal service routines, combined with the emergency signal second level interruption handler (SLlH) and the external call SLIH, produce the new IPC (interprocessor communication) feature. The signal service routines provide the signal-issuing capability, while the two SLlHs provide the signal receiving and routing capability. The signal service routines consist of three functionally related modules:

- $\bullet$  IEAVERI which performs the remote immediate signal (using emergency signal)
- $\bullet$  IEAVERP which performs the remote pendable signal (using external call)
- IEAVEDR which performs the direct signal, and issues the SIGP (signal processor) instruction for IEAVERI and IEAVERP.

The SIGP instruction, issued by the direct signal routine, contains 12 functions:

- Start
- Stop
- Sense
- Program reset
- Initial program reset
- Stop and store status
- Initial microprogram load
- Initial CPU reset
- .CPU Reset
- Restart
- Emergency signal
- External call

The publication OS/VS2 System Programming Library: Supervisor, GC28-0628, explains RISGNL, RPSGNL, and DSGNL instructions in detail. The publication IBM System/370: Principles of Operation, GA22-7000, expains the hardware signals explained above.

#### Module Label Extended Description Module

1 The remote immediate signal routine (part of the IEAVERI remote signal routines) performs the functions

described in steps 1-6. First, it determines the validity of the PCCA (physical configuration communication area) address. This routine gives control to ABEND if it finds the PCCA address invalid. The caller receives a X'07B' ABEND code. Otherwise, normal processing follows.

2 Control returns to the caller if the receiving CPU is not online, with a return code of 4 in register 15.

3 Next, the remote immediate routine sets the function code, entry point address, and parameter address in the PCCAEMSB field of the sending CPU's PCCA.

**4** The remote immediate routine sets the input values for the direct signal routine, which actually issues the SIGP instruction.

5 The direct signal routine (steps 12-14) sets a return code (see step 14) and passes this code back to the caller. The remote immediate routine checks this code .

For serial or parallel requests, if the signal was successful, the remote immediate routine spins until the receiving CPU clears the PCCAEMSI field.

6 The caller receives a return code, indicating the status of the request, from the remote immediate routine.

Label IEAVERI

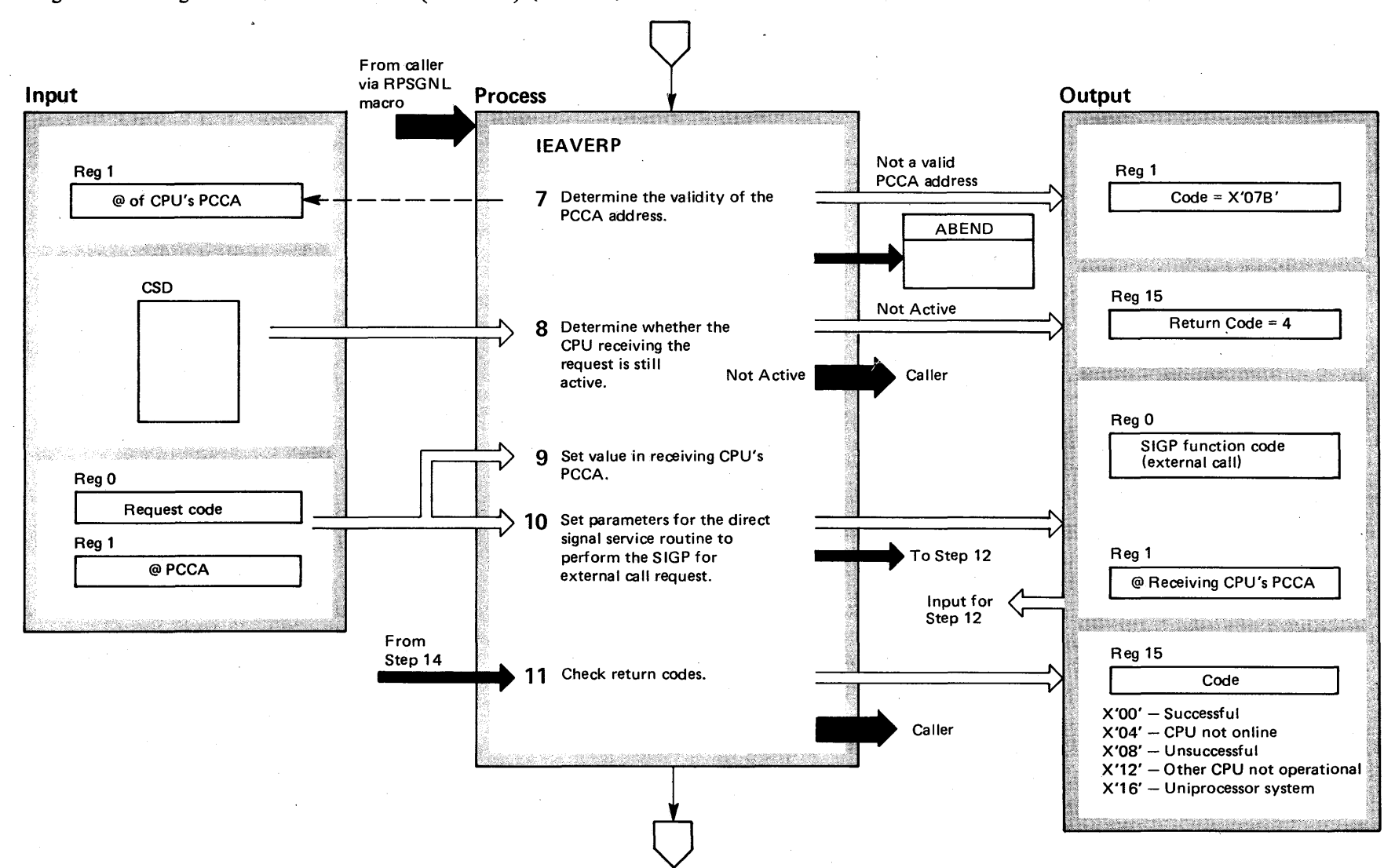

Diagram 19-13. Signal Service Routines - IPC (IEAVERP) (Part 3 of 6)

### Diagram 19-13. Signal Service Routines - IPC (IEAVERP) (Part 4 of 6)

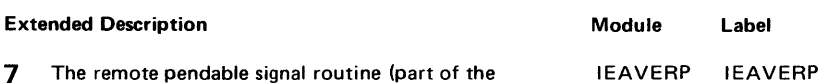

remote signal routines) performs the functions described in steps 7-11. First, it determines the validity of the PCCA address. The remote pendable routine gives control to ABEND if it finds the PCCA address invalid. The caller receives a X'07B' ABEND code. Otherwise, normal processing follows.

8 The remote pendable routine determines whether the CPU receiving the request is still active, since it could have stopped processing. Control goes back to the caller, with a return code of 4 in register 15, if the receiving CPU is not active. Otherwise, normal processing continues.

9 Next, the remote pendable routine sets the function code in the PCCARPB field of the receiving CPU's PCCA.

**10** The remote signal routines set the input values for the direct signal routine, which actually issues the SIGP instruction for an external call request.

**11** The remote signal routine checks the return codes, and returns to the caller with a code in register 15 indicating status of the request.

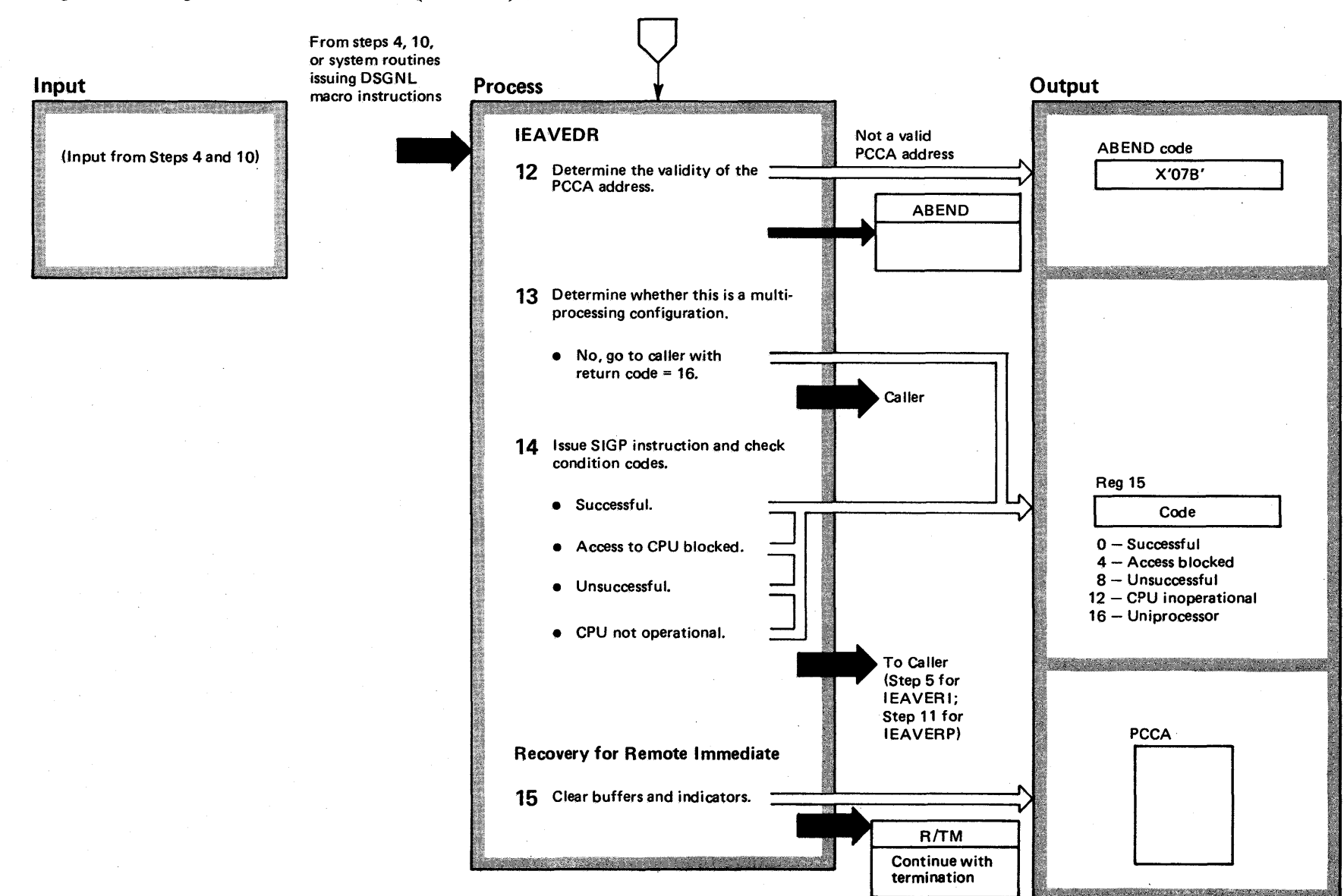

Diagram 19-13. Signal Service Routines - IPC (IEAVEDR) (Part 5 of 6)

 $4 - 124$  $\mathbf{S}$ 'S 2 System oi c:;. t"'I ~  $\tilde{}$ olume 4  $\overline{2}$  $R$ elease  $3.7$ )

### Diagram 19-13. Signal Service Routines - IPC (IEAVEDR) (Part 6 of 6)

Extended Description

Module Label

IEAVEDR

**12** The direct signal routine checks the validity of the PCCA address, and gives control to ABEND for an invalid address.

**13** The direct signal routine checks to see if this is a multiprocessing configuration. If it is not, control goes back to the caller, with a return code of 16 in register 15.

**14** The direct signal routine issues the SIGP instruction and receives a condition code. Control then returns to the caller.

**15** The signal services FRR (functional recovery routine) IEAVEIPR handles errors occurring during the RISGNL sending processing (module IEAVERI). The signal services FRR ensures that recovery occurs on the same CPU that the error occurred. The signal services FRR then clears the EMS buffer in the PCCA, clears the super bit, PSAIPCRI, and clears the spin bit, LCCASIGP. Control returns to R/TM, which subsequently gives control to the caller's error recovery routine.

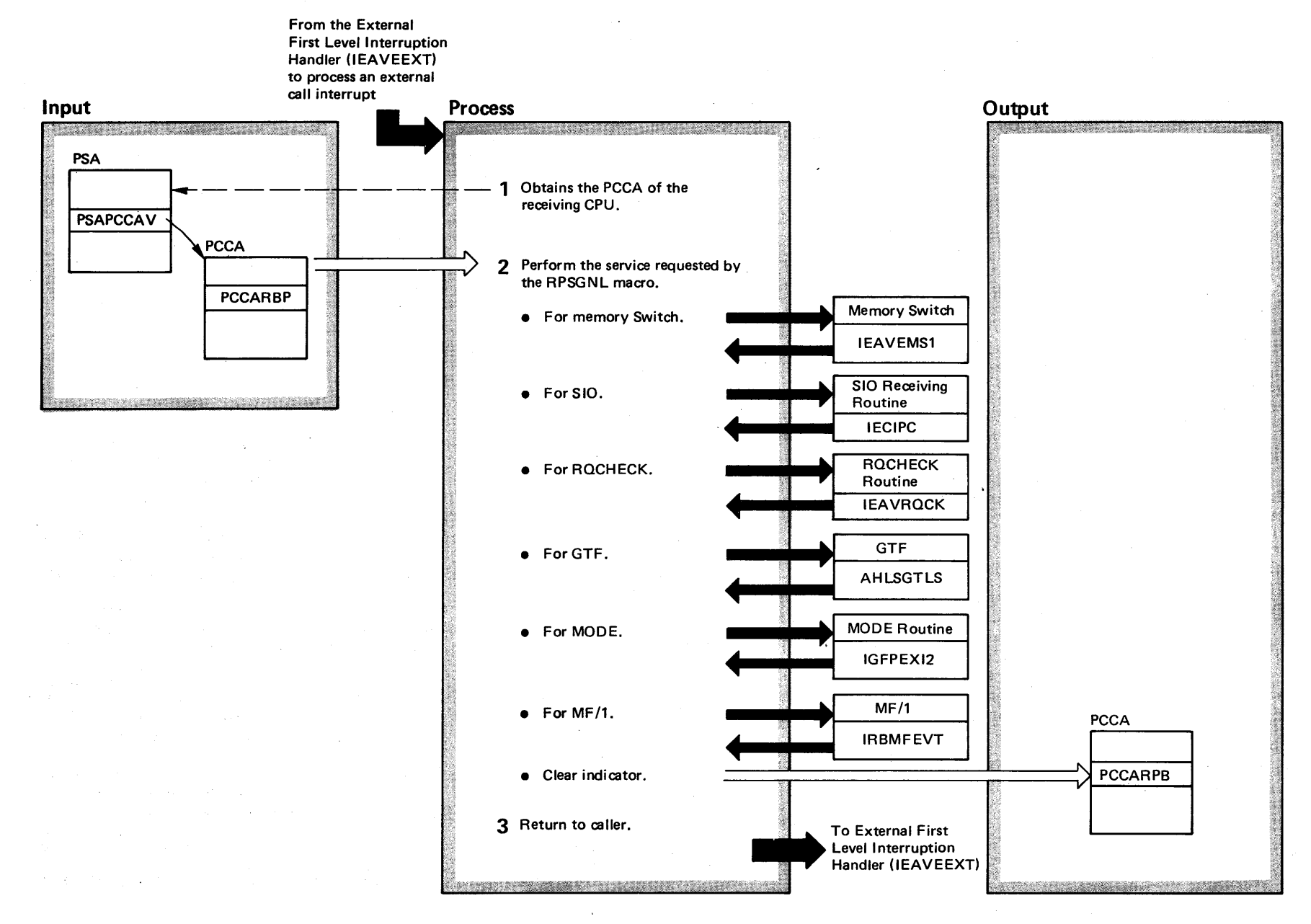

# Diagram 19-14. External Call Second Level Interruption Handler (IEAVEXS) (part 1 of 2)

# Diagram 19-14. External Call Second Level Interruption Handler (IEAVEXS) (part 2 of 2)

#### Extended Description

Module Label Extended Description

 $\mathcal{L}$ 

The external call second level interruption handler (SLlH) routes control to any of six service routines requested by the RPSGNL (remote pendable) function. The external call SLiH can pass control to these routines:

• Memory switch routine.

• Start I/O receiving routine.

~. RQCHECK routine.

• Generalized Trace Facility routine (GTF).

• MODE routine.

• Measurement Facility (MF/1).

Control returns to the external call SLiH from these routines; the external call SLiH returns control to the external call FLiH.

1 The external call SLiH locates the PCCA (physical control communications area) of the CPU executing by referring to the PSA (prefixed storage area).

Module Label

IEAVEXS IEAVEXS

2 The PCCA contains an indicator, in the remote pendable buffer (PCCARPB), of the service requested in the RPSGNL function. The external call SLiH checks the PCCARPB field, sequentially for each possible condition, to determine which services should receive control. In each case, the external SLlH:

- $\bullet$  Determines the actions requested in the RPSGNL function.
- Turns the indicator in the PCCARPB off.
- Branches to the appropriate service routine.
- Double-checks the PCCARPB to ensure that no new requests have occurred during the previous processing.

3 Control returns to the external call FLIH.

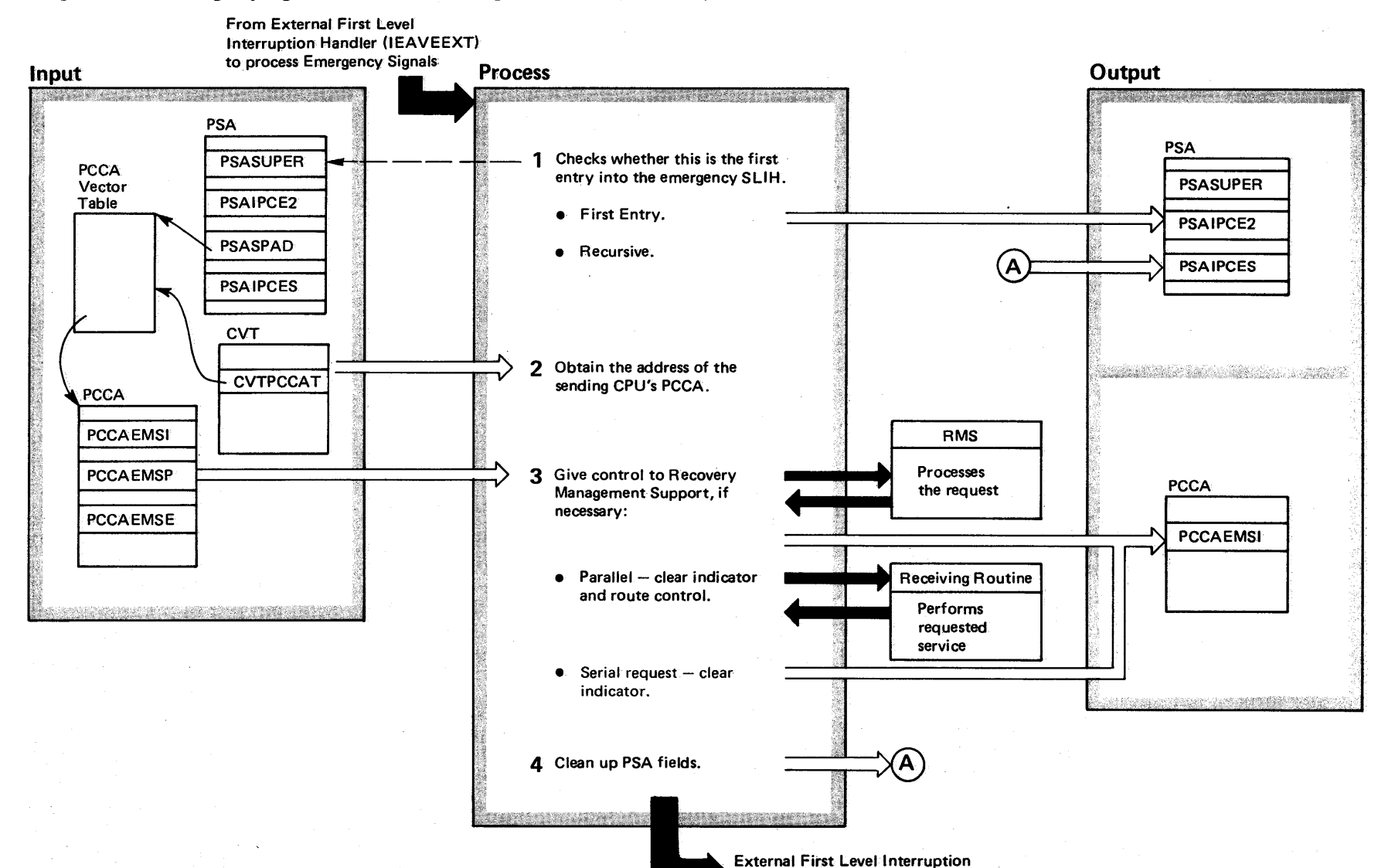

Handler (IEAVEEXT)

Diagram 19-15. Emergency Signal Second Level Interruption Handler (IEAVEES) (Part 1 of 2)

### Diagram 19-15. Emergency Signal Second Level Interruption Handler (IEAVEES) (Part 2 of 2)

Extended Description

#### Module Label Extended Description

Module Label

1EAVEES

The emergency signal second level interruption handler (SlIH) receives control from the external FliH and routes control to a specified receiving routine to process an emergency signal (EMS),

The emergency signal SLIH handles these types of requests:

• RMS (recovery management support)

• Serial

• Parallel

For RMS requests, the emergency signal SLIH branches to the RMS service routine, For serial requests, the emergency signal SLIH turns off an indicator bit after receiving control back from the specified receiving routine; for parallel requests, the emergency signal SLIH turns off an indicator bit before it branches to the specified receiving routine. Control always returns to the emergency signal SLIH.

1 The emergency signal SLIH checks the PSA SUPER bit to determine whether this is a recursive entry, and then indicates the type  $-$  either first entry or recursive  $entry - in the same PSASUPER field.$ 

2 The emergency signal SLIH indexes into the PCCA vector table, using the PSASPAD, to obtain the sending CPU's PCCA.

- 3 At this point, the emergency signal SLIH processes RMS, serial, or parallel requests. Control goes to RMS, to process the request using the address in a VCON. To process serial or parallel requests, the emergency signal SLIH obtains the entry points for the specified receiving routine from the PCCAEMSE field of the sending CPU's PCCA. The emergency signal SLiH clears the PCCAEMSI indicator to allow the sending CPU to proceed.
- **4** The emergency signal SLIH cleans up PSA fields, and returns to the external FLIH.

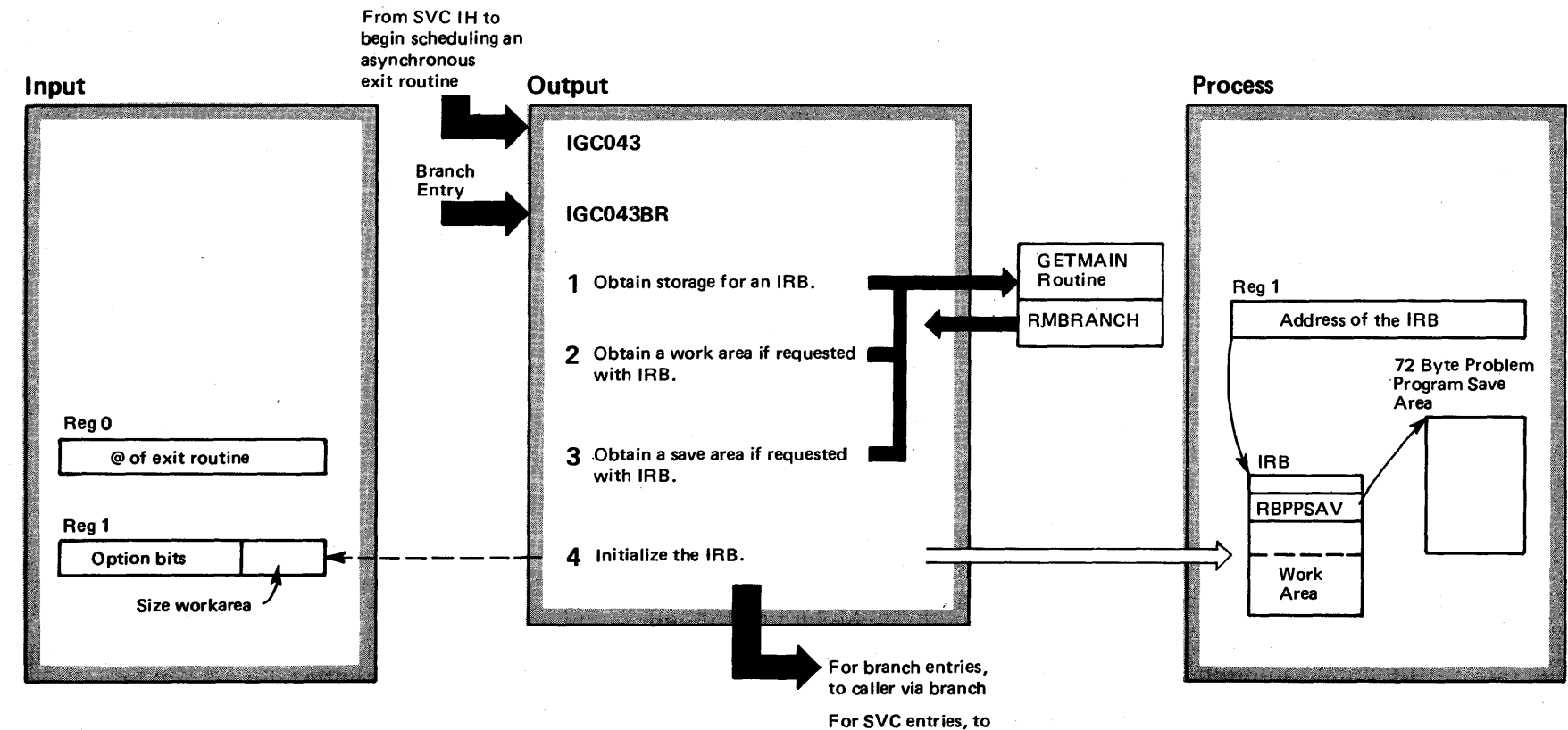

# Diagram 19-16. Stage 1 Exit Effector (IEAVEF00) (Part 1 of 2)

CN o ~ S2 System Logic ה<br>פ y Volume 4<br>Volume 4  $\sim$  23  $\epsilon$ lease  $3.7$ 

caller via Exit Prologue

### Diagram 19-16. Stage 1 Exit Effector (IEAVEFOO) (part 2 of 2)

#### Extended Description

### Module Label

The Stage 1 Exit Effector is called by supervisor or data management routines. Its purpose is to create and initialize, according to input parameters, an IRB (interruption request block) to control a user exit routine whose future use is requested by the caller.

1 The stage 1 exit effector calls GETMAIN to obtain storage for the IRB from LSQA, subpool 253.

IEAVEFOO IGC043 IGC043SR

- 2 The caller may request a work area to be appended to the IRB. This work area will be released when the IRS is freed.
- 3 Stage 1 exit effector obtains storage for the save area from the problem program's subpool 0, if requested.

4 The information placed in the IRB during initialization includes the save area address, the entry-point address of the user exit routine, the size of the RB, the PSW to be loaded to start execution of the asynchronous exit routine, and bits indicating whether the IRB should be freed by EXIT.

# Diagram 19-17. Stage 2 Exit Effector (IEAVEEE2) (Part 1 of 2)

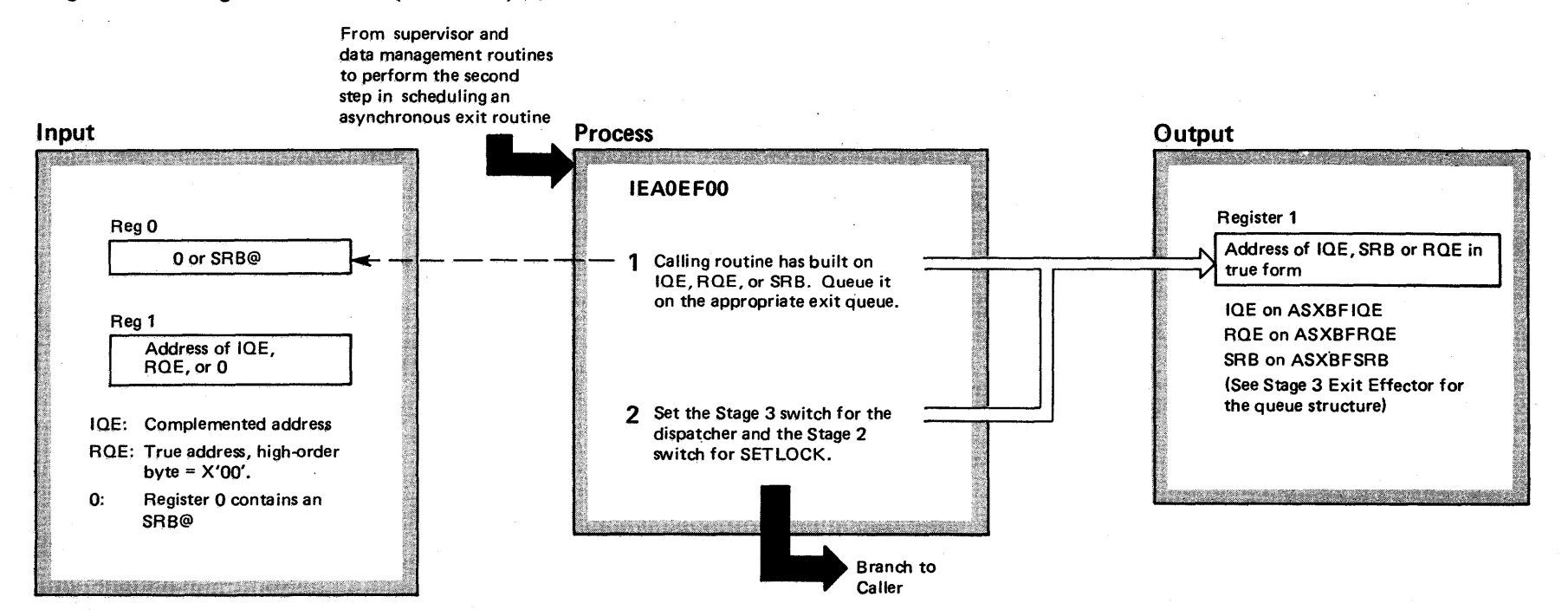

# Diagram 19-17. Stage 2 Exit Effector (IEAVEEE2) (part 2 of 2)

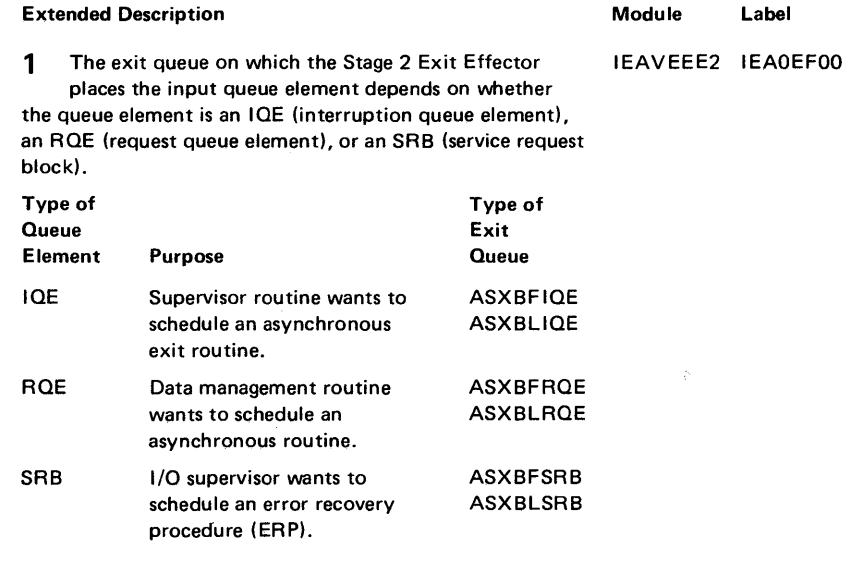

2 This indicates to the dispatcher that an asynchronous event is available for scheduling and causes the dispatcher to call the Stage 3 Exit Effector.

The SETLOCK service checks the stage 2 switch (ASCBS2S) when it releases the local lock.

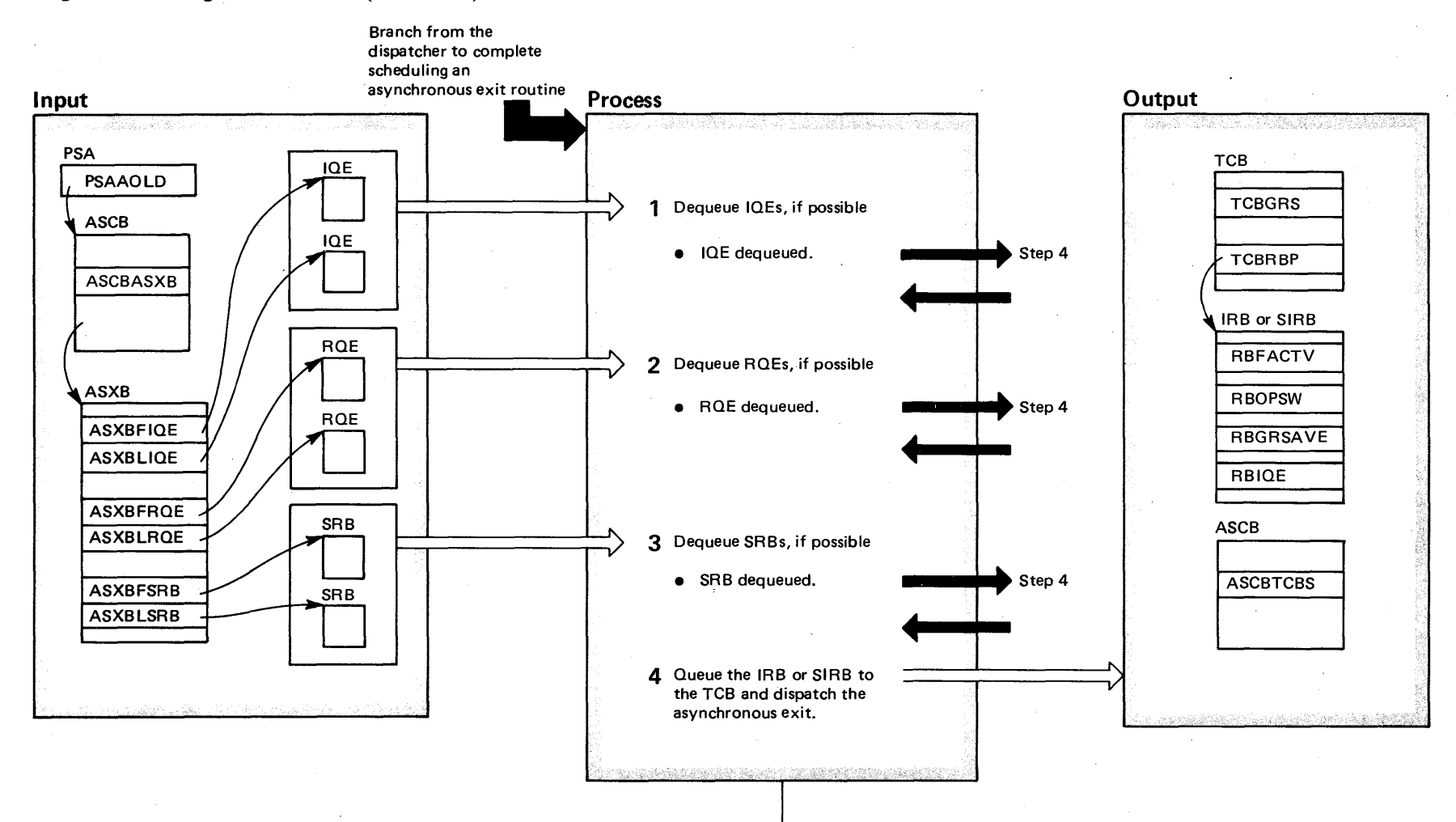

# Diagram 19-18. Stage 3 Exit Effector (IEAVEEE0) (Part 1 of 4)

### Diagram 19-18. Stage 3 Exit Effector (IEAVEEEO) (part 2 of 4)

#### Extended Description

Module Label Extended Description

The stage 3 exit effector is the last routine used to schedule an asynchronous exit. The stage 3 exit effector dequeues IOEs (interruption queue elements), ROEs (request queue elements) or SRBs for asynchronous exit queues pointed to by the ASCB. The dispatcher enters the stage 3 exit effector as a subroutine.

1 Supervisor services use IOEs as a general interface for requesting scheduling of an asynchronous routine. For each IQE on the asynchronous exit queue, stage 3 exit effector does the following: IEAVEEEO

- It will first determine if the IOE can be dequeued at this time. An JOE will not be dequeued if:
- A. The IQE has been purged by DUMP (IQEPURGE=1).
- B. The IRB (interruption request block) is already being used (RBFACTV=1).
- C. The task that the asynchronous exit is to process is executing on another CPU.
- D. The asynchronous exit is being scheduled to the error task and an error recovery procedure is in process on that task.
- E. Asynchronous exits have been suppressed for the intended task (TCBFX=1).
- F. This is an attention exit being scheduled and either all asynchronous exits or attention exits are suppressed (TCBFX=1 or TCBATT=1) for the intended task or any of the task's descendants in the task tree.
- G. The transfer control function is in process for the TCB that stage  $3$  is checking (TCBS $3A=1$ ). If this flag is not on, it is turned on by stage 3.
- For all IOEs that can be dequeued, the IOE will be removed from the queue, and the IRB associated with the IOE will be enqueued to the specified TCB.
- 2 Data management uses ROEs as a special interface in scheduling an asynchronous exit.

For each ROE on the asynchronous exit queue, a series of tests will be made to determine if it can be dequeued at this time. It will not be dequeued if:

- A. Asynchronous exits are suppressed for the task (TCBFX=1).
- B. The task it is being scheduled to is active on another CPU.
- C. The IRB is already in use  $(RBFACTV=1)$ .

### D. The asynchronous exit is being scheduled to the address space's error task and an error recovery procedure is already executing on the error task. For those ROEs that may be dequeued, the ROE will be removed from the queue, and the specified IRB will be enqueued to the TCB.

Module

Label

- E. The transfer control function is in process for the TCB that stage  $3$  is checking (TCBS $3A=1$ ). If this flag is not on, it is turned on by stage 3.
- 3 SRBs on the queue represent requests by lOS to

schedule non-resident error recovery procedures. There is a single system IRB per address space, and stage 3 exit effector will try to schedule this SIRB for only the top SRB on the queue. The SIRB will not be scheduled if the error task is already executing on another CPU, or if an error recovery procedure is in process in that address space. The transfer control function is in process for the TCB that stage 3 is checking (TCBS3A=1). If this flag is not on, it is turned on by stage 3. If the ERP can be scheduled at this time, the top SRB will be enqueued to the task specified as the error task in that address space.

- **4** In order to schedule the asynchronous routine, stage 3 exit effector must do the following processing:
- A. The IRB must be placed on the RB chain of the specified task. The IRB becomes the current RB for that task.
- B; The saved registers of the previously current routine are moved from the TCB to the IRB General Register save area.
- C. The IRB is marked active (RBFACTV=1) so that any other requests for use of the same IRB will be deferred.
- D. The address portion of the RBOPSW is set to the address specified in the RBEP field. This ensures that the dispatcher gives control to the asynchronous routine at the specified entry point.
- E. The RBIOE is set to point to the queue element that scheduled the asynchronous routine (IQE, RQE, or SRB) area so that the asynchronous exit gets control with specific register contents.
- F. If this task has been made ready and it previously was not, the count of ready TCBs (ASCBTCBS) is incremented by one.
- G. Registers are initialized in the TCB to set up for entry to the asynchronous exit.
- H. Stage 3/TCTL intersect flag is turned off (TCBS3A=O).

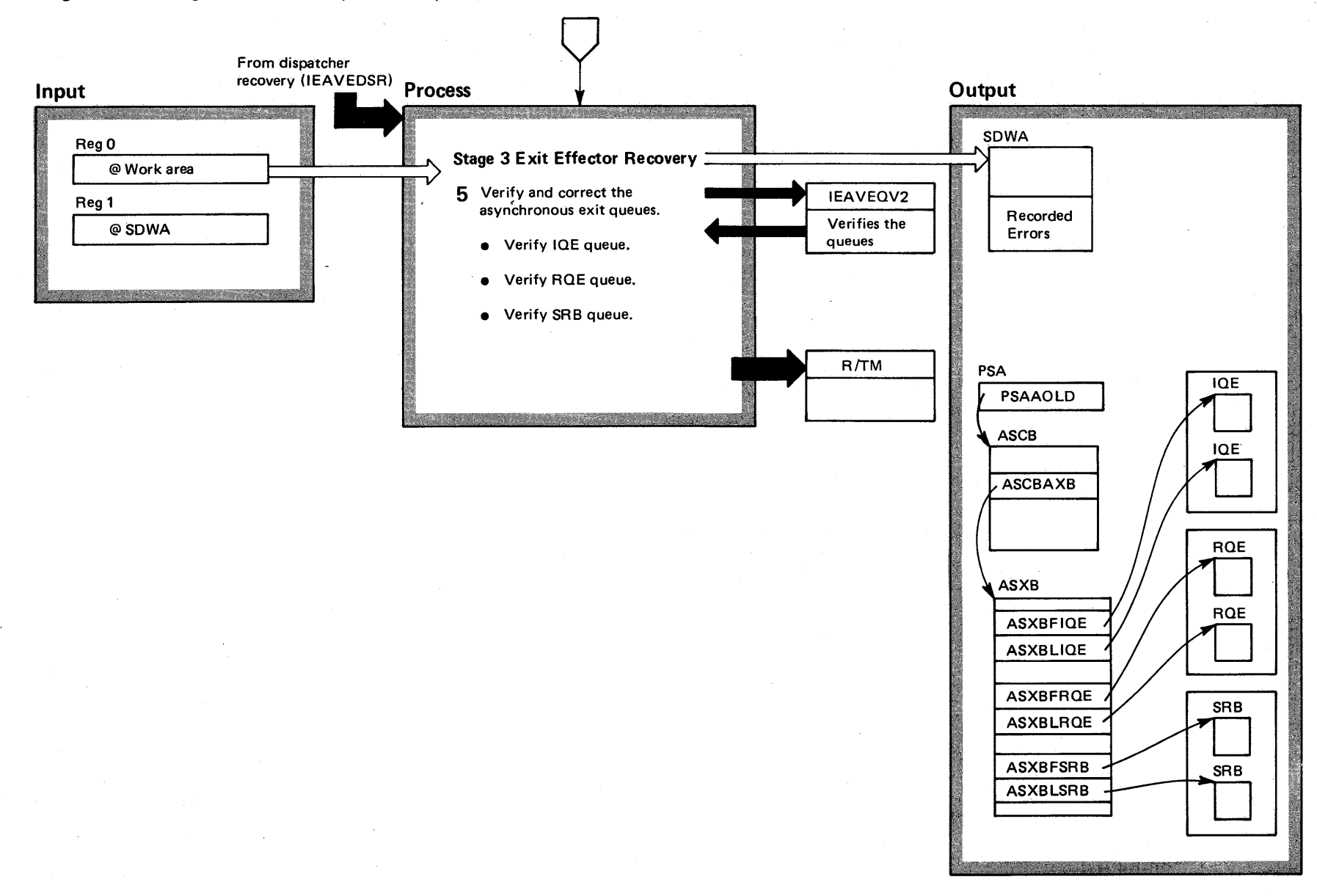

# Diagram 19-18. Stage 3 Exit Effector (IEAVEEE0) (Part 3 of 4)

4-136 o VS2 System Logic  $\ddot{\vec{r}}$ ~ olume 4  $(NS2.03.807)$ 

### Diagram 19-18. Stage 3 Exit Effector (IEAVEEEO) (part 4 of 4)

#### Extended Description and a settlement of the Module Label

- 5 The stage 3 exit effector recovery routine verifies and IEAVEEER IEAVEEER corrects the Exit Effector queues (which consist of an IOE queue, and ROE queue, and an SRB queue). It uses the Oueue Verifier (lEAVEOVO) to perform this verification. It calls the routine three times, once for each queue. After each call, it will store a word of zeroes into the recording area to delimit the end of the recorded output. The verification of each queue element is performed as follows:
- For an IOE, the Address Verification routine ensures that the IOE address, the TCB address contained in the IOE, and the IRB address contained in the IOE are all referenceable.
- $\bullet$  For an RQE, verification includes ensuring that the RQE storage and the IRB and TCB storage pointed to by ROERRO and ROETCB are all referenceable.
- For an SRB, verification ensures that the SRB storage is referenceable.

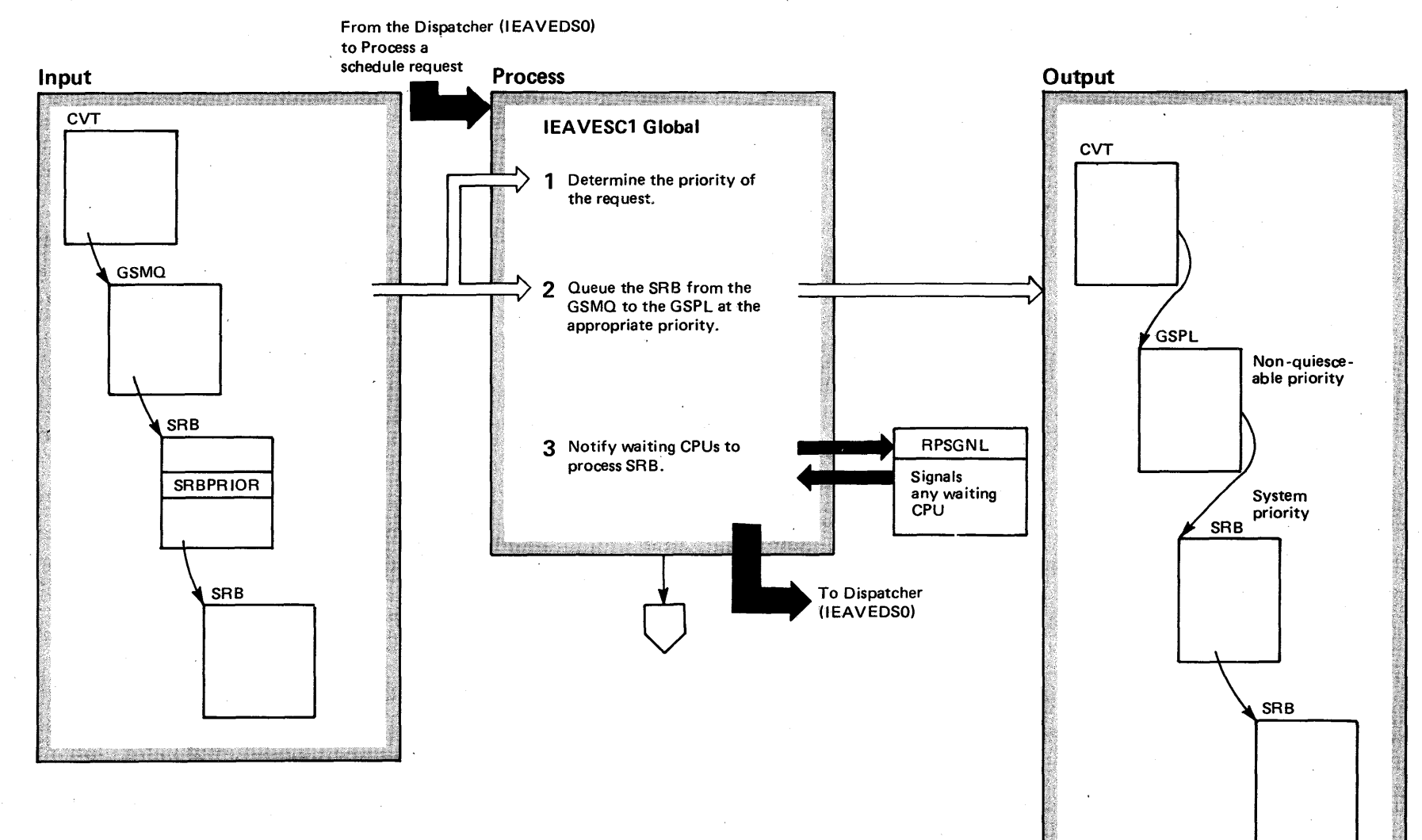

**MEMBRATION** 

4-138 OS/VS2 System Logic Library Volume 4 (VS2 Release 3.7) Diagram 19-19. SCHEDULE Processing (IEAVESCO) (Part 1 of 6)

### Diagram 19-19. SCHEDULE Processing (IEAVESCO) (Part 2 of 6)

#### Extended Description

### Module Label

IEAVESCO IEAVESC1

The Schedule service allows the requester to schedule system services. These system services can be scheduled to execute in any address space at either global or local priorities. System services scheduled at the global priority have a priority higher than that of the address space; those scheduled at a local priority have a priority higher than any task in the address space.

The Schedule routine has two entry points  $-$  one for local priorities, one for global priorities.

1 Schedule determines the address of the specific priority level. Schedule indexes by the value in SRBPRIOR into a table which contains the address of the specific level (Global Priority Index Table).

2 Schedule queues the SRB from the GSMQ (global service management queue) to the GSPL (global service priority list) in FIFO order.

3 Schedule tests for CPUs dispatched to the wait task. Waiting CPUs will be activated to dispatch the SRBs on the GSPL. This will be tested by checking the count of CPUs dispatched to tasks, ASCBCPUS, in the wait ASCB. Schedule signals waiting CPUs (via RPSGNL, using the external call) forcing an entry to the dispatcher.

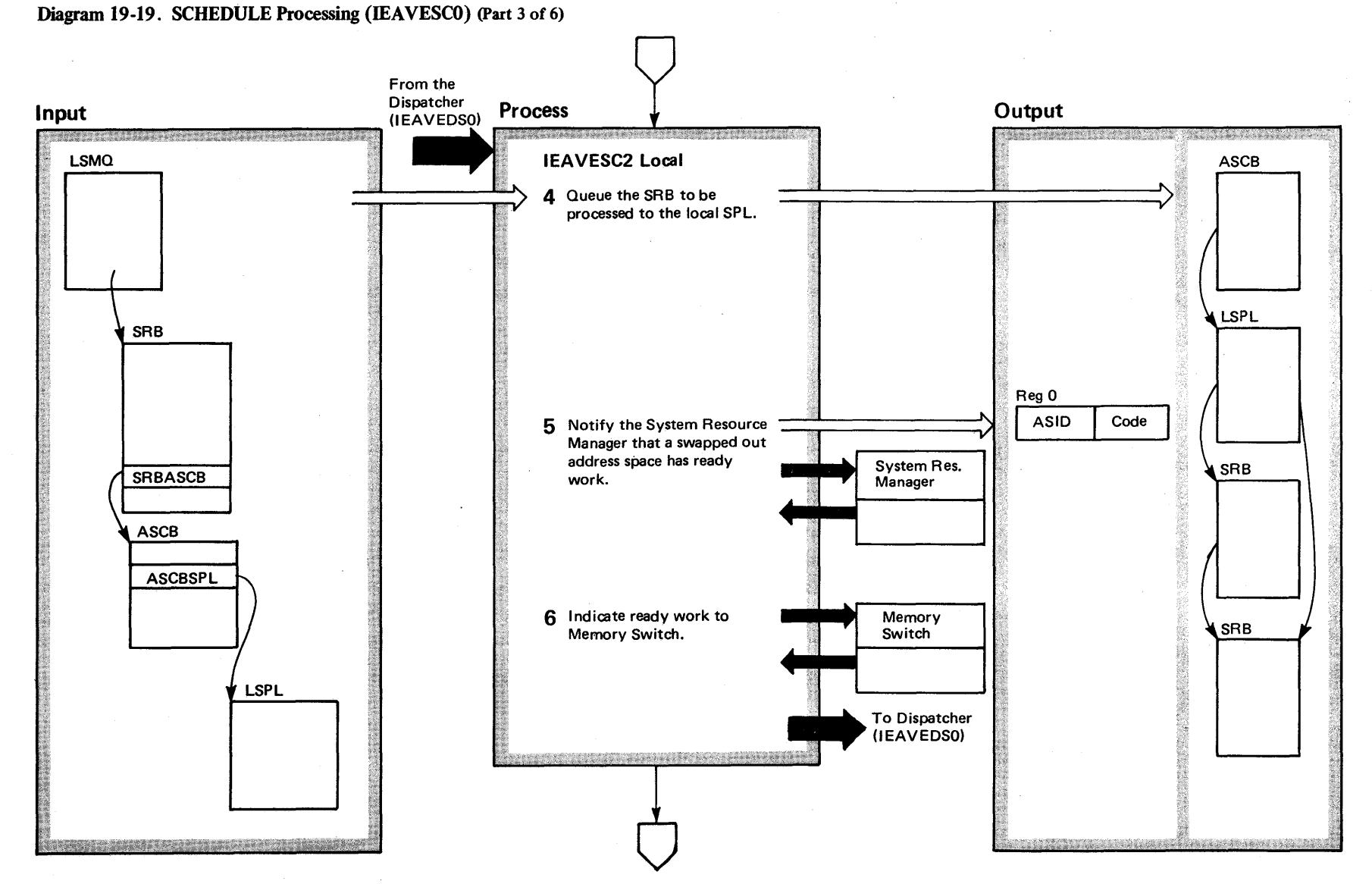

 $4140$ OS/VS2 System Logic Library Volume 4 (VS2 Release 3.7)

# Diagram 19-19. SCHEDULE Processing (IEAVESCO) (Part 4 of 6)

#### Extended Description

#### Module Label

IEAVESC2

4 Schedule locates the local SPL via ASCBSPL, from the ASCB indicated in SRBASCB. Schedule locates the priority level in the SPL by indexing by the value of SRBPRIOR into the Local Priority Index Table (LPIT) assembled in the schedule routine. Schedule queues the SRB to the requested priority level at the end of the queue.

5 Schedule notifies SRM (system resource manager) of work ready to be dispatched to an address space already swapped out. This will cause an eventual swap-in of that address space.

Schedule also notifies the timer supervisor, by turning off ASCBTMLW, that the address space is no longer in a long wait.

6 Schedule calls memory switch to determine whether the ready address space has a higher priority than the current address space. Schedule will indicate if the SRB has CPU affinity, if necessary, by sending a complemented value in register 1.

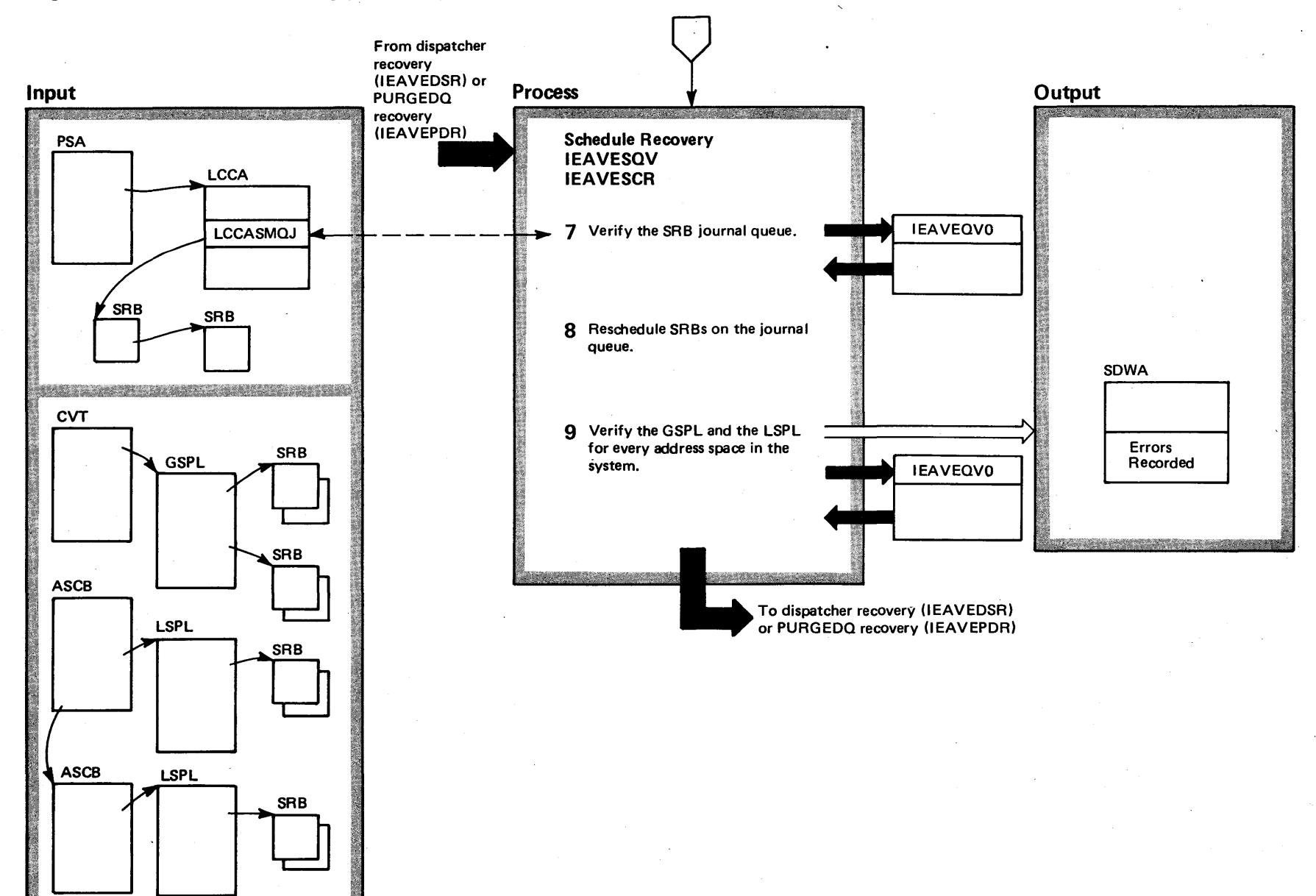

# Diagram 19-19. SCHEDULE Processing (IEAVESCO) (Part 5 of 6)

 $4 - 142$ OS/VS2 System Logic Library Volume 4 (VS2 Release 3.7)

# Diagram 19-19. SCHEDULE Processing (IEAVESCO) (Part 6 of 6)

Extended Description

#### Module Label

7 The Schedule FRR verifies the SRS journal queue, which is anchored out of LCCASMQJ field and removes SRSs with bad information. The journal queue is used by Schedule to prevent losing SRBs that are being processed.

8 Schedule FRR then re-schedules any SRBs remaining on the journal queue.

9 The Schedule FRR uses the Queue Verifier to verify  $SRB$  queues  $-$  the  $GSPL$ , and the LSPL for every address space in the system. Errors detected are recorded in the SDWA; elements removed are also noted in the SDWA.

# Diagram 19-20. PURGEDQ Processing (IEAVEPD0) (Part 1 of 4)

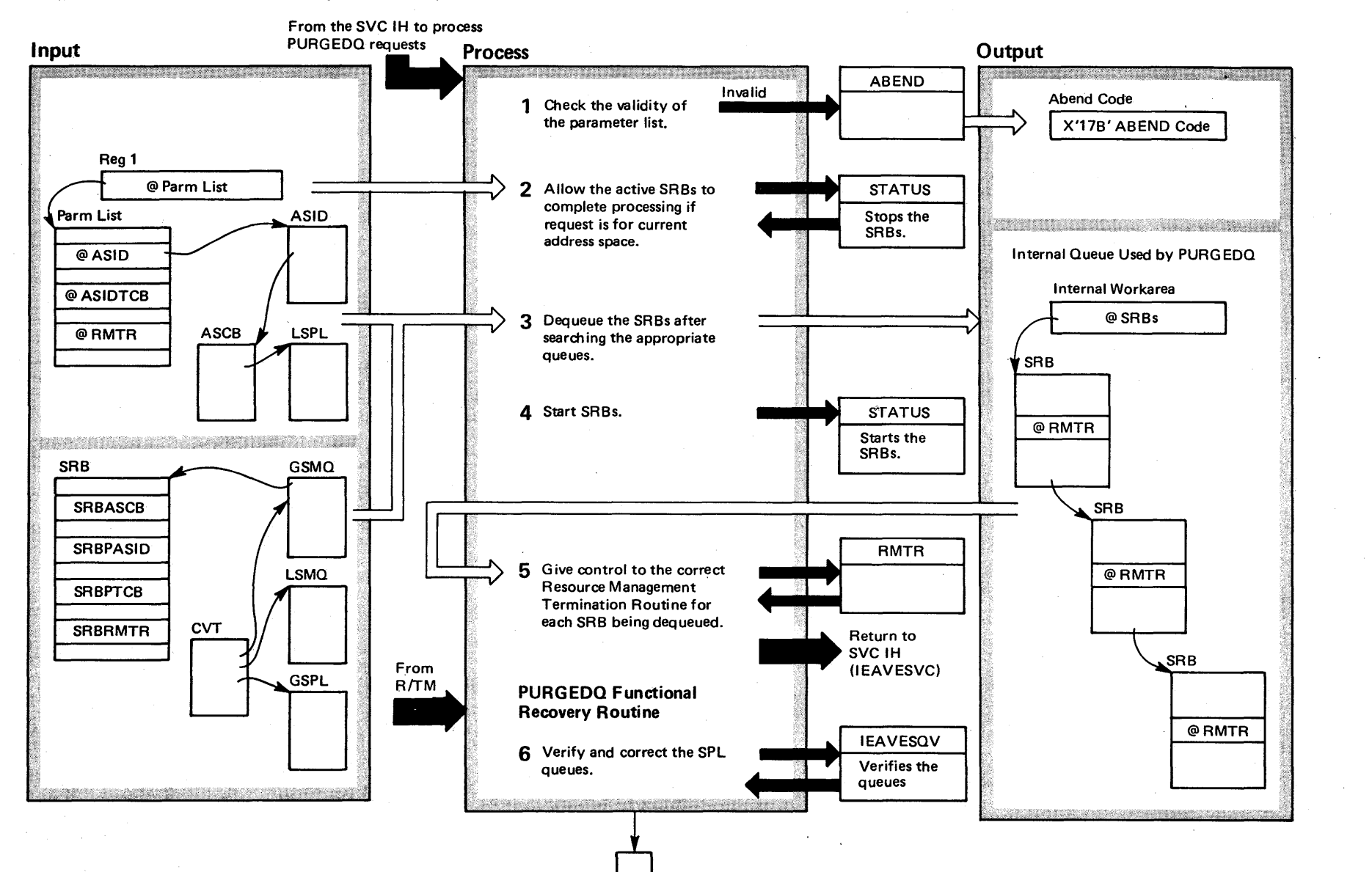

# Diagram 19-20. PURGEDQ Processing (IEAVEPD0) (Part 2 of 4)

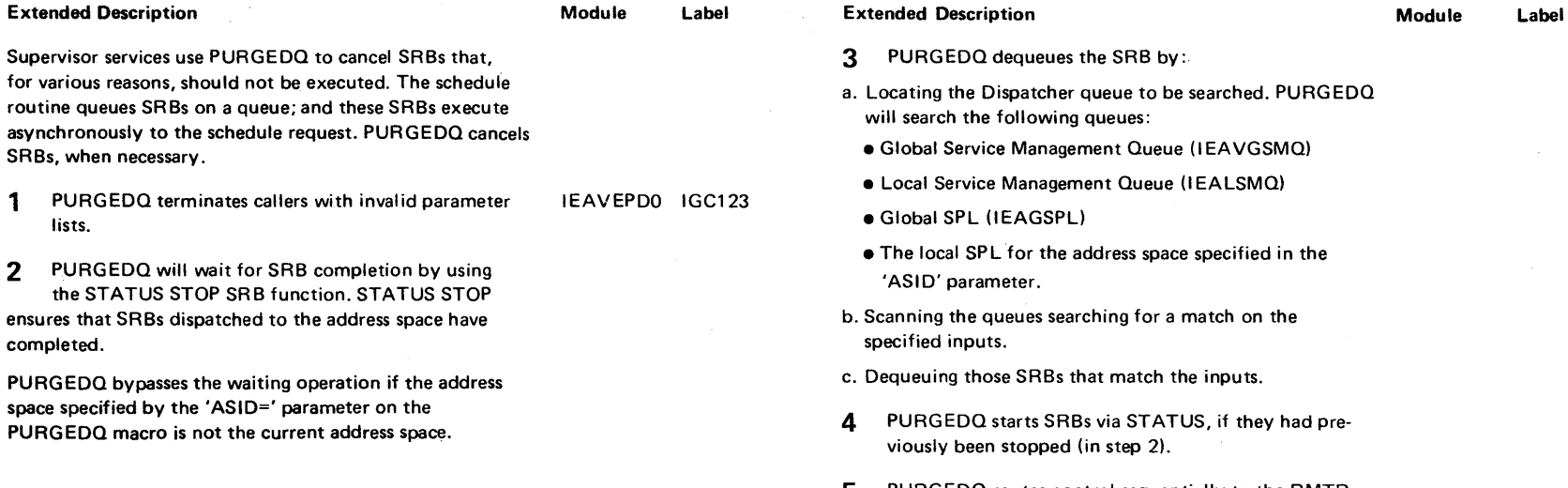

5 PURGEDO routes control sequentially to the RMTR for each dequeued SRB. When all RMTR routines have been called, PURGEDQ returns to the caller.

6 PURGEDQ enters its FRR if an error occurred during the queue scanning or updating portion of the PURGEDQ mainline. The FRR attempts to verify and correct the SPL queues, since bad data on those queues may be causing the errors by invoking a secondary entry point to the SCHEDULE recovery, IEAVESQV, which performs verification and correction of those queues.

 $\sim$ 

### IEAVEPDR IEAVEPDF

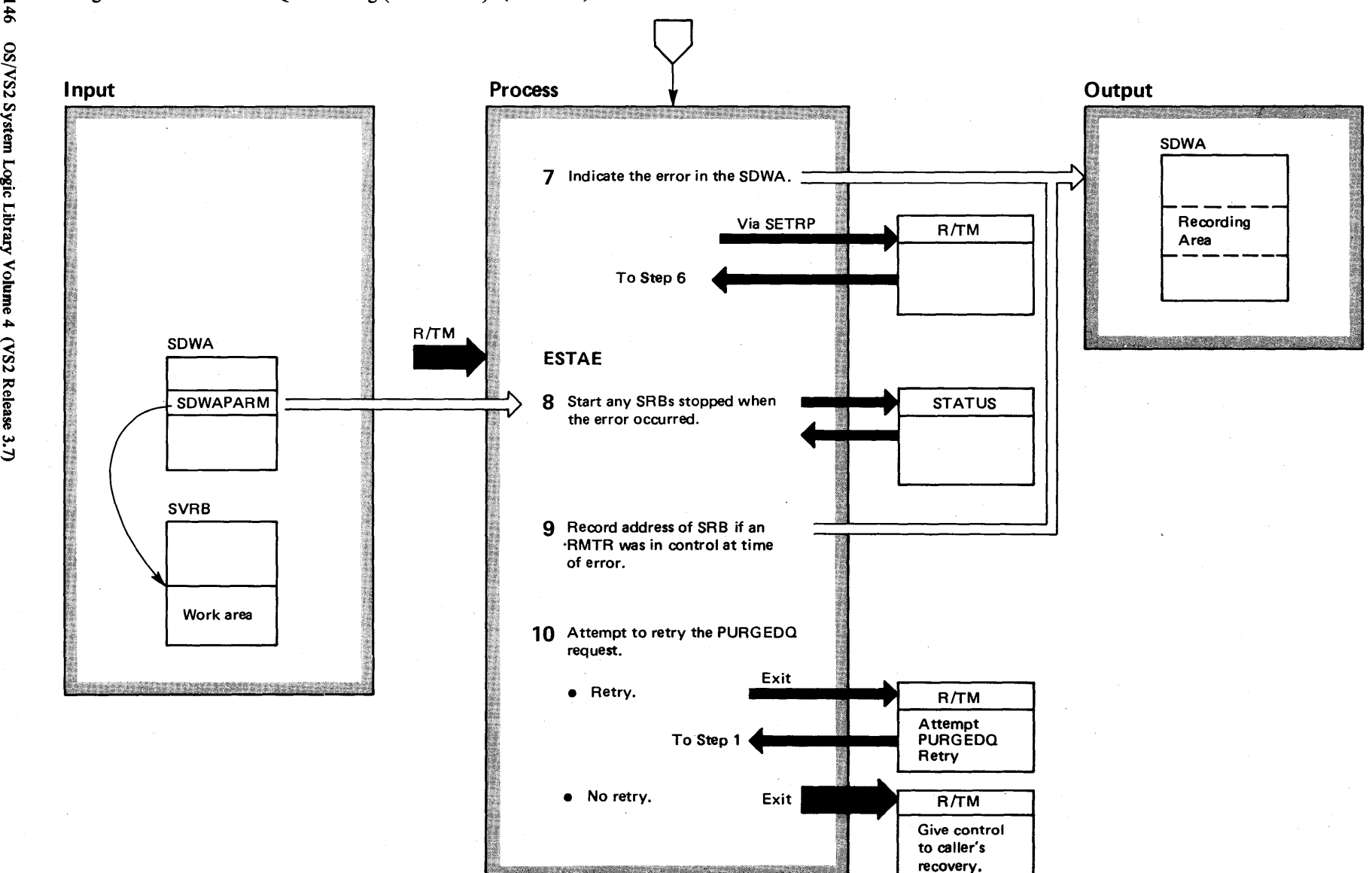

# Diagram 19-20. PURGEDQ Processing (IEAVEPDO) (Part 3 of 4)

4-146  $\overline{\mathbf{S}}$ S2 Syste ~  $\ddot{\mathbf{g}}$ . اغة.<br>أ whe  $4$  $\sim$  $\tilde{\varepsilon}$ စ္  $\ddot{\phantom{0}}$ 

# Diagram 19-20. PURGEDQ Processing (IEAVEPDO) (part 4 of 4)

Extended Description

#### Module Label

7 Upon receiving control back from that routine, the FRR issues the SETRP macro to set fields in the SOWA for recording information and to indicate that the error should be processed by the PURGEDO ESTAE routine. It then returns to R/TM, which percolates the error to the ESTAE.

8 The PURGEDQ ESTAE routine receives control if an error occurred anywhere in the PURGEDO mainline function. It performs cleanup to ensure correct system status. It starts SRSs, via STATUS, if they had been stopped when the error occurred.

IEAVEPDE

9 If an error occurred in an RMTR routine, ESTAE records (in the SDWA) the address of the SRB that the RMTR was cleaning up.

10 The PURGEDQ ESTAE routine determines if the PURGEOO function should be retried. It sets up for the retry to the beginning of the PURGEDO mainline if either this error occurred for the first time during this invocation of PURGEDO or if the error occurred during the processing of an RMTR routine. If neither of these conditions is true, then the error will be processed by the caller of PURGEDQ.

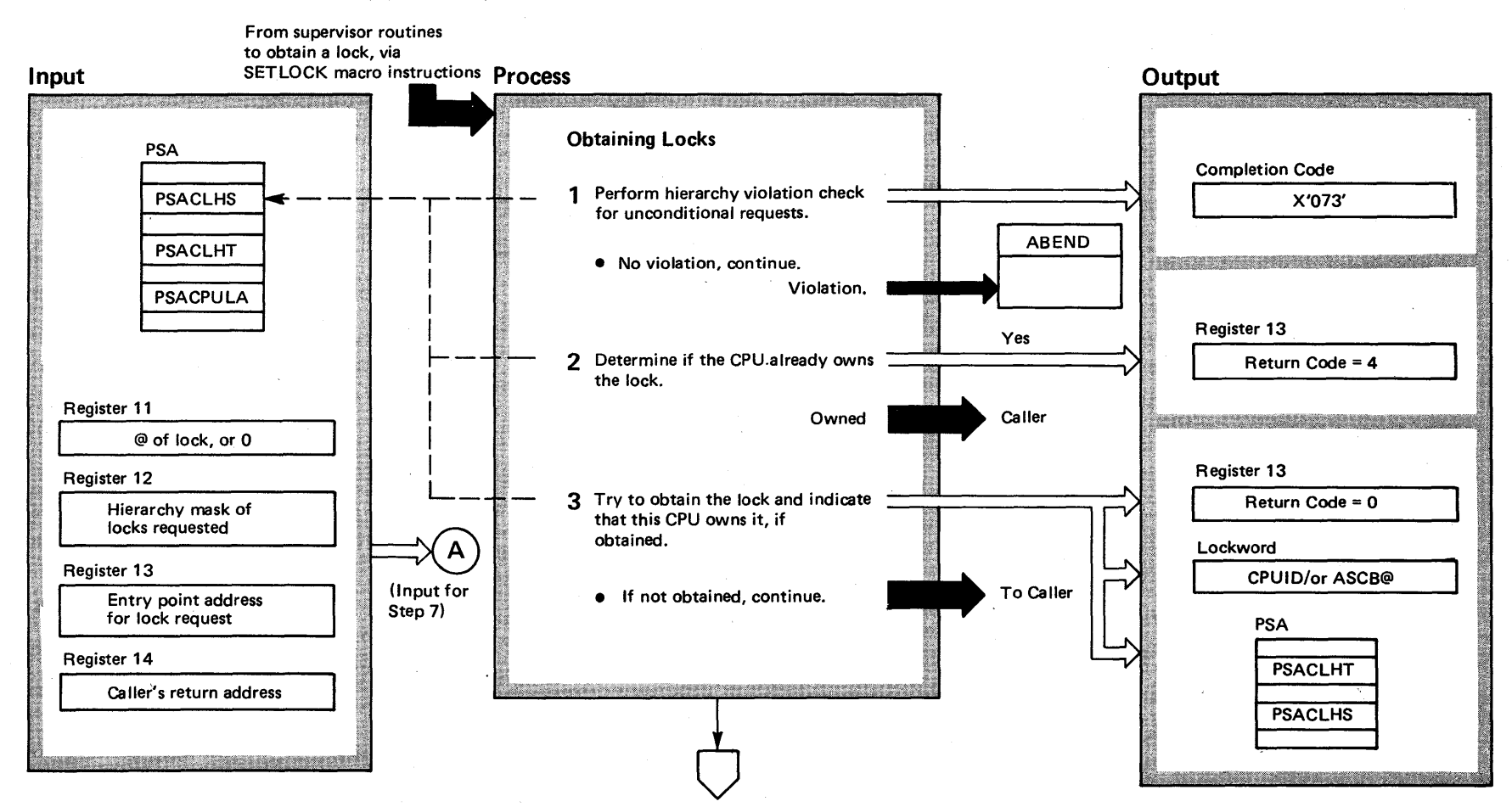

# Diagram 19-21. SETLOCK Processing (IEAVELK) (Part 1 of 14)

# Diagram 19-21. SETLOCK Processing (IEAVELK) (Part 2 of 14)

tional request; SETLOCK will not return control until the

lock is obtained for an unconditional request.

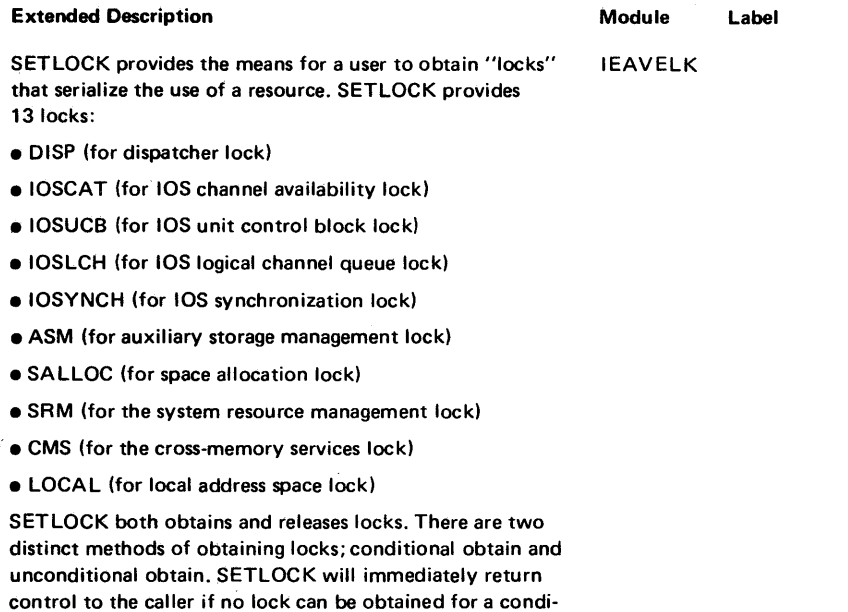

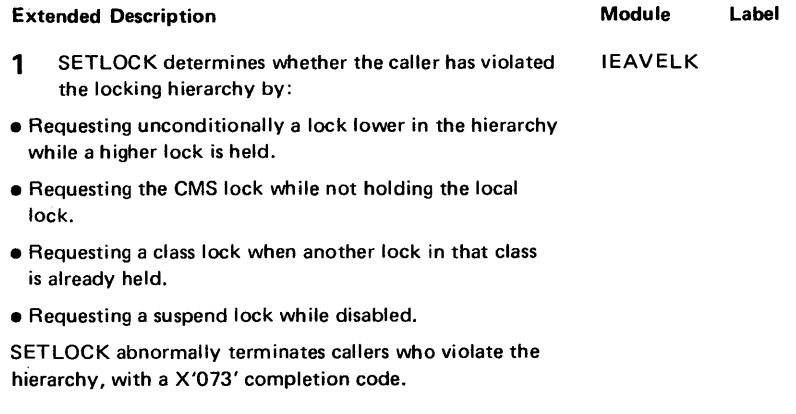

- 2 First, SETLOCK determines whether this CPU already owns the requested lock. If this CPU owns it, SETLOCK returns a code of 4 in register 13, and returns control to the caller. Otherwise, processing continues.
- 3 SETLOCK tries to obtain the lock. If the lock is available (the lockword contains 0), SETLOCK indicates ownership by placing the logical CPUIO in the lockword, setting the indicator in the CPU locks held string, PSACLHS, and for class locks, by storing the address of the lockword into the CPU locks held table, PSACLHT. SETLOCK will then return to the caller with a zero return code. If the lock is not available, proceed to step 4.

13

### Diagram 19-21. SETLOCK Processing (IEAVELK) (Part 3 of 14)

័័ 8 **S2 Syste** 9 Logic Libr ~  $\frac{1}{2}$  $\mathbf{m}$ e 4  $22F$ elease 3.

~

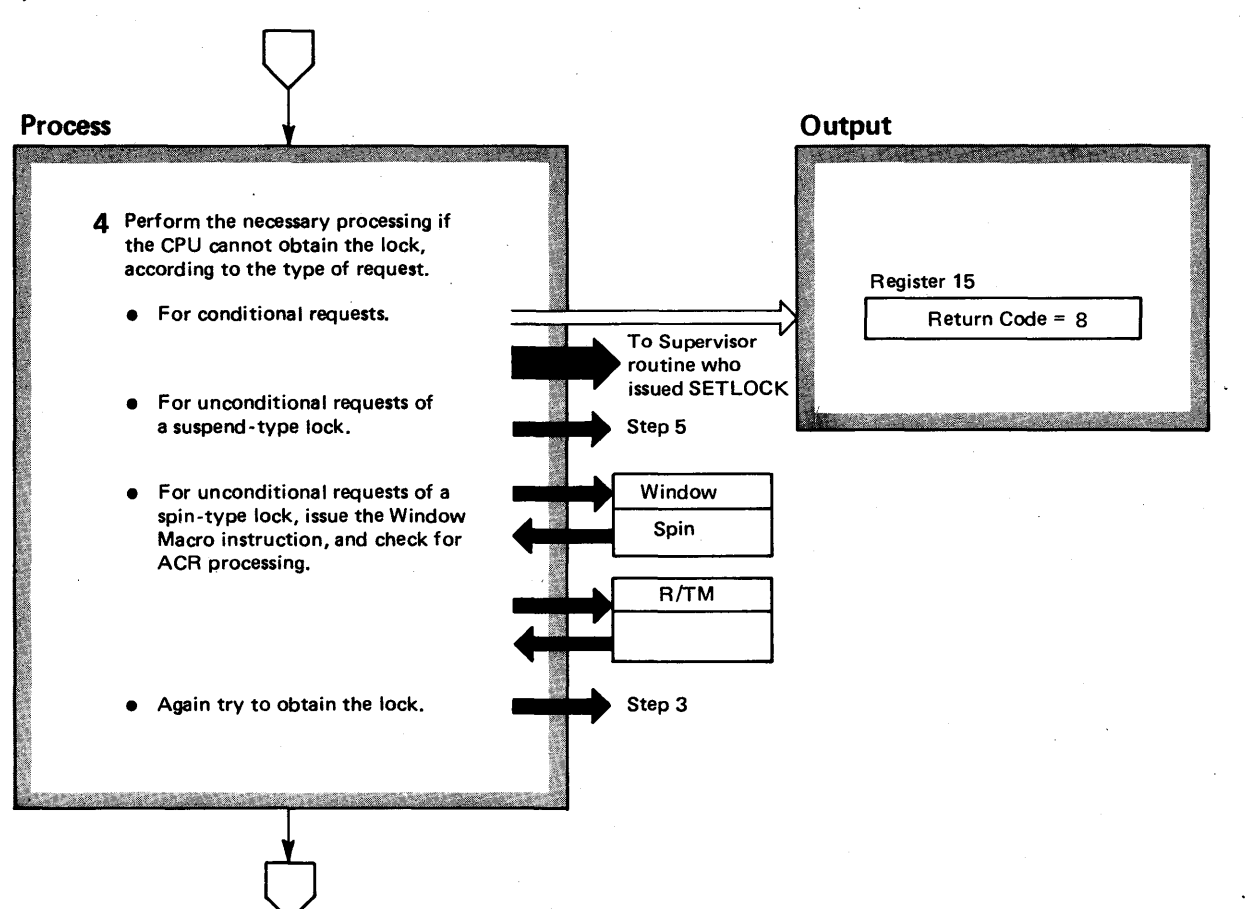

# Diagram 19-21. SETLOCK Processing (IEAVELK) (part 4 of 14)

#### Extended Description

Module Label

- 4
- For conditional requests, SETLOCK will indicate a return code of 8 and return control to the caller.
- For unconditional requests of suspend locks (local or CMS), proceed to step 5.
- For unconditional requests of spin locks, enable for EMS (emergency signal) and MFA (malfunction alert) interruptions via the WINDOW macro. (This is done to prevent deadlock in case of failure on the other CPU.) SETLOCK will then determine if an ACR (alternate CPU recovery) condition has occurred. If so, it will route control to R/TM. SETLOCK again attempts to obtain the lock in step 3.

# Diagram 19-21. SETLOCK Processing (IEAVELK) (Part 5 of 14)

4-152 OS/VS2 System Logic Library Volume 4 (VS2 Release 3.7)

 $\mathcal{H}_{\mathcal{C}}$ 

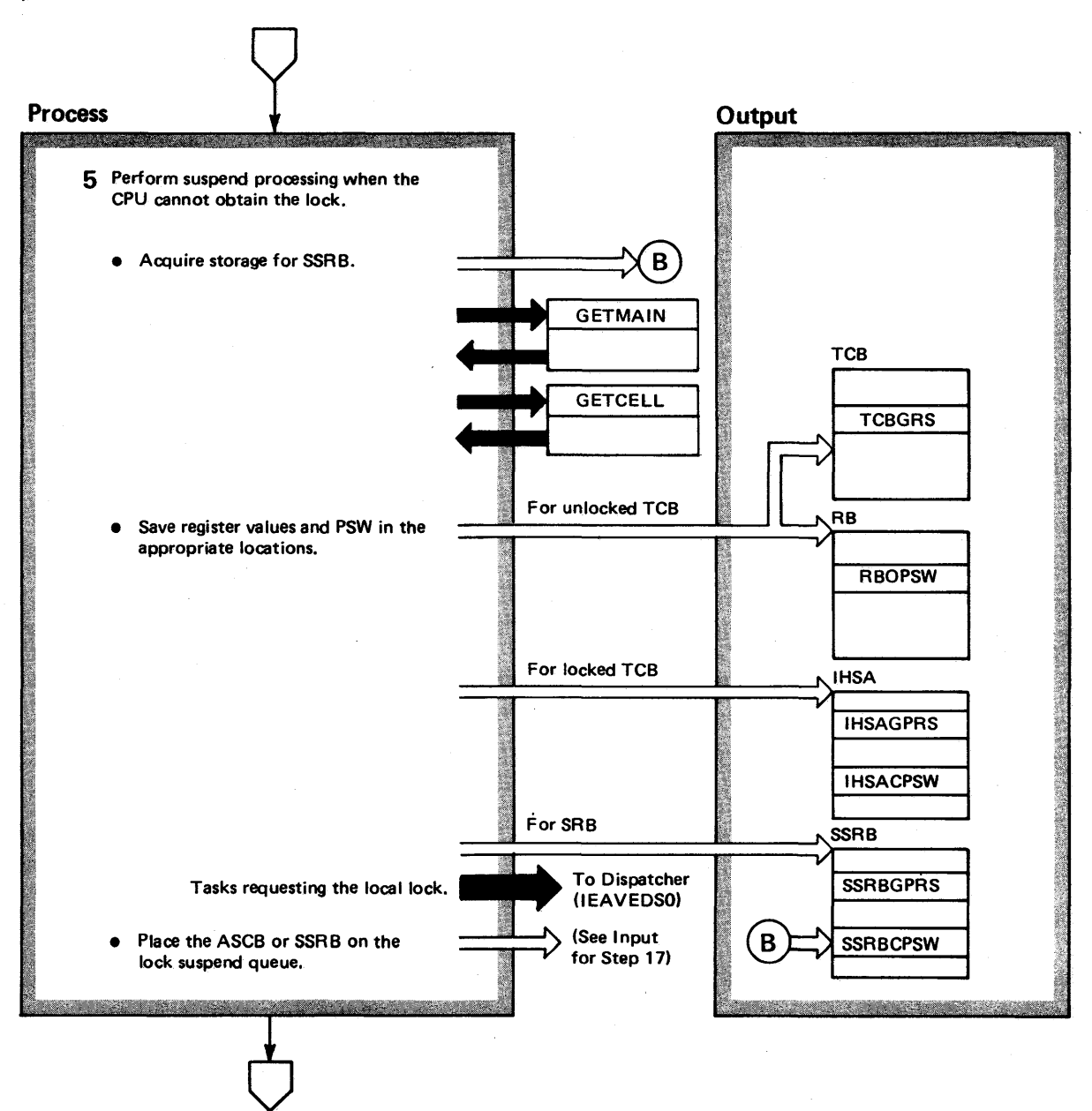
## Diagram 19-21. SETLOCK Processing (IEAVELK) (Part 6 of 14)

### Extended Description

Module Label

5 For callers in SRB mode, SETLOCK will acquire storage from SQA for a suspended SRB (SSRB) in which to save the suspend status. SET LOCK will then set resume registers and PSW to cause reentry to SETLOCK. The location of the saved status depends upon the mode of the caller. SET LOCK places either the ASCB (for tasks requesting the CMS lock) or the SSRB on the lock's suspend queue.

For callers in task mode and owning no locks, SETLOCK will exit to the dispatcher. For callers in SRB mode or that own the local lock, continue at step 6.

## Diagram 19-21. SETLOCK Processing (IEAVELK) (Part 7 of 14)

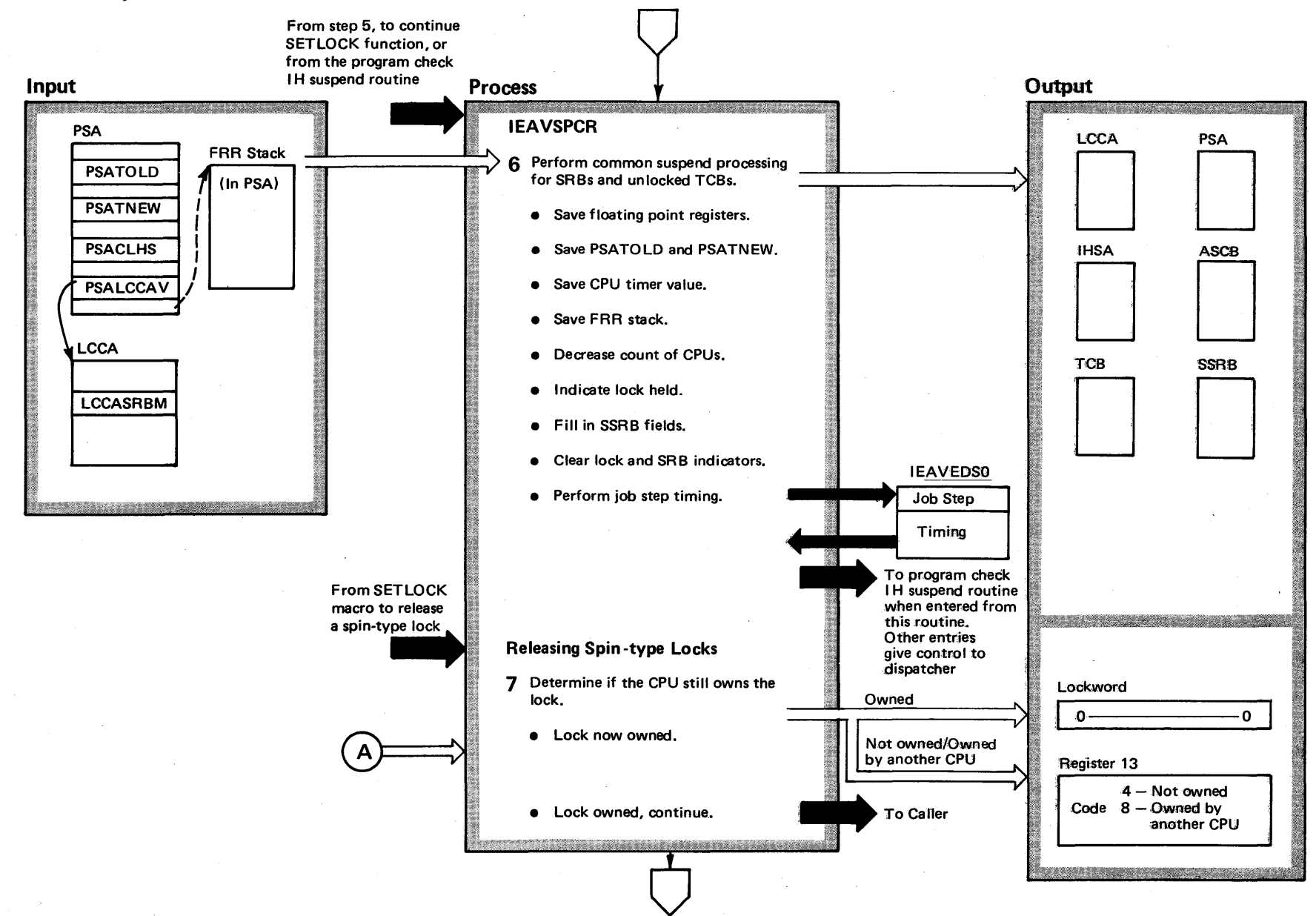

 $^{24}$ ~  $22S$  $\ddot{r}$ n Logic  $\tilde{\mathbf{r}}$ ~ ~ E' nne 4 (  $\overline{\mathbf{S}}$ Release 3.

~

### Diagram 19-21. SETLOCK Processing (IEAVELK) (Part 8 of 14)

Extended Description

6 This is the common suspend routine, entered from step 5 or from the program check IH suspend routine.

If suspending a locked task:

- save PSATOLD and PSATNEW in IHSAOTCB and **IHSANTCB**
- decrease count of CPUs (ASCBCPUS)
- save floating point registers in IHSAFPRS
- $\bullet$  save value of CPU timer in IHSACPUT
- save current FRR stack in IHSAFRRS

If suspending an SRB:

- clear SRB mode indicator
- set up SSRB for redispatch
- save floating point registers in SSRBFPRS
- save value of CPU timer in SSRBCPUT
- save current FRR stack in SSRBFRRS

For all suspend processing:

- Perform job step timing via the dispatcher's job step timing subroutine (DSJSTCR).
- If suspend lock is held, clear the lock held indicator in PSACLHS.
- If the local lock is held, store the suspend I D (X'7FFFFFFF') into the lockword to prevent any other routine from obtaining it.

Return to the program check IH suspend routine for entries from program check IH. Otherwise, exit to the dispatcher.

### Module Label Extended Description

Module Label

7 SETLOCK releases locks when the caller issues the SETLOCK macro using the RELEASE operand. Steps 7-9 describe release of spin locks, while steps 10-14 describe release of suspend locks.

Determine if the lock is held by this CPU.

- If lock is not held by this CPU, then return to the caller with a return code in register 13. The return code equals 4 if no one owns the lock and equals 8 if another CPU owns the lock.
- **•** If the lock is owned, the lock will be released by setting the lockword to zeros.

#### **Process** Output Input  $\overline{\phantom{a}}$  . PSA 8 Update the lock indicators. **PSACLHS** PSACLHT PSA :f ii PSASUPER Register 13  $\mathbb{Z}_\mathbf{N}$  $\bigcap$   $\bigcap$ **9** Determine the return environment.  $\mathbf v$ PSACLHS Return to Caller  $\bullet$  Enabled if no spin, fl locks held, no super. bits on, and caller has not  $\tilde{\phantom{0}}$ requested a .. > disabled release. From SETLOCK • Disabled when macro to release conditions above Release of Suspend -type Lock a suspend-type not met. lock 10 Test for a hierarchy violation. Completion Code **1** x'073'  $\blacksquare$ : • Hierarchy.violation. ,~ .. ~£ ABEND **"** ~1 f'? 11 Determine whether this CPU owns to Caller the lock. ~ Register 13 :~~ • Not owned. :~.' Code

• Otherwise, continue.

.<br>"Tingalaria iya - 11.000 metaratka

 $\begin{array}{ccc} \hline \end{array}$ 

4 – Not owned by

8 – Owned by a

**i**, any CPU

'i different CPU if'

*'''i*  ~::

 $~\times~$  .

**Diagram 19-21. SETLOCK Processing (IEAVELK) (Part 9 of 14)** 

O'i o CIl  $\log$  $\tilde{\mathbf{g}}$  . ~. olume 4 (VS2 Release 3,

S<sub>2</sub> System

## Diagram 19-21. SETLOCK Processing (IEAVELK) (part 10 of 14)

Extended Description

### Module Label

8 Update lock indicators by clearing the bit in the locks held string and clearing the entry in the locks held table if this is a class lock.

9 Return to the caller disabled if any spin locks are held, any super bits are set, or the caller requested control returned disabled. Otherwise, enable the PSW. Return to the caller with a zero return code.

10 SETLOCK tests for a hierarchy violation. The only violation on a release occurs if the caller tries to release the local lock while holding the CMS lock. If this occurs, the caller will be abnormally terminated with a X'073' completion code.

**11 If** this CPU does not own the lock, return immedi· ately to the caller.

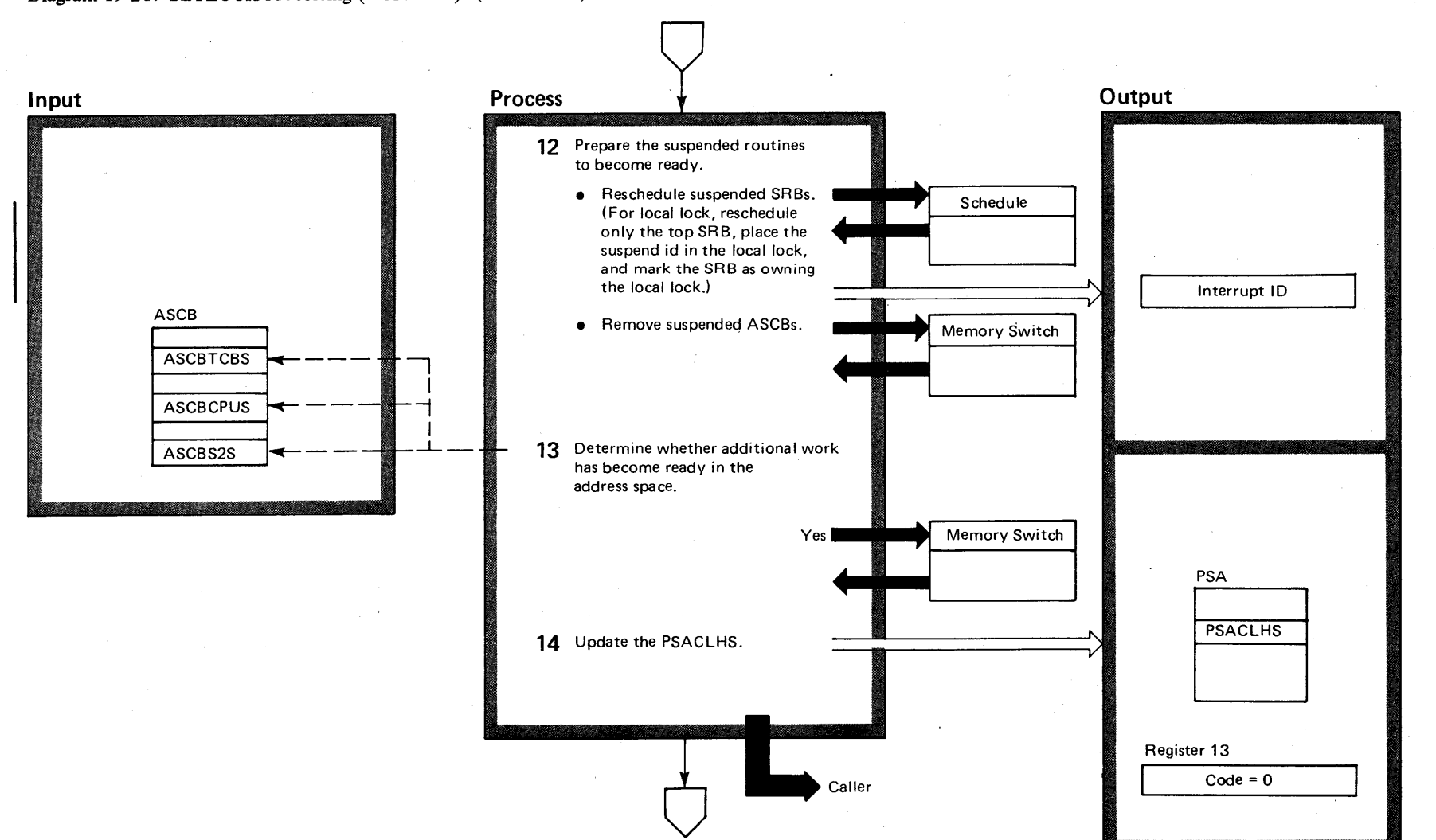

VS2.03.805

4-158  $\mathbf{S}$ VS2 System  $\tilde{\mathbf{g}}$ . Library Volume  $4$  ( VS2.03.805)

Diagram 19-21. SETLOCK Processing (IEAVELK) (part 11 of 14)

## Diagram 19-21. SETLOCK Processing (IEAVELK) (Part 12 of 14)

### Extended Description

### Module Label

**12** If this is a suspend lock, make ready the routines suspended off the lock.

For local lock - dequeue and schedule the top SRB on that lock's suspend queue.

For CMS lock - reschedule any suspended SRBs that are on that locks suspend queue. Reset suspended tasks by placing the "interrupt ID" into the local lockword for each address space on the CMS suspend queue.

SETLOCK invokes Memory Switch for each readied address space.

13 For the local lock release invoke Memory Switchfor the current address space if there is ready work to be processed in the address space.

SETLOCK checks for the following conditions:

• ASCBTCBS greater than ASCBCPUS

• ASCBS2S set to one.

14 SETLOCK updates the PSACLHS, and returns to the caller with a 0 in register 13.

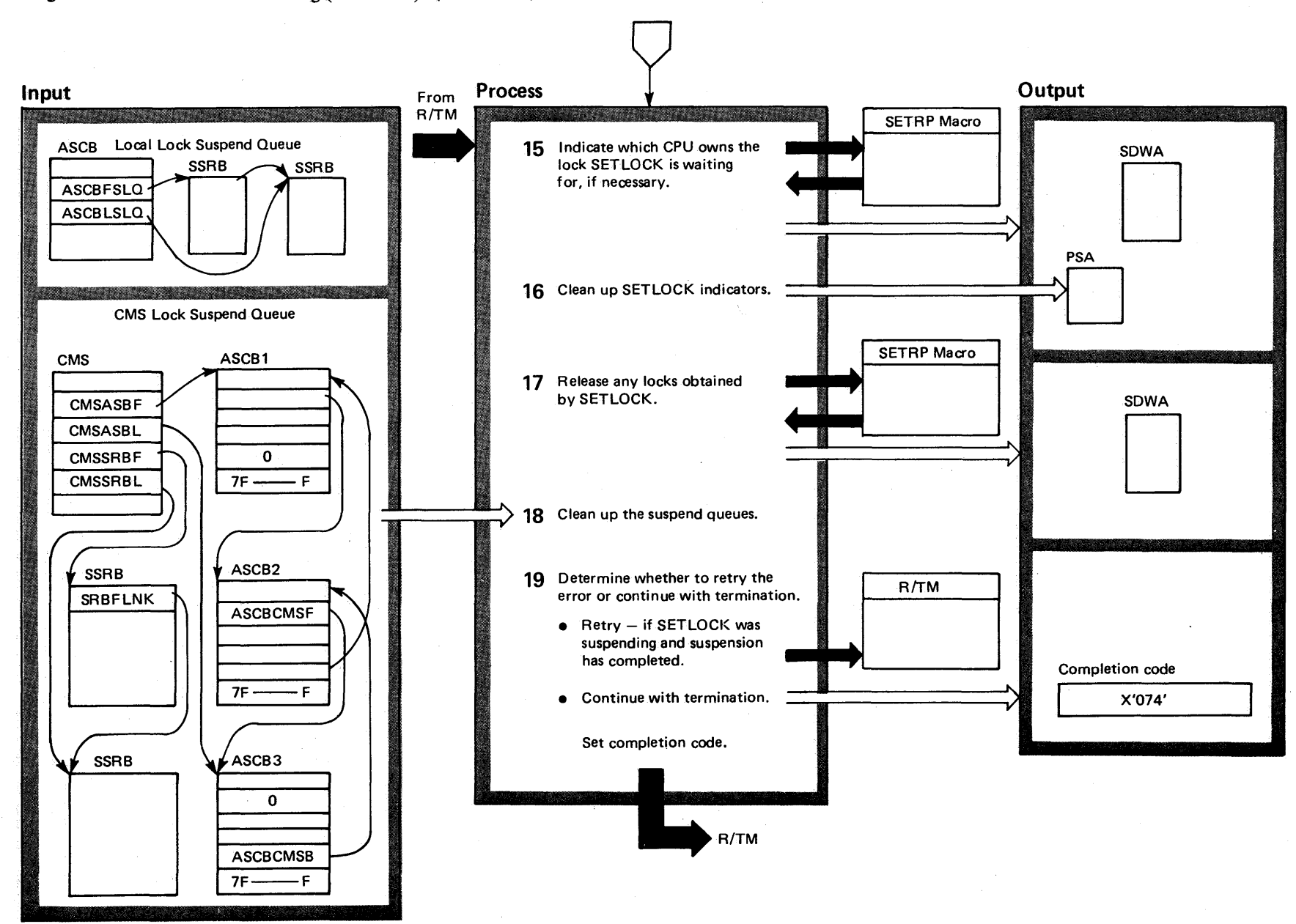

## Diagram 19-21. SETLOCK Processing (IEAVELK) (Part 13 of 14)

 $\bar{\bm s}$  $\tilde{S}$ VS<sub>2</sub> System Logic t"" ~ ~  $\bullet$  .  $m$ e 4  $\mathbf{S}$  $\frac{1}{2}$ ~

### Diagram 19-21. SETLOCK Processing (IEAVELK) (part 14 of 14)

### Extended Description

#### Module Label

IEAVLKRR IEAVELKR

**15** The SETLOCK FRR (functional recovery routine) frees any locks that SETLOCK obtained before the error occurred, cleans up any indicators set by SETLOCK,

and corrects the suspend queues in use when the error occurred. The SET LOCK FRR then gives R/TM control either to continue with termination or, if one of two conditions occur, to retry the failing operation. The two retry conditions follow:

- A restart interruption occurred while one CPU spins on a lock, or
- An error occurred after lock suspension processing had completed.

If SETLOCK was spinning on a lock and a restart interruption occurred, it indicates to R/TM which CPU owns the lock. The SETLOCK FRR uses the SETRP macro instruction to indicate the CPU and to accumulate recording information in the SDWA.

### Extended Description

Module Label

**16** The SETLOCK FRR cleans up indicators in the PSA.

**17** The SETLOCK FRR requests that R/TM, via the SETRP macro instruction, release any locks obtained by SETLOCK during its processing.

**18** The SETLOCK FRR removes SSRBs from the CMS lock suspend queue, SSRBs from the current local lock suspend queue, and ASCBs from the CMS lock suspend queue. It resets all routines suspended on the lock, so that all these routines must re-request the lock .

**19** Two conditions result in retry of the failing operation: a restart interruption occurs while one CPU waits for a lock owned by another CPU; or an error occurs during CMS lock or local lock suspend processing and the suspend processing has completed. Any other errors result in control going to R/TM with a X'074' completion code and an indication to continue with termination.

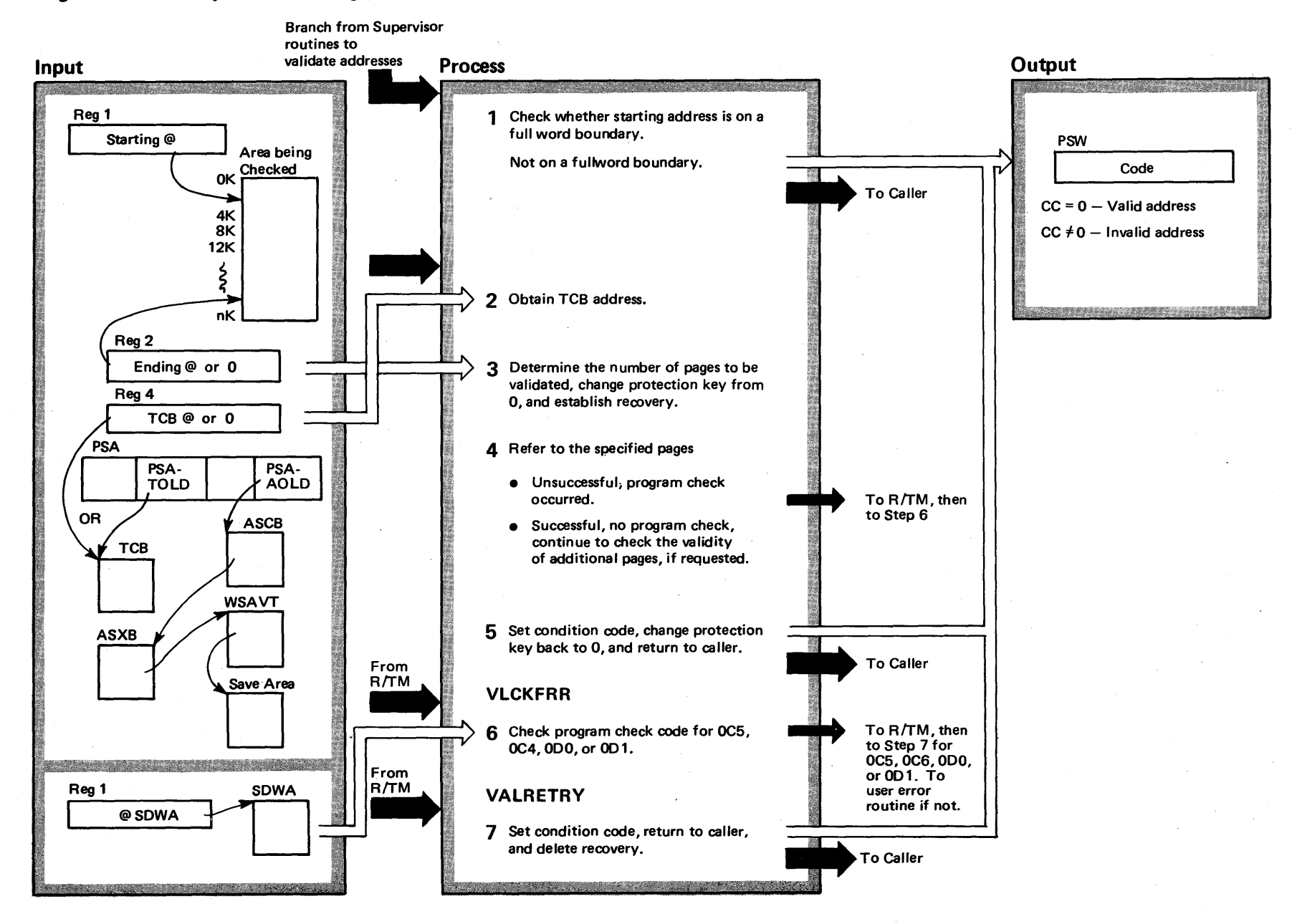

## Diagram 19-22. Validity Check Processing (IEAVEVAL) (Part 1 of 2)

## Diagram 19-22. Validity Check Processing (IEAVEVAL) (Part 2 of 2)

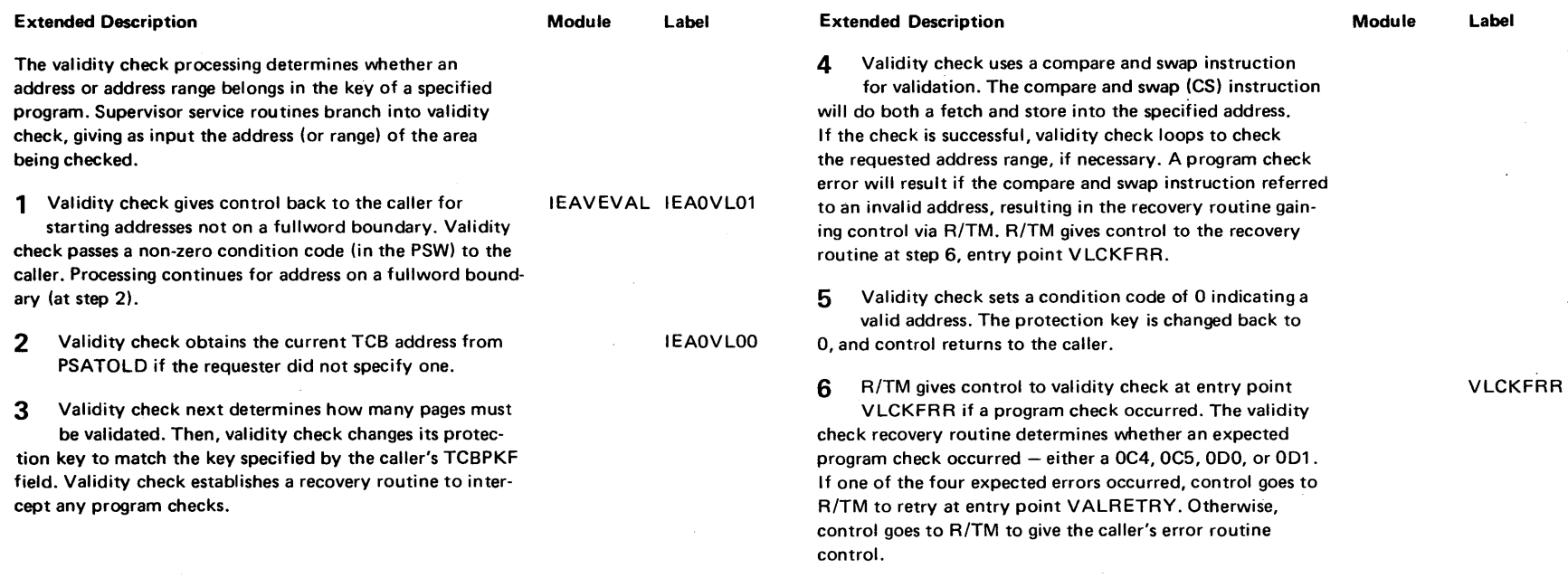

 $\mathbf{v}$ 

7 R/TM reenters validity check at entry point VALRETRY. Here, validity check sets the condition code to a non-zero, and returns to the caller.

VALRETRY

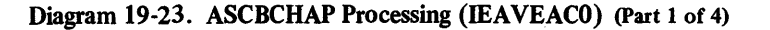

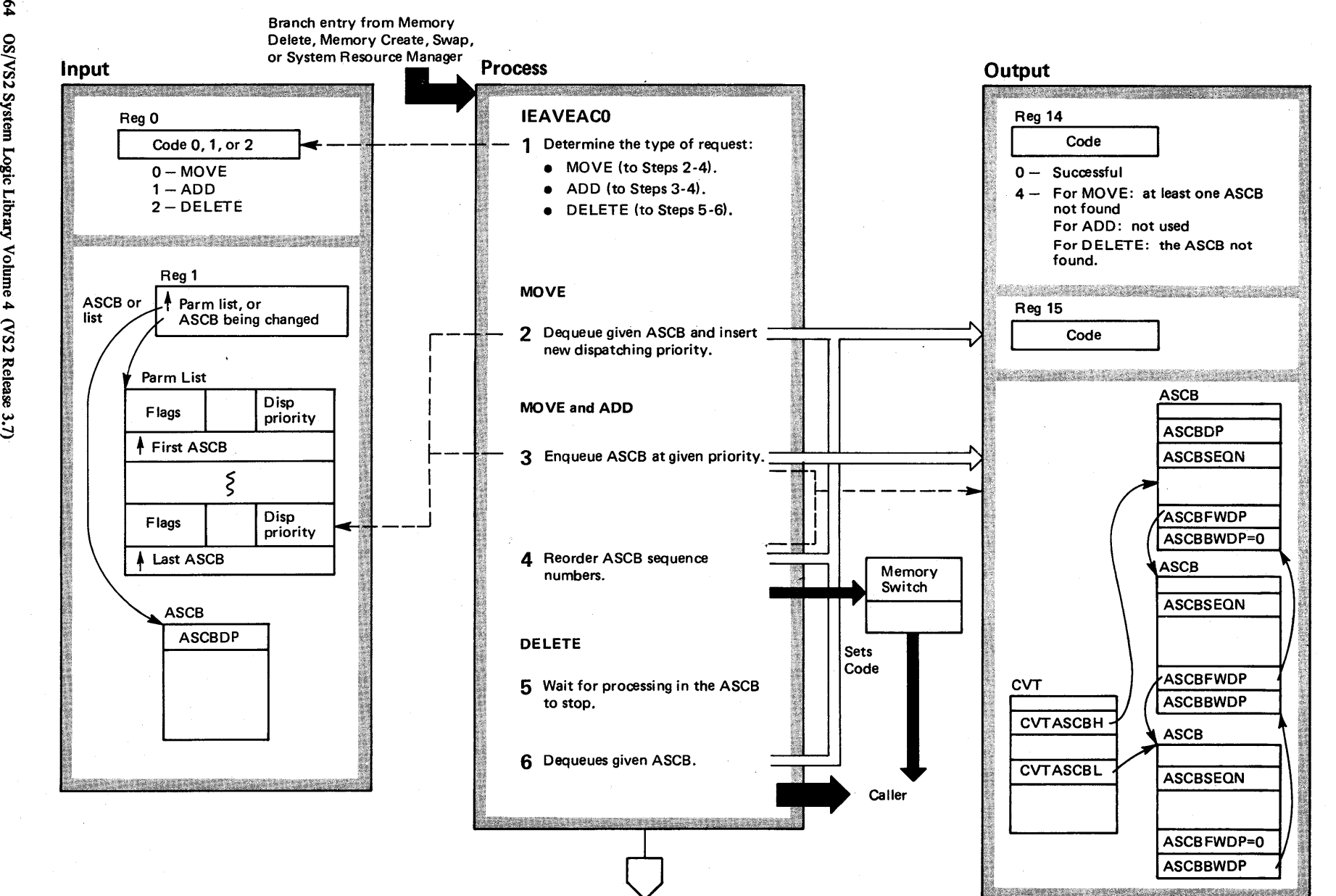

~  $\boldsymbol{\hat{z}}$ <u>ទ</u> /S2 System wie L  $\tilde{z}$ ~  $\bullet$  . ₹.  $\frac{1}{1}$  $Re$ lea $\infty$ ~

## Diagram 19-23. ASCBCHAP Processing (IEAVEACO) (Part 2 of 4)

### Extended Description

ASCBCHAP alters the dispatching priority of ASCBs at the request of the system resource manager, and adds or deletes ASCBs to the ASCB queue for memory create·or memory delete (see Obtaining a New Virtual Memory (lEAVEMCR) and Deleting a Virtual Memory (lEAVEMDL)). The ASCBCHAP routine has no SVC entry; it only has branch entry. Only privileged programs use the ASCBCHAP routine.

The ASCBCHAP routine obtains the global dispatcher lock (if it is not already held).

- 1 ASCBCHAP determines the type of request according to the code in register 1.
- 2 ASCBCHAP changes the priority of several ASCBs at one time. This enhances performance. The parameter list that register 1 points to contains the list of ASCBs being changed. This parameter list must be in non-pageable storage, because ASCBCHAP refers to it with the globql dispatcher lock held. ASCBCHAP dequeues the ASCBs being changed.

### Module Label Extended Description

Module Label

3 For ADD requests, ASCBCHAP refers to register 1, which contains the address of the ASCB being added to the ASCB ready queue. The ASCBDP field has the new dispatching priority prior to entering ASCBCHAP.

4 To resequence the ASCB ready queue, ASCBCHAP changes fields in the ASCB and CVT, as illustrated. Memory switch (see Memory Switch (lEAVEMSO)) receives control to process the ASCB with the highest dispatching priority.

5 For DELETE requests, ASCBCHAP refers to register 1, which contains the address of the ASCB being deleted.

6 ASCBCHAP frees the global dispatcher lock, unless it was already held upon entry.

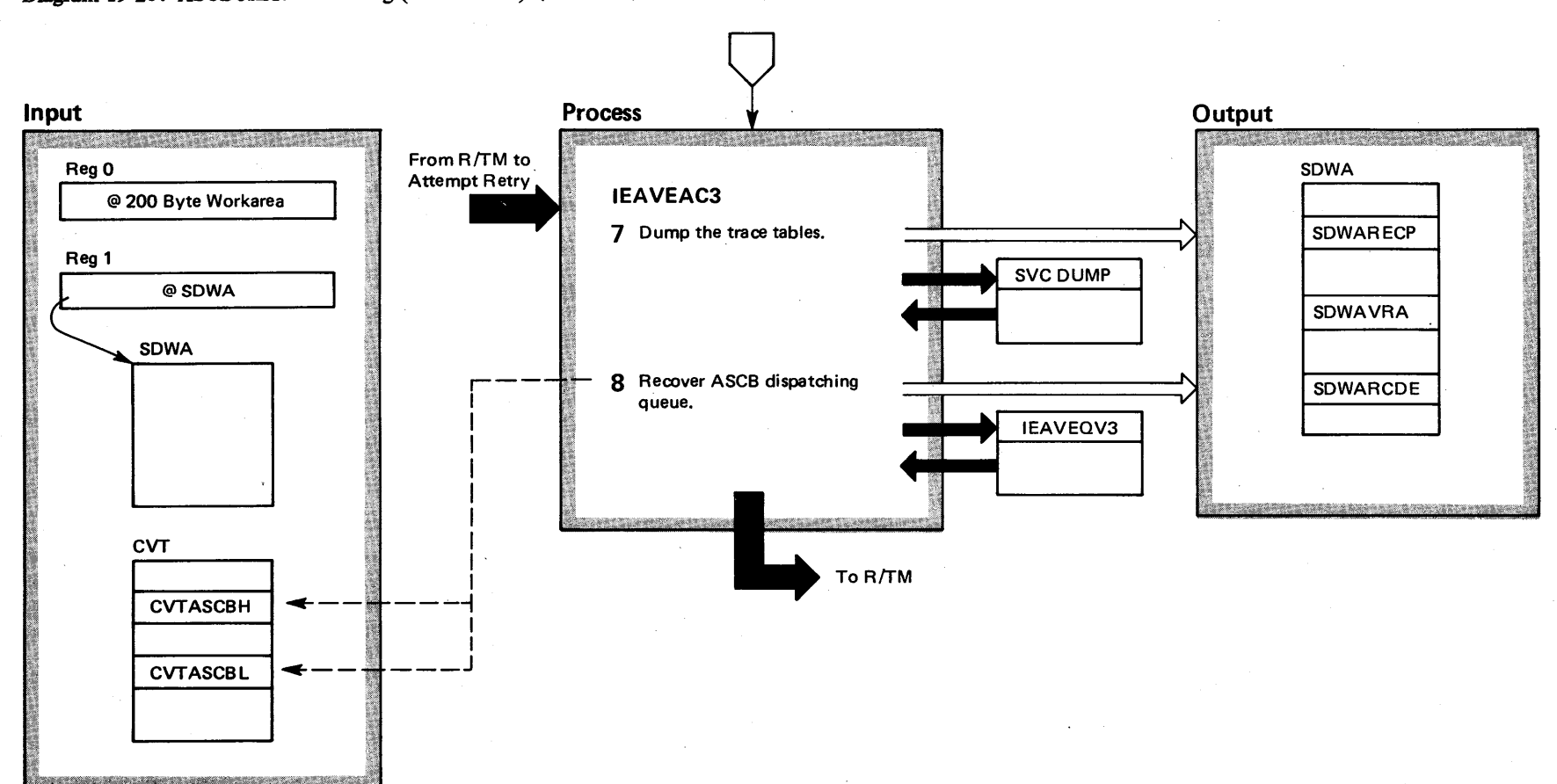

<u>ត្ថ</u> 8 **S2 Syste** r<br>با سا  $\tilde{\mathbf{g}}$ . Library Volume 4  $\mathcal{CS}_2$  $\epsilon$ lease  $3.7$ 

# Diagram 19-23. ASCBCHAP Processing (IEAVEACO) (Part 3 of 4)

# Diagram 19-23. ASCBCHAP Processing (IEAVEACO) (Part 4 of 4)

**Extended Description** 

#### Module Label

ASCBCHAP

7 The ASCBCHAP FRR calls SVC DUMP to dump the contents of the trace table.

8 Control goes to the IEAVEQV3 routine to recover the ASCB dispatching queue. Then, control goes to R/TM, with a return code of 0, indicating no retry.

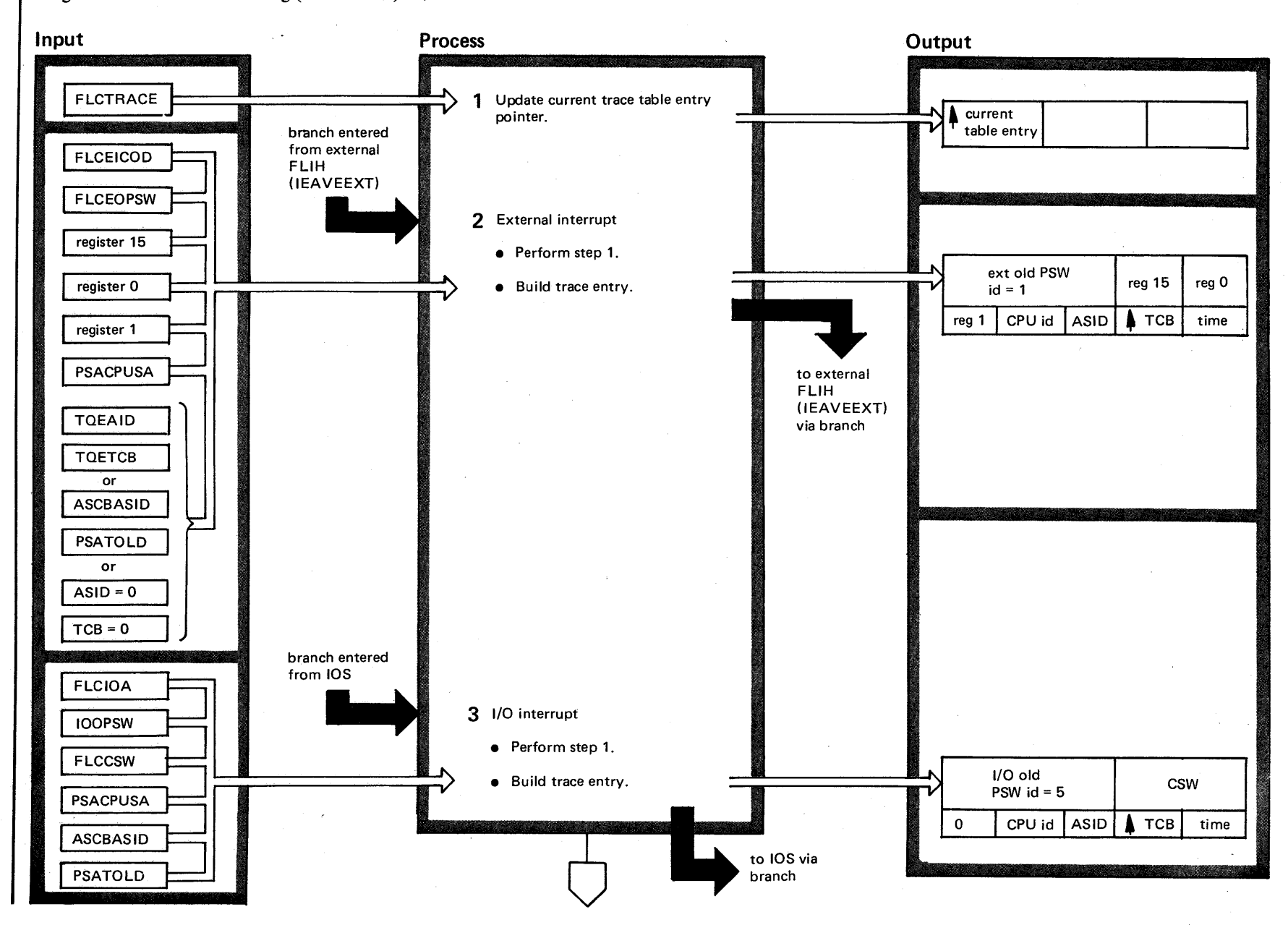

## Diagram 19-24. Trace Processing (IEAVTRCE) (Part 1 of 10)

0\ 00 OS/VS2 Sys em Logic Libr  $\ddot{\mathbf{r}}$ ~  $\bullet$  $(52.03.8)$ 

~

VS2.03.8 ळ .

## Diagram 19-24. Trace Processing (IEAVTRCE) (Part 2 of 10)

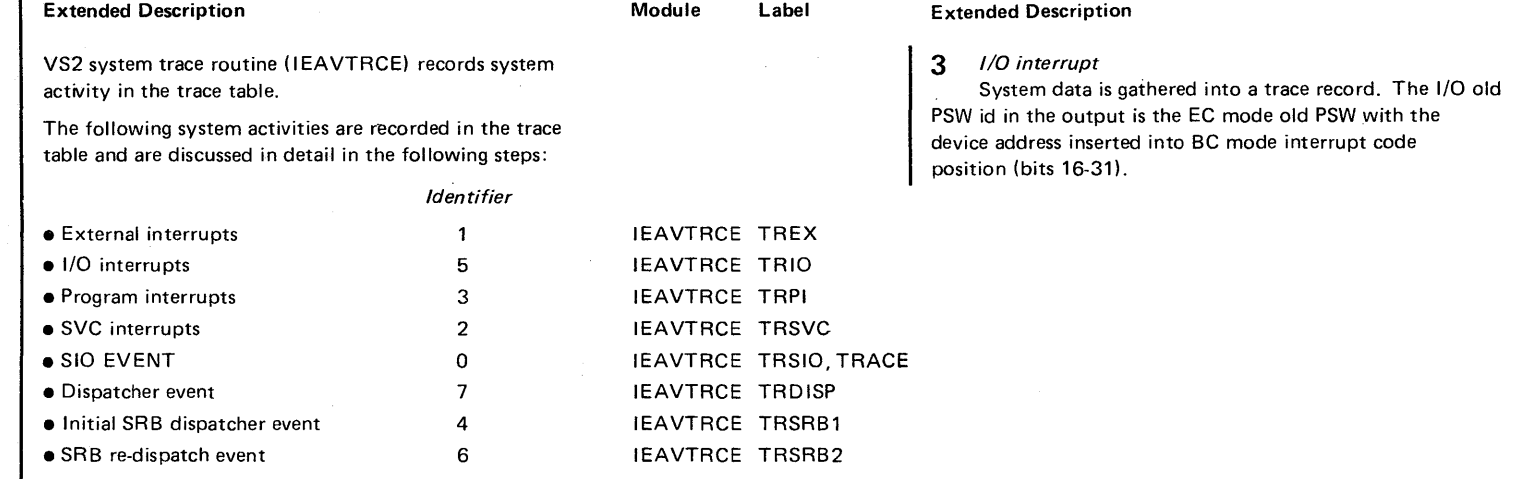

The identifier for each activity is located in bit positions 17-19 of the Trace Table Entry. Control is returned to the caller via a branch.

1 The current trace table entry is updated to the system activity being recorded. This step is first for all entries. (The timer value for all trace events is bytes 2-5 of the clock value obtained by a STCK instruction. The CPU id for all trace events is obtained by adding X'40' to the physical CPU id (PSACPUSA) to produce the logical CPU id.)

2 External interrupt

System data is gathered into trace records. ASCBASID and PSATOLD are traced if the interrupt is not a clock comparator. If it is a clock comparator, the TOE and TOETCB are traced. If the TOE address is 0, neither ASID nor TCB are traced.

If the system is waiting and a clock comparator interrupt occurs, it is not traced. This prevents the trace table from overlaying itself with useless information while the system is waiting. The external old PSW id in the output is the EC mode external old PSW with appropriate external interrupt code inserted into the BC mode PSW interrupt code position (bits 16-31).

### IEAVTRCE TREX

Module Label IEAVTRCE TRIO

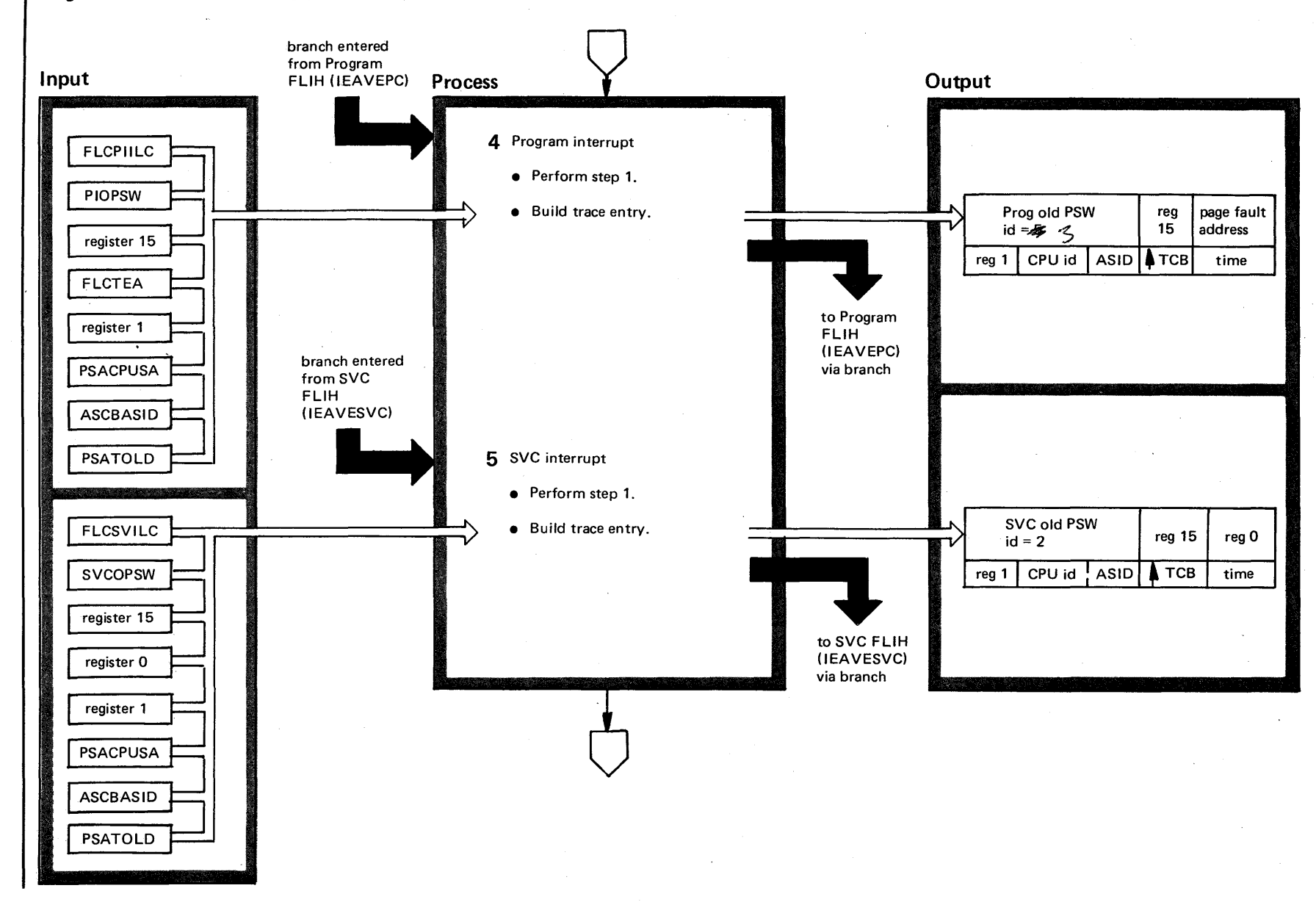

## Diagram 19-24. Trace Processing (IEAVTRCE) (Part 3 of 10)

 $^{0.69}$  $\mathbf{S}$ VS2 System Logic Lib  $\gamma$  olume 4  $(22.03.805)$ 

S2.03.8

ञ ।

## Diagram 19-24. Trace Processing (IEAVTRCE) (Part 4 of 10)

### Extended Description

# Module Label

4 *Program interrupt* 

IEAVTRCE TRPI

IEAVTRCE TRSVC

System data is gathered into a trace record. The last page fault address (FLCTEA) is traced for all program interrupts.

The program old PSW id in the output is the EC mode old PSW with a program check interrupt code inserted into the BC mode PSW interrupt code position (bits 16-31).

5 *SVC interrupt* 

System data is gathered into a trace record. The SVC old PSW id in the output is the ECB old PSW with SVC interrupt code inserted into the BC mode PSW interrupt code position (bits 16-31).

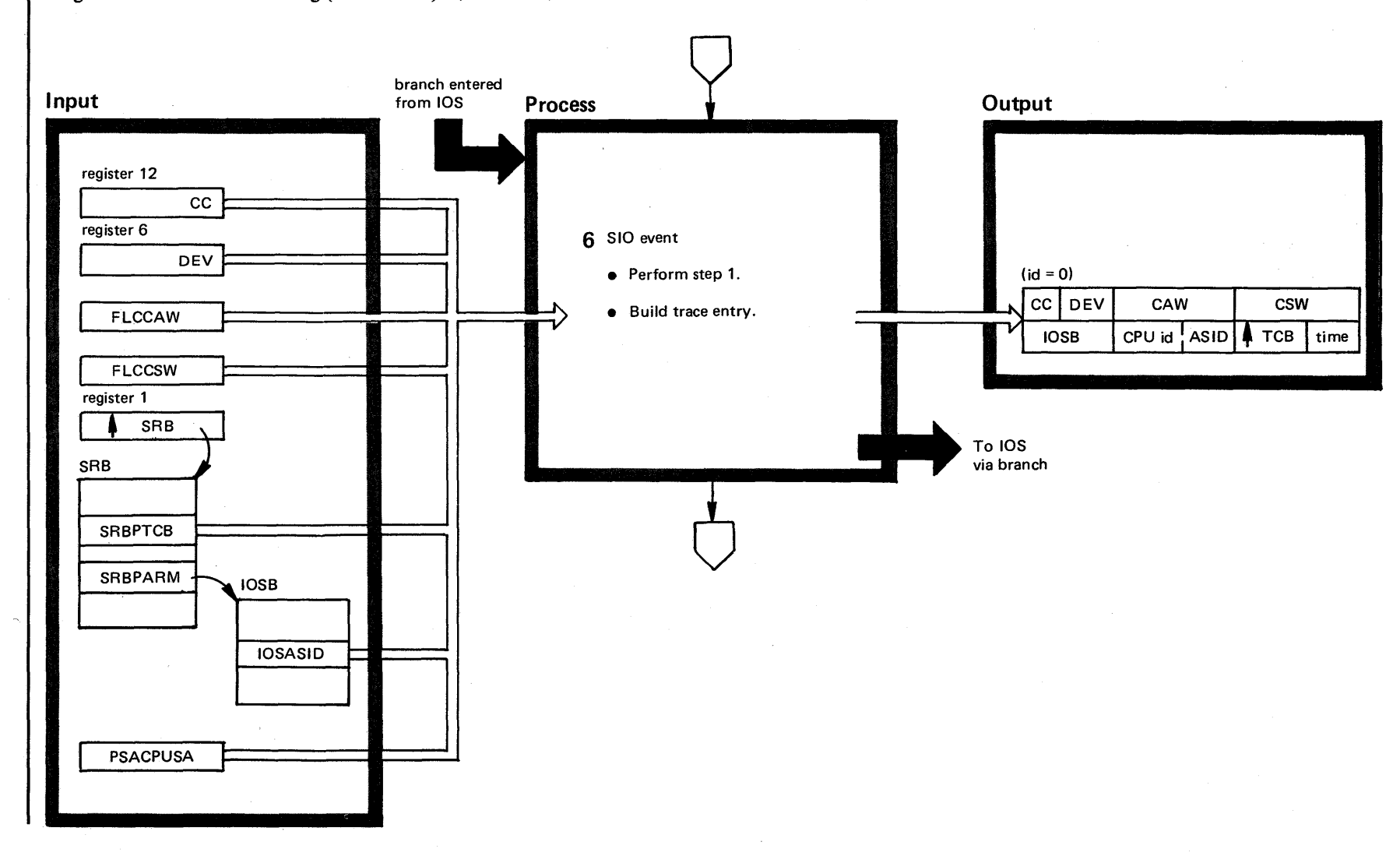

Diagram 19-24. Trace Processing (IEAVTRCE) (Part 5 of 10)

 $69.3$ o  $2.5$ ys em Logic Libr  $\leq$  $m$ ne 4  $(52.03.8)$ ~

S2.03.8 <u>ञ</u>

# Diagram 19-24. Trace Processing (IEAVTRCE) (Part 6 of 10)

Extended Description and a set of the Module Module

Label

*6* SIO EVENT

System data is gathered into a trace record.

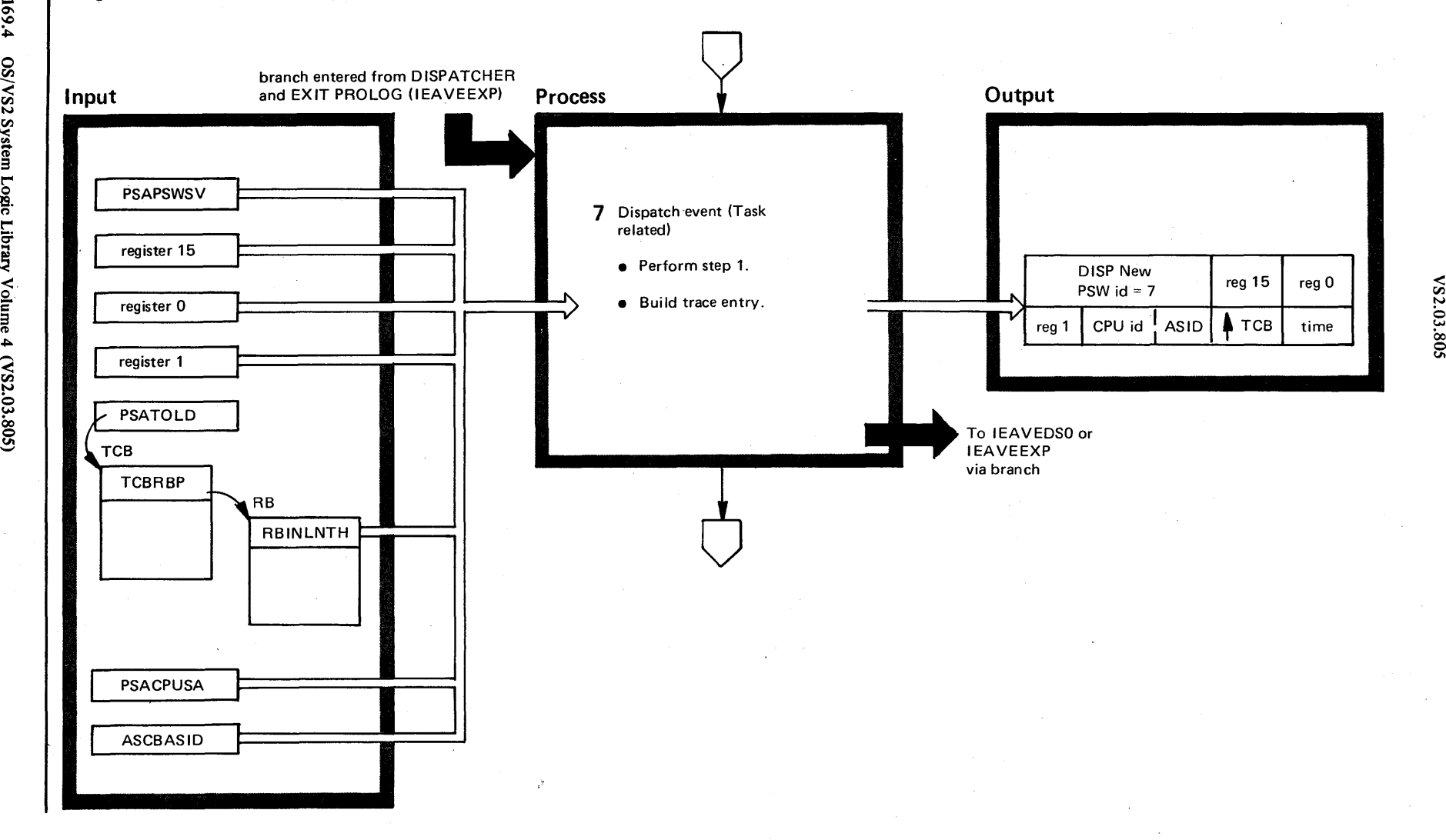

 $22.0$ 

00 0 VI

 $^{169}$ o  $\mathbf{v}$ Syste m Logic Libi ~ Volume 4  $(NS2.03.80;$ 

## Diagram 19-24. Trace Processing (IEAVTRCE) (Part 7 of 10)

## Diagram 19-24. Trace Processing (IEAVTRCE) (Part 8 of 10)

Extended Description

## Module Label

1 *Dispatcher event* 

IEAVTRCE TRDISP

System data is gathered into a trace record.

Only the initial dispatch of the wait task is traced. Subsequent dispatches of the wait task while the system is waiting are not traced.

If a TCB is available (PSATOLD  $\neq$ 0), the interrupt information (ILC and code) is gathered from the top RS's prefix and incorporated in the PSW.

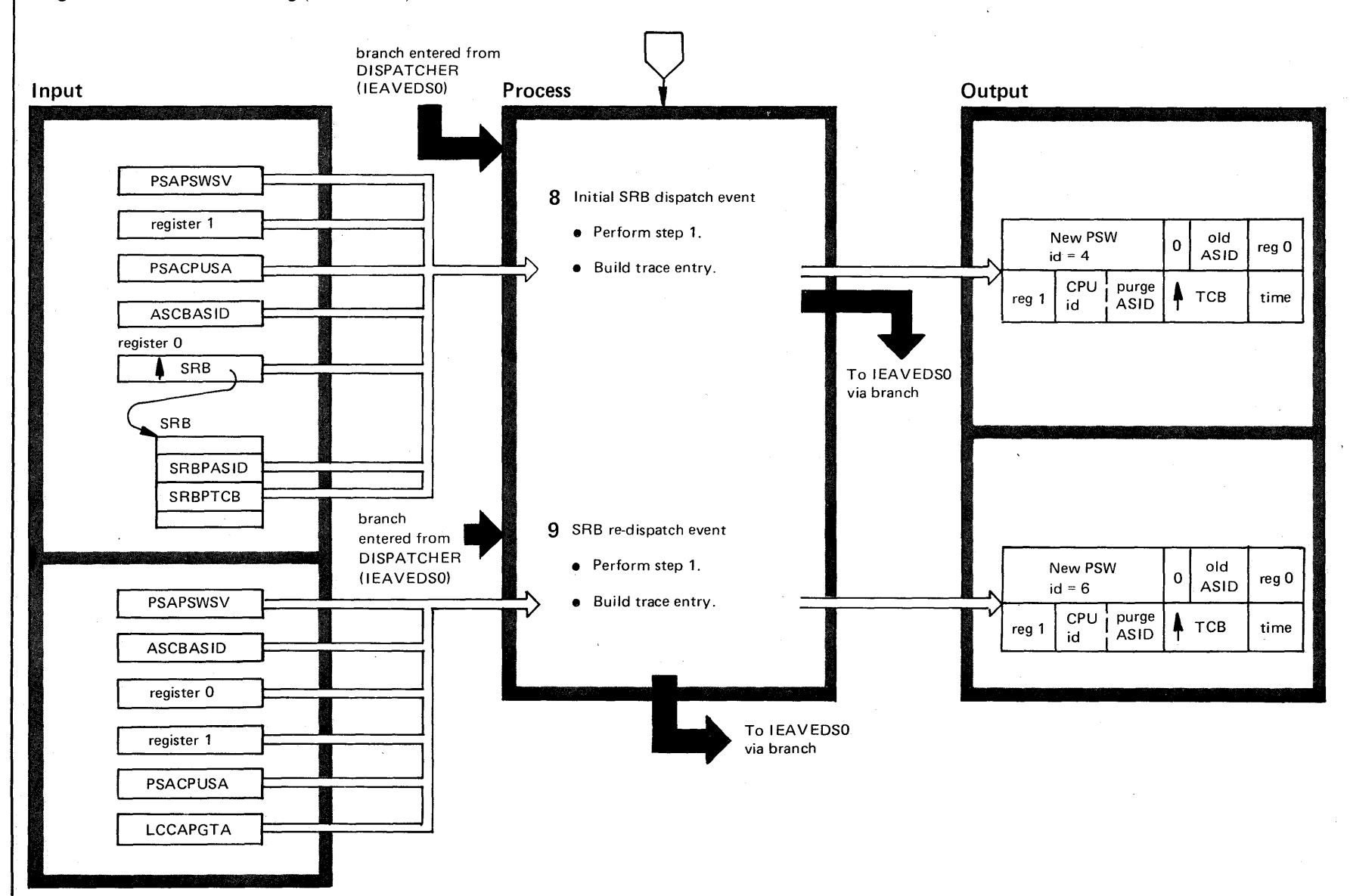

## Diagram 19-24. Trace Processing (IEAVTRCE) (Part 9 of 10)

0\ 1.0 0.. OS/VS2 System Logic Libra ~ Volume 4  $(NS2.03.805)$ 

VS2.03.86

~

- **8** *Initial SRB dispatch event* **IEAVTRCE TRSRB1** System data is gathered into a trace record.
- **9** *SRB re-dispatch event* **IEAVTRCE TRSRB2** System data is gathered into a trace record.

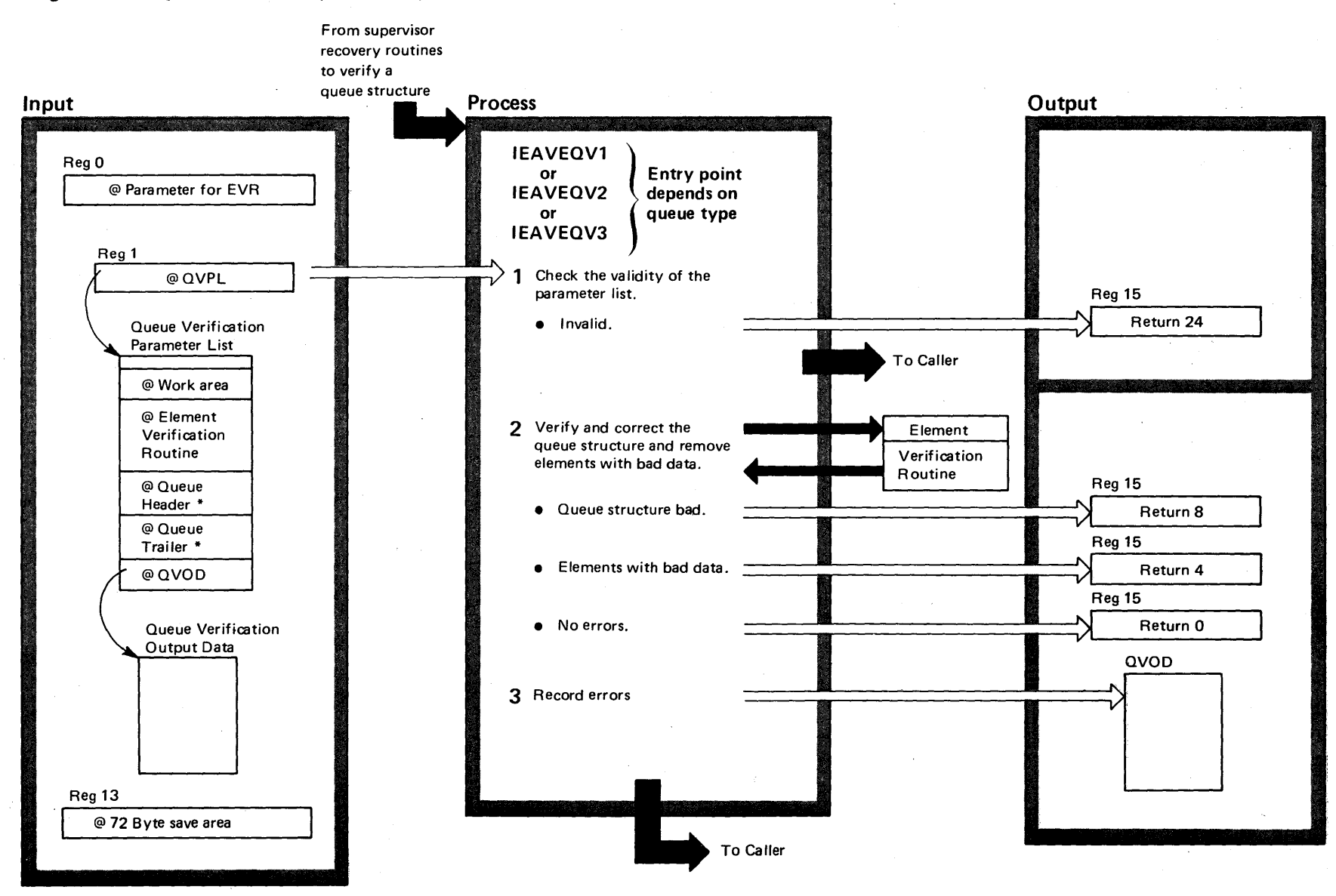

• ----.. - ..... y' ..........

\* Queue header and trailer point to queue(s) being verified

 $\tilde{\mathbf{c}}$ ~  $\ddot{\bm{\circ}}$  $\frac{S}{S}$ n Logic Lib y Volume 4 [VS2.03.805]

## Diagram 19-25. Queue Verification (IEAVEQV0) (Part 1 of 2)

## Diagram 19-25. Queue Verification (IEAVEQVO) (part 2 of 2)

### Extended Description

Module

IEAVEQVO

1 The Queue Verifier performs some validity checking of input parameters to minimize the possibility of the caller incorrectly coding the interface. Queue Verifier returns control to the caller immediately with a return code of 24 in register 15 if it detects invalid input parameters.

2 Queue Verifier corrects queues as follows:

- Single-threaded queues with header only: Since this type of queue contains no duplicate information, queue reconstruction is not possible. Therefore, if any errors in the chaining are found, the queue is truncated at the point of error.
- Single-threaded queues with header and trailer: For this type of queue, the end of the queue found by scanning the forward chain might not coincide with the value in the trailer. In general, if the trailer contains the address of a queue element, that element is considered the "real" last element.

If the header has been destroyed, Queue Verifier tries to salvage the element pointed to by the trailer.

If the trailer has been destroyed, it is restored from the forward chain.

If a forward chain pointer has been destroyed, all the previous elements on the chain will be connected to the element pointed to by the trailer.

### Label Extended Description

Module Label

• Double-threaded queues: If the header and trailer contain addresses of elements, those elements are considered the real first and last elements, respectively.

As long as the forward chain is valid, it has precedence over the backward chain. (When scanning the forward chain, the "next" element should always point back to the "current:" If it does not, the backward pointer will be corrected.)

If the header is bad, it is restored from the backward chain.

If the trailer is bad, it is restored from the forward chain.

If either the forward or backward chain is bad, one is reconstructed from the other. If both are bad, they are connected at their last valid points.

• All types of queues: The Queue Verifier detects circular queues. The last element found before the queue "repeats" is considered the last good element on the chain.

All elements that contain bad "data", as defined by a return code of 4 from the Element Verification Routine, will be removed from the queue.

- 3 All errors encountered are recorded in the Queue Verification Output Data (QVOD) area. The QVOD maps into the recording area of the SDWA. Generally, the following information will be supplied.
- Error code, describing the specific error.
- If an element had bad chain information, then the address of the element, the old (bad) chain information, and the new (corrected) information are recorded.
- If an element was removed because it contained bad data, then the address of the element, the address of the previous element on the queue, and the address of the next element on the queue are recorded.

## Diagram 19-26. Super FRR (IEAVESPR) (Part 1 of 4)

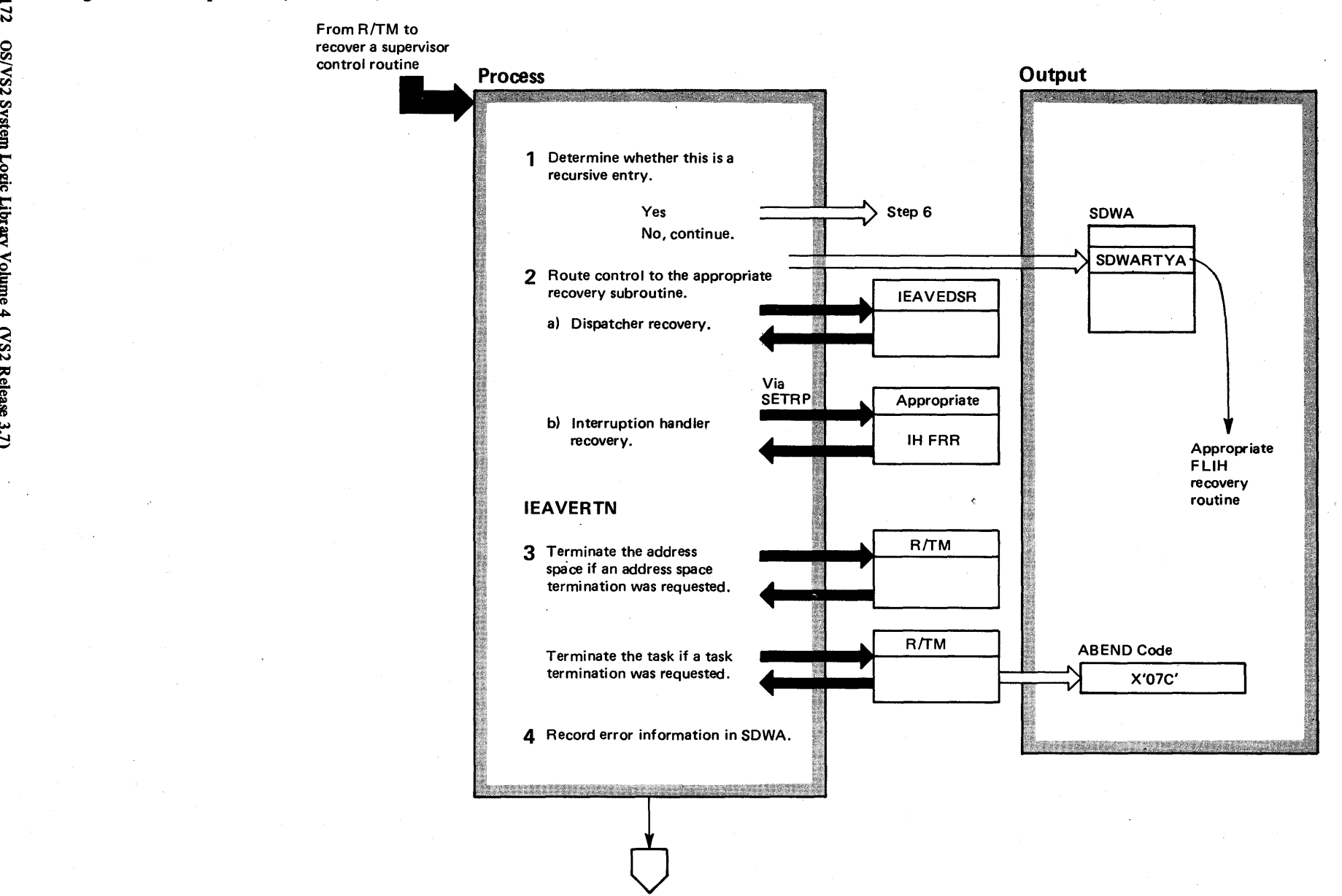

4172  $\tilde{\mathbf{z}}$ ~ Syst<sub>i</sub> ~ ogic Libr. ~ <u>o</u> ខ<br>ស ~  $\mathcal{S}^2$  $_{\rm{leasc}}$  3.7  $-3.7$ 

## Diagram 19-26. Super FRR (IEAVESPR) (part 2 of 4)

### Extended Description

#### Module Label

The Super FRR determines the routines processing when an error occurred. routes control to that routine's recovery routine (if one exists) and performs actions based on return information.

1 The Super FRR checks for a recursive entry. Control IEAVESPR goes to step 6 for recursive entries; otherwise, processing continues. If a DAT error occurred, Super FRR requests an address space termination (see step 3).

2 The Super FRR uses SETRP to indicate a retry address to one of the FLIH recovery routines. After Super FRR returns to R/TM, R/TM routes control to the specified retry address. The recovery routines that protect the dispatcher and the interruption handler are:

- Dispatcher IEAVEDSR
- $\bullet$  SVC IH  $-$  IEAVESVR
- $\bullet$  I/O IH  $-$  IEAVEIOR
- External IH IEAVEE1 R, IEAVEE2R, and IEAVEE3R
- Program check IH IEAVEPCR
- $\bullet$  Restart IH  $-$  IEAVERER

3 The Super FRR, after receiving control back from the recovery routine, will terminate the address space or the task, as requested by the dispatcher FRR or as in step 6.

4 The Super FRR records error information in the SDWA (system diagnostic work area).

## Diagram 19-26. Super FRR (IEAVESPR) (Part 3 of 4)

 $\mathcal{I}$ ~ 'S2 System Logic Li  $\tilde{z}$ ~ olume 4  $^{25}$ Rele က<br>က  $\Rightarrow$ 

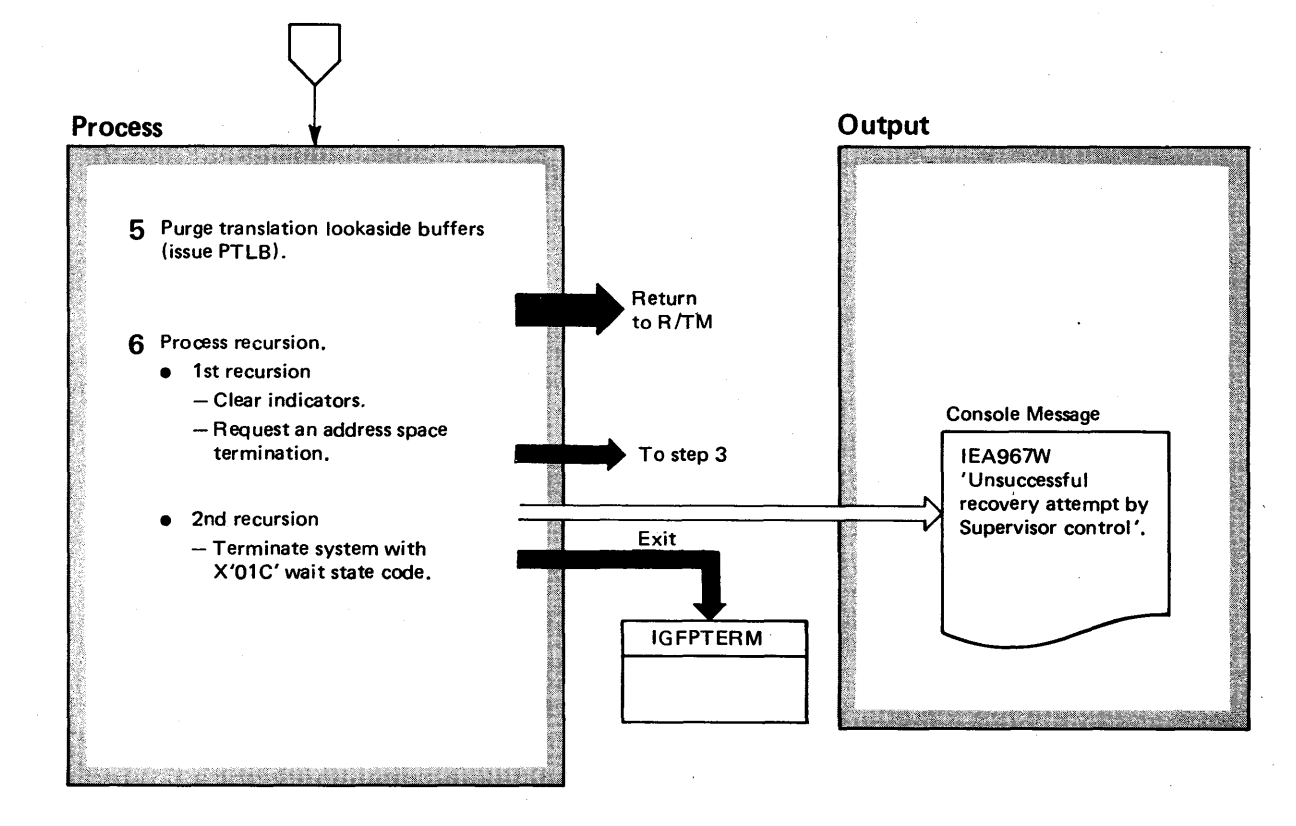

## Diagram 19-26. Super FRR (IEAVESPR) (Part 4 of 4)

### Extended Description

### Module Label

5 The Super FRR purges the translation lookaside buffers via a PTLB (purge translation lookaside buffers) instruction. Control returns to R/TM when the PTLB operation completes.

6 For one recursion, the Super FRR terminates the address space in which the error occurred. If a second recursion occurs during Super FRR processing, the system will be terminated. System termination prints an IEA967W message at the console: 'Unsuccessful recovery attempt by Supervisor control'. The Super FRR issues a system wait state code of X'01C'. IGFPTERM

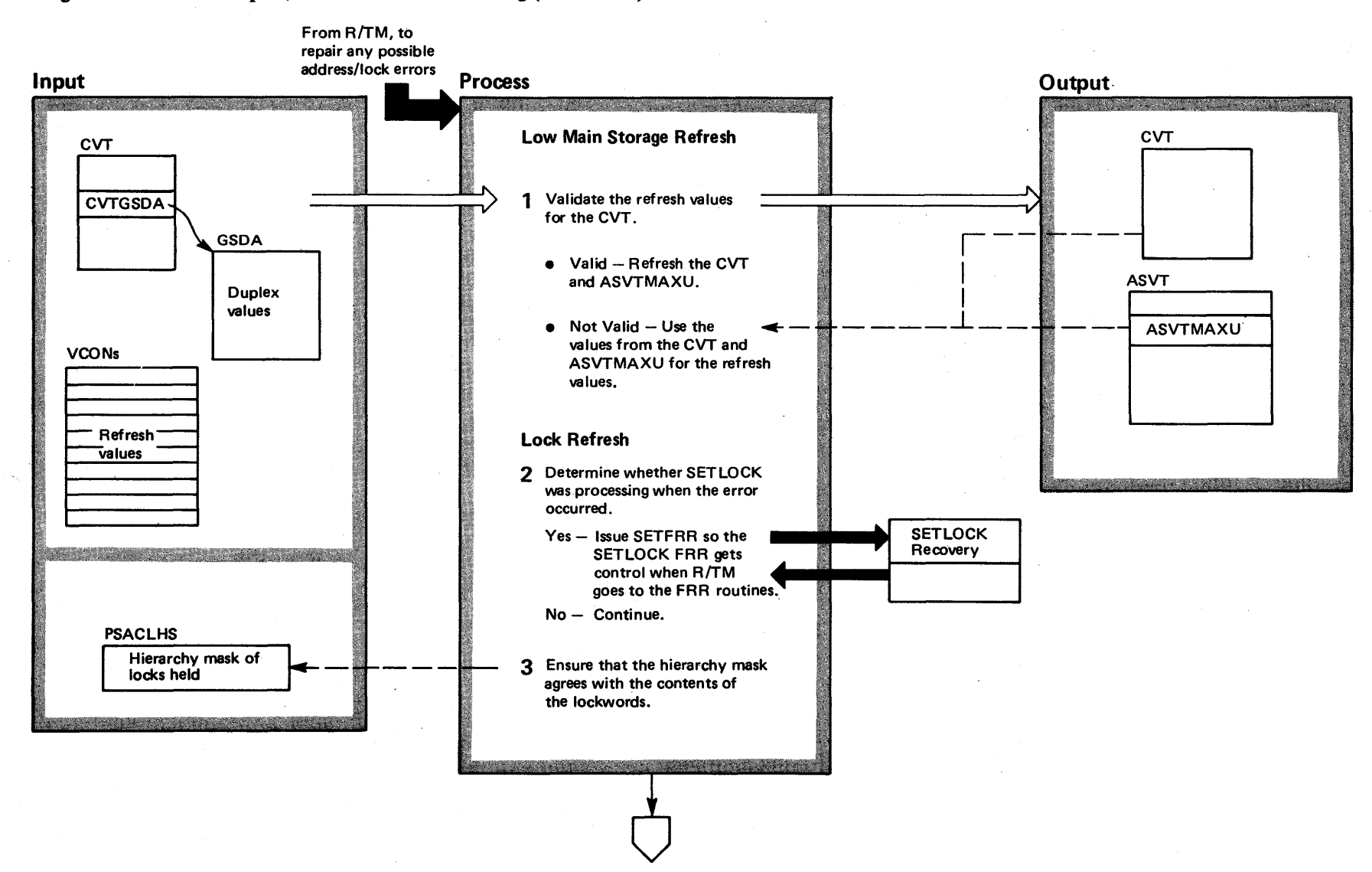

## Diagram 19-27. Address Space/Lock Verification Processing (IEAVELCR) (Part 1 of 4)

## Diagram 19-27. Address Space/Lock Verification Processing (IEAVELCR) (part 2 of 4)

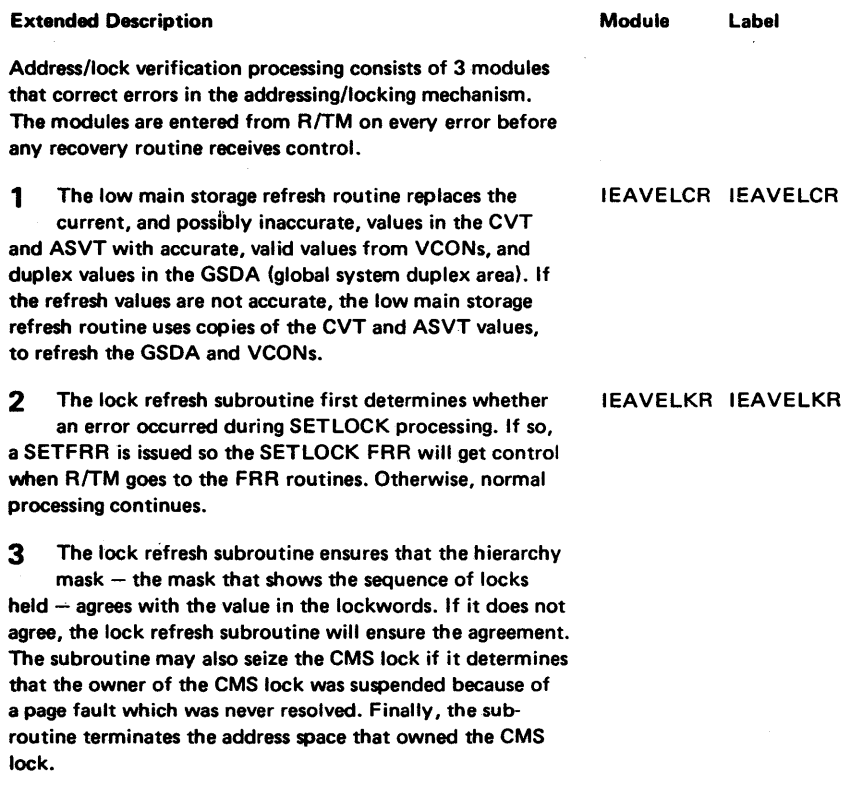

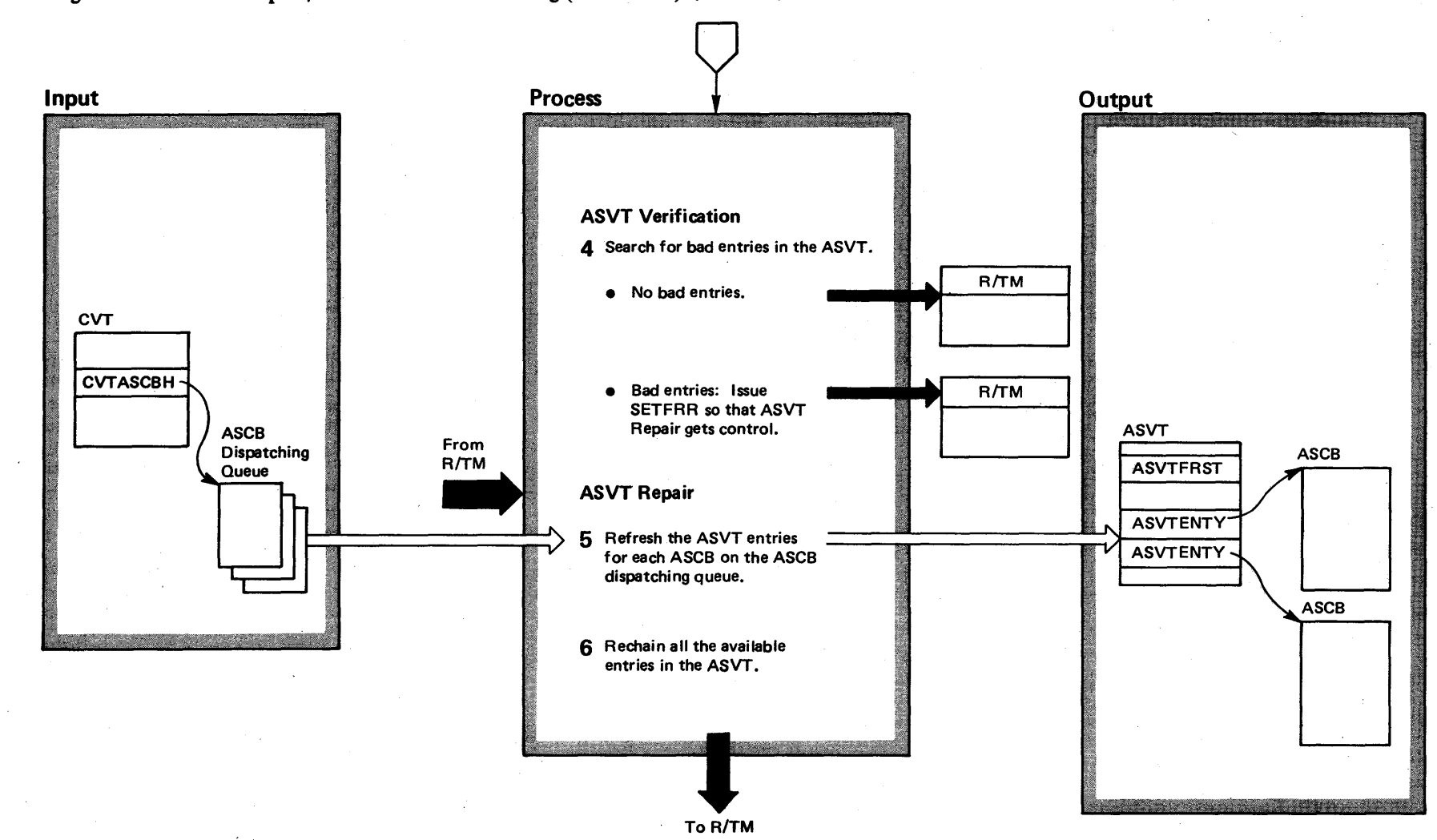

Diagram 19-27. Address Space/Lock Verification Processing (IEAVELCR) (Part 3 of 4)

4-178  $\tilde{\mathbf{z}}$  $\mathbf{z}$ bystem Logic Library <sup>olume</sup> 4  $\mathbf{z}$  $\ddot{\varepsilon}$  $3.7$ 

## Diagram 19-27. Address Space/Lock Verification Processing (IEAVELCR) (part 4 of 4)

### Extended Description

### Module Label

IEAVEVRR IEAVEVRR

4 The ASVT (address space vector table) verification routine searches for invalid ASVT entries. If the routine finds no bad entries, control returns to R/TM. Otherwise, if bad entries are found, a SETFRR is issued so the ASVT repair routine will receive control later.

5 The ASVT repair routine refreshes the entries in the IEAVEVRR IEAVVFRR ASVT for each address space that is on the dispatching queue.

6 ASVT repair chains the available entries in the ASVT to show which ASIDs have not heen assigned to any address space.

## Diagram 19-28. Address Verification (IEAVEADV) (Part 1 of 2)

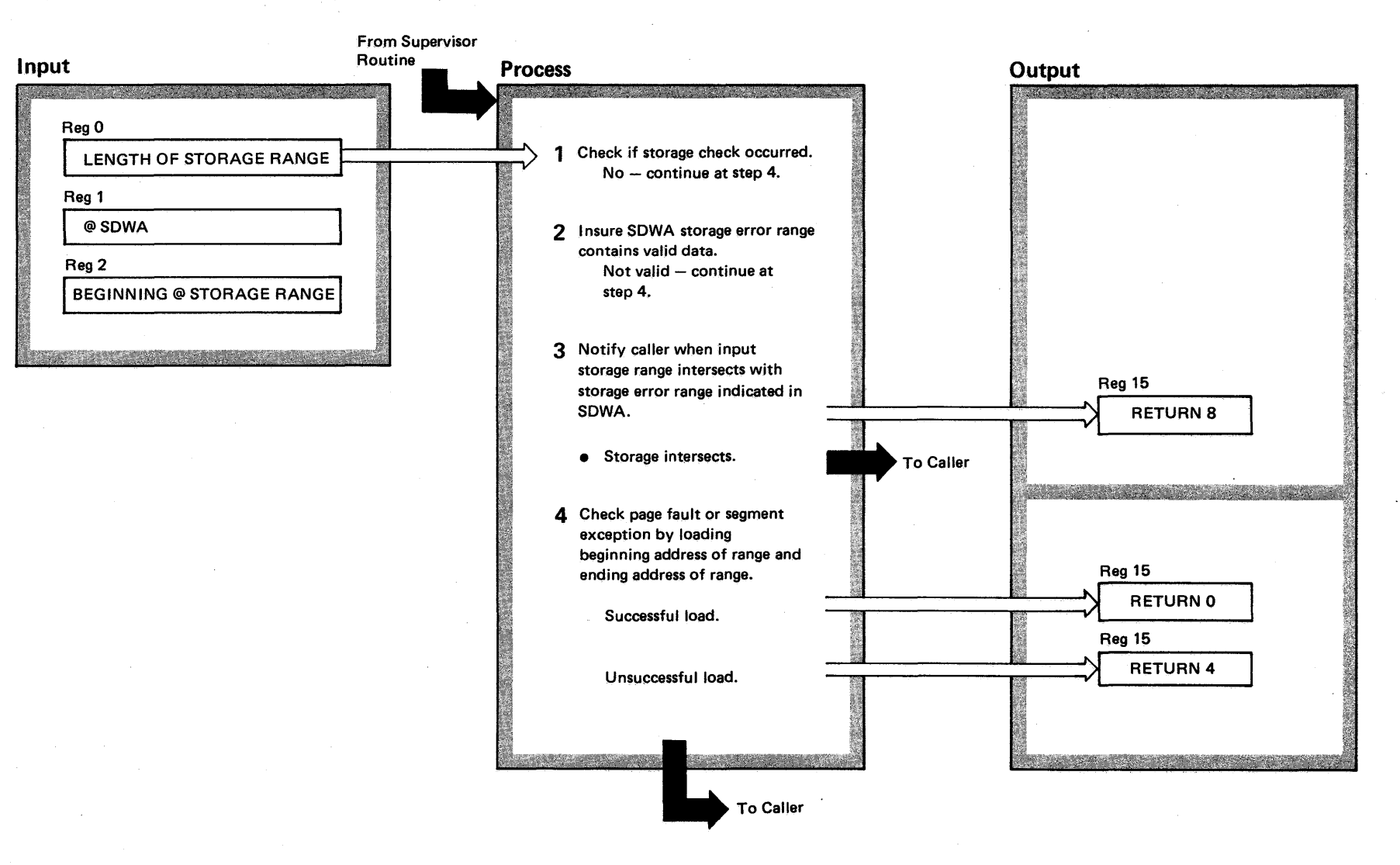

4-180  $\frac{1}{\sqrt{2}}$ S2 System Lo  $\mathbf{\tilde{c}}$  $\ddot{\phantom{1}}$ ~ olume 4  $\mathbf{S}$ elease  $3.7$
#### Diagram 19-28. Address Verification (IEAVEADV) (Part 2 of 2)

#### Extended Description

#### Module Label

IEAVEADV

1 The Address Verification routine checks the SDWA flags for indication of a storage check error. If a storage check did not occur processing continues at step 4.

2 The error range validity is checked via the SDWA flags. If it is not valid, processing continues at step 4.

3 A check is made to see if the input storage range intersects with the storage error range indicated in the SDWA. If so, return is to the caller with a code of 8 in register 15.

4 The final test is to check if the indicated storage is in real storage by doing an LRA on the beginning and ending addresses. If not in storage, a return code of 4 is returned to the caller in register 15. If it is in storage, a return code of 0 is returned to the caller,

## Diagram 19-29. Control Block Verification Routine (IEAVECBV) (Part 1 of 10)

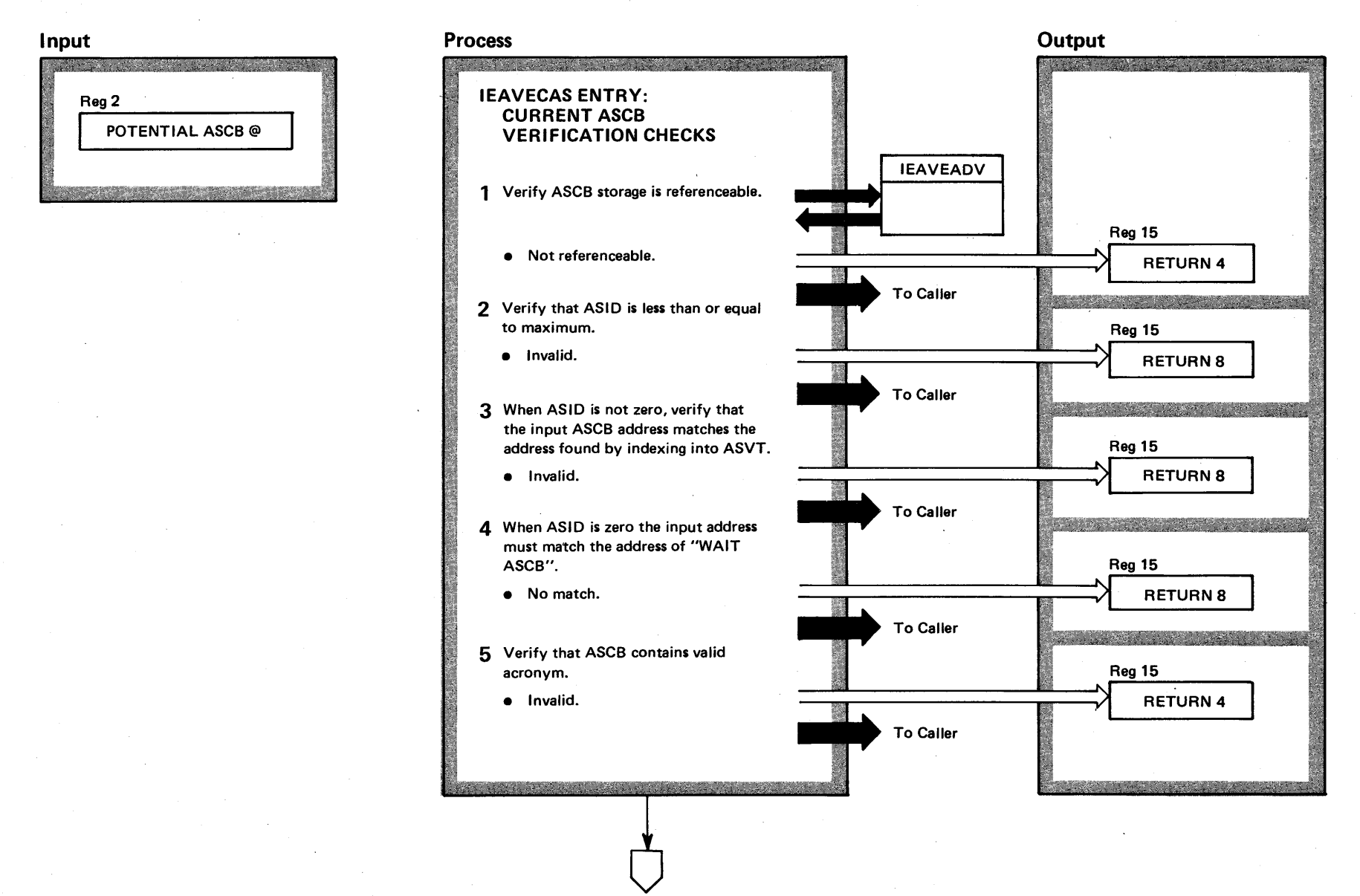

## Diagram 19-29. Control Block Verification Routine (IEAVECBV) (Part 2 of 10)

Extended Description

Module Label

15

This module will determine whether an input address is the address of a valid 1) current ASCB, 2) general ASCB, 3) SRB, or 4) TCB.

1-5 For current ASCB verification (IEAVECAS), the input address must pass the following

criteria:

• Referenceable potential ASCB storage.

 $\bullet$  ASID  $<$  maximum.

- $\bullet$  When ASID  $\neq$  0, input address matches the address found by indexing into ASVT.
- $\bullet$  When ASID = 0, input address must match the address of "WAIT ASCB".
- Valid acronym (ASCB).
- Referenceable and valid SPL address.
- Referenceable ASXB.
- ASXB must have valid acronym, referenceable I HSA, and referencpable local work/save area vector table.

A return code of 0 indicates valid control block.

A return code of 4 indicates control block contains bad information.

A return code of 8 indicates not a control block.

Diagram 19-29. Control Block Verification Routine (IEAVECBV) (Part 3 of 10)

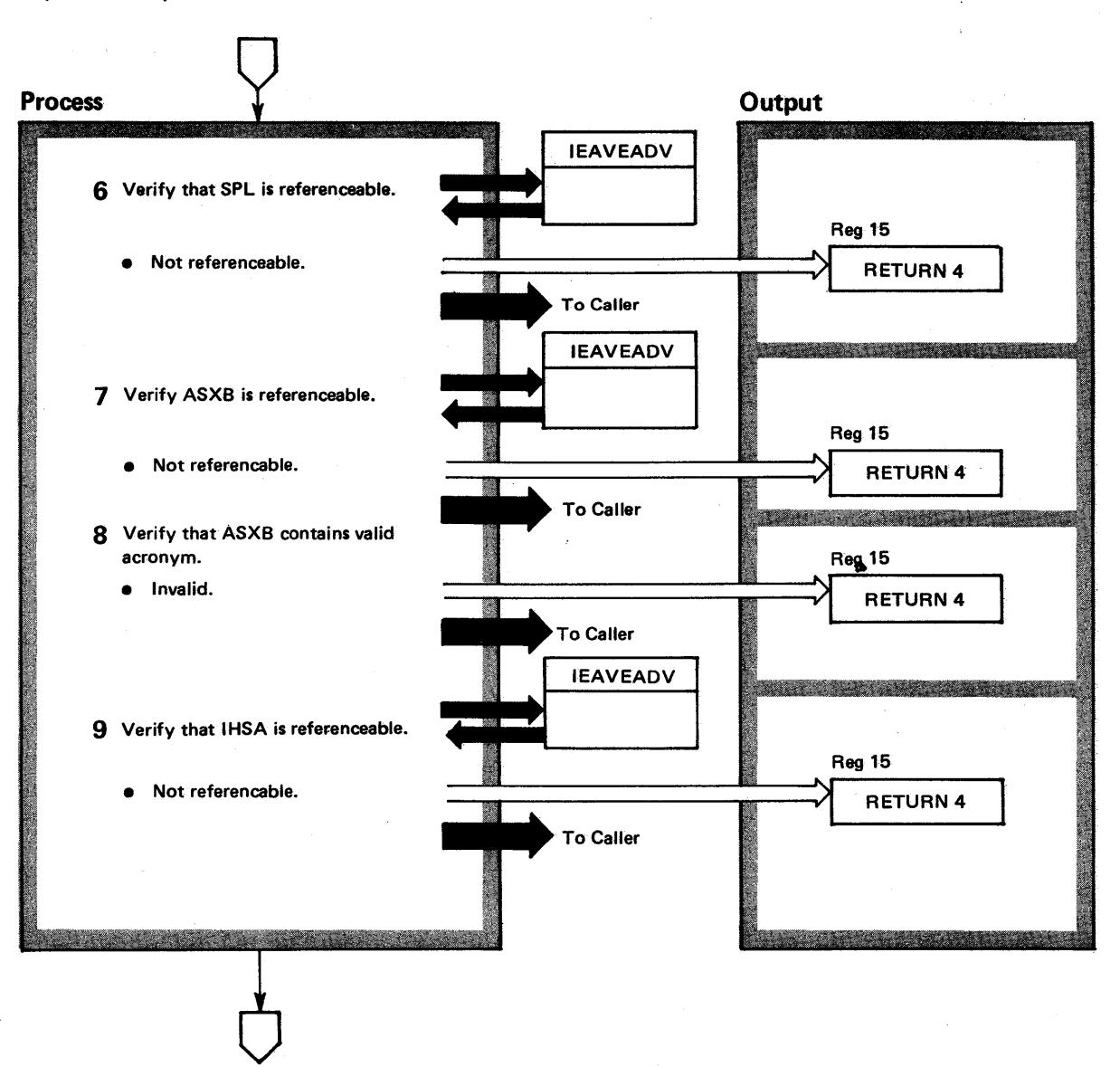

# Diagram 19-29. Control Block Verification Routine (IEAVECBV) (part 4 of 10)

Label

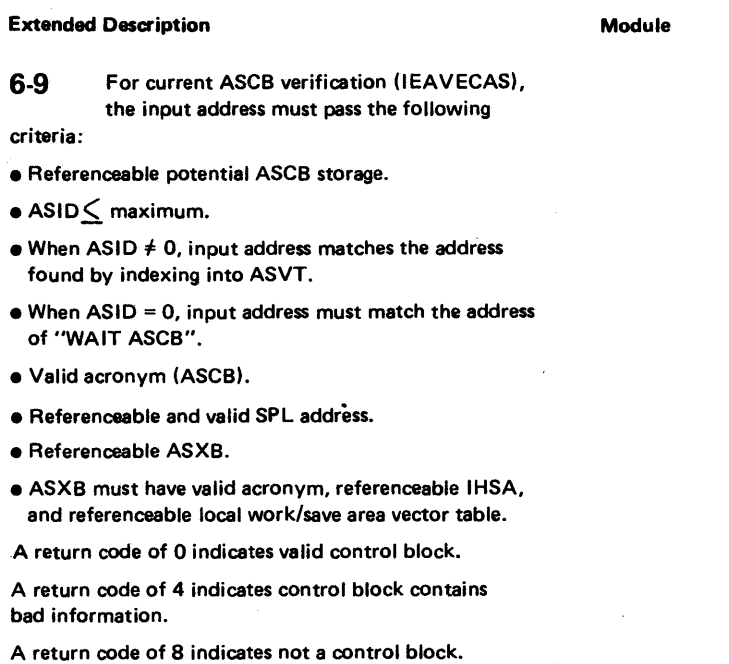

Diagram 19-29. Control Block Verification Routine (IEAVECBV) (Part 5 of 10)

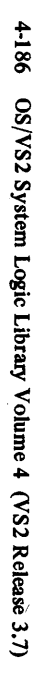

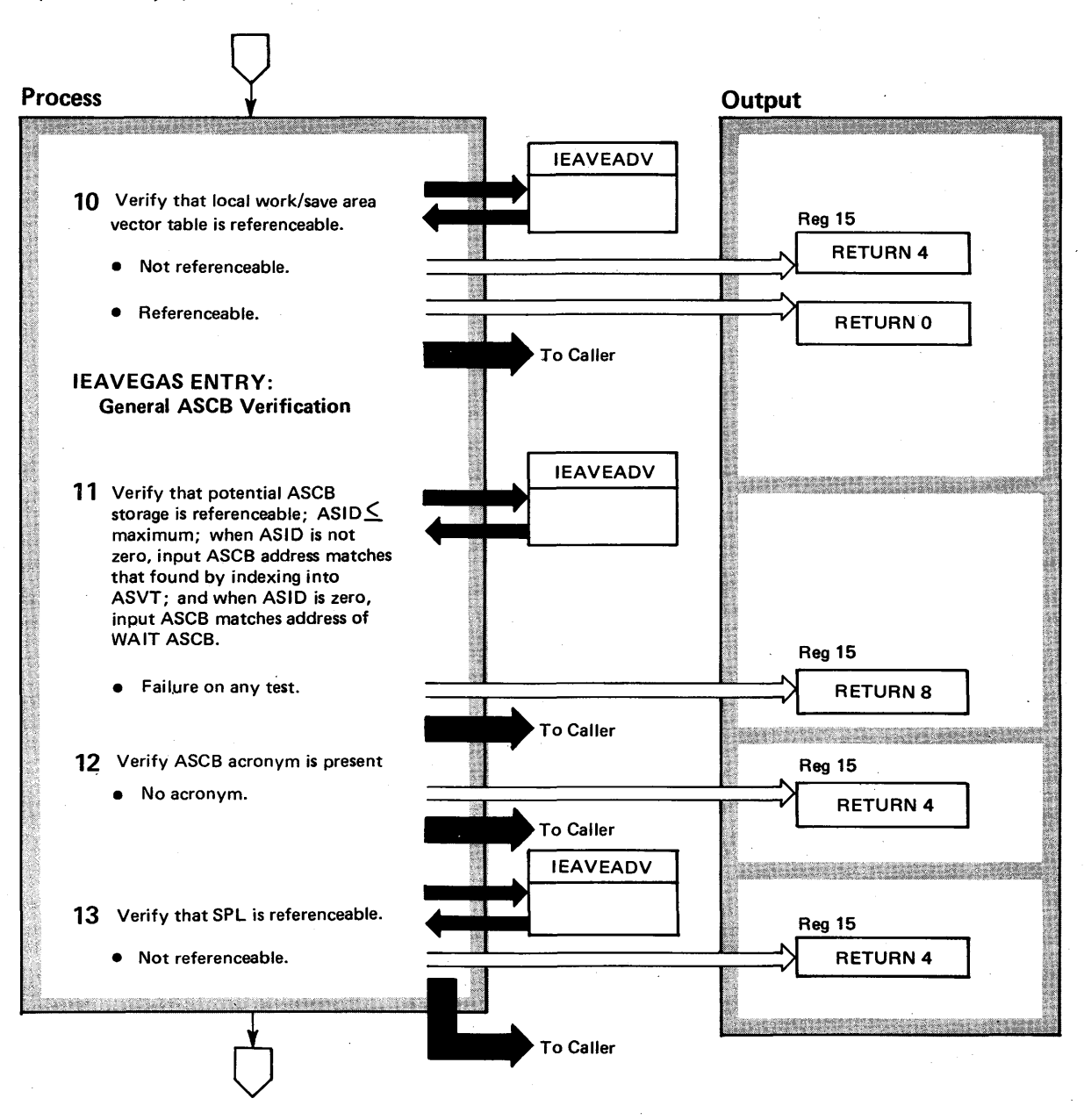

# Diagram 19-29. Control Block Verification Routine (IEAVECBV) (Part 6 of 10)

Extended Description

#### Module Label

**10** See the extended description for steps 6-9.

11-13 For general ASCB verification (IEAVEGAS), the input address must pass the first six criteria listed under current ASCB verification. Return codes indicate same conditions.

## Diagram 19-29. Control Block Verification Routine (IEA VECBV) (Part 7 of 10)

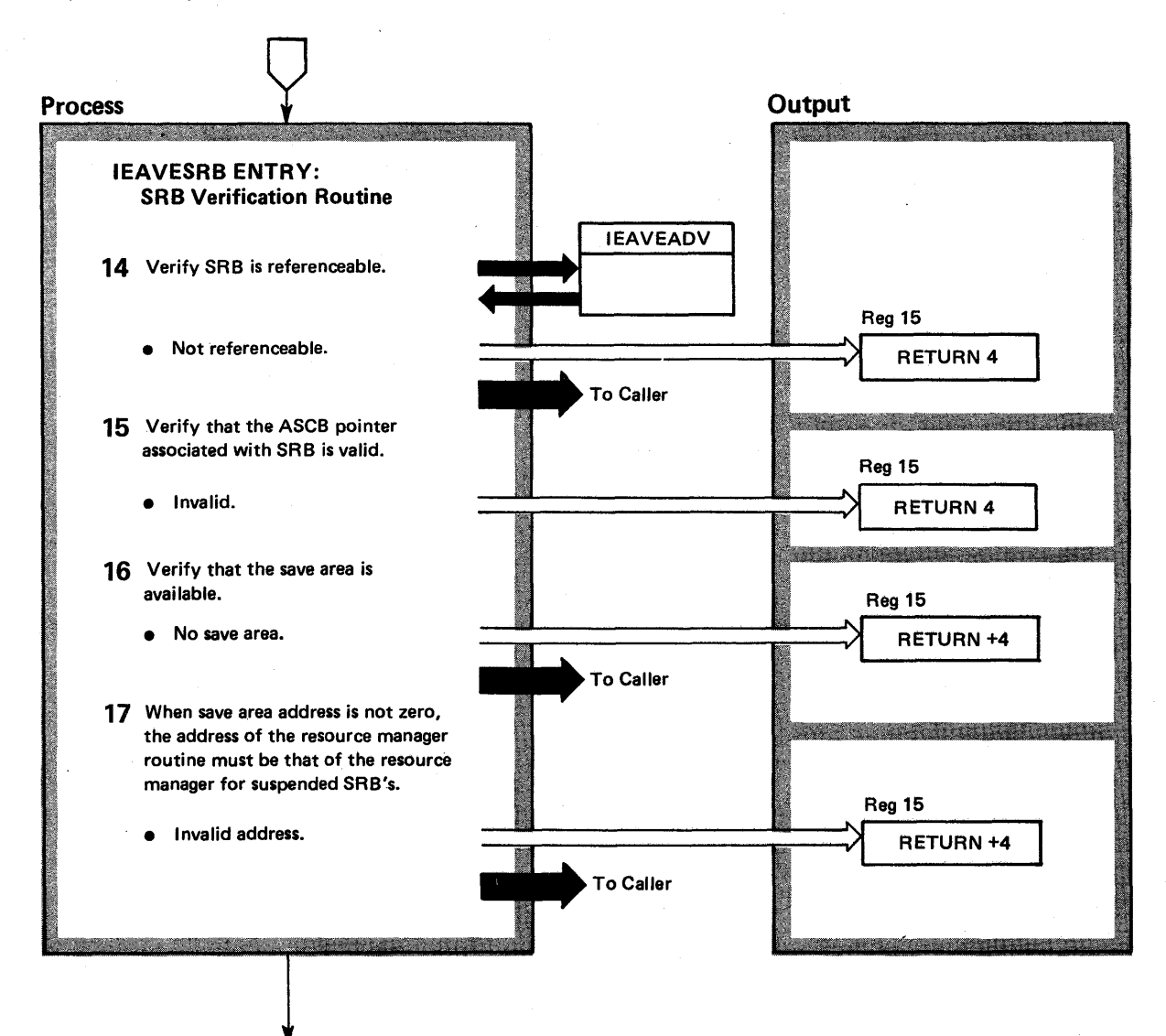

### Diagram 19-29. Control Block Verification Routine (IEAVECBV) (Part 8 of 10)

Extended Description

#### Module Label

- 14-17 For SRB verification, the following criteria must be met:
- Referenceable SRB storage.
- Valid ASCB pointer.
- Valid save area data.
- $\bullet$  When save area address  $\neq$  0, the address of the resource manager routine must be that of the resource manager for suspended SRB's.
- $\bullet$  When save address = 0, routine entry point address must be non-zero.

Return codes indicate same conditions as indicated under current ASCB verification.

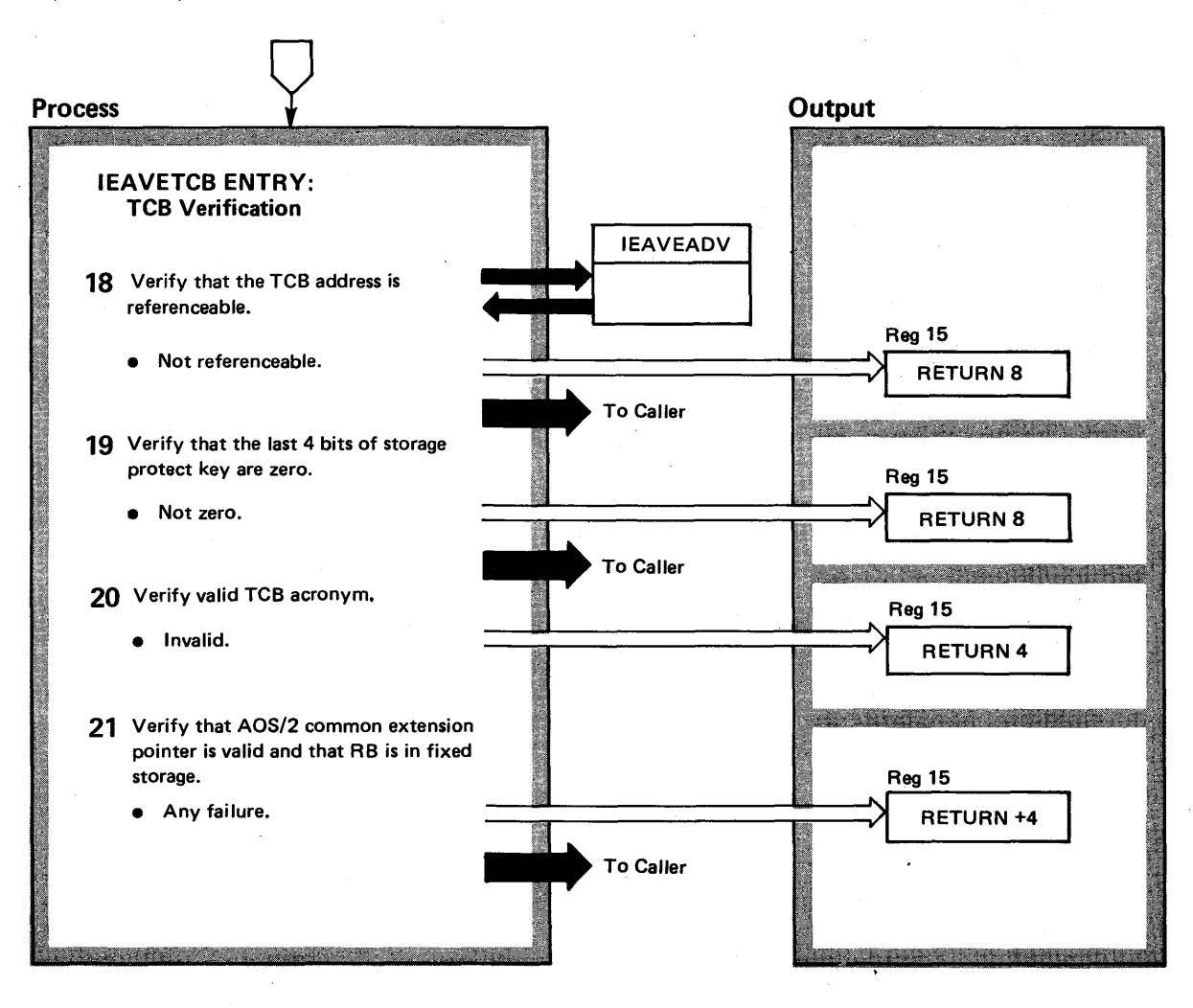

## Diagram 19-29. Control Block Verification Routine (IEAVECBV) (Part 10 of 10)

Extended Description

#### Module Label

18-21 For TCB verification, the following criteria must be met:

• Referenceable potential TCB storage.

• Last 4 bits of storage protect key must be zero.

• Valid acronym.

• Valid AOS/2 common extension pointer.

• Current RB in fixed storage.

Return codes same as for current ASCB verification routine.

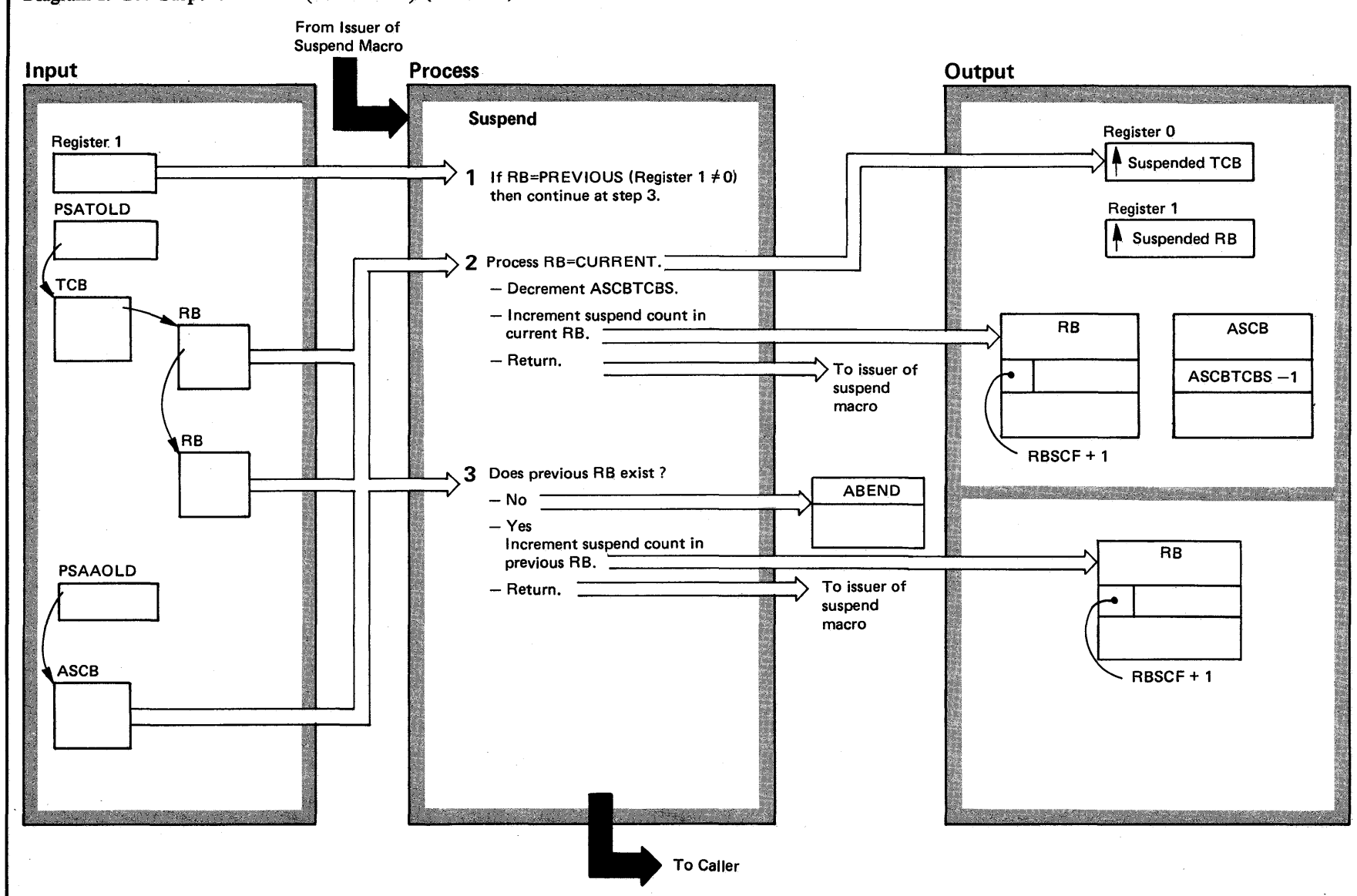

Diagram 19-28. Suspend Routine (IEAVETCL) (part 1 of 2)

 $4 - 191.0$ o Ie  $^{3}$ s s  $\frac{1}{2}$ gic Lib1 ~ <u>ଚ</u>  $\bar{H}$  $\mathbf{a}$  $32.03.8$  $\ddot{\phantom{0}}$ 

VS2.03.807

### Diagram 19-28. Suspend Routine (IEAVETCL) (Part 2 of 2)

Extended Description

#### Module Label

The Suspend routine (lEAVETCL) is a fast means for placing a TCB in the wait state.

1 Suspend checks the contents of register 1. If it is nonzero, then RB=PREVIOUS was requested and processing continues at step 3. If it is zero, then RB=CURRENT was requested.

2 Since the TCB will no longer be dispatchable, the count of ready TCBs in the current ASCB must be decremented by one (ASCBTCBS). Next, the suspend count in the current RB (RBSCF) is incremented by one to place the task in the suspended state. Registers 0 and 1 are initialized with the TCB and RB addresses, respectively, and control is returned to the caller.

3 If no previous RB exists, the caller is terminated with an abend code of 070 and register 15 is zeroed. Otherwise, the previous RB is obtained and the RBSCF field is incremented by one. Since this is done in the previous RB, the ability to dispatch the task is not changed. Registers 0 and 1 are initialized with the TCB and RB addresses respectively, and control is returned to the caller.

#### IEAVETCL IEAVSUSP

PREVIOUS

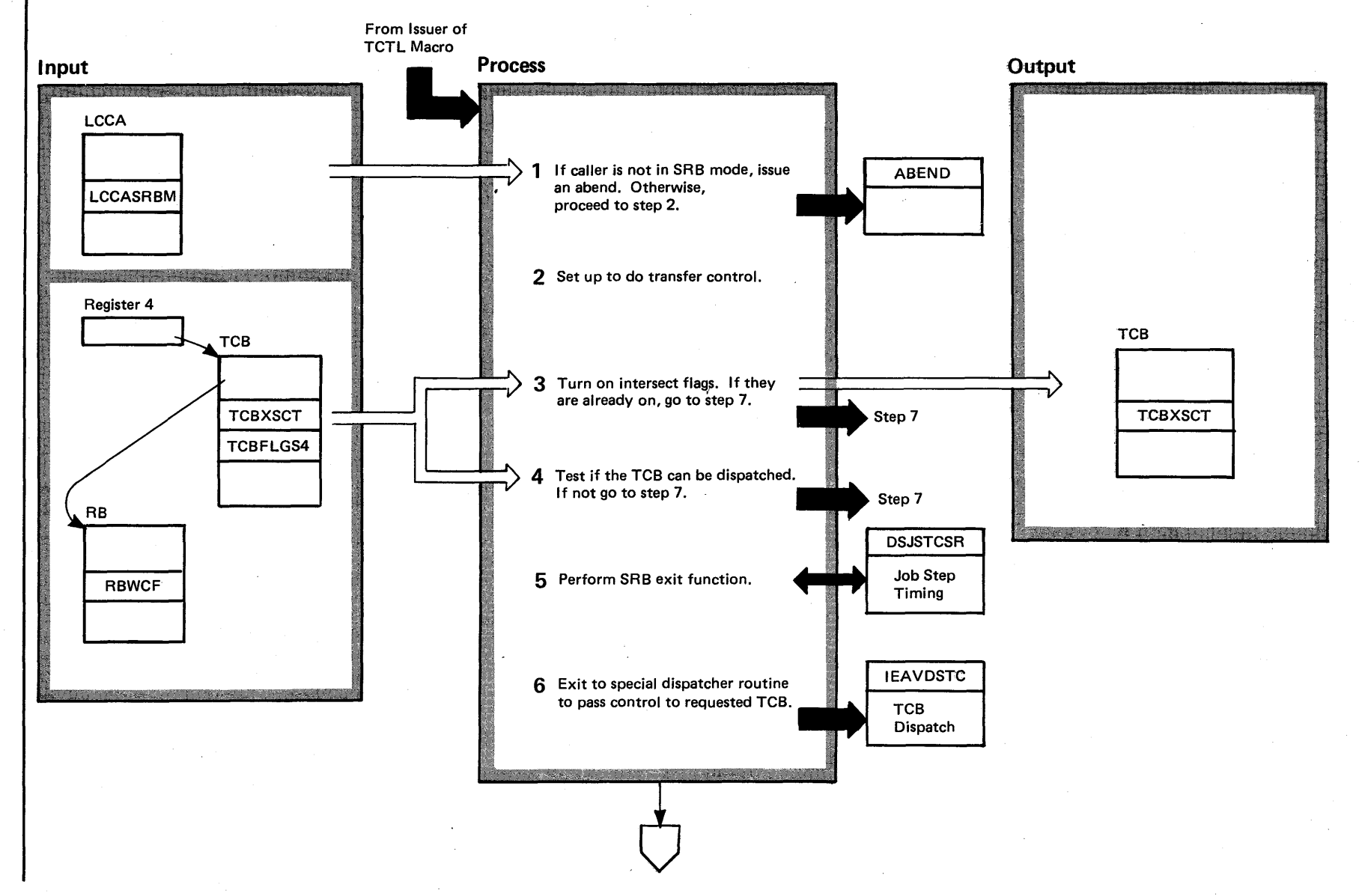

### Diagram 19-29. Transfer Control - Transfer Logical (TCTL) (IEAVETCL) (Part 1 of 4)

**+191.2**  $\mathbf{S}$ /S2 System Logic Libi ry Volume 4 (VS2.03.8) ম\_  $-807$ 

vs2.03.807

#### Diagram 19-29. Transfer Control – Transfer Logic (TCTL) (IEAVETCL) (Part 2 of 4)

Label

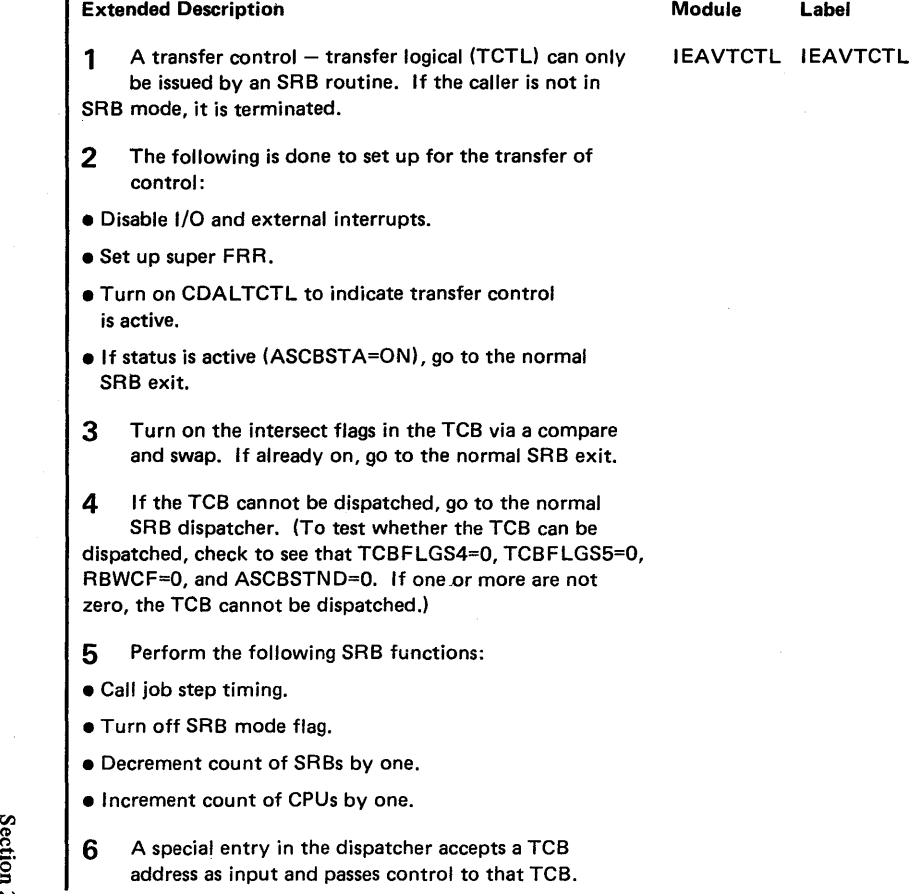

 $\Omega_{\rm e}$ ~  $\mathbf{\hat{e}}$ 8 of Ope  $\bar{\bar{g}}$  .  $-$  4-191.3

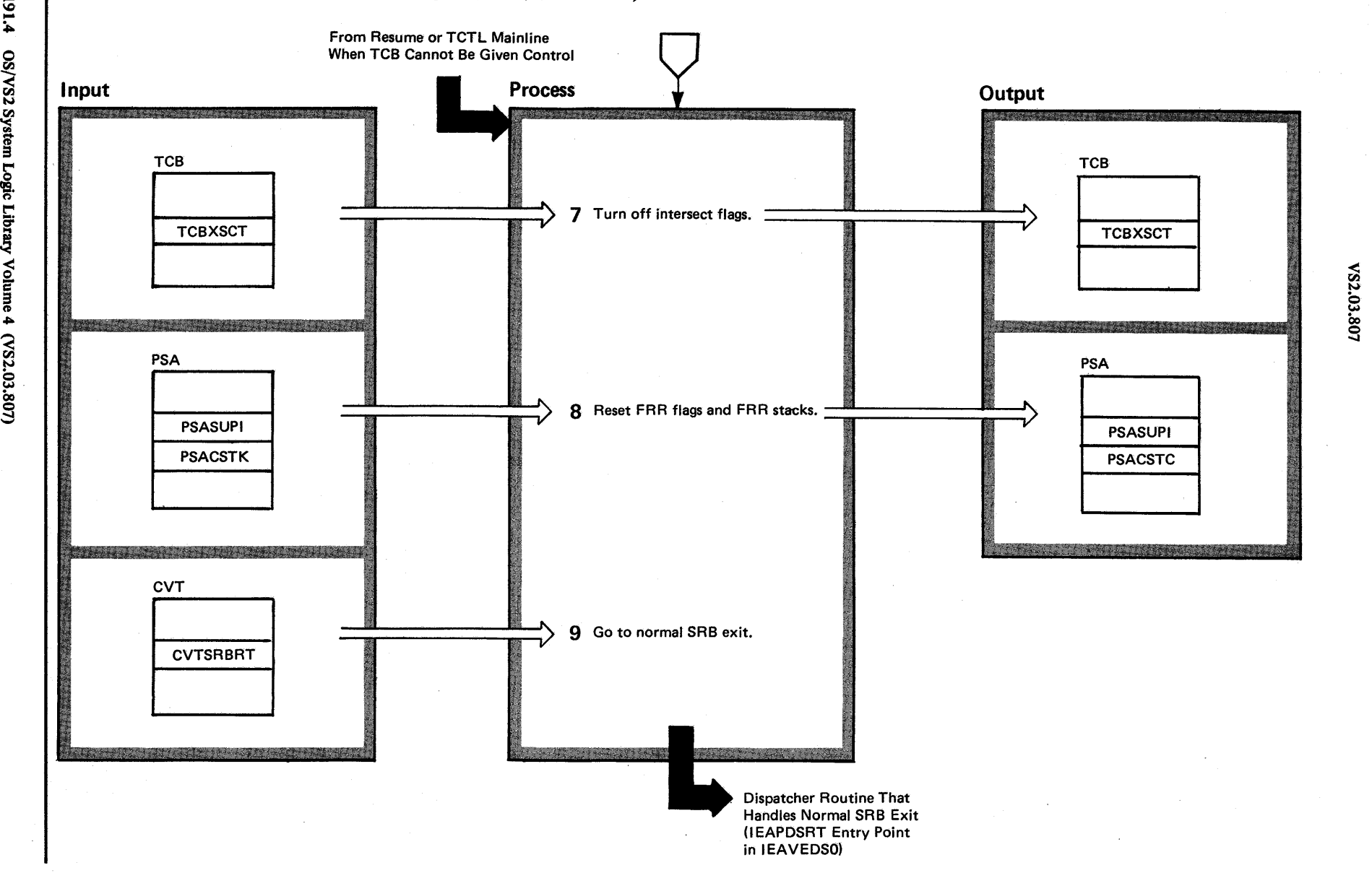

.03.807

## Diagram 19-29. Transfer Control - Transfer Logical (TCTL) (IEAVETCL) (Part 3 of 4)

.- :.:a.

Logic Li

 $\tilde{\mathbf{r}}$ ~

 $m$ ne 4

# Diagram 19-29. Transfer Control - Transfer Logic (TCTL) (IEAVETCL) (Part 4 of 4)

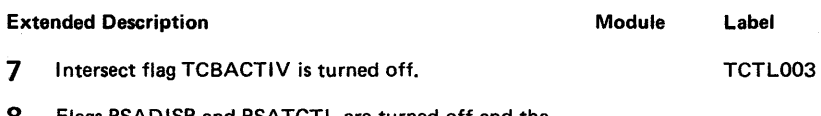

8 Flags PSADISP and PSATCTL are turned off and the current FRR stack (PSACSTK) is set to normal (PSANSTK).

9 The normal SRB exit routine (IEAPDSRT) in the dispatcher is called.

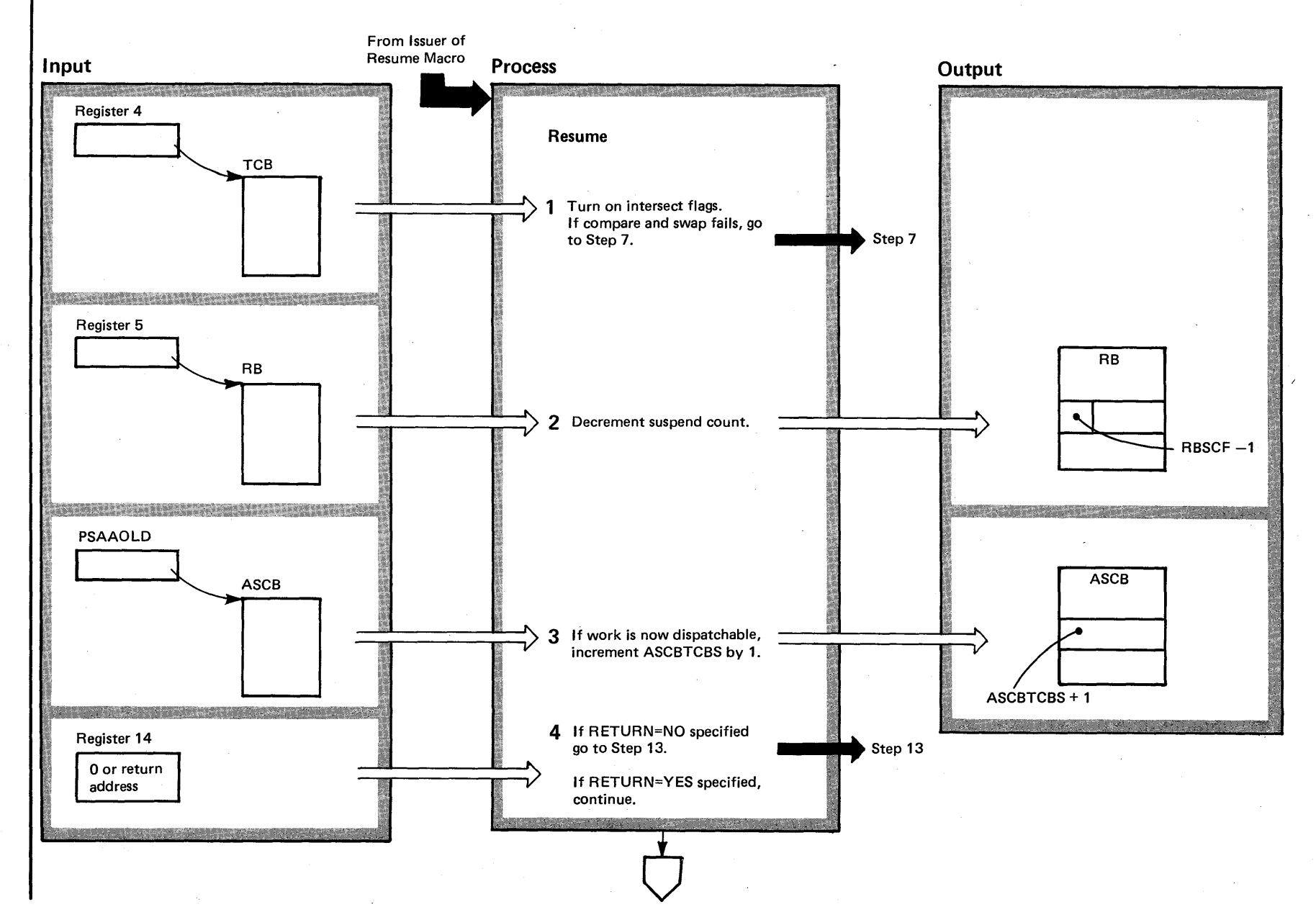

## Diagram 19-30. Resume Routine (IEAVETCL) (Part 1 of 6)

 $4 - 191.6$ OS/VS2 Syster e Logic Libr ~  $\lim$  e 4  $^{25}$  $2.03.807$ 

 $\mathbf{S}_2$ 13.807

## Diagram 19-30. Resume Routine (IEAVETCL) (part 2 of 6)

#### Extended Description

#### Module Label

IEAVETCL IEAVRSME

1 Turn on TCB intersect flags (TCBS3A and TCBACT) via a compare and swap. (If TCBS3A=1, the stage 3 exit effector is locked out. If TCBACT=1, the dispatcher is locked out.) If an intersect flag is already on, the local lock must be acquired after branching to step 7.

2 The suspend count in the RB (RBSCF) is decremented by one.

3 If the Resume was for the top RB and the unit of work is not dispatchable, the count of ready TCBs (ASCBTCBS) must be incremented by one.

4 If register 14 is zero, RETURN=NO was requested. Therefore, Resume will attempt to do a TCTL to the resumed TCB at step 13. If register 14 is a return address, Resume will not do a TCTL to the resumed TCB.

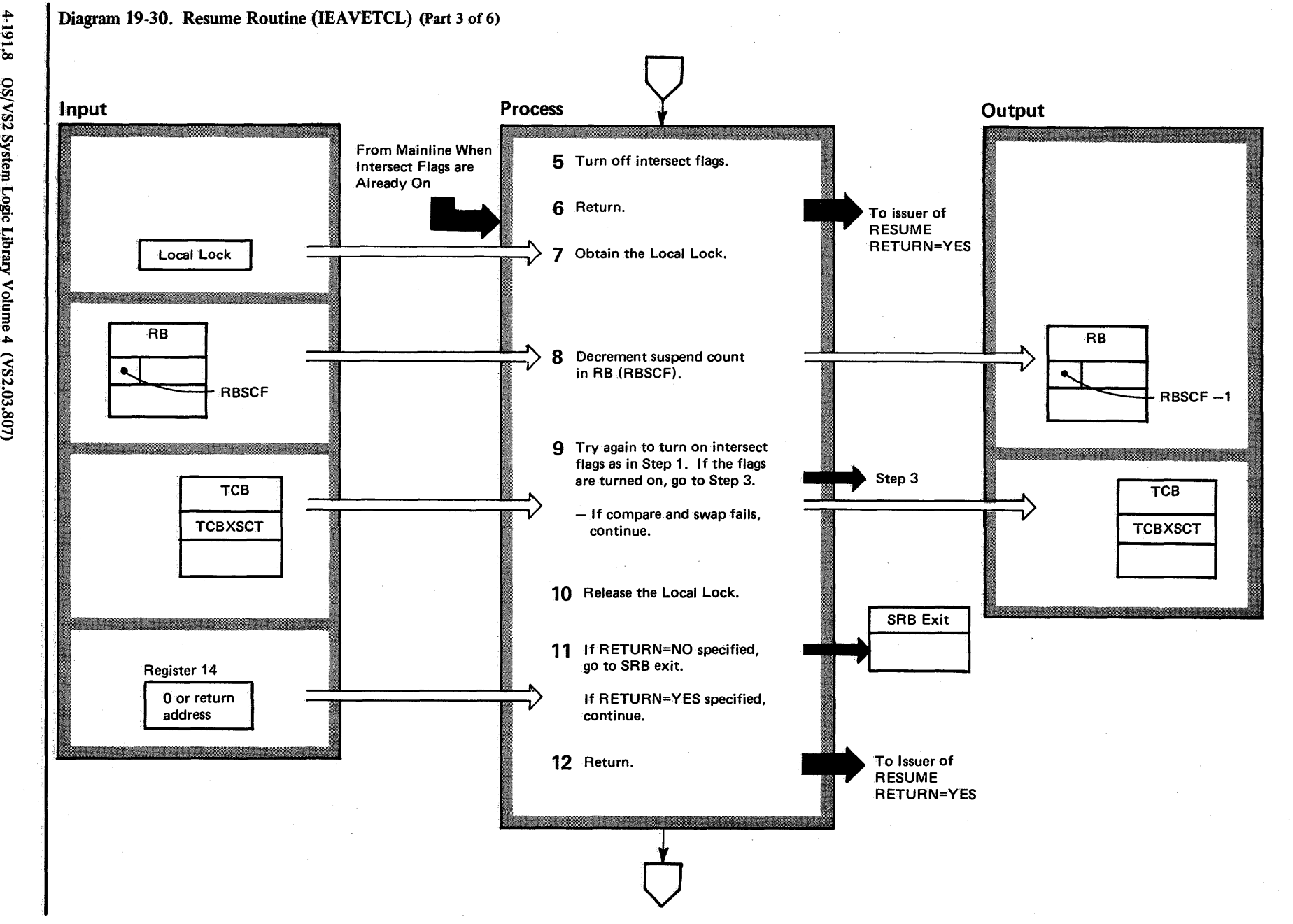

+191.8  $\mathbf{S}$ <sup>~</sup><sup>N</sup> t"'-I '< m Logic Libi  $\ddot{\mathbf{r}}$ |ume 4  $(52, 03.8$ 

S2,03.807

*j* 

# Diagram 19-30. Resume Routine (lEAVETCL) (part 4 of 6)

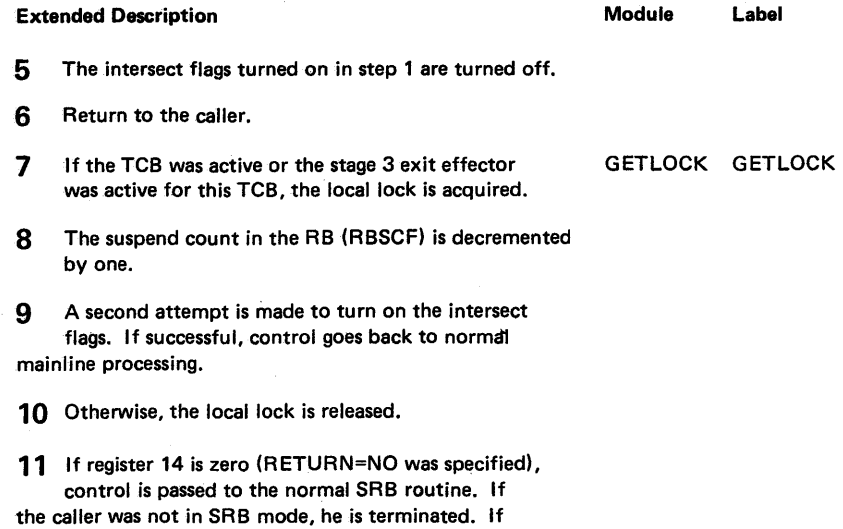

**12** Return to the caller.

implied) then go to the next step.

register 14 is not zero (RETURN=YES was specified or

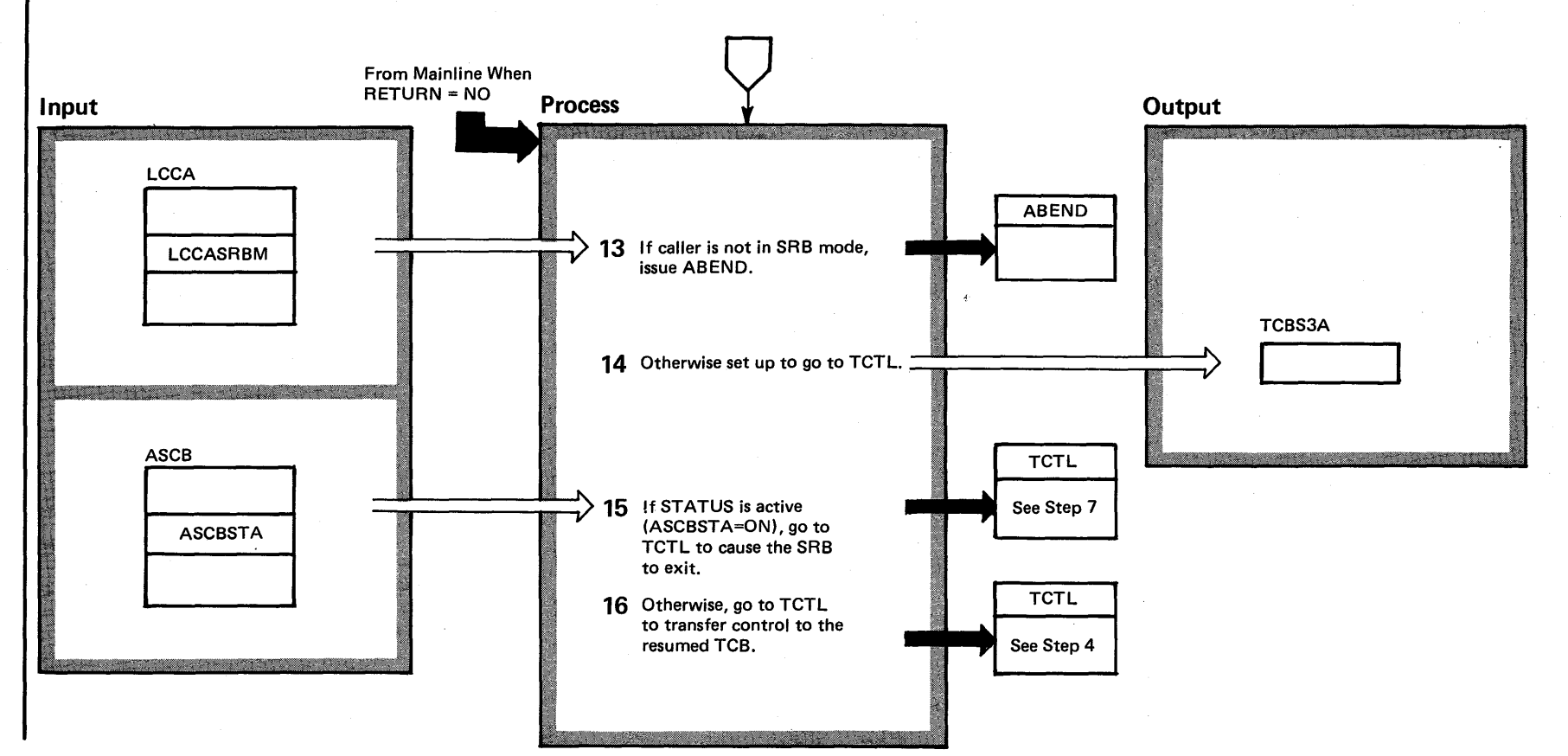

Diagram 19-30. Resume Routine (IEAVETCL) (Part 5 of 6)

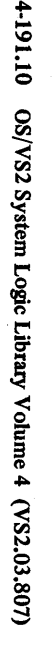

 $$2.03.807$ 

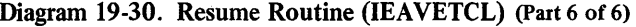

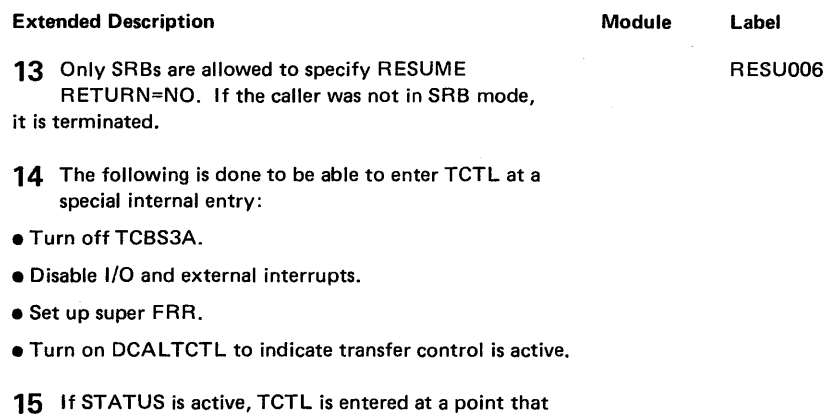

 $\sim 10^{11}$ 

**16** If STATUS is not active, TCTL is entered to transfer control to the resumed TCB.

will cause normal SRB exit to occur.

 $\epsilon$ 

 $\ddot{\phantom{0}}$ 

# **Task Management**

Task Management performs services for both problem and system programs. These services fall into three catagories: creating and deleting subtasks, controlling the execution of tasks in one or more address spaces, and providing informational services for the requester.

Creating and deleting subtasks consists of the following services:

- Creating a new subtask. The requester issues an ATTACH macro instruction to perform this service.
- Terminating or deleting a subtask. The requester issues a DETACH macro instruction to perform this service.

Controlling the execution of tasks in one or more address spaces consists of the following services:

- Changing the dispatching priority of a subtask. The requester issues a CHAP macro instruction to perform this service.
- Allowing a program to stop executing until a specified event or number of events occur. The requester issues a WAIT macro instruction to perform this service.
- Allowing a program to stop executing until one of n events completes and be directly informed which events have completed. The requestor issues a sequence of EVENTS macro instructions to perform this service.
- Signifying the completion of an event. The requester issues a POST macro instruction to perform this service.
- Providing a serialization mechanism for a resource or resources. The requester issues ENQ, DEQ, or RESERVE macro instructions to perform this service.
- Specifying a program check interruption routine. The requester issues a SPIE macro instruction to perform this service.
- Handling the exiting procedures for programs other than type 1 SVcs. The requester issues an EXIT SVC to perform this service.
- Handling the exit procedures for SVC routines. The requester uses EXIT Prolog to perform this service.
- Manipulating the dispatchability indicators of system control blocks. The requester issues a STATUS macro instruction to perform this service.

Providing informational services consists of the following services:

- Providing programs with information from system control blocks. The requester issues an EXTRACT macro instruction to perform this service.
- Verifying routines for authorization to use<br>sensitive or privileged routines. The requester<br>issues a TESTAUTH macro instruction to issues a TESTAUTH macro instruction to perform this service.

## *Creating and Deleting Subtasks*

Services related to creating and deleting subtasks involve the TCB (task control block). When a problem or system program issues an ATTACH macro instruction, the ATTACH routine receives control from the svc IH (interruption handler) and creates a TCD. (See Supervisor Control, section 19, for the description of interruption handling). ATTACH then places the newly created TCB on the TCB ready queue in the appropriate address space, according to the priority written on the ATTACH macro. Figure 2-37 illustrates the task queue. It shows the relationship between the address space - represented by the ASCB (address space control block)  $-$  and the tasks running in it  $$ represented by the TCBs. Figure 2-38 depicts the family subtask queue. It shows the relationship between job step tasks and subtasks.

 $\omega_{\rm c}$  , where  $\omega_{\rm c}$  and  $\omega_{\rm c}$ 

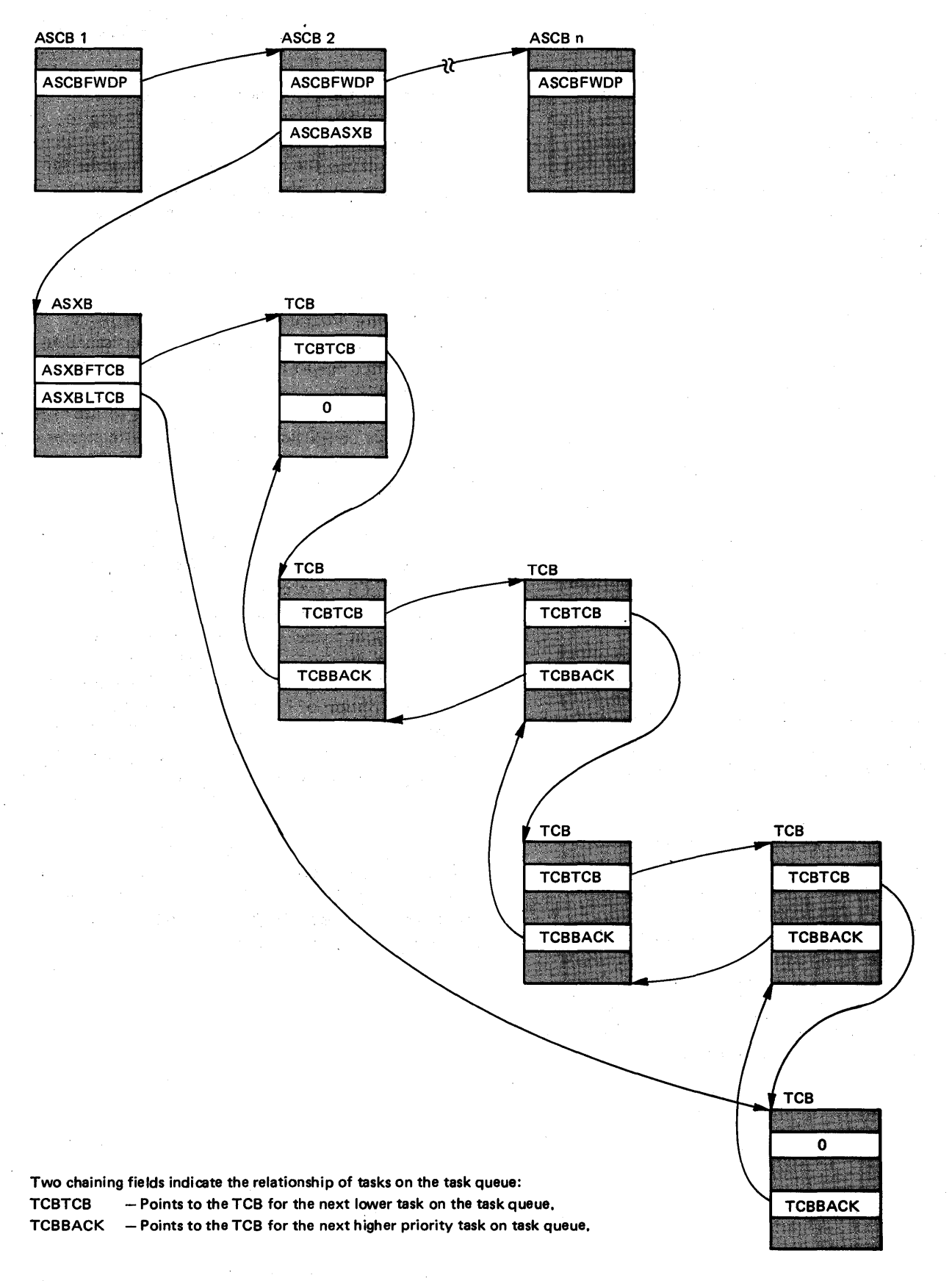

Figure 2-37. The TCB Ready Queue

4-194 OS/VS2 System Logic Library Volume 4 (VS2 Release 3.7)

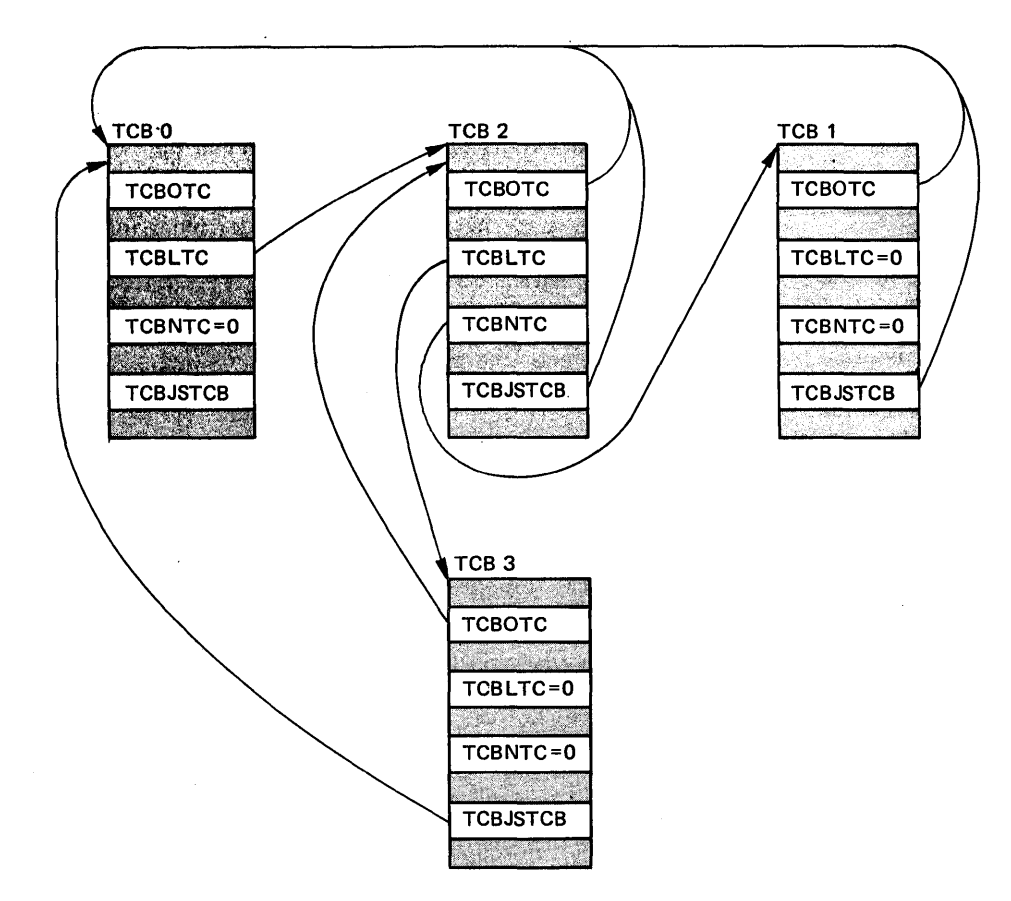

Four chaining fields indicate the relationship of subtasks on a subtask queue:

TCBOTC - Points to the TCB for the task that attached this subtask.

 $TCB LTC - Points to the TCB for the task last attached by this task.$ 

TCBNTC - Points to the TCB for the task previously attached by the task that attached this task.

TCBJSTCB - Points to the first TCB for the job step.

Figure 2-38. The TCB Family Queue

 $\overline{\phantom{a}}$ 

After the requester issues a DETACH macro, the DETACH routine receives control from the SVC IH, and removes the pointers from other TCBs to the deleted TCB. This effectively.takes the specified TCB from the TCB queue.

### *Controlling Task Execution*

Task management services control task execution directly and indirectly. Direct control of task execution means that the requester uses a task management service to immediately alter the execution of a task. Indirect control of task execution means that the requester uses a task management service to perform a service that alters task execution sometime in the future.

#### Direct Control of Tasks

Requesters can use the following task management services to alter immediately task execution:

- CHAP
- WAIT
- POST<br>• STAT
- **STATUS**
- MODESET<br>• EVENTS
- EVENTS<br>• EXIT
- EXIT
- **EXIT Prologue.**

The CHAP, STATUS, and MODESET services alter the dispatching of tasks. (See the Supervisor Control section for a discussion of task dispatching.) Requesters alter the dispatching of tasks to indicate or to cause changes in task execution. After CHAP receives control from the SVC IH, the CHAP routine replaces the value that represents the dispatching priority in the TCB with the new value that represents the changed dispatching priority. Then, CHAP changes the position in the TCB queue of the TCB to reflect the changed priority. STATUS, after receiving control from the svc IH, changes dispatchability indicators; and MODESET, after receiving control from the SVC IH, changes the mode or system key of the requester.

The POST and WAIT services operate as a pair to indicate the occurrence of an event to the requester. The WAIT service receives control from the svc IH, and then indicates a wait condition in an ECB (event control block). The POST service receives control from the SVC IH and "posts" the occurrence of an event in an ECB. POST marks the completion of an event, and WAIT waits for the event. In effect, these two services control task execution by synchronization.

A new service EVENTS has been added to further enhance the synchronization previously provided only by WAIT and POST. EVENTS and POST also operate as a pair to indicate the occurence of an event to the requester. The EVENTS service routine first receives control from the SVC IH through the Extended SVC router to create an events table for the user. Then the EVENTS service routine receives control from the SVC IH to initialize the ECB. The ECB is initialized with the WAIT bit on in the high-order byte; the low-order three bytes contain the event table address, with bit 32 turned on. EVENTS service routine mayor may not wait on an EVENT-type event to complete.

EXIT and Exit prolog perform the exiting services for system and user programs.

EXIT performs the exiting procedures for system and user programs; Exit prolog performs the exiting procedures for SVcs.

#### Indirect Control of Tasks

Requesters can use the following task management services to alter tasks at a later time:

• ENQ/DEQ/RESERVE

• SPIE The ENQ/DEQ/RESERVE services·enable a requester to gain control of the specified resources needed to execute the requester's program. ENQ/DEQ/RESERVER queue requests for resources after receiving control from the SVC IH.

The SPIE service constructs an SCA (SPIE control area) which contains information that enables a task to regain control after a program interruption. (See the Supervisor Control section for a description of interruption types.) SPIE receives control from the SVC IH after a SPIE service request occurs. SPIE constructs the SCA, and sets indicators in the TCB and RB of the requester.

### *Providing Informational Services*

Two task management services, EXTRACT and TESTAUTH, provide requesters with task-related information, such as contents of control blocks, and authorization of requesters. The EXTRACT service enables a requester to extract control information from the TCB, JSCB (job step control block), or CSCB (command scheduling control block) or combinations of those control blocks. EXTRACT receives control from the SVc IH to furnish the specified information for the requester. TEST AUTH ensures that a caller of a supervisor service has the necessary authorization to use the service. (The *Introduction to VS2* discusses authorization.) TESTAUTH receives control from the svc IH, or after a branch entry from a supervisor routine.

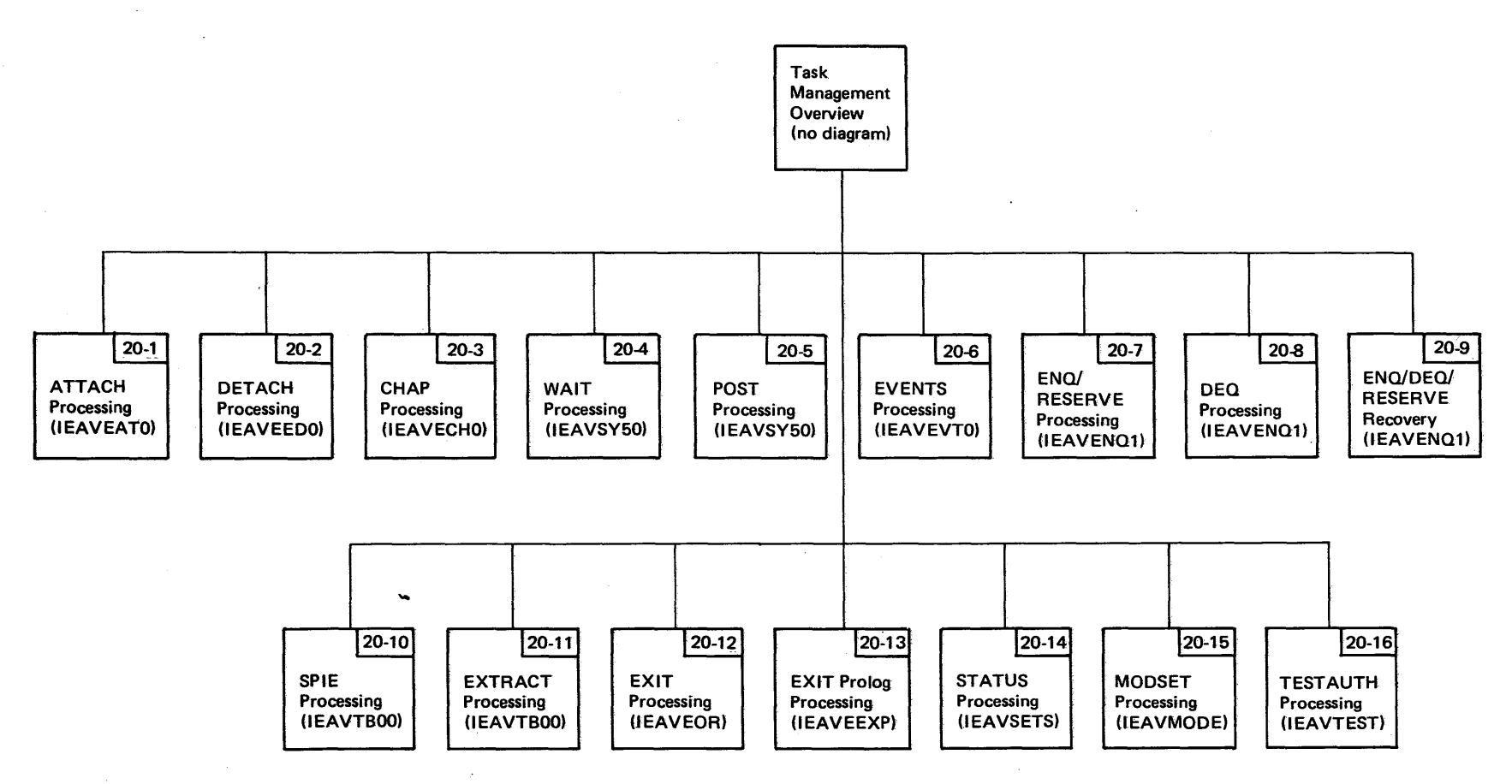

Figure 2-39. Task Management Visual Contents

 $\bar{P}$ 

## Diagram 20-1. ATTACH Processing (IEAVEATO) (part 1 of 8)

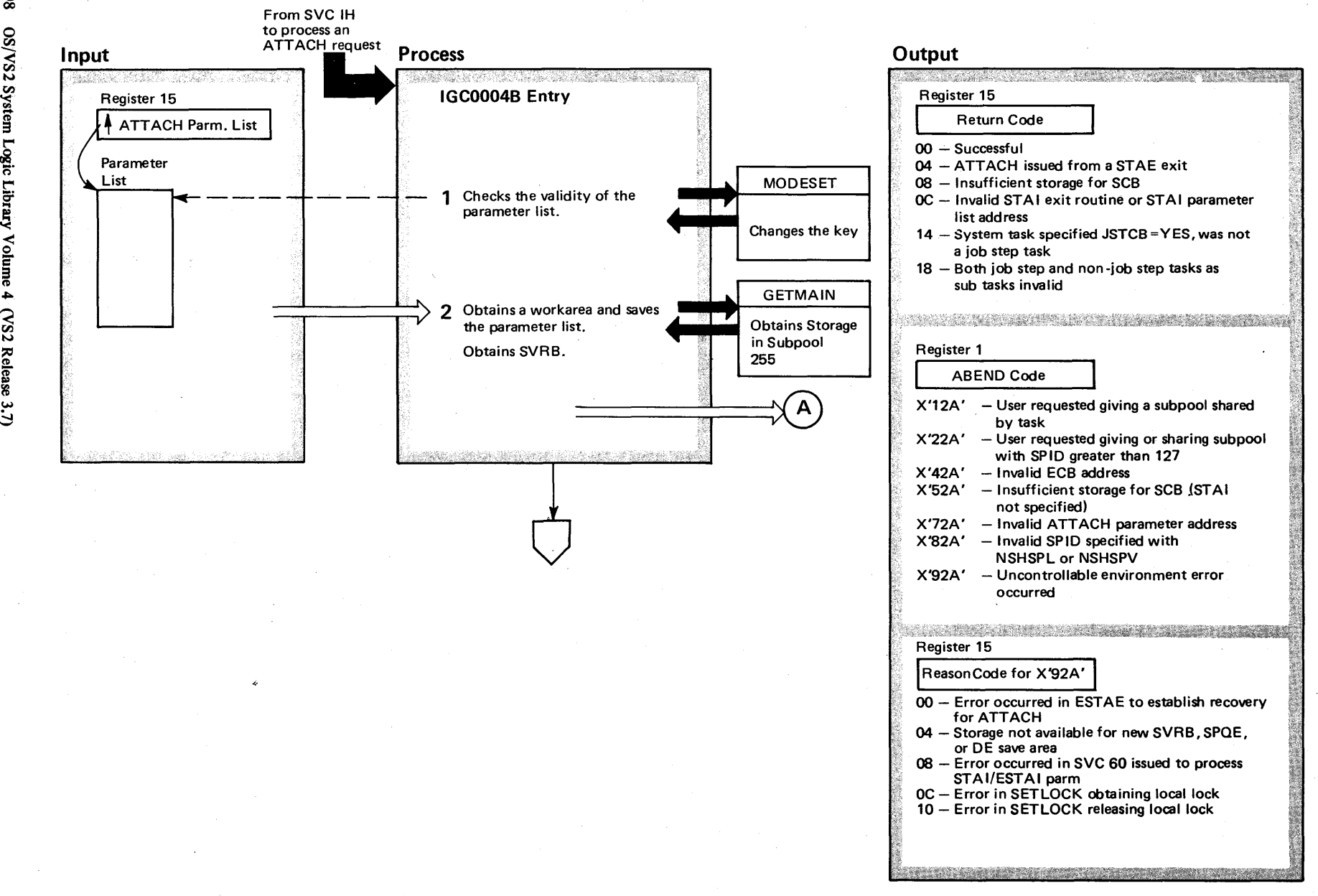

4-198 ~  $^{22}S$ stem  $\text{Logic } L$  $\tilde{z}$ y Volume 4

elease 3 ~

~

## Diagram 20-1. ATTACH Processing (IEAVEAT0) (Part 2 of 8)

Extended Description

#### Module Label

ATTACH processing allows a problem program or a system program to attach a subtask. The ATTACH routine creates a new TCB that represents a subtask of the original task, fills in control information in the new TCB, places the new TCB on the TCB queue and branches to the LINK routine to provide the linkage to the first program to be executed under the new subtask.

1 ATTACH checks the validity of the input, and passes control to ABEND to terminate the caller if any invalid input. (Refer to the OS/VS2 Debugging Handbook, OS/VS2 SPL: Supervisor, or OS/VS2 Supervisor Services and Macro Instructions for a more detailed description of the ATTACH input parameter list.) ATTACH uses MODESET to change the key to that of the caller. Then ATTACH refers to the input data while in the caller's key. ATTACH uses MODESET to change back into key O. If invalid input is found, a program check error occurs, and the FRR gets control, and diagnoses the error.

2 ATTACH obtains a workarea and saves the input parameters. The workarea also includes storage for the DE operand, if specified, and provides storage for the SVRB (supervisor request block) constructed for ATTACH re-entry and LINK processing. (See step 6) ATTACH passes the DE parameter area to the LINK routine, if requested. This storage resides in subpool 255.

IEAVEATO CHKPARM

#### Diagram 20-1. ATTACH Processing (IEAVEATO) (Part 3 of 8)

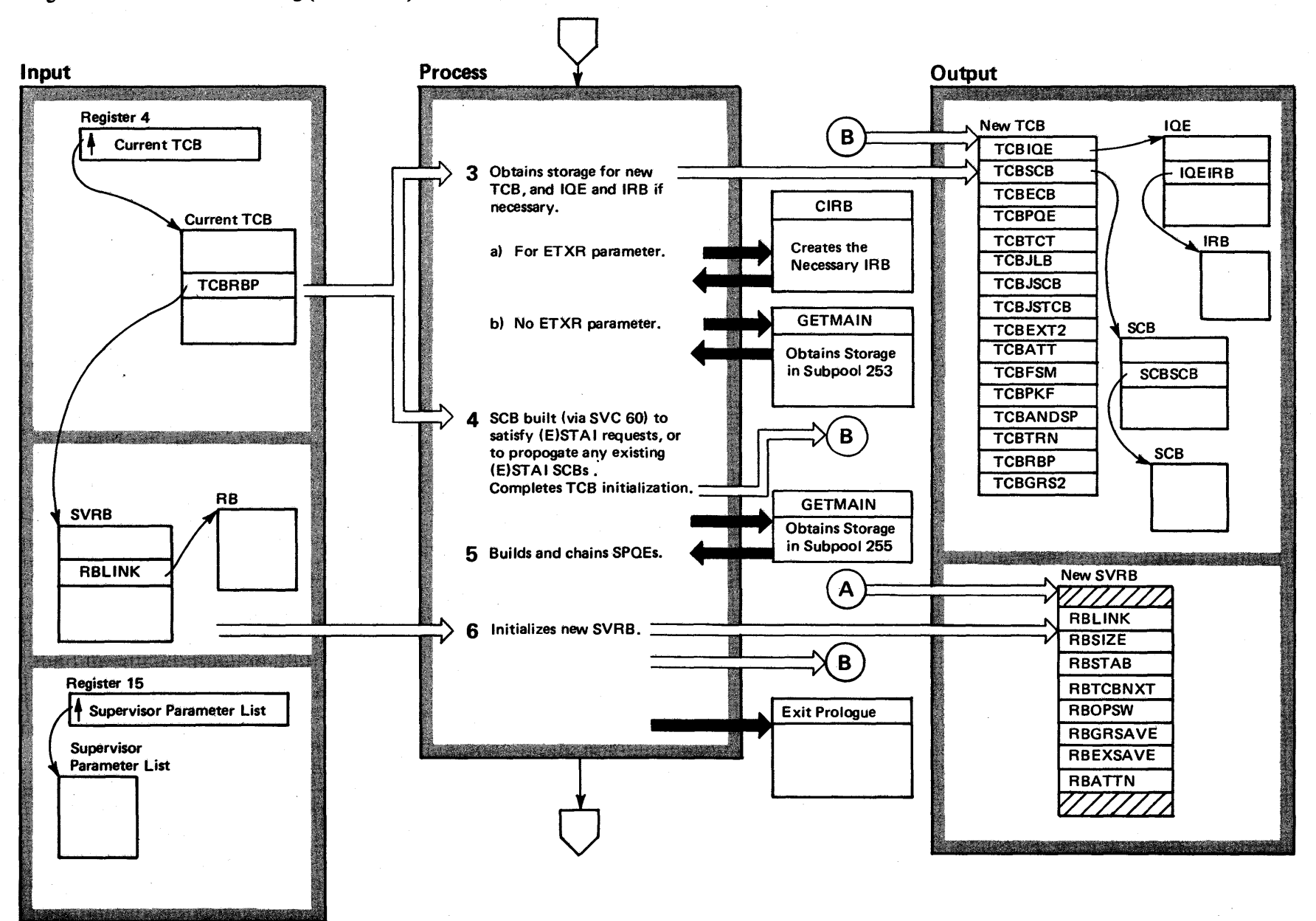

4200  $\mathbf{S}$ olume 4<br>.  $\mathbf{z}$ ~ i R  $\ddot{3}.7$ 

**52 Syste** B Logic Library

# Diagram 20-1. ATTACH Processing (IEAVEAT0) (Part 4 of 8)

zero if they are not explicitly set, or propagates the value

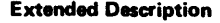

from the current TCB.

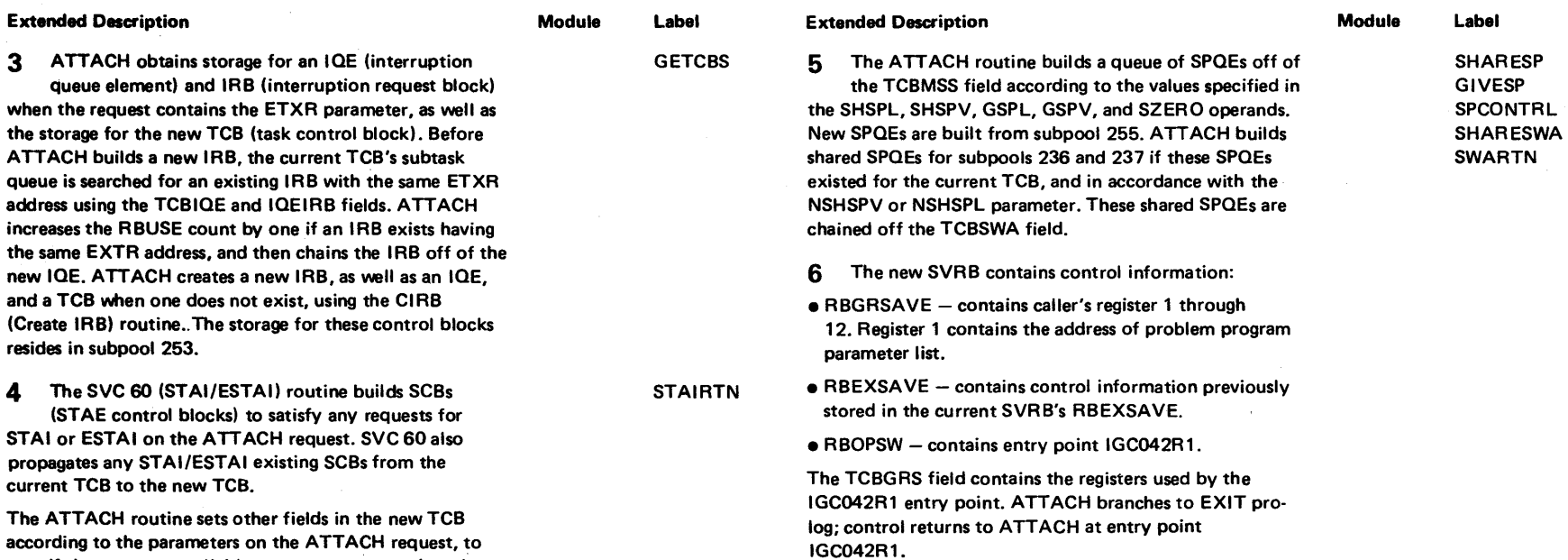

 $\hat{\mathbf{r}}$ 

 $\sim$ 

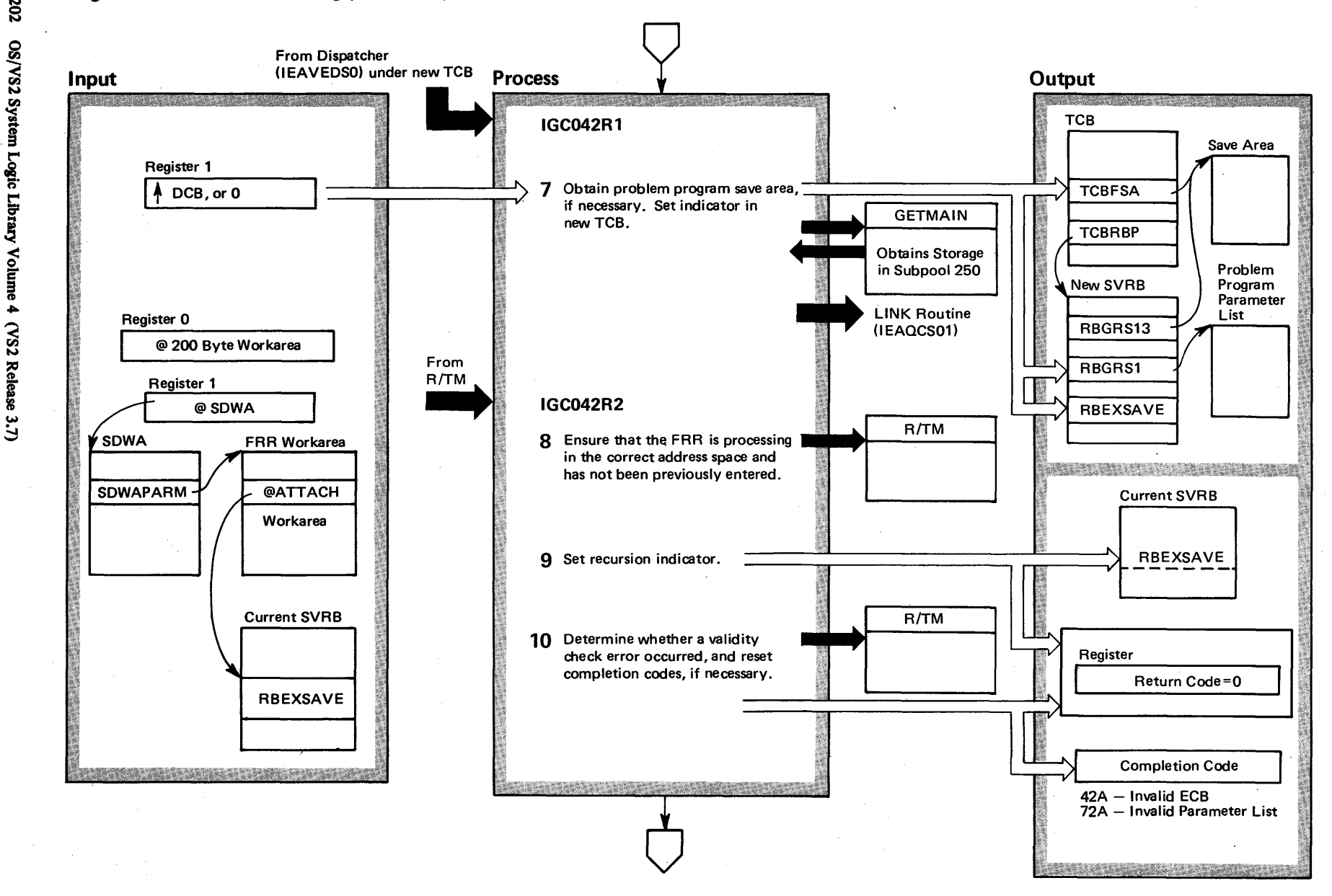

### Diagram 20-1. ATTACH Processing (IEAVEAT0) (Part 5 of 8)

 $+3$ 8 <u>g</u>

Logic

•<br>+ ء

 $-3.7$ 

#### Diagram 20-1. ATTACH Processing (IEAVEATO) (part 6 of 8)

Extended Description and the Contract of the Module Module Label

IEAVEATO IGC042R2

7 Obtains a problem program save area from subpool IEAVEATO IGC042R1 250 for SVAREA=YES requests, and places the address of the save area into TCBFSA and RBGRS13. Then the ATTACH re-entry routine initializes the RBEXSAVE field in the SVRB for use by LINK.

8 After receiving control from R/TM, the ATTACH FRR (functional recovery routine) ensures that it is operating in the address space used by the ATTACH routine. If the FRR is processing in the wrong address space, or if recursion has occurred, control goes to R/TM, with a no-retry indicator.

9 The ATTACH FRR sets a recursion indicator in the workarea of the current SVRB's RBEXSAVE field.

**10** If a validity check error occurred, the ATTACH FRR changes the completion code to X'42A', for an invalid ECB (event control block) or X'72A', for an invalid parameter list. Control then goes to R/TM, with a return code of 0, indicating that there will be no retry of the failing operation.

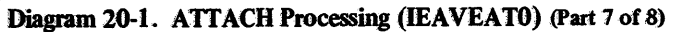

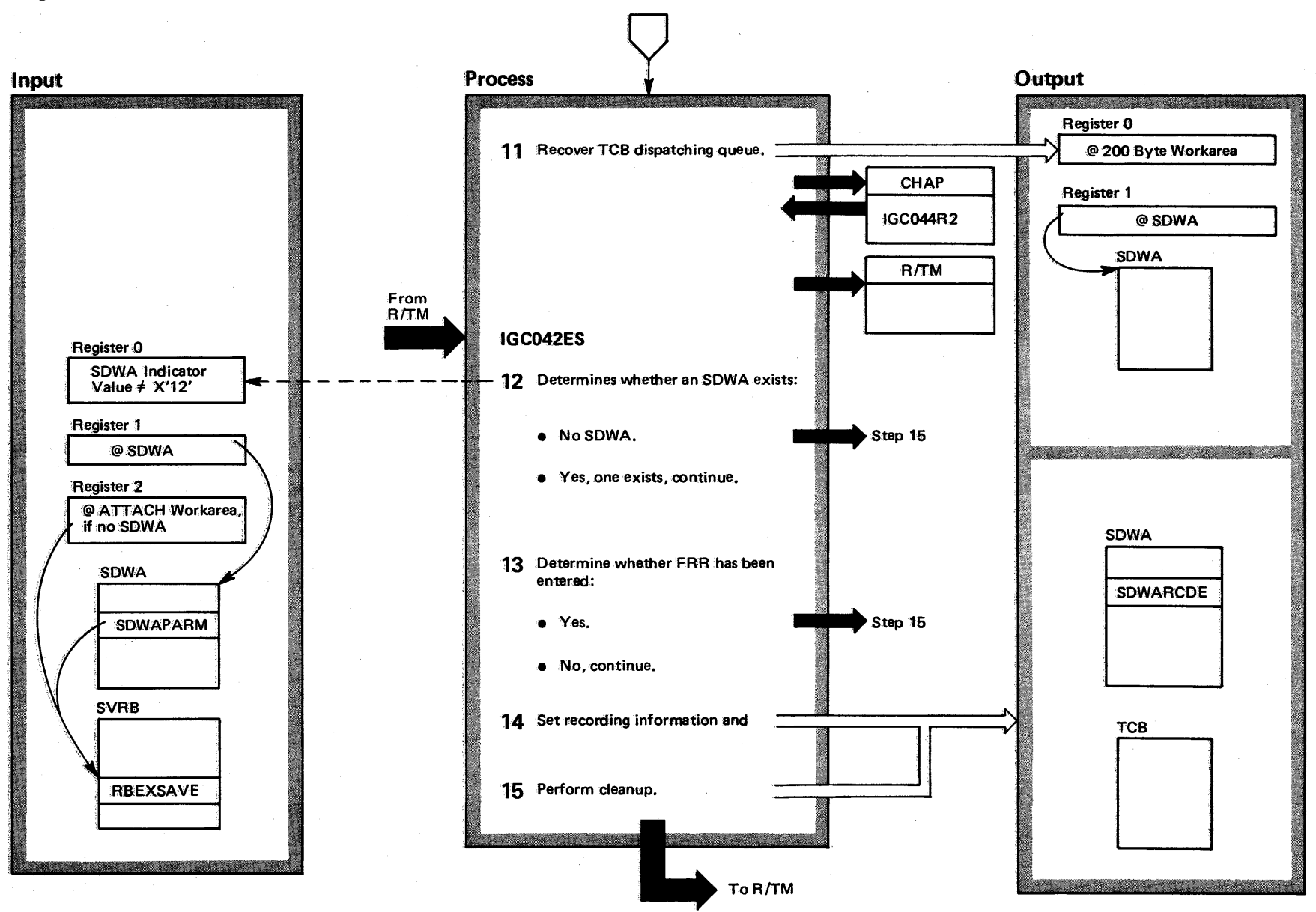

+204 OS/VS2 Syste J  $\mathfrak{so}$  $\mathbf{q}$ ~  $\frac{1}{2}$ une 4  $(NS2$  Release  $3,7$  $-3.7$
### Diagram 20-1. ATTACH Processing (IEAVEATO) (part 8 of 8)

### Extended Description

Module Labet

IGC042E5 IGC042ES

11 The ATTACH FRR recovers the TCB dispatching queue by routing control to a CHAP recovery routine UGC044R2). Control returns, and the ATTACH FRR gives R/TM control with a return code of O. The SDWA contains recording information. The variable recording area (SDWAVRA) contains the contents of ATTACH's permanent workarea, which contains a code that isolates the portion of ATTACH processing in which the error occurred, the addresses of the new TCB and the current TCB, and other information. This is followed by the recording information supplied by routine IGC044R2 (see the description of CHAP SVC). The recording area, SDWARECP, contains the module name (lEAVEATO), the CSECT name (IGC0004B), and the FRR name (IGC042R2).

12 The ATTACH ESTAE (extended STAE) routine receives control from R/TM. First, the routine checks register 0 for a non X'12' value. (A X'12' value indicates that no SDWA exists.) If a SDWA exists, control goes to step 13; otherwise, control goes to step 15.

### Extended Description

### Module Label

13 The ATTACH ESTAE routine next determines whether the ATTACH FRR routine has already

received control by checking the recursion indicator in the RBEXsAvE field of the current SVR3. If it has, no recording is done and control goes to step 15; otherwise, control goes to step 14.

14 The variable recording area SDWAVRA is set to the contents of the permanent workarea (from the current SVRB's RBEXSAVE field), as described in step 11. The recording area SDWARECP is set to the module name (IEAVEAT0), CSECT name (IGC0004B), and ESTAE routine name (IGC042Es).

- 15 The following internal ATTACH subroutines perform clean-up functions:
- RTN1
- $\bullet$  RTN2
- RTN3
- LOCK
- .UNLOCK

Control goes to R/TM, with a 0 completion code, indicating that no retry of the failing operation will occur.

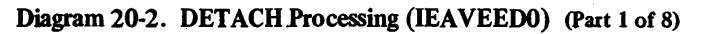

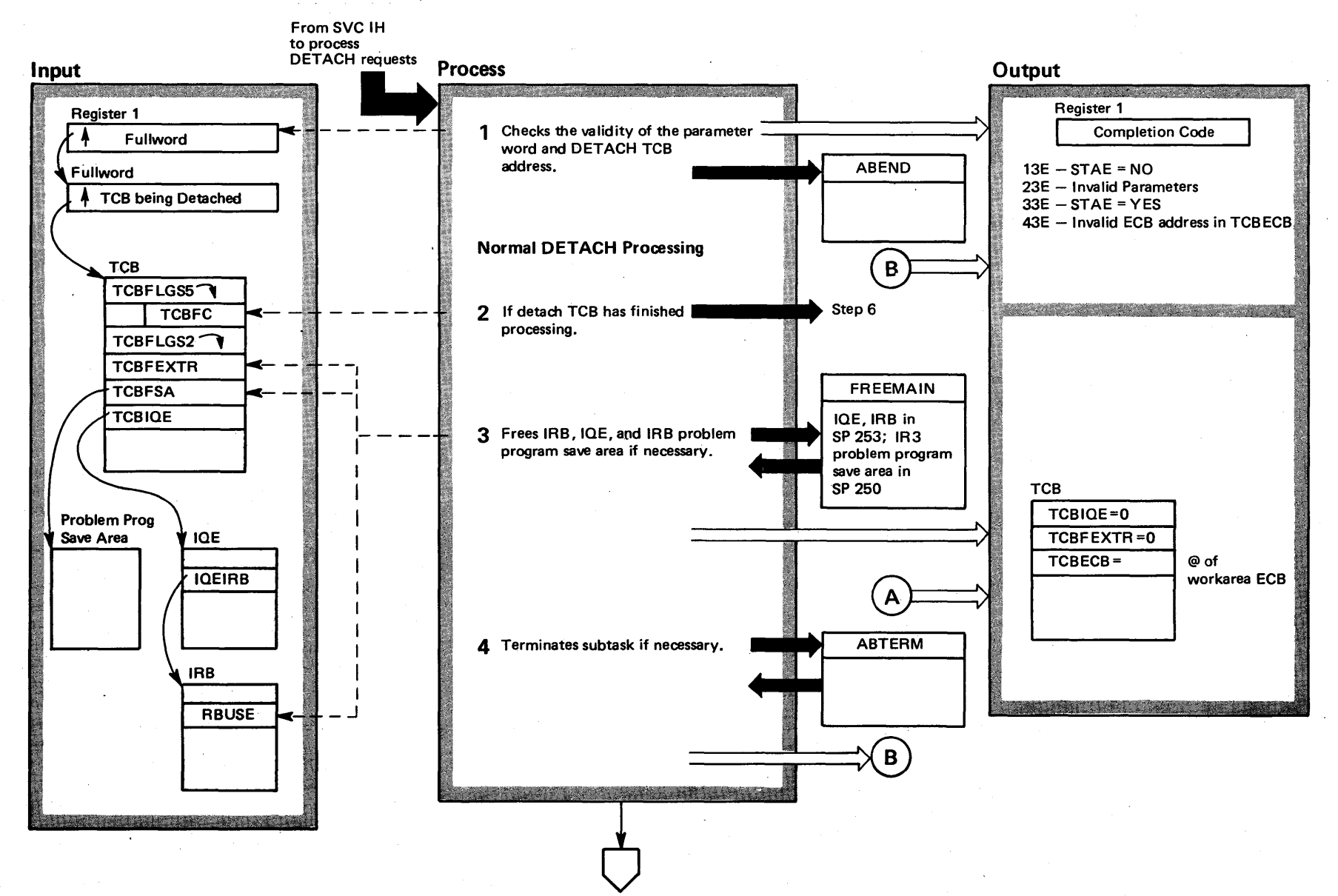

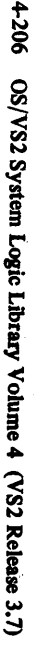

## Diagram 20-2. DETACH Processing (IEAVEEOO) (part 2 of 8)

### Extended Description

DETACH processing frees subtask resources  $-$  the subtask TCB, and possibly a problem program save area - still held after the task has completed. End of task processing frees these resources automatically, except when the creating task had specified the ECB (used to indicate termination of the task) or the ETXR (used to indicate the address of an exit routine) operands on the ATTACH macro. DETACH also provides a means for mother tasks to purge any subtasks not yet terminated.

The DETACH routine has defined a branch entry available for certain privileged programs. The branch entry provides two functions:

- Provides a directed detach for use by ABEND to detach subtasks not belonging to the current TCB.
- Provides a clean-up routine for end-of-task (End-of-task Resource Manager).

### Module Label Extended Description

# IEAVEEDO

Module Label

1 Register 1 supplies the address of a fullword containing the address of the subtask TCB to be detached. If an abend code is necessary and bit 0 of Register 1 is 1 (that is, STAE=YES was specified), the abend code is 33E; if bit 0 of Register 1 is 0 (that is, STAE=NO was specified), the abend code is 13E. DETACH checks the input, and passes control to ABEND to terminate callers with invalid input.

2 DETACH frees TCB resources if the TCBFC bit of the TCBFLGS5 field is set to one. DETACH sets a return code of 0 and returns to the caller (see Step 6). DETACH will stop an active TCB by using the STATUS routine (see STATUS Processing diagram).

3 DETACH checks for an ETXR (end-of-task exit routine) for the TCB being detached. An ETXR exists if the TCBIQE field does not equal zero and bit TCBFETXR equals 1. DETACH uses FREEMAIN to free the IQE and DETACH sets TCBIQE and bit TCBFETXR to zero if an ETXR exists. If the IRB use count (RBUSE) equals 1, DETACH uses FREEMAIN to free the IRB and its associated problem program save area. If the IRBuse count exceeds 1, DETACH decreases the IRB use count by one.

DETACH passes control to terminate the subtask.

# the Diagram 20-2. DETACH Processing (IEAVEEDO) (Part 3 of 8)

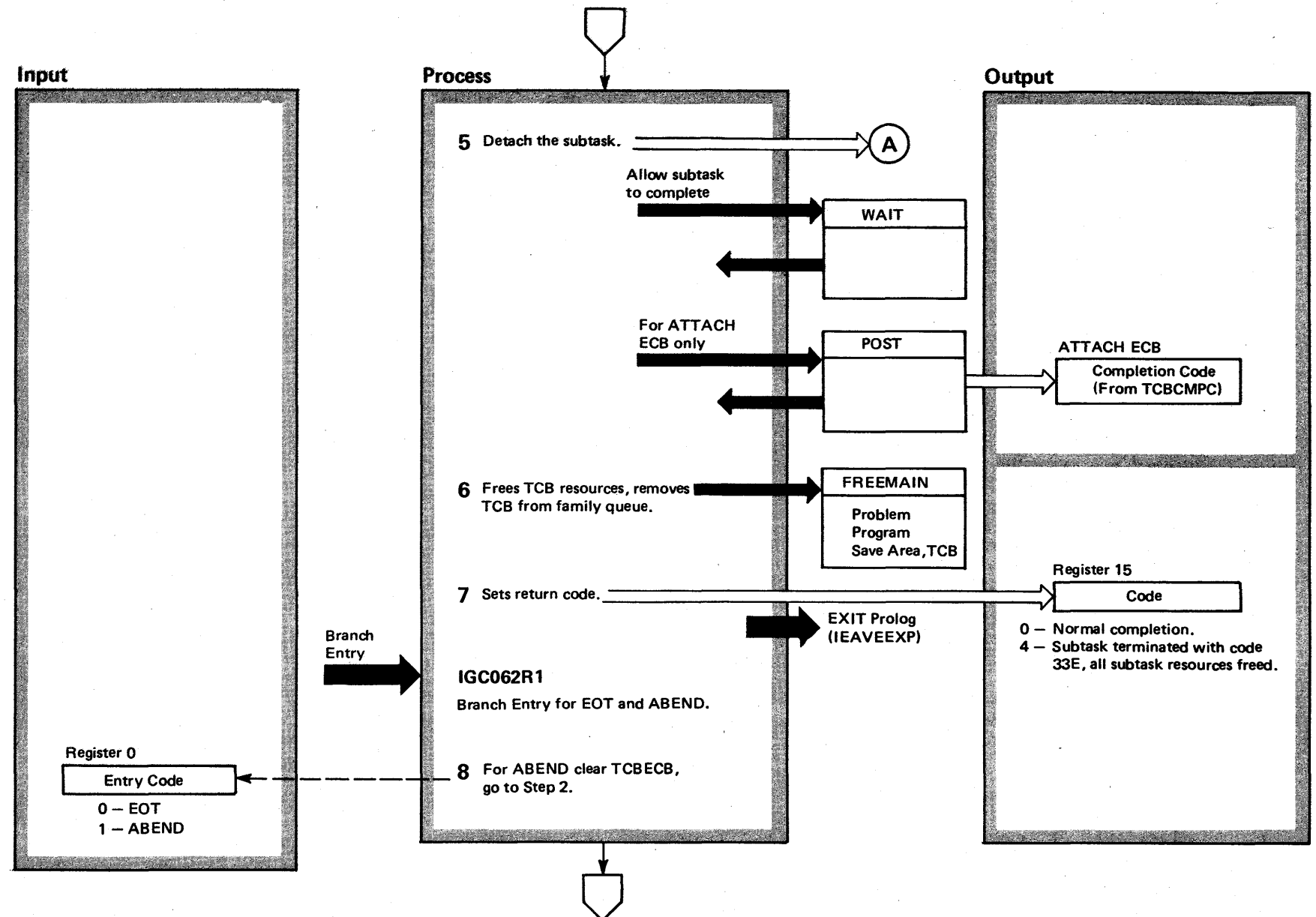

g Logic Libra ~ olune 4  $\mathbf{z}$ elease 3.7

 $-3.7$ 

# Diagram 20-2. DETACH Processing (IEAVEEDO) (part 4 of 8)

Extended Description

Module Label

5 DETACH saves the TCBECB, resets with the address of the workarea ECB, allows the subtask to complete processing, and posts the TCB completion code if an ATTACH ECB exists.

6 DETACH frees the TCB problem program save area, located in subpool 250, if one exists, unchains the TCB from the family queue, and frees the detach TCB.

7 DETACH sets the return code for SVC entry according to completion conditions.

8 ABEND processing is the same as normal processing, 3xcept the TCBECB field is cleared to zeros.

# Diagram 20-2. DETACH Processing (IEAVEEDO) (Part 5 of 8)

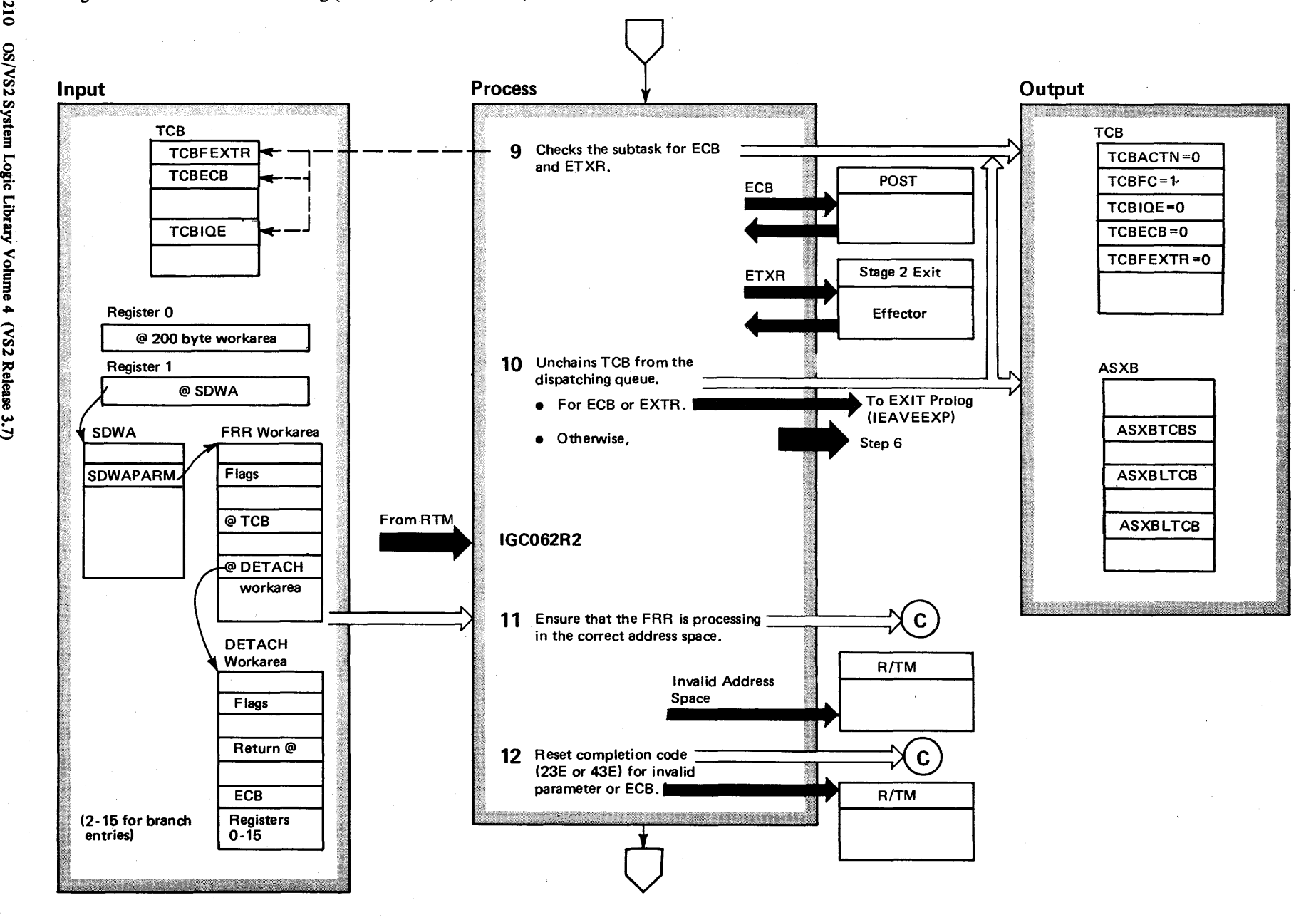

4-210 ~ /S2 System L

 $\ddot{\mathbf{g}}$ ic Li

 $23$ 

Release 3

~

# Diagram 20-2. DETACH Processing (IEAVEEDO) (Part 6 of 8)

### Extended Description

### Module Label

9 DETACH gives control to the POST routine (see the POST Processing (IEAVSY50) diagram) for an ATTACH ECB, and gives control to the Stage 2 Exit Effector (see the Stage 2 Exit Effector (IEAVEEE2) diagram) for end-of-task exit routine processing.

10 DETACH unchains the TCB from the dispatching queue, and decreases the count of TCBs on the dispatching queue in field ASXBTCBS. DETACH clears TCB fields TCBECB and TCBIQE, and TCBFEXTR when either ECB or ETXR conditions exist for the detach TCB, sets TCBFC to equal 1 , but does not free the TCB itself. If neither ECB or ETXR conditions exist, FREEMAIN frees the TCB and its problem program save area (if one exists).

**11** After receiving control from R/TM, the DETACH FRR (functional recovery routine) ensures that it is operating in the address space used by the DETACH routine. If the FRR is processing in the wrong address space, control goes to R/TM.

12 If DETACH was entered via SVC, field SDWACMPC is set to X'23E' tor an invalid parameter or to X'43E' for an invalid ECB address. Control then goes to R/TM with a return code of 0 in field SDWARCDE. If DETACH was branch-entered, an indicator is set and step 13 is done.

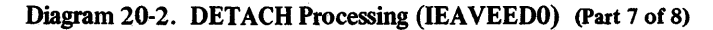

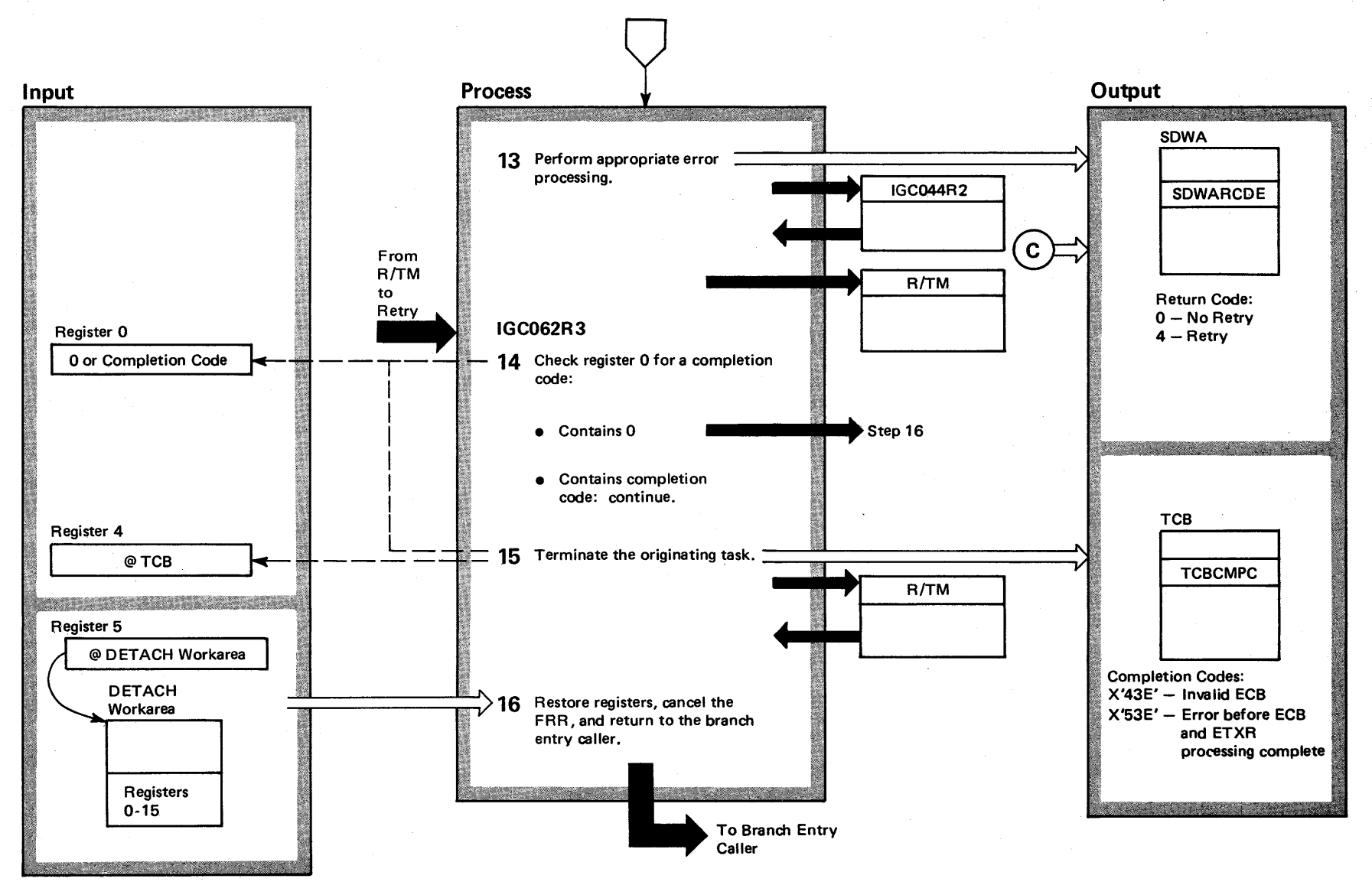

### Diagram 20-2. DETACH Processing (IEAVEEDO) (Part 8 of 8)

### Extended Description

Module Label

13 The DETACH FRR recovers the TCB dispatching queue by routing control to a CHAP recovery routine (lGC044R2). Control returns. If DETACH was branch entered for end-of-task resource manager processing, the terminating TCB is removed from the family queue; if an invalid ECB was detected, ABTERM code X'43E' is passed to retry routine IGC062R3. If end-of-task resource manager processing had not yet completed processing the endof-task ECB or EXTR, ABTERM code X'53E' is passed to the retry routine. Otherwise, no ABTERM is indicated for this routine. The DETACH FRR gives R/TM control with a return code of 0 for SVC entries or 4 for branch entries. The SDWA contains recording information. Field SDWA VRA contains recording information as set by routine IGC044R2. (See extended description of CHAP SVC for description of this information.) Also, field SDWARECP is set to module name (lEAVEEDO), CSECT name (lGC062), and FRR name (lGC062R2). For branch entries, general register 0 contains a completion code of X'43E' to indicate a validity check error, a X'53E' to indicate an error in end-of-task processing, or 0 for no error. Control goes to R/TM.

14 The DETACH recovery retry routine checks register o for a completion code. If register 0 does not contain a completion code, control goes to step 16. Otherwise, processing continues.

15 If a completion code exists, the DETACH recovery retry routine terminates the originating task by giving control to R/TM.

16 Control returns to the caller that entered DETACH via a branch.

### IGC062R3

# Diagram 20-3. CHAP Processing (IEAVECHO) (Part 1 of 6)

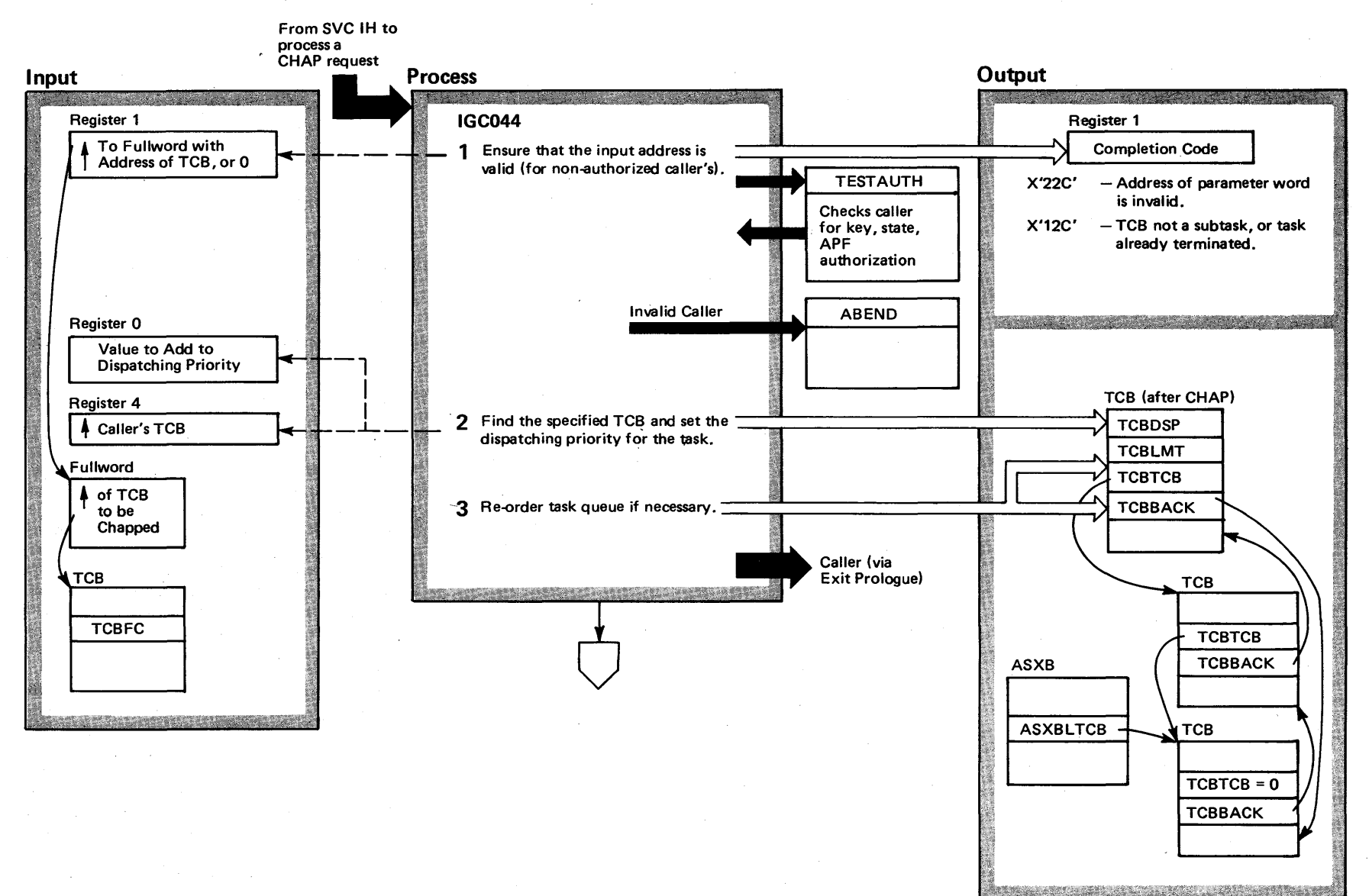

 $\mathbf{z}$ 4214 ( o Ie  $52.5$ ys iem Logic Libi ~ **°** ನ  $\bullet$  $\overline{\mathbf{S}}$ Release 3.<br>Release 3.  $\overline{v}$ 

# Diagram 20-3. CHAP Processing (IEAVECHO) (part 2 of 6)

### Extended Description

Module Label

IGC044

The CHAP routine permits a problem program or system program to alter its dispatching priority or the dispatching.priority of one of its subtasks. The subtask must belong to the issuer; that is, the subtask must have been attached by a routine belonging to the caller's task, and its TCB must therefore be on the caller's subtask queue. In addition, an authorized caller can change the dispatching priority of any task in the address space.

A program issuing the CHAP macro instruction may change the dispatching priority of a specified task to any value between 0 and the issuer's limit priority. The distinction between dispatching and limit priorities follows in the next paragraphs.

Although both priorities are specified as parameters of the ATTACH macro instruction, they serve different functions. The dispatching priority determines the appropriate position of a TCB in the task queue, and also the next routine to be placed in execution by the dispatcher. The dispatcher gives control to the ready TCB with the highest dispatching priority.

In contrast, the limit priority is used by the CHAP routine to determine the maximum value to which it may increase the dispatching priority of the task.

### Extended Description

# IEAVECHO

1 If 0 is supplied in register 1, the dispatching priority

of the caller is to be changed. The address of the caller's TCB was placed in register 4 by the SVC Interruption Handler (lH), and no validity check of the address is required. The CHAP routine holds the local lock.

2 If a valid address is supplied in register 1 and if the caller is not authorized, CHAP compares the specified TCB address with the addresses of the TCBs that represent the caller's subtasks. If the subtask is not found, CHAP abnormally terminates the caller.

The CHAP routine does not make this test if the caller's TCB (address in register 4) is the subject.

The dispatching priority is in field TCBDSP, and the limit priority is in field TCBLMP.

3 CHAP queues the TCB according to its dispatching priority, but at the end of the group with the same priority level.

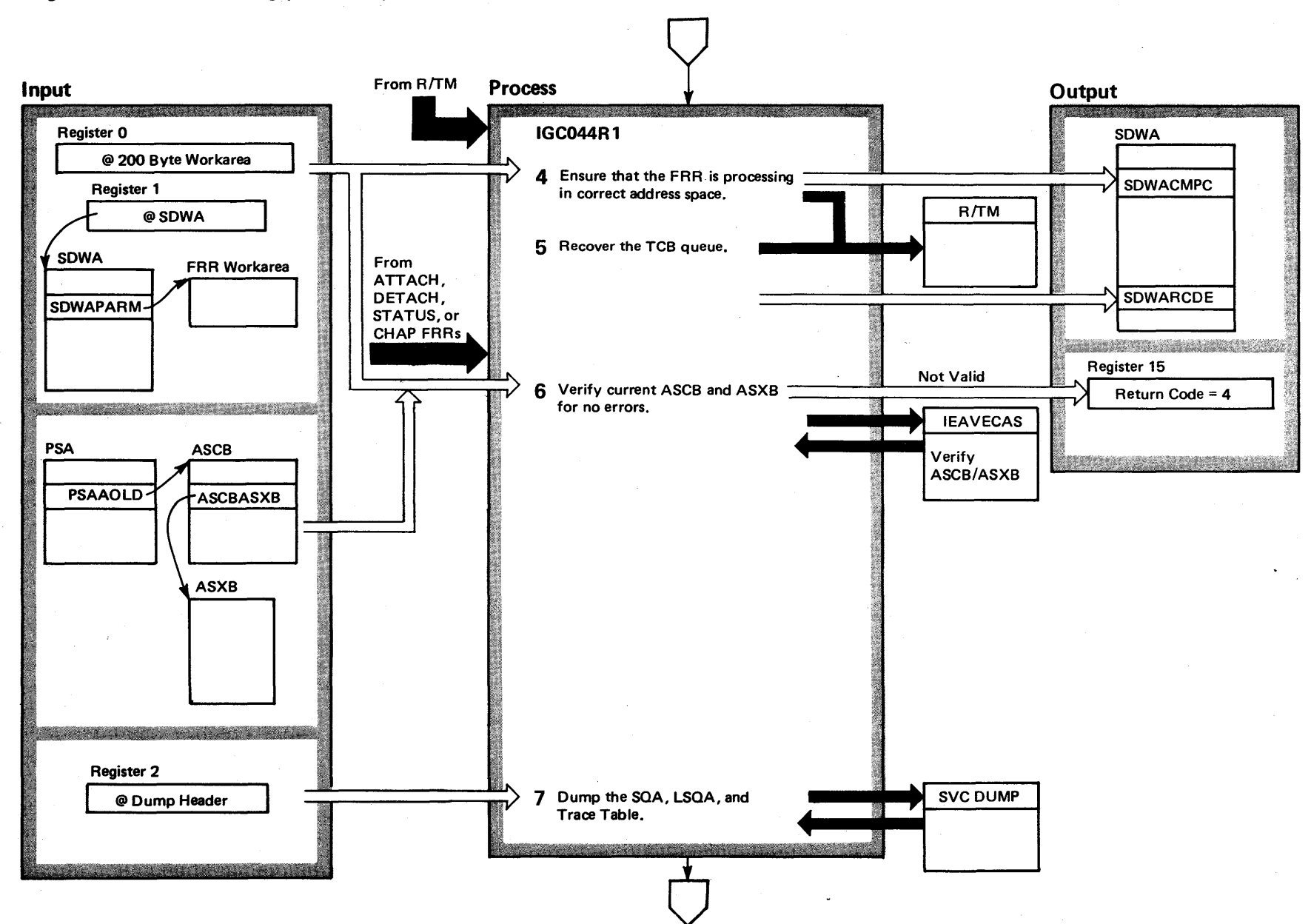

Diagram 20-3. CHAP Processing (IEAVECHO) (Part 3 of 6)

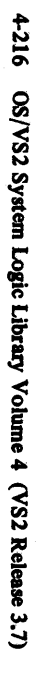

 $\mathcal{R}_\text{r}$  .

### Diagram 20-3. CHAP Processing (IEAVECHO) (Part 4 of 6)

### Extended Description

Module Label

4 After receiving control from R/TM, the CHAP FRR ensures that it is operating in the address space used by the CHAP routine. If the FRR is processing in the wrong address space, control goes to R/TM. If an invalid parameter is detected, the CHAP FRR sets the SDWACMPC field of the SDWA to a X'22C' completion code and control goes to R/TM, If "percolation" has occurred, the CHAP FRR specifies 'no recording' and control goes to R/TM. The return code is zero for all three cases.

5 Then, the CHAP FRR calls routine IGC044R2 (an external entry) to recover the TCB dispatching queue, sets a 0 return code, and gives control to R/TM. Recording information has been set in field SDWAVRA by routine IGC044R2. In addition, field SDWARECP contains the module name.(lEAVECHO), the CSECT name (lGC044), and the FRR name (lGC044R1').

6 The CHAP TCB queues recovery routine verifies the accuracy of the current ASCB and ASXB by going to IEAVECAS. If the ASCB and ASXB are not valid, register 15 contains a return code of 4.

7 SVC DUMP dumps the LSOA, SOA, and trace table, via the SDUMP macro instruction.

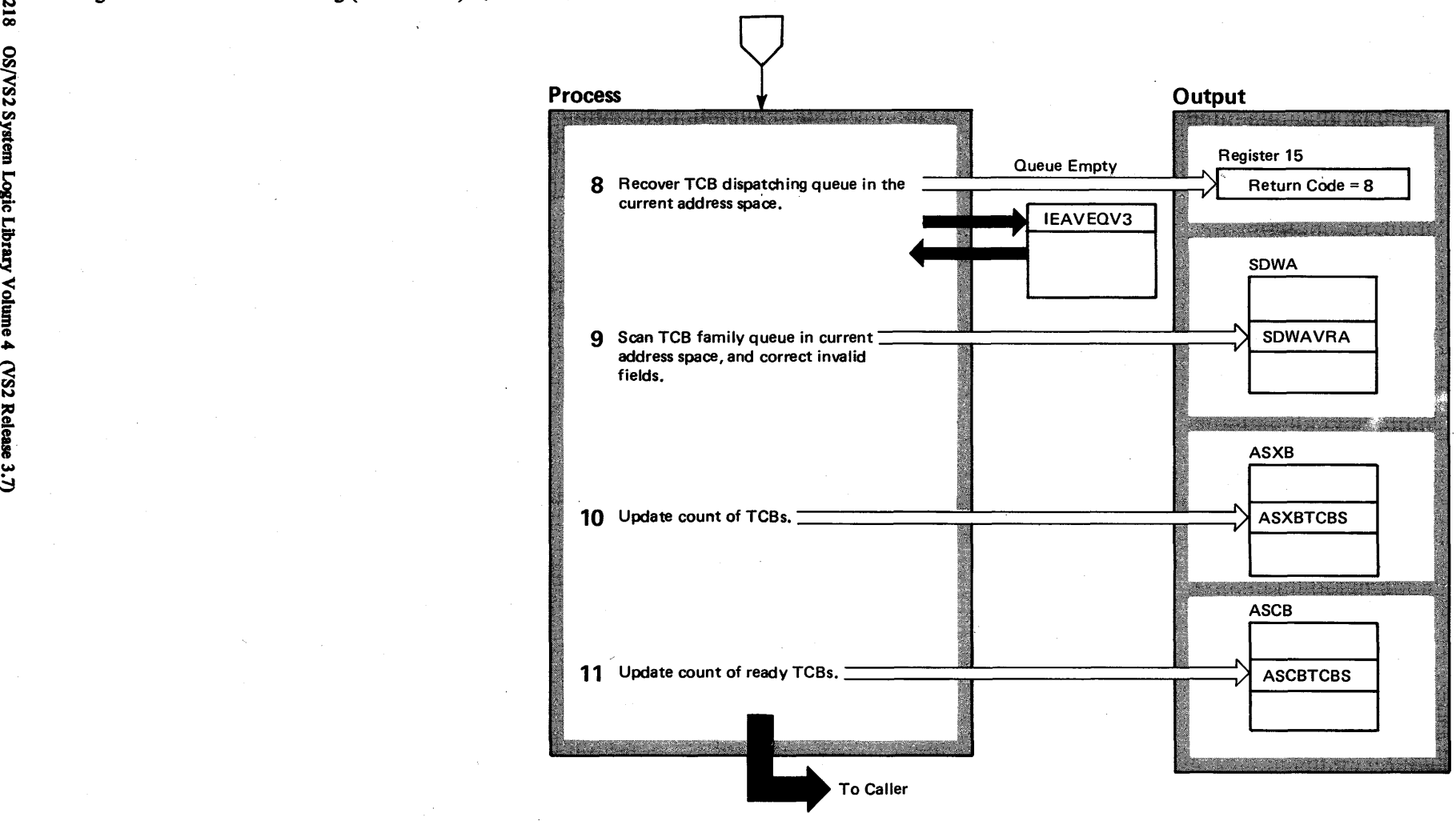

# Diagram 20-3. CHAP Processing (IEAVECHO) (Part 6 of 6)

### Extended Description

Module Label

8 The IEAVEQVO routine (entry point IEAVEQV3) recovers the TCB dispatching queue. If the queue is empty, register 15 contains a return code of 8.

9 The CHAP queues recovery routine corrects any invalid fields in the TCB family queue. The SDWA contains descriptive information about the errors found and corrected. Field SDWAVRA contains the queue verify routine name, lEA VEQV3, followed by recording information supplied by that routine. Following this recording information is the name IGC044R2 and a four-byte descriptor field. The format of the descriptor follows:

### Byte Bit Description

- 1 0 Set to 1: errors were detected but not recorded. Set to 0: all errors detected were recorded.
	- 1-7 Reserved
- 2 0-7 Number of errors recorded
- 3 0-7 Number of errors detected.
- 4 0-7 Return code from IGC044R2.

Following the descriptor is a 16-byte entry for each error detected. The entry format follows:

### Bytes Description

- 1-4 NTCb or LTCb to indicate whether TCBNTC or TCBLTC was updated.
- 5-8 Address of TCB with invalid field.
- 9-12 Contents of the invalid field.
- 13-16 The replacement address (new contents for that field).

Recording terminates whenever SDWA VRA becomes filled (indicated bv fields SDWAVRAL and SDWAURAL).

**10** The count of ready TCBs in the ASCB (ASCBTCBS) is updated to reflect the TCBs on the dispatching queue. The total number of TCBs on the dispatching queue is updated in the ASXB (ASXBTCBS). Control then returns to the caller. CHAP itself, ATTACH, DETACH, and STATUS all call routine IGC044R2 to recover the TCB queue.

# Diagram 20-4. WAIT Processing (IEAVSY50) (Part 1 of 2)

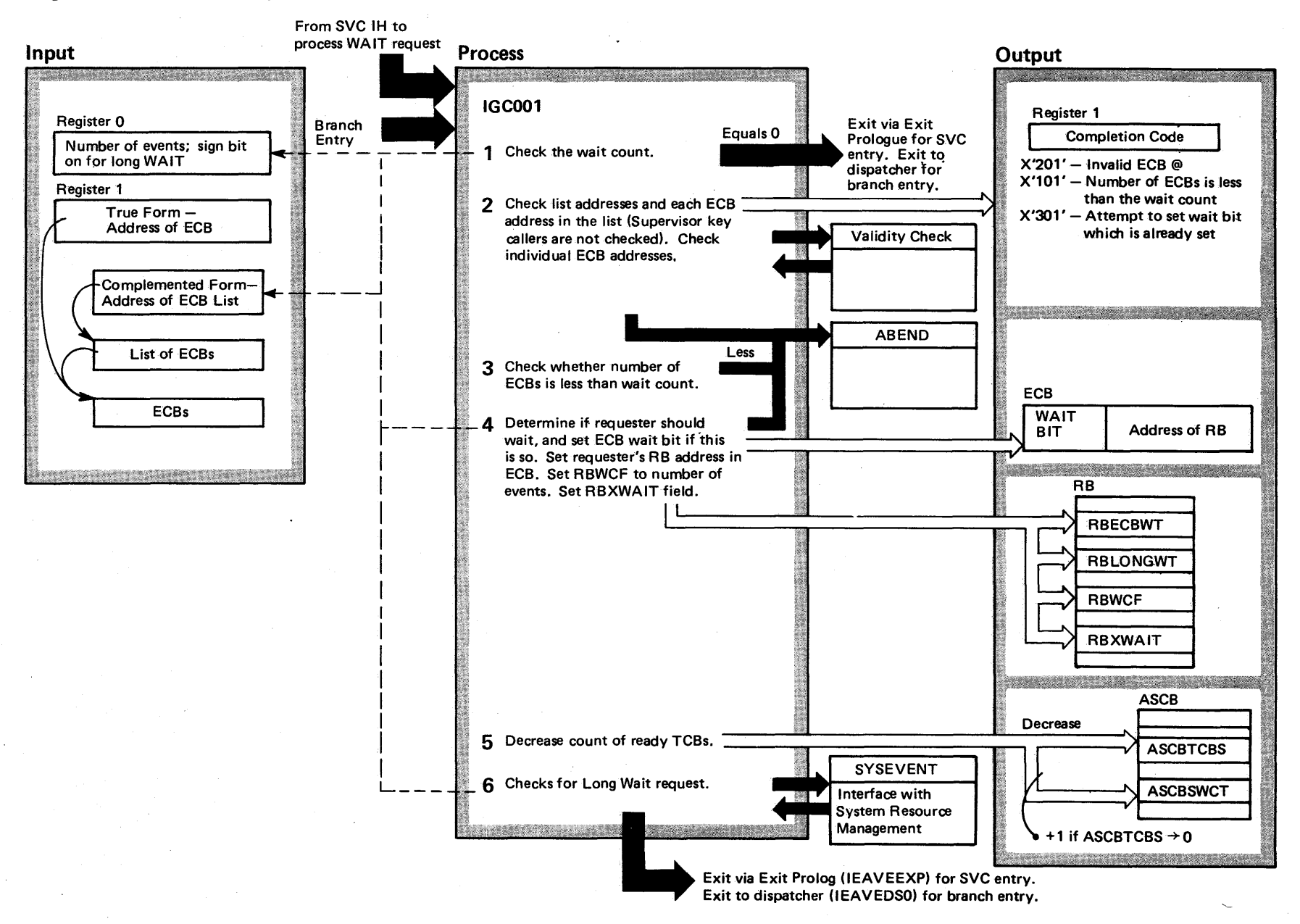

4-220 s<br>S  $52.5$ ~ § r- «i tr r- ~ ~  $\bullet$  . 급<br>0 ~  $\sum_{i=1}^n$  $Releses 3.7$  $-3.7$ 

# Diagram 20-4. WAIT Processing (IEAVSY50) (Part 2 of 2)

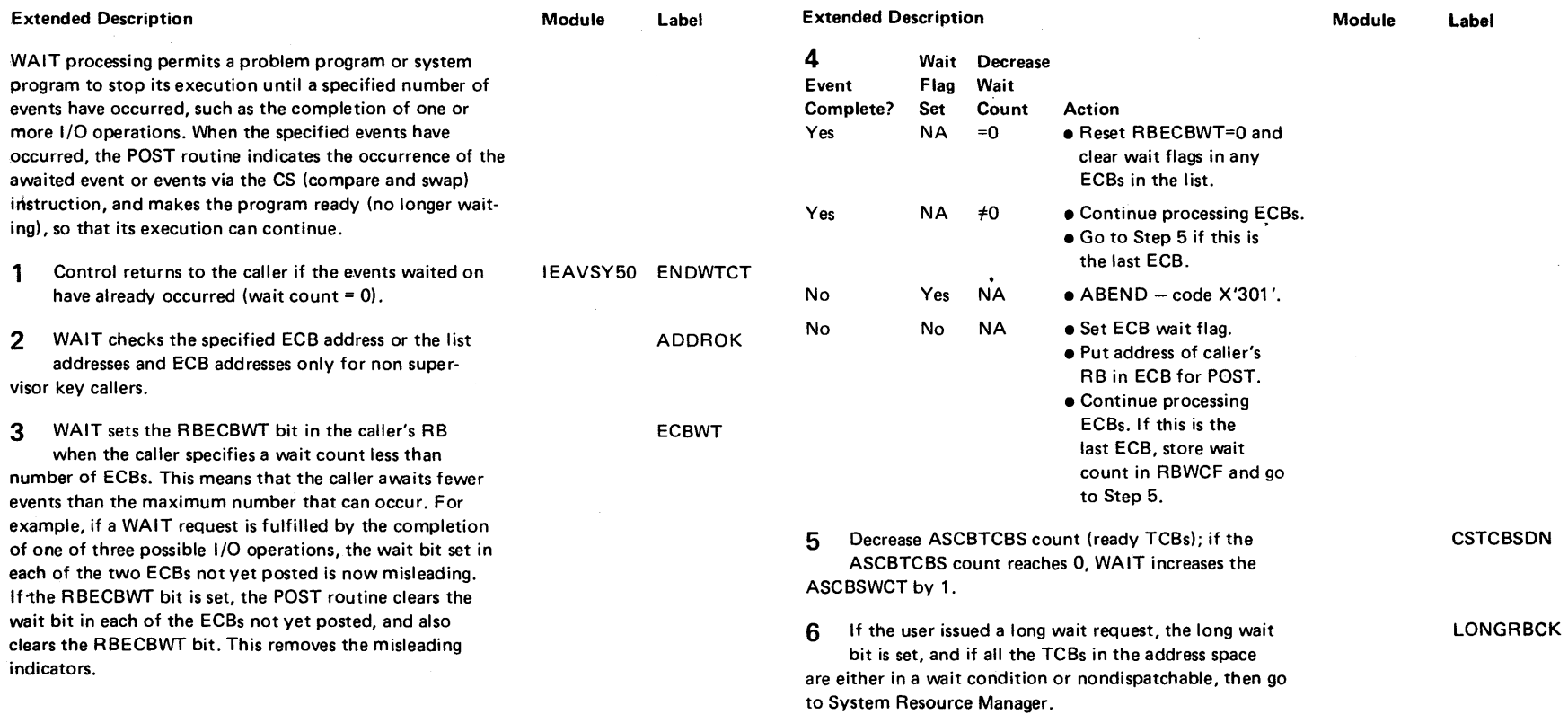

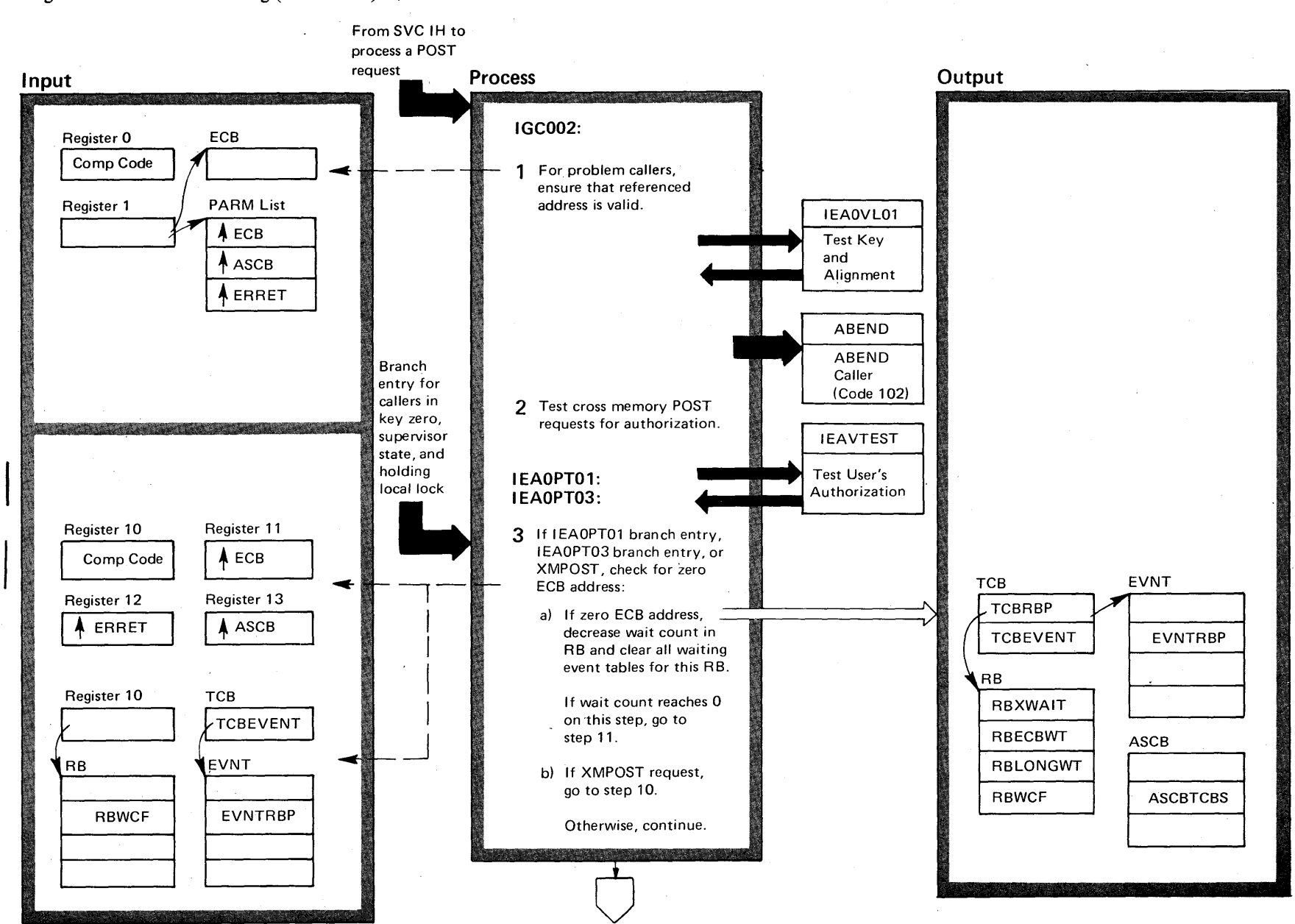

Diagram 20-S. **POST** Processing (IEAVSYSO) (part 1 of 12)

ys2.03.805

## Diagram 20-5. POST Processing (IEAVSY50) (Part 2 of 12)

### Extended Description and a set of the Module Module

Label

POST processing signals to a waiting program the occurrence IEAVSY50 of an expected event (such as the completion of an I/O operation). To signal the event occurring, POST changes an indicator in an ECB (event control block) via the CS (compare and swap) instruction. The program issuing the POST and the waiting program share the same ECB.

POST places a code in the ECB, as specified by the issuer. The waiting program inspects the code to determine the type of event that occurred.

POST also determines whether the waiting program can be dispatched.

If the ECB was an event type ECB, POST places the address of the completed ECB at the end of the event table and moves the end-of-list indicator.

If the ECB was an extended ECB that identifies a valid POST exit routine, POST will route control to the identified exit routine.

1 POST ensures that the ECB address referenced is valid for problem program callers.

ECBVALID

2 Only authorized users can use the cross-memory post service.

### Extended Description

Module Label

3 If the caller specifies an ECB address of 0, register 10 contains the RB address. The RB wait count field (RBWCF) is decreased by 1. Also, if any event tables are waiting on this RB, they are taken out of the wait state (EVNTRBP=O).

- a) If the RB wait count goes to zero, the RBXWAIT, RBECBWT, RBLONGWT wait bits are reset to make the RB ready. If the TCB is made ready, the count of ready TCBs (ASCBTCBS) count is updated for use by the Dispatcher.
- / b) A XMPOST request is determined by testing bit 0, register 11. If it is one, or a parm list was specified on<br>the SVC entry, an XMPOST is requested. Go to step<br>10 to schedule an SRB in the specified address space. the SVC entry, an XMPOST is requested. Go to step 10 to schedule an SRB in the specified address space.

AUTHXMP

# Diagram 20-5. POST Processing (IEAVSY50) (Part 3 of 12)

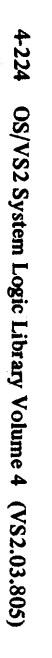

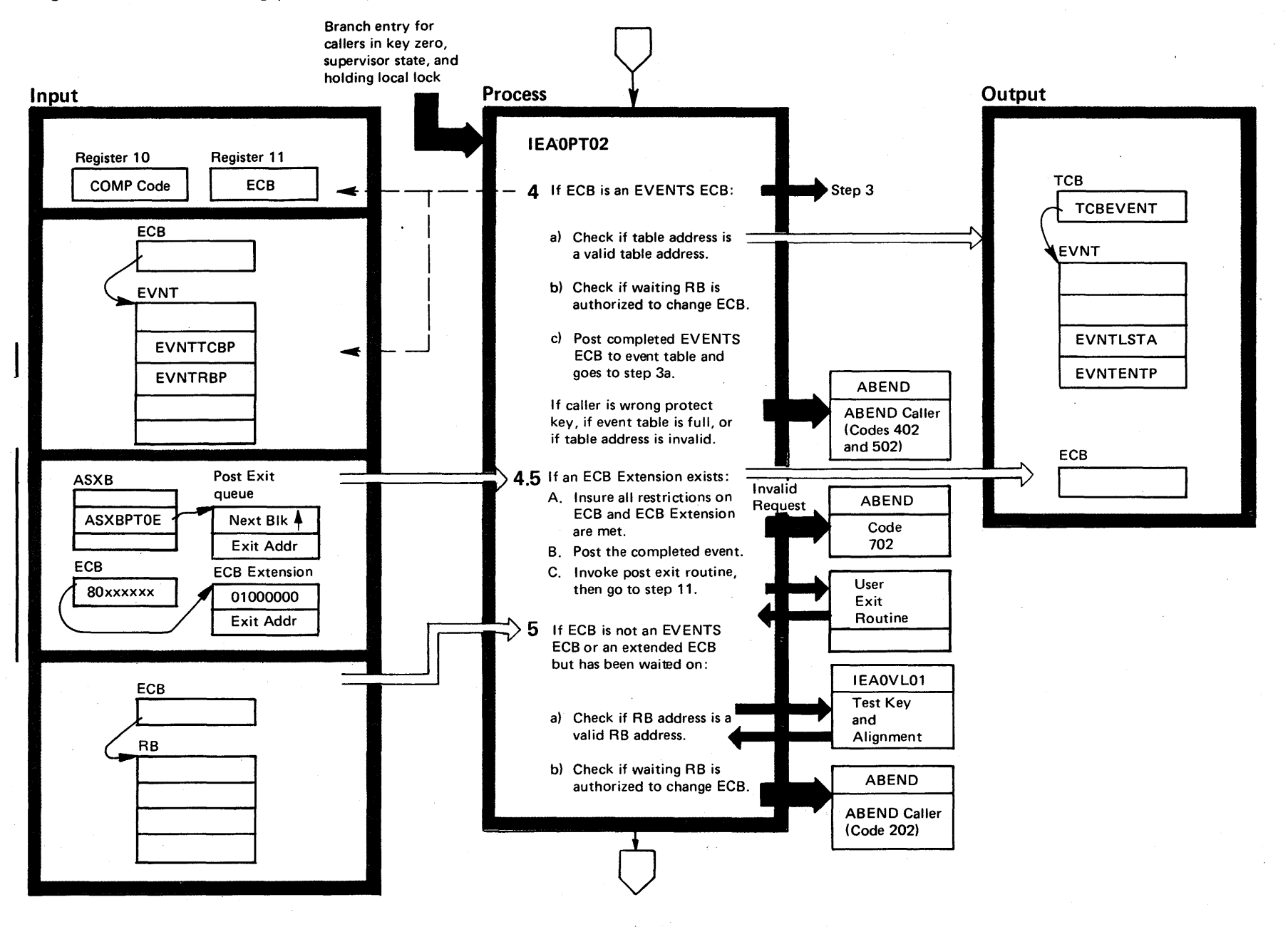

 $2.03.8$ 

# Diagram 20-5. POST Processing (IEAVSY50) (Part 4 of 12)

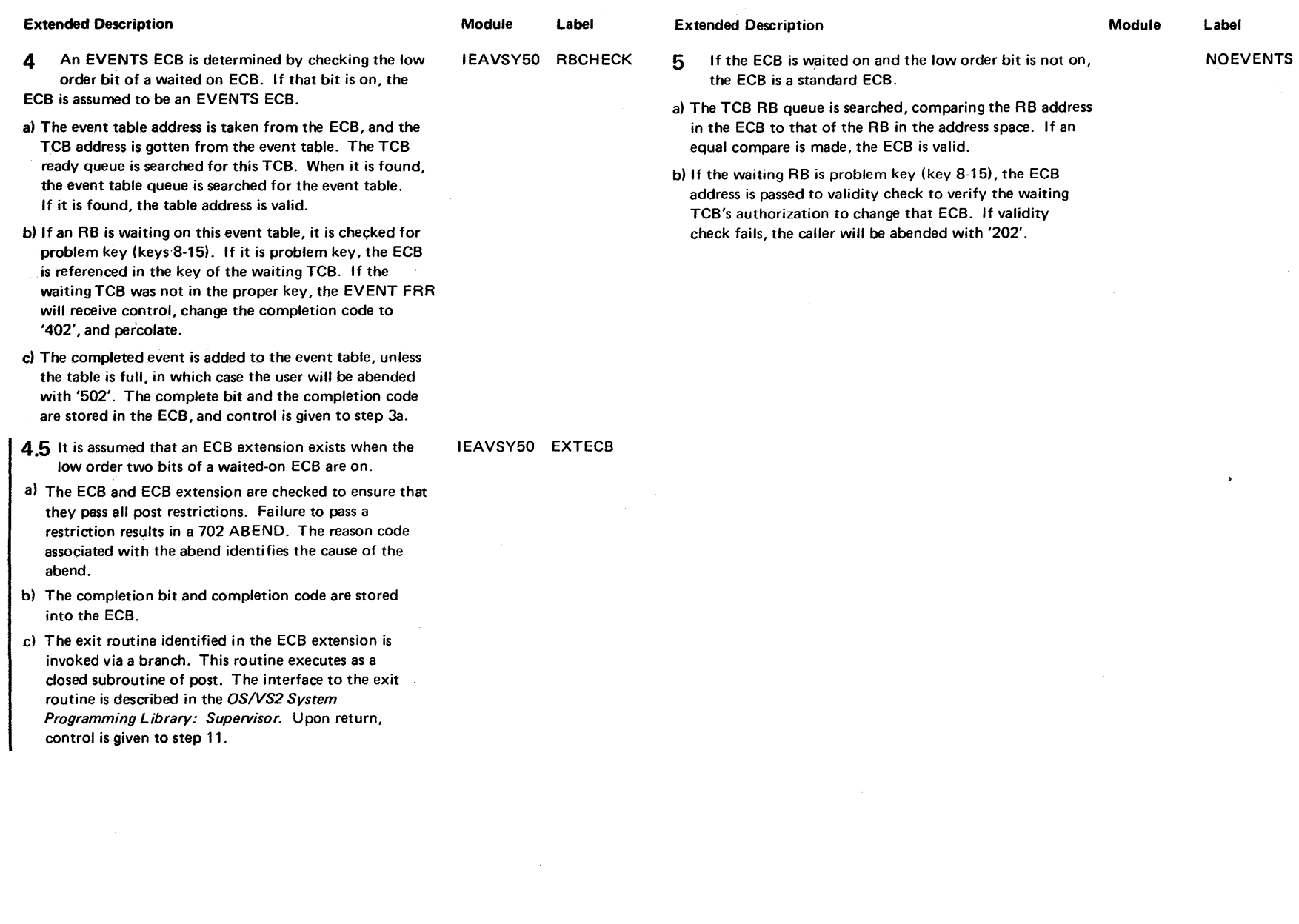

# Diagram 20-5. POST Processing (IEAVSY50) (Part 5 of 12)

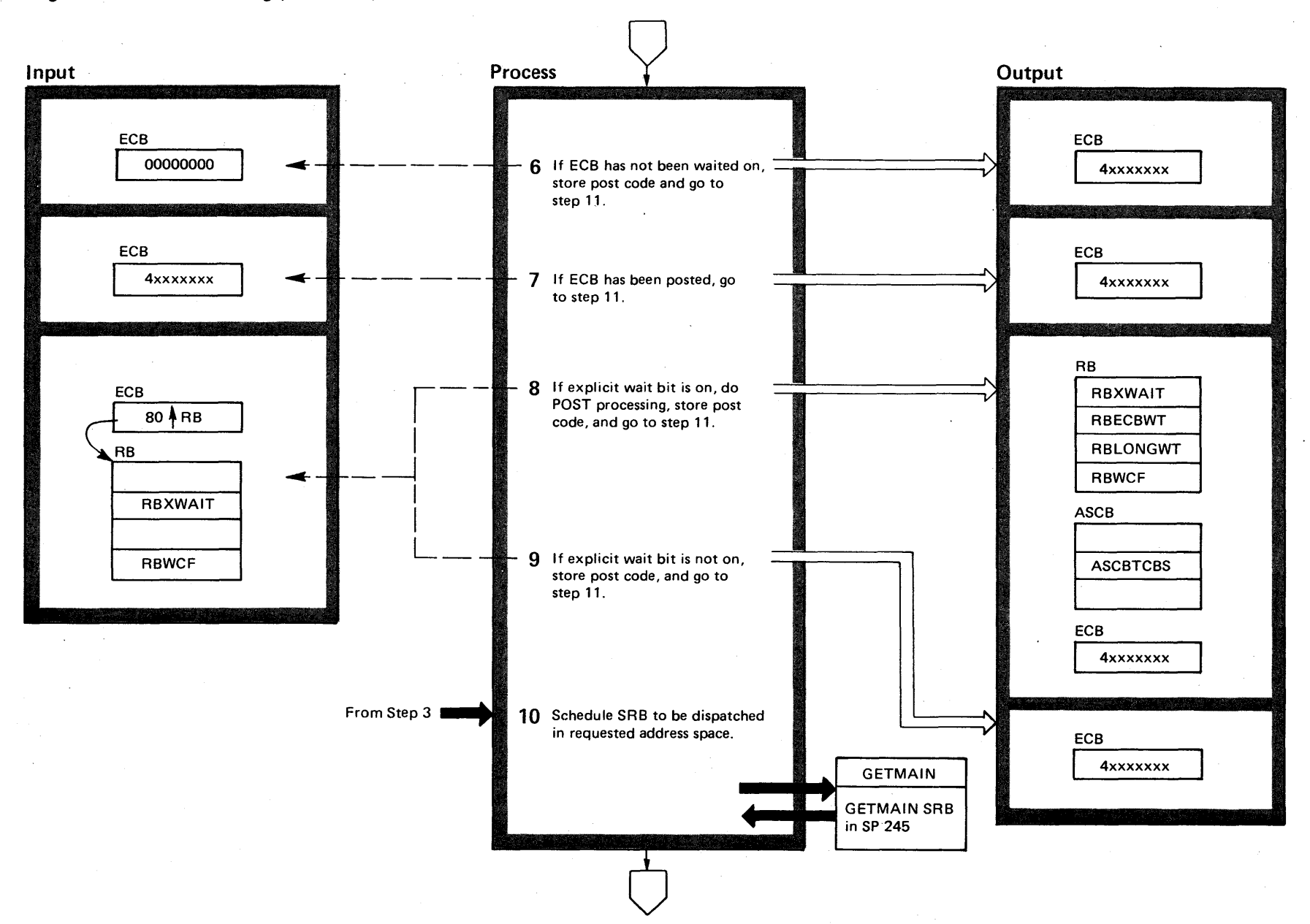

~ N N 0\ os/vs2 S  $\mathbf{E}$ y Volume 4  $(752.03.805)$ 

 $_{\rm stem}$  Logic

# Diagram 20-5. POST Processing (IEAVSY50) (Part 6 of 12)

 $\sim$   $\sim$ 

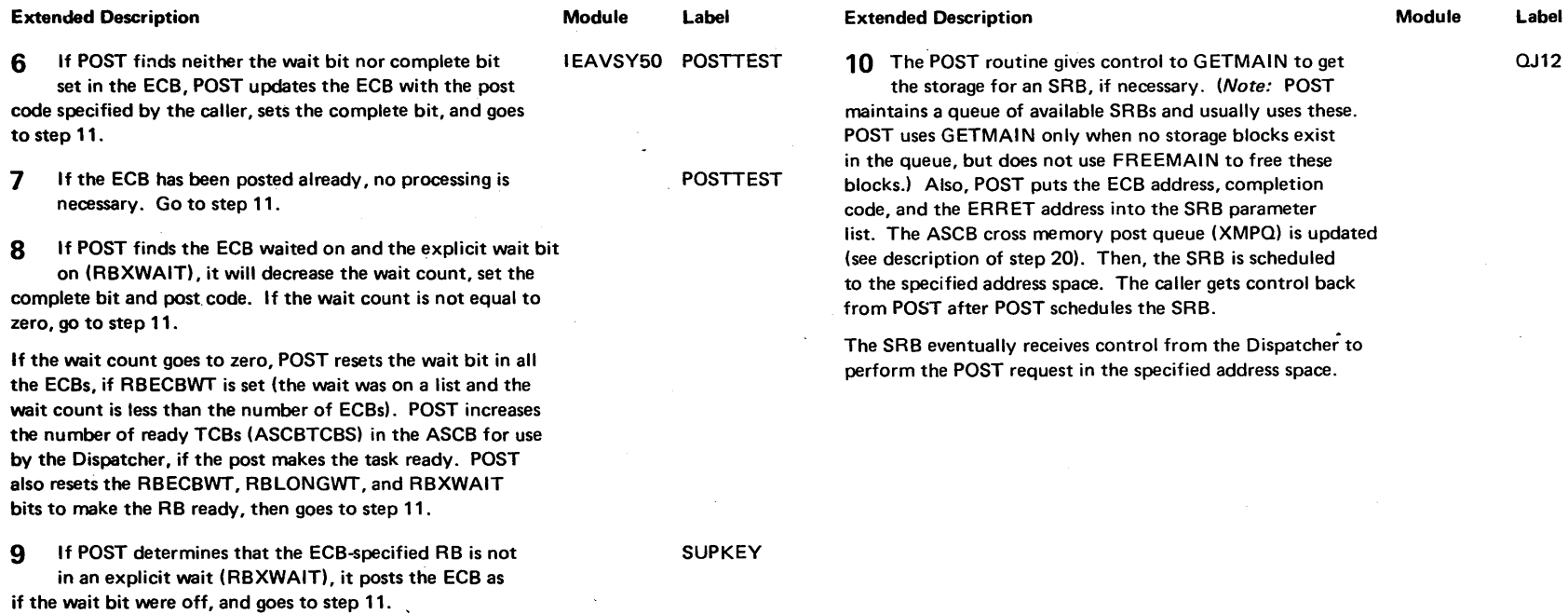

 $\det$  $=$   $\frac{1}{2}$ Method of Operatic =  $1.321$ 

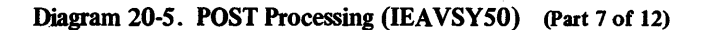

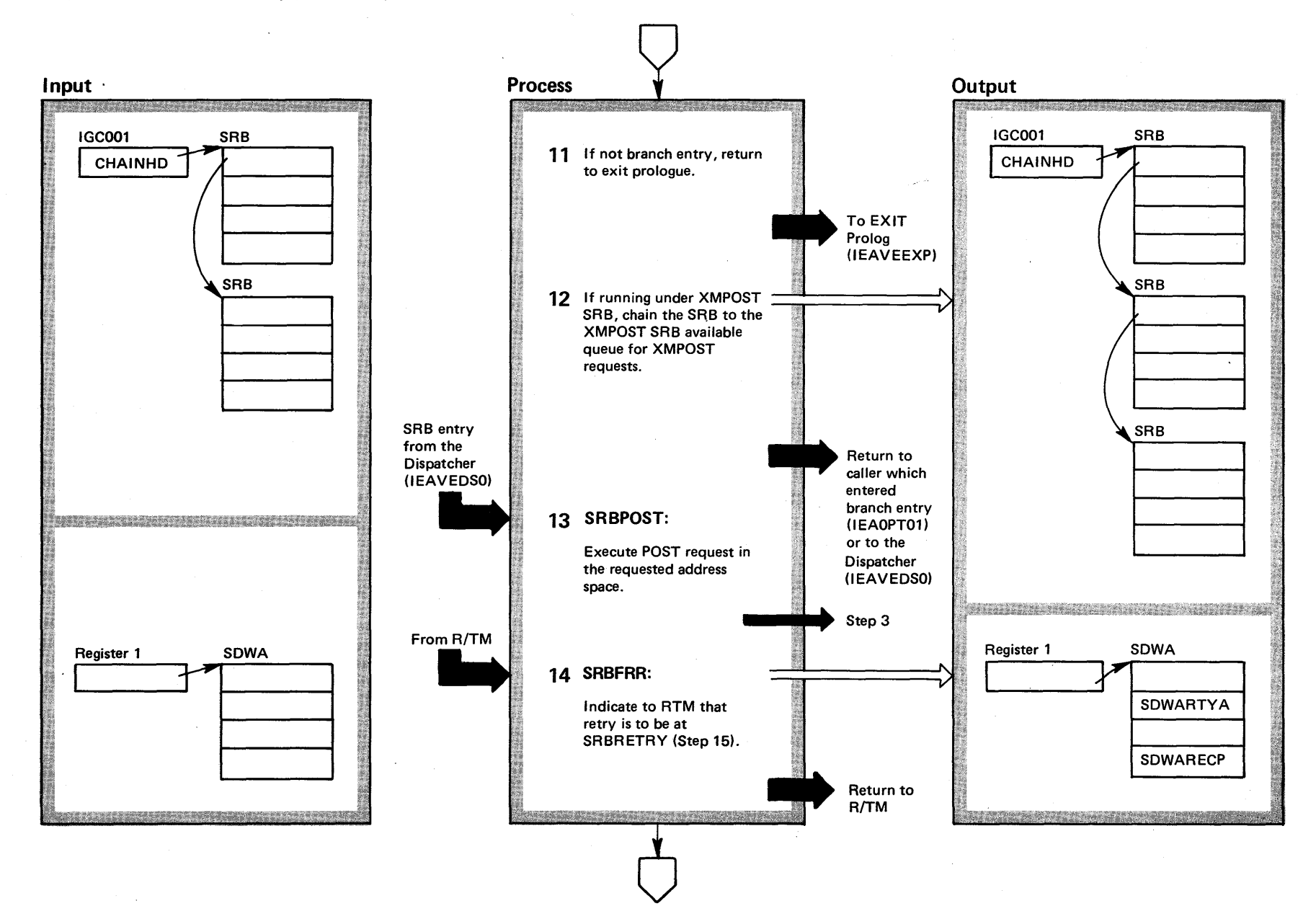

4228 o VS2 System Logic  $\mathbf{L}_{\mathbf{B}}$ ~ ~ J c  $\blacktriangle$  $\overline{\mathbf{S}}$ Release  $\mathbf{r}$  $-3.7$ 

# Diagram 20-5. POST Processing (IEAVSY50) (Part 8 of 12)

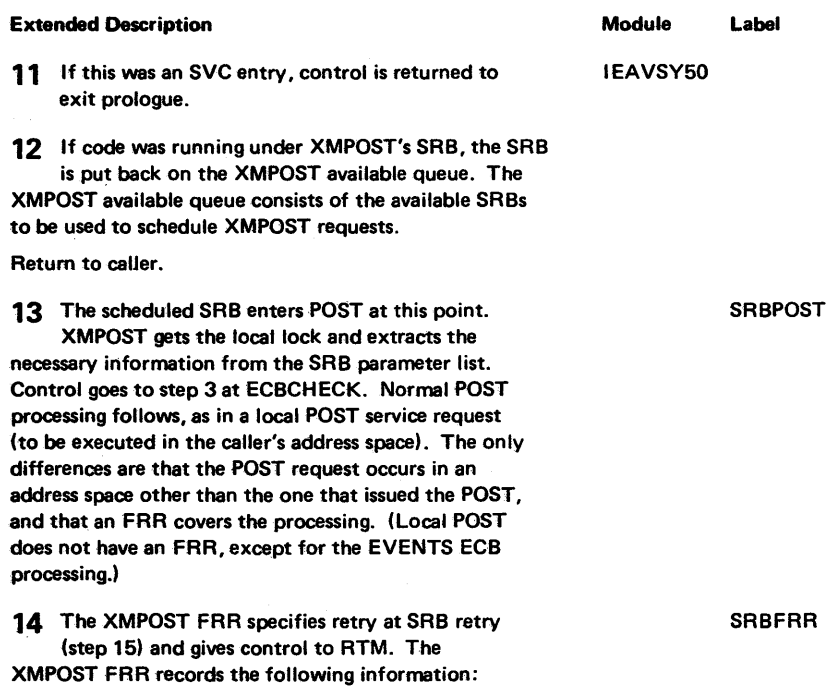

IEAVSY50 IGC001 IGC002

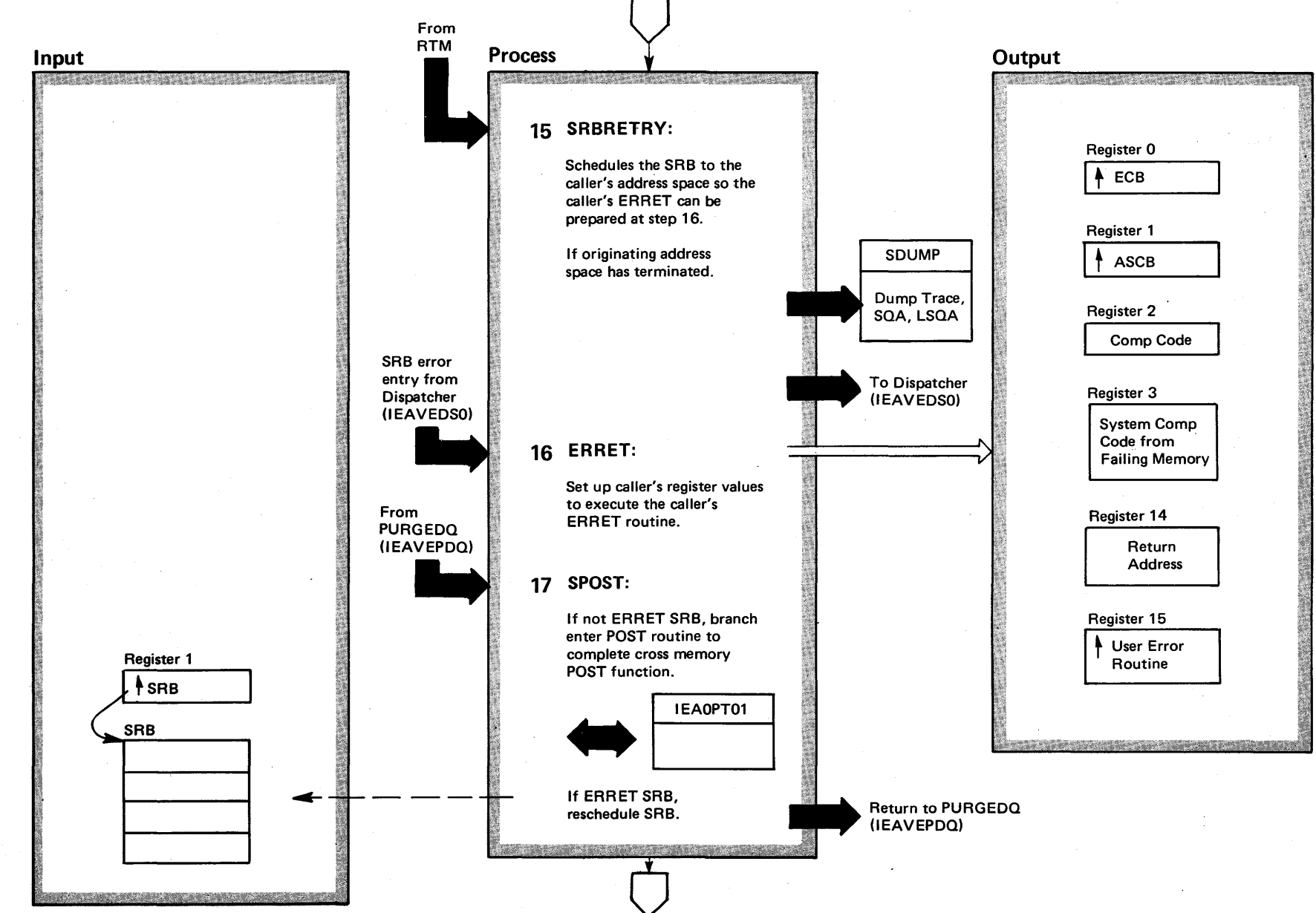

# Diagram 20-5. POST Processing (IEAVSY50) (Part 9 of 12)

c.u o ~ S2 System I Logic Library 1 <u>ຸ</u>  $+$   $+$ (VS2 Release **ب** 

 $\ddot{\phantom{0}}$ 

# Diagram 20-5. POST Processing (IEAVSY50) (part 10 of 12)

### Extended Description and a metal control of the Module Module Label

15 The POST FRR retry routine schedules an SRB to IEAVSY50 SRBRETRY execute in the caller's address space, unless bit 0 of the ERRET address was on. In this case, the SRB will be scheduled to the master's address space, where the user's error routine (ERRET) will be executed. Control goes to the dispatcher. The dispatcher will dispatch the scheduled SRB to execute at step 16. If the originating address space has gone through termination, and thus no ERRET routine is available, XMPOST branch enters SDUMP to dump trace table, LSOA, and SQA. (See step 20 explanation.) The DUMP header is:

IEAVSY50 IGC001 IGC002 XMPOST FAIL - NO ERRET

16 After the SRB has been put back on the available queue, POST branches, in SRB mode, to the user's error routine with the registers as indicated.

17 The XMPOST resource manager termination routine (RMTR) is called by PURGEDO. The XMPOST RMTR attempts to complete the crossmemory operation. This operation can be the result of the issuance of an SPOST macro or of the issuance of PURGEDQ in IEARPOST task termination.

ERRET

# Diagram 20-5. POST Processing (IEAVSY50) (Part 11 of 12)

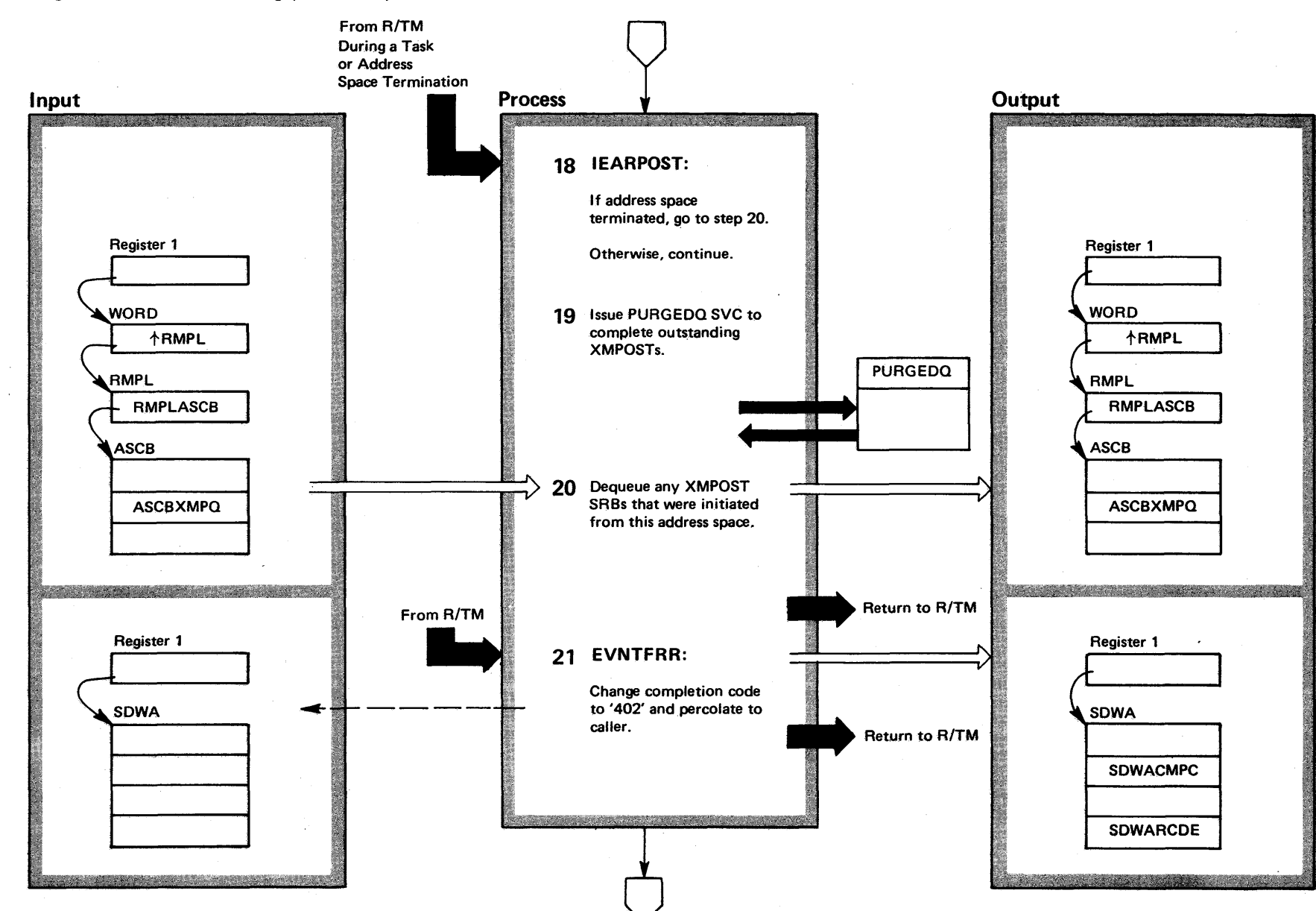

 $4.232$ ~ 'S2 System Logic  $\mathbf{L}$  $\mathbf{y}$  Volume 4 'S2 Release  $\ddot{c}$ 

# Diagram 20-5. POST Processing (IEAVSY50) (Part 12 of 12)

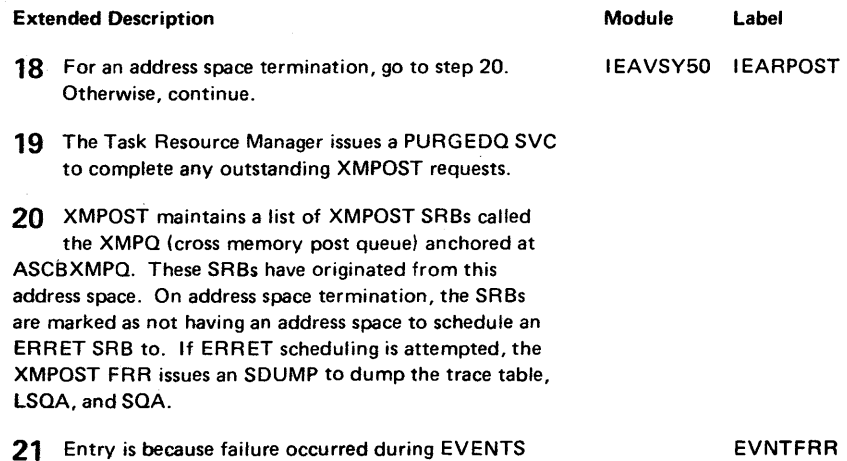

FRR<sup>.</sup>

 $\sim$ 

 $\sim$ 

 $\sim$ 

 $\epsilon$ 

processing.

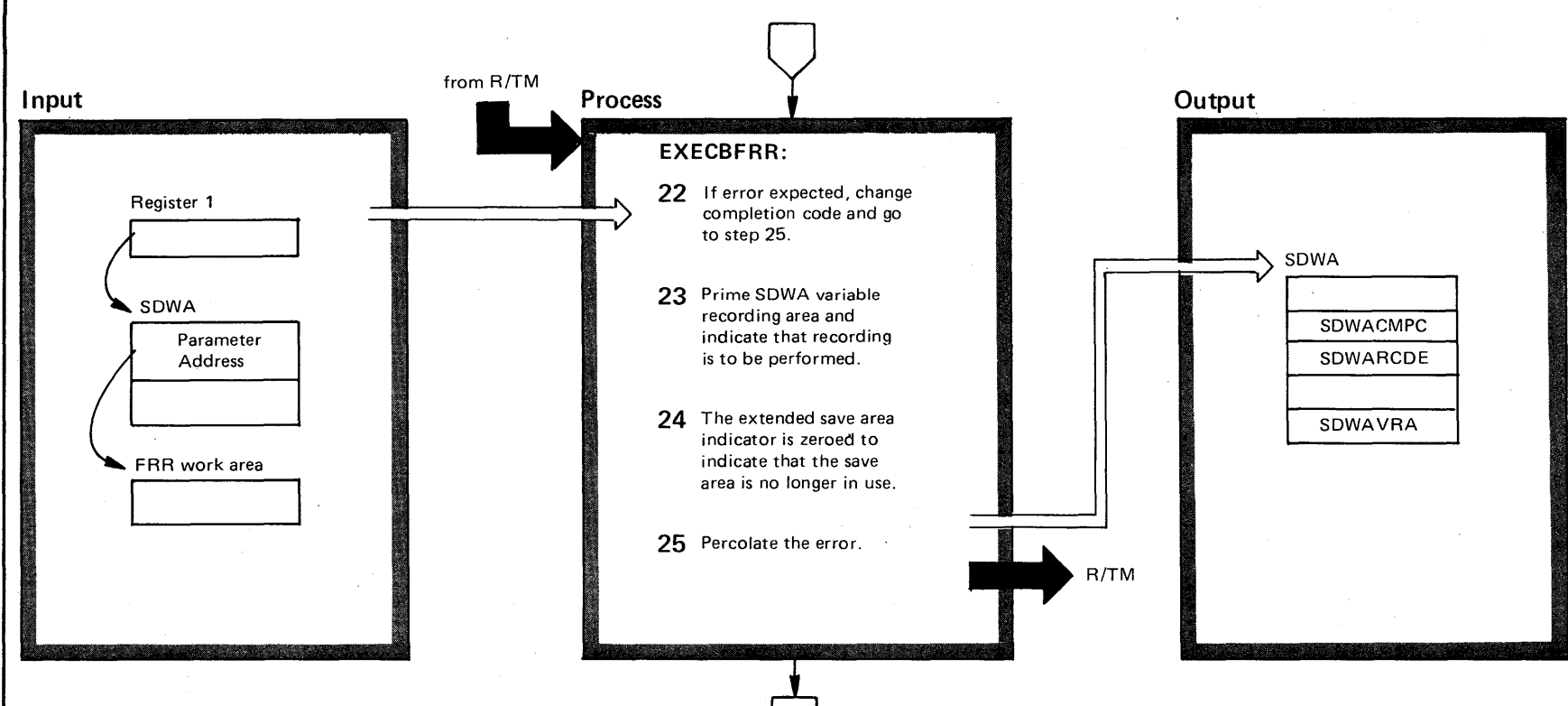

 $\tilde{a}$ OS/VS2 Sys  $\frac{a}{2}$ .  $\tilde{\mathbf{e}}$ .  $\mathbf{L}$ ib ~ olume 4  $(NS2.03.805)$ 

Diagram 20-5. POST Processing (IEAVSY50) (Part 12.0 of 12)

V S 2.03.805

# Diagram 20-5. POST Processing (IEAVSY50) (Part 12.1 of 12)

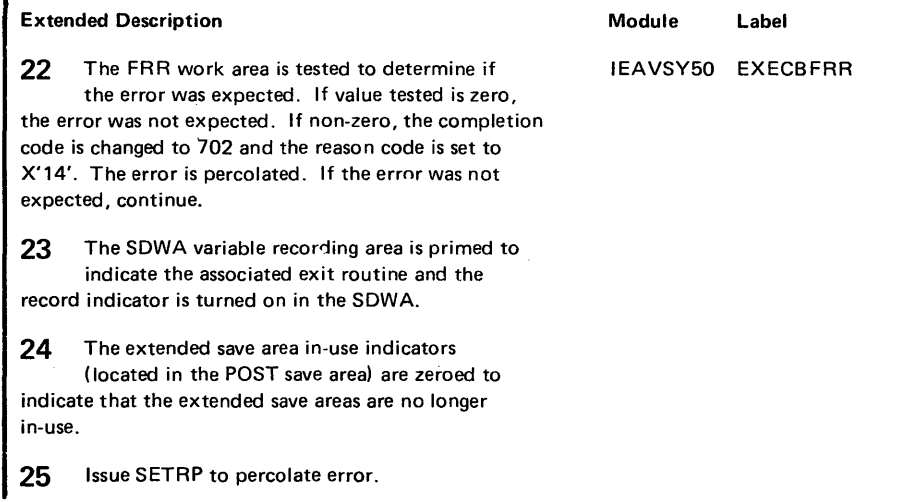

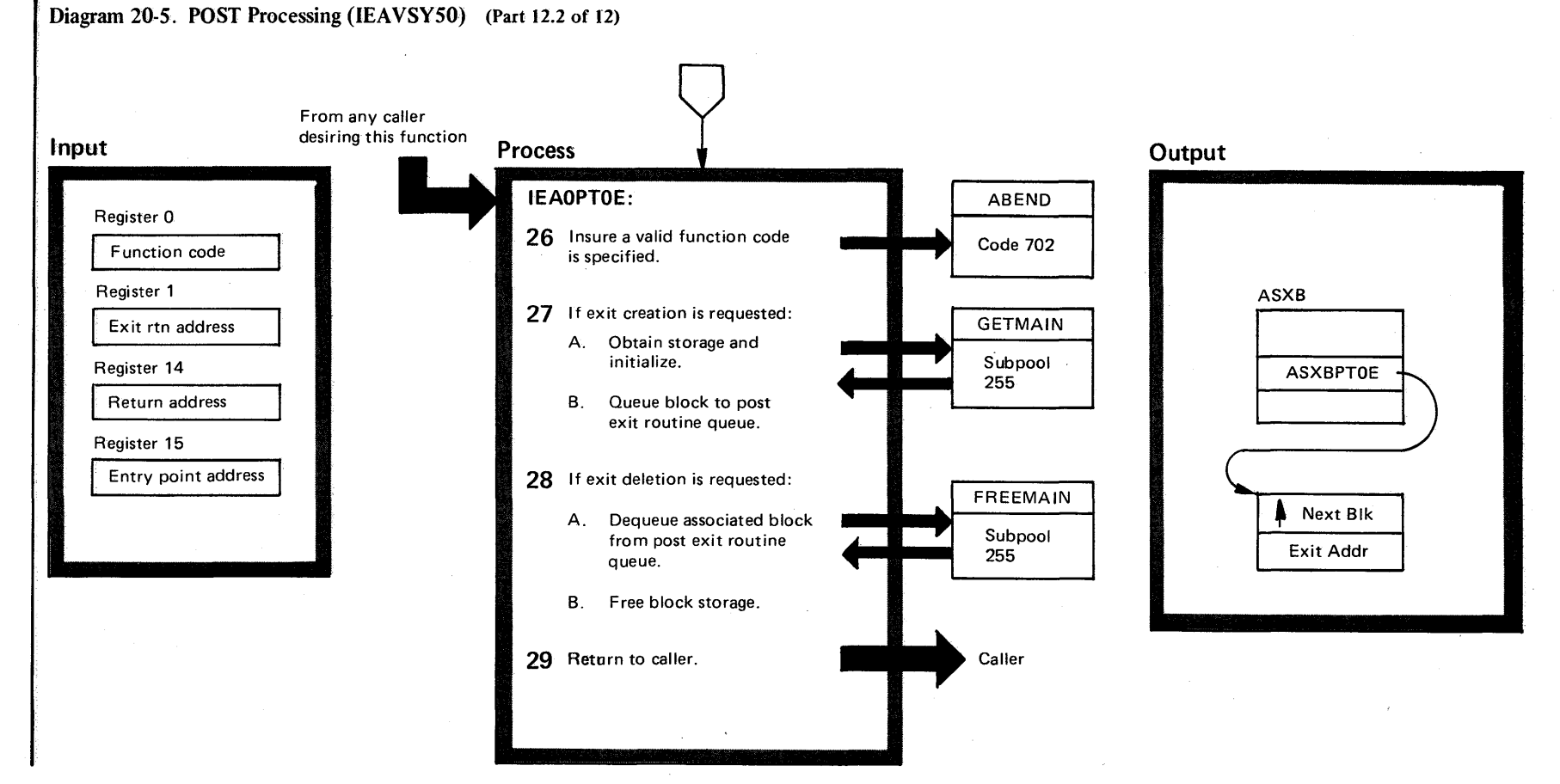

VS2.03.8

~

ن<br>پ o en VS2 System Lo gic Libi y Volume 4<br>Y  $(752.03.805)$ 

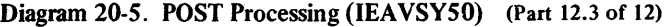

Extended Description and a metal control of the Module Alabel

26 This entry point to post currently identifies/deletes IEAVSY50 IEAOPTOE exit routine addresses used by the post exit function. As input, register 0 contains the requested function code. A request specifying an undefined function code results in a 702-0 ABEND.

27 A function code of 4 is an exit creation request.

- A. GETMAIN is invoked for 8 bytes of LSQA (subpool 255). This block is initialized using the first word as a queue chaining field, and the second word contains the new exit routine address.
- B. The initialized block is placed on the post exit routine queue in a pushdown (last-in, first-out) manner. The header of the post exit routine queue is located in the ASXB (ASXBPTOE).
- 28 A function code of is an exit deletion request.
- A. The block containing the associate post exit routine address is removed from the post exit routine queue. Failure to find the block results in a 702-4 ABEND.
- B. FREEMAIN is invoked to free the block storage.
- 29 Control is returned to the caller via a branch.

# Diagram 20-6. EVENTS Processing (IEAVEVT0) (Part 1 of 8)

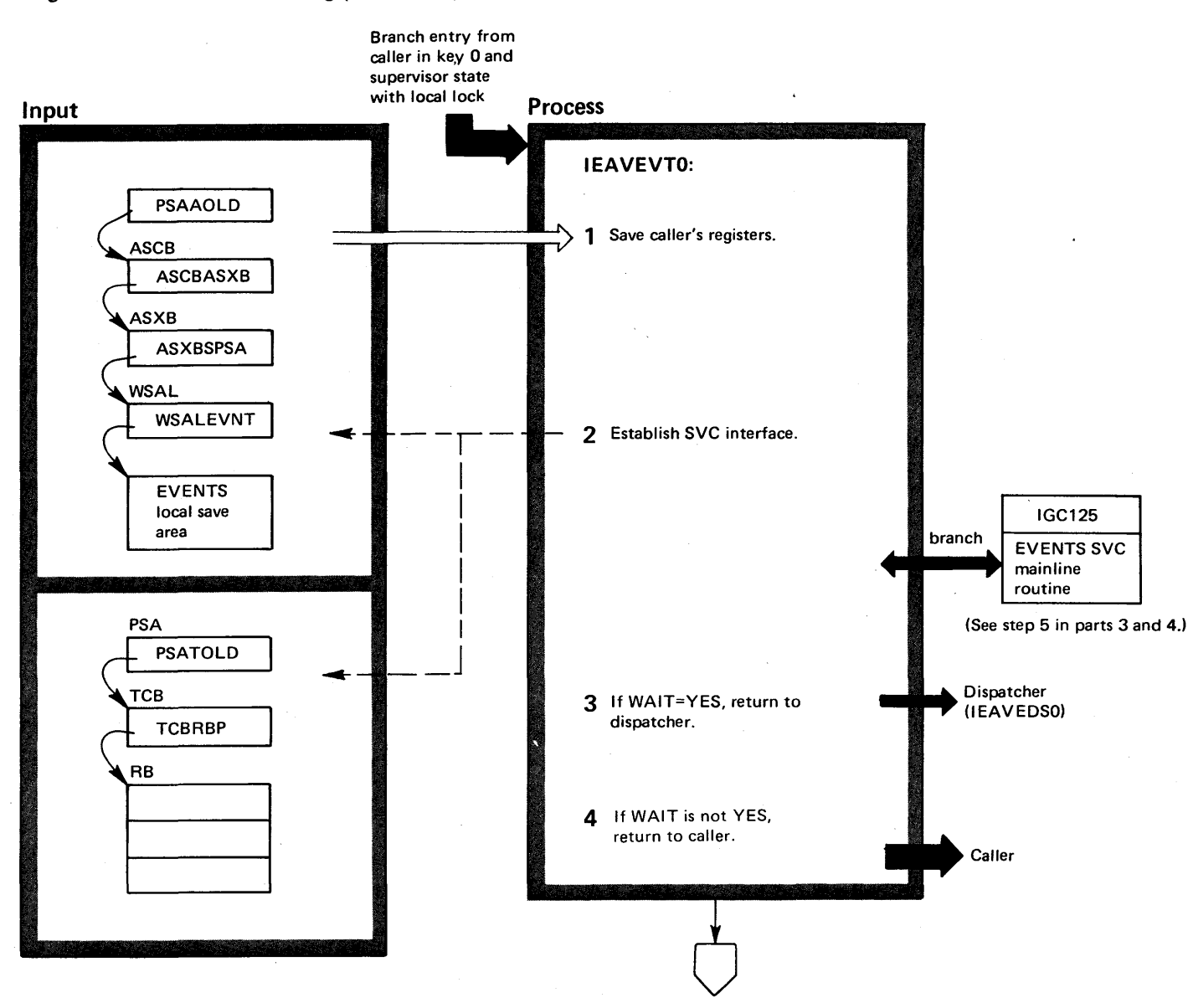

# Diagram 20-6. EVENTS Processing (IEAVEVT0) (Part 2 of 8)

### Extended Description

The EVENTS facility allows a user to WAIT on the completion of one of n events and be directly informed by the system which event or events have completed. This is a functional specialization of the current WAIT multiple facility.

The EVENTS macro will provide for the creation and deletion of the event table. After the user routine has issued the EVENT macro and the address of the created event table has been returned, the user routine must initialize the ECBs that are to be posted to that table, so that the user routine can be informed of the completion of those events. Each ECB must be initialized by EVENTS in the following manner, so that POST will be able to determine that the ECB is an EVENTS ECB. The high-order byte position will be marked with a X'SO' (previously used to indicate a waited-on ECB). and the post code field of the ECB will be initialized with the event table address (previously initialized by WAIT to the waiting RB address). The address will be used to locate an event table which will contain a list of pointers to posted ECBs. Bit 31 of the ECB will be turned on to indicate an EVENTS ECB.

Completion of events represented by initialized ECBs is accomplished by the existing system POST facility. Completed events are processed in POST -occurrence order through issuance of the EVENTS macro to the appropriate event table. When the user routine regains control after issuing the EVENTS macro with the WAIT operand, register one points to a list of pointers to posted ECBs. The posted ECBs retain the current format (i.e., the high-order byte contains a hex '40' and the low-order 30 bits contain the completion code).

### Module Label Extended Description

### Module Label

1 The caller's registers are saved in the EVENTS local save area (WSALEVNT).

IEAVEVTO IEAVEVTO

2 The registers are initialized to provide the standard SVC interface, and the type-one SVC mainline (lGC125) is called to do the processing requested by the caller of EVENTS. (See processing that begins at step 5.) Control returns to step 3 from IGC125.

3 On return from the type-one mainline, a check is made for a WAIT=YES request. If YES, the caller's resume environment is in the caller's RB/TCB. EVENTS will then store register one in the TCB register one save area, purge the FRR stack, disable, free the local lock, and branch enter the dispatcher. Another task can then be dispatched, since the caller's RB is in a wait condition.

4 If the caller did not specify WAIT=YES, EVENTS will restore registers 2-14 and return to the caller. (Caller's parameters have been processed.)

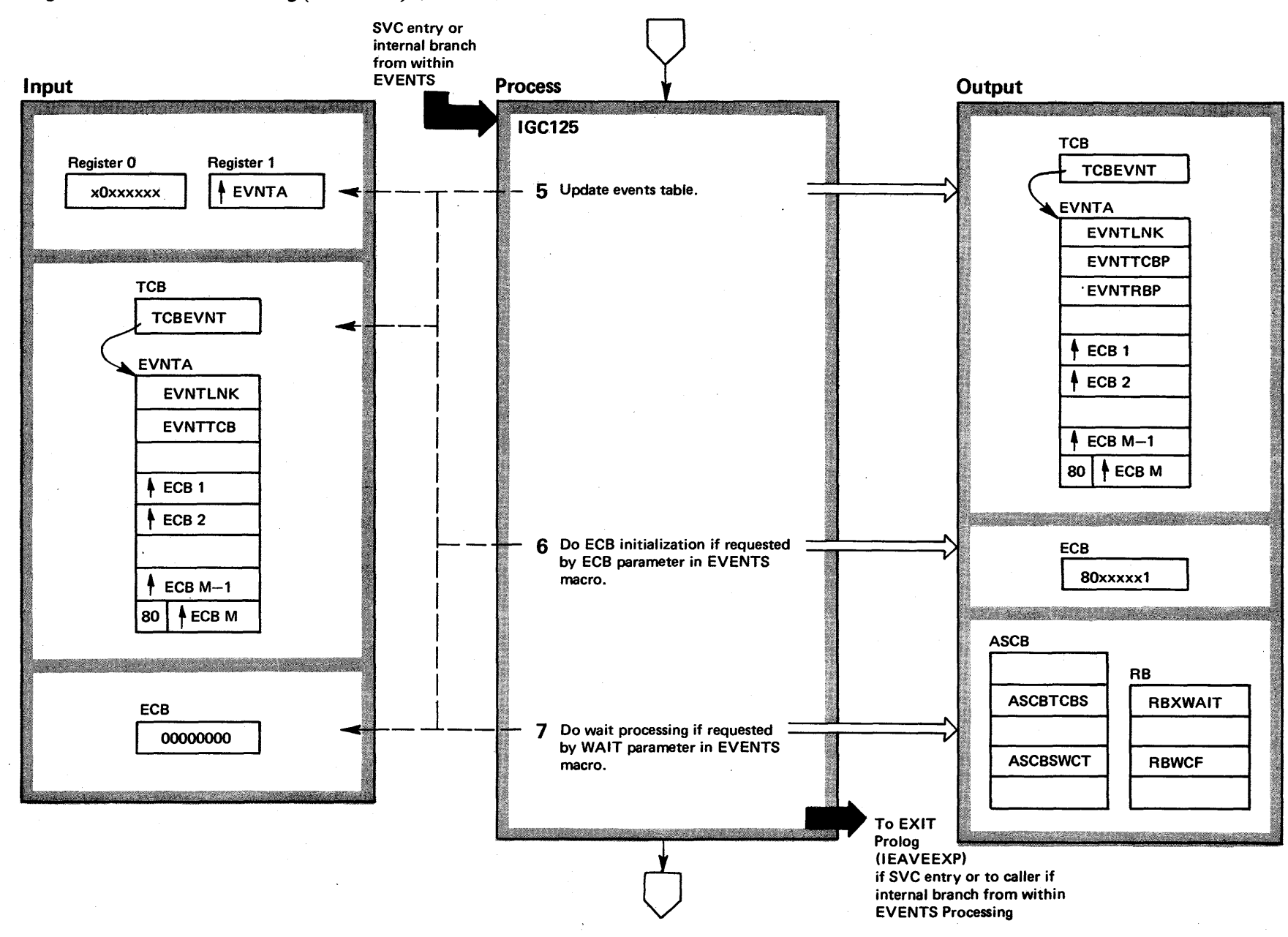

# Diagram 20-6. EVENTS Processing (IEAVEVT0) (Part 3 of 8)

4236<br>4 ~  $\mathbf{z}$ .<br>System Logic  $\mathbf{E}$ y Volume 4  $(NS2$  Release 3.7  $-3.7$
### Diagram 20-6. EVENTS Processing (IEAVEVT0) (Part 4 of 8)

#### Extended Description and Module Label

5 If WAIT=YES or WAIT=NO (bits 0 and 1 of register 0) IEAVEVTO IGC125 are specified, bits 8-31 of register 0 (if bit 2 is off) point to the last event entry that the caller has specified. (If LAST parameter was not specified, the caller has processed only one entry.) In either case, EVENTS moves all unprocessed event entries to the top of the event table. The assumption is that the top entry, or all entries up to the last specified by the caller, have been processed by the caller.

Entries are placed in the event table, as; ECBs complete, by Post if the ECB has been initialized to the EVENTS format (X'80' in the high order byte and the event table address plus one in the low order three bytes). Entries are also placed in the event table by EVENTS to initialize a posted ECB if the ECB parameter was specified in the EVENTS macro. The event entries are added to the event table in FIFO order and the end of list indicator is moved as events are added.

6 If ECB= is specified (bit 2, register 0 is on), the ECB pointed to by bits 8-31 of register 0 is initialized to the EVENTS format, unless the ECB has already been posted, in which case the address of the ECB will be added to the list of completed events.

#### Extended Description

7 If WAIT=YES or WAIT=NO have been specified, EVENTS will check if there are any completed events

in the event table. If there are, the address of the first completed event entry will be placed in register 1 as return information for the caller. If WAIT=NO was specified and there are no completed events in the table, register 1 will contain binary zeros. Control will be returned to the caller.

If WAIT=YES was specified and there are no completed events in the table, EVENTS will set the RB wait count (RBWCF) to one to cause the caller to wait, store the RB address in the event table (EVNTRBP) to indicate that this table is waiting for an event to complete, and decrement the count of ready TCBs (ASCBTCBS). If the count of ready TCBs goes to zero, EVENTS will increment the short wait count (ASCBSWCT). This latter processing is for use by the System Resource Manager (SRM).

### Diagram 20-6. EVENTS Processing (IEAVEVTO) (Part 5 of 8)

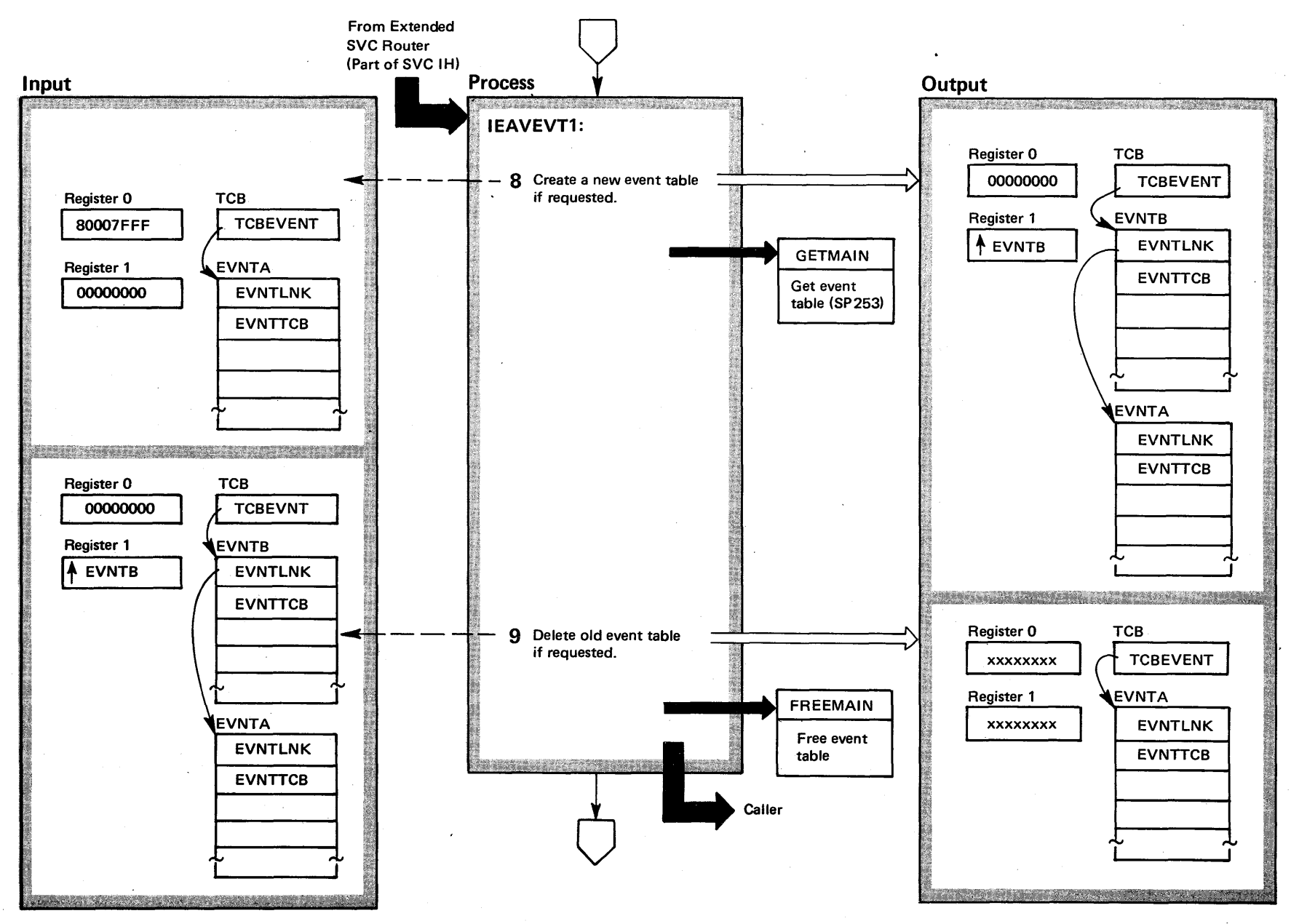

w 00  $\mathbf{S}$ 'S2 System Logic Li  $\frac{1}{2}$ **Volume 4**  $\frac{\cos\theta}{\cos\theta}$  $R$ elease  $3$ 

~

### Diagram 20-6. EVENTS Processing (IEAVEVTO) (Part 6 of 8)

#### Extended Description

#### Module Label

IEAVEVTO IEAVEVT1

8 If register 0 bit 1 is on, a table create has been requested. (EVENTS ENTRIES=n was specified.) Events will compute the table size based on the number of entries requested. (There can be a maximum of 32,767 entries in an event table.) Get the table from SP 253 (task related storage), initialize the event table header to contain a pointer to the requesting TCS, set pointer to the first valid event table entry, to the last valid event table entry, and to the last active event table entry. EVENTS will queue the new event table to the top of the event table queue for the requesting TCS, and-return to the caller with the table address in register one.

9 If register 0 is zero and register one contains a table address, the EVENTS macro specified ENTRIES=DELETE. (The caller wants to delete the event table.) EVENTS will locate the table on the requesting TCB's event table queue, dequeue the event table, and free the event table.

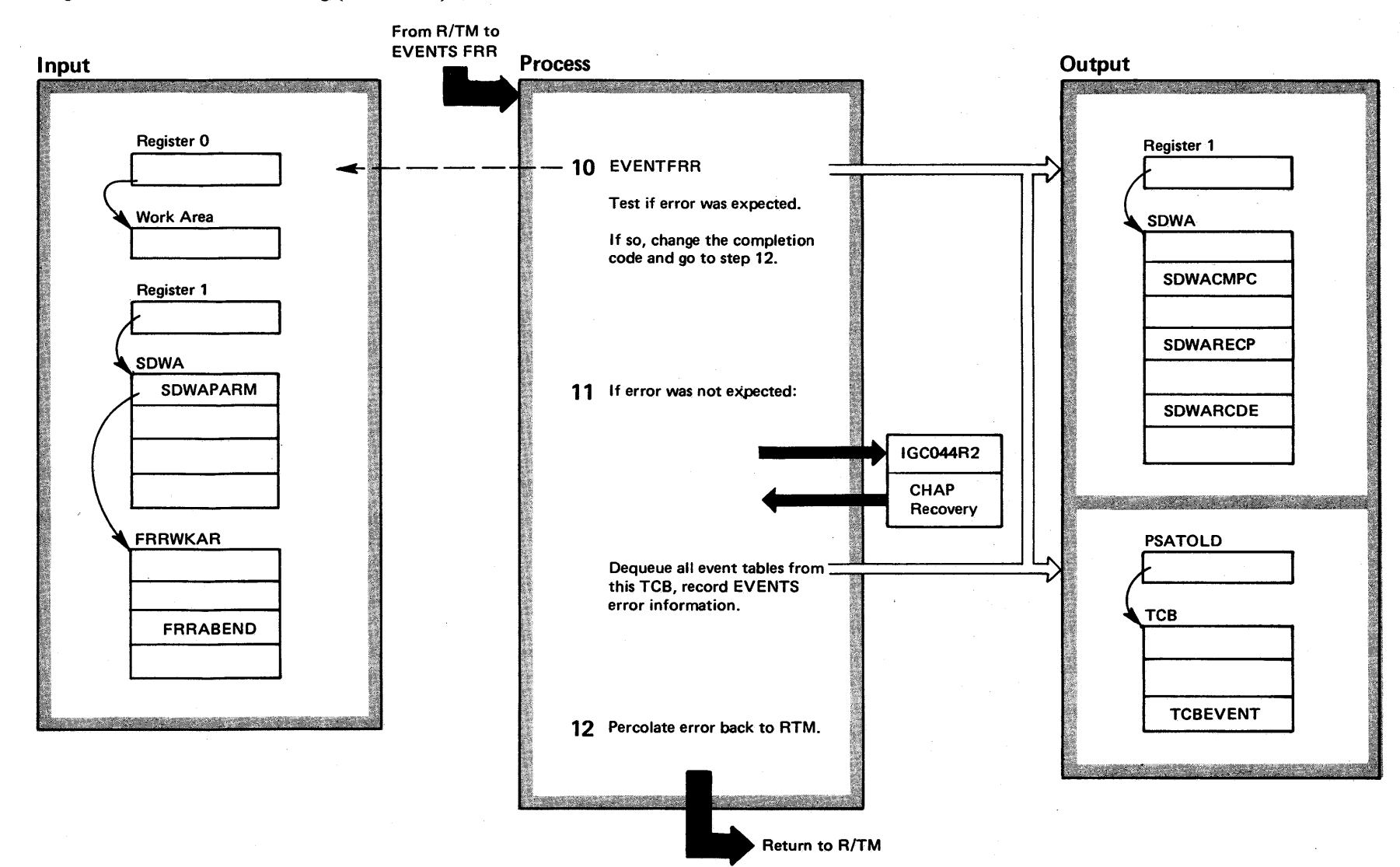

### Diagram 20-6. EVENTS Processing (IEAVEVTO) (Part 7 of 8)

of" <sup>~</sup><sup>Q</sup> S/VS2 Syst n Logic  $\mathbf{L}\mathbf{B}$ ~ olume 4  $^{25}$  $R$ elease  $3.7$  $-3.7$ 

### Diagram 20-6. EVENTS Processing (IEAVEVT0) (Part 8 of 8)

#### Extended Description and a metal control of the Module Module Label

10. The FRR work area (FRRABEND) is tested. If it was IEAVEVTO EVENTFRR

not zero, the completion code is changed to the contents of this routine's work area (FRRABEND) and the error is percolated back to R/TM. This error can occur when EVENTS tries to store in the ECB in the user's key.

11 If the error was not expected (FRRABEND=0), CHAP Error Recovery is called to verify the dispatchability of the TCBs in this address space and to verify the ASCBTCBS count in the ASCB. This action ensures that the rest of the address space is dispatchable in case the error occurred while EVENTS was manipulating TCB dispatchability or updating the count of ready TCBs.

When control is received back from CHAP Recovery, EVENTS will dequeue all events tables from this TCB.

12 Return to R/TM, indicating "continue with percolation".

### Diagram 20-7. ENQ/RESERVE Processing (IEAVENQ1) (Part 1 of 4)

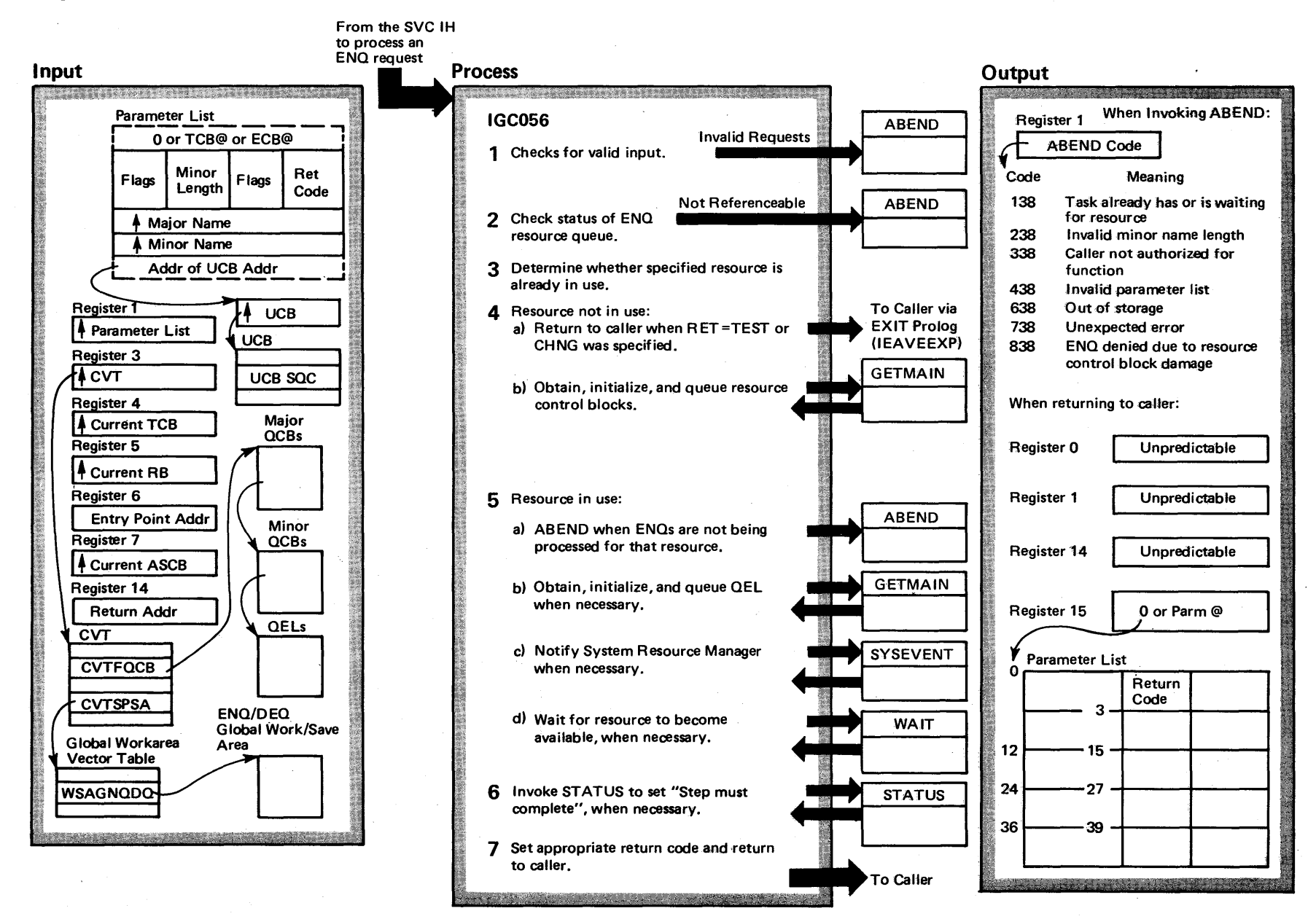

4242 <u>g</u> VS2 System  $\ddot{\mathbf{g}}$ ~  $\ddot{z}$ y Volume 4  $\overline{2}$ ~ f w

~

The ENO routine, working with the DEO routine, permits programs issuing the ENO macro instruction or the RESERVE macro instruction to gain control of a resource or set of resources. The requested resource may be one or more data sets, records within a data set, programs, or work areas within main storage. ENQ uses the symbolic name of the resource to control access to the resource.

The ENO routine places in a resource queue all resource requests specified in the caller's macro instruction. If no other ENO-issuing program is using any of the requested resources, the ENO routine, via the Exit Prolog routine and the dispatcher, returns control to the caller, and the caller is the owner of the resource(s). But if any requested resource is already in use by another ENO-issuing program, the ENO routine may place the caller in a wait condition until the resource becomes available.

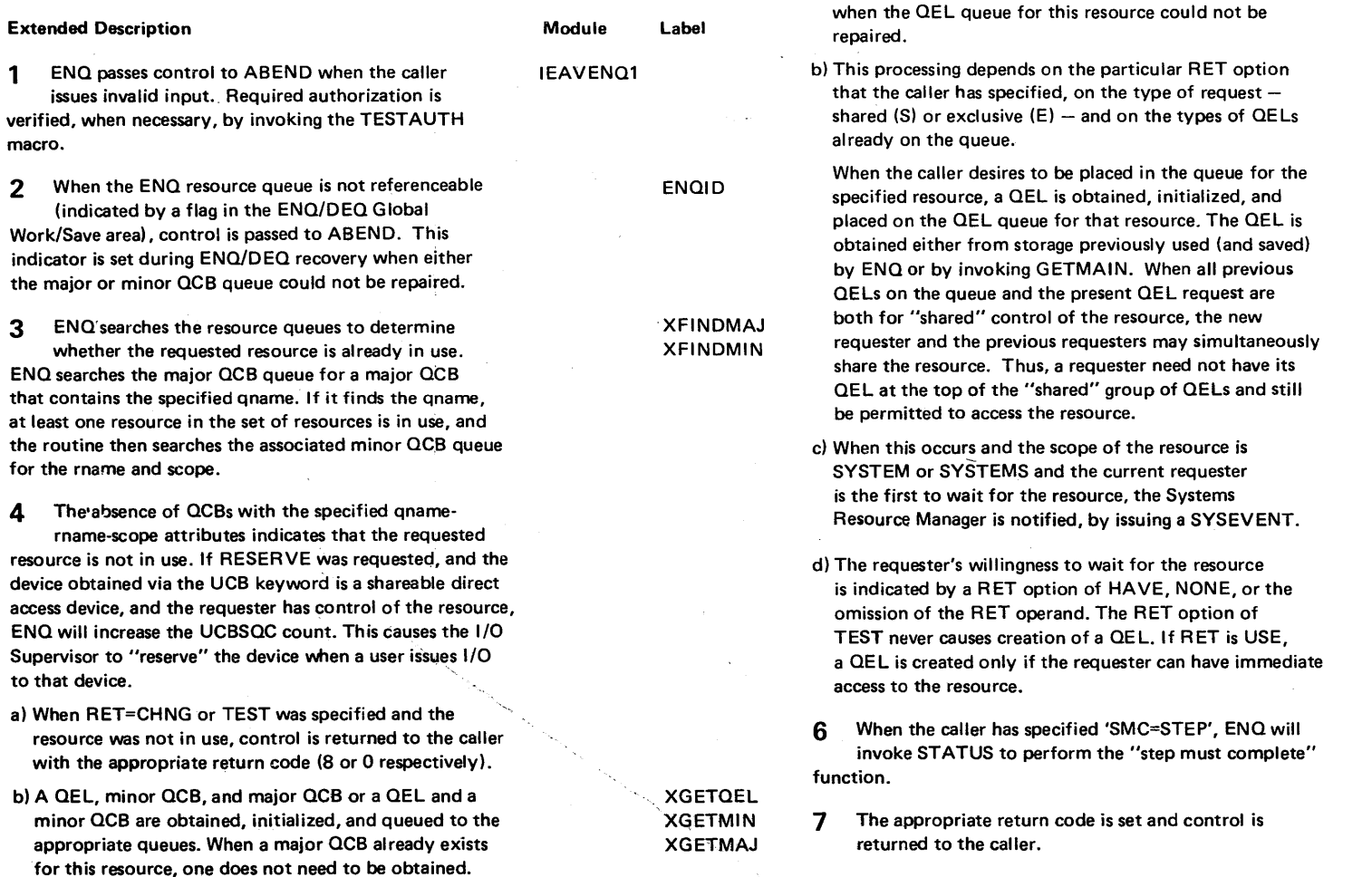

Extended Description

resource names and scope:

These control b!ocks are obtained either from storage previously used (and saved) by ENQ or by invoking GETMAIN,

5 Another requester has access to the resource, as indicated by a major and minor OCB containing the

a) When ENOs are being stopped for the specified resource (MINNOENO on in minor OCB), control is passed to ABEND. This indicator is set during ENO/DEO recovery

Module Label

.~

ENOYMIN

XGETOEL

XHOLD

ENOYEOL

XENDUP

### Diagram 20-7. ENQ/RESERVE Processing (lEAVENQl) (part 3 of 4)

## EN'Q Return Codes

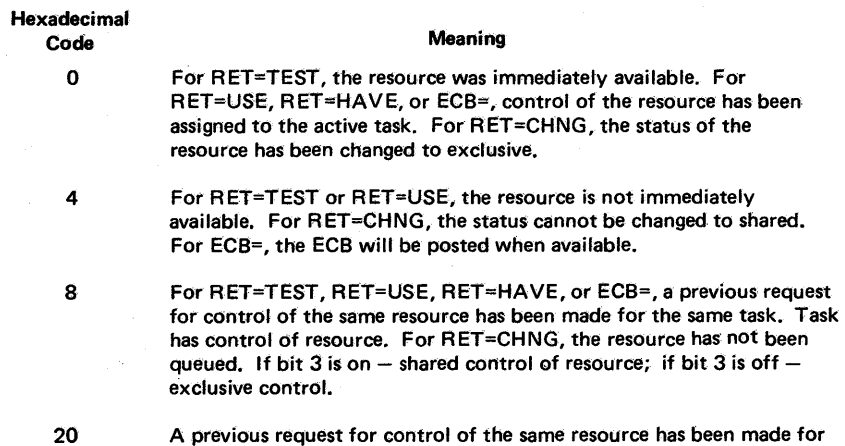

the same task. Task does not have control of resource.

### RESERVE Return Codes

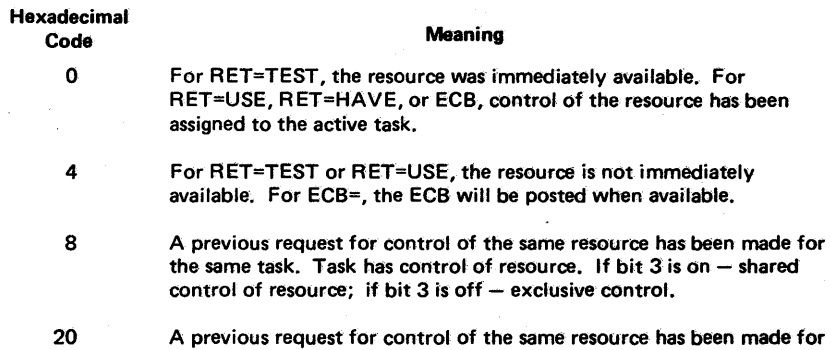

the same task. Task does not have control of resource.

### Diagram 20-7. ENQ/RESERVE Processing (IEAVENQ1) (Part 4 of 4)

DEQ Return Codes

Hexadecimal Code

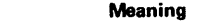

o The resource has been released.

- 4 The resource has been requested for the task, but the task has not been assigned control. The task is not removed from the wait condition. (This return code could result if DEQ is issued within an exit routine which was given control because of an interruption.)
- 8

Control of the resource has not been requested by the active task, or the resource has already been released.

### Diagram 20-8. DEQ Processing (IEAVENQ1) (Part 1 of 2)

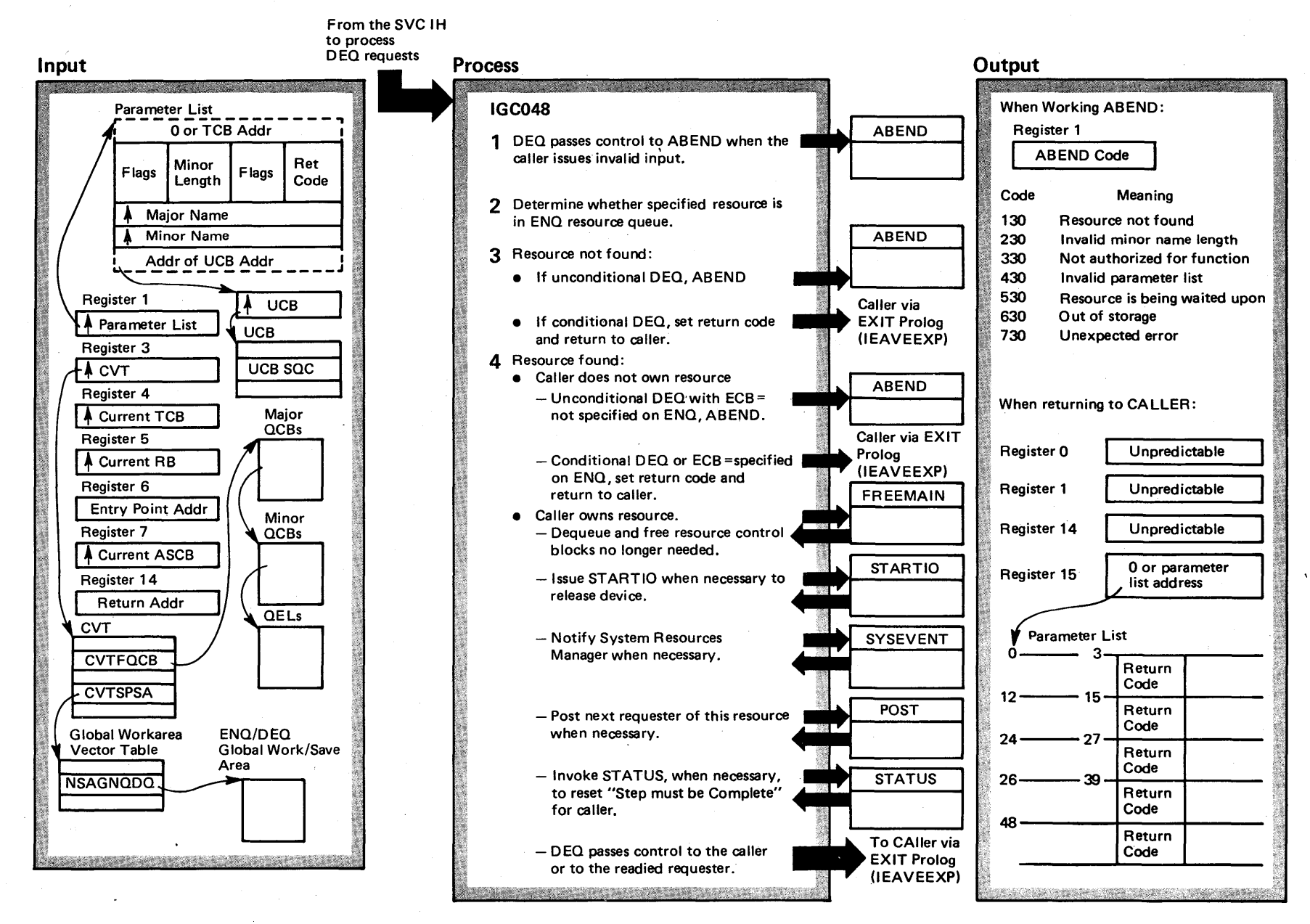

4246  $\overline{\text{O}}$ S2 System I Logic  $\blacksquare$  $\frac{1}{2}$  $\sim 10$ ₹<br>~ ~  $\sum_{i=1}^{n}$  $R$  elease

w ~

### Diagram 20-8. DEQ Processing (IEAVENQ1) (Part 2 of 2)

When the program finishes using the resource(s), it issues a DEQ macro instruction, which causes the DEQ routine to remove one or more elements from the request queue. This may cause other waiting requests to gain control via the POST routine.

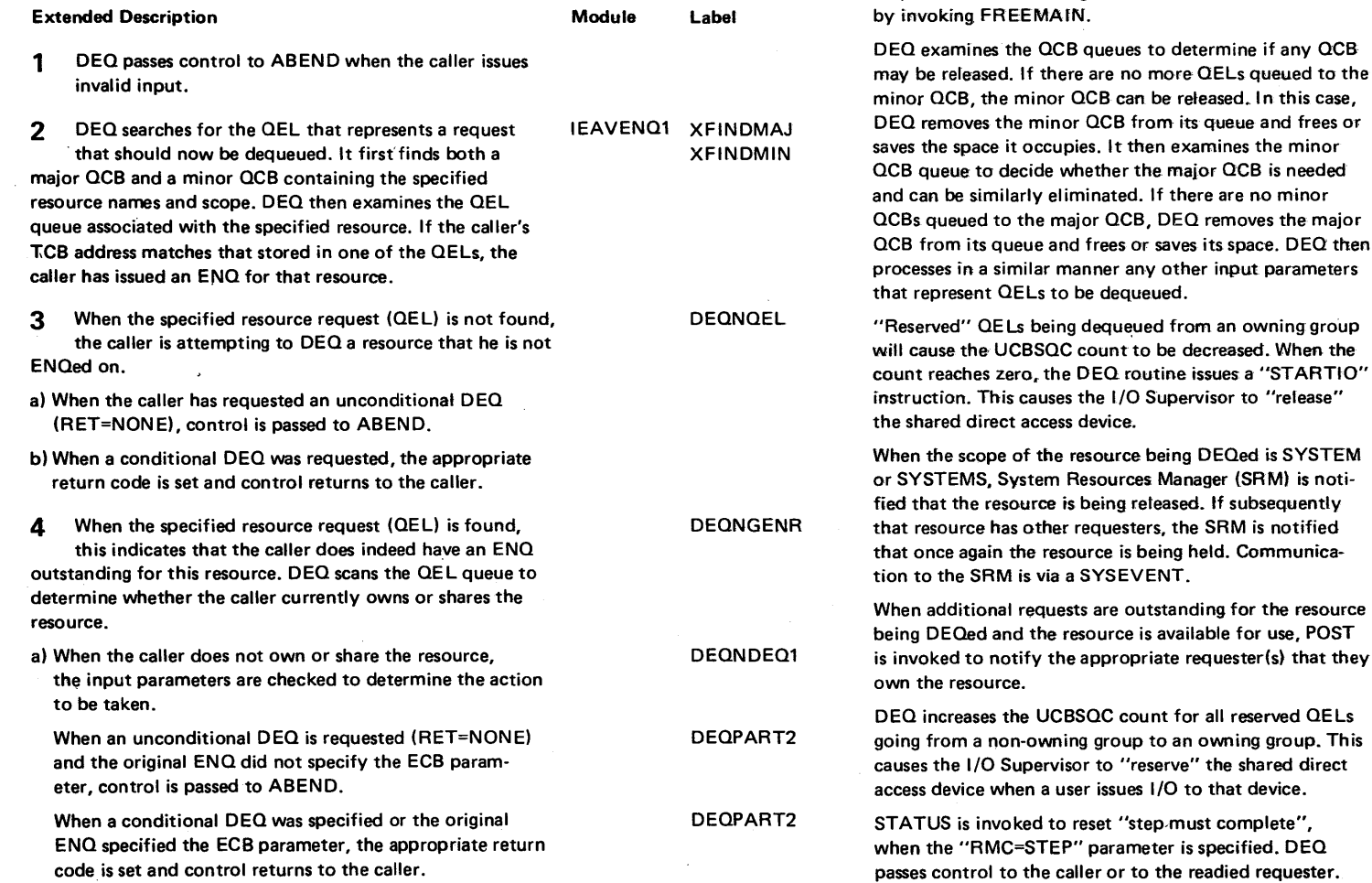

Extended Description and a set of the Module

Label

**XUNCHAIN** XFREEQEl

XFREEMIN XFREEMAJ

XDEQQEl

XRlSE XHOlD

XPOST

XENDUP

b) When the caller owns or shares the resource, the QEL is dequeued and that storage is saved for future use or freed

Section 2 **Method** of Operation ~ t -...l

### Diagram 20-9. ENQ/DEQ/RESERVE Recovery (IEAVENQ1) (Part 1 of 2)

**GSQUEUE** 

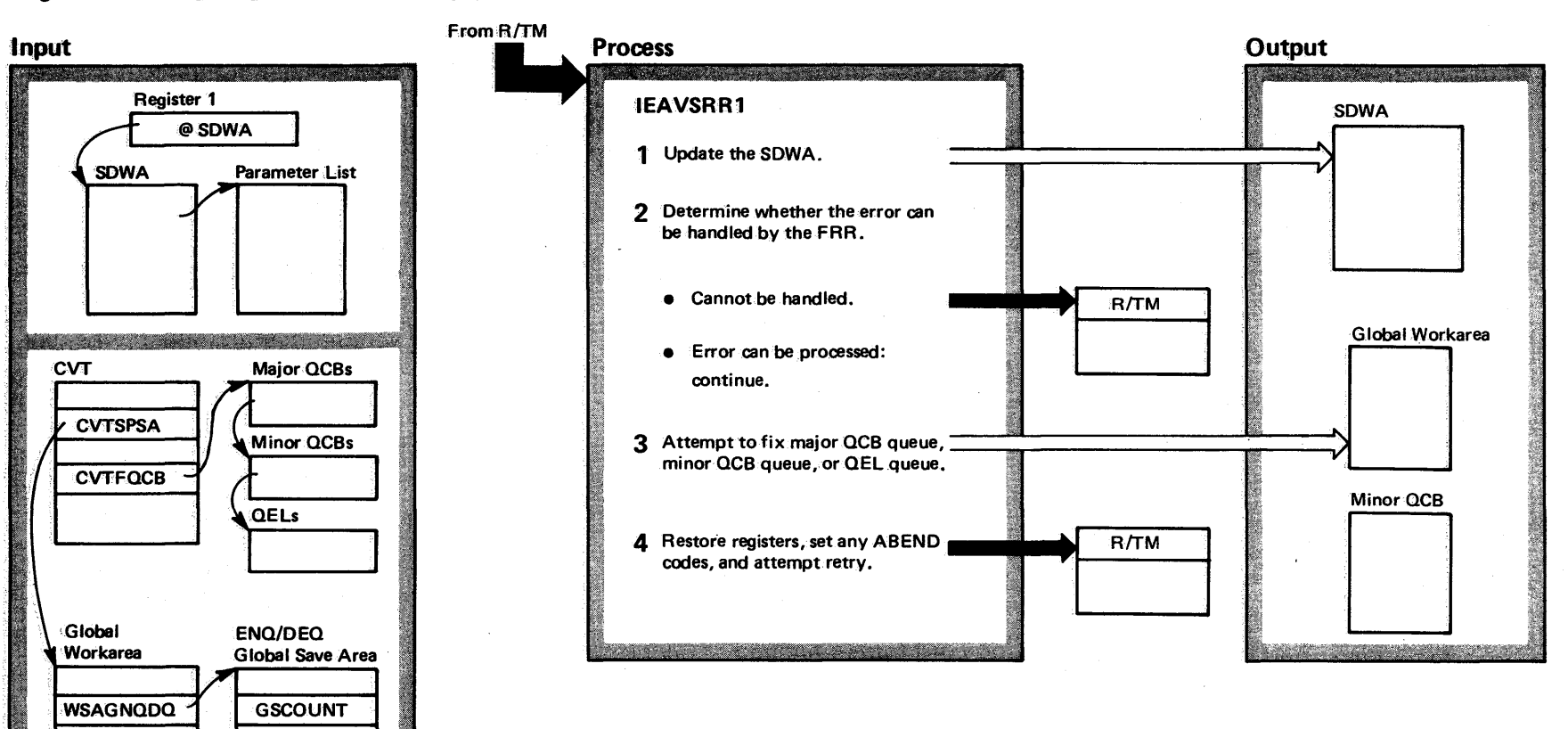

## Diagram 20-9. ENQ/DEQ/RESERVE Recovery (IEAVENQ1) (Part 2 of 2)

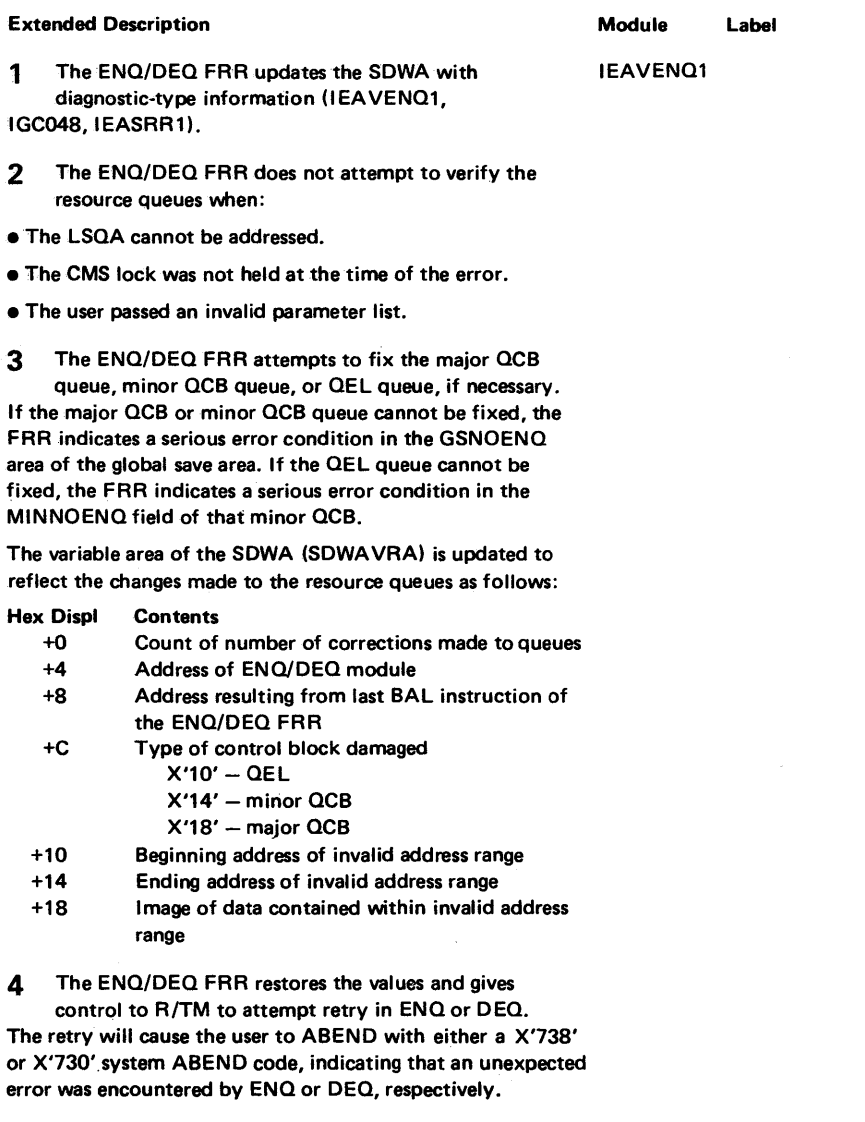

### Diagram 20-10. SPIE Processing (IEAVTB00) (Part 1 of 4)

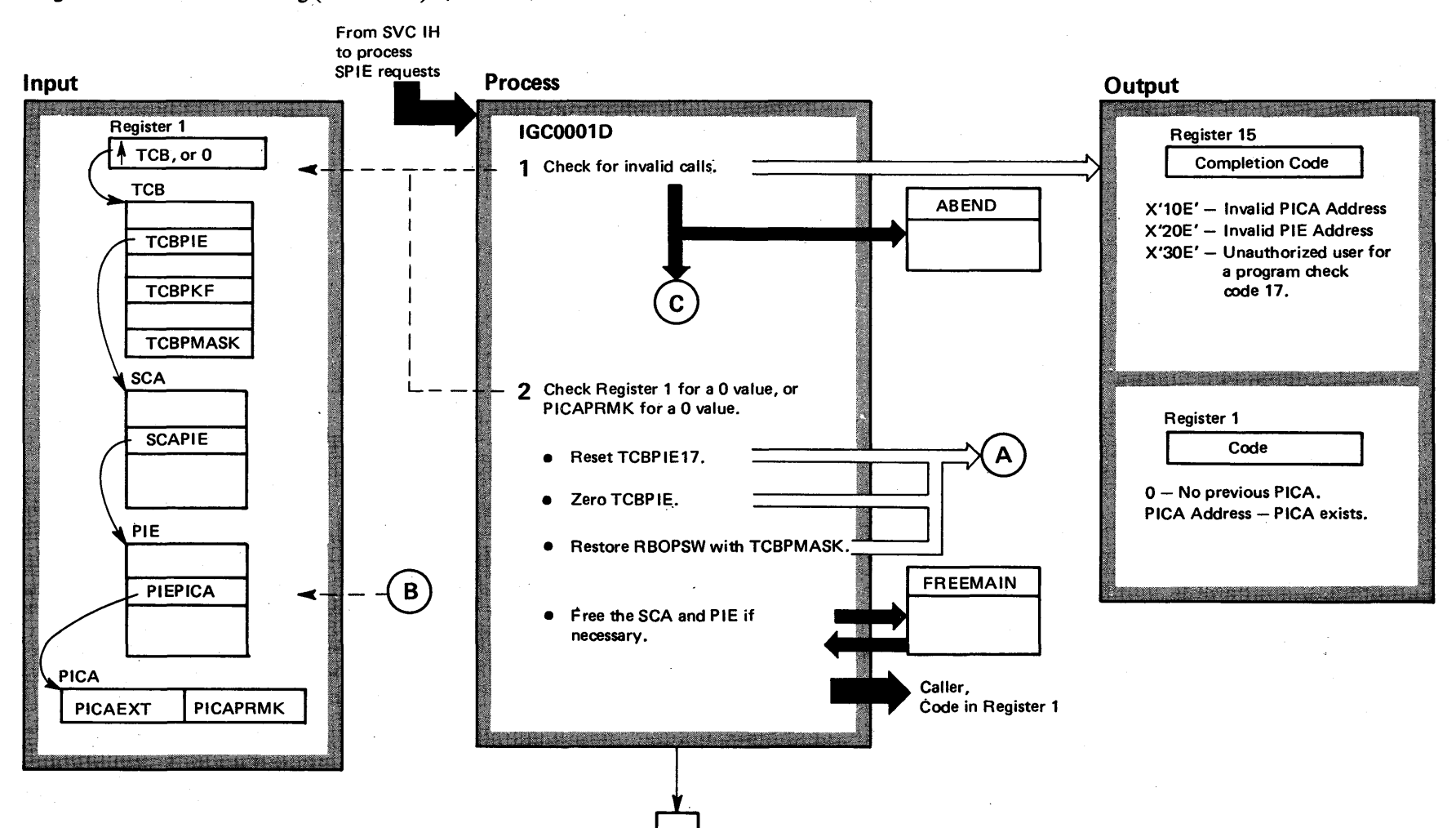

...

4-250  $^{\circ}$ S2 System 1  $\chi$ <sub>ic</sub> Libi ~ <u>∘</u>  $\mathbf{H}$  $\overline{\mathbf{S}}$ Release 3. ~

### Diagram 20-10. SPIE Processing (IEAVTBOO) (part 2 of 4)

#### Extended Description

Module Label

SPIE processing completes the processing needed for a user to specify a program interruption exit routine. The initial processing  $-$  creating and initializing the fields of a PICA (program interruption control area) - is performed by executable coding produced by the expansion of the SPIE macro. This processing places a program mask, the address of the user's program-interruption exit routine, and an interruption mask in the fields of the PICA.

If, after the execution of the SPIE routine, a programcheck interruption occurs in a program being executed for the issuer's task, the user's exit routine processes the program interruption according to the information in the PICA.

If an interruption occurs, the interruption supervisor stores in the PIE the information needed by the user's exit routine to handle the interruption. This information includes the program check old PSW and registers 14-2.

For the interruption supervisor to pass control to the correct error handling routine, it must be able to test for the existence of a user routine. The main function of the SPIE routine is to place in the TCB of the macro-issuing program an indirect pointer to the user routine. If, after a program-check interruption has occurred, the supervisor finds an address in the pointer field, it passes control to the user routine to handle the interruption. Otherwise, the supervisor's Program Check IH schedules abnormal termination of the task whose error caused the program interruption.

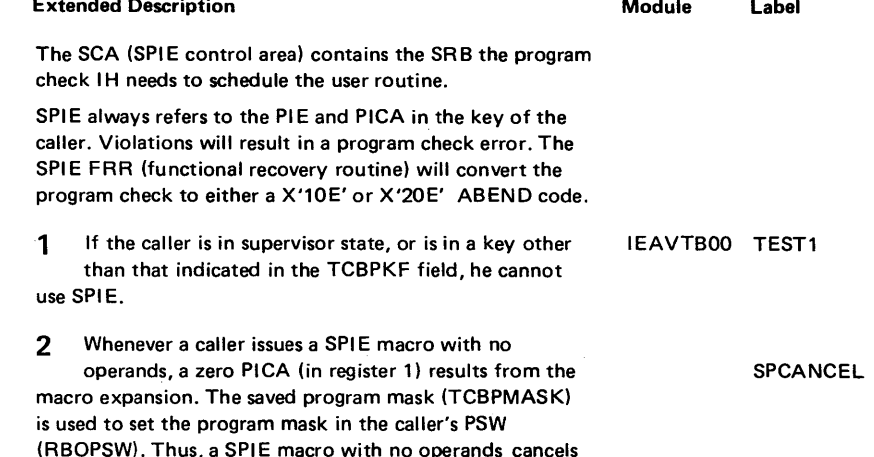

the effect of a previous SPIE macro.

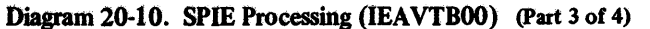

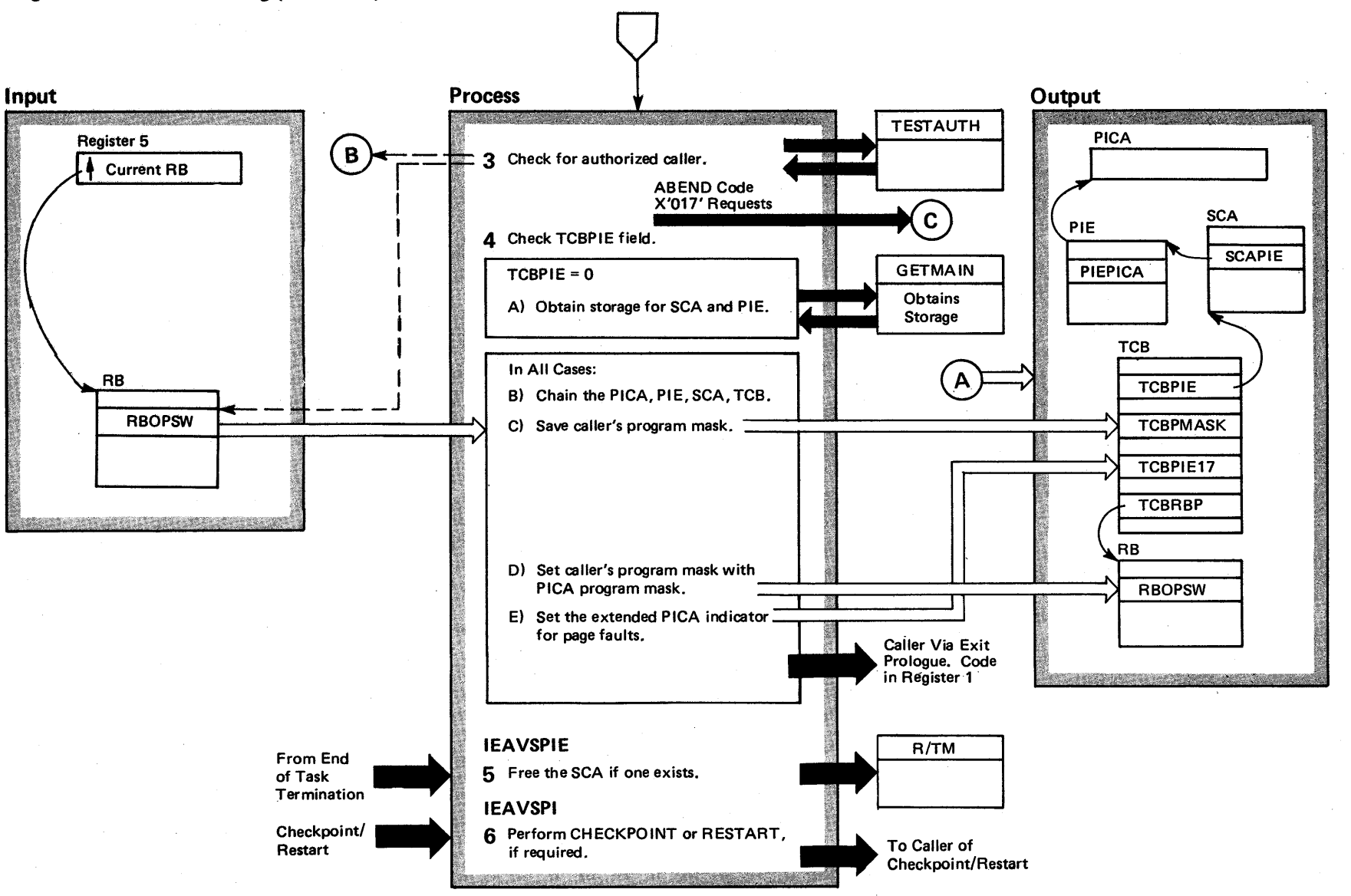

4252 o ~ 32 System L Logic Library  $\frac{1}{2}$  $\mathbf{m}$ e 4  $\mathbf{S}$  $R$ elease  $3.7$ 

## Diagram 20-10. SPIE Processing (IEAVTB00) (Part 4 of 4)

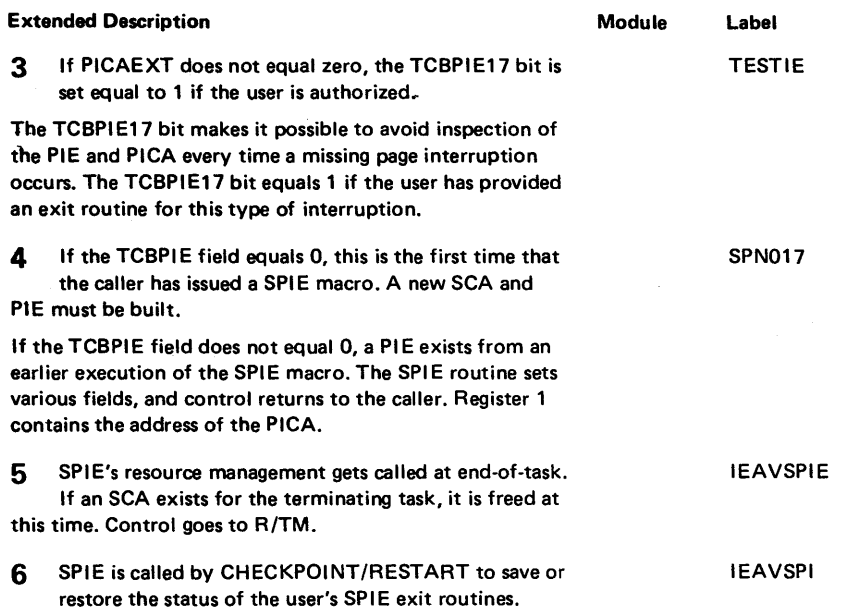

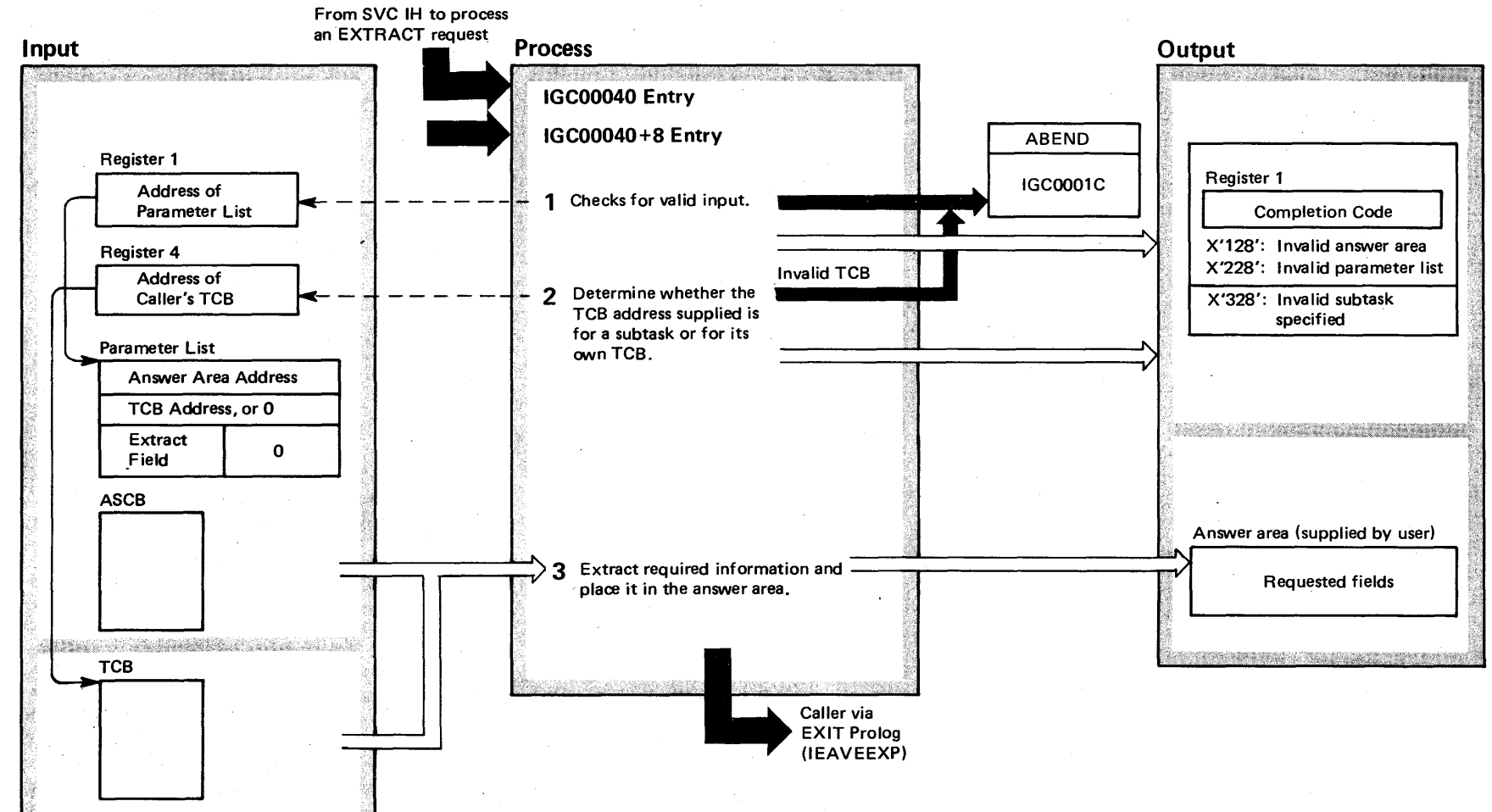

### Diagram 20-11. EXTRACT Processing (IEAVTB00) (Part 1 of 2)

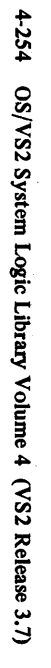

### Diagram 20-11. EXTRACT Processing (IEAVTB00) (Part 2 of 2)

#### Extended Description

tion into the answer area.

#### Module Label

EXTRACT processing permits a problem program or system program to request information from its own TCB or the TCB of a subtask. Through the ASCB and TCB, the JSCB (job step control block) and CSCB (command scheduling control block) can be referred to and certain information can be extracted from these control blocks. The information taken from the TCB, ASCB, or subsidiary control block is stored in a caller-specified list in the caller's region.

Note: On the system generation listing, the entry point name for EXTRACT is IGC0004X, where X means a "12-0" punch.

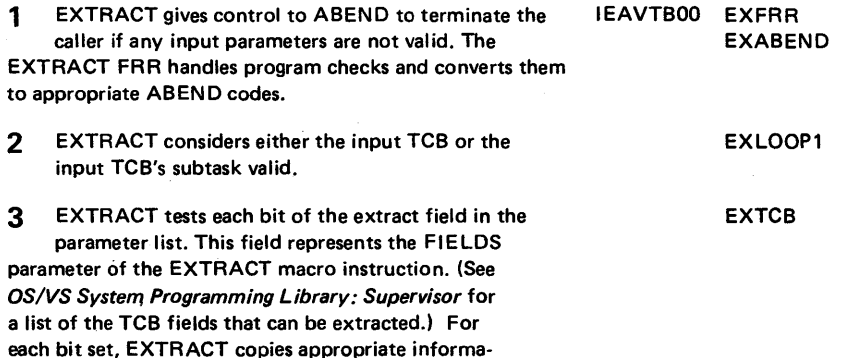

### Diagram 20-12. EXIT Processing (IEAVEOR) (Part 1 of 2)

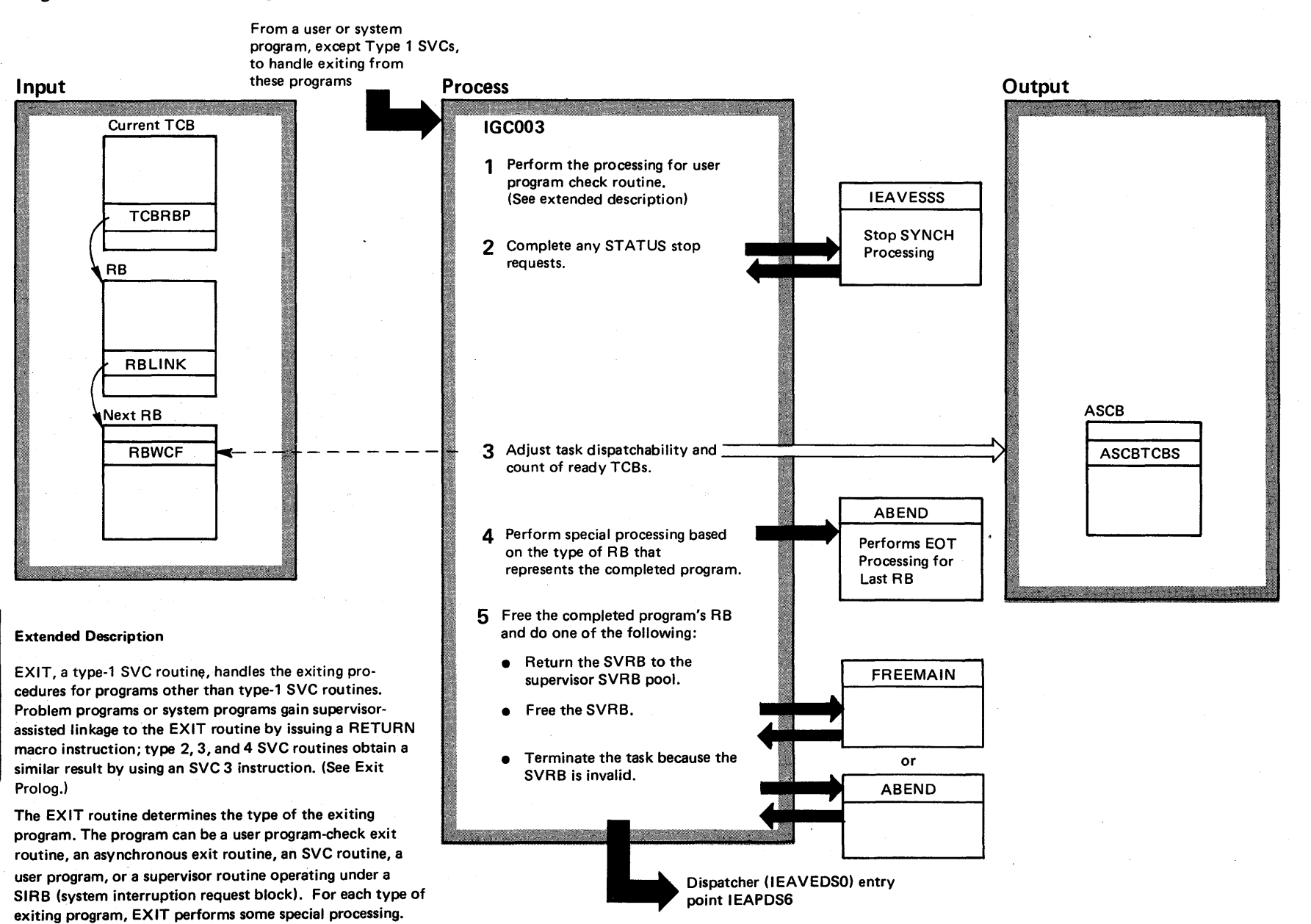

 $52.03.807$ 

#### Diagram 20-12. EXIT Processing (IEAVEOR) (part 2 of 2)

#### Extended Description

#### Module Label

iEAVEOR DOSPIE

TESTBAR

EXIT considers the first-executed program of a task  $-$  the program at the "highest control level"  $-$  as an end-of-task condition. Accordingly, EXIT issues SVC 13 routine to perform normal termination of the task.

The EXIT routine dequeues the RB under which the completed program was operating for all types of completed programs (except user program-check routines, which have no RBs). If the RB had been dynamically acquired, the Exit routine frees the space occupied by the RB.

The EXIT routine branches to the dispatcher.

1 User program  $-$  check routine (no RB)

- Restore interrupted routine's registers to the TCB general register save area. Registers 14-2 are restored from the PIE to the TCB general register save area.
- Clear first-time logic switch in the PI E to mark the PI E inactive for the program check IH. An active PIE leads the IH to interpret the program-check interruption as occurring in the program check routine, causing abnormal termination of the current task.
- Set up the RB old PSW in the interrupted program's RB. The EXIT routine takes the left half from the left half of the SVC old PSW, and the right half from information in the PIE. The PSW information in the PIE is in BC mode.

The RBOPSW is constructed from two different sources because (1) the user program-check routine has the option of specifying a return point in the interrupted program that is different from the point of interruption, and therefore may store this return address in the right half of the program old PSW in the PIE; and (2) the user program-check routine may have accidentally altered the left half of the program old PSW stored in the PIE.

2 If no RBs prevent STATUS Stop processing (if the RBATTN field of all the RBs equals 0), reset the TCBATT field of the TCB. Complete STATUS Stop processing, and set the TCBSTPP field. Enter STATUS (lEAVSETS) at IEAVESSS to complete STOP SYNCH processing.

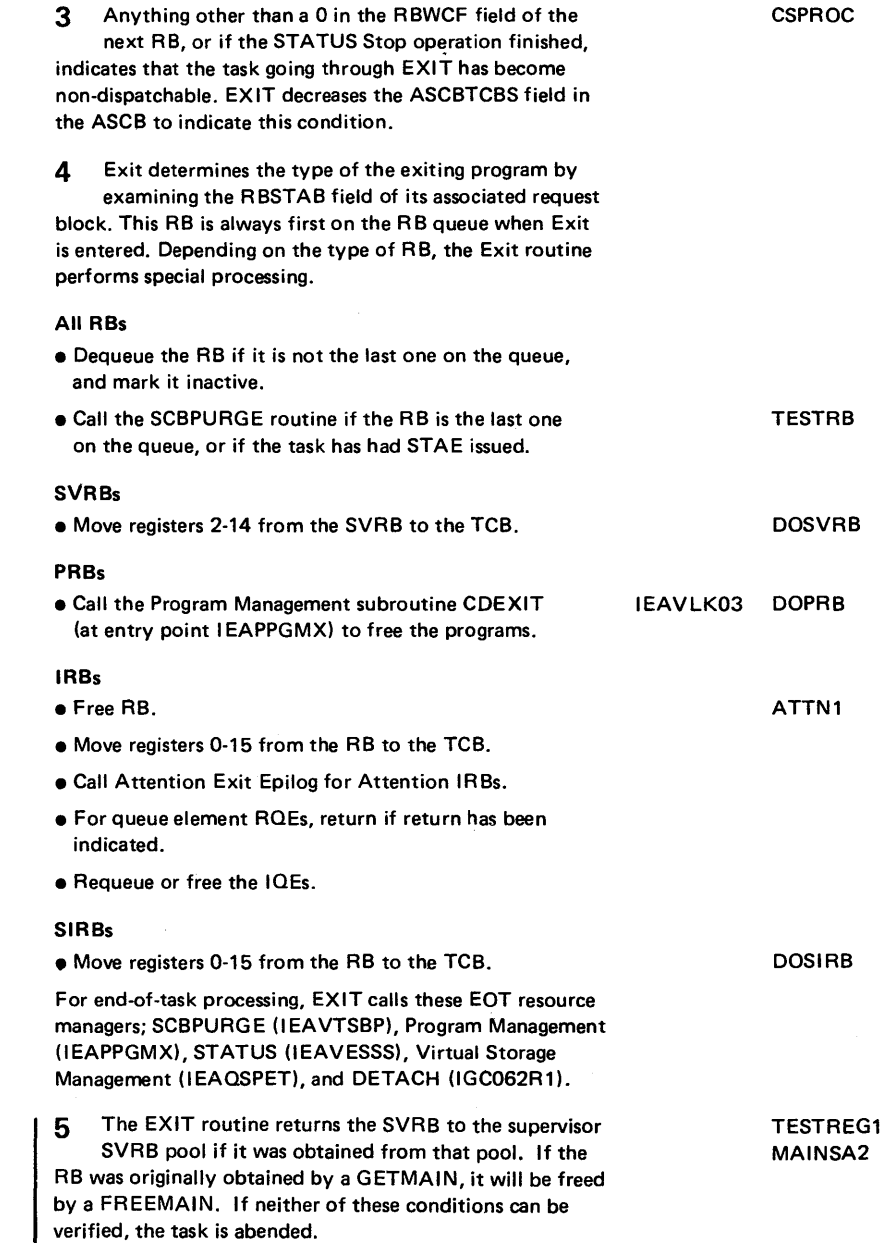

### Diagram 20-13. EXIT Prolog Processing (IEAVEEXP) (part 1 of 2)

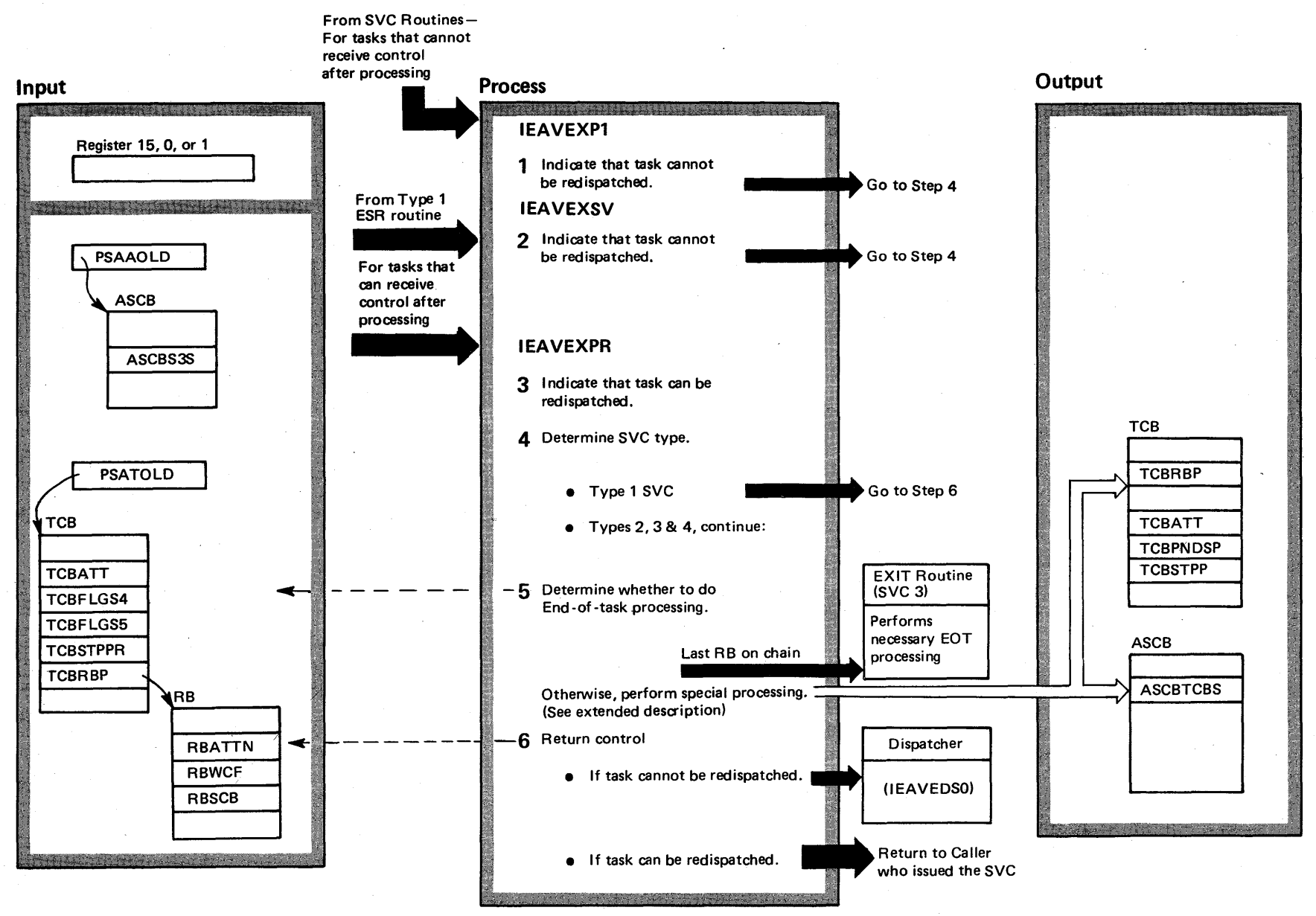

l-258 ~ 'S2 System ogic Library Volume<br>Library Volume e<br>4<br>- $(22.03.807)$ 

### Diagram 20-13. EXIT Prolog Processing (IEAVEEXP) (Part 2 of 2)

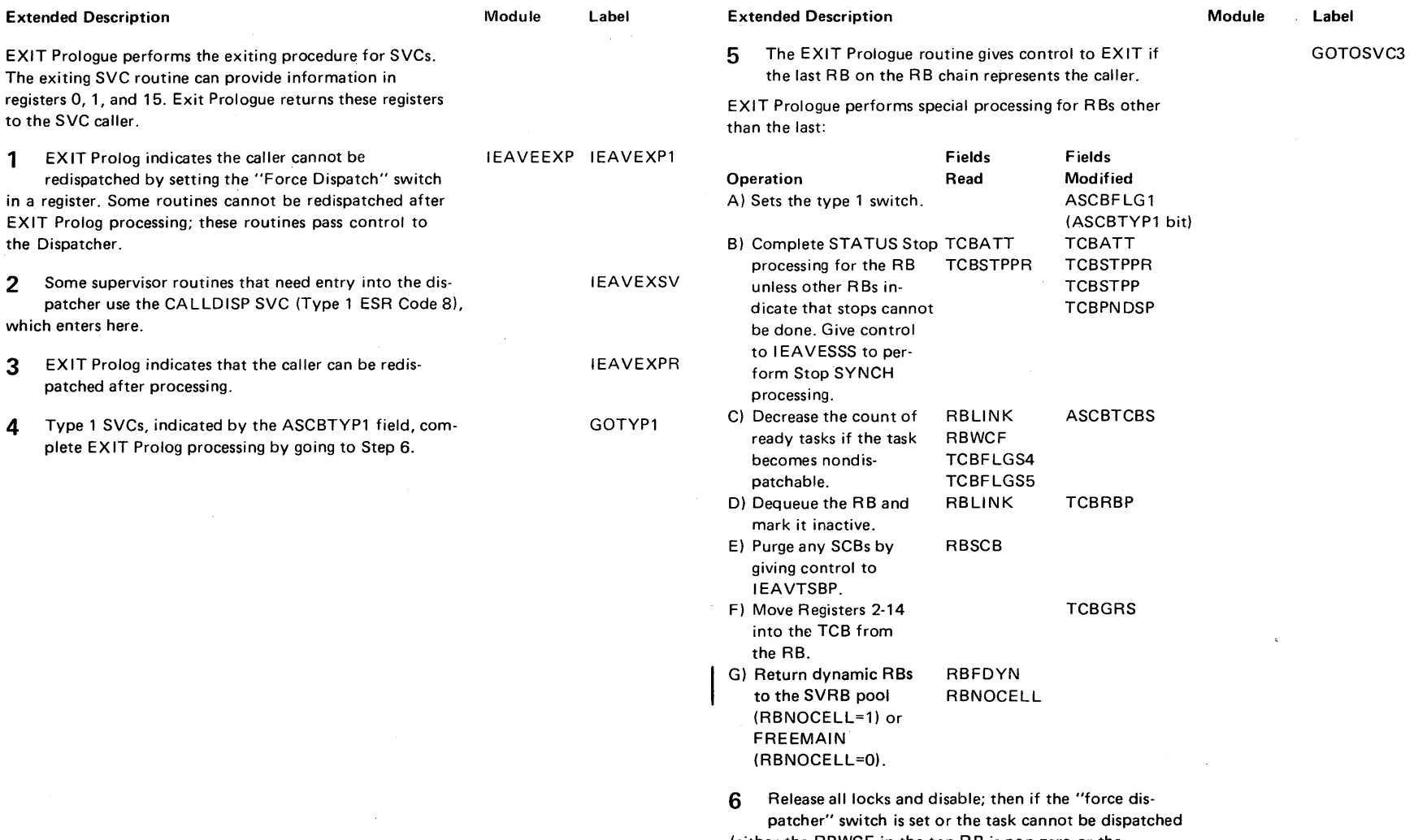

(either the RBWCF in the top RBis non-zero or the TCBFLGS4, 5 fields are non-zero, or the Stage 3 Exit Effector Switch (ASCBS3S) is set) the dispatcher is entered, unlocked, and disabled at IEA0DS. Otherwise, the current task is redispatched.

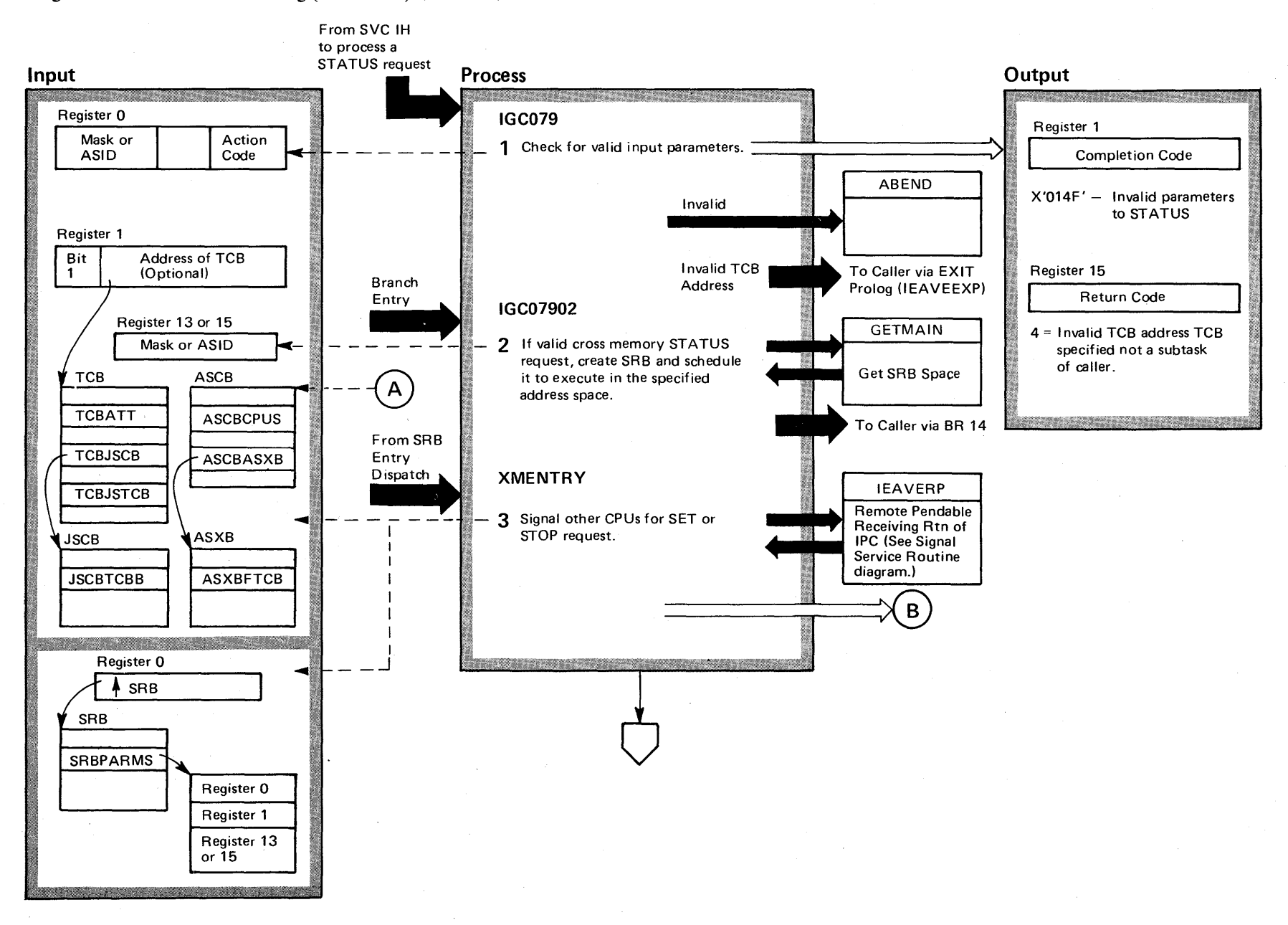

### Diagram 20-14. STATUS Processing (IEAVSETS) (Part 1 of 6)

 $4 - 260$ OS/VS2 System Logic Lib ~ Volume 4  $(NS2.03.807)$ 

### Diagram 20-14. STATUS Processing (IEAVSETS) (Part 2 of 6)

#### Extended Description

Module Label

The STATUS routine, used by authorized callers, changes the dispatchability indicators of TCBs, SR Bs, ASCBs, a step, or system. This changes the dispatchability of the indicated program. Problem program callers can use STATUS to stop, STOP-SYNCH, or start a particular subtask TCB, or all its subtasks.

The STATUS routine can perform certain services in an address space other than the one containing the caller. This is called a "cross-memory" function. The requester indicates the cross memory option by including the ASID (address space identifier) parameter in the input parameters. In these cases, STATUS schedules an SR B to the specified address space to complete the service.

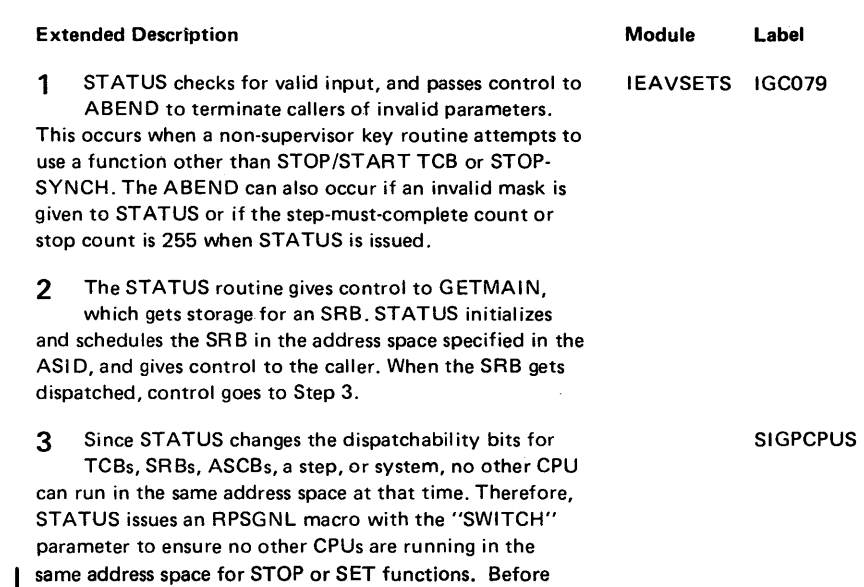

issuing the RPSGNL macro instruction, however, STATUS checks the entire COAL (common dispatcher active list; that is, the number of currently active dispatchers doing work) to,see if any unlocked dispatchertype functions are active (for example, TCTL). If any dispatcher is active (COAL entry does not equal zero), STATUS spins on this entry until it becomes zero,

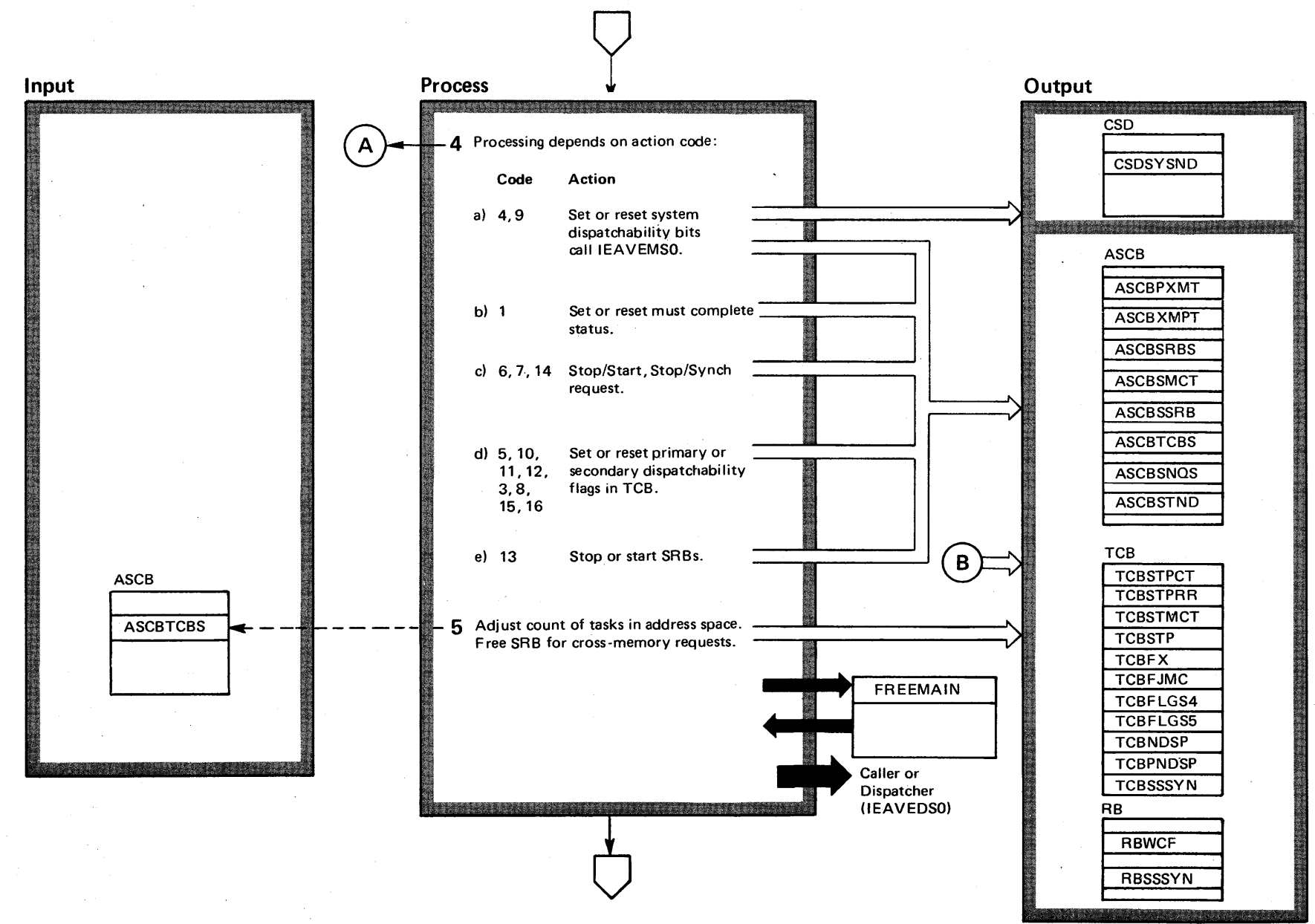

# Diagram 20-14. STATUS Processing (IEAVSETS) (Part 3 of 6)

 $262^+$  $\tilde{\mathbf{g}}$ . r-*a:*   $\gamma$  olume 4  $(752.03.807$ 

807)

S/VS2 System L

### Diagram 20-14. STATUS Processing (IEAVSETS) (Part 4 of 6)

#### Extended Description

#### Module Label

4 STATUS processes 15 different action codes. Figure 2-40 lists the action codes and the fields they change.

5 When the ASCBTCBS count in the ASCB reaches zero, the Dispatcher will not dispatch any TCBs in that address space. STATUS adjusts the count in the  $ASCBTCBS$  field  $-$  increases if task becomes dispatchable, or decreases if task is set non-dispatchable.

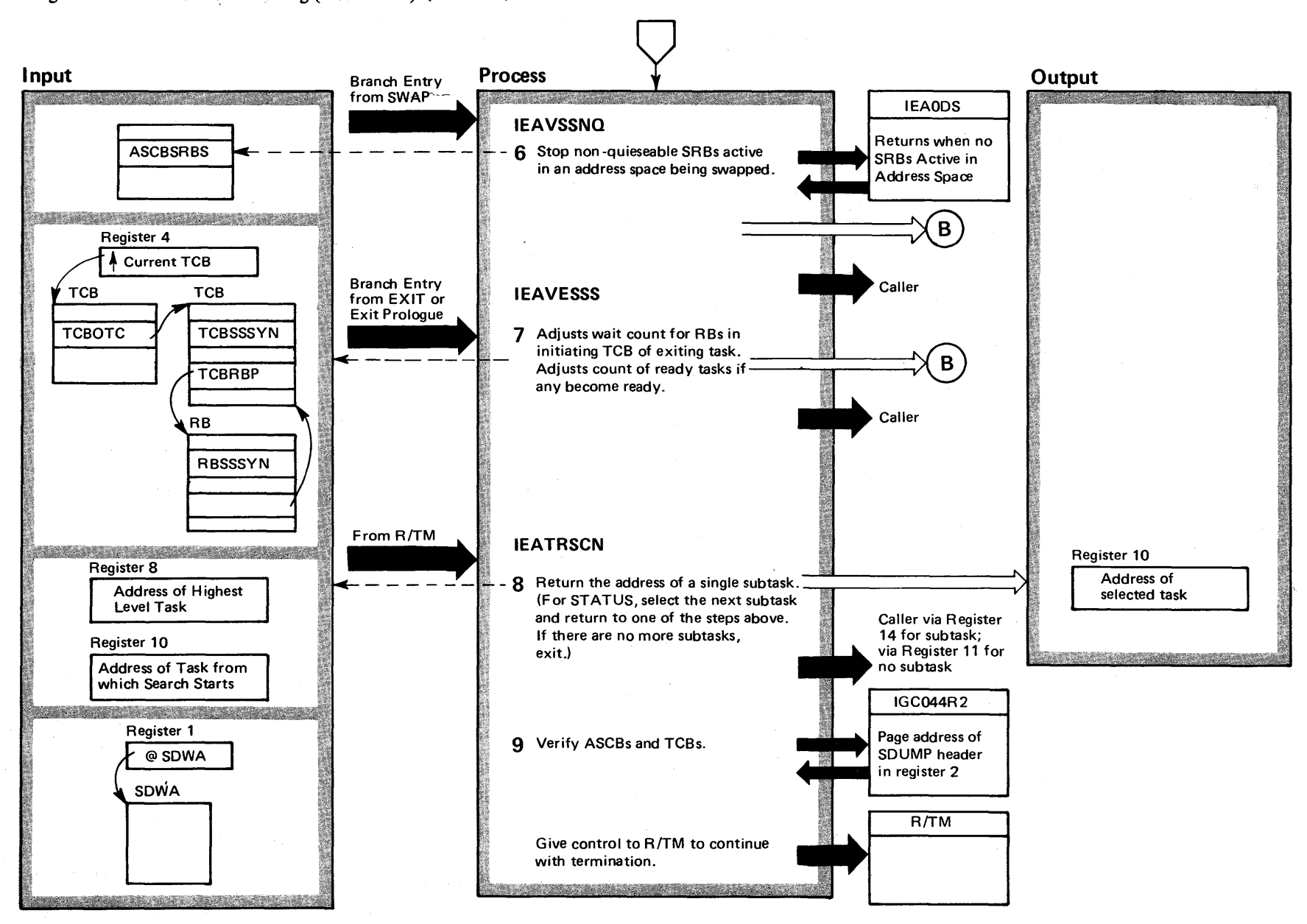

 $\tilde{\mathfrak{g}}$ OS/VS2 Syst n Logic  $\Xi$ y Volume 4 (VS2 Release 3) ~

Diagram 20-14. STATUS Processing (IEAVSETS) (Part 5 of 6)

#### Diagram 20-14. STATUS Processing (IEAVSETS) (Part 6 of 6)

#### Extended Description

6 The SWAP routine (see the swap-out Processor (IEAVSOUT) diagram in Real Storage Management section) branches to the STATUS routine to stop nonquiescable SRBs. STATUS sets the ASCBSNQS field in the ASCB. STATUS next checks for SRBs running in the address space ready to be swapped. STATUS resets the ASCBSNQS and sets ASCBSTND fields if there are SRBs running; it gives control to the caller if there are no SRBs running. Control goes to the Dispatcher if there are SRBs running. The Dispatcher decreases the ASCBSRBS count when the running SRB exits, and gives control to STATUS when the count goes to O. This loop continues until there are no more SRBs running in the address space.

7 Exit checks for a STOP SYNCH request by looking at the TCB stop pending flag. If a STOP SYNCH request exists; EXIT enters the STATUS routine. STATUS decreases the RBWCF field of the requester's RB (requester of STOP SYNCH) by 1. When the RBWCF field reaches 0, STATUS resets the RBSSSYN and TCBSSSYN fields, and increases the count of ready tasks in the ASCBTCBS field of the ASCB.

#### Module Label Extended Description

Module Label

8 When entered via the macro instruction STATUS SET,

STEPMC

MC, STEP, the STATUS routine sets the .caller's task in "step" must-complete status. (If the request specifies the RESET operand, STATUS clears the must-complete status set previously.) The routine sets the must-complete flag in the current TCB, the prohibit-asynchronous-exits flag in the current TCB, and the step "must-complete" dispatchability flag in other TCBs of the job step.

If the request indicates STEP, then all tasks in the job step and the initiator are affected.

For STEP, the caller's task is always exempt from being set nondispatchable.

9 The STATUS Recovery routine uses the CHAP recovery routine (IGC044R2) to recover the TCB queues and to verify the current ASCB.

STATUS passes IGC044R2 the address of the dump header 'IEAVSETSIGC079bbiGC079bbERRORbINbSTATUS' to be used for SVC Dump of SQA, LSQA, and the Trace Table.

STATUS sets recording parameters (SDWARECP) to module name, IEAVSETS, CSECT name, IGC079, and FRR name IGC079.

4-266 OS/VS2 System Logic Library (VS2 Release 3.7)

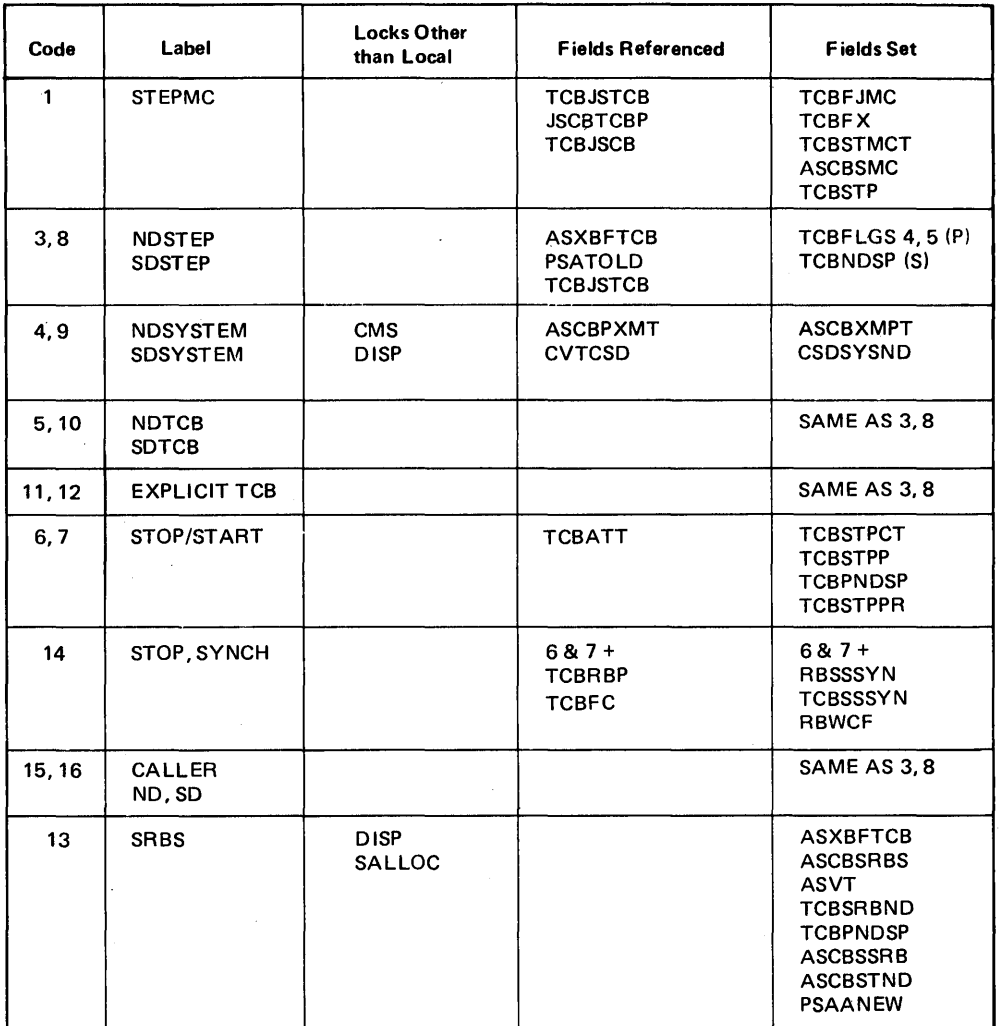

Figure 2-40. STATUS Action Codes and Fields They Change

 $\cdot$  $\bar{z}$  ÷.

 $\hat{\boldsymbol{\alpha}}$ 

### Diagram 20-15. MODESET Processing (IEAVMODE) (Part 1 of 2) -

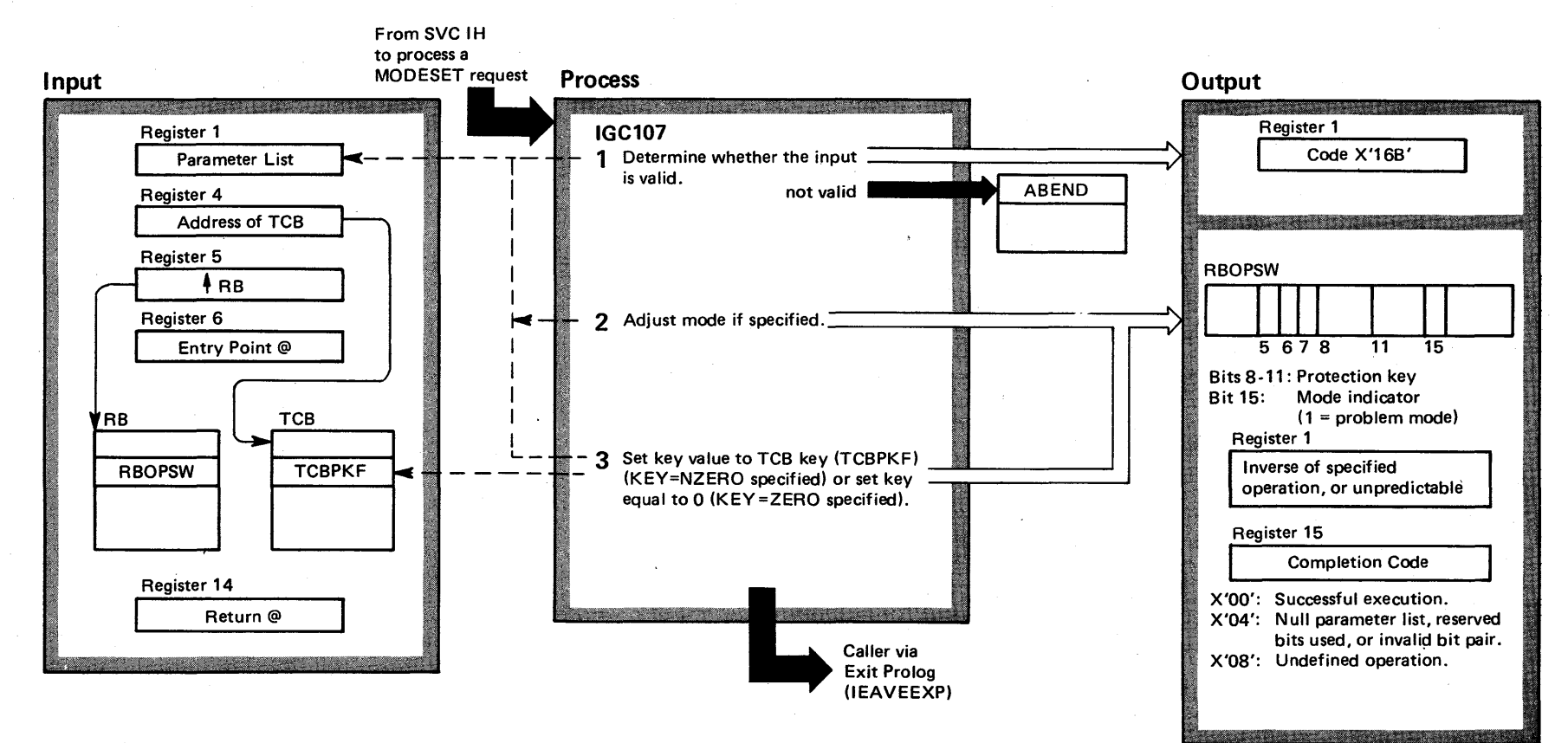

4-268 o *!ie*  S<sub>2</sub> System  $\mathsf{Log}$ ic Libra ~ olume 4  $\frac{1}{2}$  $\mathsf{Relcase}~3.7)$ 

### Diagram 20-15. MODESET Processing (IEAVMODE) (Part 2 of 2)

#### Extended Description

Module Label

By entering the MODESET routine through a macro call, an authorized problem program or system program can change its mode and change its protection key. In this case, MODESET alters the RBOPSW, which controls the calling task.

1 MODESET determines whether the input is valid, and abnormally terminates callers that provide invalid input, with a code of X'16B'. **IEAVMODE** 

2 MODESET changes the mode, as indicated by the requester.

3 MODESET sets a nonzero key (value obtained from TCBPKF field).

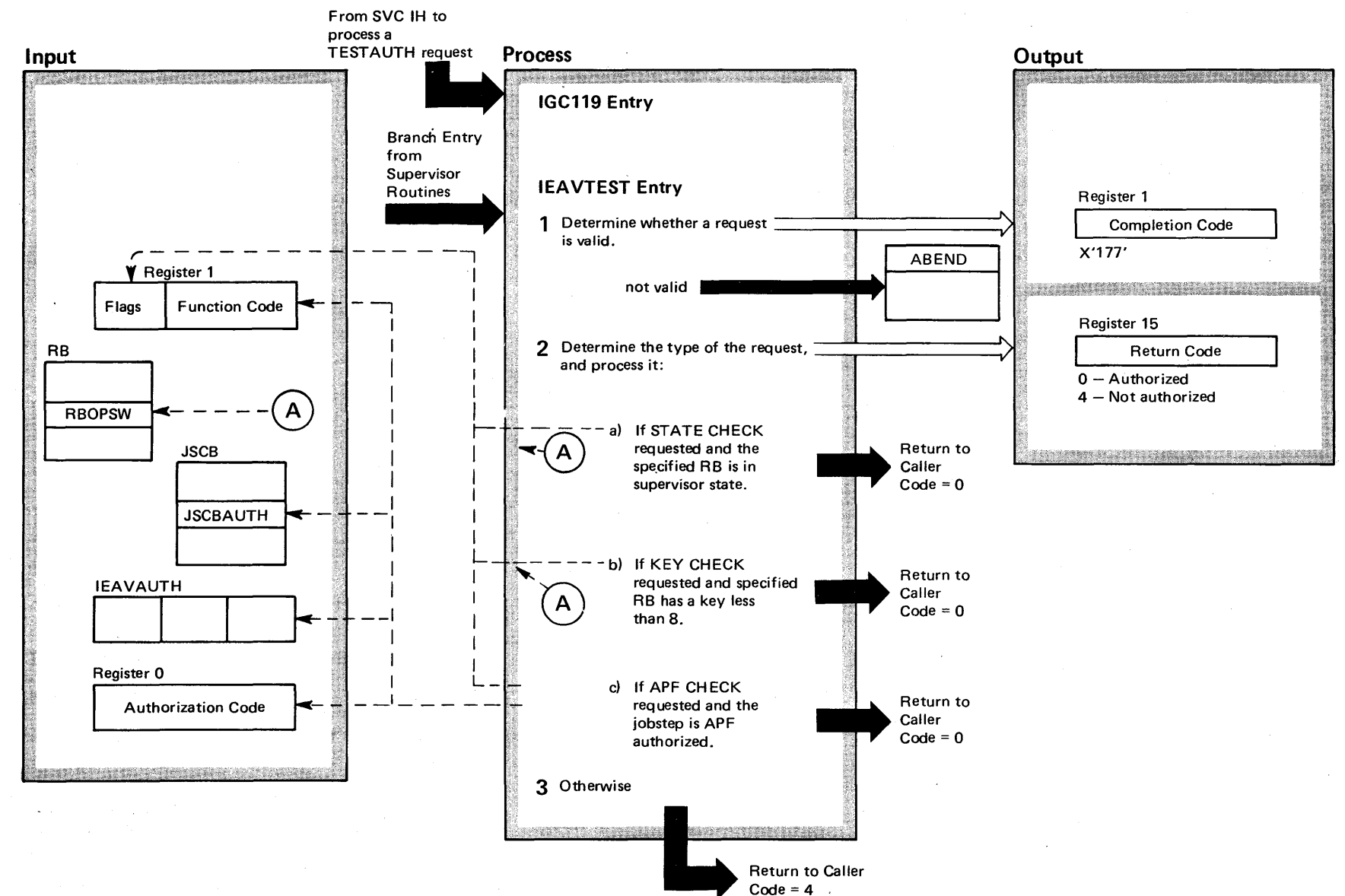

### Diagram 20-16. TESTAUTH Processing (IEAVTEST) (part 1 of 2)

 $-270$ OS/VS2 Syst  $\frac{1}{\Box}$  $\tilde{\mathbf{g}}$ . r"' c: y Volume 4  $(NS2$  Release  $3.7)$ 

### Diagram 20-16. TESTAUTH Processing (IEAVTEST) (Part 2 of 2)

#### Extended Description

TESTAUTH processing is called by SVC routines or the SVC IH to test whether a task has the authorization to request a specific function.

As input parameters, TESTAUTH accepts flags indicating the request (or requests) desired. If the caller requests APF, TESTAUTH accepts a function code and, optionally, an authorization code. If no authorization code is specified, TEST AUTH uses the job-step authorization, found in the JSCB (job-step control block). The input parameters are indexes to a matrix called IEAVAUTH, which is built in the nucleus during system generation.

#### Module Label Extended Description

Module Label

IEAVTEST IEAVTEST

1 TEST AUTH determines whether the requester passes valid input. Control goes to ABEND to terminate the requester if the input is invalid.

2 TEST AUTH compares the authorization code against the first byte of IEAVAUTH, and compares the function code against the second byte. If either authorization code or function code is greater than X'02', it is invalid. The only valid codes for either parameter are 0, meaning nonrestricted, and 1, indicating restricted.

For example, a supervisor routine with an authorization code of 1 can perform both restricted (code 1) and nonrestricted (code 0) operations.

The authorization and function codes are the indexes to the matrix in the third byte of IEAVAUTH. Using the authorization code as the row identifier, and the function code as the column identifier, TESTAUTH finds the matrix element. Only if the authorization code is 0 and the function code is 1 is the user unauthorized.

3 Control returns to the caller with a return code of 4, indicating that the caller does not have authorization.

**RETRY** 

4-272 OS/VS2 System Logic Library Volume 4 (VS2 Release 3.7)
Program management services divide into three categories: searching for and scheduling requested modules; synchronizing exit routines to execute during supervisor programs; and fetching modules into storage.

Searching for and scheduling modules consists of:

- Linking to a module. The requester issues a LINK macro instruction to perform this service.
- Loading a module. The requester issues a LOAD macro instruction to perform this service.
- Transfering control to a module. The requester issues an XCTL macro instruction to perform this service.
- Deleting a module. The requester issues a DELETE macro instruction to perform this service.
- Identifying alias names with modules. The requester issues an IDENTIFY macro instruction to perform this service.

The requester issues a SYNCH macro to synchronize exit routines.

Program Fetch brings modules into storage. The requester indirectly calls Program Fetch when he requests a module not in virtual or auxiliary storage. Program management services invoke Program Fetch to bring the requested module into storage.

## **Searching for and Scheduling Modules**

Program management services find a module by scanning control blocks from different queues. These control blocks  $-$  the CDE (contents directory element) or LLE (load list element)  $$ form different queues and directories; each queue or directory describes a different part of storage. Then, program management services schedule the requested modules to be executed.

The queues and directories searched by program management are:

- The JPA (job pack area) storage areas.
- The LPA (link pack area) storage areas.
- The auxiliary storage libraries.

### *JPA Storage Areas*

The JPA (job pack area) in virtual storage contains modules needed for the execution of jobs. The JPA resides in subpools 251 and 252 of a region. Problem programs, including TSO tasks, execute in the JPA. Modules in the JPA may be executed only by the user in whose region they are stored.

These are three JPA storage areas:

- The JPA.
- The job pack area queue.
- The load list.

The JPA: CDEs represent modules in the JPA. Each CDE contains:

- The name of the module it represents.
- A pointer to the module's entry point.
- A use count that represents the total number of successful requests for a module by ATTACH, LINK, LOAD, and XCTL macro instructions. (The maximum use count is 32,757.)

If a caller has specified an alias entry point within a called module, there are two CDEs for the module. The major CDE contains the entry-point name; a minor CDE contains the alias entry-point name.

The Job Pack Area Queue: The CDES representing a user's modules in the JPA are chained together and are called the JPAQ (job pack area queue). The JPA9 is in the LSQA assigned to a region. Each job step in the system has its own JPAQ. The beginning of the JP AQ is pointed to by the TCBJPQ field in the job-step TCB.

The Load List: Each time the LOAD service allocates a module to a requester, the use count in the CDE is increased. Also, an LLE (load list element) is created if one does not exist, and its responsibility count (LLECOUNT) is increased. The LLEs for each task in the job step are chained together to form the load list, which is the first queue the LOAD routine searches. Figure 2-41 shows the control blocks for modules in the JPA, including LLES.

PROG<br>MNGMT

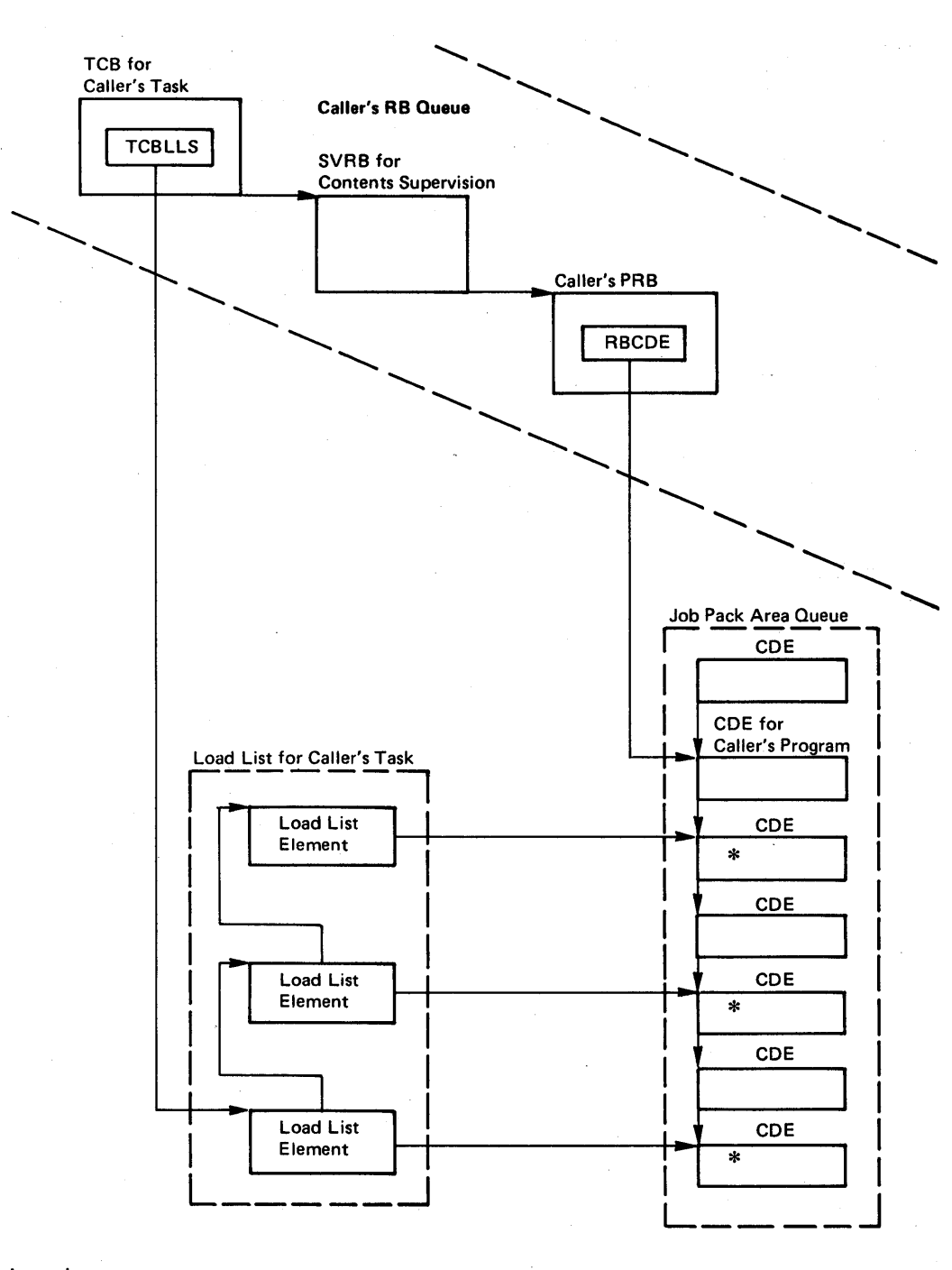

Legend:

Delineates queue

Pointer

\* COE for module loaded for caller's task

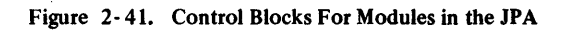

The need for a responsibility count in the LLE separate from the use count in the CDE is not readily apparent. Each time the LOAD service successfully allocates a module, the requesting routine may issue a DELETE macro when it no longer needs the module. The DELETE routine decreases the use and responsibility counts, and frees the module and its storage ares if they are both 0, meaning that there are no more outstanding requests.

#### LPA Storage Areas

The LPA is an area in virtual storage containing selected reenterable and serially reusable routines that are loaded at IPL time and can be used concurrently by all tasks in the system. Five LPA storage areas are defined:

- Pageable LPA
- LPA Directory
- Modified LPA
- LPA Queue
- Fixed LPA

Pageable LPA: An area residing in virtual storage below the SQA (system queue area) and above the CSA (common service area). The PLPA contains:

- Type 3 and 4 SVCs
- . Access methods and other read-only system programs
- Any reenterable read-only user programs (selected by the installation) that can be shared by system users

LPA Directory: The LPA directory is a record of every program in the PLPA. The directory is created during nucleus initialization and consists of LPA directory entries (LPDES) for each entry point in the PLPA modules. LPDEs for major entry points contain a CDE and a compressed extent list; LPDEs for alias entry points contain the name of a related major entry instead of a compressed extent list.

Modified LPA: The modified LPA is optionally specified via the "MLPA=" parameter and contains modules (from SYS1.SVCLlB, SYS1.LPALlB, and/or SYS1. LINKLIB) that are to be temporarily included in the PLPA as additions to or replacements for existing modules. The modified LPA must be specified at each IPL if it is to be used.

LPA Queue: The LPA queue is a record of all fixed, MLPA, and currently active PLPA modules. Entries in the LPA queue are chained contents directory entries (CDES), one per entry point. When an LPA module is no longer needed (use count in  $CDE = 0$ , the control blocks that represent it in the LPA are removed. Currently active PLPA modules are still represented by LPDEs on the LPA directory.

Fixed LPA: The fixed LPA is an optional extension of the link pack area and can be defined to enhance system performance or to satisfy time dependencies of modules. If a fixed LPA is present, it is searched before the pageable LPA. Fixed LPA modules are represented by CDEs on the LPA queue and are used in preference to identical paged copies of modules in the PLPA. The fixed LPA is set up during nucleus initialization and resides in nondynamic, nonpageable low storage where the fixed control program is mapped  $1:1$  with virtual storage.

### Auxiliary Storage Libraries

When program management services cannot find a. requested module in virtual storage, BLDL searches the libraries on auxiliary storage. PDS DEs (partitioned data set directory elements) represent those modules on auxiliary storage.

#### Synchronizing Exit Routines

The SYNCH routine, after receiving control from the svc IH (interruption handler), creates, initializes, and schedules for execution a PRB (program request block). This allows a supervisory program to take a synchronous exit to a problem program.

#### Fetching Modules into Storage

Program management services use Program Fetch to load requested modules into storage. If LINK. LOAD, or XCTL services do not locate the requested modules in virtual storage, these services will give control to Program Fetch to bring the module into virtual storage from auxiliary storage.

4-276 OS/VS2 System Logic Library Volume 4 (VS2 Release 3.7)

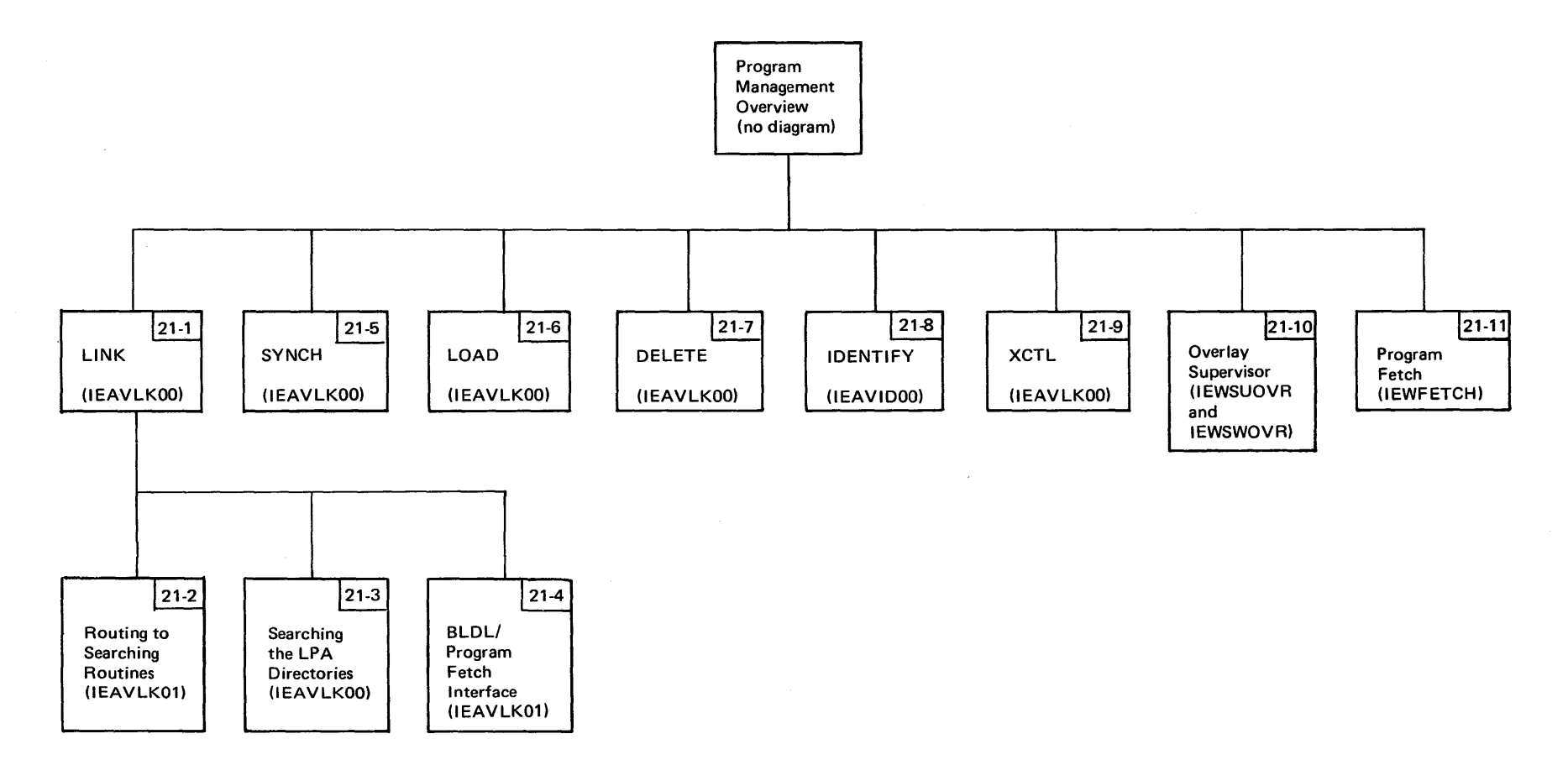

 $\sim$ 

 $\sim$ 

Figure 2-42. Program Management Visual Contents

 $\alpha$ 

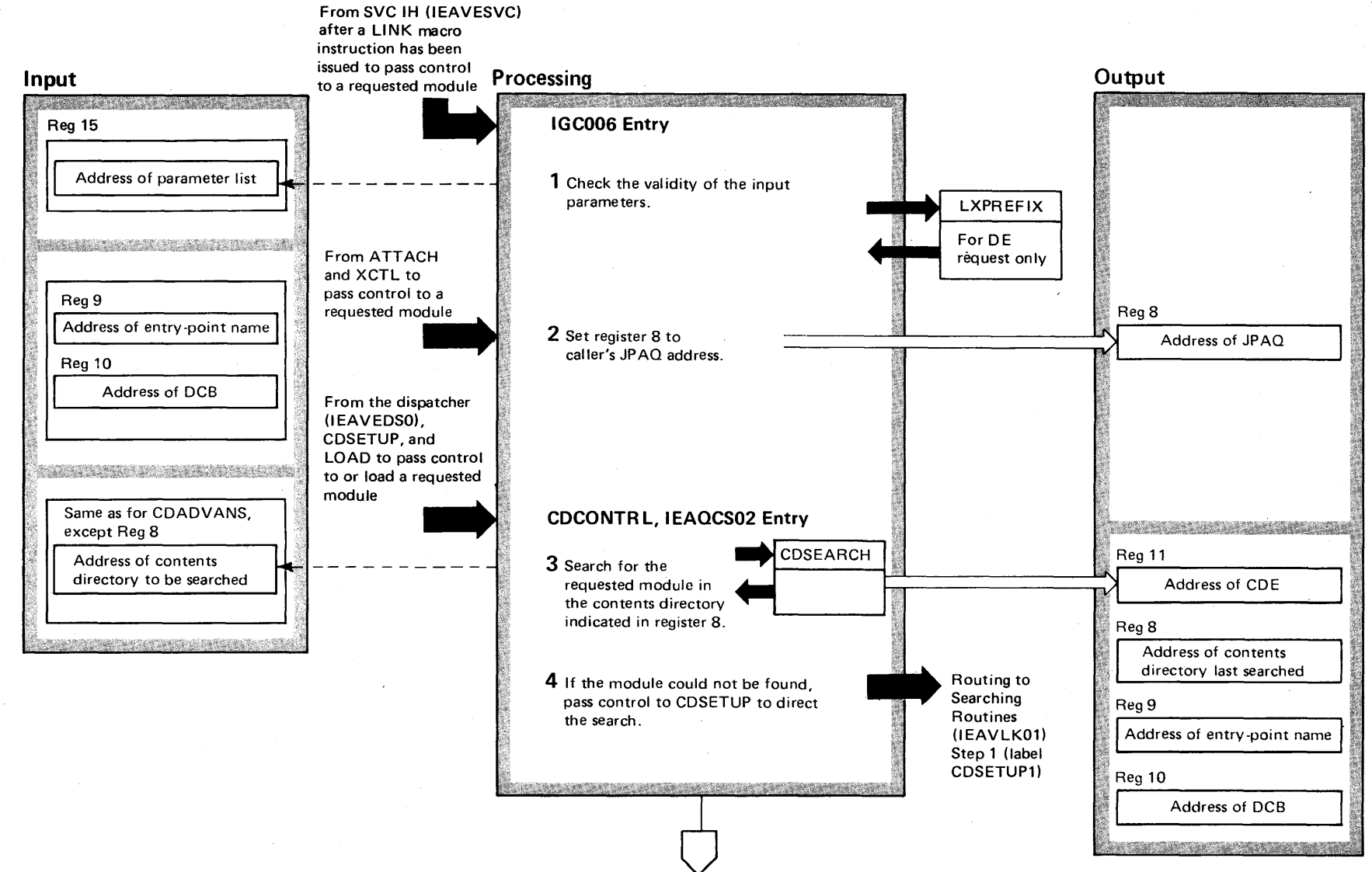

Step 5

 $1.278$  $\mathbf{S}$ VS2 System Logic Library Vol me 4  $(NS2$  Release 3 ~

Diagram 21-1. LINK Routine (IEAVLK00) (Part 1 of 6)

Diagram 21-1. LINK Routine (IEAVLK00) (Part 2 of 6)

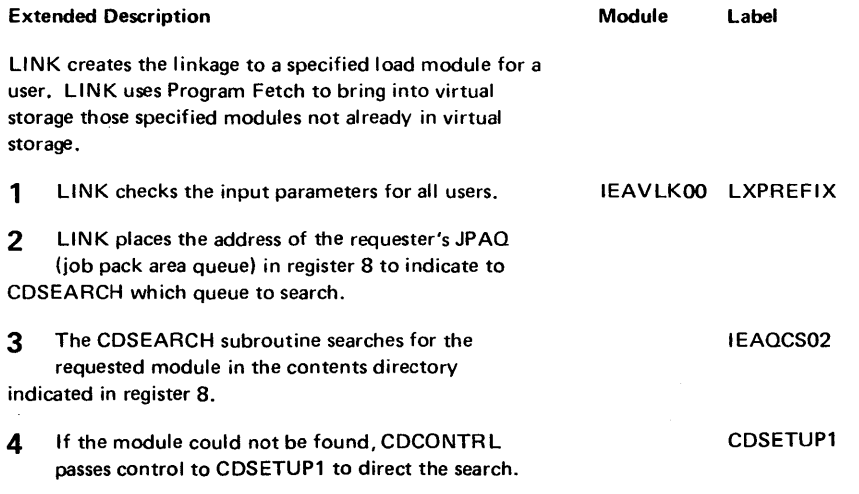

K,

### Diagram 21-1. LINK Routine (IEAVLK00) (Part 3 of 6)

### From ALlASRCH to determine whether

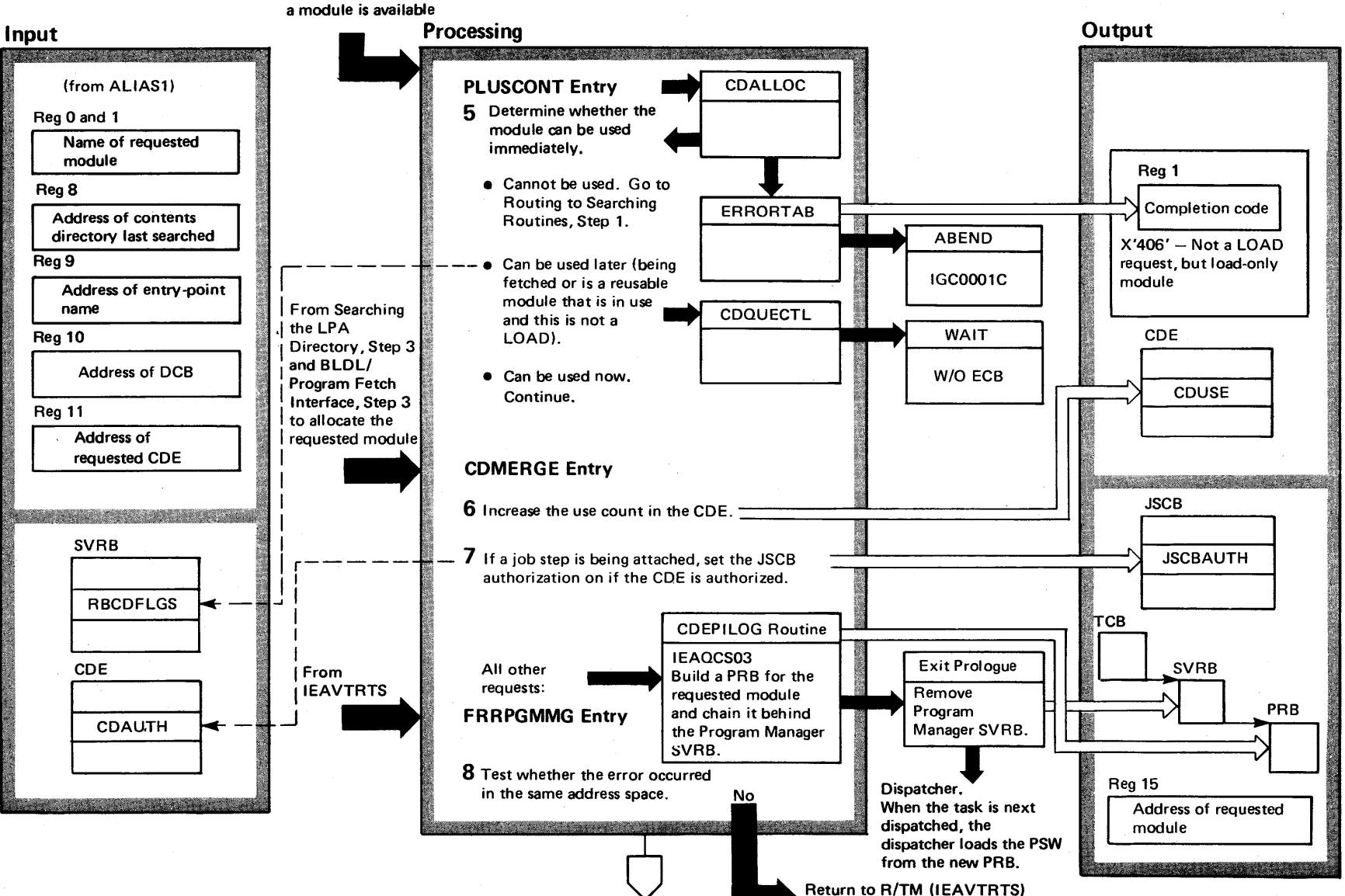

~.

Step 9

to terminate the task

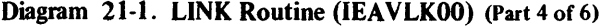

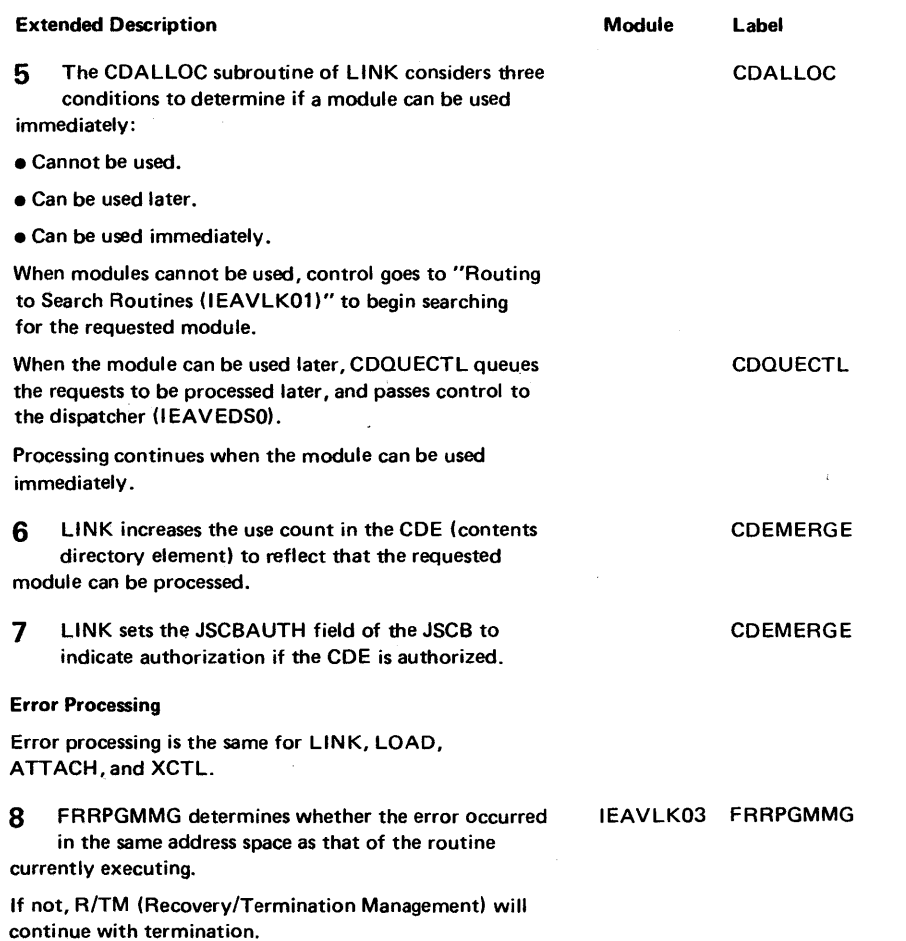

 $\bar{z}$ 

 $\hat{\mathbf{v}}$ 

 $\bar{z}$ 

 $\hat{\boldsymbol{\epsilon}}$ 

 $\sim$ 

 $\bar{y}$ 

### Diagram 21-1. LINK Routine (IEAVLK00) (Part 5 of 6)

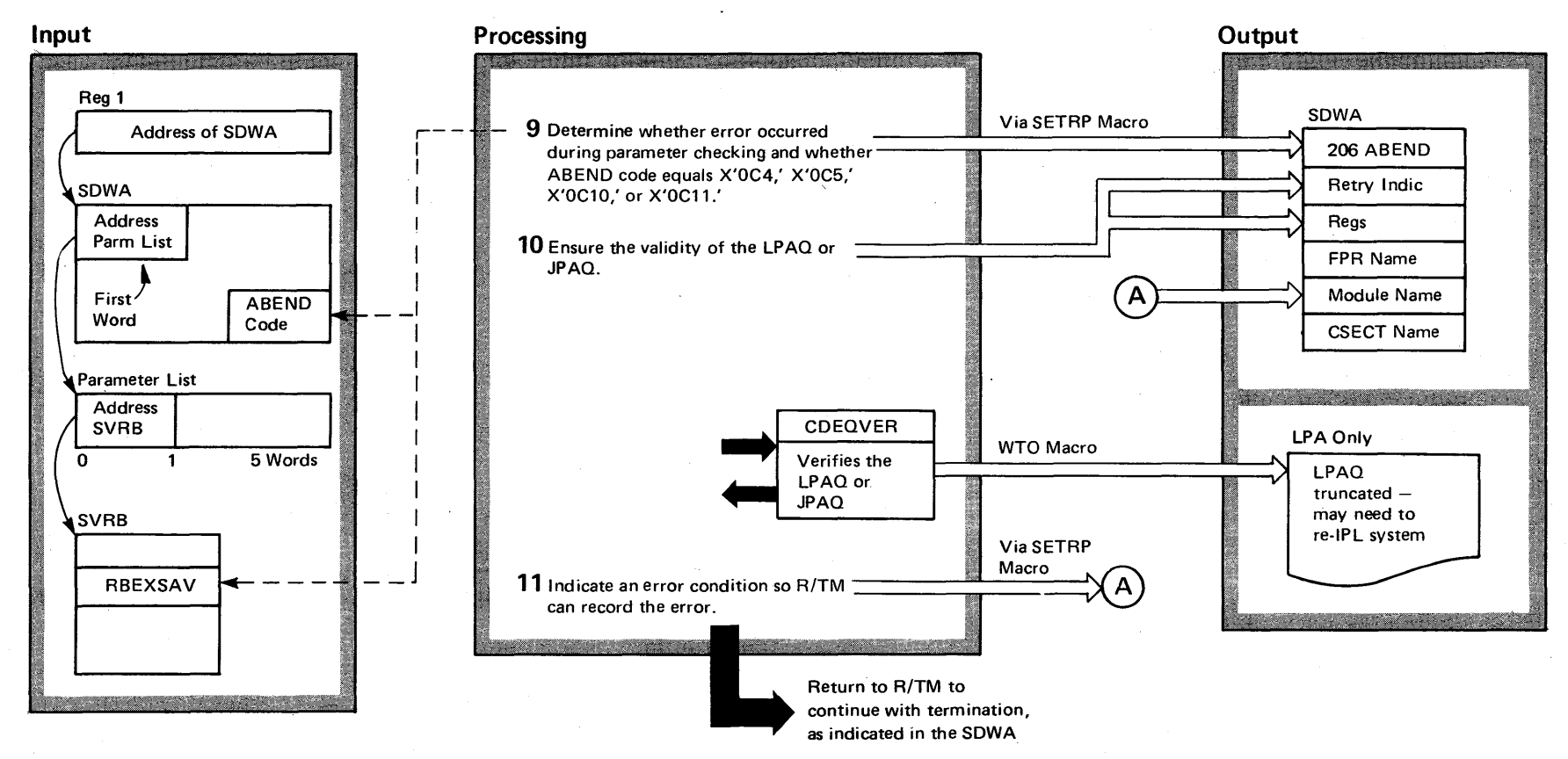

4-282  $\overline{\mathbf{S}}$ 'S2 System L ក្ដី $\cdot$ r-eT y Volume 4 (VS2 Rele စ $_{\bm \omega}$ ~

# Diagram 21-1. LINK Routine (IEAVLKOO) (Part 6 of 6)

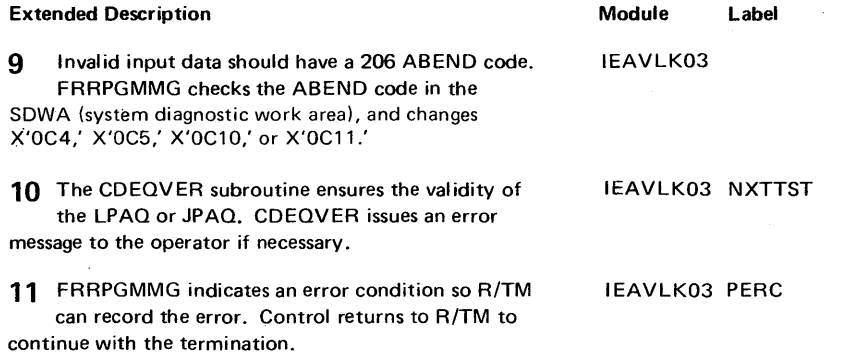

Section 2. a:: a port.<br>B of Operation  $283$ 

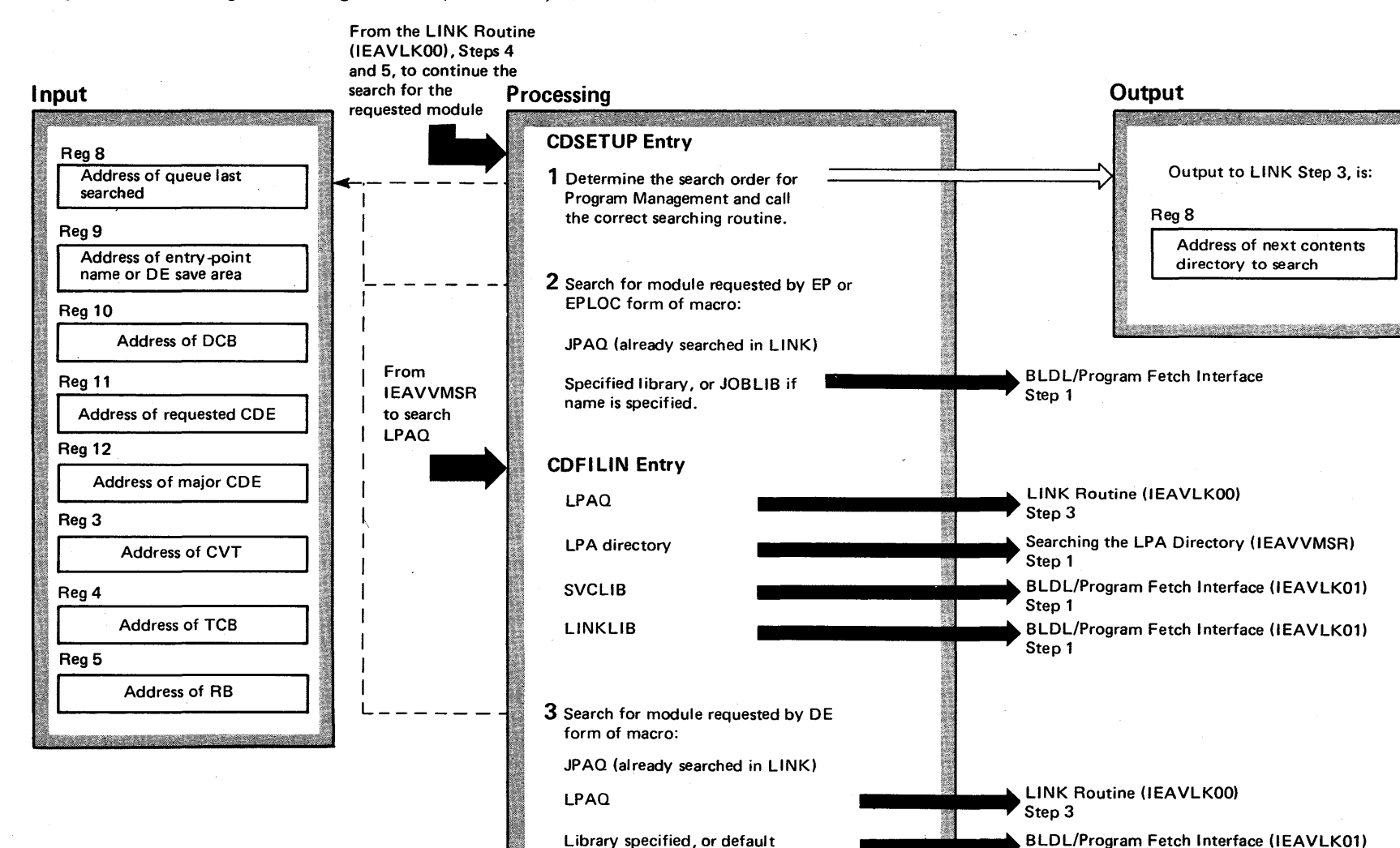

Step 1

#### Diagram 21-2. Routing to Searching Routines (IEAVLK01) (Part 1 of 2)

# Diagram 21-2. Routing to Searching Routines (IEAVLK01) (Part 2 of 2)

interface to search SVCLlB (if DCB specified for SVCLlB).

 $\alpha$ 

f. CHKLPDES searches the link library.

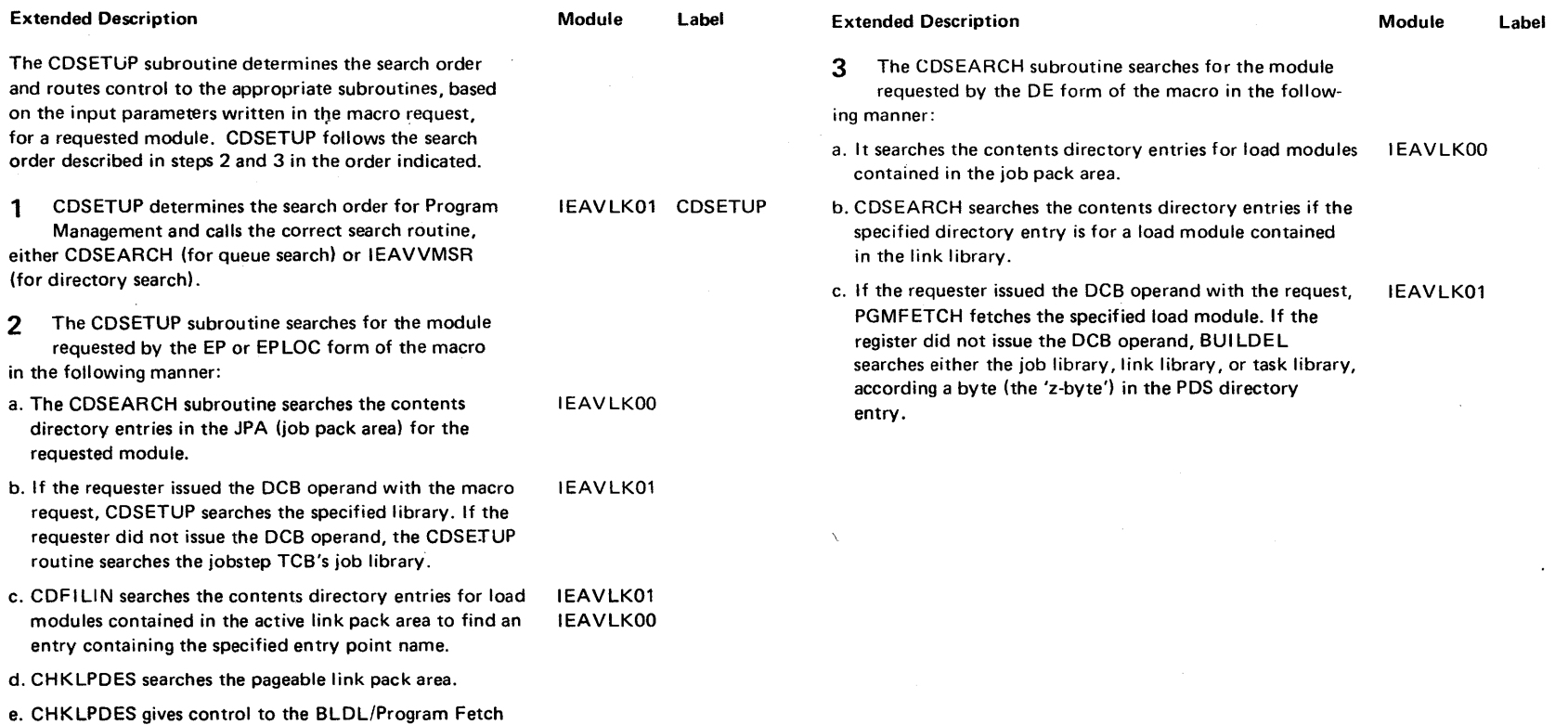

 $\cdot$ 

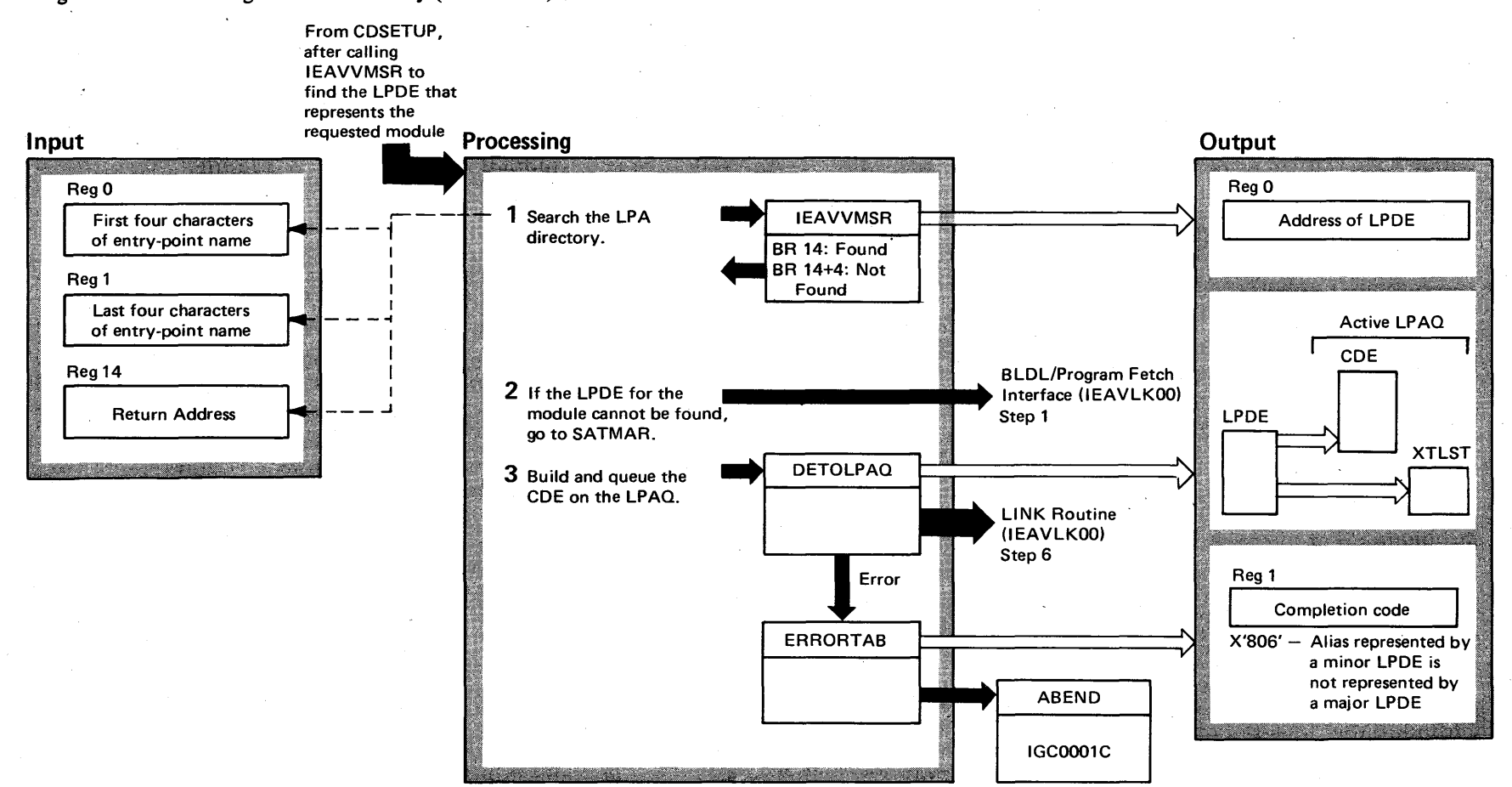

## Diagram 21-3. Searching the LPA Directory (IEAVLK00) (Part 1 of 2)

# Diagram 21-3. Searching the LPA Directory (IEAVLKOO) (Part 2 of 2)

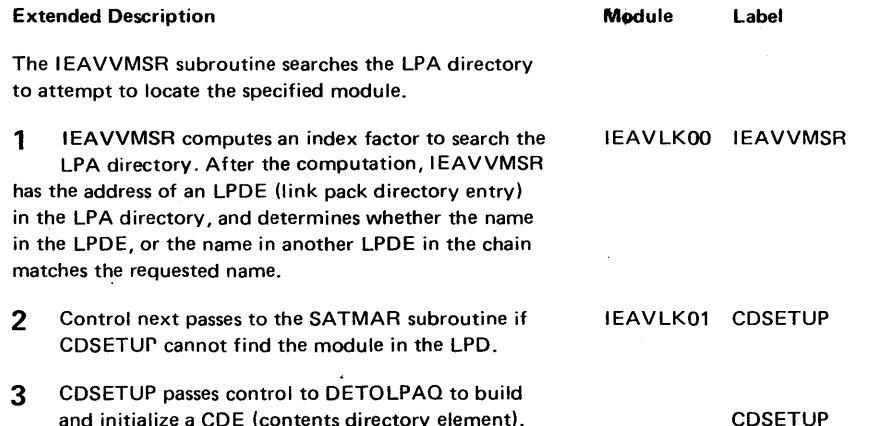

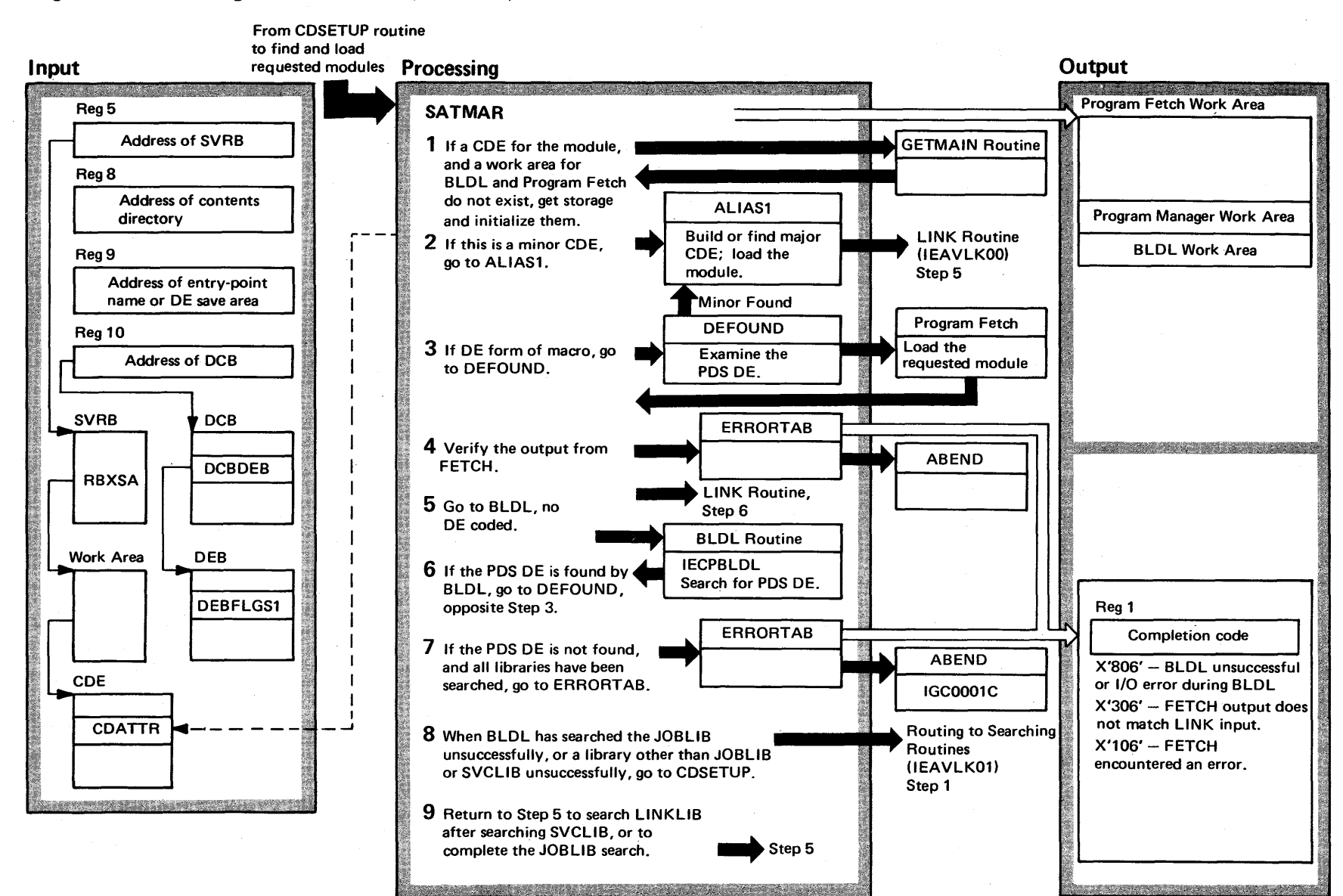

#### Diagram 21-4. BLDL/Program Fetch Interface (IEAVLK01) (Part 1 of 2)

# Diagram 21-4. BLDL/Program Fetch Interface (IEAVLK01) (Part 2 of 2)

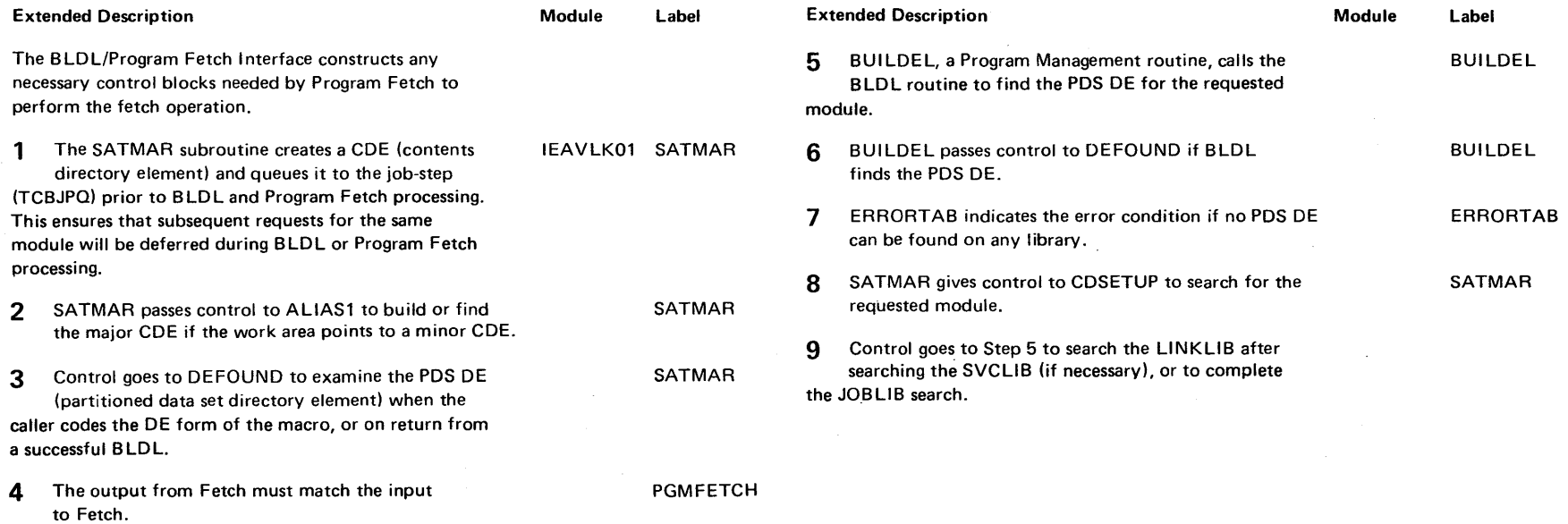

#### Diagram 21-5. SYNCH Routine (IEAVLK00) (Part 1 of 2)

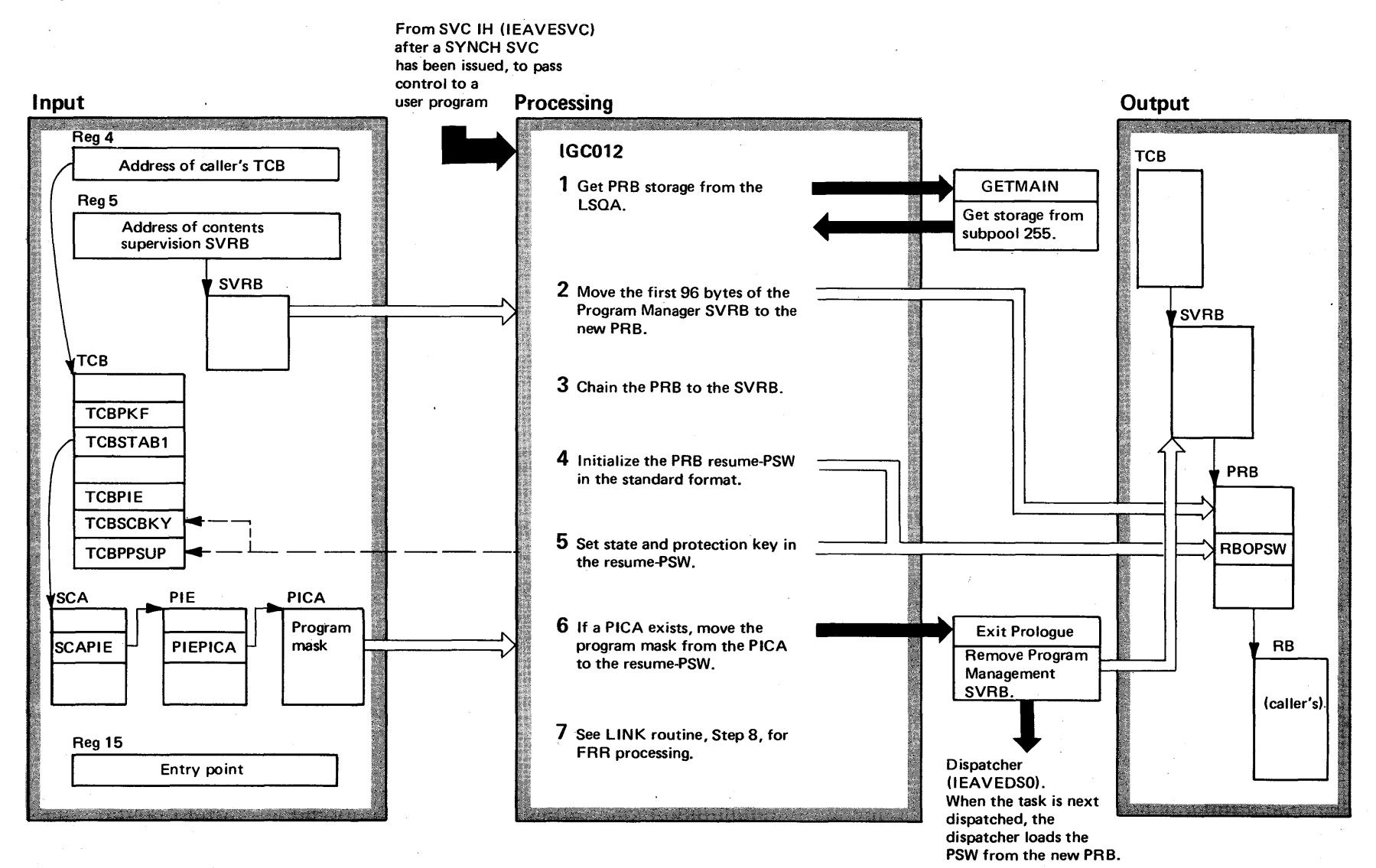

 $\tilde{\mathcal{S}}$  $\tilde{\mathbf{s}}$ <sup>2</sup> System Logic Lib ~  $\epsilon$  $\mathbf{m}$ e 4 (VS2 Release 3)

~

# Diagram 21-5. SYNCH Routine (IEAVLKOO) (part 2 of 2)

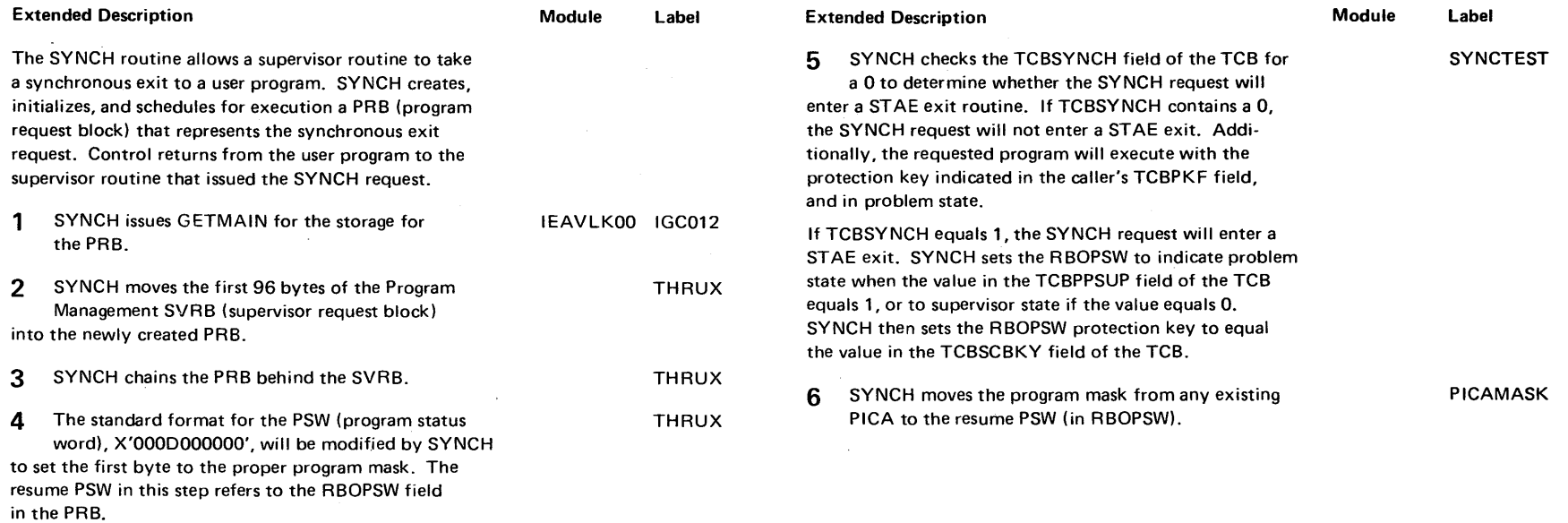

 $\sim$   $\sim$ 

 $\sim$ 

### Diagram 21-6. LOAD Routine (IEAVLK00) (Part 1 of 2)

From SVC IH (lEAVESVC) after a LOAD macro instruction has been issued, to load

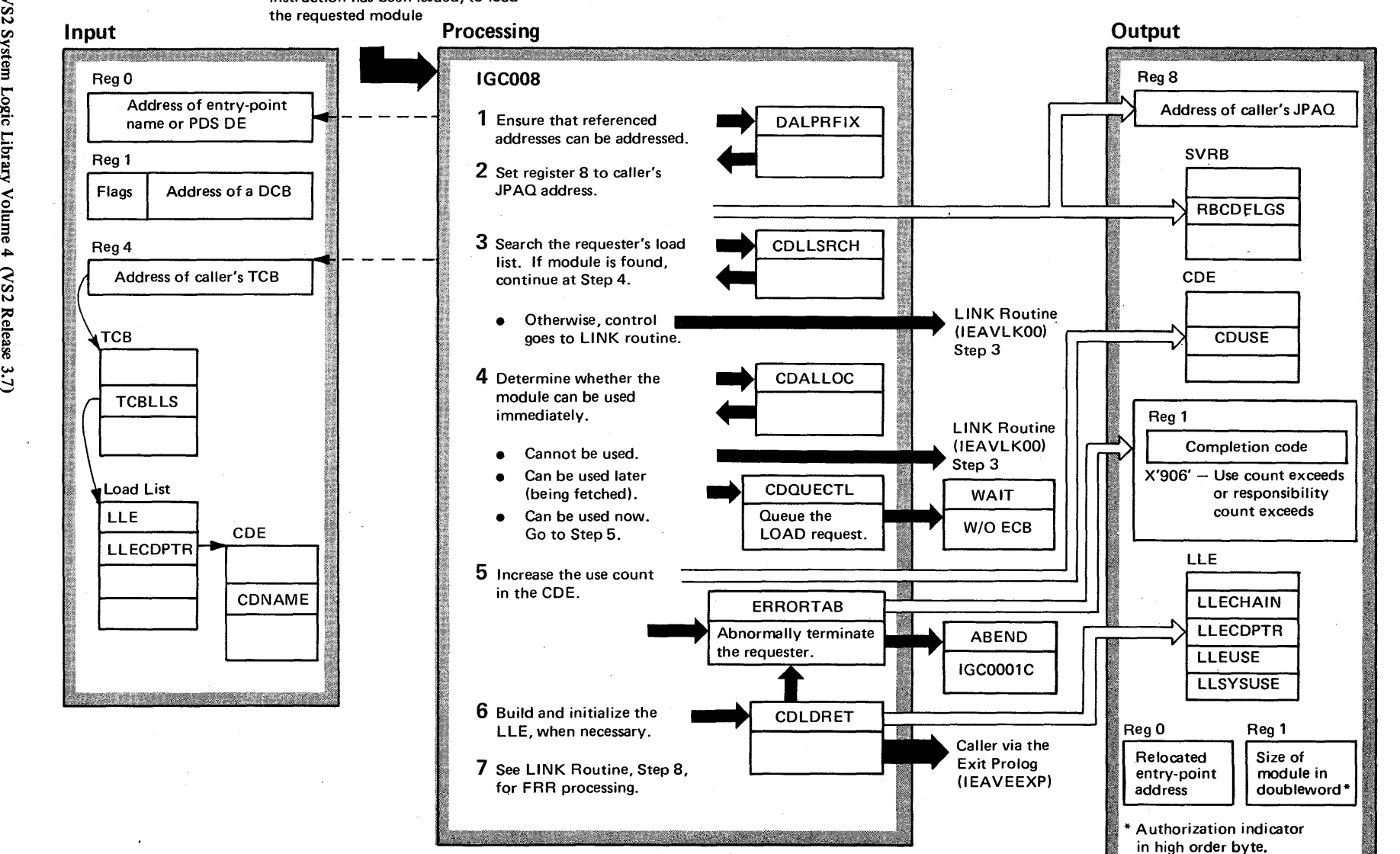

4-292 08/VS2 ~ n Logic Libr y Volume 4  $\tilde{\mathcal{L}}$ 

## Diagram 21-6. LOAD Routine (IEAVLKOO) (part 2 of 2)

 $\sim 10^7$ 

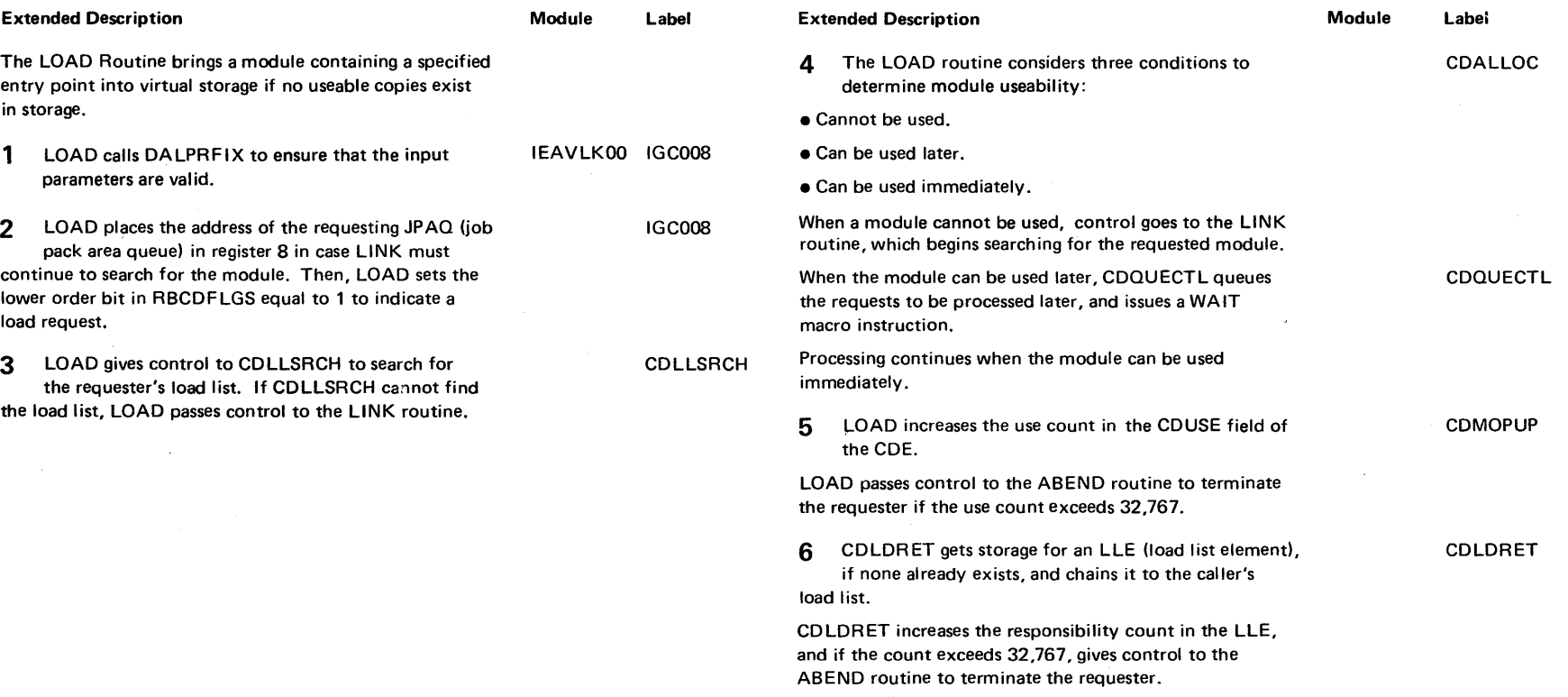

CD LOR ET also increases the system responsibil ity count in field LLSYSUSE for system requests.

 $\mathcal{L}$ 

#### Diagram 21-7. DELETE Routine (IEAVLKOO) (Part I of 2)

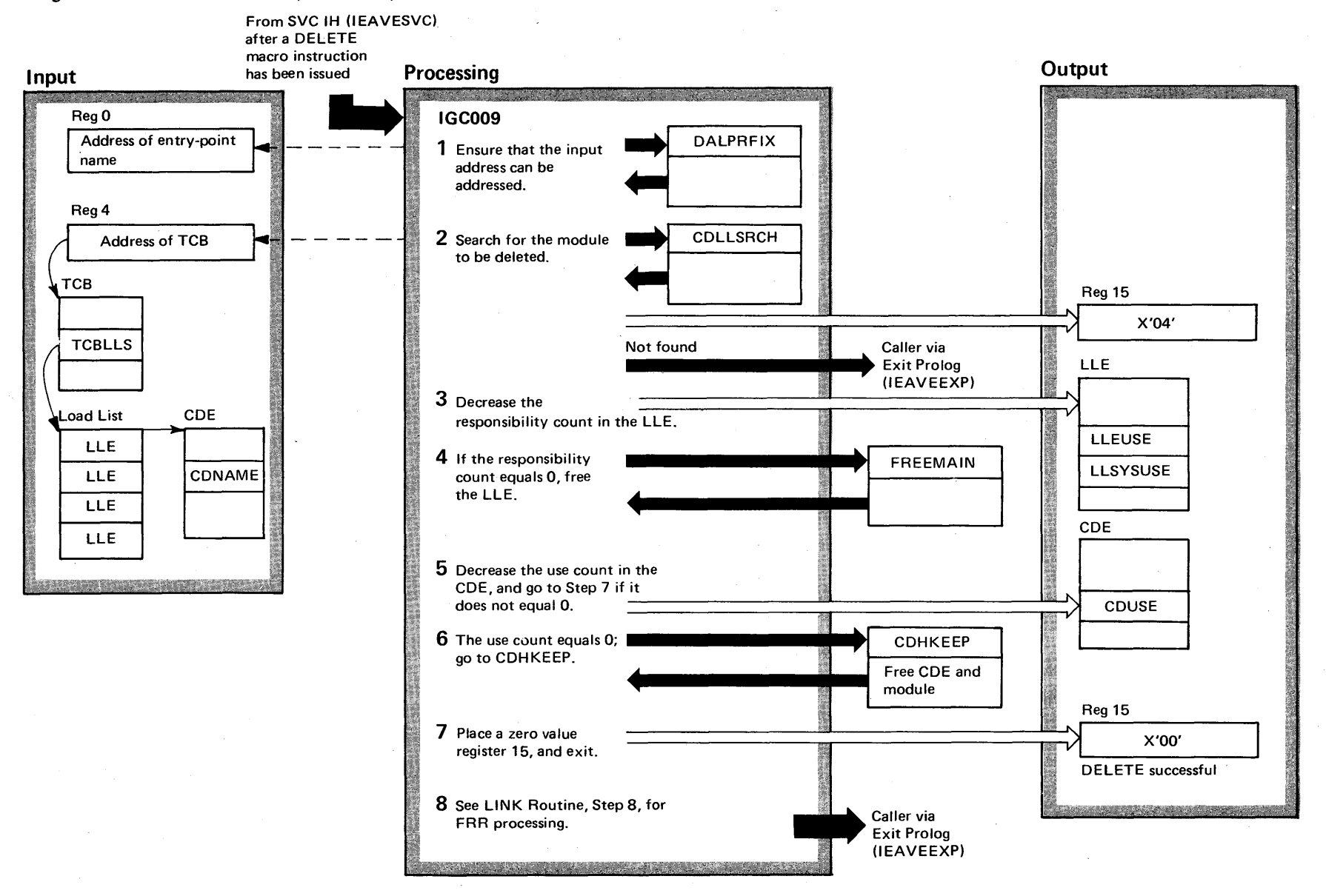

4-294  $\mathbf{S}$ 'S2 System Logic Library Vol me 4  $\sum_{i=1}^{n}$ Release 3.  $\Rightarrow$ 

### Diagram 21-7. DELETE Routine (IEAVLKOO) (part 2 of 2)

Note: The LLE responsibility count indicates the number of oustanding LOAD requests for the module.

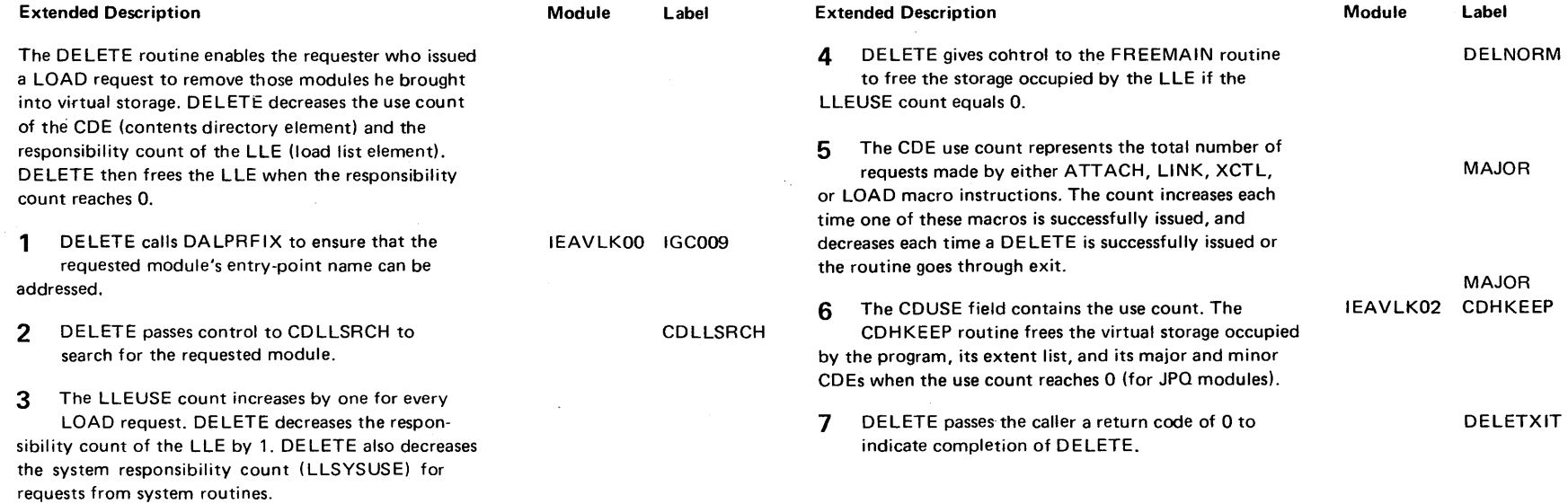

Section 2 ::: ; thod of Opera  $\ddot{\mathbf{e}}$ ...  $382$ 

#### Diagram 21-8. **IDENTIFY Routine (IEAVIDOO)** (Part 1 of 4)

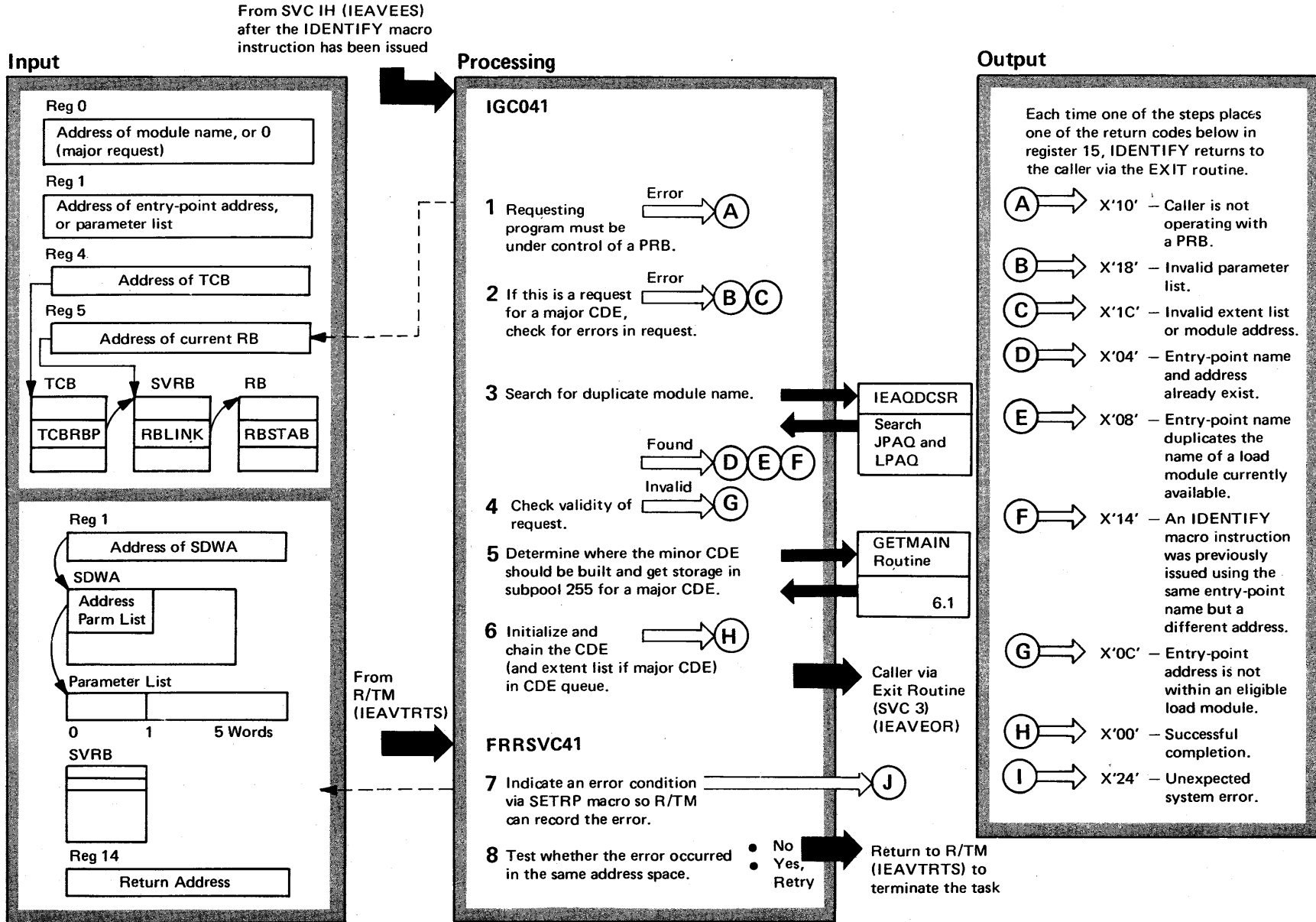

 $\tilde{\phantom{0}}$ 

# Diagram 21-8. IDENTIFY Routine (IEAVIDOO) (part 2 of 4)

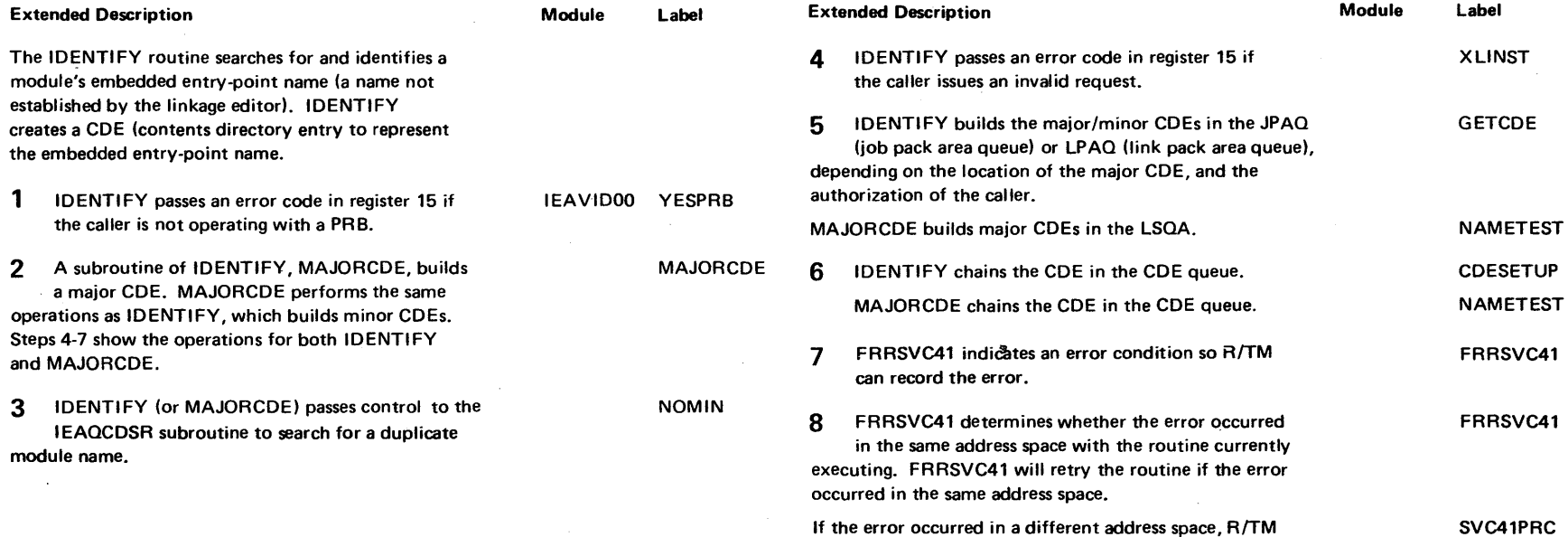

If the error occurred in a different address space, R/TM will continue with termination.

Diagram 21-8. IDENTIFY Routine (IEAVID00) (Part 3 of 4)

Processing **Output**  SDWA **9** Ensure the validity of the LPAQ<br>or JPAQ Retry Indic CDEOVER WTO Macro Regs Return to FRR Name  $R/TM$  $\left(\mathsf{J}\right)$ Module Name (IEAVTRTS) 10 Set return code. for retry CSECT Name  $\Box$ LPA Only LPAQ truncated-Return to issuer of may need to re-IPL SVC Interrupt Handler system (lEAVESVC) via Exit Prolog (IEAVEEXP) <u> Kanada Marejeo </u>

..

 $\approx$ OS/VS2 System Lo gic Library Volume 4 (VS2 Release 3.7)

# Diagram 21-8. IDENTIFY Routine (IEAVIDOO) (part 4 of 4)

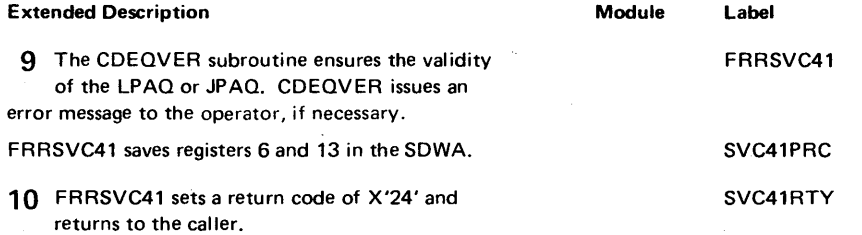

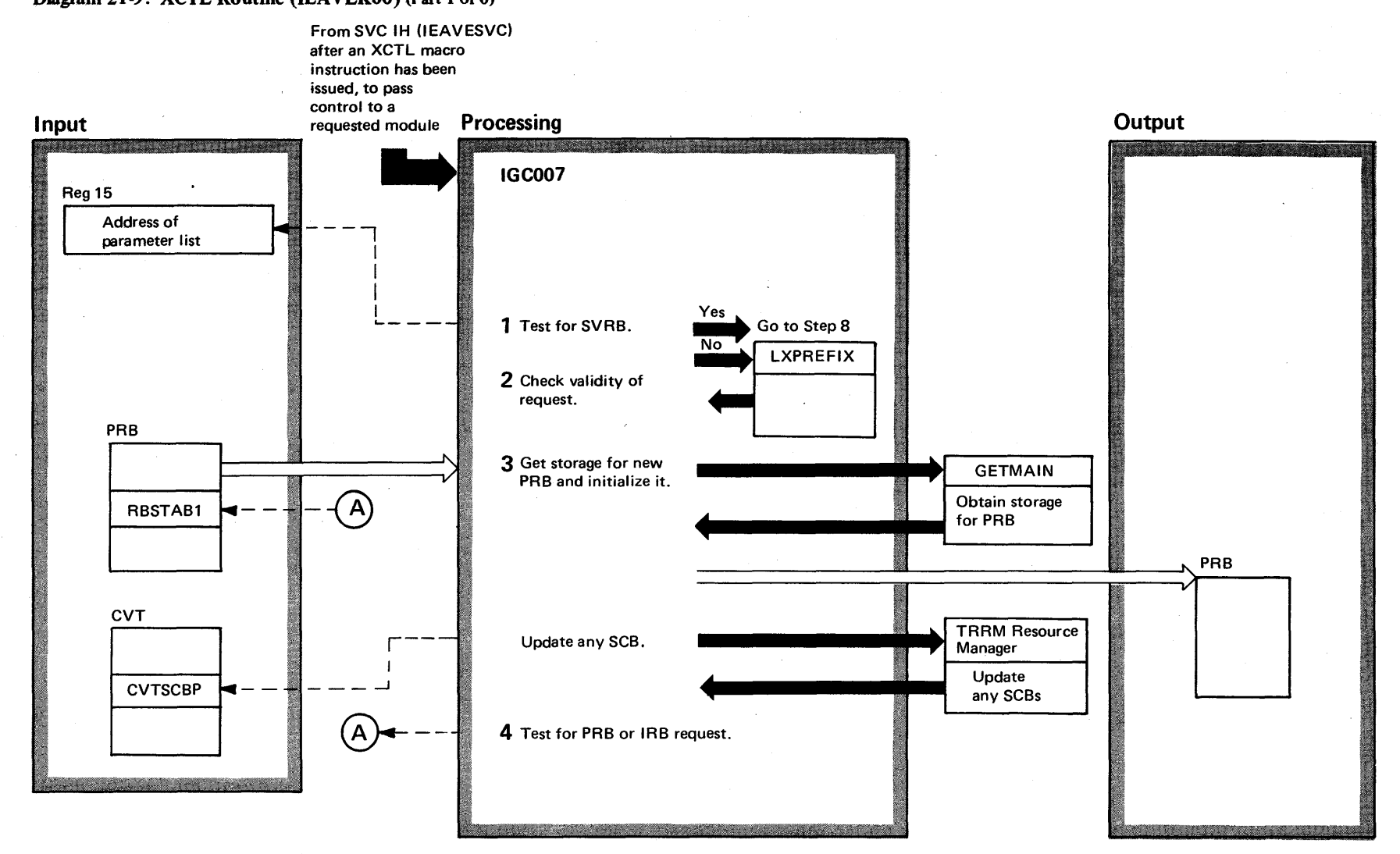

of'" g ~  $52$  Syst $\overline{\phantom{a}}$ n Logic  $\tilde{\mathbf{r}}$  . ~ olume 4 (VS2 Release 3.7)  $-3.7$ 

Diagram 21-9. XCTL Routine (IEAVLKOO) (Part 1 of 6)

# Diagram 21-9. XCTL Routine (IEAVLK00) (Part 2 of 6)

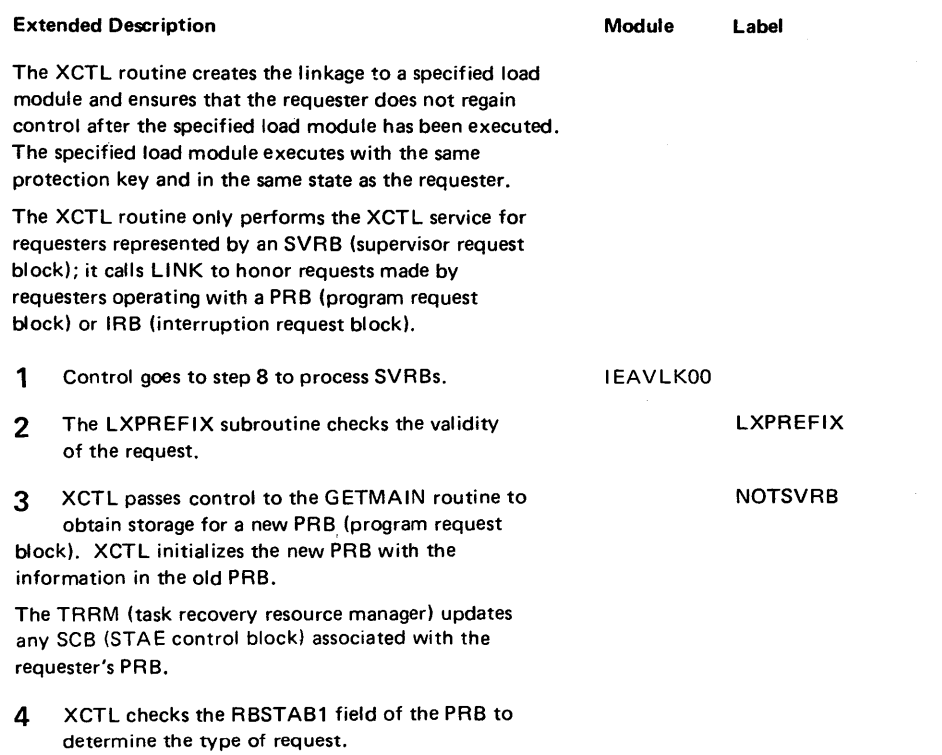

 $\sim$ 

#### Diagram 21-9. XCTL Routine (IEAVLK00) (Part 3 of 6)

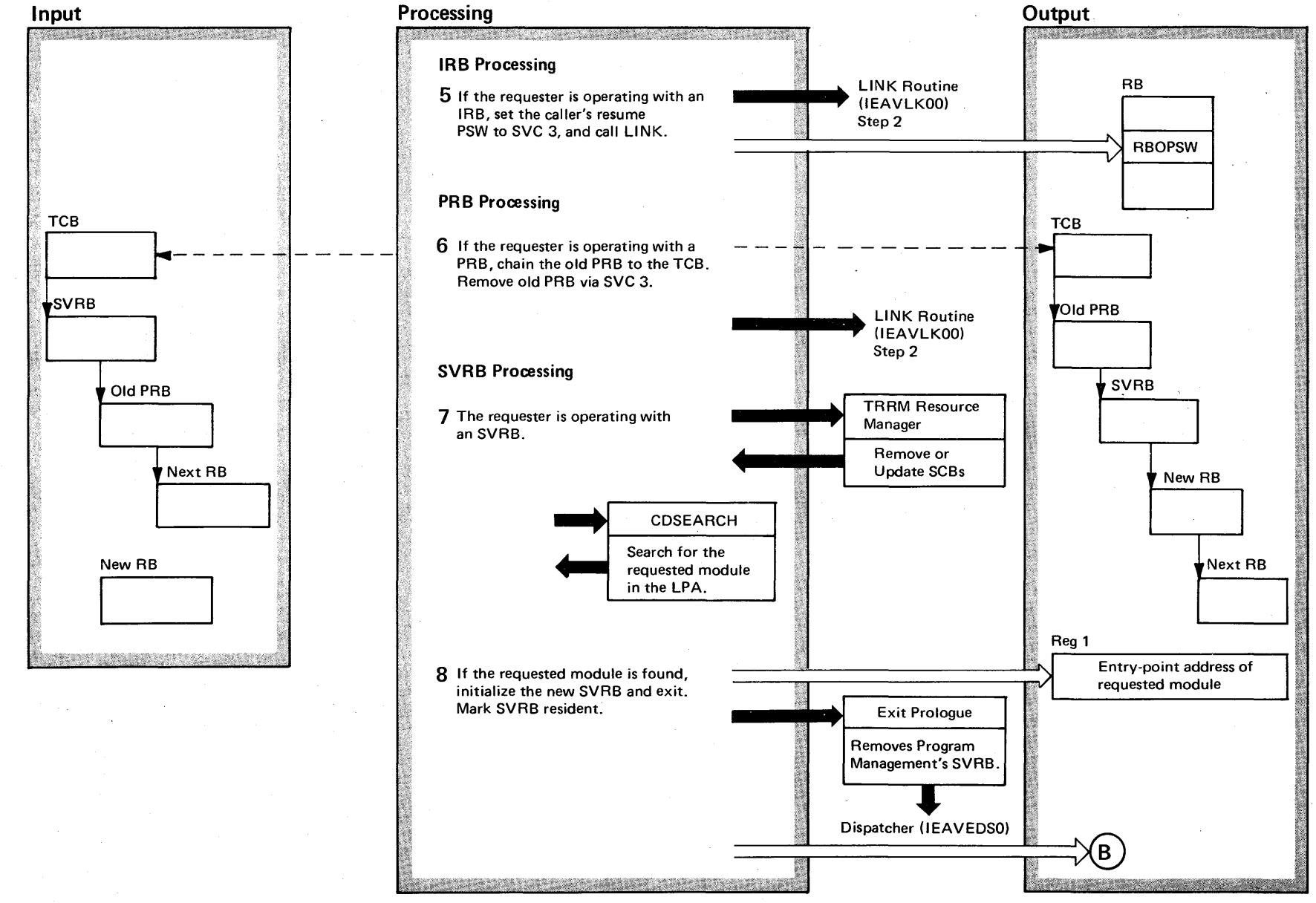

 $4 - 302$ VS2 Syste ~  $\ddot{\mathbf{g}}$ .  $\Xi$ y Volume 4  $\frac{1}{2}$  $\chi$ elease  $3.7$ 

@

#### Diagram 21-9. XCTL Routine (IEAVLK00) (Part 4 of 6)

#### Extended Description

#### Module Label

IRBPROC

5 For IRB requests, XCTL sets the resume PSW (RBOPSW field) to the address of an SVC 3 instruction to cause the requester to exit. Control passes to LINK at entry point CDADVANS.

6 XCTL chains the old PRB to the TCB. The old PRB now points to the SVRB. XCTL removes the old PRB by using the SVC 3 instruction.

7 For SVRB requests, XCTL passes control to CDSEARCH to search for the requested module in the LPA (Link Pack Area) after regaining control fromTRRM.

8 If found in LPA, XCTL sets the value in the resume PSW (RBOPSW) to the entry·point address of the requested load module, and marks the SVRB as resident in the RBSTAB field, then exits. (Resident means that the SVRB resides in the CDE queue.)

## Diagram 21-9. XCTL Routine (IEAVLK00) (Part 5 of 6)

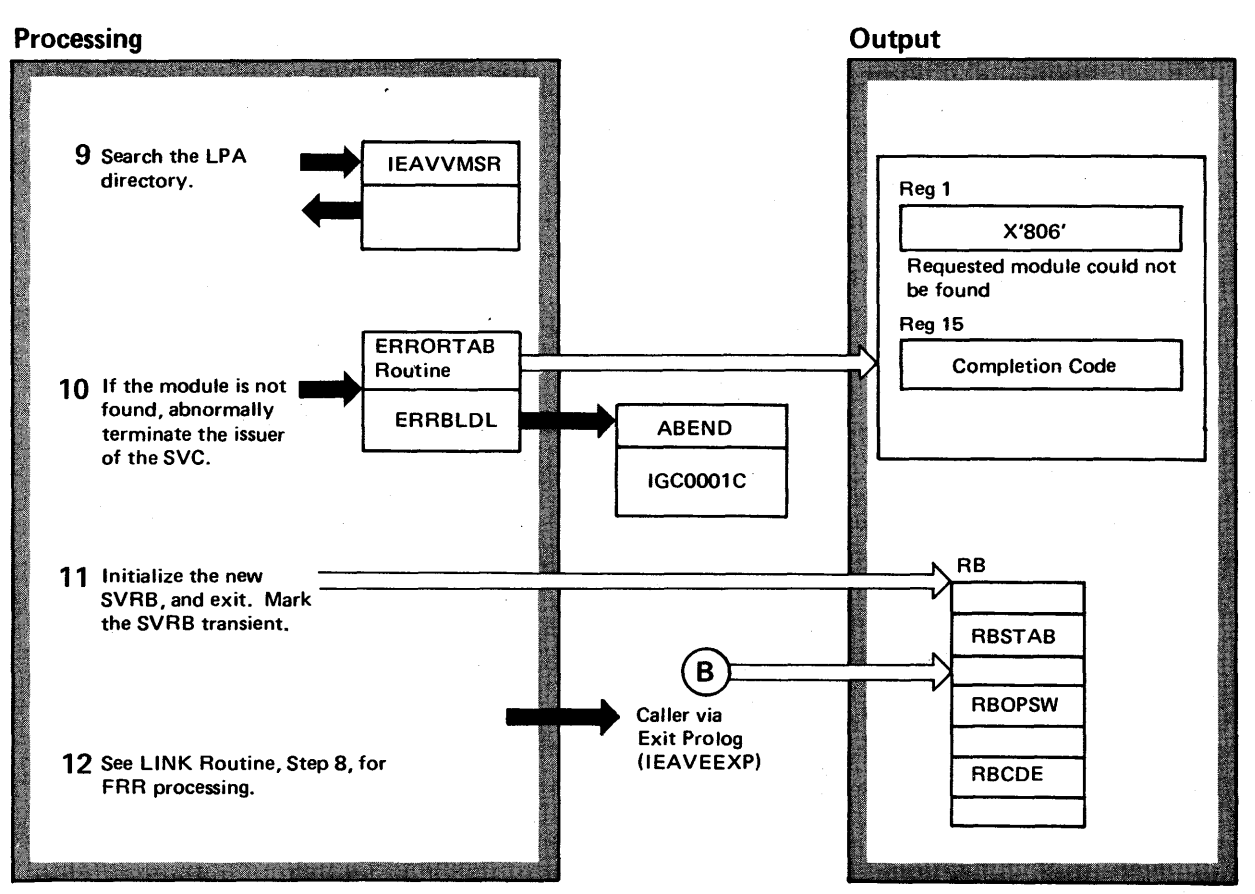

# Diagram 21-9. XCTL Routine (IEAVLK00) (Part 6 of 6)

 $\tilde{\mathcal{C}}$ 

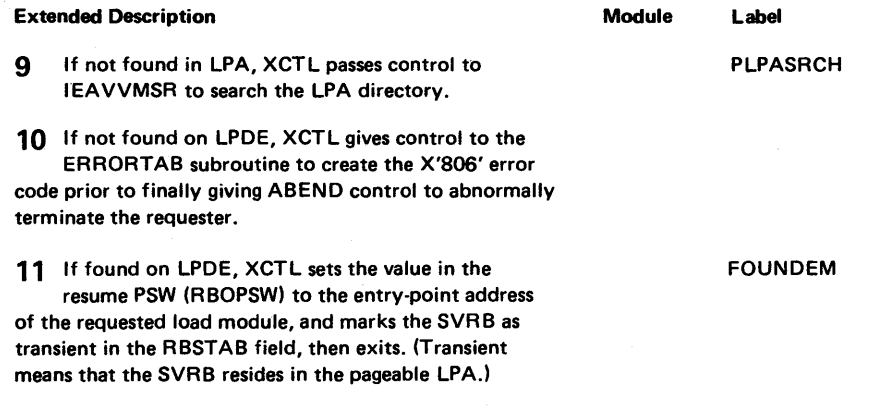

#### Diagram 21-10. Overlay Supervisor (IEWSUOVR and IEWSWOVR) (Part 1 of 2)

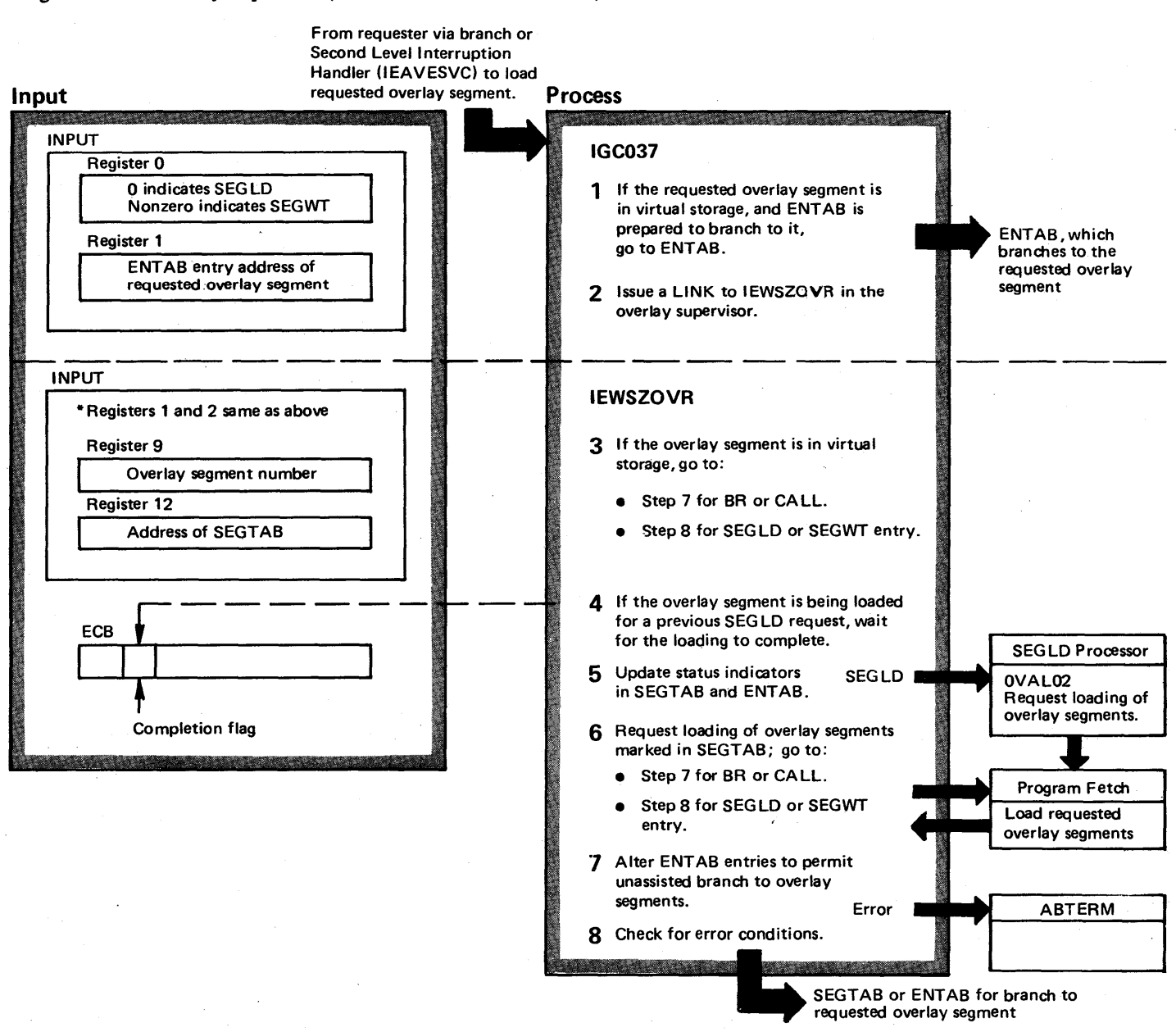

 $-30$  $\bullet$ OS/VS2 System 1  $\ddot{\mathbf{g}}$  . <u>۽</u> ~ olume 4

 $\sum_{i=1}^{n}$ 

Release 3.

 $\overline{v}$ 

#### Diagram 21-10. Overlay Supervisor (IEWSUOVR and IEWSWOVR) (part 2 of 2)

#### Extended Description

## Module Label IEWSUOVR IGC037

**IEWSWOVR** 

Overlay is a programming technique that minimizes the virtual storage requirements of a program. When the overlay technique is used, a program is divided into overlay segments, each of which can contain up to 524,288 bytes of text. The overlay supervisor directs the loading of these overlay segments as they are requested.

When an overlay program is link-edited, the linkage editor builds an SEGTAB (overlay segment table), and one or more ENTABs (entry tables). It makes these tables part of the overlay module.

There is only one SEGT AB in an overlay program. The SEGTAE describes (1) the relationships of overlay segments in the program, and (2) which overlay segments are in virtual storage or being loaded. The SEGT AB is the first portion in the root overlay segment, which contains control information for the overlay program and remains in virtual storage while the overlay program is being executed.

There can be an ENT AB in each overlay segment of the program. The overlay supervisor uses the ENTAB to determine which overlay segment must be loaded when a branch instruction or macro instruction refers to an overlay segment not in virtual storage.

The overlay supervisor gains control when an overlay segment issues a SEGLO or SEGWT macro request (SVC 37) for another overlay segment, or when an overlay segment issues a CA LL macro (SVC 45) or branch instruction to an address in another overlay segment not in virtual storage. The caller enters the resident overlay module, IEWSUOVR. This module checks the validity of the input parameters and then issues a LINK to module IEWSWOVR using its alias name, IEWZOVR. If a usable copy of IEWSWOVR is found, it is executed; otherwise, a copy is fetched into virtual storage. IEWSWOVR marks the overlay segments to be overlaid, determines which new overlay segments should be loaded, and branches to Program Fetch to read the overlay segments into virtual storage. A separate branch to Program Fetch is made to read each overlay segment.

In both cases, the overlay supervisor examines the SEGTAB to determine whether the requested overlay segment is already in virtual storage, and whether all overlay segments between the requested overlay segment and the root overlay segment are in virtual storage. All must be in virtual storage, and if they are not, the overlay supervisor calls Program Fetch to load them.

After the required overlay segments are in virtual storage, if the caller has issued a CALL or branch instruction, the overlay supervisor alters the ENTABs of the loaded overlay segments. The modified ENTABs permit future branches to loaded overlay segments without help from the overlay supervisor.

Finally, depending on how it was called, the overlay supervisor passes control to the:

- Caller before loading is complete (SEGLO)
- Caller after loading is complete (SEGWT)
- Branch address in the requested overlay segment after it is loaded (CALL or branch instruction).

### Diagram 21-11. Program Fetch (IEWFETCH) (Part 1 of 10)

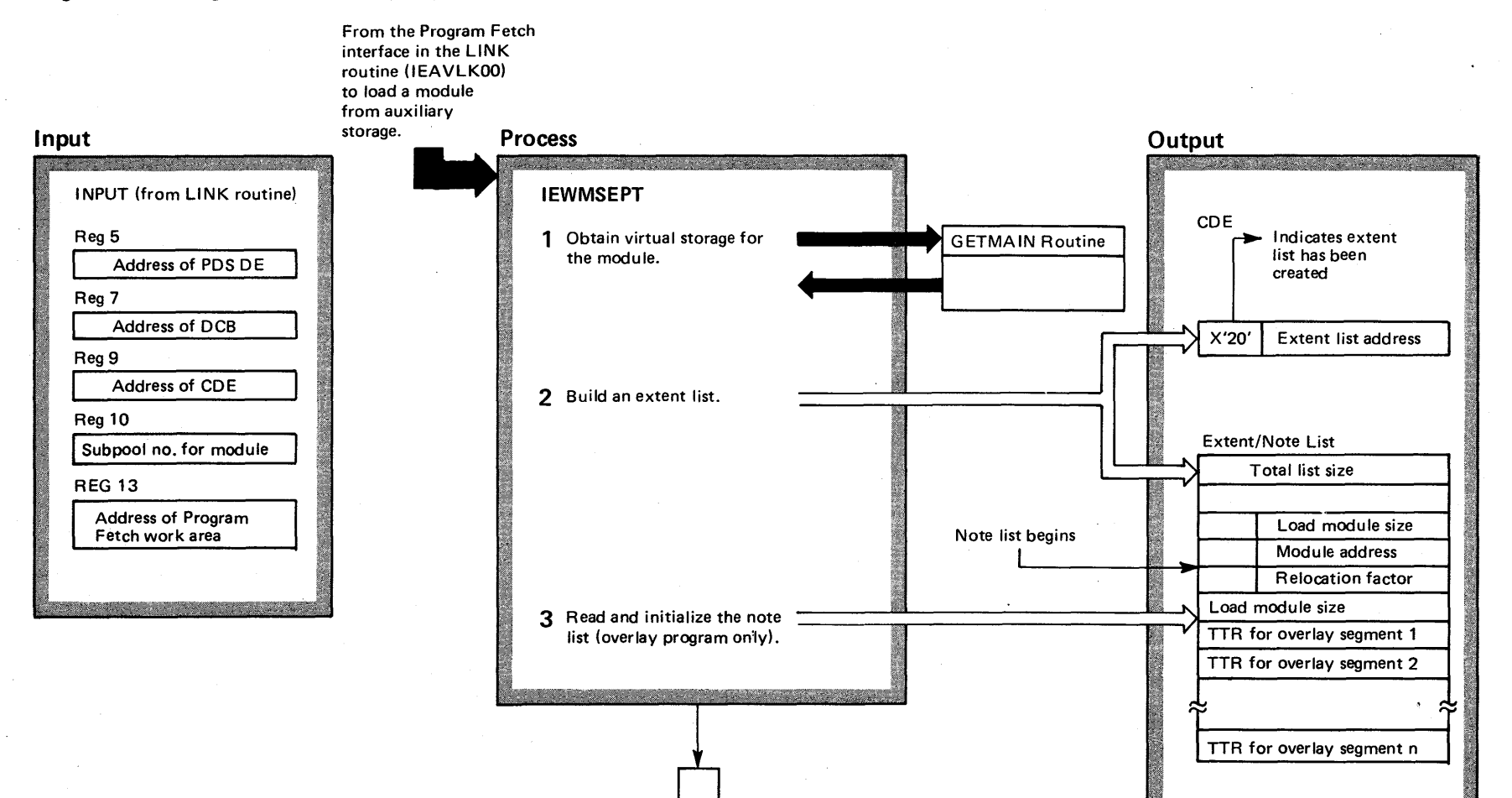

 $4 - 308$ ~ VS2 System Logic Li  $\tilde{z}$ y Volume 4 (VS2 Release 3 ~
### Diagram 21-11. Program Fetch (IEWFETCH) (part 2 of 10)

#### Extended Description

Module

I EWMSEPT

The Program Fetch routine, which is a single module in the nucleus, loads modules for supervisor routines. It transfers modules into virtual storage from libraries (organized as partitioned data sets) on direct access storage devices. Program Fetch reads a module into a continuous block of virtual storage, and relocates address constants in the module. It can process several load requests concurrently.

The subroutines of program management that search for requested modules and the overlay supervisor use Program Fetch to load modules.

The searching subroutines of program management enter Program Fetch after a LINK, LOAD, XCTL, or ATTACH macro instruction has been issued, and a usable copy of the requested module is not available in virtual storage. For this type of entry, Program Fetch transfers the entire module from auxiliary storage to virtual storage.

The overlay supervisor enters Program Fetch after a SEGWT, SEGID, Or CALL macro instruction, or after a branch instruction has been issued for an overlay segment that is not in virtual storage. For this type of entry, Program Fetch loads only the requested overlay segment.

In loading a nonresident module or an overlay segment, the major phases of Program Fetch processing are:

- Initialization. Program Fetch initializes a fetch work area, builds an extent list, and (if the module is in an overlay structure) fetches the module's note list. Program Fetch gets virtual storage for the load module.
- Loading. Program Fetch calls channel programs that transfer text records, RLD records, and control records into virtual storage.
- Relocation. Using the RLD records, Program Fetch changes the values of the address constants in the loaded program from relative load module addresses to absolute virtual storage addresses.
- Termination. Program Fetch checks the completion of I/O operations, calculates the relocated module entrypoint address in virtual storage, initializes the overlay segment table (if the module is in overlay structure), sets up a return code, and returns control to the caller.

#### Label Extended Description

1 Steps 1-5 are the initialization process performed by Program Fetch. During initialization, Program Fetch calls GETMAIN to get the virtual storage it needs for module loading.

2 The extent list contains the virtual storage address of and the length of each section of a module eligible for loading. Program Fetch issues a GETMAIN macro instruction to obtain storage for an extent list (and a note list if the module is in overlay). GETMAIN returns the extent list address and Program Fetch places it in the CDE.

3 If the module being loaded is in overlay, Program Fetch initiates channel programs that read the note list into storage (storage obtained during extent list processing). The linkage editor placed the note list in the overlay module. The note list contains the relative disk address (TTR) for reading each overlay segment of the module. The TTR of the note list is obtained from the PDSDE, converted to an absolute disk address, and used in the channel program request to read the note list into virtual storage. Before the note list is read, Program Fetch builds a note list prefix that it uses when called to load an overlay segment.

# Diagram 21-11. Program Fetch (IEWFETCH) (part 3 of 10)

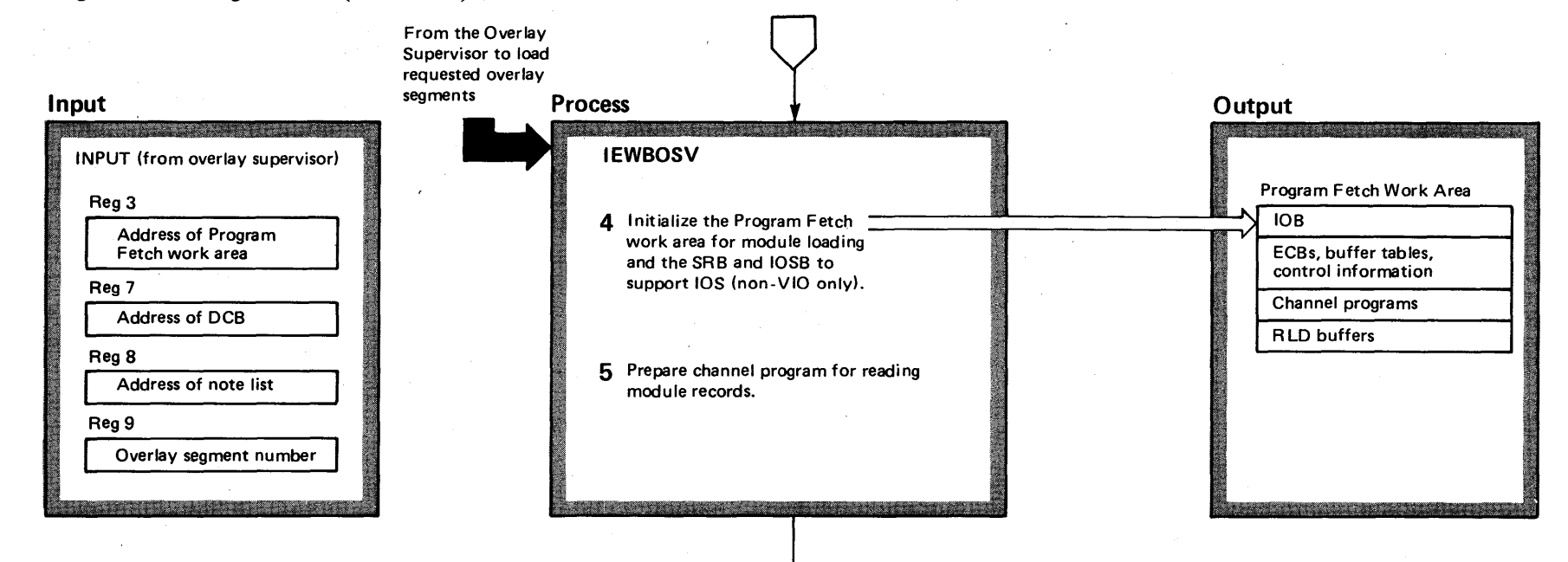

## Diagram 21-11. Program Fetch (IEWFETCH) (part 4 of 10)

#### Extended Description

- A Program Fetch initializes a work area whose address is furnished by the caller. It places in the work area information that it will use to load the requested module. This information consists of:
- An input/output block (108). The lOB provides information that the EXCP Processor needs for its interface with the VIO processor when the program module is being loaded from a VIO data set.
- An input/output supervisor block (lOS8) and a service request block (SRB). The 10SB provides information the I/O Supervisor needs when the program module is being loaded from a standard (nonVIO) data set. The SRB provides the structure under which the I/O requests issued by Program Fetch are scheduled by the I/O Supervisor.
- Two event control blocks (ECBs). One ECB is posted by the SRB termination routine when the I/O request is complete. The other is posted by the system pagefix routine when requests issued by Program Fetch to fix real storage are complete.
- Three channel programs. The channel programs are similar. They are used to overlap the reading of one or more module records with the relocation of address constants pointed to by a previously loaded R LD record.
- **Three RLD buffers.** Each buffer is 260 bytes long and is capable of holding an RLD record, a control record, or a composite control and RLD record.
- A buffer table. This table contains a 12-byte entry for each RLD buffer. Each entry contains:
- A pointer to the next entry.
- The address of an RLD buffer.
- The address of a channel program.
- A text table. This table is used in CCW translation, and contains:
- The address of the text CCW currently active in the channel program.
- The virtual location at which the above CCW is reading text data.

#### Module Label Extended Description

In addition, Program Fetch requests storage for another work area if the DCB (data control block) does not refer to SYS1.LlNKLlB, SYS1.SVCLlB, or JOBLIB or if the DCB is not associated with a system request. Program Fetch also sets a switch in the Program Management work area to indicate whether the program module is being loaded from a library authorized by the Authorized Program Facility (APF).

Program Fetch builds a DCB in the work area; the only valid field in this DCB is a pointer to the DEB. Before copying the DEB into the work area, Program Fetch calls the DEBCHK routine to check the validity of the DEB. The DCB and DEB are used for all I/O requests.

5 Preparing for Execution of a Channel Program: Program Fetch passes to the I/O supervisor an absolute disk address at which the first I/O operation is to begin. It does this by:

- Obtaining the relative track and record address (TTR) of the first text record from the data set directory entry, or obtaining the TTR of the needed segment from the note list.
- Converting the relative address to an absolute address, via a branch to a "convert" routine that is resident in the nucleus.
- Placing the absolute disk-seek address in the Program Fetch input/output block (lOB) or lOSB, for later use by the I/O supervisor.

The absolute disk-seek address used for subsequent I/O requests is obtained from count data which is read while loading the text records.

The extent of the module's virtual storage area (text buffer) to be fixed is calculated for each I/O request. This provides real storage for the text CCWs that are introduced in the channel program switching process. The buffer begins at the point when Program Fetch is currently loading text records, and continues for a length of 18K bytes, unless the end of the module is encountered first.

Module Label

Program Fetch

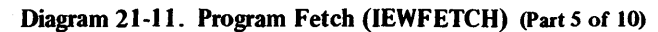

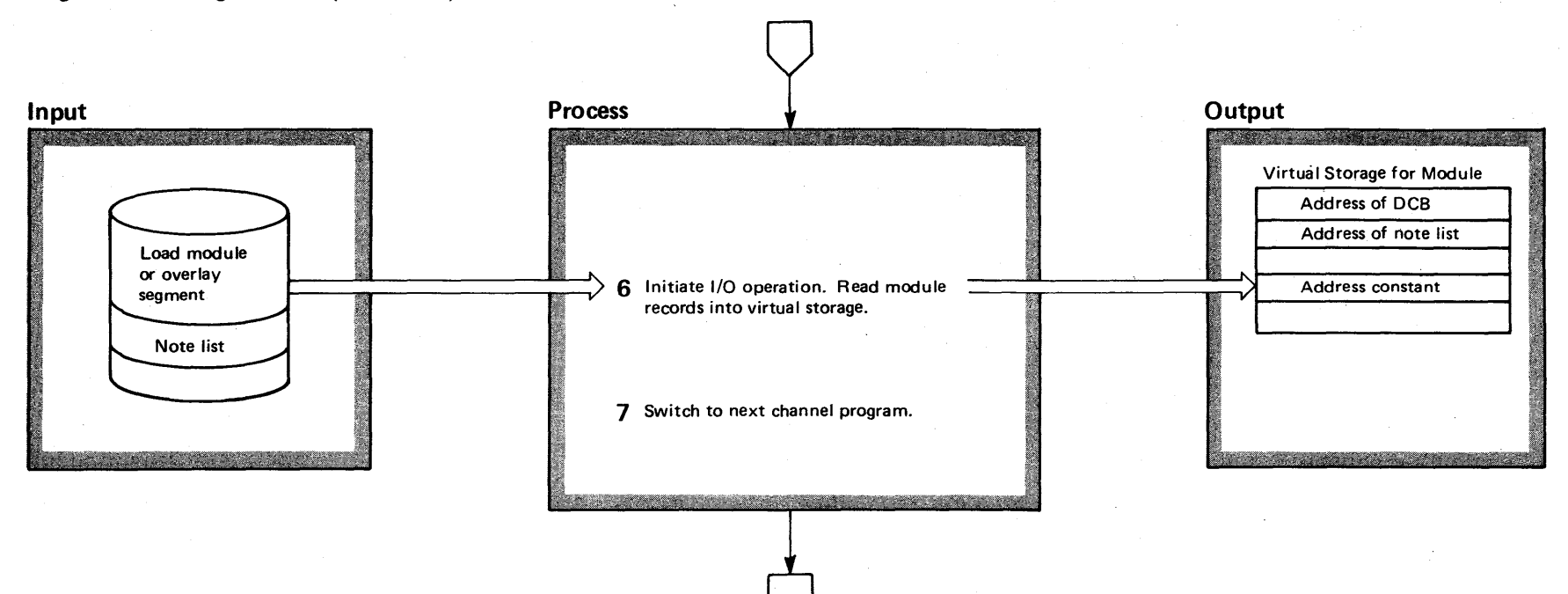

 $4 - 312$  $\mathbf{e}$ Logic Li ~  $\frac{1}{2}$  $\mathbf{m}$ e 4  $\sum_{i=1}^{n}$  $\frac{2}{9}$ lease<br>lease

~

<sup>22</sup> System

#### Diagram 21-11. Program Fetch (IEWFETCH) (part 6 of 10)

#### Extended Description

#### Module Label

6 Program Fetch starts a channel program by issuing a STARTIO macro instruction to obtain branch linkage to the I/O supervisor. The SRB address is provided as an operand of the macro instruction.

Prior to issuing STARTIO, Program Fetch uses the PGFIX macro instruction to fix its work and the text buffer in real storage. In this manner, page faults are avoided when the I/O supervisor or appendages address the fixed storage.

Other areas referenced during the I/O request are in the fetch work area (fixed for the duration of the loading operation) or are resident in the system nucleus. After these areas are fixed, all Fetch CCWs are translated and an IDAL is built for the text CCW if necessary. The local lock is held while this is done to prevent an address space swap from occurring. An address space swap would cause the real storage addresses referred to by Program Fetch to change.

The text CCWs are retranslated each time a new block of text is to be read. They are translated from information in the text table. For text CCWs that cause page boundaries to be crossed, an IDAL is created. All real addresses are obtained using the LRA instruction.

The I/O supervisor issues a Start I/O instruction, followed by a Stand-Alone Seek command. The Stand-Alone Seek command moves the access arm of the direct access device to the seek address contained in the 10SB. The I/O supervisor, via a Transfer in Channel command, then passes control to a fetch channel program, whose address the Program Fetch routine placed in its 10SB. The fetch channel program causes the first text record to be read into virtual storage. The I/O supervisor returns control to Program Fetch to wait for posting of an event control block by the SRB termination routine. Such posting indicates that the I/O is complete either because the module or segment has been completely read or because a permanent error has occurred.

# Diagram 21-11. Program Fetch (IEWFETCH) (Part 7 of 10)

4-314 OS/VS2 Syste ~ r-  $\ddot{\mathbf{g}}$ . r rary Volume 4 (VS2 Release 3, ~

 $\sim$ 

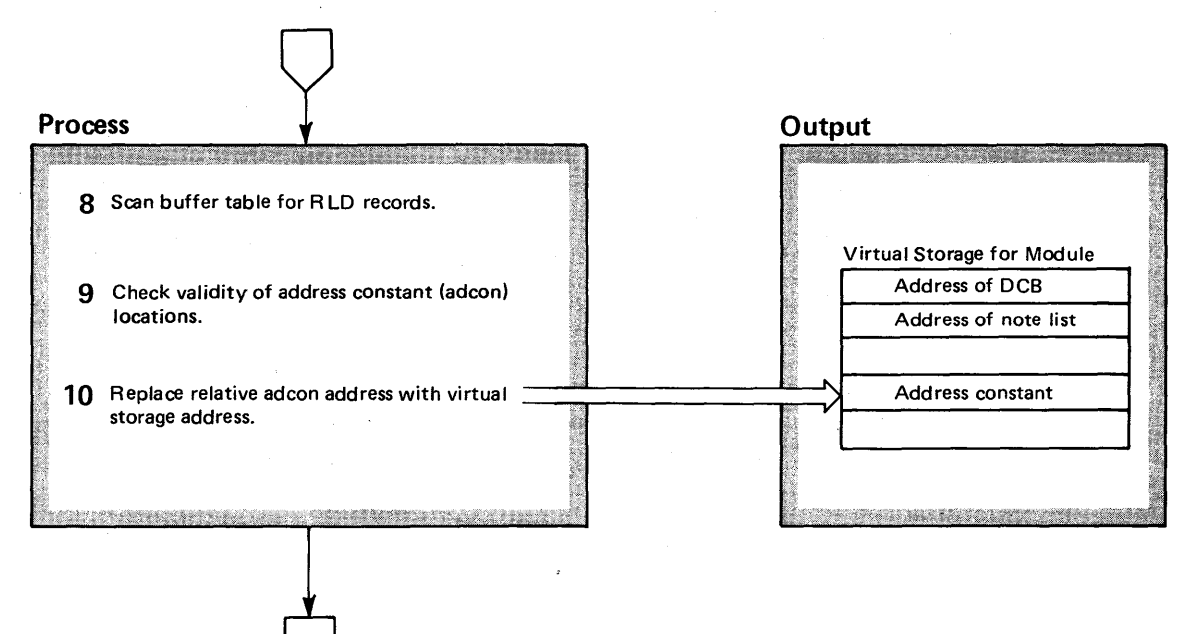

### Diagram 21-11. Program Fetch (IEWFETCH) (Part 8 of 10)

#### Extended Description

8 Switching of Channel Programs: Each channel program reads a text record followed by an RLD or control record, or it reads only the RLD or control record. When a text record is not followed by a control record, the next channel program switches to singlerecord mode. The single-record mode continues until a control record is encountered causing a switch to tworecord mode.

A CCW in each channel program causes a programcontrolled interruption (PCI). The PCI causes the I/O supervisor to pass control to the Disabled Interrupt Exit (DIE) routine. The appendage examines the current RLD buffer to determine the channel program switching required, and operates as follows:

- $\bullet$  If the current RLD buffer contains an RLD record, the NOP CCW in the current channel program is altered to TIC the CCW, which reads a control record or RLD record into the Program Fetch work area. The TIC address is translated using the LRA instruction.
- If the current R LD buffer contains control information, the text CCW in the next channel program is initialized. Before chaining is attempted, however, the extent of the read is examined to determine whether it exceeds the text buffer fixed for the current I/O request. If the fixed limits are exceeded, the current channel program is not altered and a "buffer full" condition is set. If the text buffer is not exceeded, the current channel program NOP is altered to TIC to the next channel program to read a text record, and a control or RLD record after the text CCW and TIC address have been translated.
- If the current RLD buffer contains an RLD record with the end-of-module indicator, the "end" flag is set. If the buffer contains a control record with the end-of-module indicator, the next channel program is prepared to read a text record only and the "end" flag is set.

#### Module Label Extended Description

Module Label

In all the above cases, {he buffer table is examined to determine whether an RLD record was read by the previous channel program, and, if so, the RLD record is passed to the relocate subroutine. Control is then returned to the I/O supervisor.

The Post Status routine (for normal exits) is entered by the I/O supervisor when the channel program has terminated. The appendage returns control to the I/O supervisor to schedule the SRB termination routine when channel end is due to the fact that:

- The entire module or segment has been loaded.
- An invalid record type or an invalid address has been found.
- A permanent I/O error has occurred.-

When channel end occurs because the note list has been read, the Post Status routine (for normal exits) resets the channel program to begin reading the program module text and returns control to the I/O supervisor to restart the channel program.

When channel end occurs because the next block of text to be read will lie partially or entirely outside the limits of the currently fixed real-storage buffer area, the Post Status routine (for normal exits) frees the currently fixed area and fixes the new area beginning at the location where the next block of text is to be read. The exit routine then completes translation of the text CCW and returns control to the I/O supervisor to restart the channel program.

When none of the above conditions is present, channel end occurred because the TIC instruction was stored by the DIE routine after the channel had fetched the NOP CCW. In this case, the Post Status routine (for normal exit) returns control to the I/O supervisor to restart the channel program.

# Diagram 21-11. Program Fetch (IEWFETCH) (Part 9 of 10)

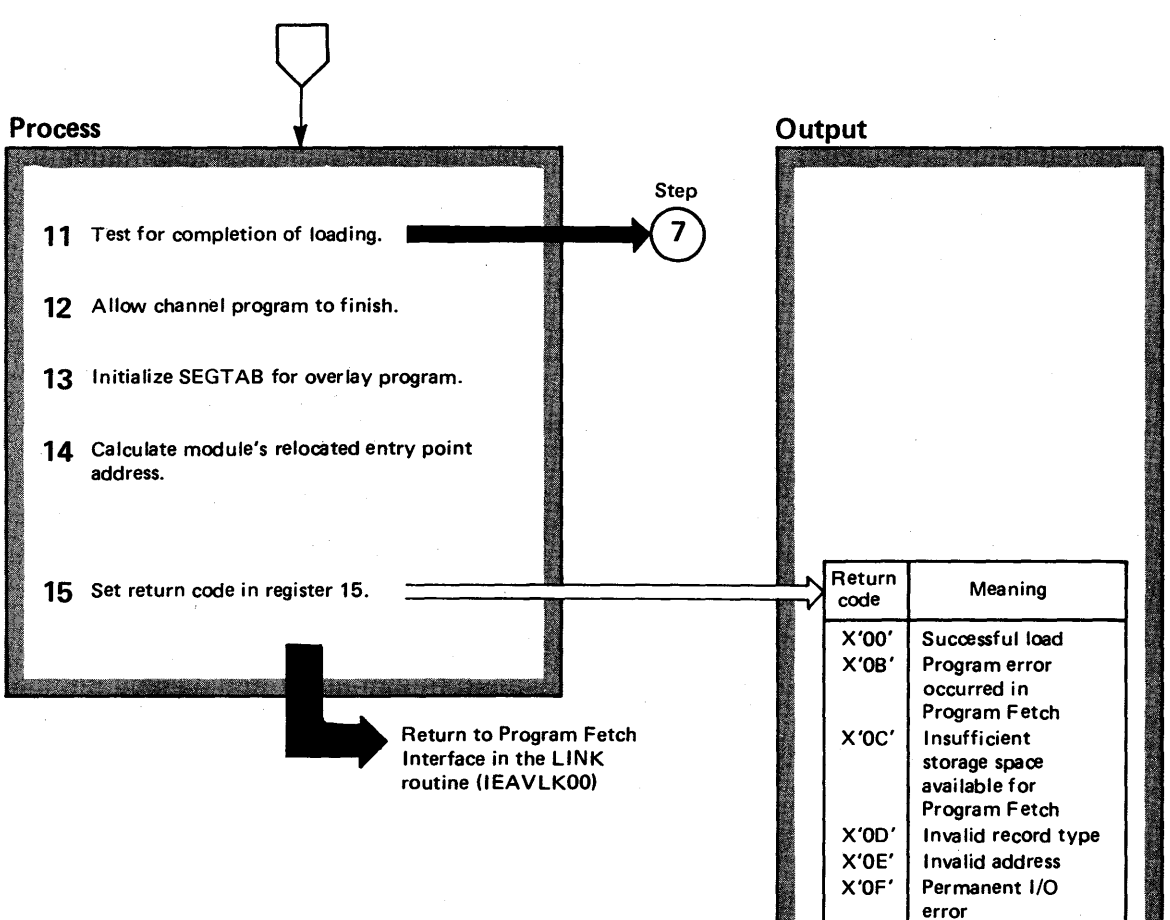

### Diagram 21-11. Program Fetch (IEWFETCH) (Part 10 of 10)

#### Extended Description

#### Module Label

**11** Program Fetch is restarted after the SRB termination

routine has posted an ECB. If the 1/0 was terminated because of an error, control is passed to the Program Fetch termination routine for cleanup operations; otherwise, the relocation subroutine of Program Fetch then examines the buffer table to determine whether an RLD record (containing relocatable address constants) is in an RLD buffer. If an RLD record was read by the last channel program executed, the relocation subroutine relocates each address constant specified in the record.

The relocation subroutine adjusts the value of an address constant by combining (adding or subtracting) a relocation factor with the value of the constant. Each RLD record contains the linkage-editor-assigned address of the constant and a flag that indicates addition or subtraction of the relocation factor.

If the linkage-editor-assigned address of the constant yields a location outside the storage area assigned to the load module, no storing takes place. Control is then passed to the Termination routine.

**13** If the control record before the next text record

contains an "end" indicator, the DIE routine sets an "end" flag to inform the termination subroutine. After relocation has been performed, a test of the "end" flag causes the subroutine to be entered.

The Termination routine performs cleanup operations and places a completion code in the return register.

The relocated entry-point address is calculated and placed in a register for use by the caller. If the module loaded was the root segment of an overlay program, the address of the DCB and the note list are placed in the segment table for the overlay supervisor.

4-318 OS/VS2 System Logic Library Volume 4 (VS2 Release 3.7)

# **Recovery Termination Management**

Recovery termination management (R/TM) cleans up system resources when a task or address space terminates. Specifically, R/TM performs normal and abnormal task termination, normal and abnormal address space termination, writes dumps, records errors, provides for recovery of supervisory routines via routing control to functional recovery routines, and recovers the system when a CPU in a tightly coupled multiprocessing environment fails. R/TM provides these functions for both system and problem program routines:

Logically, R/TM consists of four interrelated groups of functions that perform R/TM services:

- RTMl: Attempts recovery after a request for an R/TM service from supervisory routines. The CALLRTM macro instruction gives control to RTMl. RTMI resides in .the nucleus.
- RTM2: Performs normal and abnormal task termination for both system and problem program routines. The ABEND macro instruction (svc 13) requests these RTM2 services. RTM2 resides in the link pack area (LPA).
- Address space termination: Provides normal and abnormal address space termination for supervisory routines. The CALLRTM macro instruction is used to request this service. Address space termination resides in the LPA.
- R/TM support functions: Provide error recording, formatting of dumps, creating recovery control blocks for STAE, ESTAE, STAI, ESTAI, and ESTAR, and recovering from the failure of a CPU in a tightly coupled multiprocessing system.

# **RTMI Functions**

RTMI attempts recovery from hardware and software errors for routines protected by FRRs (functional recovery routines, defined by the routine that requests the recovery protection). RTMI schedules RTM2 processing to terminate those tasks or address spaces, via SVC 13, that cannot recover. To achieve recovery, RTM1 routes control to the FRRS when program checks, machine checks, paging errors, invalid SVCs, or restarts occur.

RTM1 functions are divided into three logical categories:

• Second level interruption handler (SLIH) mode. RTMI acts as second level interruption handler for the interruption handlers when

they detect errors. (See the Supervisor Control section for a description of the five interruption handlers.)

- Service mode. RTM1 provides the interface for address space or task termination when entered in service mode.
- Hardware error mode. RTMI functions as an extension of MCH (machine check handler) after a hardware-type error occurs.

## *SLIH Mode Processing*

RTMl, when in SLIH mode, schedules recovery for errors in system-mode functions, and initiates recovery for errors in task-mode processing. (See the "RTM2 Services" section for a description of recovering from errors in task-mode processing.) System mode recovery involves routing control to functional recovery routines (FRRS) and requesting error recording.

To implement recovery for system-mode functions, RTMI routes control to the FRRs defined on FRR stacks for specific paths through the supervisor. (The MO Diagram "Routing to FRRS" fully defines the FRR stacks and the paths through the supervisor that they protect.) The system-mode functions use the SETFRR macro instruction (an • inline-expanding macro instruction that places the address of the FRR on the stack) to make the FRR known to the system; supervisor control FRRs are placed in the system at initialization time. When an error occurs, RTMI routes control to the FRRS, thus allowing a recovery path through system-mode functions.

## *Service Mode Processing*

RTM1, when in service mode processing, directs recovery and/or termination processing of R/TM to a specific event, program, task, or address space other than the currently executing path. (Service requests often consist of scheduling entries into other services of R/TM to complete the request.) Address space termination, requested via a CALLRTM TYPE=MEMTERM macro instruction, activates the resident address space termination controller and queues the address space -represented by an ASCB (address space control  $block)$  — to be terminated on a termination queue.

For task termination, requested by a CALLRTM TYPE=ABTERM macro instruction, RTMI establishes an interface to RTM2. This interface differs for

tasks in the current, or executing, address space, or for tasks in another address space. For ABTERM of a task in the current address space, RTM1 sets the RB (request block) resume PSW to point to the address of an SVC 13 instruction which will be executed first when it is redispatched. For ABTERM of a task in another address space, RTM1 must first reschedule itself as an SRB (service request block) in the address space executing the task to be terminated. Thus it appears that the CALLRTM TYPE=ABTERM request was issued by a task in the same address space. RTM1 uses this interface to give control to RTM2 as an RB issuing an SVC 13 instruction. RTM2 performs the actual recovery / termination processing.

The PGIOERR (page I/O error) service request differs for non-locked tasks or for locked tasks and SRBs. For non-locked tasks, RTM2 sets an RB to point to an SVC 13 instruction, thereby giving control to RTM2 to execute a task termination. For locked tasks or SRBs, RTM1 establishes an interface to allow FRRs to gain control. RTMt does this by causing the task or SRB to invalidly issue an SVC. This effects an re-entry into RTMI in SLIH mode; RTMt can then route control to FRRs defined for the path that failed. Figure 2-46 illustrates PGIOERR processing, and refers to MO diagrams in the Method of Operation section that describes the processing.

### *Hardware Error Mode*

RTM1, when operating in hardware error mode, logically operates as a subroutine of the machine check handler (MCH). (See the publication *OS/VS2 Recovery Management Support Logic,*  SY27 -7250, for a complete description of the MCH.) RTMt performs software repair, gathers data about the error, and records the error. When MCH cannot recover from the error, RTM1 sets up an MCH re-entry to attempt software repair. Figure 2-47 illustrates how RTM1 handles a hardware error.

# **RTM2 Functions**

RTM2 terminates tasks and controls the clean up of their associated resources and control blocks. RTM2 handles normal tasks termination tasks that cannot complete their processing due to an error. Resource managers, routines called by RTM2, clean up the resources and control blocks associated with a task or address space to complete termination. No longer does R/TM, when performing termination,

clean these resources; the component owning the resource performs the clean up.

RTM2 performs abnormal termination and it may be requested directly or indirectly. The request is direct when a system or user program issues an ABEND macro instruction to terminate the current task. The request is indirect when scheduled by RTMI. The SVC 13 instruction, which is executed the next time the task to be terminated is dispatched, causes supervisor-assisted linkage to ABEND.

### *Normal Termination*

When the last program to be executed for a task ends, it returns control to the EXIT routine. EXIT gives control to RTM2 to perform normal end-of-task processing. Figure 2-48 depicts the steps that occur for normal task termination. (The Task Management section describes EXIT and exit prolog processing in detail.)

## *Abnormal Termination*

Abnormal termination occurs because of an unrecoverable error, such as an I/O error or program check. It may also be initiated by a system or user program that detects an abnormal condition that could cause program damage or incorrect results. The task whose program or I/O operation has malfunctioned is abnormally terminated because continued executing would waste system resources. Abnormal termination frees the resources for use by other tasks.

Abnormal termination allows two options: task and step termination. These are normally user options, specified by an operand of the ABEND macro instruction.

**In** task termination, only the resources of the current (failing) task and its subtasks are released. The current task (the task being terminated) is treated as the top terminating task (the highest-level task in the chain of terminating tasks); the current task and all its subtasks are abnormally terminated.

**In** step termination, all tasks in the job step are . terminated. The job-step task is treated as the top terminating task; the chain of terminating tasks originates with. step task, the highest-level task in the job step, produces the same result as a step termination.

For abnormal termination, RTM2 provides the following services:

• Retry of a terminating task, if possible.

- Allowing tasks that cannot retry to process special exits.
- Display a snapshot of storage.
- Wait for subtask termination to complete.
- Purge subtask resources.
- Convert ABEND requests to the jobstep level.

Figure 2-49 shows how RTM2 handles an abnormal termination, and points to MO diagrams in the Method of Operation section that describes the processing.

### Retry Terminating Tasks

RTM2 permits task scheduled for termination to bypass termination and resume processing if they have created exits for this function. These exits are:

- STAE (specify task asynchronous exit).
- ESTAE (extended STAE).
- STAI (specify task asynchronous interruption).
- ESTAI (extended STAI).
- ESTAR (extended specify task asynchronous retry).

These exits receive control from RTM2 prior to termination completing. (This facility complements the FRR facility in RTMI.) The exits may attempt to recover the task being terminated; if successful, RTM2 does not terminate the task. If the exit does not recover the task, task termination continues. Figure 2-50 shows retry.

### Term Exits

Whereas RTM2 allows retry during most task terminations, certain conditions, for example CANCEL requests, ancestor task abnormally terminating, timer expiration, cannot be retried. However, a special feature of ESTAE/ESTAI exits, called the "Term" option, can be used to enable an ESTAE or EST $|$ AI exit to gain control during these situations. (The user indicates this by specifying TERM=YES when the ESTAE or ESTAI is issued.) During "normal" error recovery processing for a task, these exits function in exactly the same way as exits created without the Term option. But for a situation that cannot be retried, these specially marked exits are given control so that a user may clean-up resources, write records, print messages, or perform any other important function before RTM2 completes the termination. Retry, even though requested, is not permitted by RTM2. Figure 2-51 shows how RTM2 processes a CANCEL request and routes control to term exits.

### Display Storage

RTM2 will display storage, via SNAP, for all tasks in the failing task tree, when requested by the DUMP option.

## Wait for Subtask Termination

RTM2 waits for subtasks within RTM2 processing to complete before terminating all the other subtasks in the task tree. RTM2 can "stack," or wait, for up to four subtasks to be processed at one time. (This does not apply for CANCEL requests.)

## Purge Subtasks

To terminate the tasks in a failing task tree, RTM2 removes, via DETACH, each subtask. DETACH will then abnormally terminate, via CALLRTM TYPE=ABTERM, any that has not yet completed processing.

### Convert to Step

When a caller requests ABEND  $(SVC 13)$ , with the STEP option, RTM2 will completely terminate the failing task and any of its subtasks. Then, before giving control to exit prolog, RTM2 issues a CALLRTM TYPE=ABTERM request for the job step task.

# Address Space Termination

Address space termination may be requested by certain system functions. For example, real storage management may decide to terminate an address space because of a swap-in failure for the LSQA. Normally, however, RTM2 requests termination after task termination of the region control task.

Address space termination begins after RtMl invokes the address space termination controller, by scheduling the address space termination SRB to post it. The address space termination controller determines the address space being terminated, and de queues the ASCB. The address space termination controller then attaches the address space termination task to complete the termination. The termination will be complete after all the resources associated with the address space have been purged by the address space termination controller and RTM2. The figure 2-52 shows the control flow of an address space termination.

# **Recovery Termination Management Support Functions**

R/TM provides functions that enable users to establish their own recovery protection, and system functions which enhance system serviceability and reliability. R/TM gives control to these services as part of its main processing, but none of these are integral to R/TM.

R/TM services consist of the following:

- STA (specify task asynchronous conditions) and ESTA (extended STA) services. STA and ESTA services create SCBs (STA control blocks) to represent user-written abnormal condition exits. R/TM will give control to these exits during termination processing.
- ACR (alternate CPU recovery). ACR provides a method for the system to continue functioning after one CPU in a tightly coupled multiprocessing system fails.
- SETFRR. This is an inline-expanding macro instruction that places an FRR (functional recovery routine) on the correct FRR stack. R/TM routines route control to FRRS after an error occurs.
- Initializing FRR stacks. This creates FRR stacks during system initialization, and changes FRR stacks in response to VARY CPU commands.
- SVC 51. SVC 51 provides formatted or unformatted displays. SVC 51 include SNAP dump, SVC DUMP, and schedule dump.
- CHNGDUMP (change dump). The CHNGDUMP operator command overrides the dump options in the system for SDUMP and ABEND dumps.
- Recording. R/TM uses recording to record errors and records created during recovery or termination processing.

## *STA Services*

The STA services create SCB (STA control blocks) that represent caller-requested asynchronous exits. STA services, requested via an SVC 60 instruction, create five types of SCBS:

- ESTAE SCBs.
- ESTAI SCBs.
- STAE SCBS.
- STAI SCBs.
- ESTAR SCBs.

# *Alternate CPU Recovery (ACR)*

ACR provides a multiprocessing system the ability to recover system operation, executing on the operational cPu, after one CPU fails. ACR saves as much work from the failing CPU as possible, and terminates work it cannot save. ACR performs this by treating the work in progress as an abnormal termination condition. This allows ACR to attempt software recovery through the use of recovery and retry routines defined in the system at the time of the malfunction in the failing CPU. ACR will also remove I/O devices, channel paths, or other CPU dependencies affiliated with the failing CPU by placing them offline.

# *SETFRR*

The SETFRR macro instruction expands and places an FRR on the appropriate FRR stack. This is the mechanism used by routines requiring recovery protection.

## *Initializing FRR Stacks*

During initialization, this function initializes the FRR stacks used by the system, and places pointers to these· stacks in the RSVT (recovery stack vector table) of the PSA. The VARY CPU command can use this function. The FRR stacks initialized by this function are:

- sVC-I/O-dispatcher stack, used by these supervisor control routines.
- Machine check stack, used by the machine check handler after a machine check occurs.
- Program check stack, used by the program check handler after a program check occurs.
- The three external interrupt handler stacks, used by the external interrupt handler to process three levels of recursion. (See the Supervisor Control section for a description of the external interrupt handler and its use of the FRR stacks.)
- Restart interrupt handler stack, used by the restart interrupt handler.
- Normal stack, used by supervisor control routines processing on behalf of problem programs which utilize supervisor services.

# *Dumping*

 $SVC$  51 produces two types of dumps  $-$  formatted and unformatted. The following text explains formatted and unformatted dumps.

# *Formatted Dump* **-** *SNAP Dump*

The SNAP routine is invoked by a SNAP macro instruction. The SNAP macro instruction, whose expansion contains an SVC  $51$ , causes the SVC (SVC SLIH) to call the SVC DUMP routine. The SVC DUMP routine checks the SNAP parameter list to determine whether a SNAP macro instruction has been issued. If so, the SVC DUMP routine passes control to the SNAP routine.

The SNAP macro instruction can be issued by ABEND Dump during abnormal termination, or by a user program at any time. Thus, SNAP processing can provide either a formatted abnormal dump or a formatted dynamic dump. The ABEND Dump routine can specify either a SYSABEND or a SYSUDUMP dump.

The default dump options for a SYSABEND dump consist of the major control blocks belonging to the task, enqueue control blocks, LSQA (local system queue area), programs and dynamically acquired storage, and the GTF or trace table entries. The default dump options for a SYSUDUMP dump differ only in the omission of LSQA.

These default options reside in the SYS1.PARMLIB members IEAABDOO for SYSABEND, and in IEADMPOO for SYSUDUMP. SNAP dump processing merges these options with those specified on the request. Figure 2-53 shows how SNAP determines the type of dump and dump options requested.

 $\overline{\phantom{a}}$ 

If a dynamic dump is requested (the SNAP macro is issued by a user program), the storage areas to be dumped are specified by the operands of the SNAP macro. (See *OS/VS2 Supervisor Services and Macro Instructions* for information on how to obtain a dump.)

The use of the SNAP routine is restricted to tasks that do not have job-step tasks within their subtask structure at entry to SNAP processing. If a task has a subtask that is a job-step task, control is returned immediately to the caller.

# *Unformatted Dump* **-** *SYC DUMP*

The SVC DUMP service provides a quick, unformatted dump of virtual storage directly to a data set. To use SVC DUMP, callers must have APF (authorized program facility) authorization, or be

in control program key. The SDUMP macro instruction calls SVC DUMP processing either by SVC 51 or branch entry.

The SVC DUMP service consists of three routines;

- NIP initialization, which sets up the SYS1.DUMP data sets as specified by the operator with the DUMP option in the 'SPECIFY SYSTEM PARAMETERS' command.
- SVC 51, which performs the dump of virtual storage.
- Dump task, a permanent task in each address space, which dumps the contents of each address space.
- Nucleus routine, which handles branch entries and schedules the dump task in the specified address space.

The SVC 51 routine dumps the contents of virtual storage from the address space in which the request occurred - operating under the caller's task - or it initiates the dump of another address space by posting the permanent dump task in the destination address space being dumped by scheduling an SRB and operating under the dump task. Figure 2-54 illustrates the dump function.

## *CHNGDUMP Operator Command*

The CHNGDUMP operator command overrides any dump options that already exist in the system, and allows the operator to create new options that differ from the existing options. (See the publication *OS/VS2 System Programming Library: Supervisor,* GC28-0628, for a complete description of the CHNGDUMP operator command and its uses.)

# *Recording Services*

The recording facility schedules asynchronous I/O either to SYS1.LOGREC or to the operator. The facility consists of two principal routines - the nucleus-resident recording request routine (IEAVTRER) and the recording task (IEAVTRET) in the master address space. Requests for recording by disabled routines are accepted and buffered by the nucleus routine, which in turn posts the recording task via an SRB to write the queued records to SYS1.LOGREC by issuing SVC 76 or to the operator by issuing svc 35.

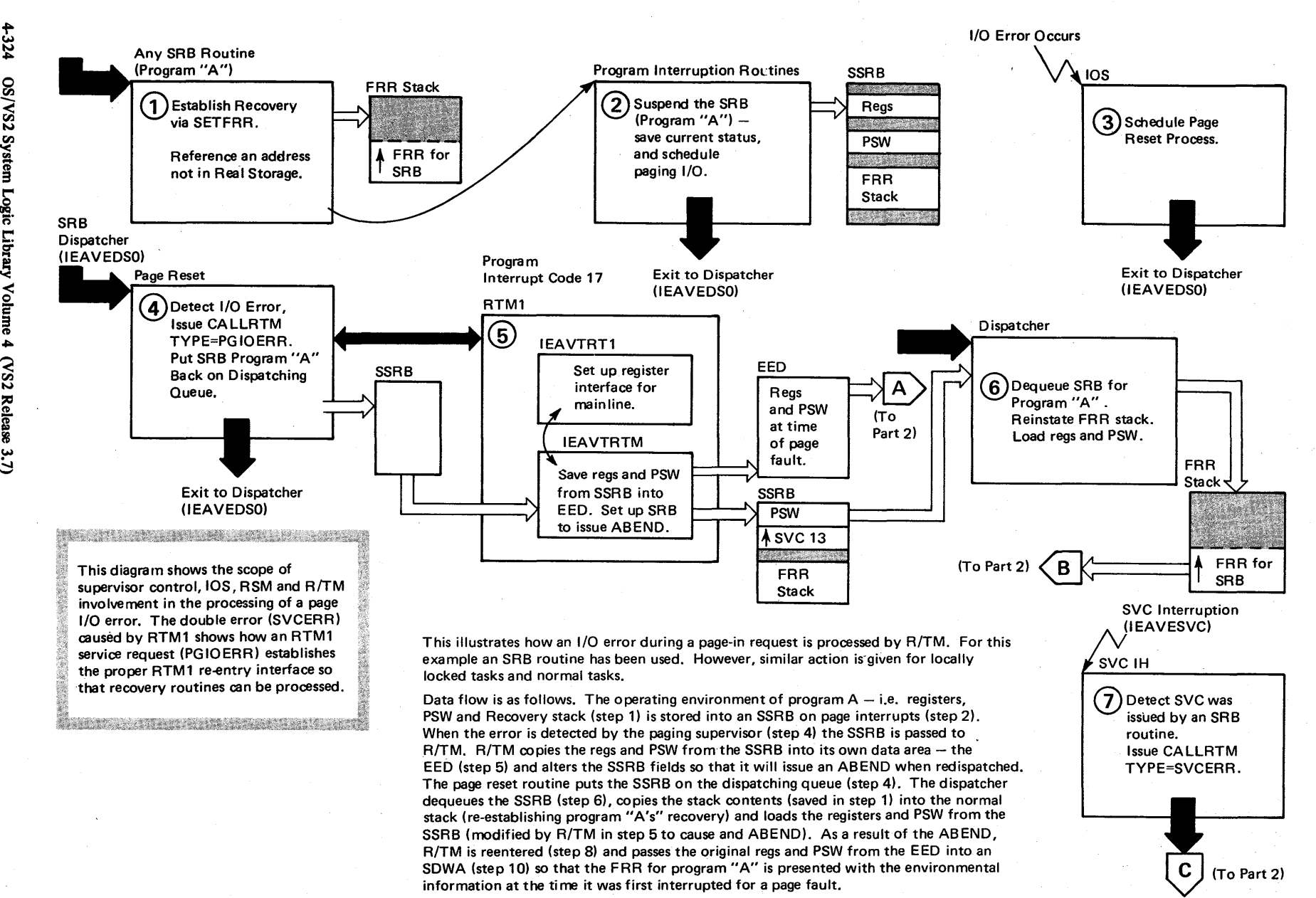

Figure 2-46. Page I/O Error Processing (Part 1 of 2)

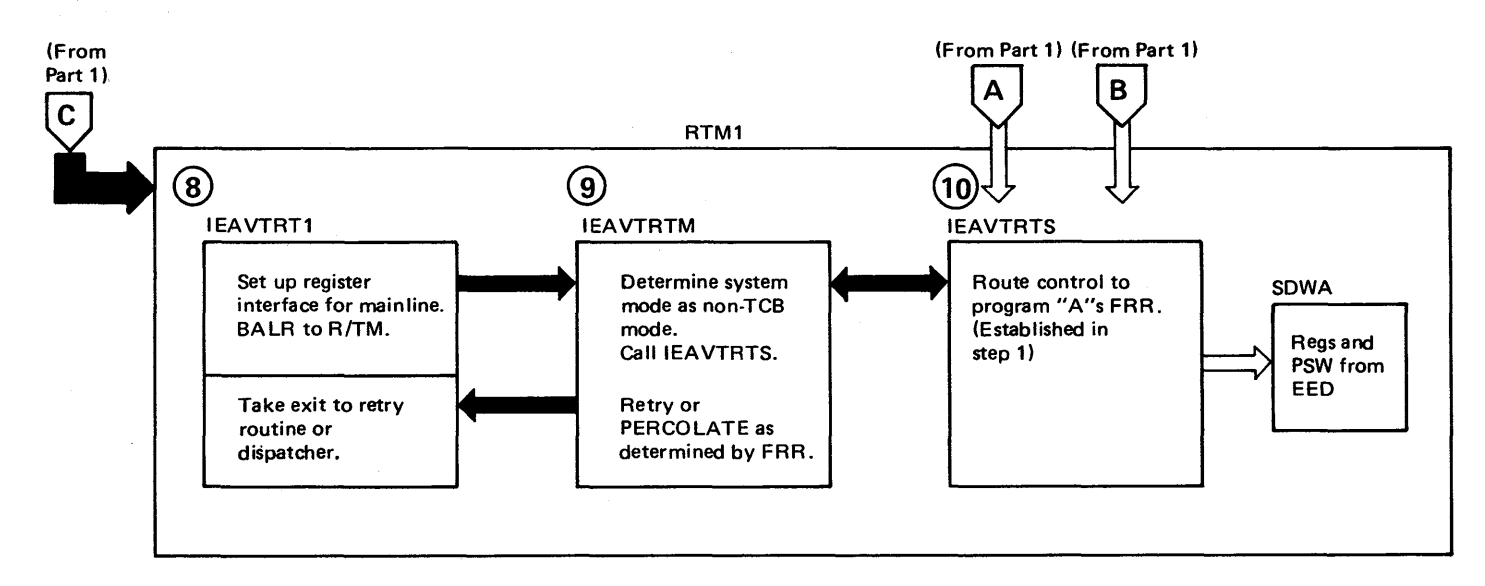

Figure 2-46. Page I/O Error Processing (Part 2 of 2)

Section 2 Method of Op  $\frac{\pi}{8}$  $\overline{ }$  $+3$ 

<u>ા</u>

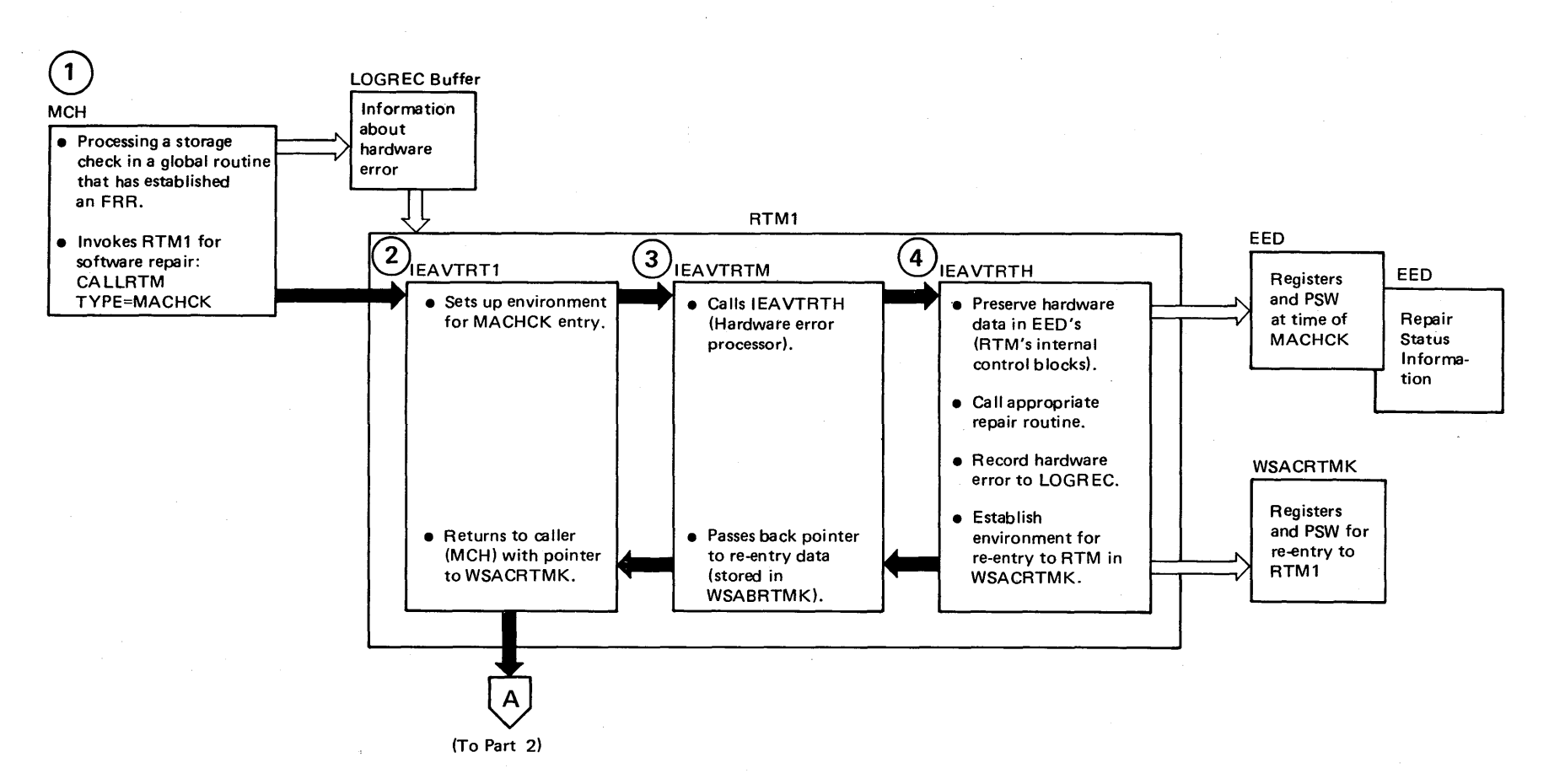

This depicts the processing for a "hard" type machine check in a global routine which has FRR recovery. It shows the interfaces and control flow between the machine check handler and RTM1 for both hardware error processing and the resulting software recovery attempt by the FRR. It alludes to the fact that software recovery will continue in task mode, because in this example the FRR does not recover the error.

The use of EEDs allows the LOGREC buffer to be available for further possible machine checks and is the mechanism of passing information to RTM1 and RTM2. The information in the global SDWA used by RTM1 recovery was obtained from the EEDs. RTM2 will obtain an SDWA but will also use EED's as its source of error data to be passed to recovery routines.

Figure 2-47. Hardware Error Processing (Part 1 of 2)

The RITM CPU-related work save area (WSACRTMK). is used by RTM1 to alter the registers and the PSW that MCH will reload - thereby determining whether MCH will resume the interrupted process ('soft' error), or reenter RTM1 for software recovery ('hard' error).

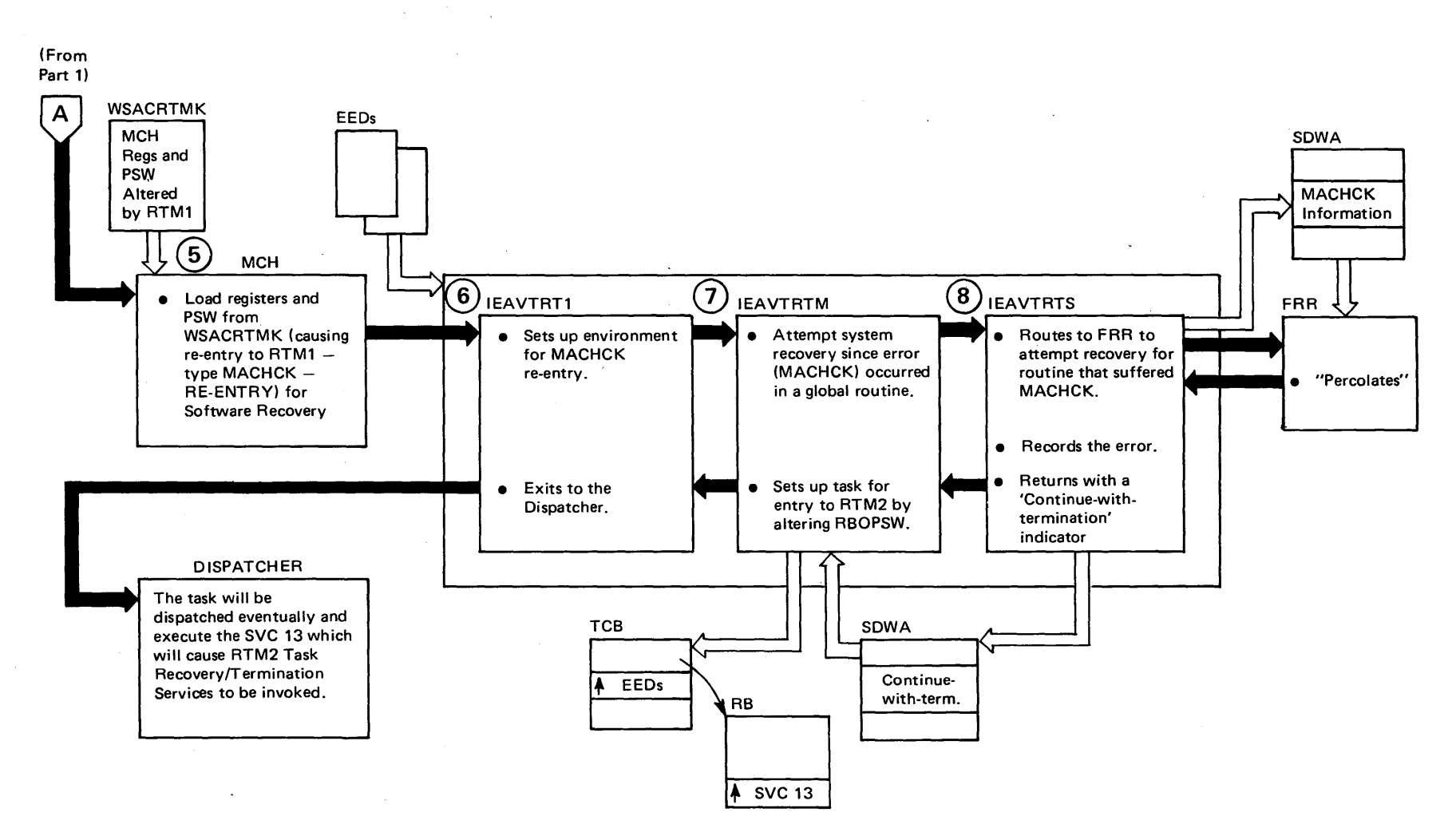

Figure 2-47. Hardware Error Processing (Part 2 of 2)

ection 2  $\sum_{i=1}^{\infty}$ hod of Operatic =  $1 - 327$ 

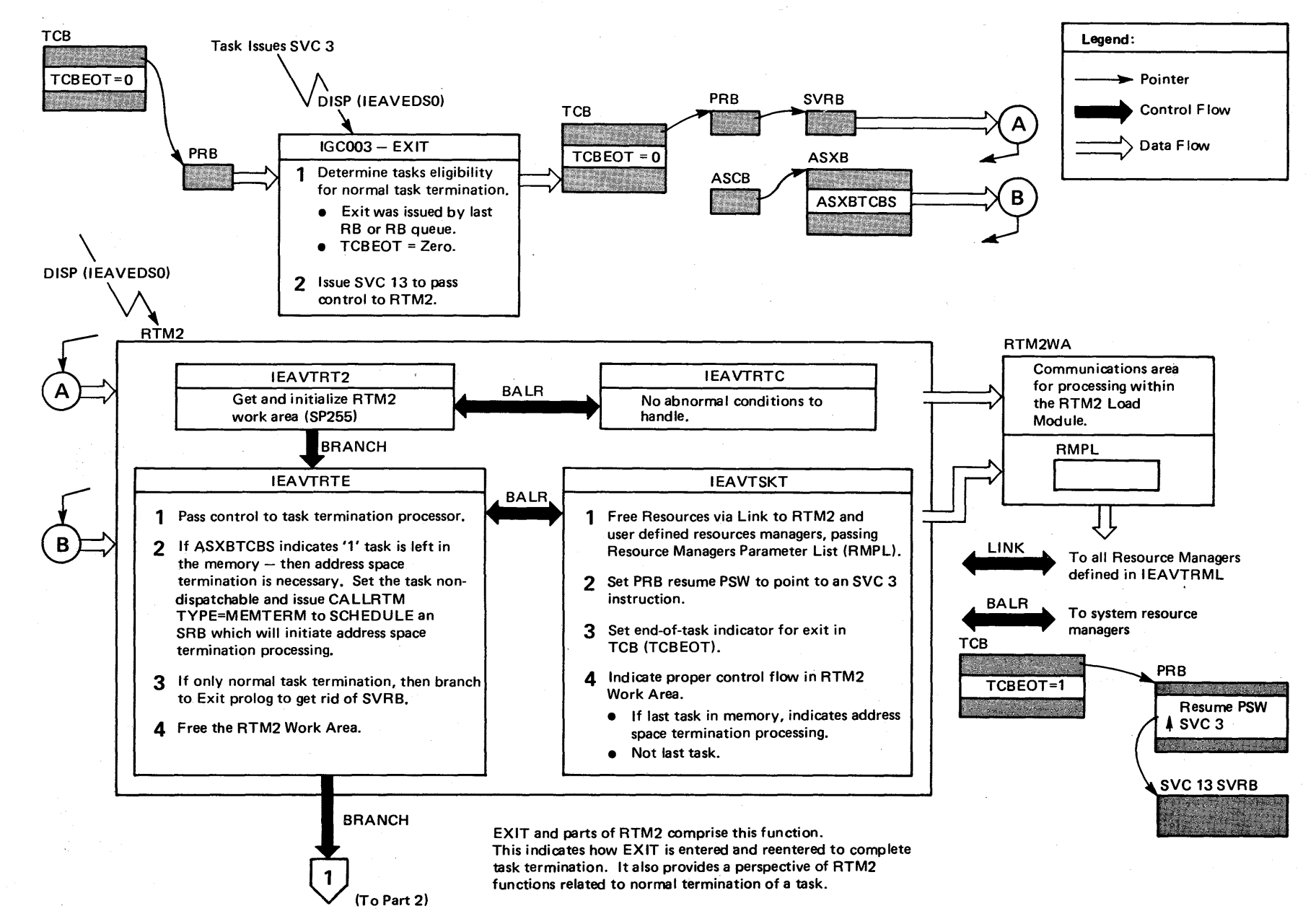

Figure 2-48. The Process of Normal Task Termination (Part 1 of 2)

**4-328** ~ VS2 System Logic Li  $\tilde{\mathbf{r}}$ ~ olune 4  $(NS2$  Re lease 3.7)

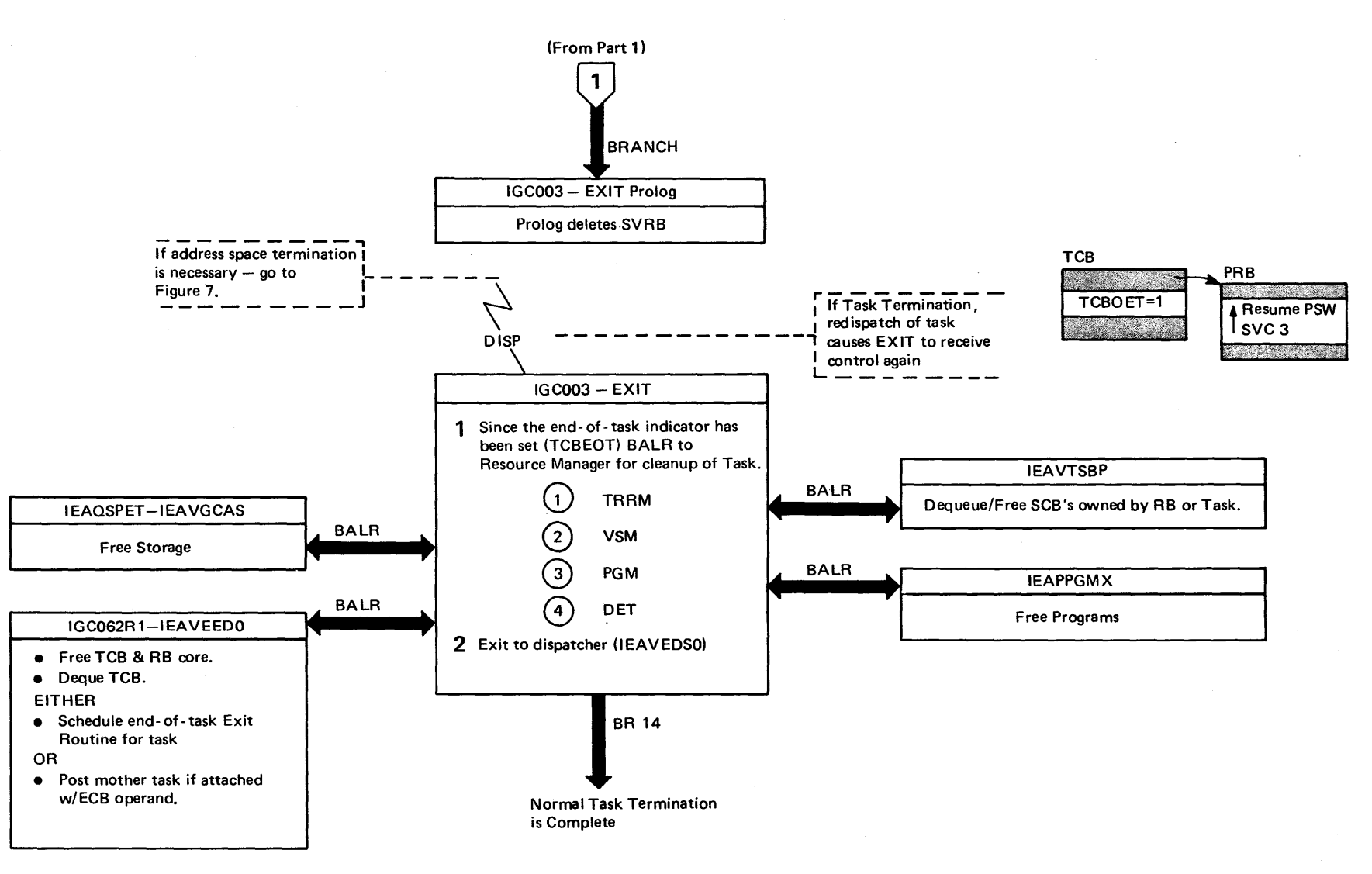

Figure 2-48. The Process of Normal Task Termination (Part 2 of 2)

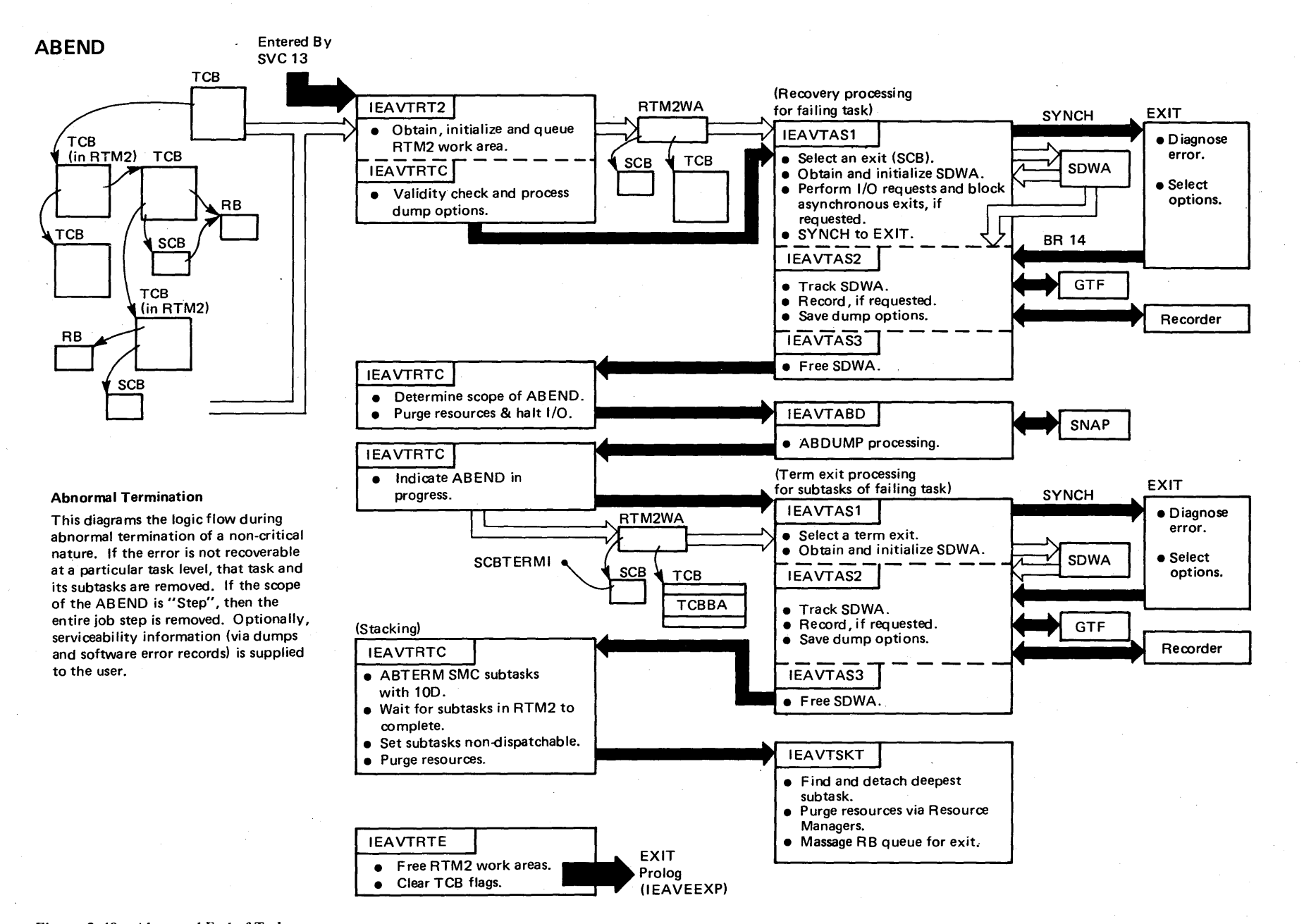

 $-330$ ~ VS2 System r-  $\ddot{\tilde{\mathbf{g}}^{\text{c}}}$ Libra.  $\tilde{\phantom{a}}$  $\bullet$  .  $\mathbf{m}$ e 4  $(NS2~{\rm Re}$ lease 3<br>d  $\tilde{\phantom{0}}$ 

Figure 2-49. Abnormal End-of-Task

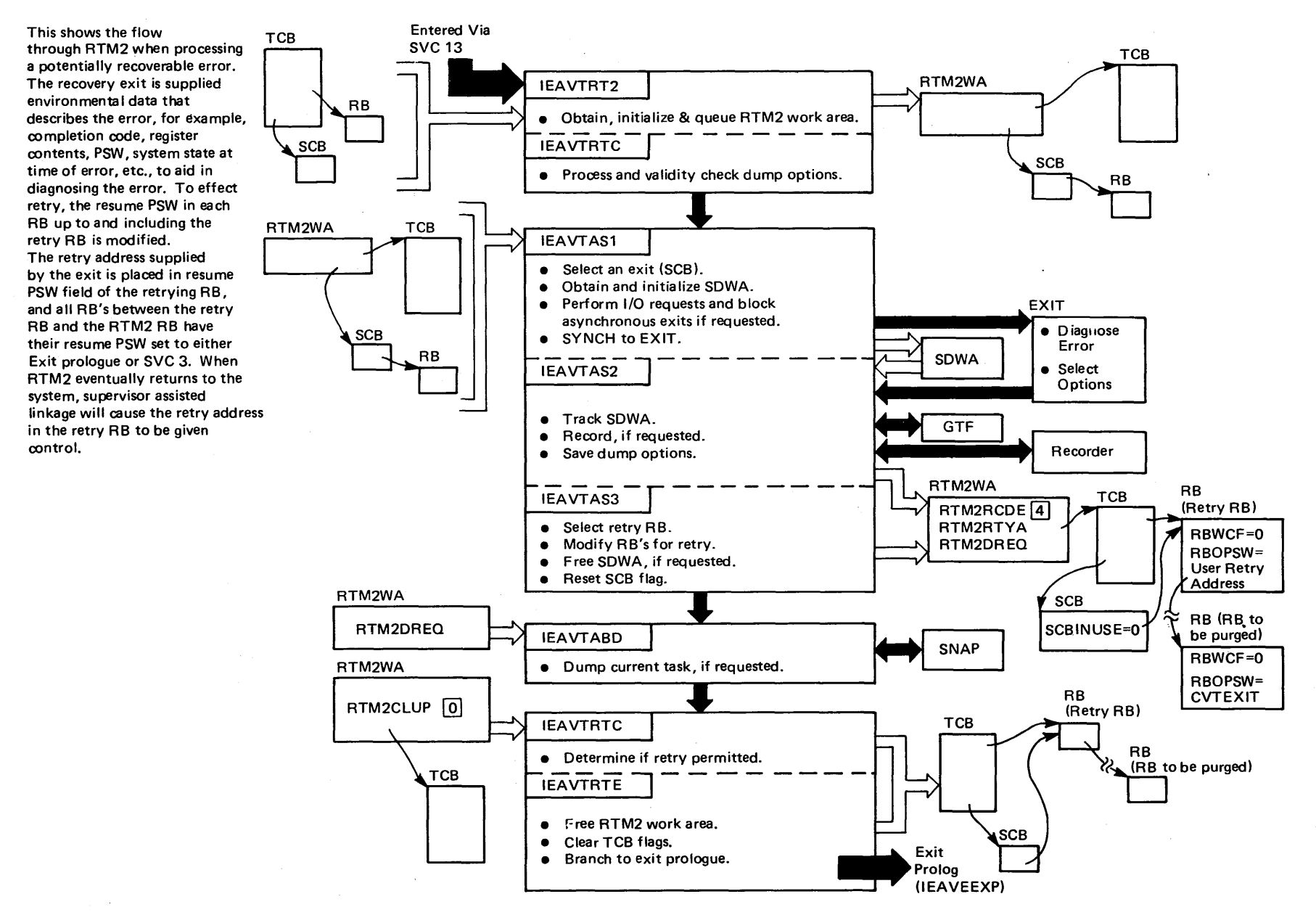

Figure 2-50. Retry

Secti = *N* 

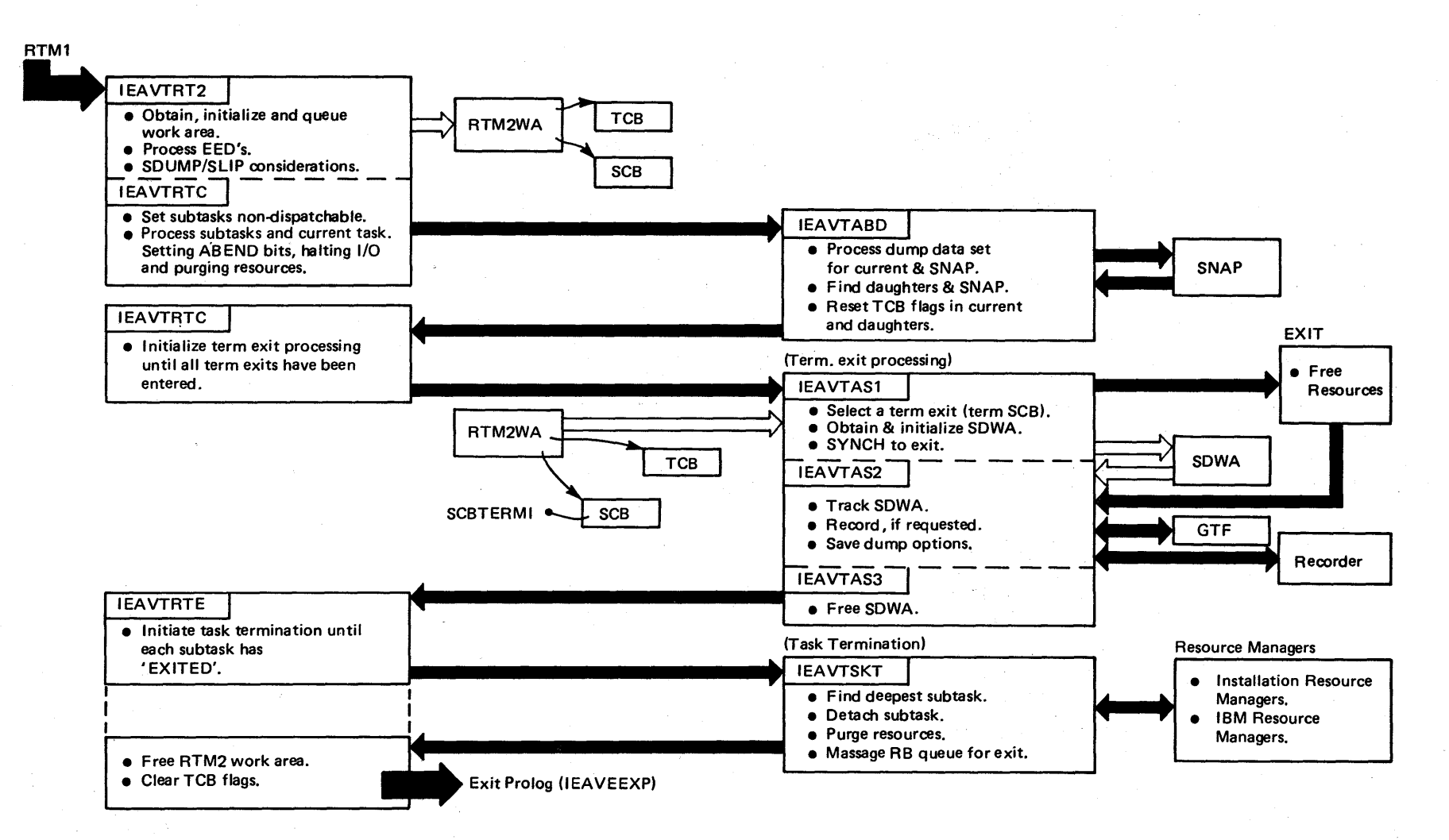

This illustrates the flow of control through R/TM when a job is cancelled. The CANCEL request is indicated by specific completion codes set in- the TCB by RTM1 (code='x22'). The CANCEL process is distincitive in that it is considered a strictly unrecoverable situation. Normal termination procedures are abandoned in favor of creating an 'express' path through termination. However, term exits are given control.

Figure 2-51. Cancel

Since the MEMTERM process circumvents all TASK recovery and TASK Resource Manager processing, its use is restricted to a select group of routines which can determine that task recovery and resource manager clean up is either not warranted or will not successfully operate in the address space being terminated. It therefore is restricted to the following users:

 $\overline{1}$ 

- 1) Paging supervisor when it determines that it cannot swap in the LSQA for an address space,
- 2) Address space create when it determines that an Address Space cannot be initialized,
- 3) The RTM or the supervisor control FRR when they determine that uncorrectable translation errors are occuring in the address space,
- 4) The RTM2 when it determines that task recovery and termination cannot take place in the current address space;
- 5) The RCT when it determines that the address space is permanently deadlocked,
- 6) The RTM2 when all tasks in the address space have terminated (lEAVTRTE), This is the only requestor of normal address space termination (j.e. COMPCOD=O).
- 7) Auxiliary Storage Management recovery routine, when it suffers an indeterminate error from which it cannot recover, while handling a swap-in or a swap-out request.
- S) Auxiliary Storage Management recovery routine, when it determines that uncorrectable translation errors are occurring while ASM is using the control register of another address space to update that address space's LSQA.

Note: Since callers 4, 5, and 6 above are task-related and running in the address space to be terminated, they will set themselves non-dispatchable after issuance of CALLRTM,

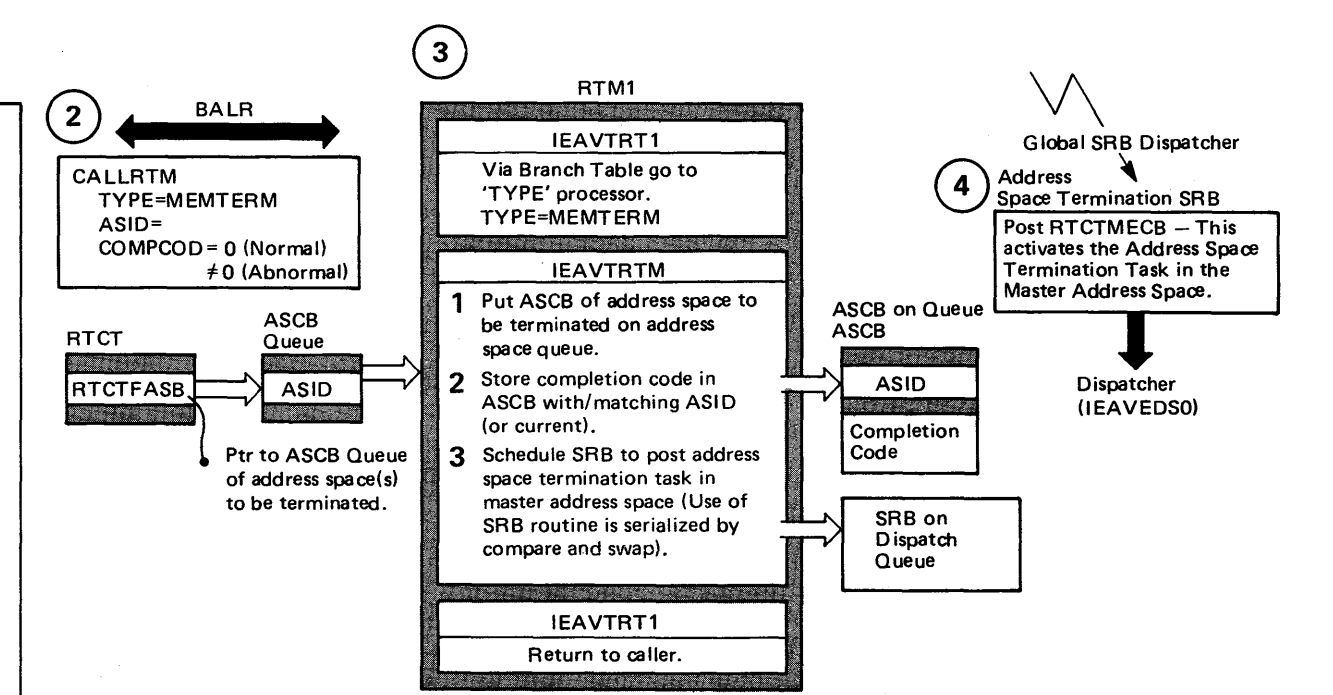

The process of terminating an address space (memory) is one which cannot be isolated to one task, module or logical unit of code. This presents the many parts of the function into a coherent picture of the process, by showing control flow and data flow.

The multiple dispatches, tasks, and address spaces involved would otherwise be hidden elements.

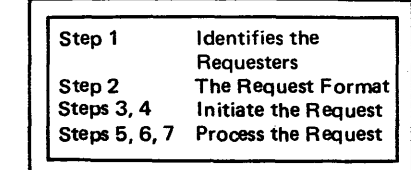

 $52.03.807$ 

**Method** ~ o 'g ration<br>Eation  $4 - 333$ 

Section 2 ~

Figure 2-52. The Process of Terminating an Address Space (Part<sup>-1</sup> of 2)

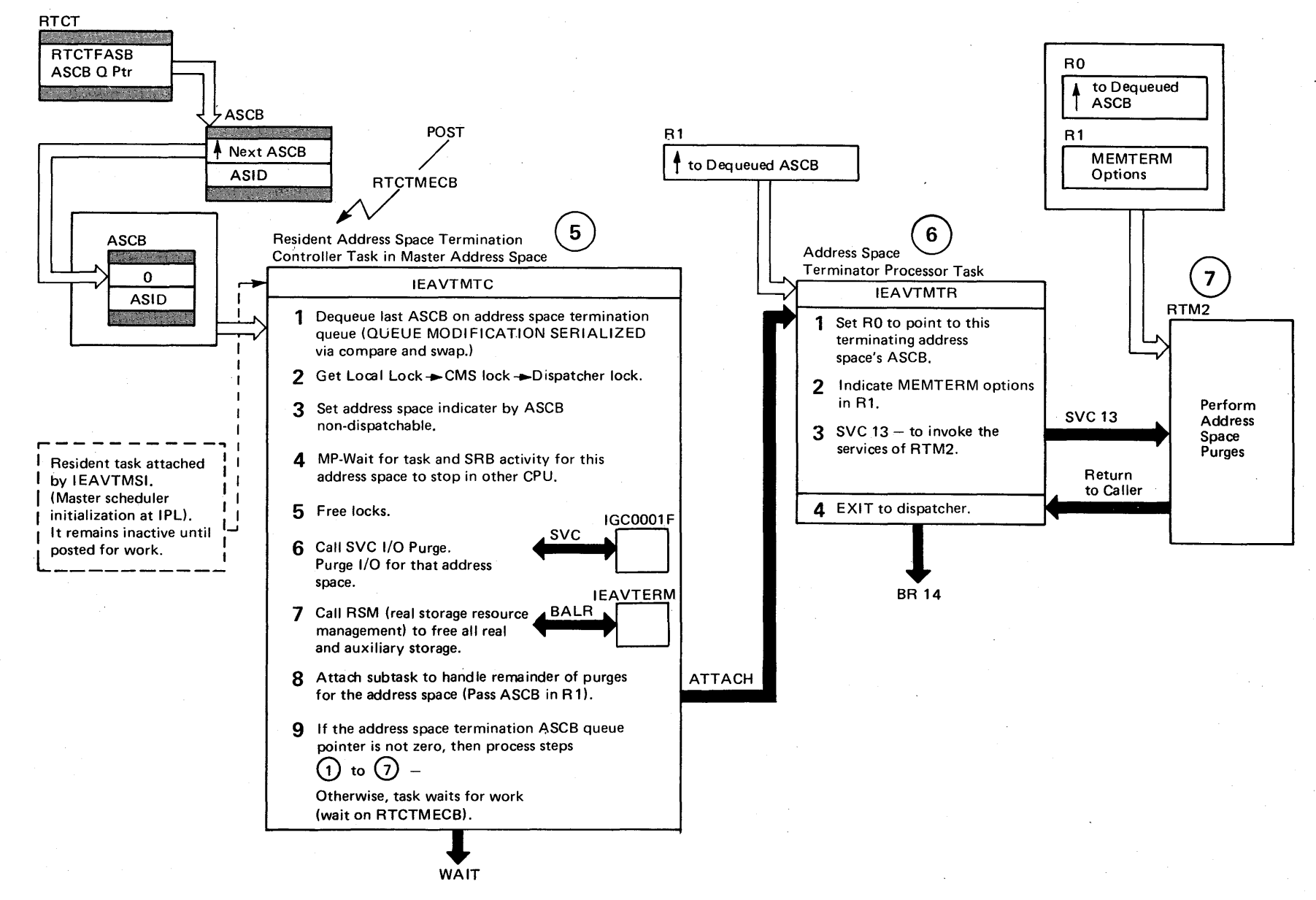

Figure 2-52. The Process of Terminating an Address Space (Part 2 of 2)

 $4 - 334$  $\mathbf{S}$ VS2 System L  $\ddot{\tilde{g}}$  . t"'" ey Voi  $\mathbf{a}$  4  $(NS2.03.807$  $-807$ 

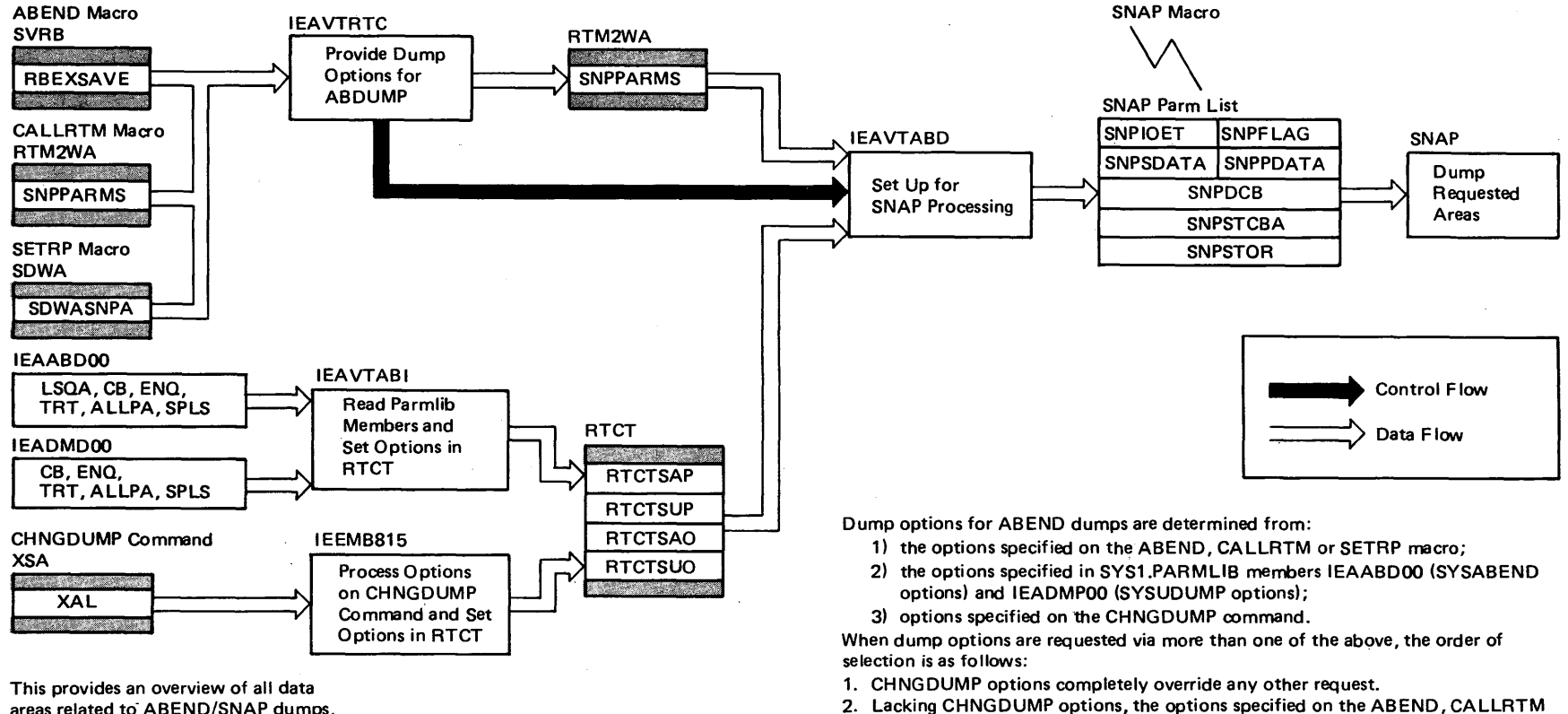

or SETRP macros are merged with the options in IEAABD00 or IEADMP00. 3. If no options were specified on the ABEND, CALLRTM or SETRP macros, the options specified in IEAABDOO or I EADMPOO will be used. If no options are specified via CHNGDUMP, ABEND, CALLRTM, SETRP, IEAABD00 or

For ABEND dumps the requestor (via ABEND, CALLRTM, and SETRP) and installation (via SYS1.PARMLIB members IEAABDOO and IEADMPOO) have been given the ability to tailor dumps to the needs of the installation and the individual maintenance requirements of each type error. In addition, the CHNGDUMP command provides the facility to temporarily override options specified by the

IEADMPOO no dump will be taken.

requestor and/or installation.

areas related to ABEND/SNAP dumps, the sources from which the dump options are obtained. the key modules involved and the complete scheme of data flow. It ties together the function of system initialization requestors dump options and operator intervention as all parts of the process.

Figure 2- 53. ABEND/SNAP Dump Processing

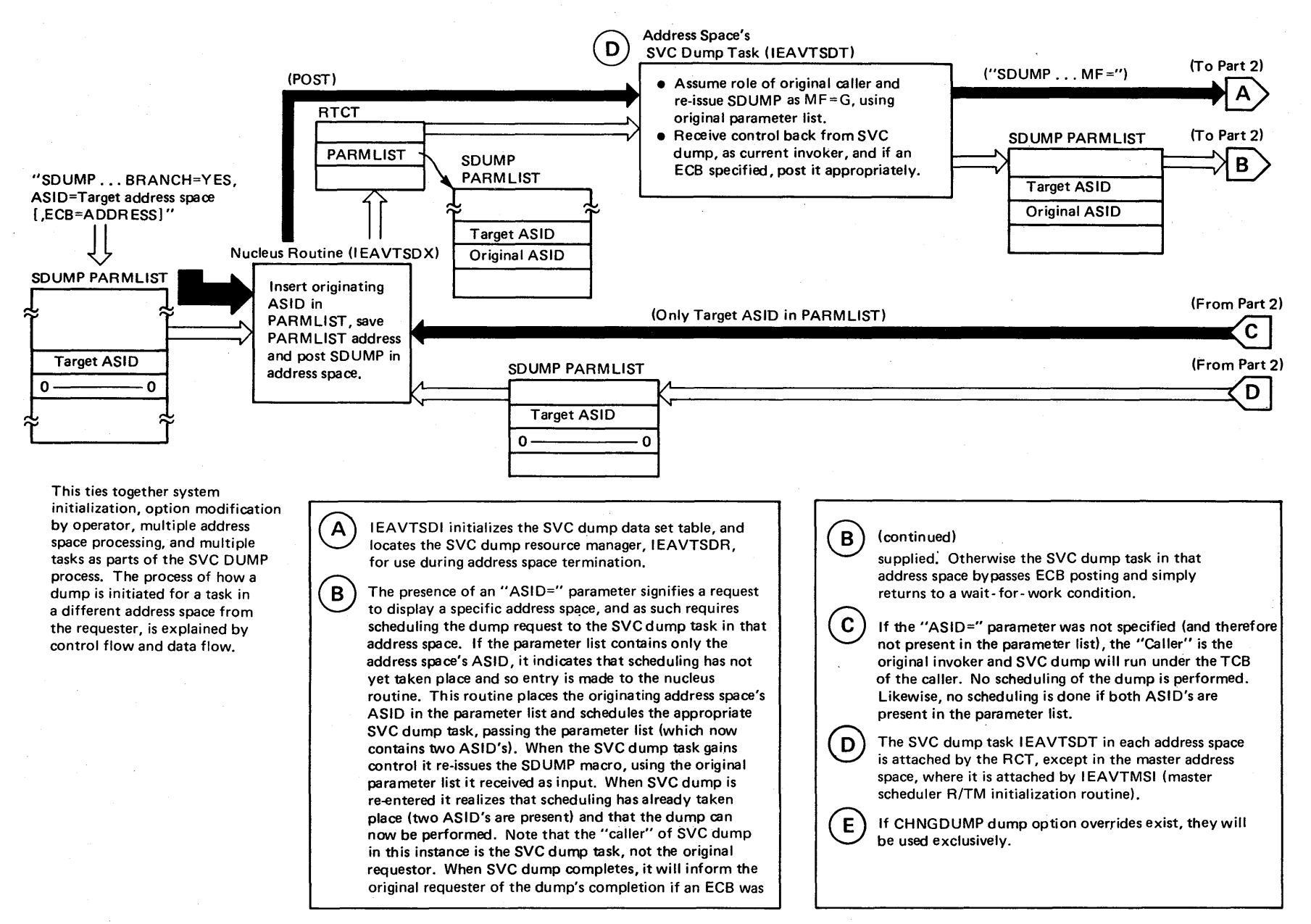

~ <sup>~</sup>IN 0\

Figure 2- 54. SVC Dump Overview (part I of 2)

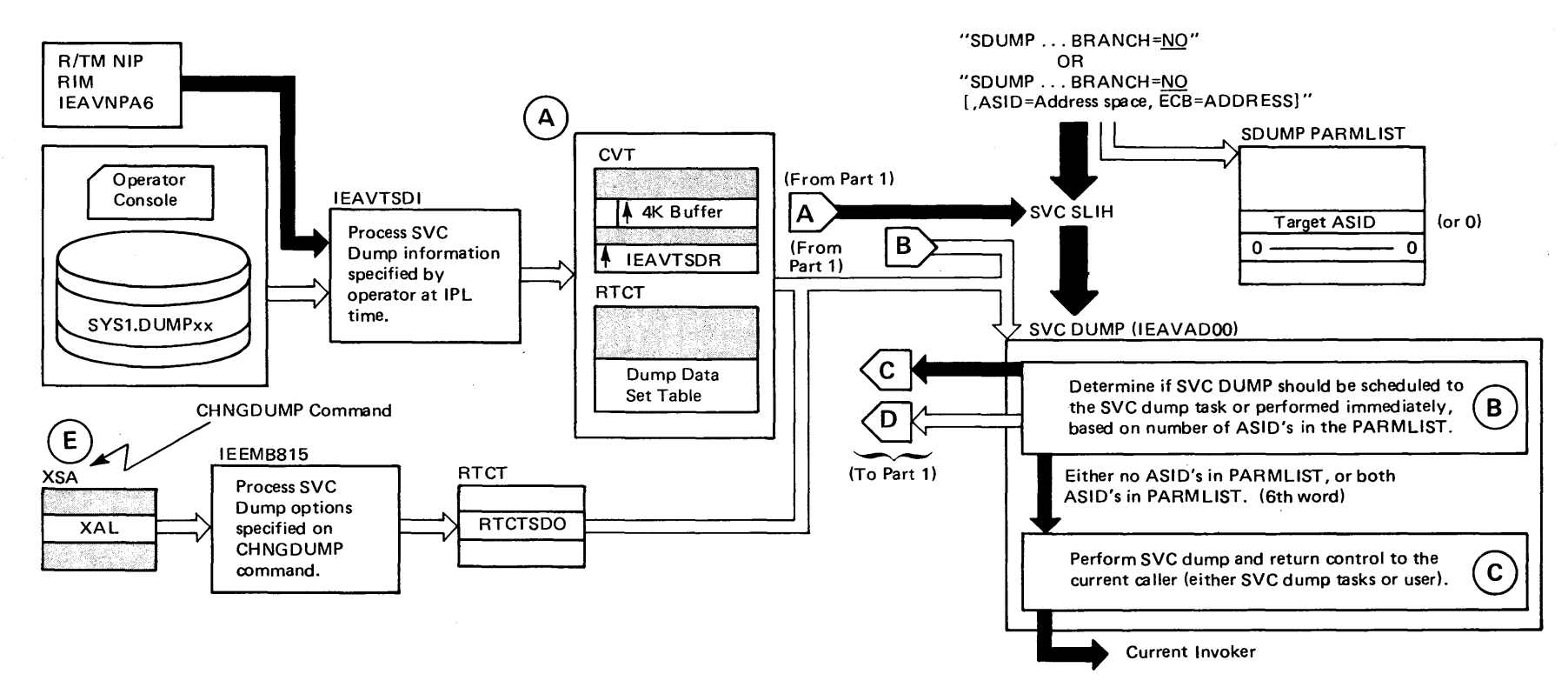

Figure 2- 54. SVC Dump Overview (Part 2 of 2)

÷.

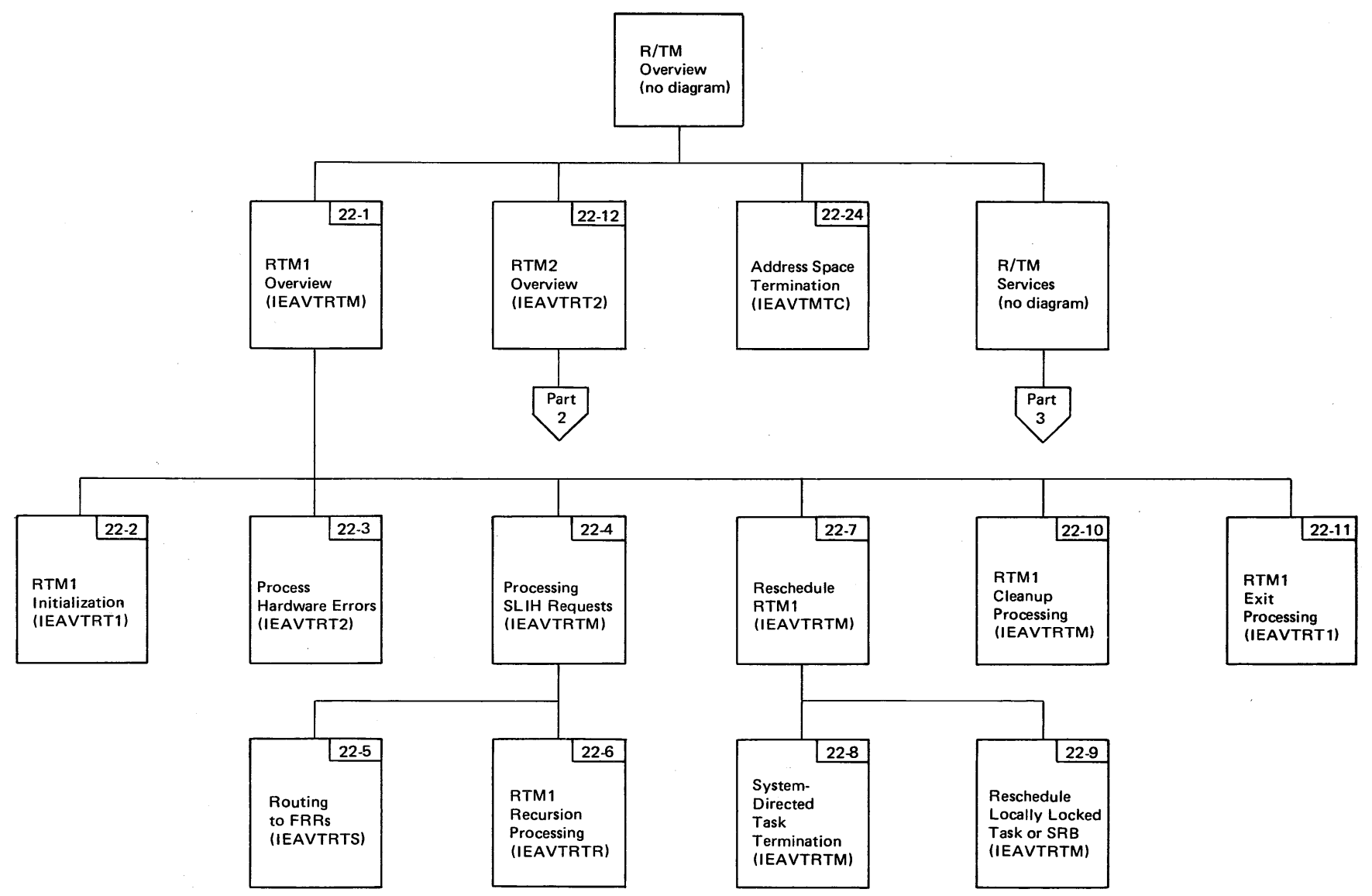

Figure 2-55. Recovery/Termination Management Visual Contents (Part 1 of 3)

 $\alpha$ 

 $\frac{1}{3}$  $\sqrt{22-13}$ RTM2 Initialization (IEAVTRT2)  $\overline{\phantom{a}}$  $\overline{22-1}$ RTM1 **Overview** (lEAVTRTM)  $\bigvee_{i}$ ]<br>——  $|22 - 14|$ Recursion Processor 1 (lEAVTRT2) <u>|</u> 122-15 **Recursion** Processor 2 (lEAVTRTE) R/TM Overview (no diagram) ~ 22-12 22-24 <u>|</u> RTM2 Overview (IEAVTRT2) 22-16 22-17 Recover Task Processing (tEAVTAS1) ABDUMP Processing (IEAVTABD) Address Space **Termination** (lEAVTMTC)  $|22 - 18|$ Synchronizing Failing Tasks (lEAVTRTC) I<br>I | 22-19| Task Purge Processing (lEAVTSKT) I 122-20 Task Purge Resource Managers (IEAVTSKT)  $\overline{\phantom{a}}$ R/TM Services (no diagram) Part<br>3 I 122-21 Address Space Purge **Processing** (lEAVTMMT)  $\mathbf{I}$ 122-22 Address Space Purge Resource Managers (tEAVTMMT) 1 122-23 RTM2 Exit Processing (lEAVTRTE)·

Figure 2-55. Recovery/Termination Management Visual Contents (part 2 of 3)

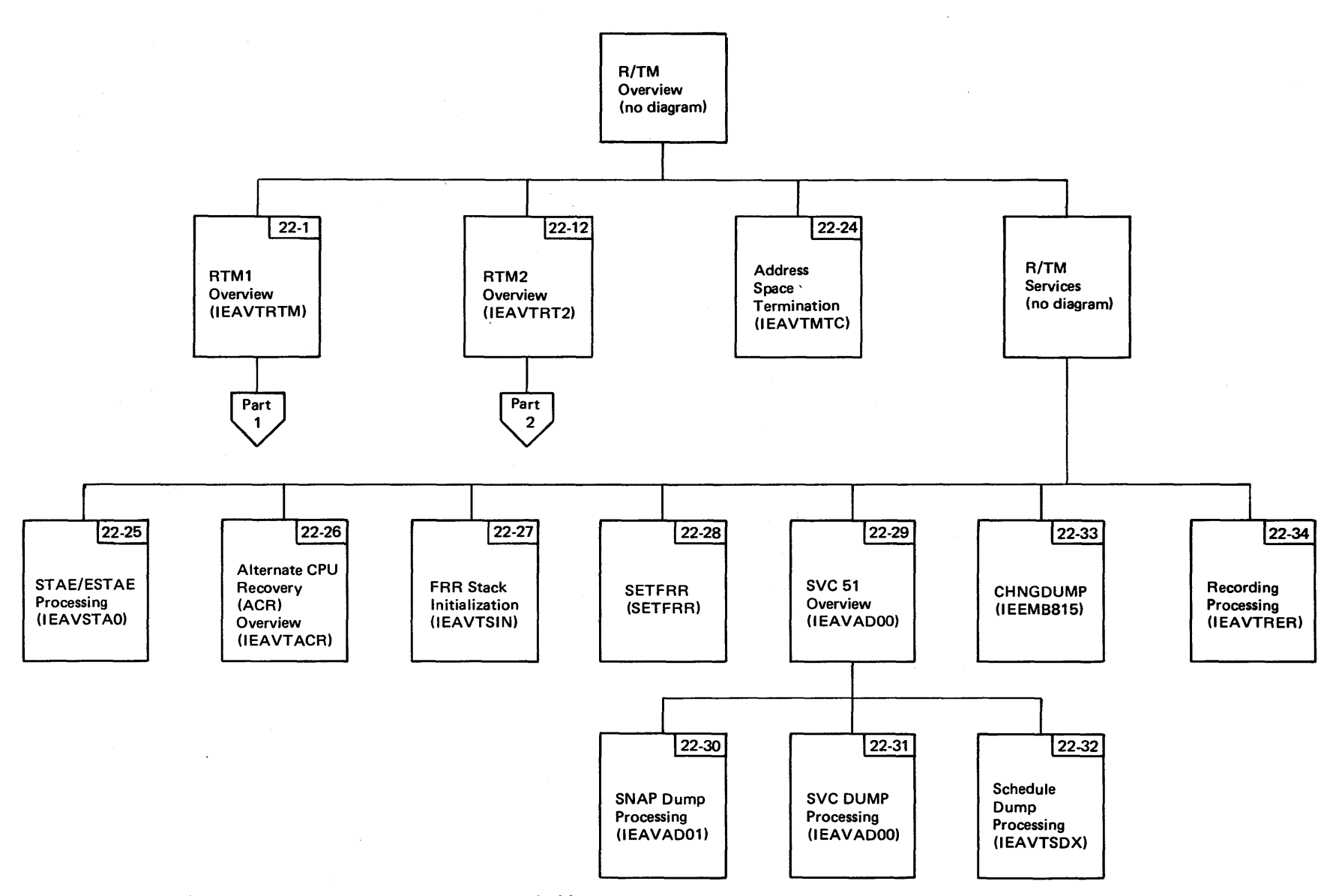

Figure 2-55. Recovery/Termination Management Visual Contents (Part 3 of 3)

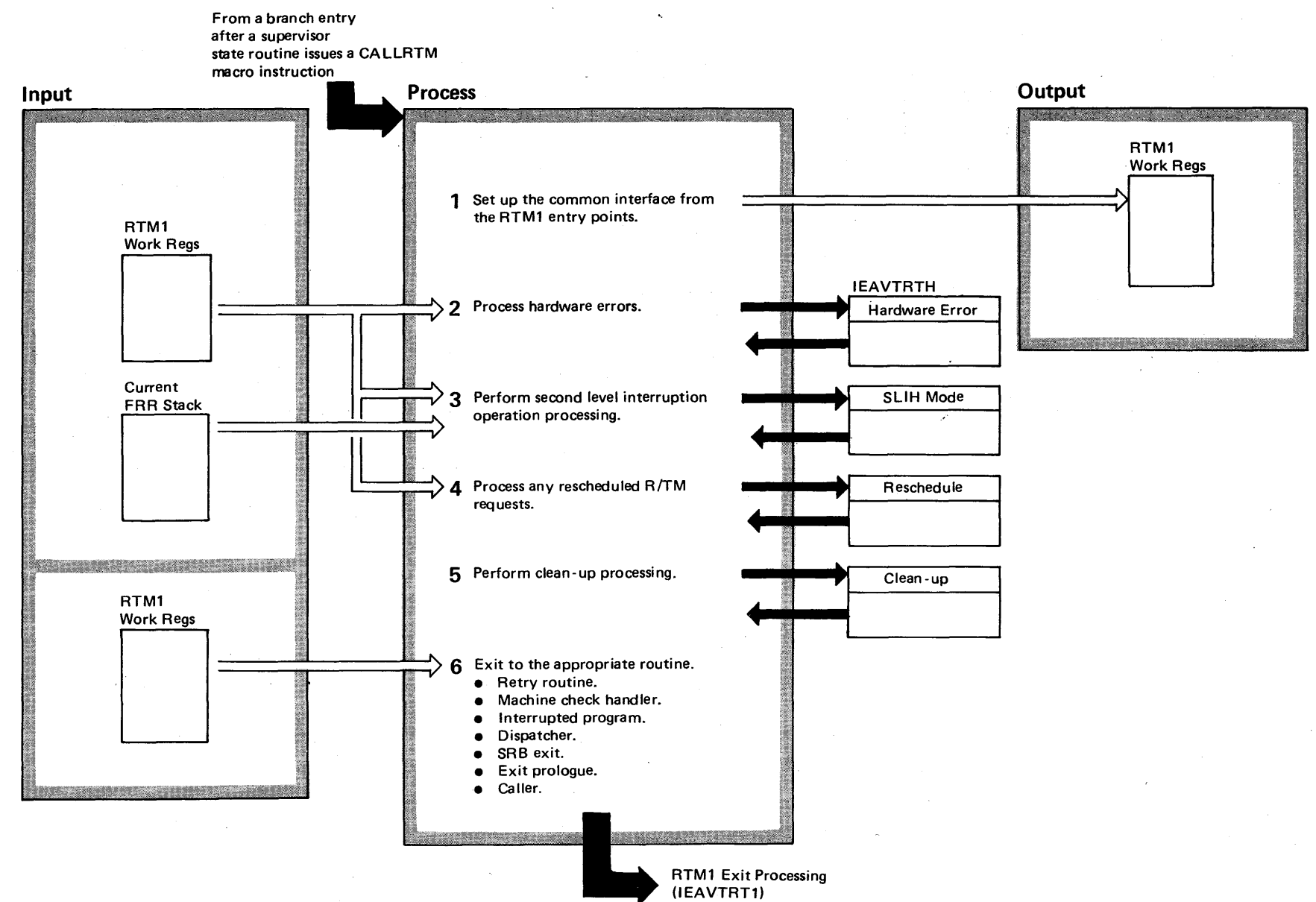

 $242$ &1 <sup>S2</sup> System<sup>1</sup>  $\ddot{\mathbf{g}}$ . Libr: ~ o` .

 $\mathbf{m}$ e 4

 $(NS2$  Release 3.7)

Diagram 22-1. RTMI Overview (IEAVTRTM) (part 1 of 2)

### Diagram 22-1. RTMI Overview (IEAVTRTM) (part 2 of 2)

#### Extended Description

Module Segment

The RTM1 service of recovery termination management (R/TM) provides a recovery interface with other supervisory routines. When a supervisor routine - principally the interruption handlers - detects an error situation, it passes control to RTM1, via the CALLRTM macro instruction, to initiate recovery from the error. RTM1 records the error  $$ both hardware and software  $-$  to SYS1.LOGREC via the recording service.

RTM1 does not perform the recovery function itself; it routes control to functional recovery routines (FRRs) established by locked, disabled or SRB routines. These FRRs are placed on an LIFO FRR "stack" by a SETFRR macro instruction issued by the routine requesting protection. The macro expansion places the FRRs on predefined stacks, that is, the FRR is placed on an appropriate stack based on its functional path through the supervisor (however, the "Super" FRR is placed on each stack by NIP processing). The following list shows the stacks:

- SVC-I/O-dispatcher stack
- Machine check stack
- Program check stack
- External interruption handler 1 stack
- External interruption handler 2 stack
- External interruption handler 3 stack
- Restart interruption handler stack

Additionally, a normal FRR stack contains the recovery status for other paths through the system.

RTM1 receives control for 12 reasons. These are for:

- **Program checks.**
- Restart operations.
- SVC errors.
- Page I/O errors.
- Machine checks.
- DAT (dynamic address translation) errors .
- Abnormal termination (ABTERM) requests for a task with an ASID (address space identifier) specified.

\*Module IEAVTRT1 contains labels; the column under "Segment" refers to label names.

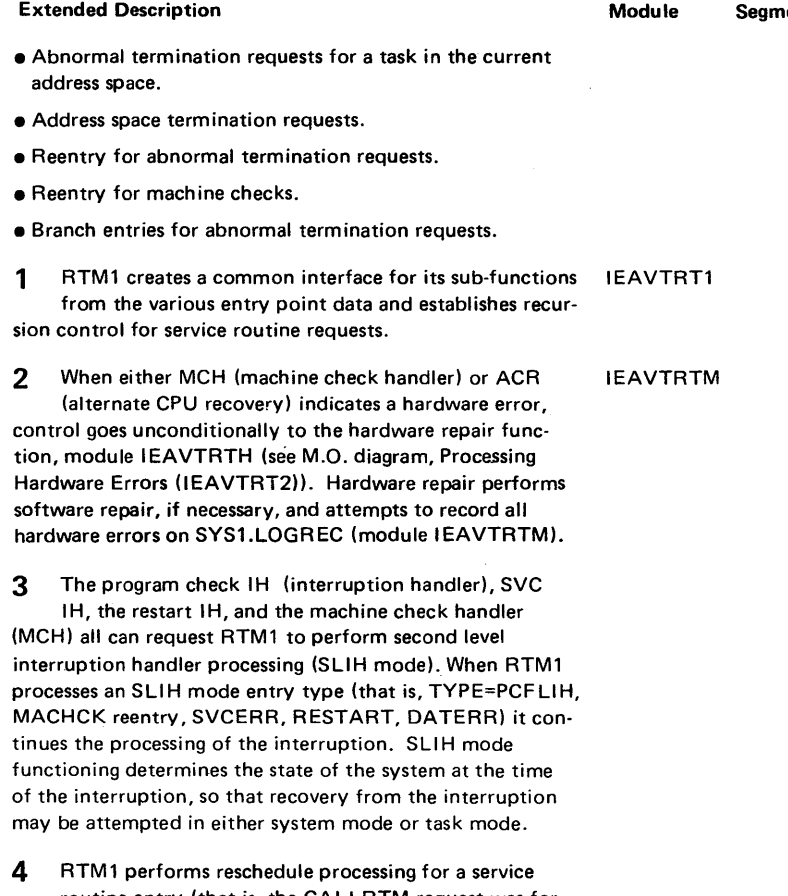

routine entry (that is, the CALLRTM request was for ABTERM, MEMTERM, or PGIOERR). The reschedule function may also be performed as part of SLIH mode processing. This would occur if the action indicated by routing to FRRs required a reschedule service of if the CPU had been in task mode when the error interruption occurred.

- 5 The clean up function frees any resources no longer necessary before determining the appropriate type of exit.
- 6 RTM1 creates the final exit linkage based on an indicator established in IEAVTRTM.

IEAVTRT1

Section 2

## Diagram 22-2. RTM1 Initialization (IEAVTRT1) (Part 1 of 4)

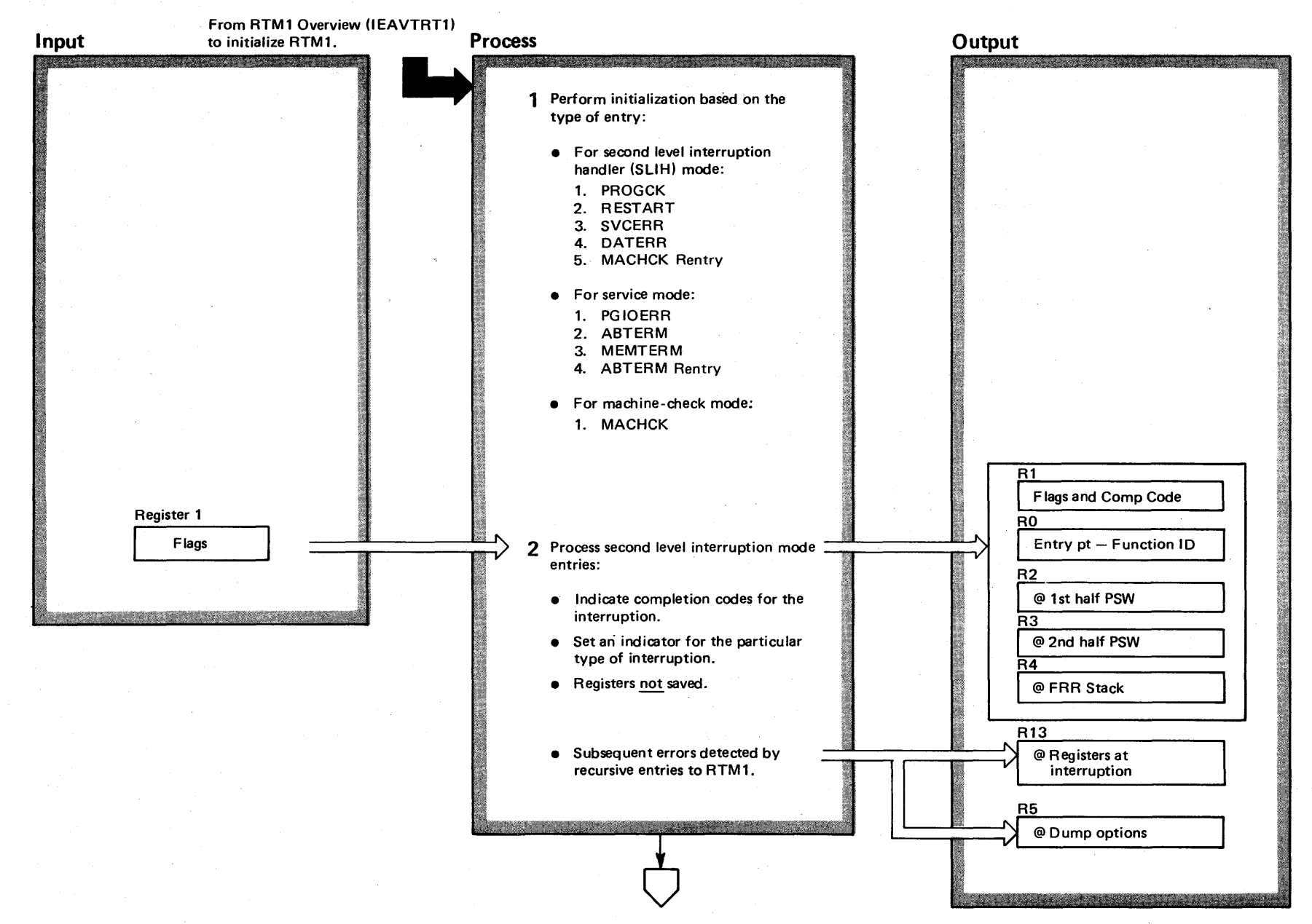

4-344 OS/VS2 System L  $\ddot{\mathbf{g}}$ . r-*a:*   $\mathbf{v}$  Volum  $\frac{6}{4}$ (VS2 Release 3

~
# Diagram 22-2. RTMI Initialization (IEAVTRTl) (part 2 of 4)

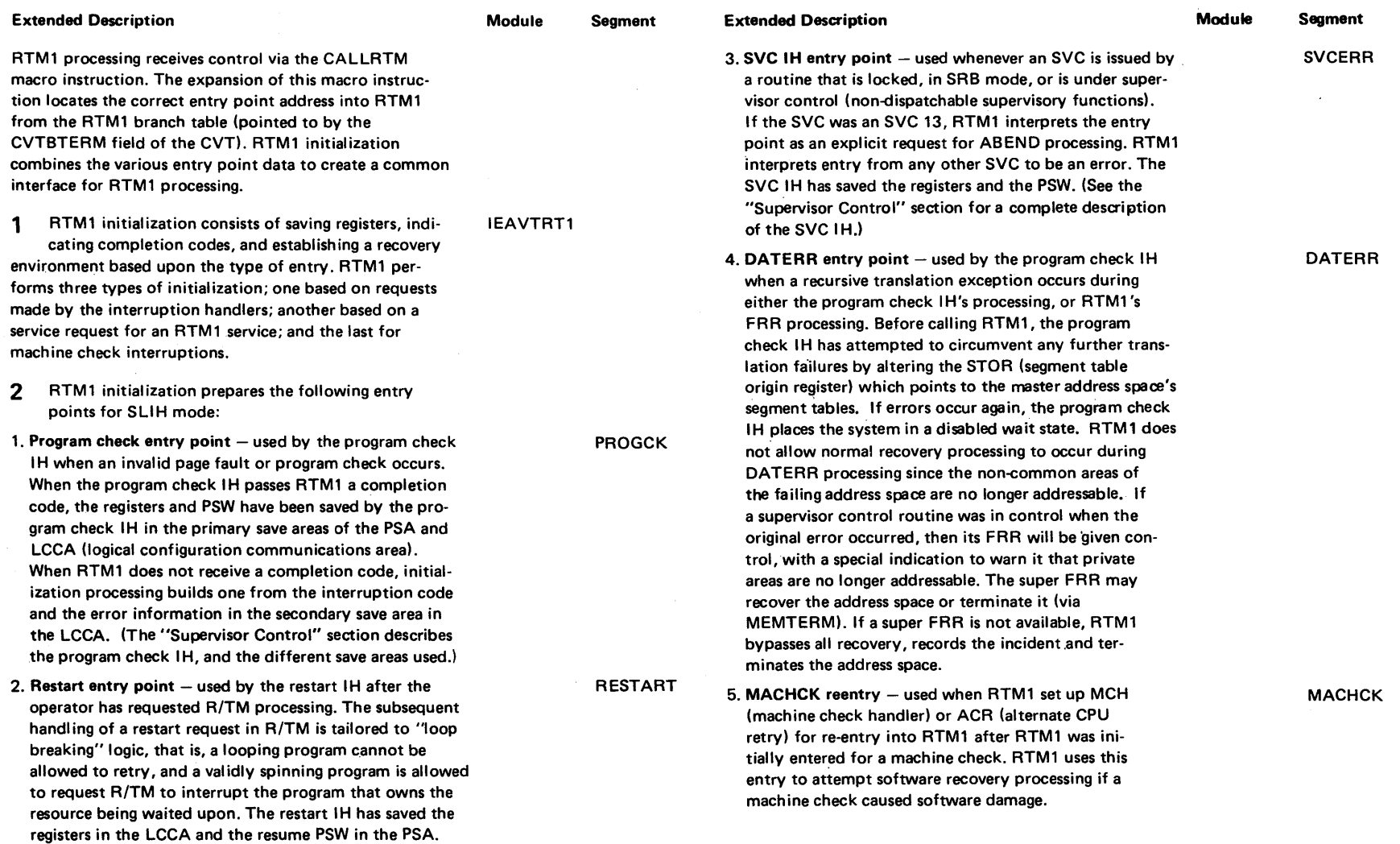

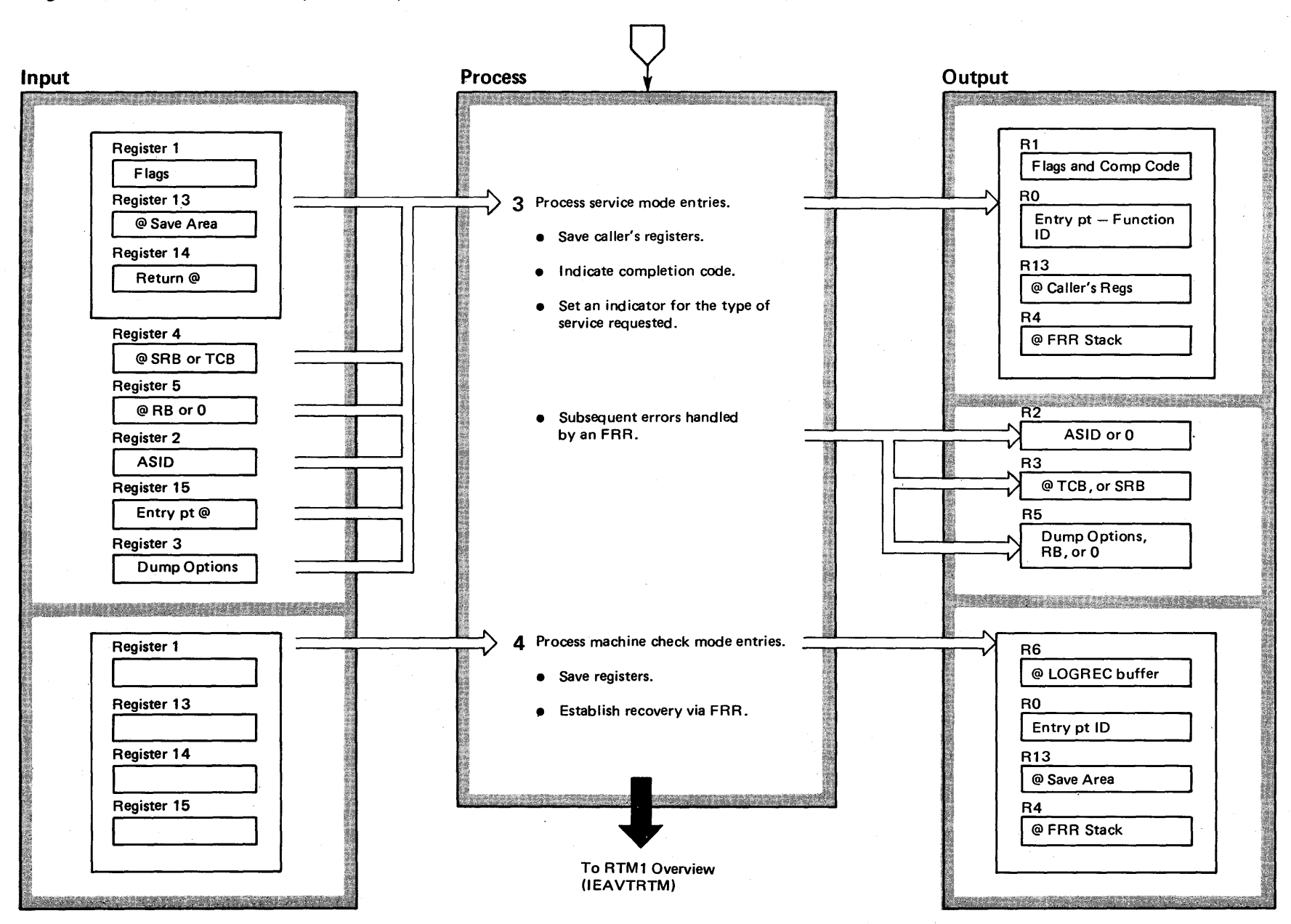

### Diagram 22-2. RTM1 Initialization (IEAVTRT1) (Part 3 of 4)

4-346 OS/VS2 System Logic Library Volume 4 (VS2 Release 3.7)

# Diagram 22-2. RTMI Initialization (IEAVTRTl) (part 4 of 4)

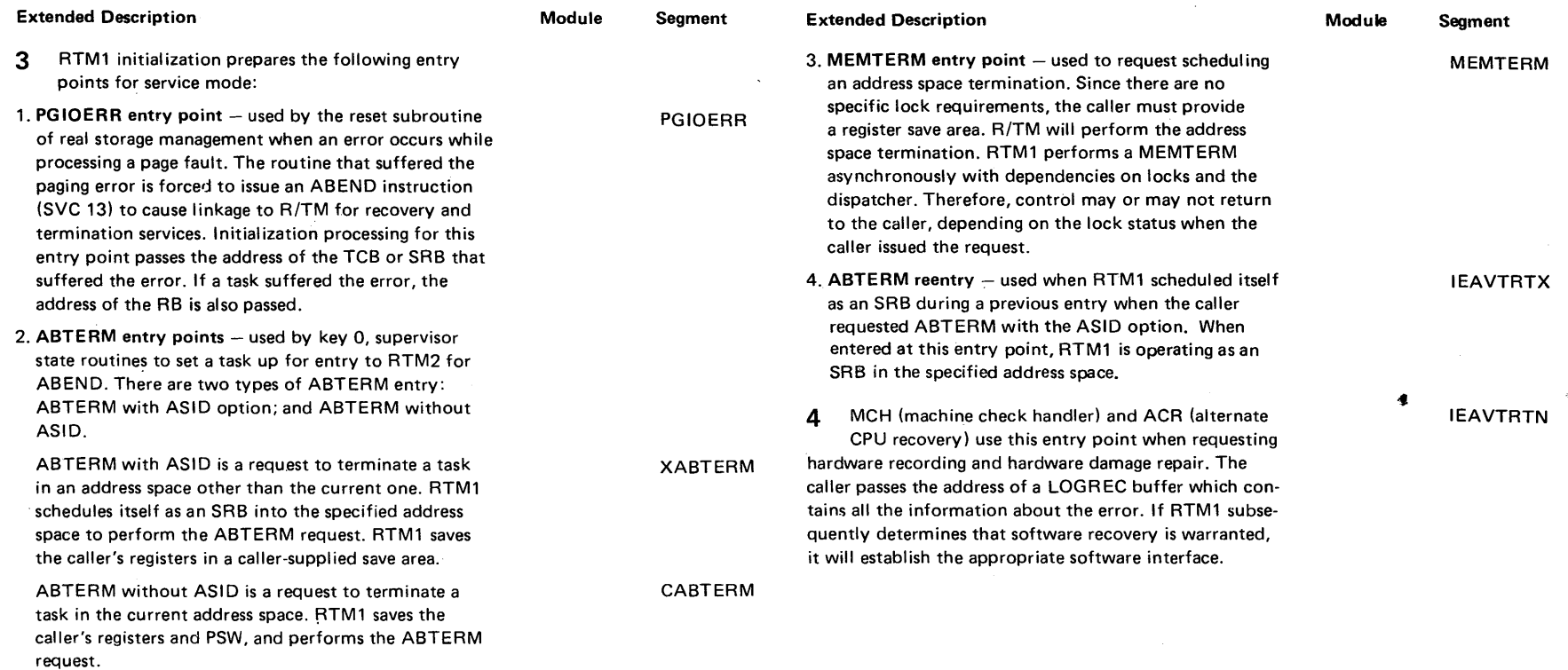

 $\sim$ 

 $\epsilon$ 

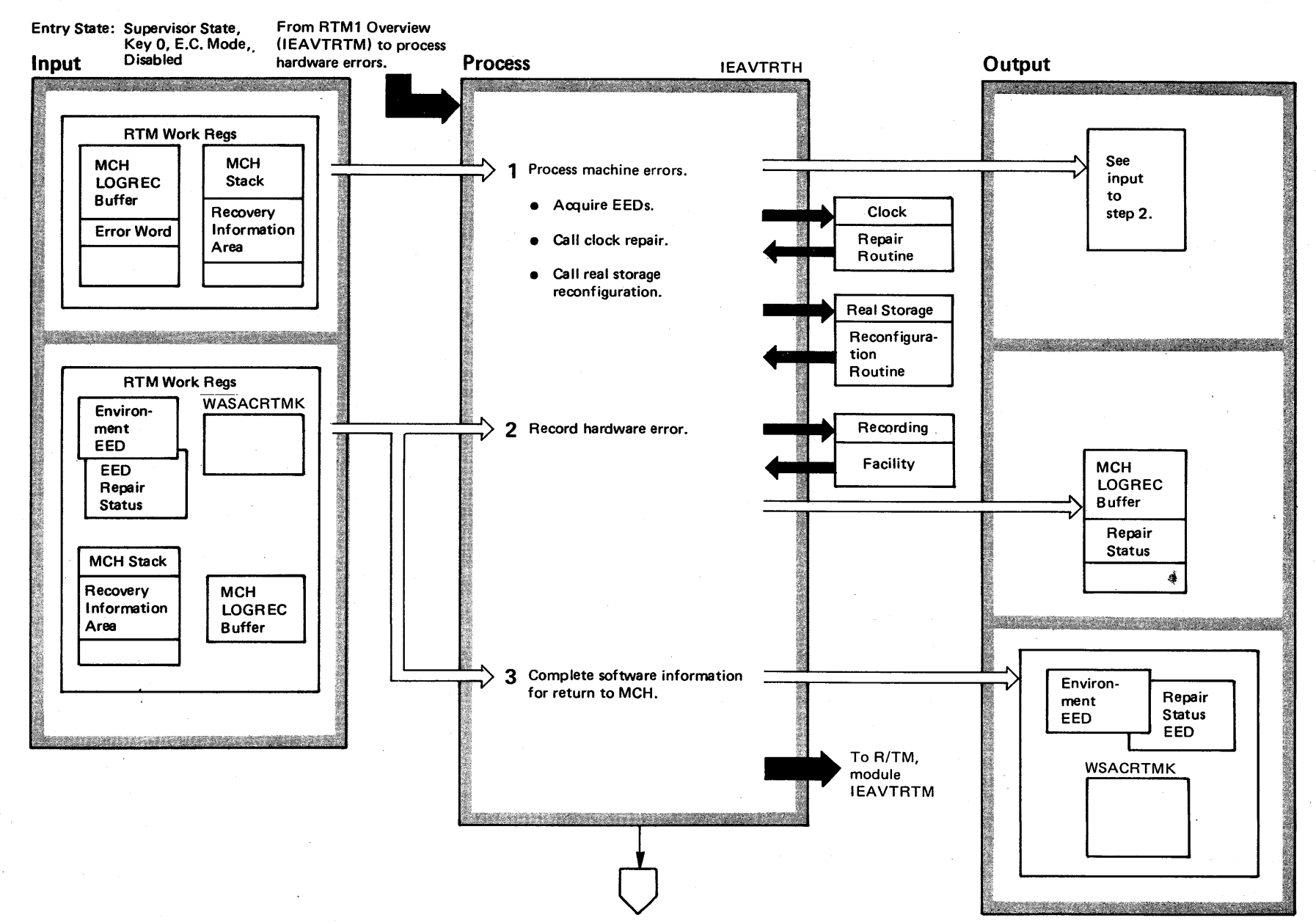

# Diagram 22-3. Process Hardware Errors (IEAVTRTM) (Part 1 of 4)

# Diagram 22-3. Process Hardware Errors (IEAVTRTM) (part 2 of 4)

placed in the LOGREC buffer and in the EEDs.

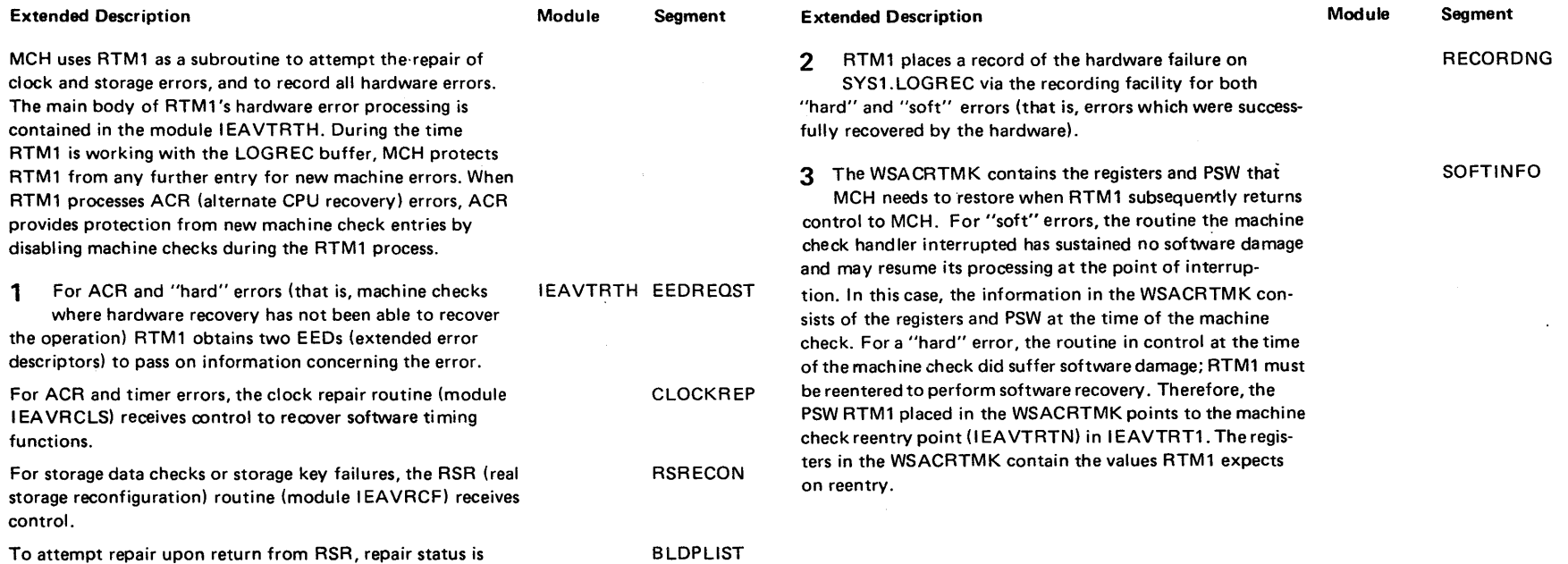

 $\tilde{e}$  .  $\frac{1}{2}$ ion 2  $\frac{2}{9}$ i<br>Bo of Operation = .,. ين.

 $\bullet$ 

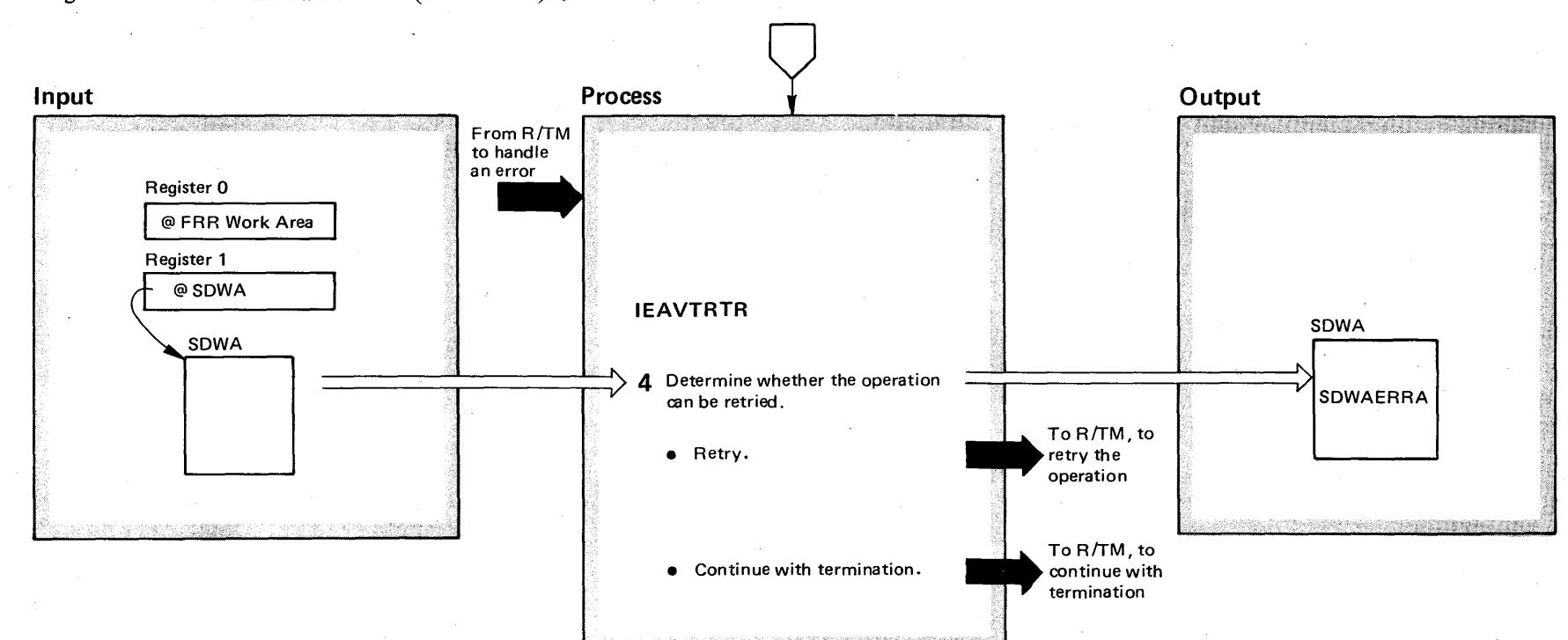

Diagram 22-3. Process Hardware Errors (IEAVTRTM) (Part 3 of 4)

til o  $\mathbf{S}$ 

VS2 System

 $\ddot{\mathbf{g}}$ .  $\Box$  $\Xi^-$ ~ B

 $\mathbf{m}$ e 4

 $\mathbf{c}$ 

 $R$ elease  $3.7$ 

### Diagram 22-3. Process Hardware Errors (IEAVTRTM) (Part 4 of 4)

### **Extended Description**

#### Module Segment **IEAVTRTR RTHFRR**

4 Processing hardware error establishes an FRR (functional recovery routine) to protect itself. When the FRR receives control, it examines the error information in the SDWA  $-$  pointed to by register  $1 -$  to determine the cause for the entry and to determine whether the function can be retried. For DAT (dynamic address translation) and restart errors, the FRR continues with termination, while all others can be retried. When the function cannot be retried, the FRR frees any EEDs acquired during process hardware error operation, and gives control back to R/TM to continue with termination. If the function can be retried, the process hardware error operation will be given control again.

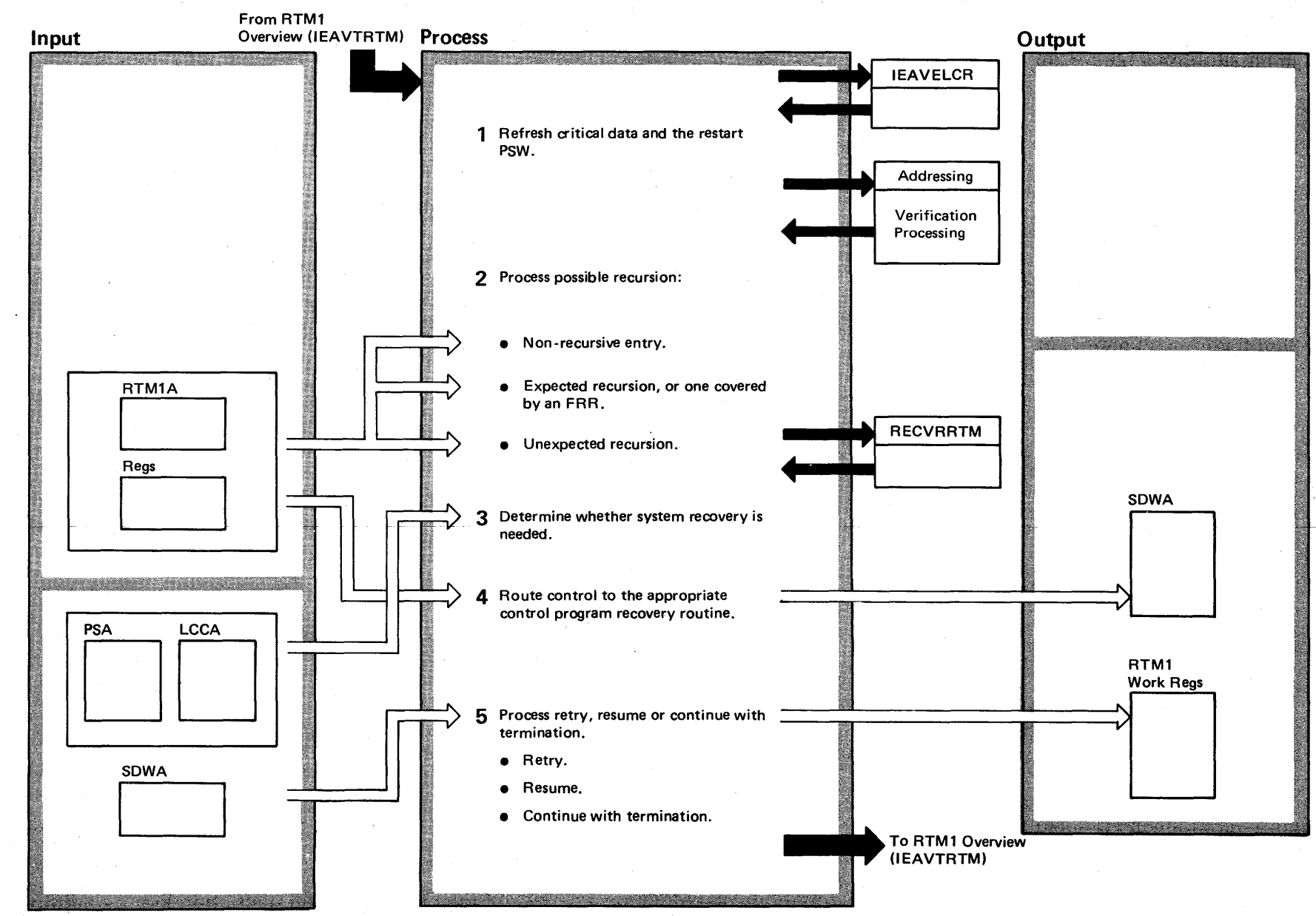

### Diagram 22-4. Processing SLIH Requests (IEAVTRTM) (Part 1 of 2)

4-352  $\mathbf{S}$ VS2 System 1  $\mathsf{Log}^{\mathsf{in}}$ r-0: ~  $\mathbf{m}$ e 4  $\sum_{i=1}^{n}$ elease 3.  $\overline{v}$ 

o :

# Diagram 22-4. Processing SLIH Requests (IEAVTRTM) (Part 2 of 2)

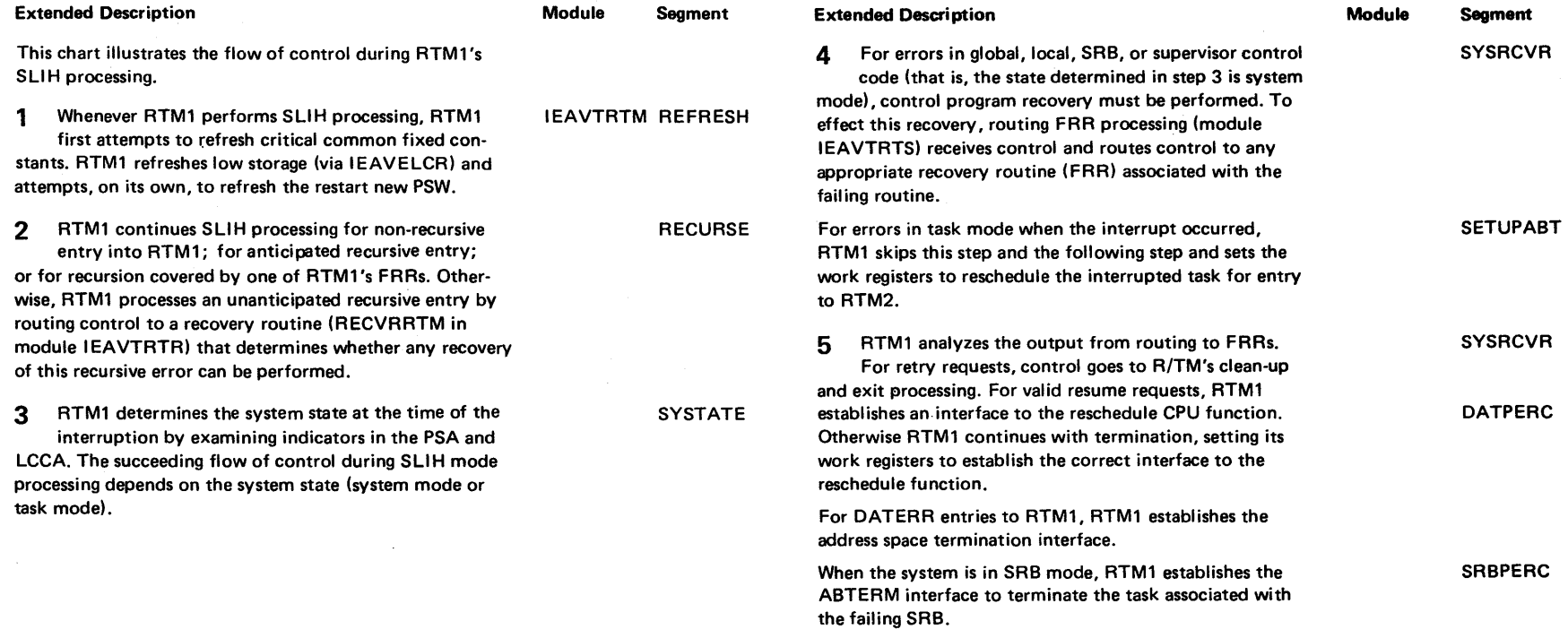

### Diagram 22-5. Routing to FRRs (IEAVTRTS) (Part 1 of 8)

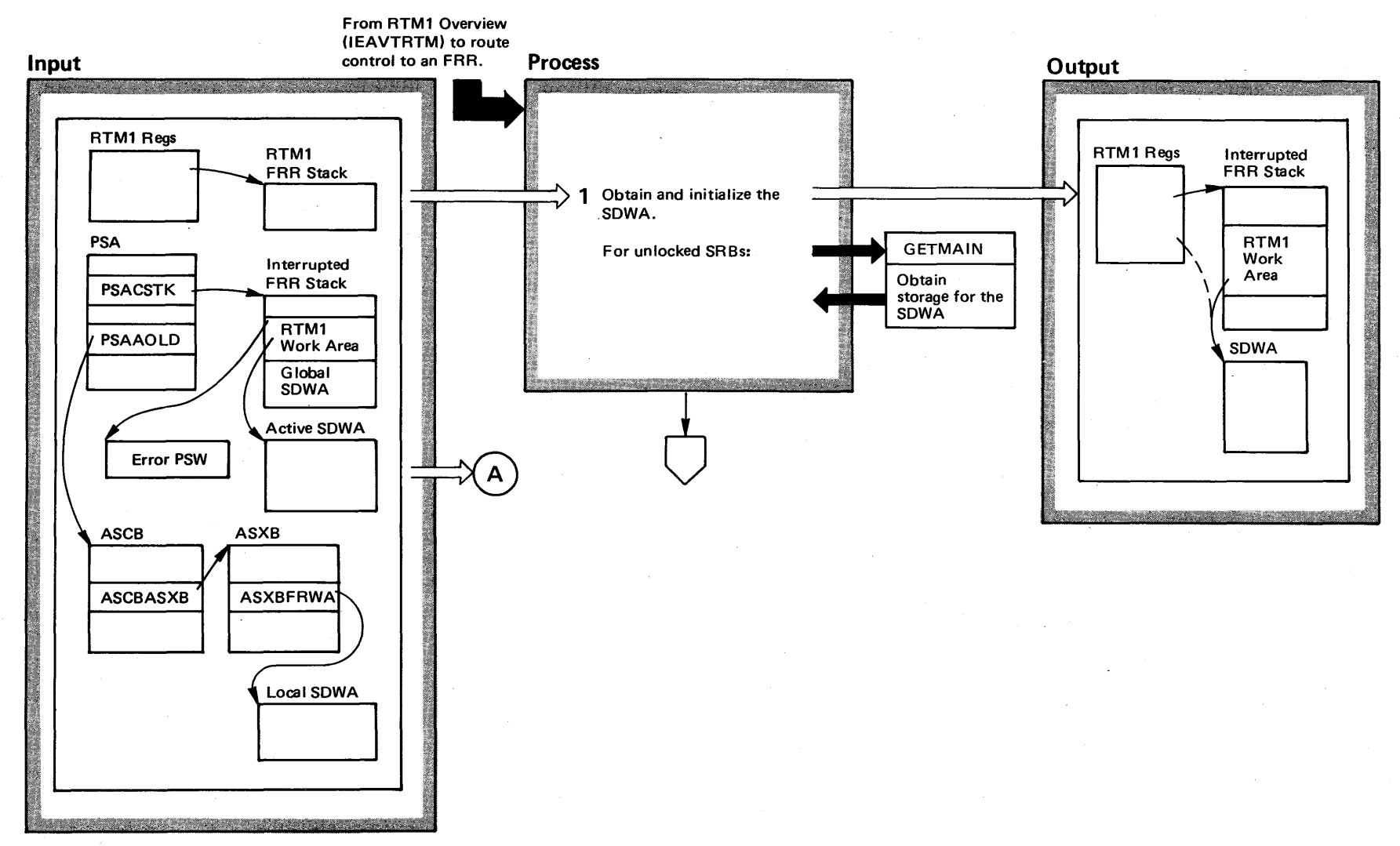

4-354 OS/VS2 System Logic Library Volume 4 (VS2 Release 3.7)

### Diagram 22-5. Routing to FRRs (IEAVTRTS) (Part 2 of 8)

#### Extended Description

RTM1 routes control to FRRs (functional recovery routines (lEAVTRTS» defined by supervisor routines to protect themselves from errors. The function provides the interface and control between failing supervisor routines and their FRRs. The FRRs reside on "stacks." Allocated as predefined areas in SQA (system queue area), consists of a header (used to control the contents of the stack), a workarea (used by RTM1 when performing FRR routing), and a fixed number of FRR entries. (See Initializing FRR Stacks (IEAVTSIN)). Each FRR stack defines a path through the supervisor as follows:

- SVC/I/O-dispatcher stack. Defines the path through the supervisor used when servicing SVC interruptions or I/O interruptions, or during dispatcher processing. (One stack can be used for all of these three functions, since the processing for any one function is not dependent on the processing of the other two functions.) Those supervisor functions servicing I/O or SVC interrupts as well as those functions comprising the dispatcher place their FRRs on this stack.
- Machine check stack. Defines the path through the supervisor taken when a machine check interruption occurs. Supervisor functions processing machine checks place their FRRs on this stack.
- Program check stack. Defines the path through the supervisor taken when a program check occurs. Supervisor functions processing program checks place their FRRs on this stack.
- External interruption handler 1 stack. Defines the path through the supervisor when an external interruption occurs, and there are no recursions. Supervisor functions processing external interruptions place their FRRs on this stack. (See the M.O. diagram, External Interruption Handler (IEAVEEXT) in the *Supervisor Control* section for a complete description of the external interruption handler and its method of handling recursions.)
- External interruption handler stack 2. Defines the path through the supervisor when an external interruption occurs for a second time, while the external interruption handler is processing a previous interruption. Supervisor functions processing external interruptions place their FRRs on this stack.

#### Module Segment Extended Description

#### Module Segment

- External interruption handler 3 stack. Defines the path through the supervisor for an external interruption when one recursion has occurred already and is being processed and this is the second one. Supervisor functions processing external interruptions place their FRRs on this stack.
- Restart interruption handler stack. Defines the path through the supervisor when a restart interruption occurs. Supervisor functions processing restarts place their FRRs on this stack.
- Normal stack. Defines the path through the supervisor used when processing normal requests for supervisor services made directly (or indirectly) by problem programs.

When an error occurs in a supervisor function covered by an FRR, routing to FRRs gives control to the appropriate FRR defined on the stack protecting that function. Routing to FRRs supplies the FRR receiving control with a complete description of the error in the SDWA (system diagnostic work area). Routing to FRRs acquires an SDWA based on the system state at the time the error occurred:

- $\bullet$  Global SDWA  $-$  associated with the FRR stack defining the supervisor path that failed when the system operates physically disabled (globally locked or supervisor control mode).
- $\bullet$  Local SDWA  $-$  associated with the supervisor path that failed when the system operates logically disabled (locally locked).
- GETMAIN SDWA an SDWA obtained via a GETMAIN request and associated with the supervisor path that failed when the system operates only in SRB mode.

1 Routing to FRRs acquires an SDWA, and initializes it with error informations obtained from the input registers. These registers contain values set in the RTM1 mainline module (IEAVTRTM), as shown in M.O. diagram, RTM1 Initialization (IEAVTRTM). IEAVTRTS

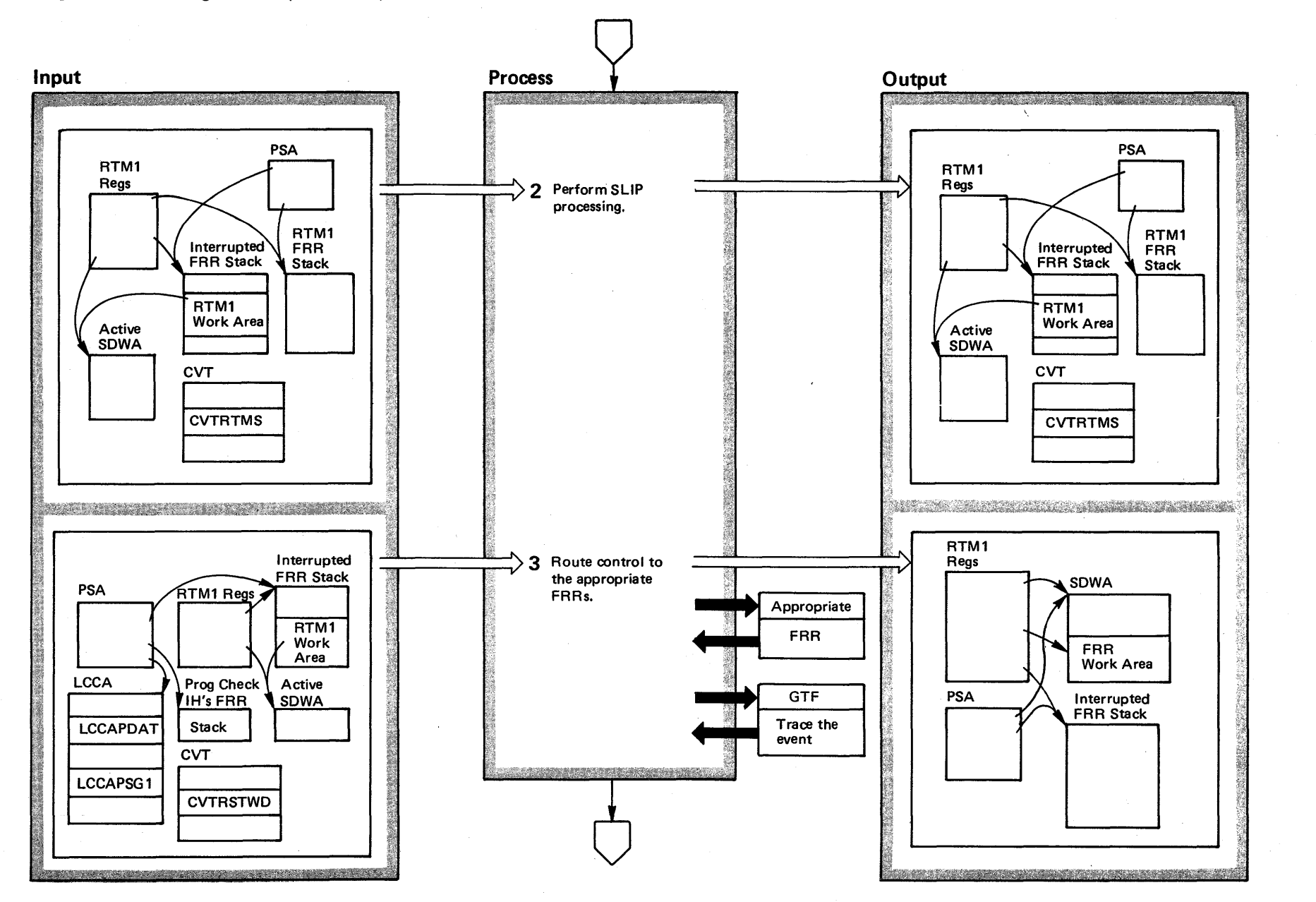

**Diagram 22-5. Routing to FRRs (lEA VTRTS) (part 3 of 8)** 

**1356** Logic Library Volume 4 (VS2 Release 3.7)

"

~ /S2 System 1

# Diagram 22-5. Routing to FRRs (IEAVTRTS) (Part 4 of 8)

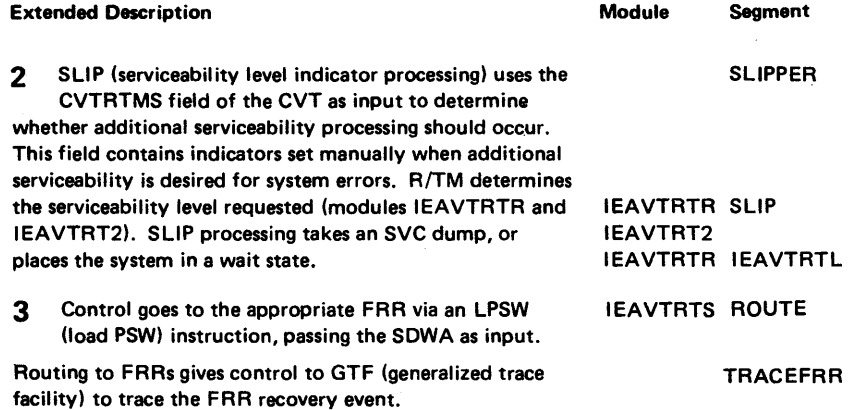

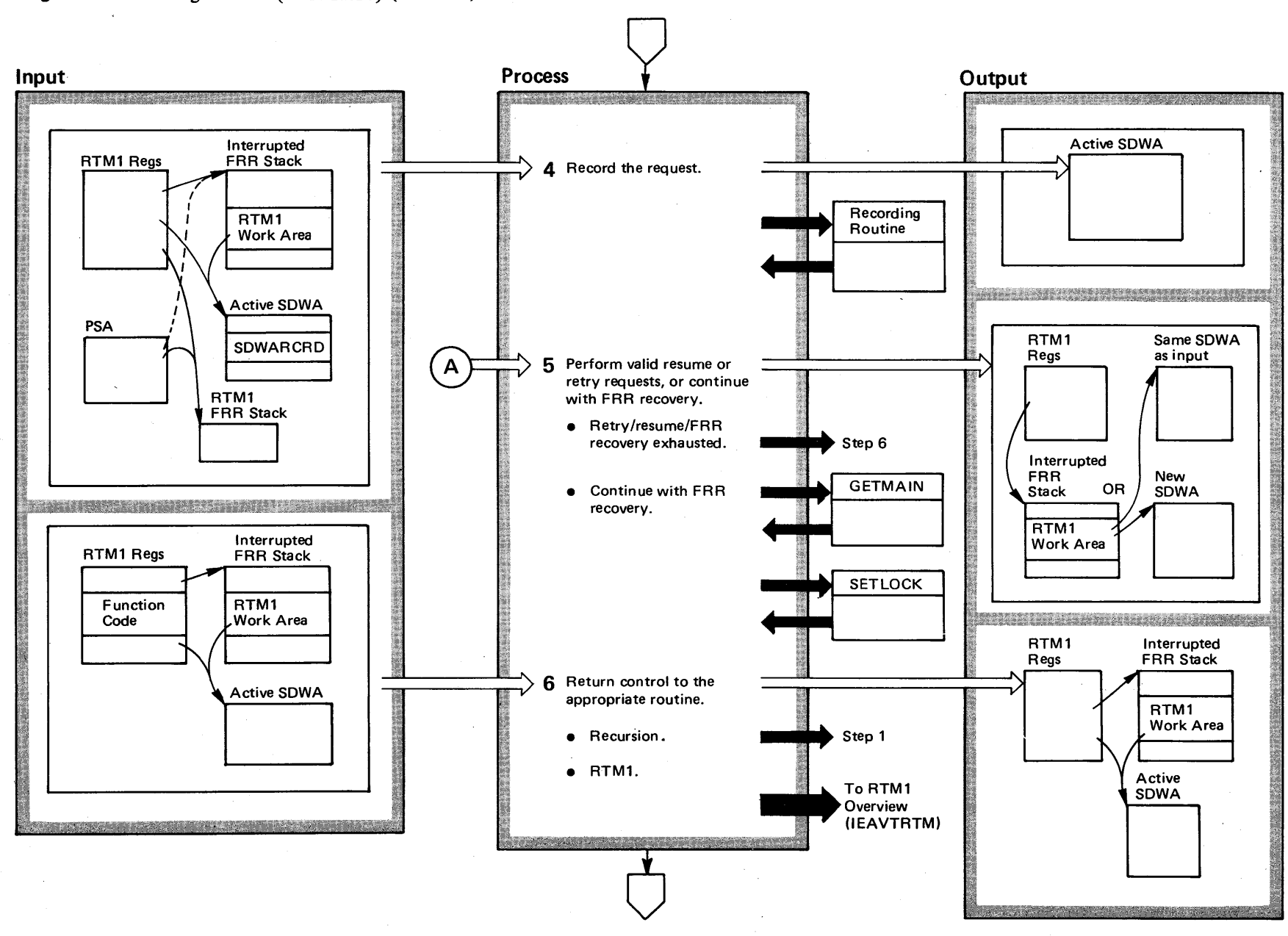

4-358 ~ <sup>22</sup> System 1  $\ddot{\mathbf{g}}$ . t:: Er ~  $\frac{1}{2}$  $m$ ne 4  $\sum_{i=1}^{n}$ Release 3.

 $\Rightarrow$ 

Diagram 22-5. Routing to FRRs (IEAVTRTS) (Part 5 of 8)

# Diagram 22-5. Routing to FRRs (IEAVTRTS) (Part 6 of 8)

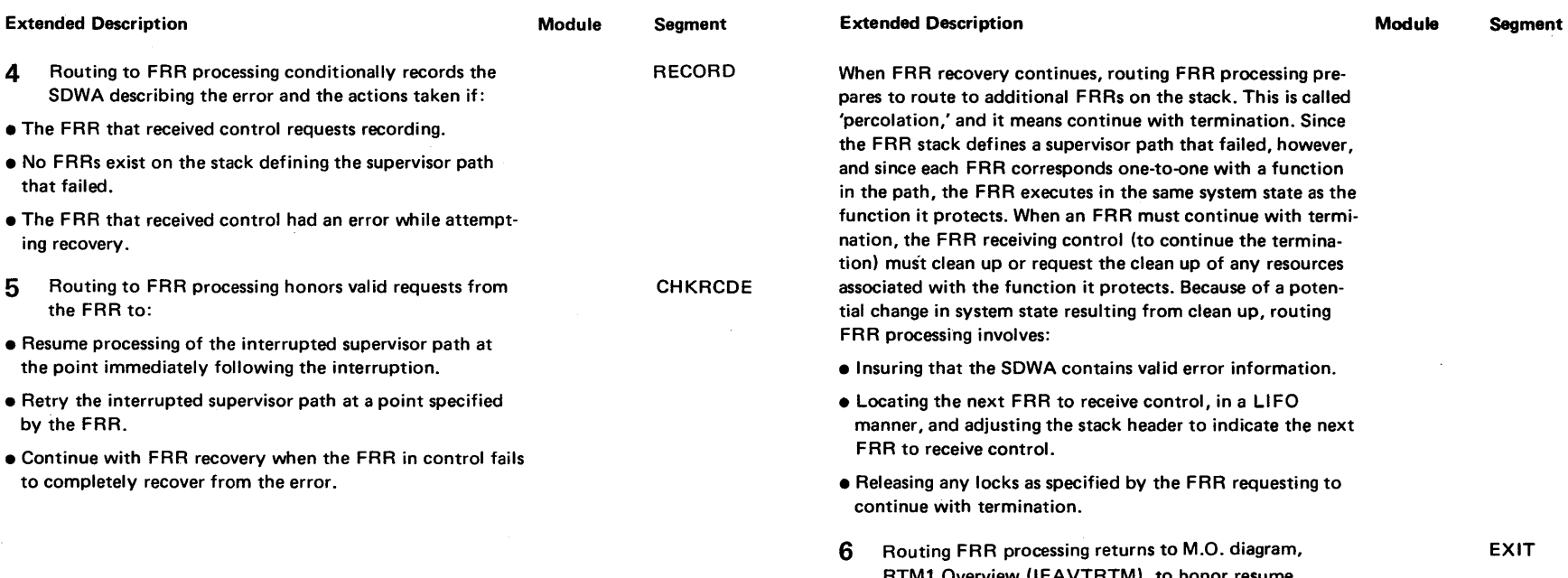

RTM1 Overview (lEAVTRTM), to honor resume or retry requests, or afterall FRRs on the stack have been exhausted.

For recursive entries where an FRR has had an error, FRR recovery continues.

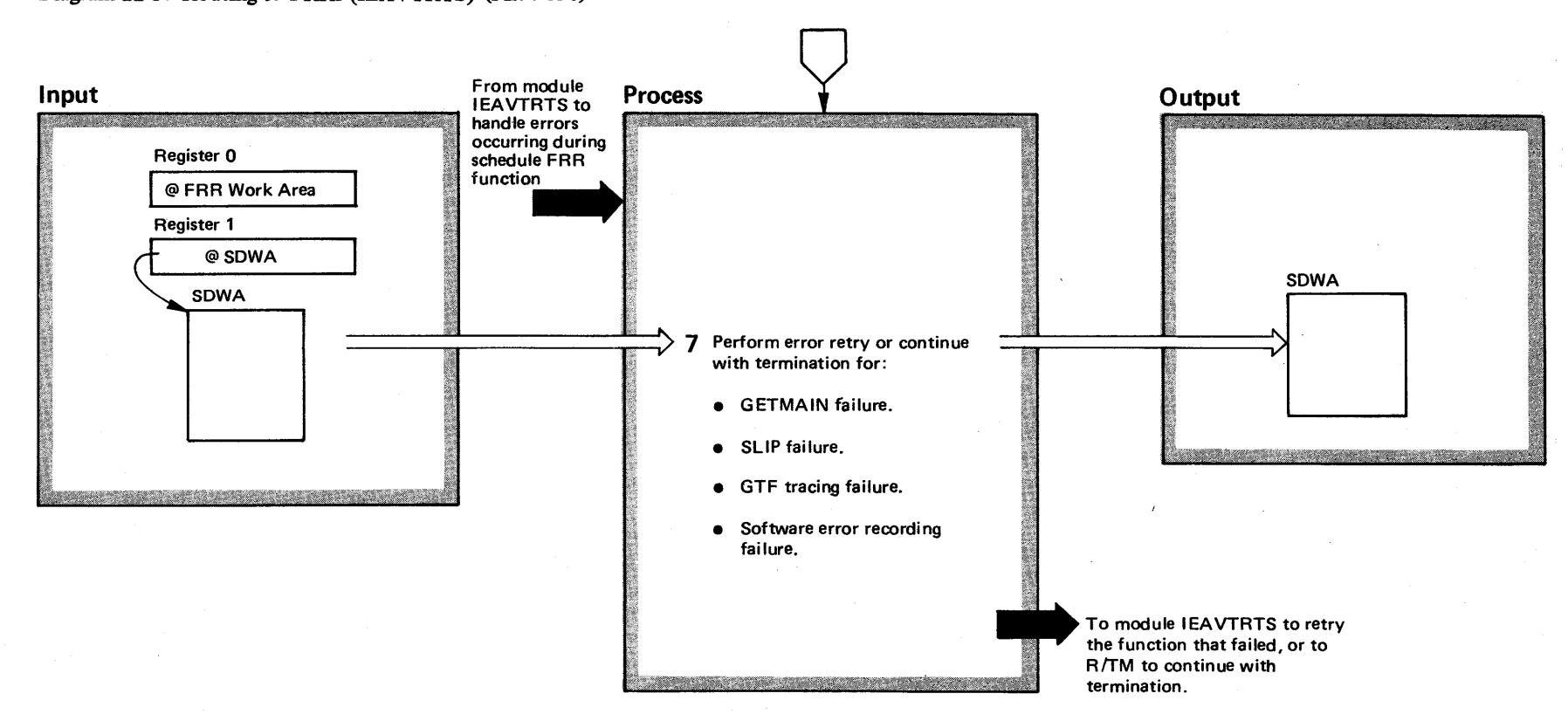

 $\tilde{\mathbb{S}}$  $\overline{S}$ S2 System  $\mathbf{g}$ ic L  $\tilde{H}$ ~  $\mathsf{num}$  $\mathcal{S}^{\mathcal{S}}$  $R$ elease  $3.7$ 

Diagram 22-5. Routing to FRRs (IEAVTRTS) (Part 7 of 8)

# Diagram 22-5. Routing to FRRs (IEAVTRTS) (Part 8 of 8)

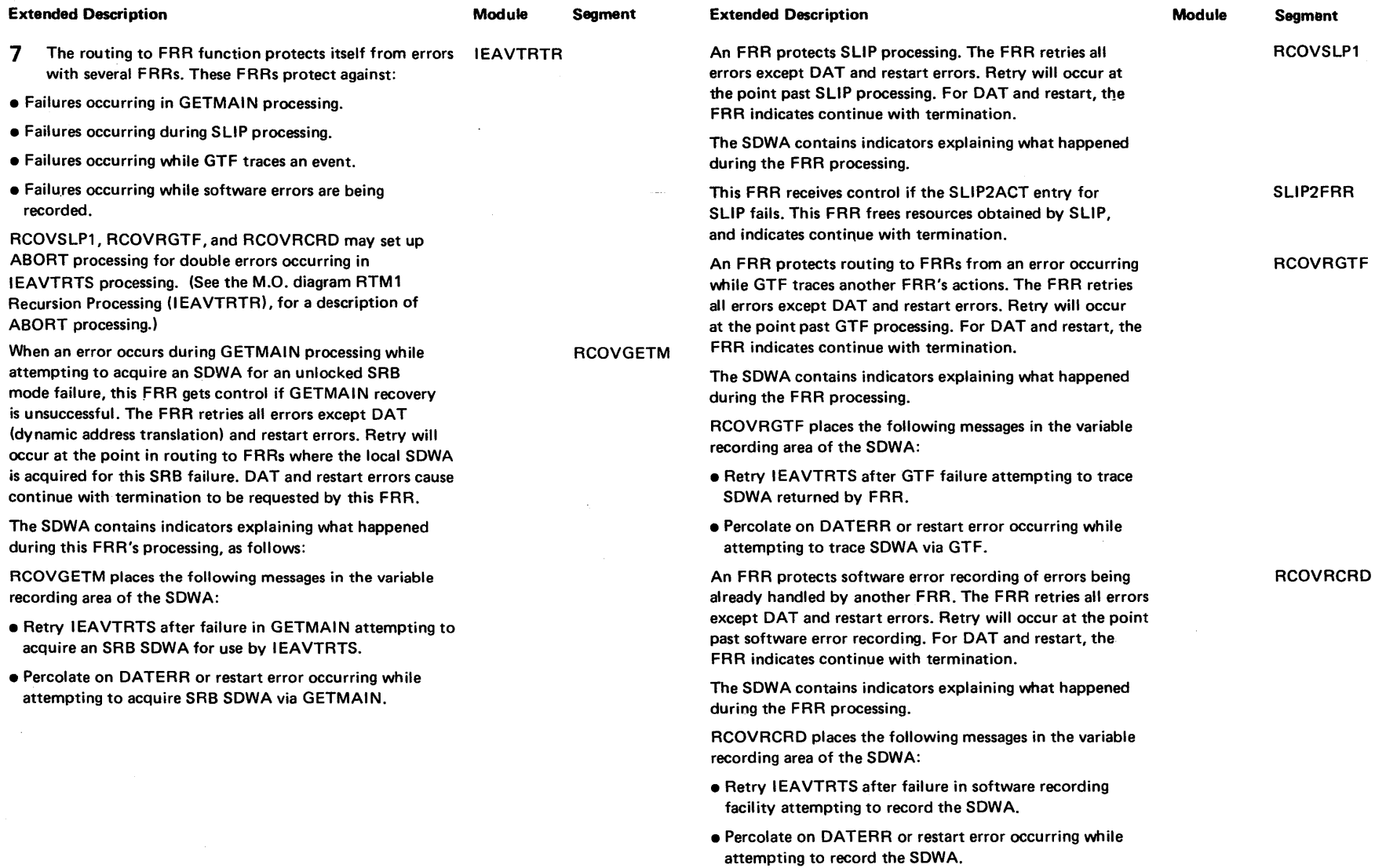

 $\alpha$ 

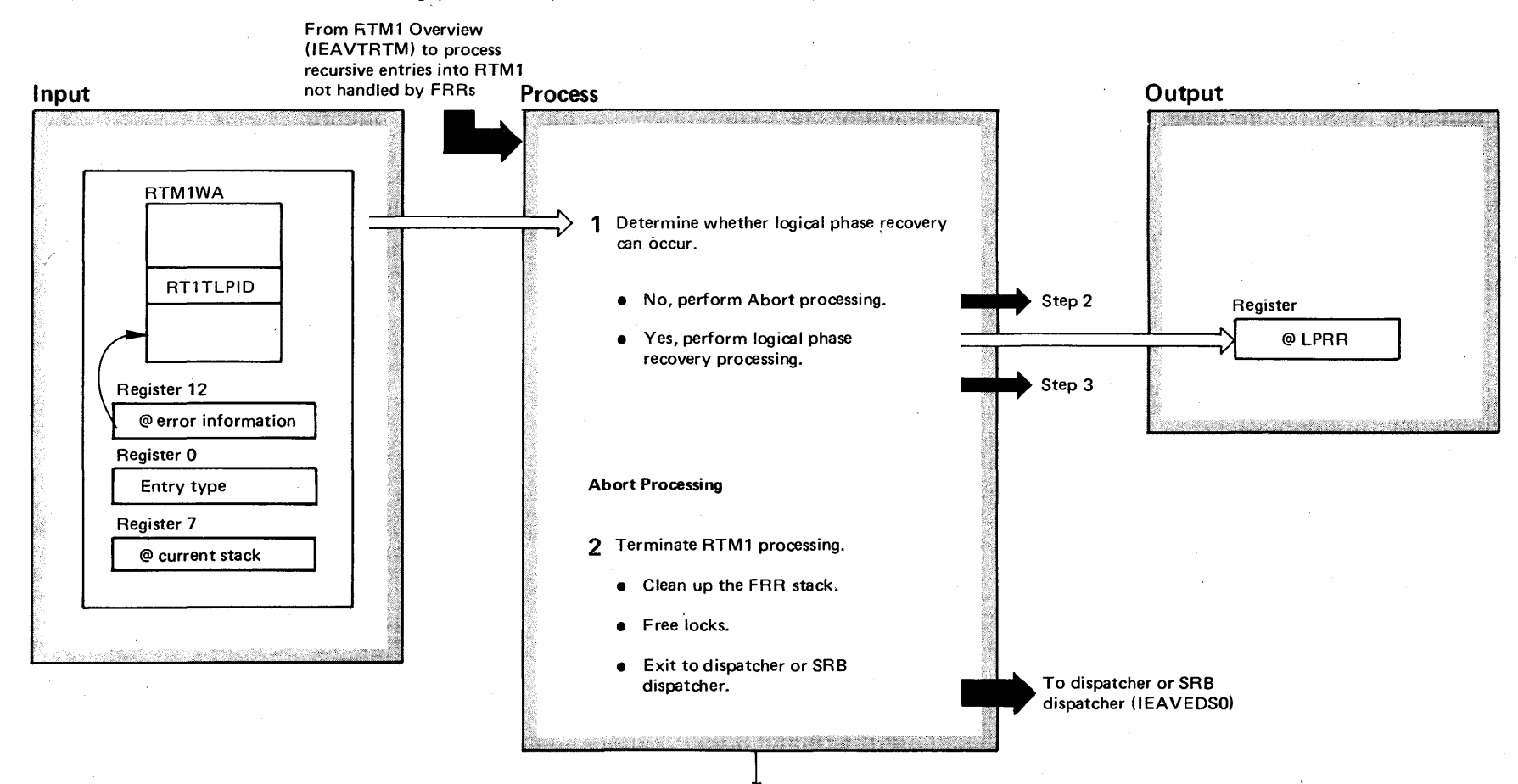

# Diagram 22-6. RTM1 Recursion Processing (IEAVTRTR) (Part 1 of 4)

### Diagram 22-6. RTM1 Recursion Processing (IEAVTRTR) (Part 2 of 4)

#### Extended Description

In certain paths through RTM1 processing, recursions cannot be processed by FRRs (functional recovery routines). For example, the phase of the module that actually routes control to FRRs (module IEAVTRTS) cannot be protected by an  $FRR - if$  this phase does not work, it cannot route to an FRR to protect itself. To handle these situations where certain phases cannot be protected with an FRR, RTM1 uses LPRRs (logical phase recovery routines). To use LPRRs, RTM1 tracks its processing. The tracking information consists of two items:

- An LPID a logical phase ID that identifies the LPRR that can process the recursion.
- $\bullet$  An LPN  $-$  a logical phase number that identifies the phase of RTM1's processing in control at the time of the error.

Recursion processing routes control to the LPRR identified by the LPID.

Module Segment Extended Description

1 After an RTM1 process, IEAVTRTM has discovered a recursive condition, control goes to the recursion processing routine. Recursion processing first determines whether a logical phase identifier exists, by checking the RT1TLPID field of the RTM1WA. Any time an RTM1 logical phase uses an LPRR for recovery, it sets the RT1TLPID to a non-zero number. The recursion processing routine gives control to the correct LPRR if it finds a nonzero number in the field. If it finds a zero, this means that no specific LPRR exists, and the Abort LPRR must receive control.

2 The Abort processing routine handles recursions by performing clean up processing. Abort processing releases any locks and resets any FRR stack pointer values. In general, Abort processing removes any traces of the original error. Control goes to either the dispatcher or the SRB dispatcher, depending on the mode at the time of error.

#### Module Segment

IEAVTRTR RECVRRTM

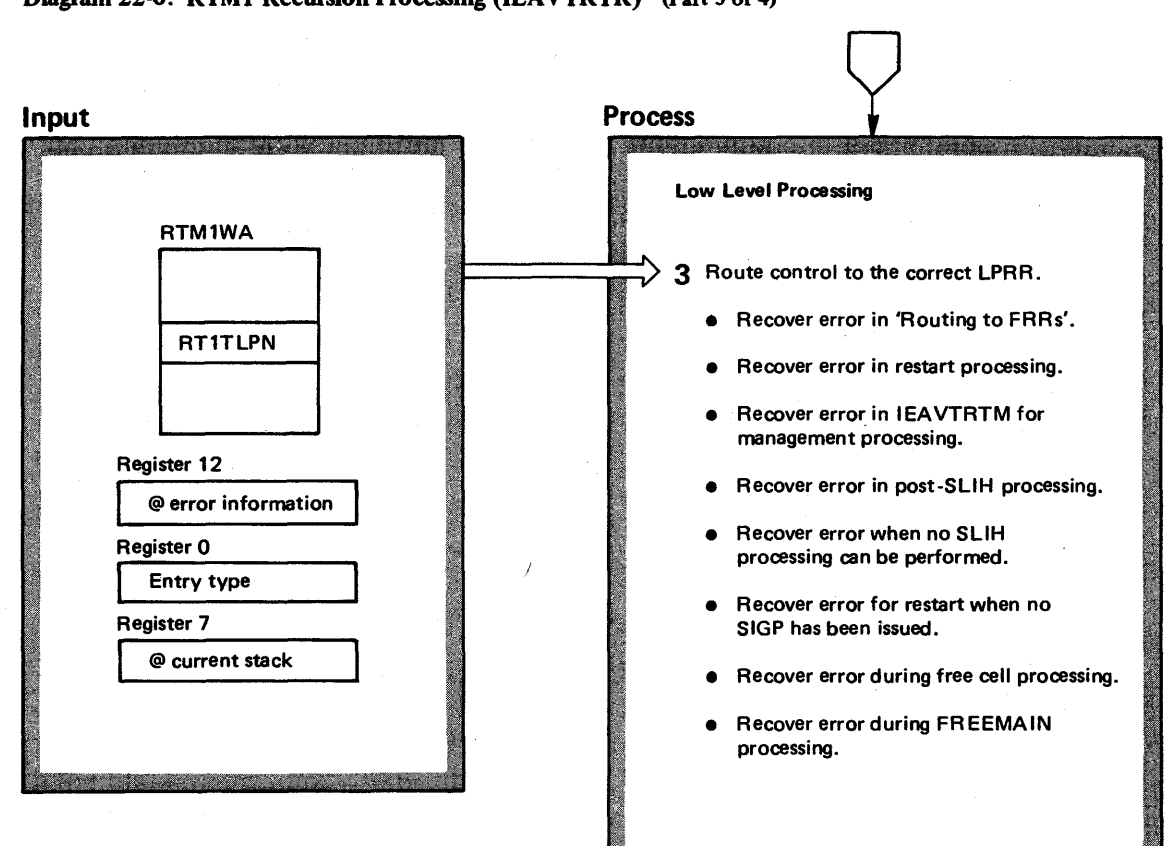

. III 1991 - 1992 - 1993 - 1994 - 1995 - 1995 - 1995 - 1995 - 1995 - 1995 - 1995 - 1995 - 1995 - 1995 - 1995 -

Control goes to RTM1 to retry the operation that failed. See Reschedule RTM1 (lEAVTRTM)

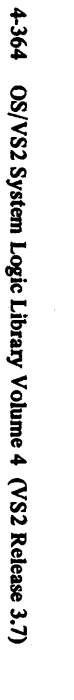

# Diagram 22-6. RTM1 Recursion Processing (IEAVTRTR) (Part 4 of 4)

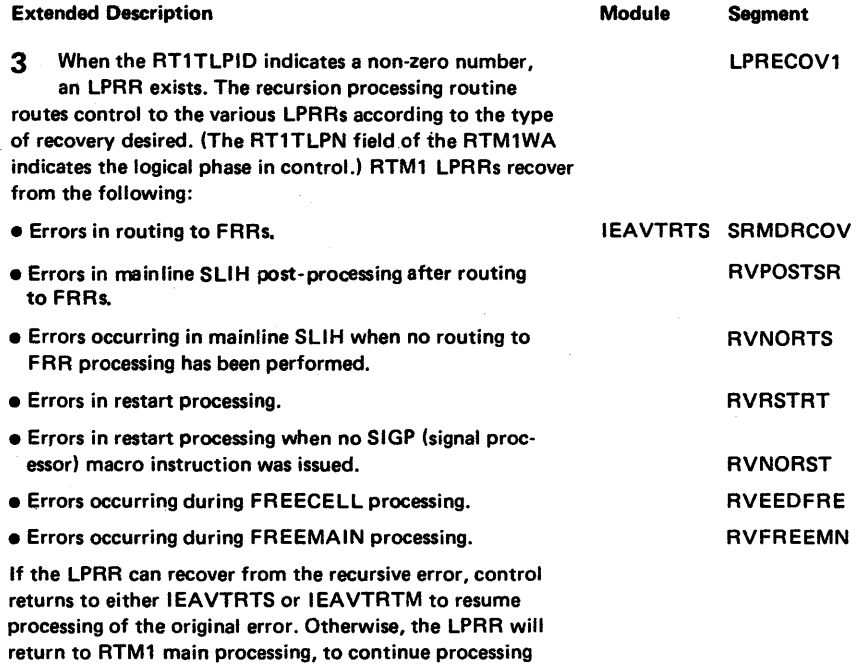

**e** Errors in the management and control routing of RTM1 (IEAVTRT1).

the new error.

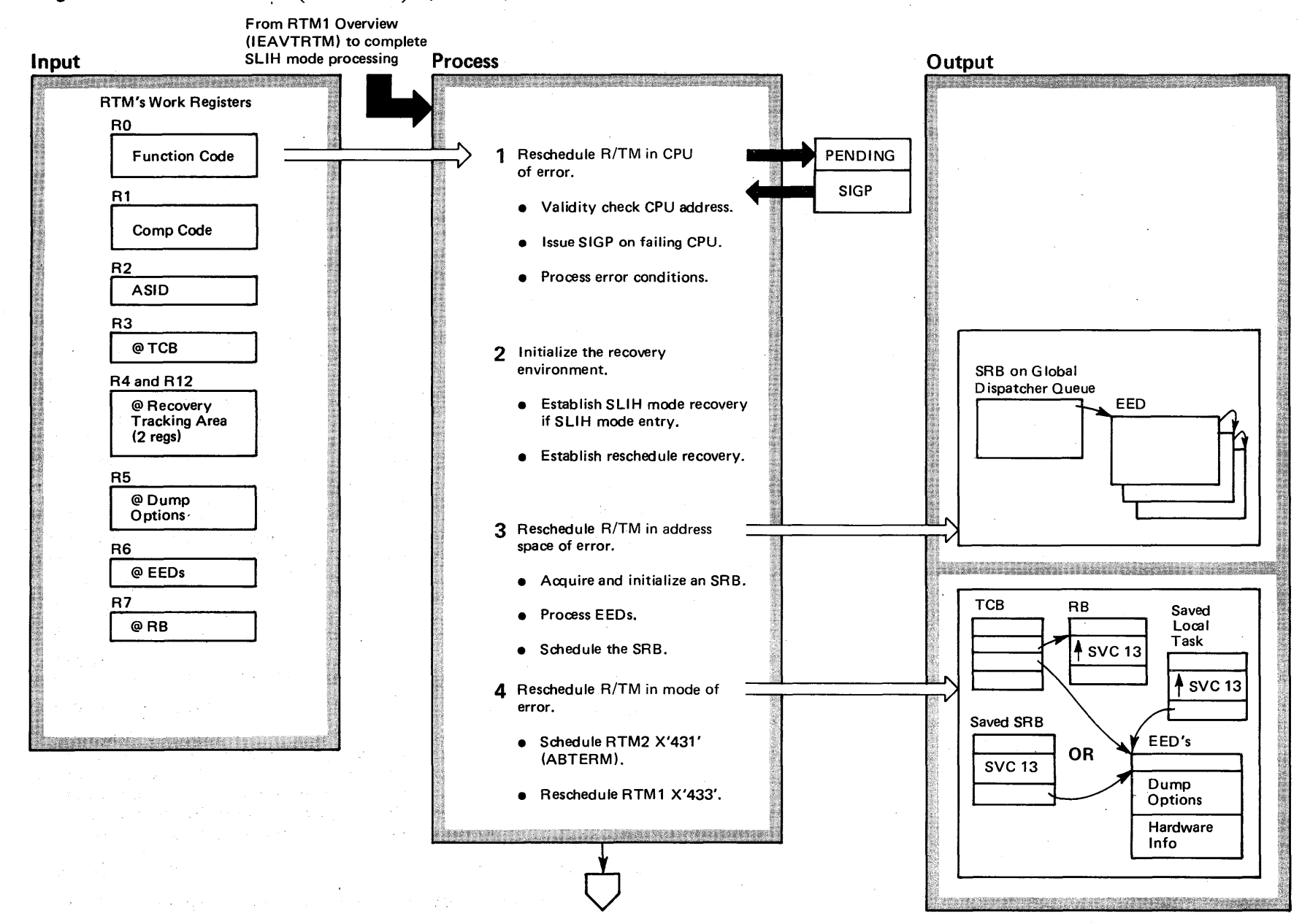

### Diagram 22-7. Reschedule RTM1 (IEAVTRTM) (Part 1 of 4)

4-366 OS/VS2 System Logic Library Volume 4 (VS2 Release 3.7)

### Diagram 22-7. Reschedule RTM1 (IEAVTRTM) (Part 2 of 4)

Extended Description

Module Segment

RTM1 performs a reschedule service when entered in service routine mode, or RTM1 performs a reschedule function to complete SLIH mode processing. The basic input to the reschedule function consists of RTM1's work registers, which contain the necessary values to perform the requested service.

1 RTM1 attempts to process on another CPU if a restart interruption caused the entry to RTM1 and the FRR on the current CPU validly requested resume. This indicates that the interrupted program on the current CPU was waiting for a resource held by another CPU. IEAVTRTM RESCPU

- For valid CPU addresses returned by the FRR, RTM1 issues a SIGP instruction to the other CPU. As a result of the SIGP restart interruption RTM1 then processes on that CPU.
- For invalid CPU addresses or if the restart could hot be performed, RTM issues an ABEND causing the FRR of the interrupted program to receive control once again  $$ this time, however, only to clean up its resources.

2 If RTM1 received control to perform a service routine, then some recovery has already been provided by an FRR established in IEAVTRT1 (RT1FRR). If, however, RTM1 had been entered in SLiH mode, no FRR has been established.

• For SLiH mode entries, RTM1 places an FRR (RTMSMFRR) on the FRR stack.

• RTM1 also places the reschedule FRR (RTMRSFRR) on the stack. This protects the reschedule function by two FRRs whether RTM1 received control in SLiH mode or in service routine mode. The parameter areas of both FRRs are used to save registers and other information necessary for RTM1's recovery.

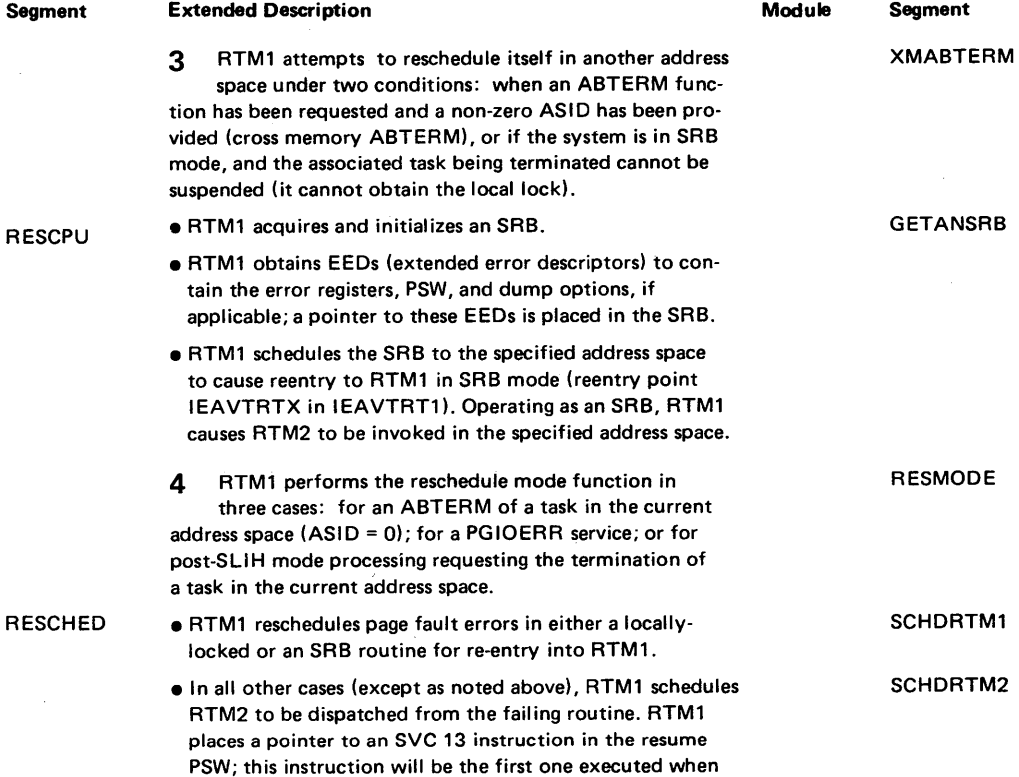

the routine in error regains control.

# Diagram 22-7. Reschedule RTM1 (IEAVTRTM) (Part 3 of 4)

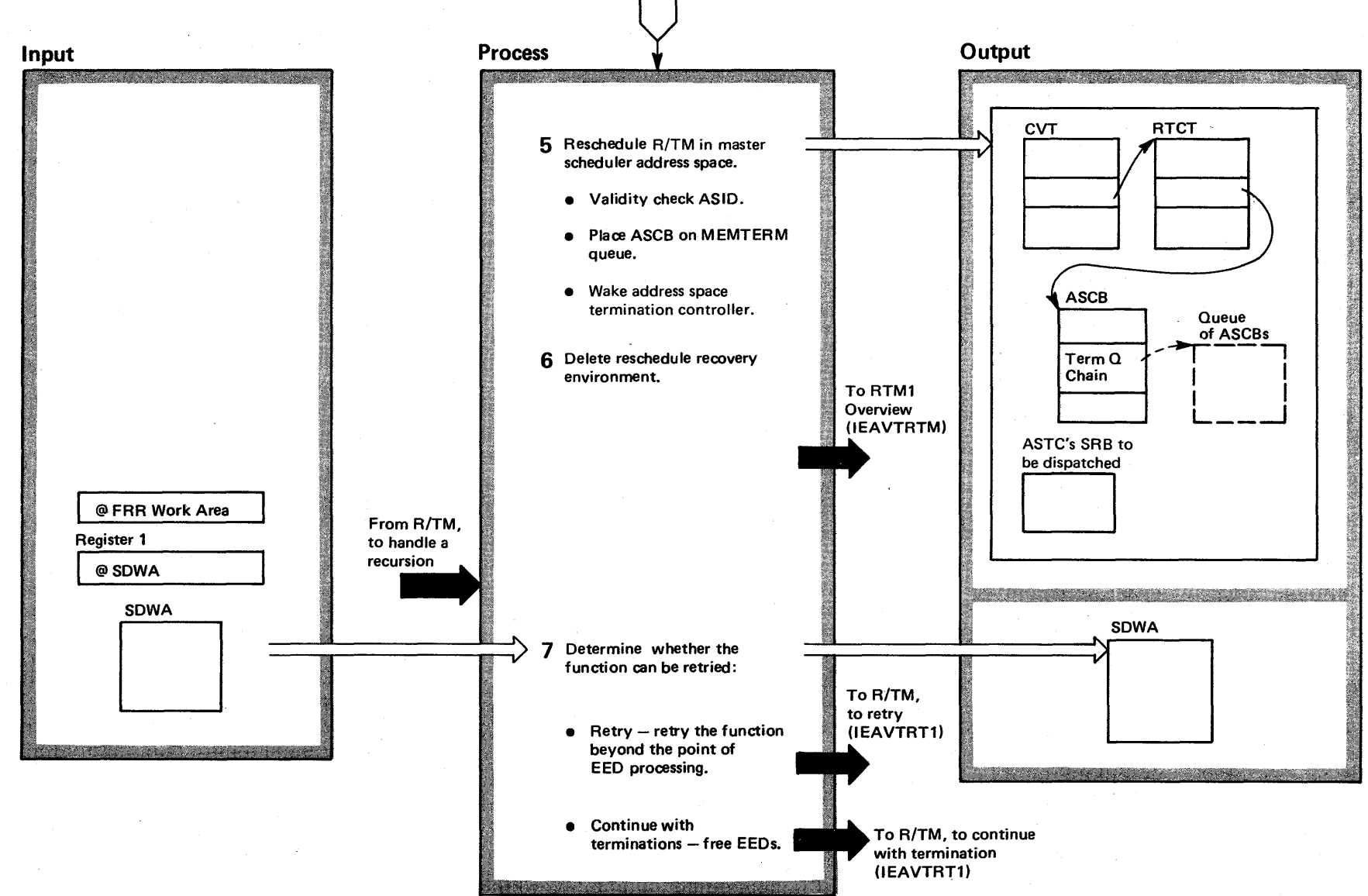

t.  $\frac{\delta}{\delta}$  $\tilde{\mathbf{e}}$ VS2 Syst n Logic Library<br>n  $m$ ne 4  $\overline{\mathbf{S}}$ Release 3.7)

# Diagram 22-7. Reschedule RTMI (IEAVTRTM) (part 4 of 4)

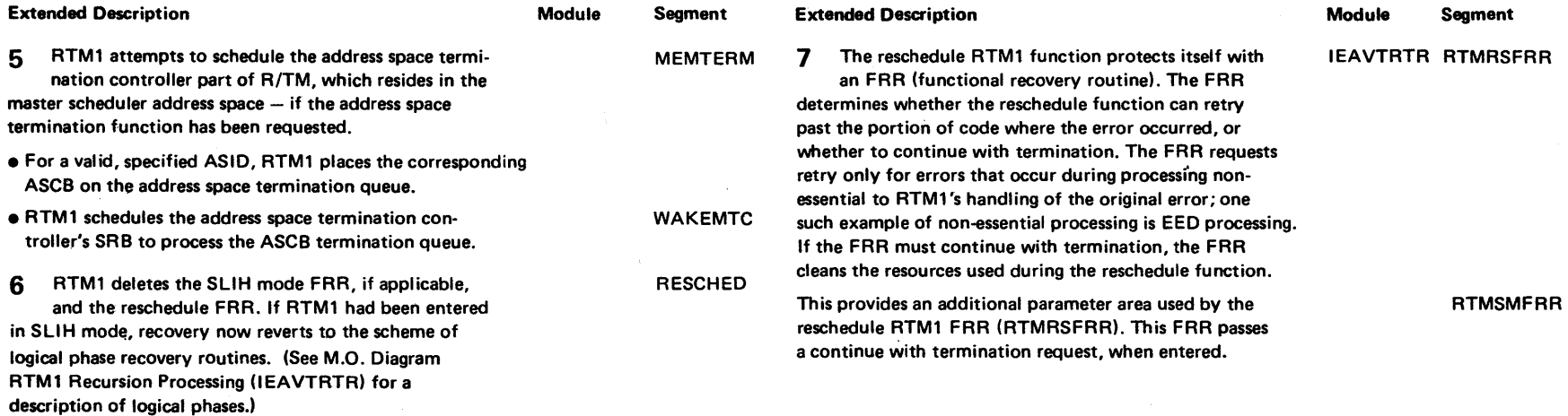

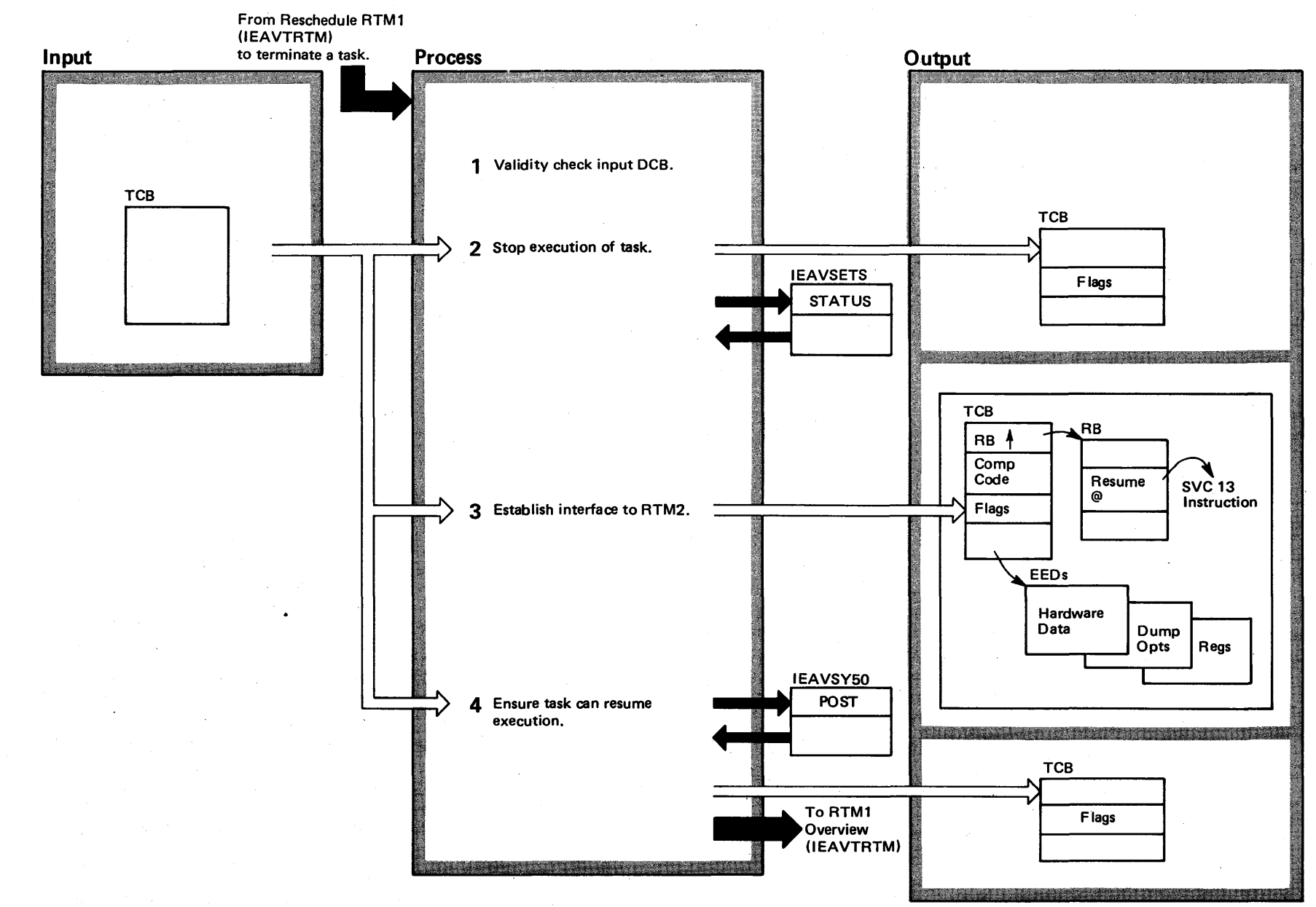

Diagram 22-8. System--Directed Task Termination (IEAVTRTM) (Part 1 of 2)

### Diagram 22-8. System-Directed Task Termination (IEAVTRTM) (part 2 of 2)

#### Extended Description

Module Segment

This illustrates the processing which parallels the ABTERM function of earlier OS systems. Since the task recovery and termination process (RTM2) must operate under the TCB being serviced, RTM1 must modify the task control block structure (TCB/RB) so that the RTM2 (via SVC 13) receives control as an RB on the effected TCB. RTM1 performs validity checking to prevent erroneous modification of key 0 storage and unnecessary ABEND processing. The task must be stopped because in an MP (multiprocessing) environment, the task may be operating on another CPU. The resetting of the tasks non-dispatchability indicators and wait indicators prevents deadlock situations.

1 First, RTM1 ensures that the task passed as input by the I EAVTRTM VALlDCK

invoker exists on the TCB priority queue of the address space. (RTM1 does not check the priority queue if the "current" task is being terminated.) RTM1 also checks whether or not the task had previously been passed to ABTERM but has not yet executed the SVC 13 instruction. RTM1 bypasses scheduling the ABTERM function if the TCB is invalid or the ABTERM is already in progress.

2 RTM1 calls the STATUS routine to stop the execution of the task on another CPU in a multiprocessing environment. The task will not be redispatched while RTM1 holds the local lock. For current tasks, no call is necessary since the task has already stopped execution.

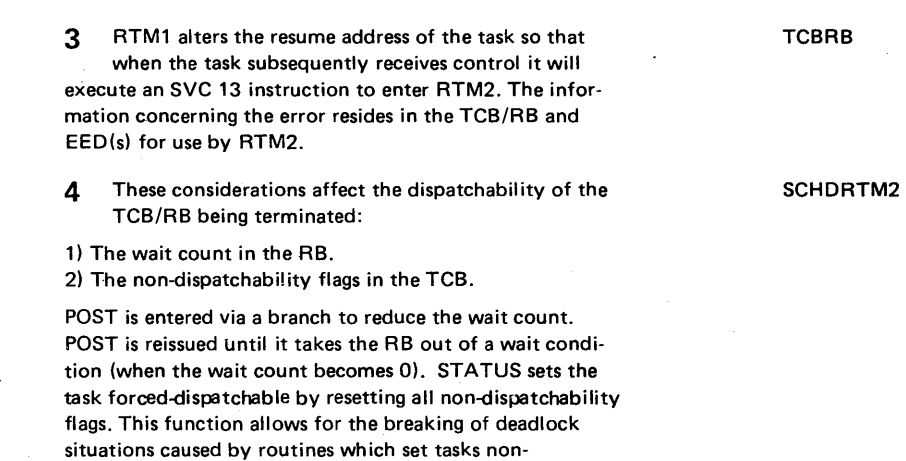

Module Segment

dispatchable and neglect to reset them.

Extended Oescription

**CKNONCUR** 

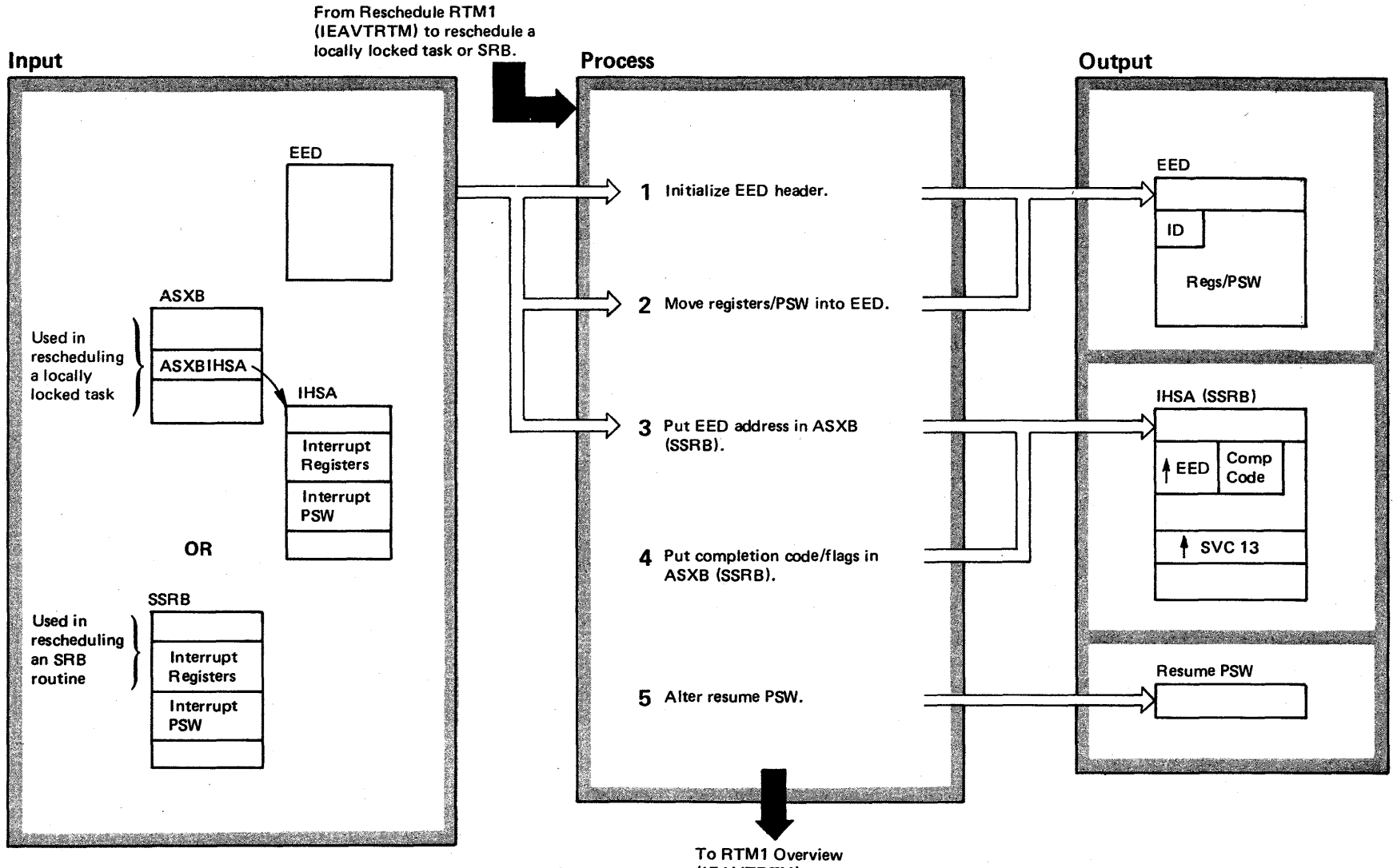

Diagram 22-9. Reschedule Locally Locked Task or SRB (IEAVTRTM) (Part 1 of 2)

(IEAVTRTM)

# Diagram 22-9. Reschedule Locally Locked Task or SRB (IEAVTRTM) (Part 2 of 2)

 $\alpha$ 

 $\lambda$ 

time the task (or the SRB) was pre-empted by the page

fault are preserved in the EED.

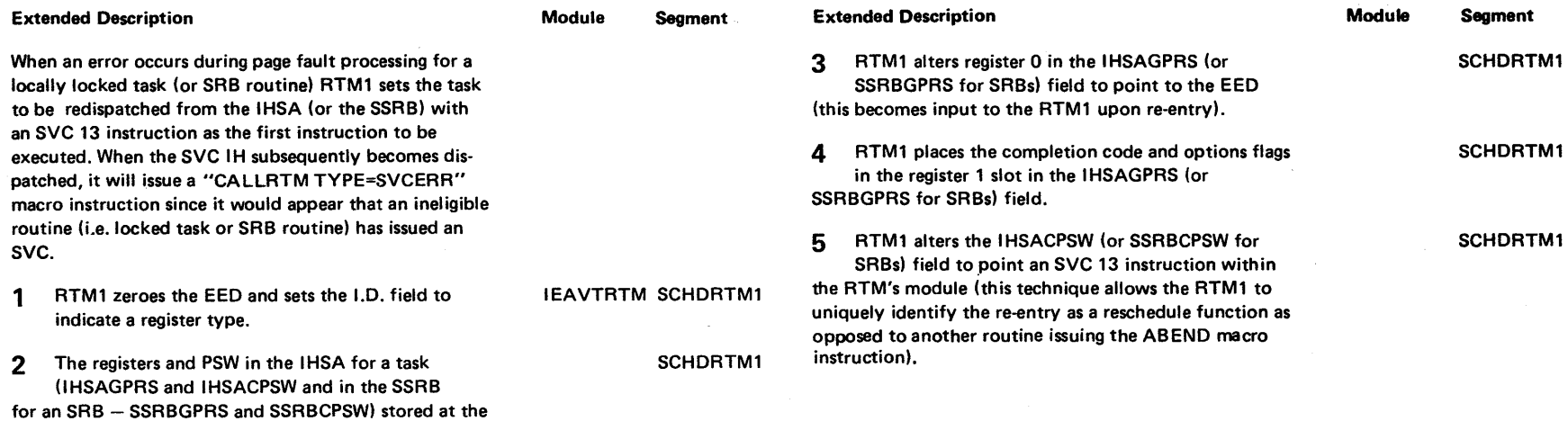

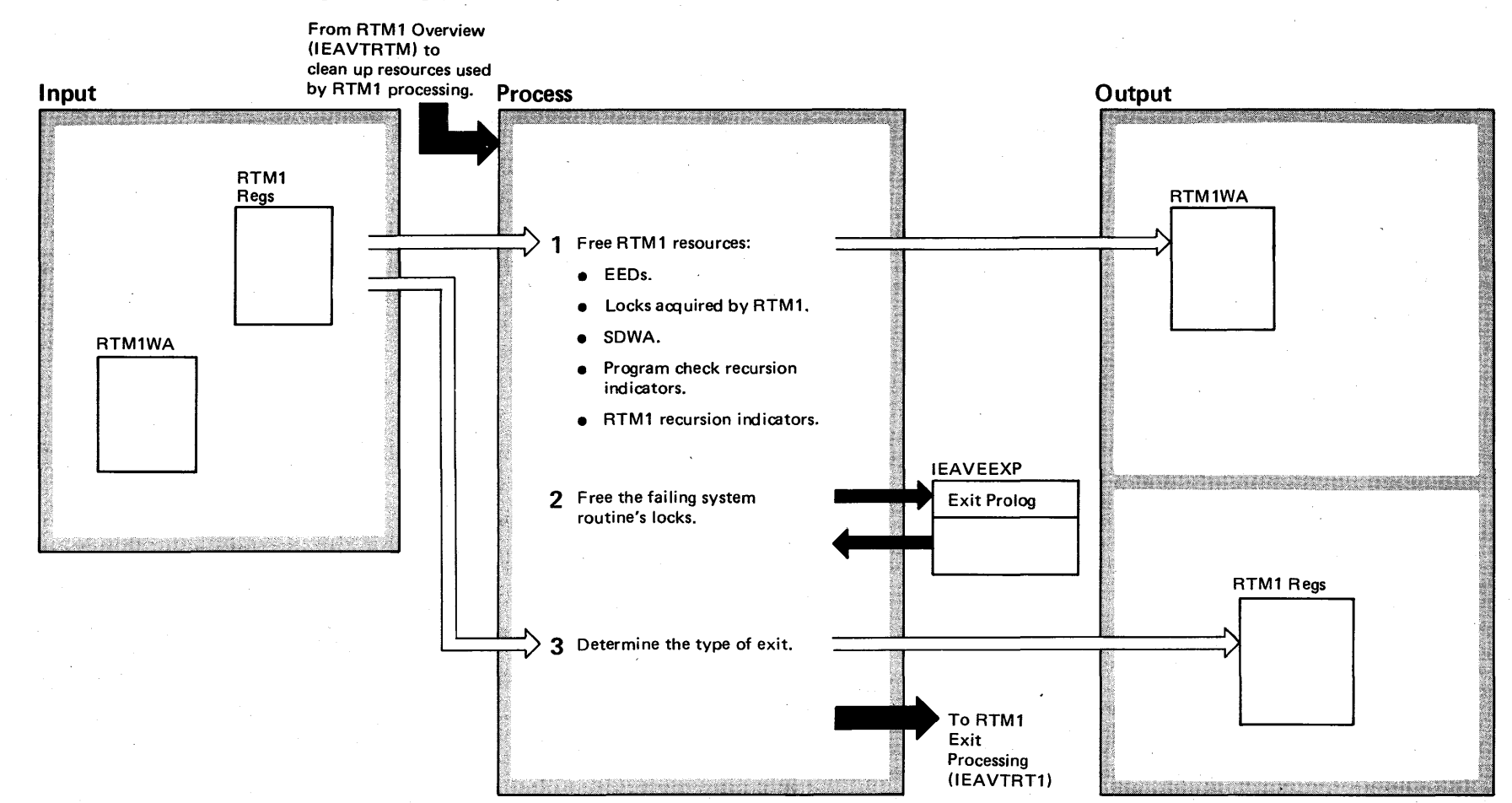

# Diagram 22-10. RTM1 Clean-up Processing (IEAVTRTM) (Part 1 of 2)

# Diagram 22-10. RTMI Clean-up Processing (IEAVTRTM) (part 2 of 2)

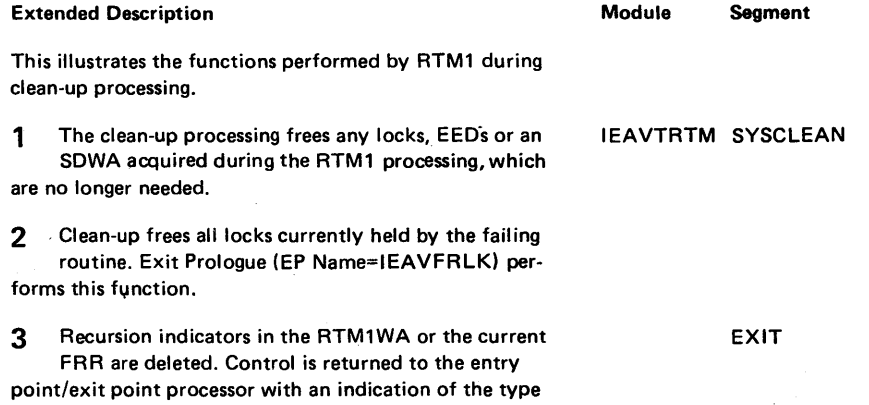

of exit to effect.

# Diagram 22-11. RTMI Exit Processing (IEAVTRT1) (part 1 of 2)

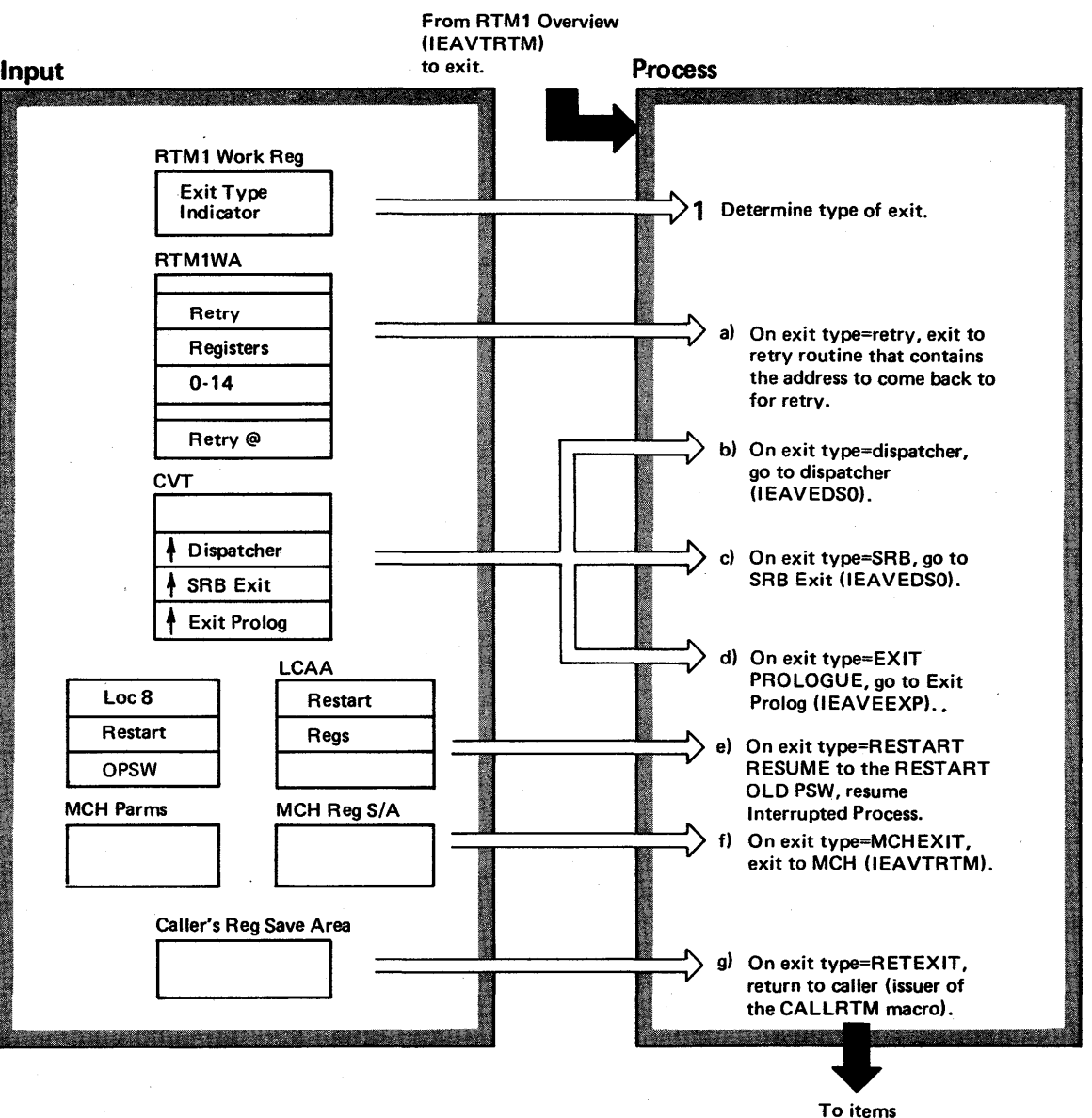

indicated in 1 a-g

# Diagram 22-11. RTMI Exit Processing (IEAVTRT1) (part 2 of 2)

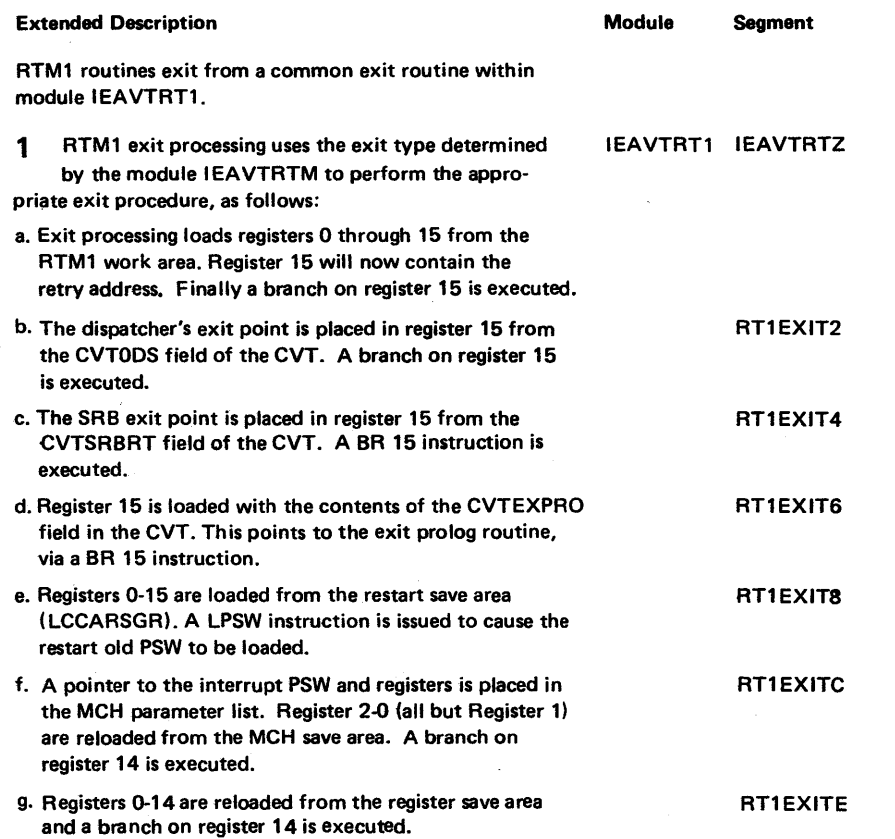

 $\sim$ 

Section ~ a: a 8: o od of Operation 4.377

 $\ddot{\phantom{a}}$ 

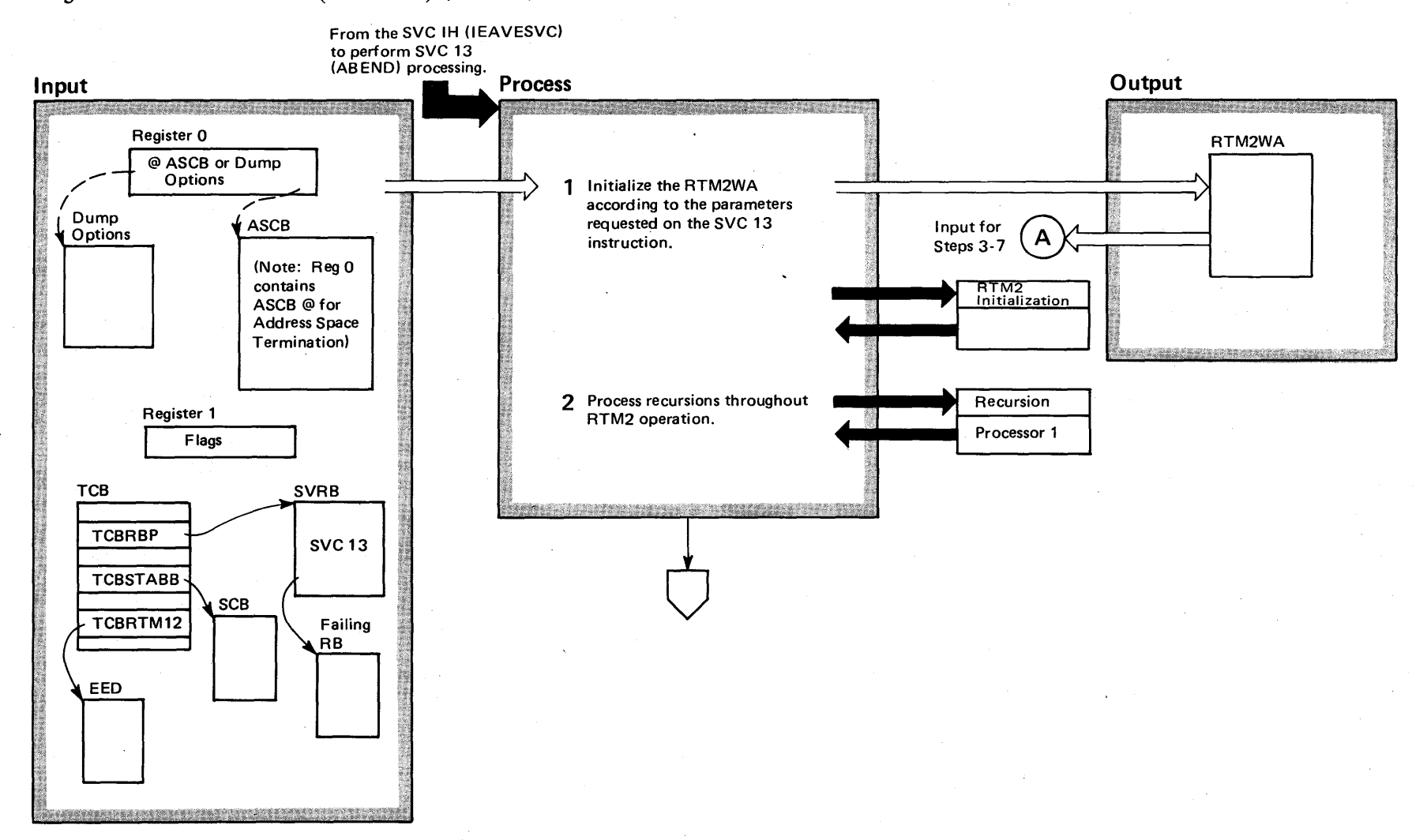

Diagram 22-12. RTM2 Overview (IEAVTRT2) (Part 1 of 4)

### Diagram 22-12. RTM2 Overview (IEAVTRT2) (Part 2 of 4)

#### Extended Description

The RTM2 function responds to SVC 13 (ABEND) requests after receiving control from the SVC IH (interruption handler). Basically, RTM2:

- Initializes a common work area called the RTM2WA. This work area contains the information needed by the various RTM2 routines to service the SVC 13 request; the work area serves as the input for the rest of RTM2 processing.
- Provides for error handling in RTM2 by tracking any possible recursions that occur. Unlike other supervisor routines, RTM2 does not rely on FRRs (functional recovery routines) to handle errors. Instead, RTM2 uses recursion tracking to perform recovery by tracking the various RTM2 routines as they execute.
- Performs any of the basic RTM2 services: task recovery, storage displays, synchronizing failing tasks, purging task resources, and purging address space resources.
- Exits to the correct RTM2 exit routine depending on the following conditions indicated in the RTM2WA: permanent or last task exit, retry, normal EOT (endof-task) abnormal termination of a task, address space termination, subtask waiting to terminate, convert-tostep request, or recursion exit condition. Control then goes to the dispatcher (IEAVEDS0) or Exit Prolog (IEAVEEXP).

#### Module Segment Extended Description

1 RTM2 initializes an RTM2WA with the information needed to perform the requested service. RTM2 routines use the information placed in the RTM2WA as input. The "RTM2 Initialization" MO diagram shows how RTM2 obtains and initializes the RTM2WA.

2 Recursion processing occurs throughout RTM2 processing. Basically, RTM2 indicates each logical section of code as it executes in the RTM2SCTC field of the RTM2WA. This field shows the sequential processing of segments, and marks how far RTM2 processed any request. The Recursion Processor 1 (IEAVTRT2) MO diagram shows this function. After a recursion occurs, RTM2 either retries the segment if the segment can recover from the error, or skips the segment for any further processing requiring that segment. The Recursion Processor 2 (IEAVTRTE) MO diagram shows this function.

#### Module Segment

IEAVTRT2 RT21NWA

r:r.  $\frac{1}{2}$  .  $\frac{5}{1}$ **Method** of Operation  $4.379$ 

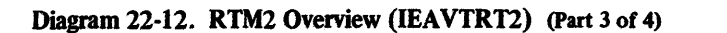

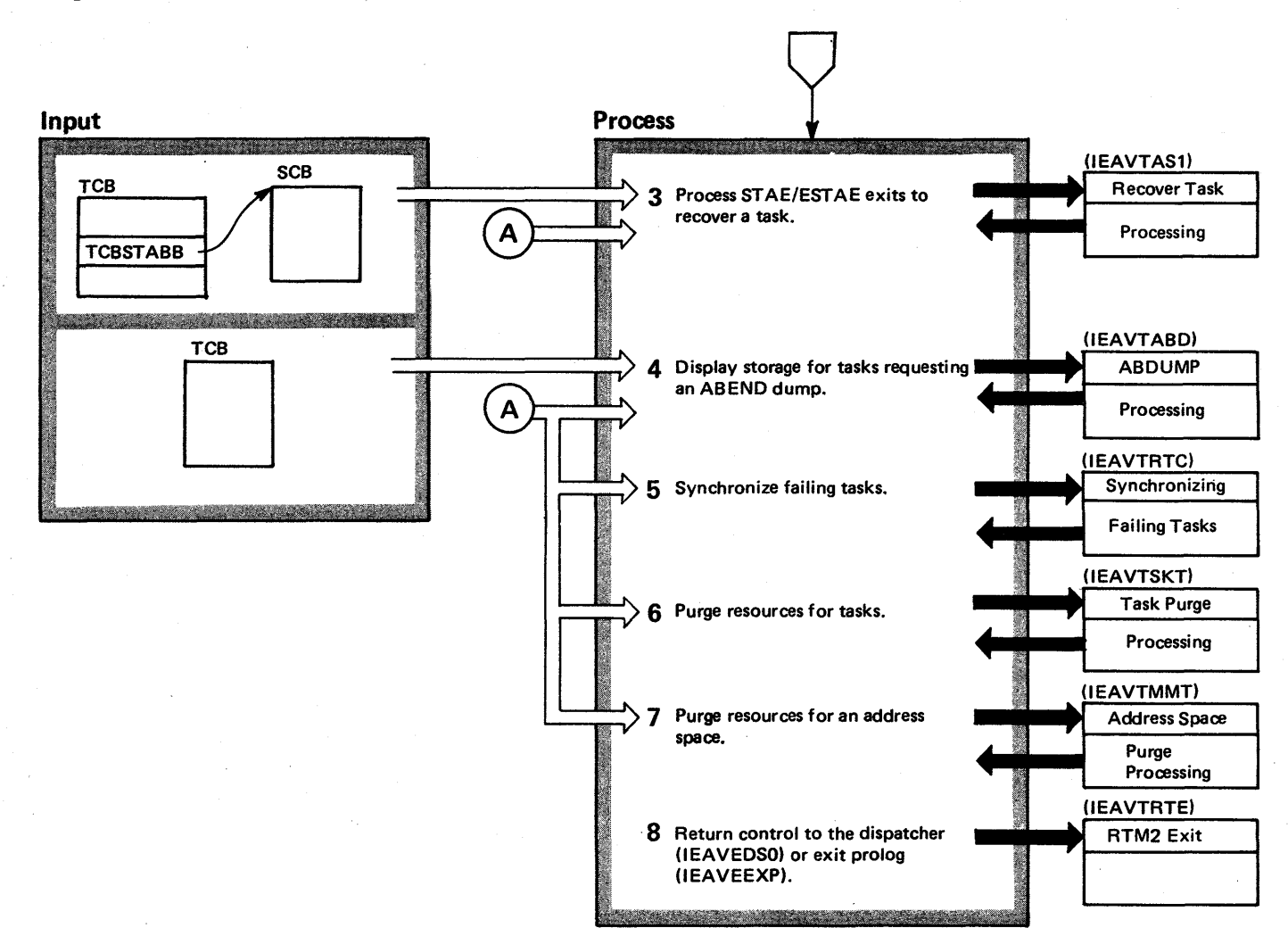

**4-380** o 'S2 Syste n Logic I Library ~ c a c ...  $\mathbf{c}$ Release 3.

~
### Diagram 22-12. RTM2 Overview (IEAVTRT2) (Part 4 of 4)

to independently terminate all the tasks in a TCB family that fail. The Synchronizing Failing Task (IEAVTRTC)

M.O. diagram shows this processing.

 $\sim$ 

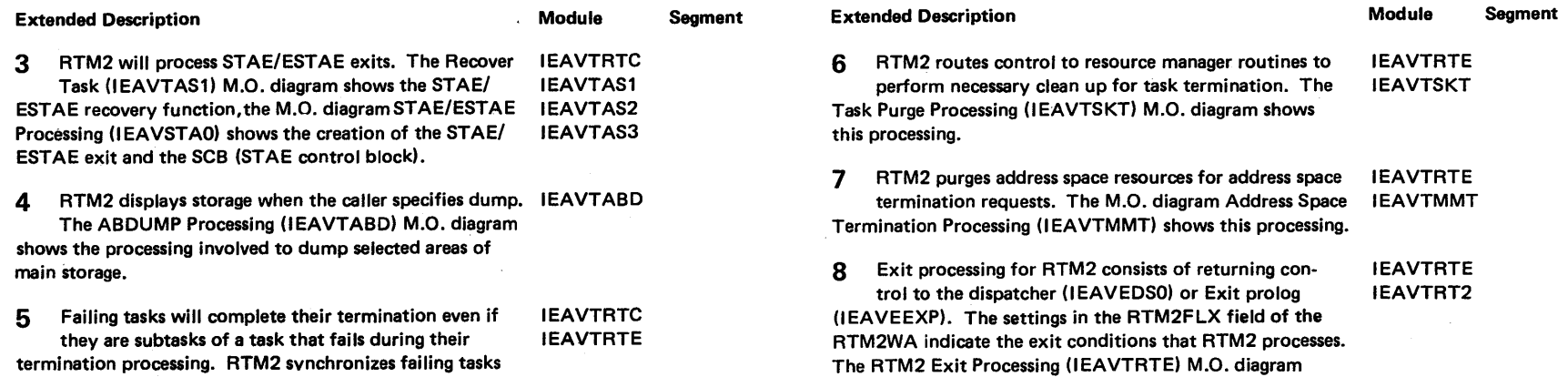

shows this processing.

 $\lambda$ 

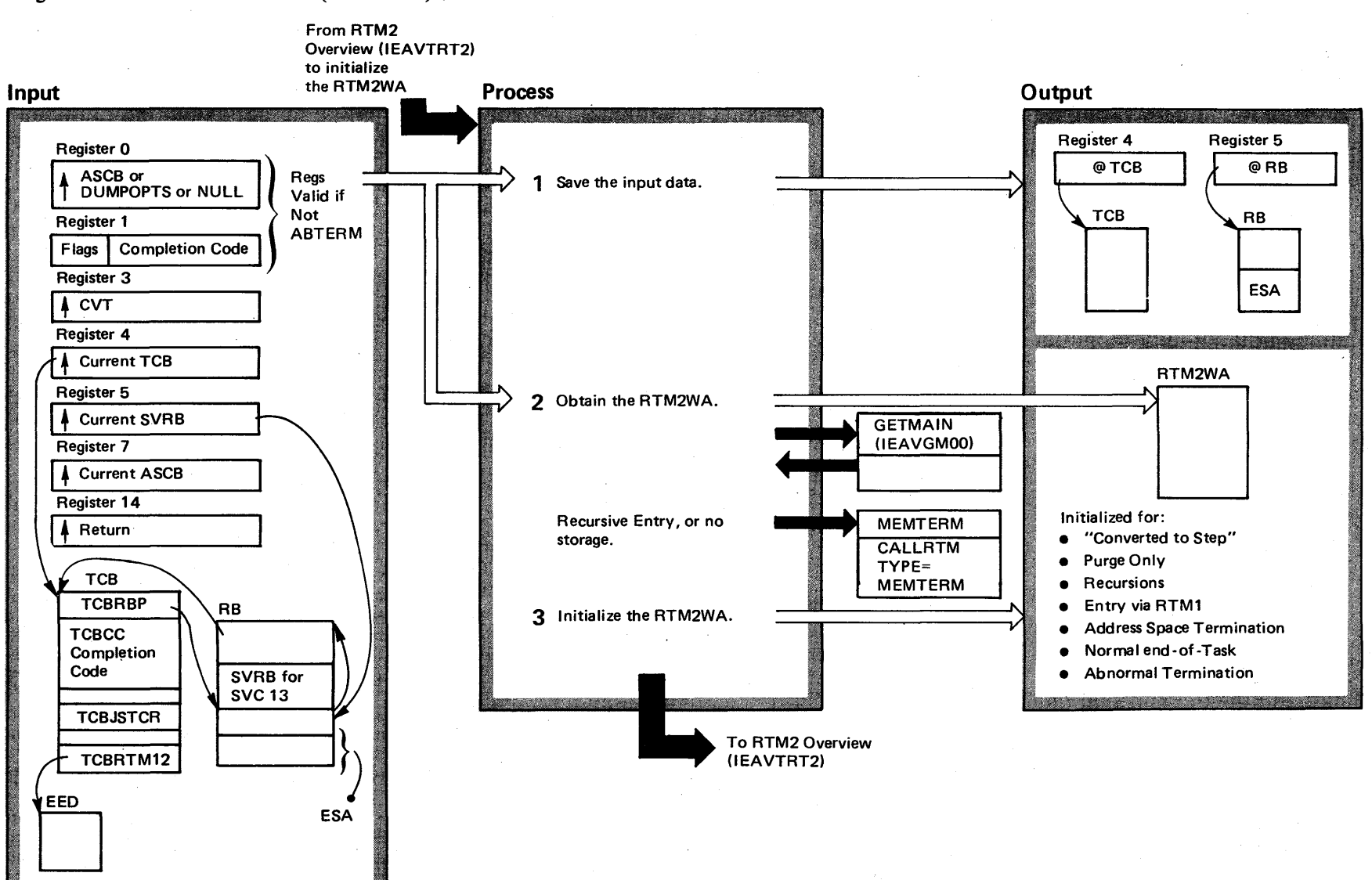

#### Diagram 22-13. RTM2 Initialization (IEAVTRT2) (Part 1 of 2)

 $-385$ OS/VS2 Syste n Logic  $\ddot{\tilde{\mathbf{g}}}$  . ~ ~ ត $\,$ ~  $\mathbf{S}$  $R$ elea $\infty$  3.7  $\frac{3}{2}$ 

#### Diagram 22-13. RTM2 Initialization (lEAVTRT2) (part 2 of 2)

#### Extended Description

Module Segment

RTM2 communicates between its various routines via the RTM2WA. RTM2 initialization processing creates and initializes the RTM2WA for subsequent use by the RTM2 routines. The RTM2WA contains the following types of information:

- Address of TCB, RB, CVT, ASCB, SDWA.
- Registers and PSW at the time of error, and flags indicating system state for ABTERM and ABEND requests.
- Machine check information.
- DUMP options if any were passed.
- Address of any previous workarea, and indicators, for recursive entries.

Control goes from initialization to the RTM2 controller (represented by the M.O. diagram RTM2 Overview (IEAVTRT2)) to continue processing.

Register 0 contains (1) the address'of ASCB representing the address space to be terminated if address space termination is requested or (2) the address of dump options if dump options were supplied and entry is not via the RTM1 ABTERM function.

Register 1 contains the completion code and flags indicating the type of request and options if the entry is not via the RTM1 ABTERM function. If entry is via the RTM1 ABTERM function, the dump options, completion code, and type of request, are passed via TCB fields.

1 Initialization processing saves the input registers and IEAVTRT2 RT21NESA TCB flags in the ESA. Those TCB fields set by RTM1 are cleared to prevent confusion in case of recursion. The TCB fields necessary for recursion tracking are set. Asynchronous exits are blocked. If this is a recursive entry, the recursion flags are copied from previous ESA.

2 If the ESACTS flag is on, this ABEND is on a jobstep task: RTM2 converted an ABEND to the step level. If so, the work area required for the initial ABEND has been queued to this TCB and no new work area should be

acquired. If the flag is off, storage is acquired for an

Extended Description

RTM2WA. If it is not possible to obtain storage (RC=4, no virtual, RC=8, no real fromGETMAIN), initialization processing passes control to the critical error routine which attempts to take an SVC dump and terminate this address space. This is done since no storage remains in LSOA or SOA, and the termination of the address space (which takes place in the master scheduler's address space) should at least cause SOA to be released, thereby enabling the rest of the system to process.

3 I nitialization processing places the critical error routine address in the RTM2WA (RTM2CTRA) and sets an initialization phase recursion indicator (ESAINREC) in the ESA. If this is not a purge  $-$  only entry or an entry on a jobstep TCB, the step conversion recursion handler address is also placed in the RTM2WA (RTM2STRA). The initialization processing routine initializes the RTM2WA, using data found originally in the input registers, the TCB, the RB queue, and, if the entry is from RTM1, the extended error descriptors (EEDS). If this is a recursive entry and if the ESAINREC flag is on, initialization processing terminates the address space. If control returns normally from initialization, the ESAINREC flag is reset.

RT2CRERR RT2TMRY

RT2GETWA

Module Segment

RT21NWA RT21NCNV RT21NCM RT21NEOT RT21NABD RT21NRT1 RT21NMT RT2CYEED RT2MODE RT21NPG RT21NRCR

#### Diagram 22-14. Recursion Processor 1 (IEAVTRT2) (part 1 of 2)

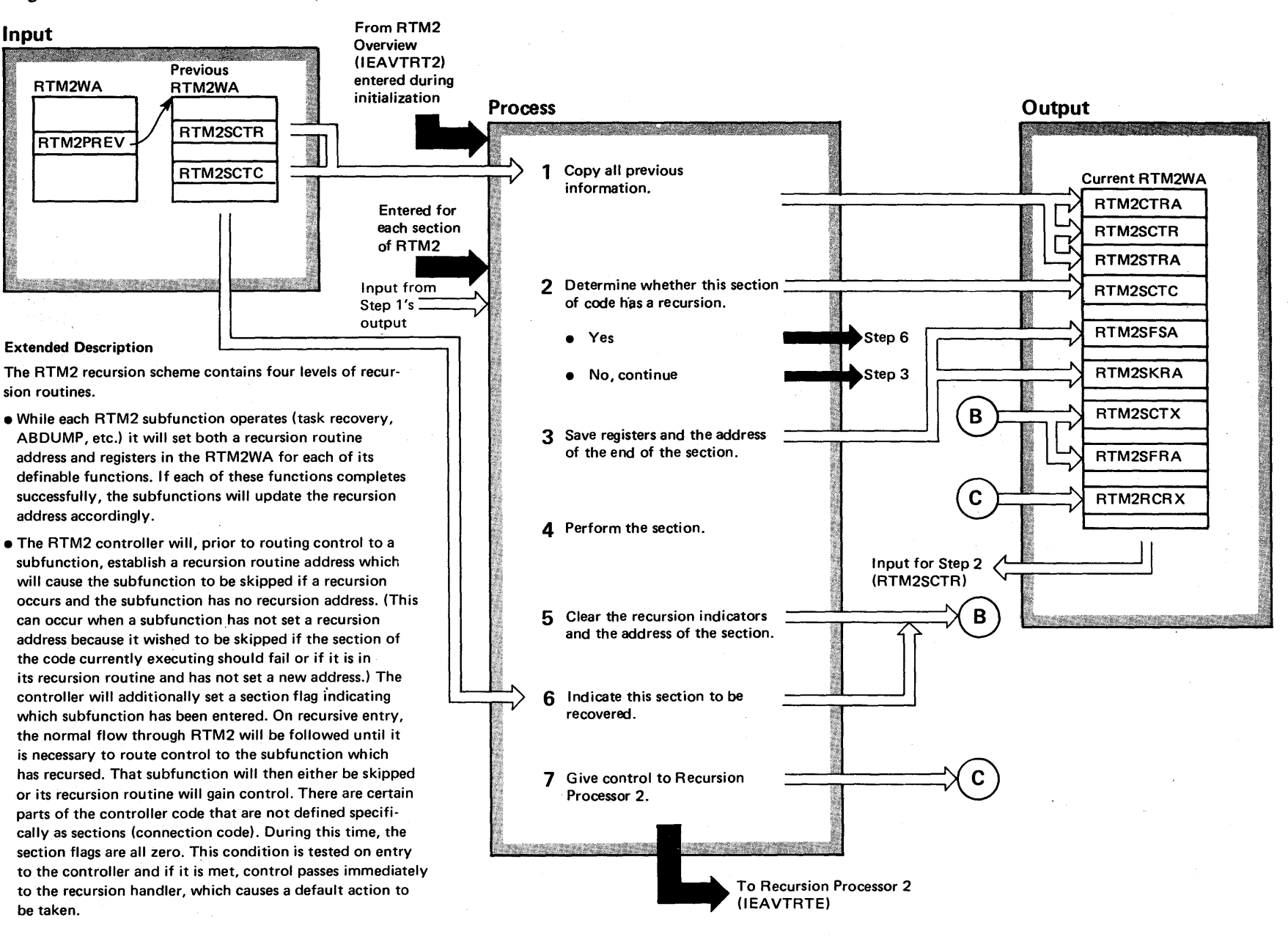

 $-384$ ~  $22S$  $\ddot{r}$ ~  $\ddot{\tilde{g}}$ . i.<br>Ö ~ olume 4 (VS2 Release 3)

 $\tilde{\phantom{0}}$ 

#### Diagram 22-14. Recursion Processor 1 (IEAVTRT2) (part 2 of 2)

#### Extended Description

- An intermediate level of recursion handling is established which causes a recursion on a . non-jobstep TCB to abnormally terminate the jobstep and reinitiate RTM2 processing at that level. This is preferable to the critical recursion handling because it may permit a larger number of TERM exits and resource managers to get control. If the error persists, the critical recursion handler will get control. However, if the error was due to an asynchronous event that does not recur, RTM2 processing should complete normally at the jobstep level.
- For critical RTM2 processing and for situations for which no recovery is possible, a fourth recursion routine exists which will request an address space termination. This routine is also used when all other recursion routines have been exhausted. During the time that no RTM2WA exists in initialization and exit processing, the recursion control is managed using the ESA, and the critical recursion routine is always invoked on an error.

On recursive entries no attempt is made to determine the cause of the error by these recursion handling routines.

Except for recursion during task recovery pre-exit processing, on recursive entries a purge back of SVRBs and RTM2WAs is not done. This permits full information to appear in a dump and also provides some loop control as a routine must specifically establish a recursion routine on this error for it to be applicable on the next. An RB purge is done for task recovery to avoid passing error data for errors suffered by routines used by task recovery to the recovery exits.

RTM2 uses three sets of flags to maintain control during recursion. RTM2 sets the RTM2SCTC flags as it enters each section and sets them to zero when the section is complete. When one of these flags is set, there is generally a "skip address" which will cause the section to be bypassed if it does suffer an error.

The RTM2SCTR flags contain the history of all the sections that have suffered a recursion which has not yet been recovered. This flag is tested by the controller prior to setting the RTM2SCTC flag fora given section and if it is on, the recursion exit is taken to give the recursion address control. These flags are necessary as RTM2 processing follows a different order of paths based on the type of error encountered.

The RTM2SCTX flags indicate to the recursion exit handler the section whose recursion address must be given control. When the controller finds the RTM2SCTR flag on for the section it is about to execute, it sets the corresponding RTM2SCTX flag and passes control to the exit handler. The exit handler will then use the RTM2SCTX flag to locate the appropriate RTM2WA and recursion address for this section.

#### Extended Description

1 The recursion processor 1 first copies any previous

status information that applies for all failures, and combines the recursion information from the most recent failing section of code with all previous failed sections of code. (See M.O. diagram RTM2 Initialization (lEAVTRT2), step 3, for a description of the recursion indicators set for critical error routine address and step conversion recursion handler address.) This provides a complete set of recovery information.

- 2 Each section of code performs the operation described in steps 2-7. The section checks the RTM2SCTR field of the RTM2WA for a recursion indication. If this indicator shows that this section of code failed and has not been recovered, it cannot be reentered. Control goes to step 6. Otherwise, control continues to step 3. IEAVTRTC
- 3 The section of code sets an indicator, in the RTM2SCTC IEAVTRTC field in the RTM2WA, that shows which section has control. If a recursion should occur, the position of this indicator (a bit) in the field (1 word) will locate the section of code that failed. IEAVTRTE

The section of code saves the registers, in the RTM2SFSA, that will be needed if the section fails, and saves the address of the code following the section in the RTM2SKRA. Using this information, the section code can be skipped if necessary.

- $\Delta$  Each section of code can be further divided into subsections, by using flags unique to the section. If a section can handle certain recursions on its own, another recursion address is set in the RTM2TRRA field and the registers are saved in the RTM2RREG field. This permits, for example, a failing caller ESTAE exit to be skipped, without causing all of task recovery to be skipped.
- 5 The section clears the section indicator in the RTM2SCTC field, and the address in the RTM2SKRA field.

6 After determining that this section has failed (in step 2), the recursion processor 1 sets an indicator in the RTM2SCTX field that indicates the section of code that failed.

7 The recursion processor 1 sets the RTM2RCRX field. When this field is set, the recursion processor 2 will receive control to process the recursion.

~

Module Segment

#### IEAVTRT2 RT21NRCR

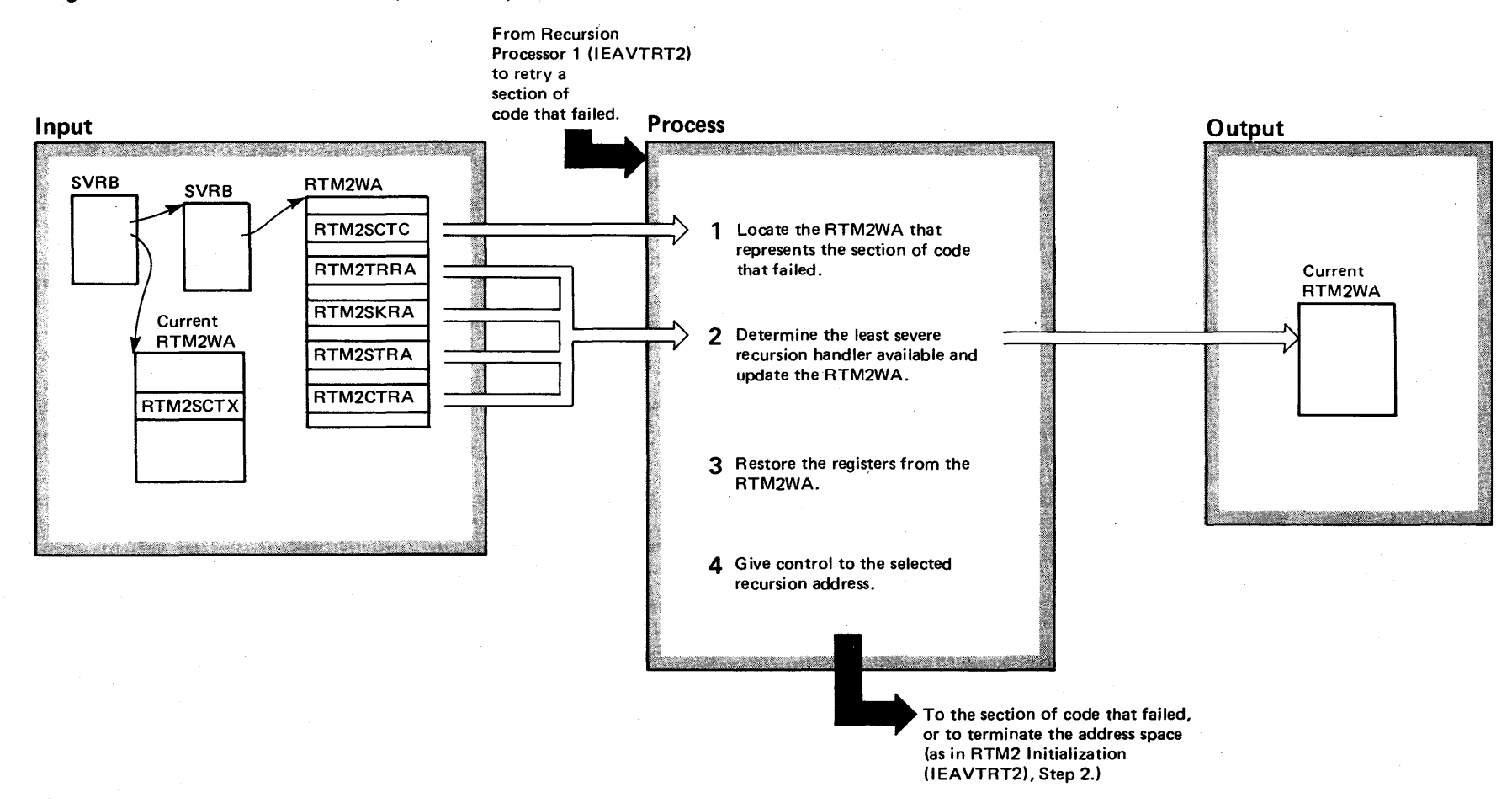

#### Diagram 22-15. Recursion Processor 2 (IEAVTRTE) (part 1 of 2)

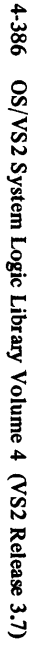

#### Diagram 22-15. Recursion Processor 2 (IEAVTRTE) (Part 2 of 2)

#### Extended Description

Module Segment

The recursion processor 2 function routes control to a recursion handler for the section of code that failed.

1 The recursion processor 2 locates the RTM2WA for IEAVTRTE RTERCREX the failed section. (Recursion processor 2 uses this

RTM2WA for the processing described in this M.O. diagram.) It does this by matching the RTM2SCTX field passed as input with the RTM2SCTC fields in the various RTM2WA's that represent the failed sections of the code.

2 The recursion processor 2 checks for a non-zero value, in order of increasing severity, in four fields in the RTM2WA:

- RTM2TRRA skip a small RTM2 function, such as a resource manager routine.
- RTM2SKRA skip a major RTM2 function, such as synchronizing failing tasks or task recovery.
- $\bullet$  RTM2STRA  $-$  terminate the job step
- RTM2CTRA terminate the address space.

to find the *least* severe recursion handler.

#### Extended Description

For RTM2TRRA: The recursion processor 2 clears the section indicator in RTM2SCTR and allows the section to retry; it copies the address and registers that will skip the failing section from that RTM2WA to the current RTM2WA passed as input. This enables the recursion processor 2 to skip this section if it fails again. The fields set in the current RTM2WA are RTM2SKRA and RTM2SFSA.

For RTM2SKRA: The recursion processor 2 *does not*  clear the section indicator in RTM2SCTR; this section must be skipped every time it is reached and not be allowed to execute.

For RTM2STRA and RTM2CTRA: The recursion processor 2 clears *no* fields. These fields contain the addresses of special recursion routines that handle serious errors.

3 Prior to giving control to the section of code, the recursion processor 2 restores the registers from the RTM2SFSA field for RTM2SKRA processing, or from RTM2RREG for RTM2TRRA processing.

**4** Control goes to the appropriate section of code, using the address selected in step 2.

Module Segment

RTESFRE

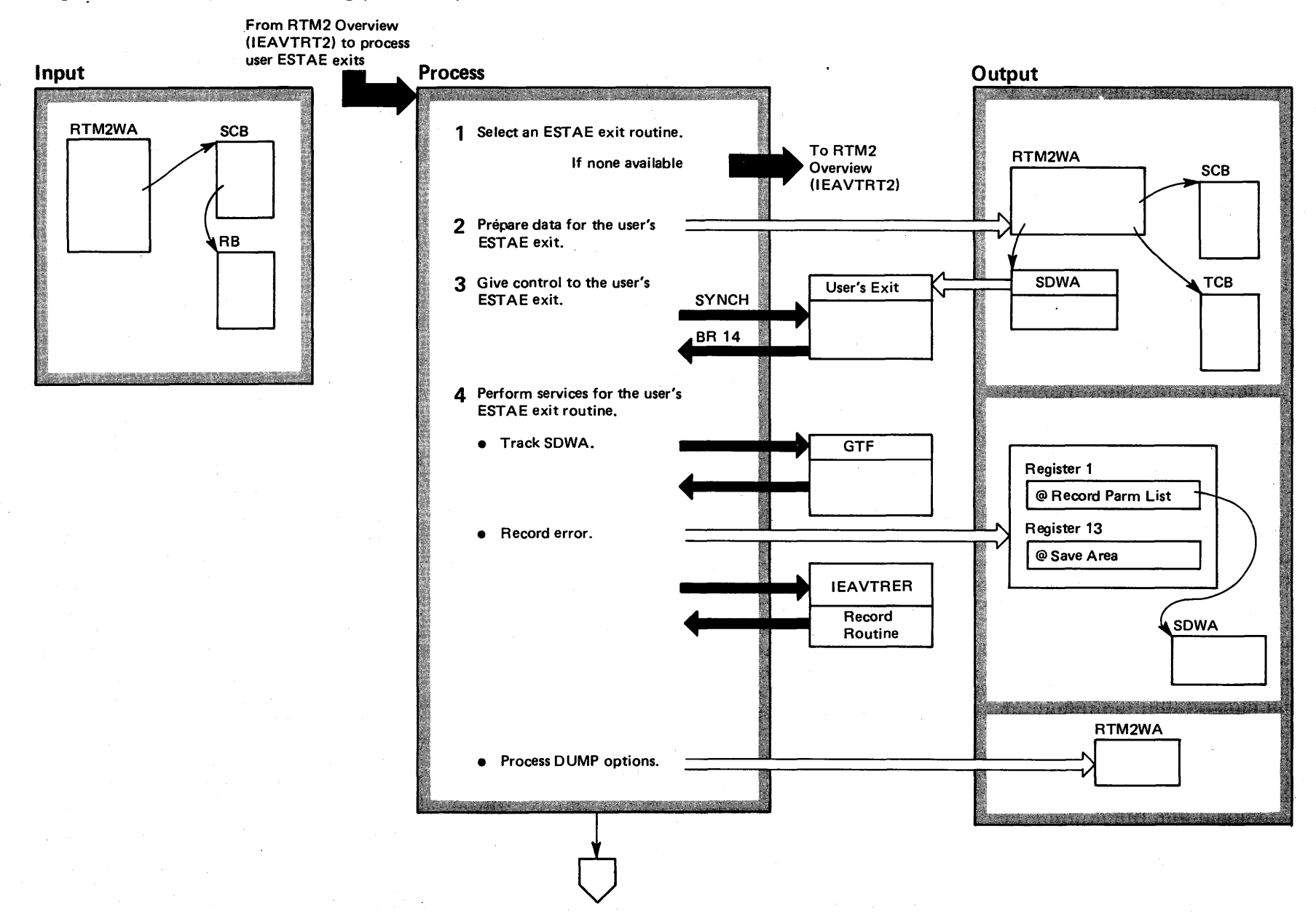

#### Diagram 22-16. Recover Task Processing (IEAVTAS1) (Part 1 of 4)

4-388 OS/VS2 System Logic Library Volume 4 (VS2 Release 3.7)

#### Diagram 22-16. Recover Task Processing (IEAVTAS1) (part 2 of 4)

Module Segment

IEAVTAS1 FINDSCB

#### Extended Description

RTM2 routes control to user-written exit routines before it terminates a task. These exit routines - either STAE (specify task asynchronous exit) or ESTAE (extended STAE) - receive control to attempt to recover an abnormally termination task. (See the M.O. diagram STAE/ ESTAE Processing (IEAVSTA0) for a description of how the user creates a STAE control block (SCB)). See the publication "Supervisor Services and Macro Instructions", order number GC28-0683, for a description of how a user creates an ESTAE routine.)

RTM2 selects an ESTAE/STAE routine from the SCB queue, and branches to it to allow it to process. If the terminating task can recover after the ESTAE/STAE routine processes, RTM2 will perform any processing necessary for a retry condition, and the terminating task will resume processing. Otherwise, the terminating task will be terminated.

RTM2 places diagnostic information in the SDWA during ESTAE/STAE processing.

- 1 RTM2 searches the SCB queue to select the exit to be given control. The searching sequence follows:
- On initial entry, the most recently established exit will be selected.
- During "percolation", (a previously selected exit has not elected to retry)  $-$  the next exit on the queue will be selected.
- During "percolation" only one ST AE (as opposed to ESTAE) will be selected, all others will be bypassed.
- During TERM processing, only those exits with the TERM option (TERM=YES on ESTAE macro instruction) will be selected.
- $\bullet$  If the queue is exhausted with no exit requesting retry, control returns to RTM2 and the task will be terminated.

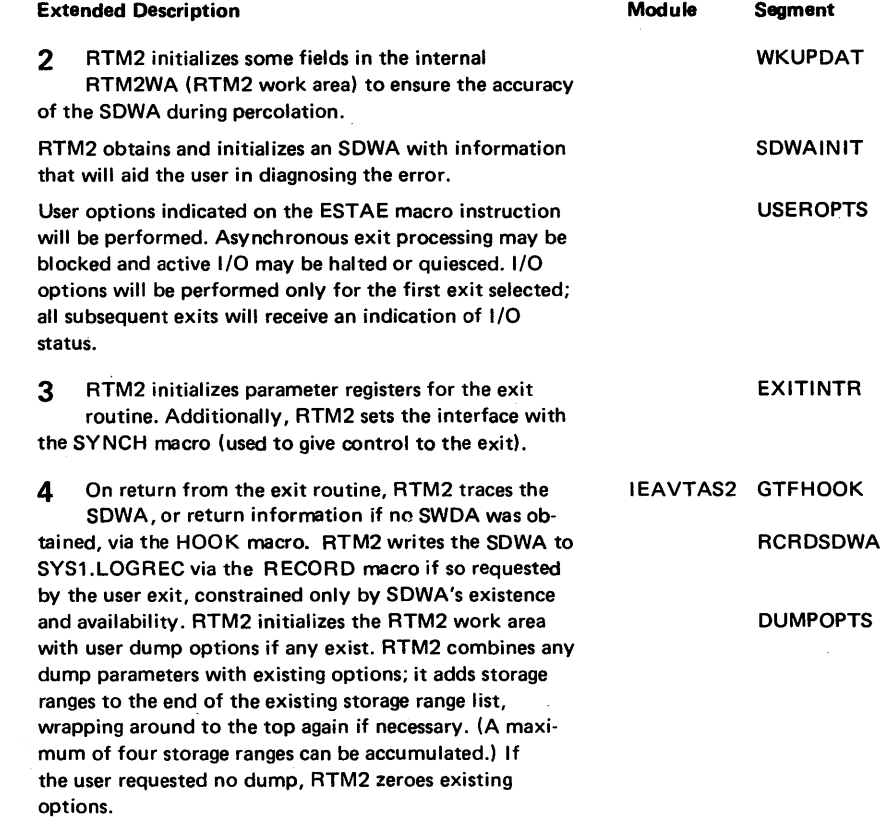

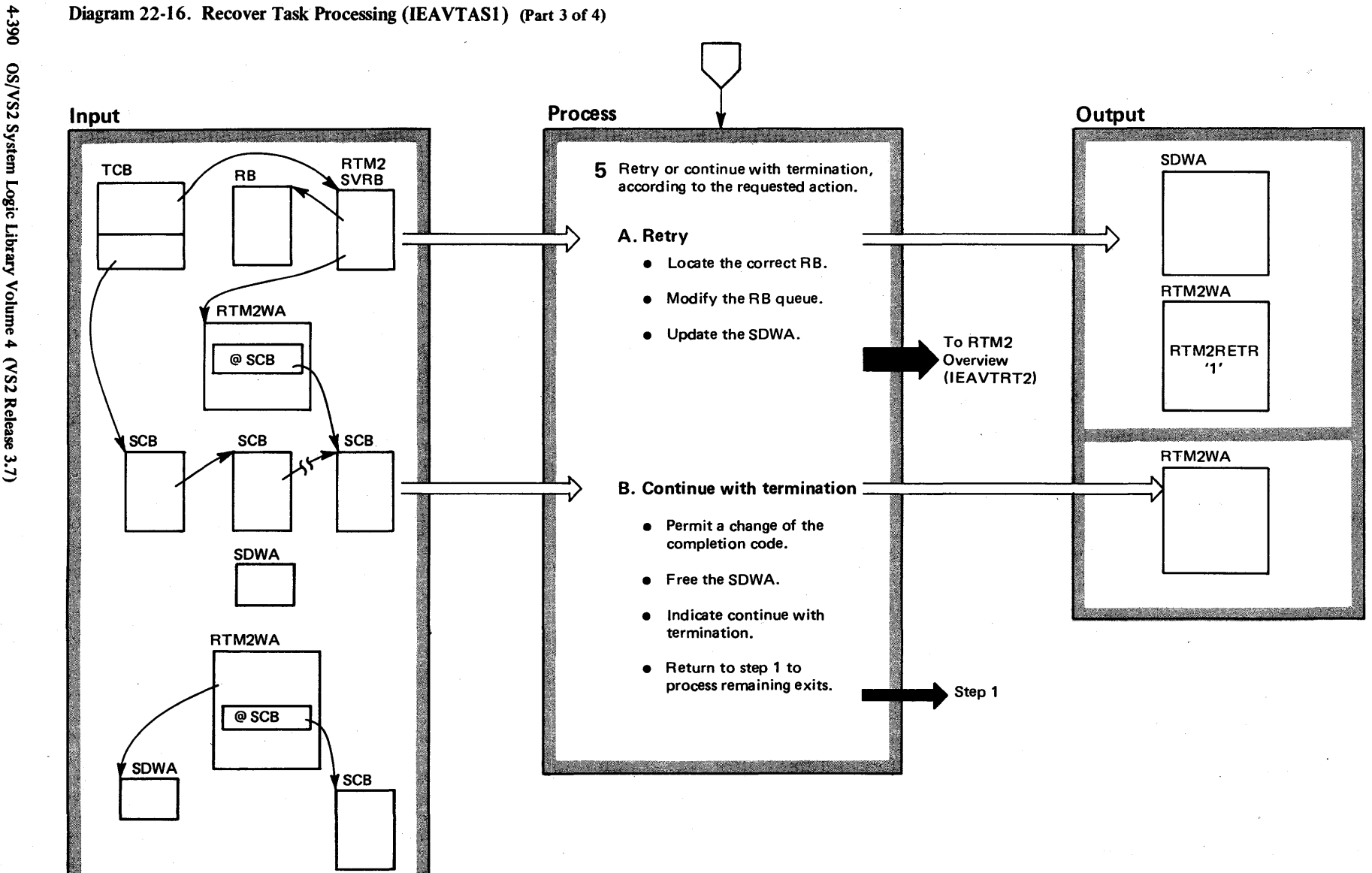

OS/VS2 Syste n Logic à.<br>E ~ olume 4<br>0 (VS2 Release 3.  $\Rightarrow$ 

#### Diagram 22-16. Recover Task Processing (IEAVTAS1) (Part 4 of 4)

#### Extended Description

Module Segment

5A If retry can be performed (this is not term exit processing), RTM2 selects a retry RB. For STAE/ESTAE retry, the SCB contains the RB address. For ESTAR retry, RTM2 uses the oldest RB. For STAI/ESTAI, RTM2 performs retry under the PRB for the last STAE/ESTAE or STAI/ESTAI exit routine if one exists. Otherwise, RTM2 purges the RB queue until only PRBs remain and the STAI/ESTAI retry routine will run under the newest PRB left on the queue.

RTM2 prepares the RB queue for retry. Resources are purged and open, embedded data sets are closed. RBs to be purged (those between the retry RB and the ABEND SVRB) have their resume PSW pointed to EXIT and their wait count zeroed. If register update was requested on the retry, the retry register values are inserted to ensure that the correct registers are passed to the retrying RB. If register update was not requested, RTM2 initializes error registers to be passed to the retry RB. In either case, if a dump is also requested on the retry, the register and PSW fields in the dump will contain the retry information rather than the values at entry to ABEND. The registers and PSW at entry to ABEND can still be found in the RTM2 work area. This work area resides in LSQA and is pointed to by the TCBRTWA field of the TCB.

According to the user's request, RTM2 either updates the SDWA to be passed to the retry routine, or frees it. Task Recovery returns control to RTM for further preparation for retry.

5B RTM2 saves information to be passed to the next exit during percolation (changed completion code or a serviceability indicator) in the RTM2 work area and frees the SDWA. In addition, RTM2 initializes percolation information in the RTM2 work area.

IEAVTAS3 FINDRB

RBPRGE

#### RTRYSDWA

IEAVTAS3 SCBPERC

#### Diagram 22-17. ABDUMP Processing (IEAVTABD) (Part 1 of 4)

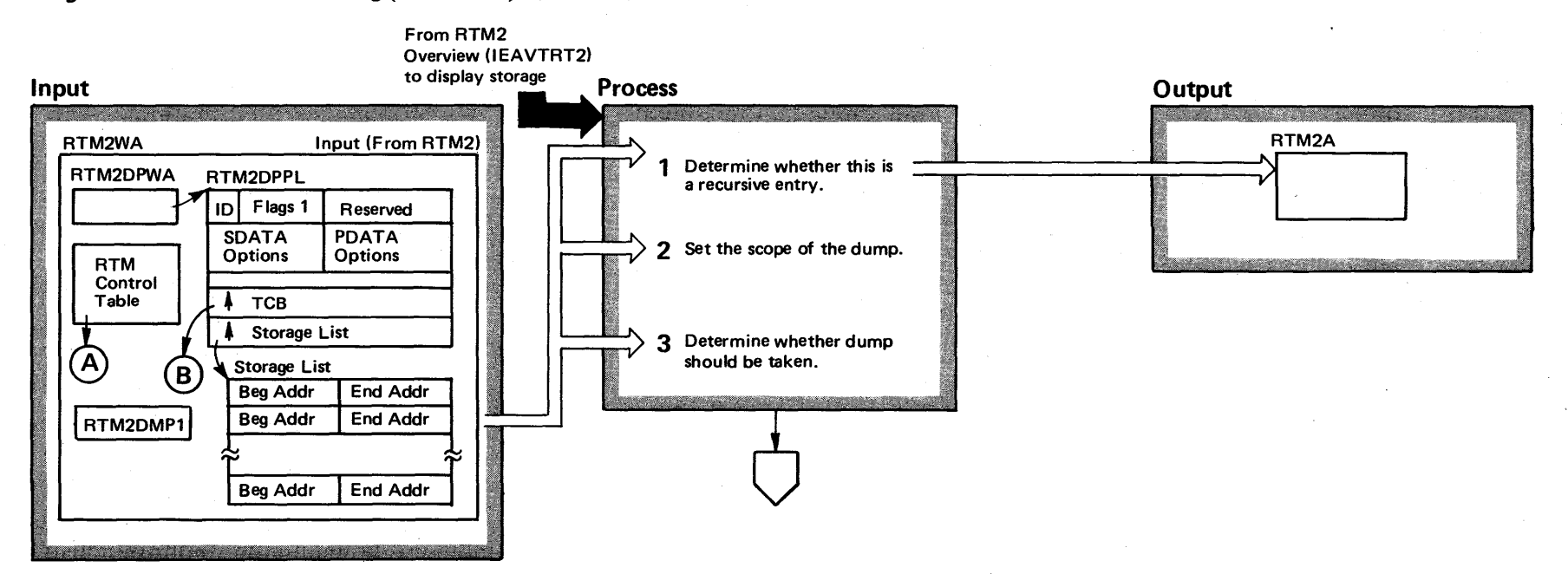

 $\mathbf{g}$ ج  $\overline{\mathbf{S}}$ System Logic t"'-  $\tilde{z}$ ~ ~  $\mathfrak{g}$  4  $\mathbf{c}$ sz  $\mathcal{R}$  elease 3.7)

#### Diagram 22-17. ABDUMP Processing (IEAVTABD) (Part 2 of 4)

#### Extended Description

. Module Segment

IEAVTABD ADRECOV

Terminating tasks can request a storage display. RTM2 provides the dump via ABDUMP processing. The RTM2WA contains the dump options for the terminating task; ABDUMP processing checks these options and prepares the dump data set and constructs a SNAP parameter list (for the actual dump), and gives control to SNAP processing (see the M.O. diagram SNAP Dump Processing (IEAVAD01) for the description of SNAP's operation).

1 ABDUMP protects itself from recursions by setting indicators to denote external functions in control, and to denote the completion of external functions. These indicators follow:

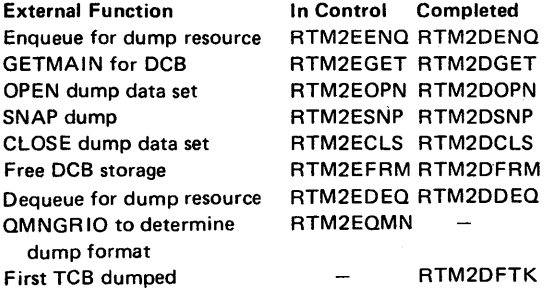

ABDUMP turns the in control' indicators off when control returns from the external functions.

When a recursion occurs, ABDUMP checks the first set of indicators (the 'in control' set) to determine if an external function had control. If an external function had control, control goes to a clean up subroutine, ADRCLN, to perform the necessary clean up.

If an external function did not have control, ABDUMP determines the last completed function, initializes the new RTM2WA with information from the previous work area, and passes control to the appropriate routine in ABDUMP to continue processing.

This subroutine performs the necessary clean up, requests an SVC dump, and gives control back to the caller.

2 The scope of a dump can either be a single task if RETRY with dump has been requested from a ESTA exit, or if the task has a subtask which is a jobstep task; a failing task tree, if no recovery from the ABEND was accomplished, or a jobstep tree if no recovery was accomplished and the ABEND is a "step" ABEND. If it is a RETRY with dump (RTM2DREQ=1 and

RTM2RETR=1) situation or if the task has a subtask which is a jobstep, the RTM2DMP1 flag is set to 1 and the current TCB address is placed in the TCB field of the dump parameter list in the RTM2WA (SNPTCBA). If it is not a "step" ABEND from a subtask of a step (RTM2STPT=0), the current TCB address is again placed in the SNPTCBA, otherwise the address of the jobstep

Extended Description

TCB is placed in the field.

3 The RTCT (recovery termination control table), bits RTCTISAB and RTCTISYU, is checked to determine whether a SYSABEND or SYSUDUMP dump should be taken. If so, the TIOT is scanned for a SYSABEND or SYSUDUMP ddname. If neither is found, control returns to  $RTM2$  with  $X'00'$  in  $RTM2SNCC$ . If no dump is to be taken, control also returns to RTM2 with '00' in RTM2SNCC.

IEAVTRTC RTCADINT

Module Segment

IEAVTABD ADDSCAN

VS2.03.8

<u>ज</u>

 $\bm{\omega}$ 

ADRCLN

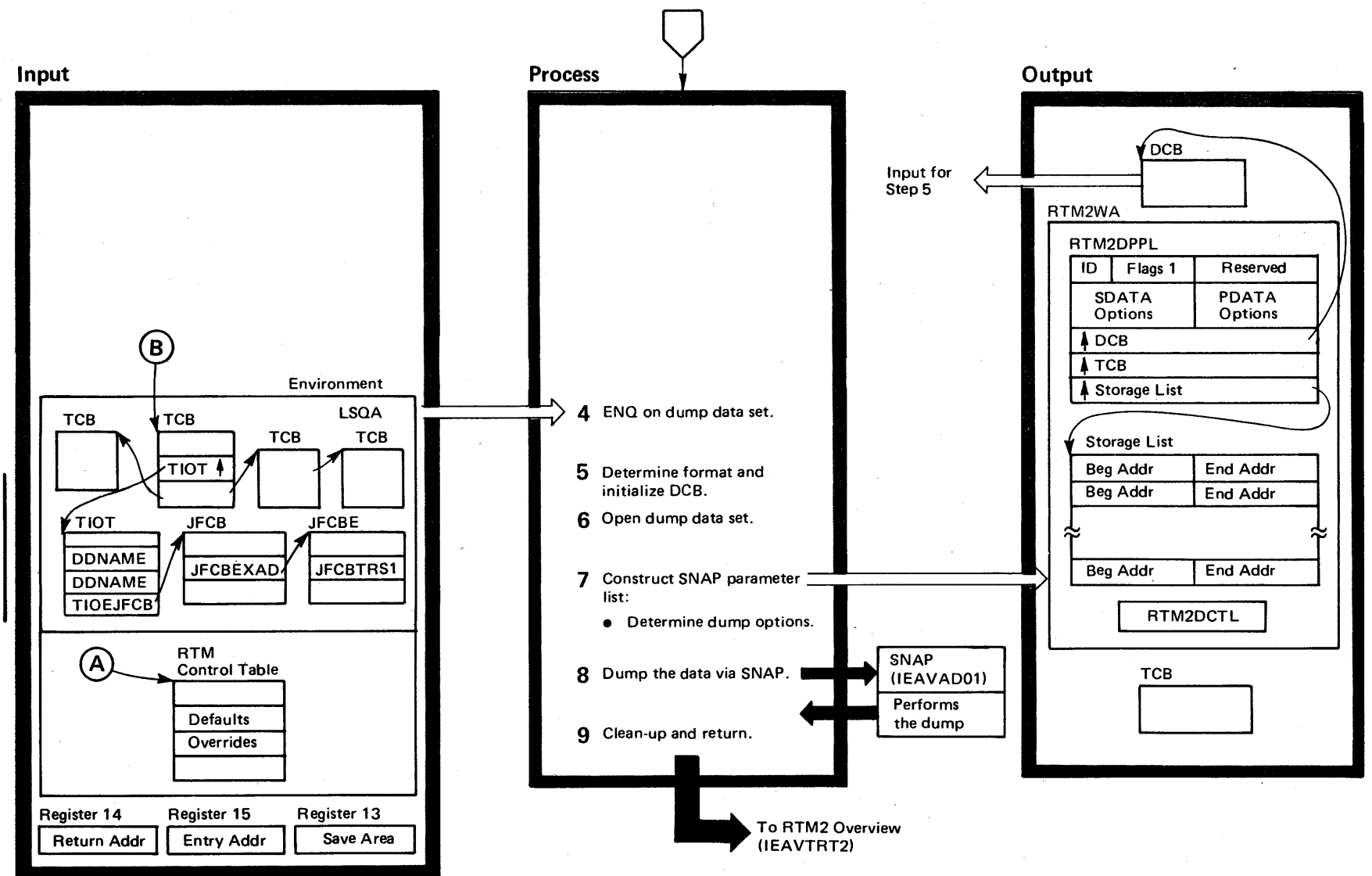

Diagram 22-17. ABDUMP Processing (IEAVTABD) (Part 3 of 4)

'iI:

VS2.03.8 ळ .

# Diagram 22-17. ABDUMP Processing (IEAVTABD) (Part 4 of 4)

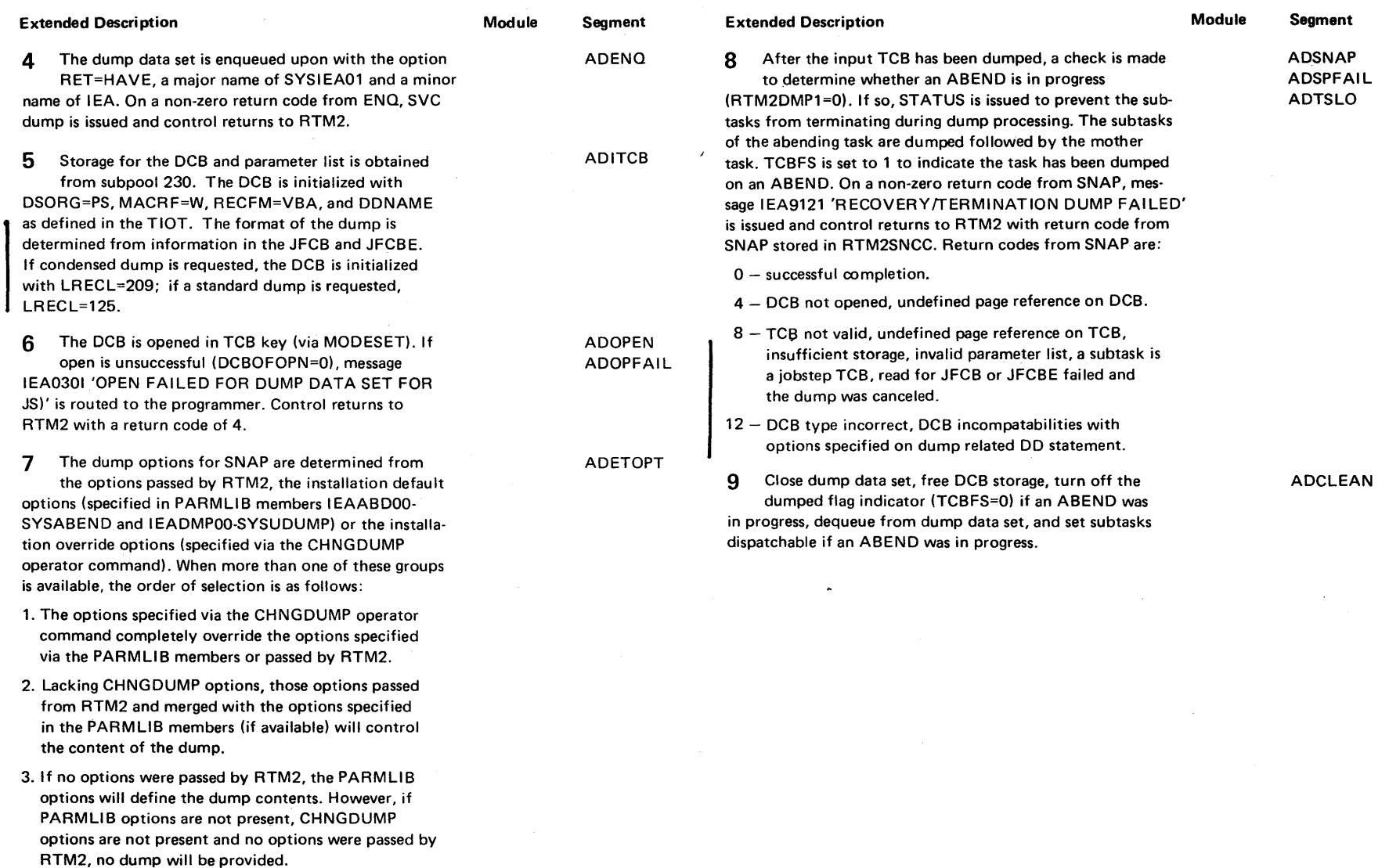

If an ABEND is in progress, different options are selected for TCB's other than the input TCB to prevent the display of redundant data.

 $32.03.8$ **জ** 

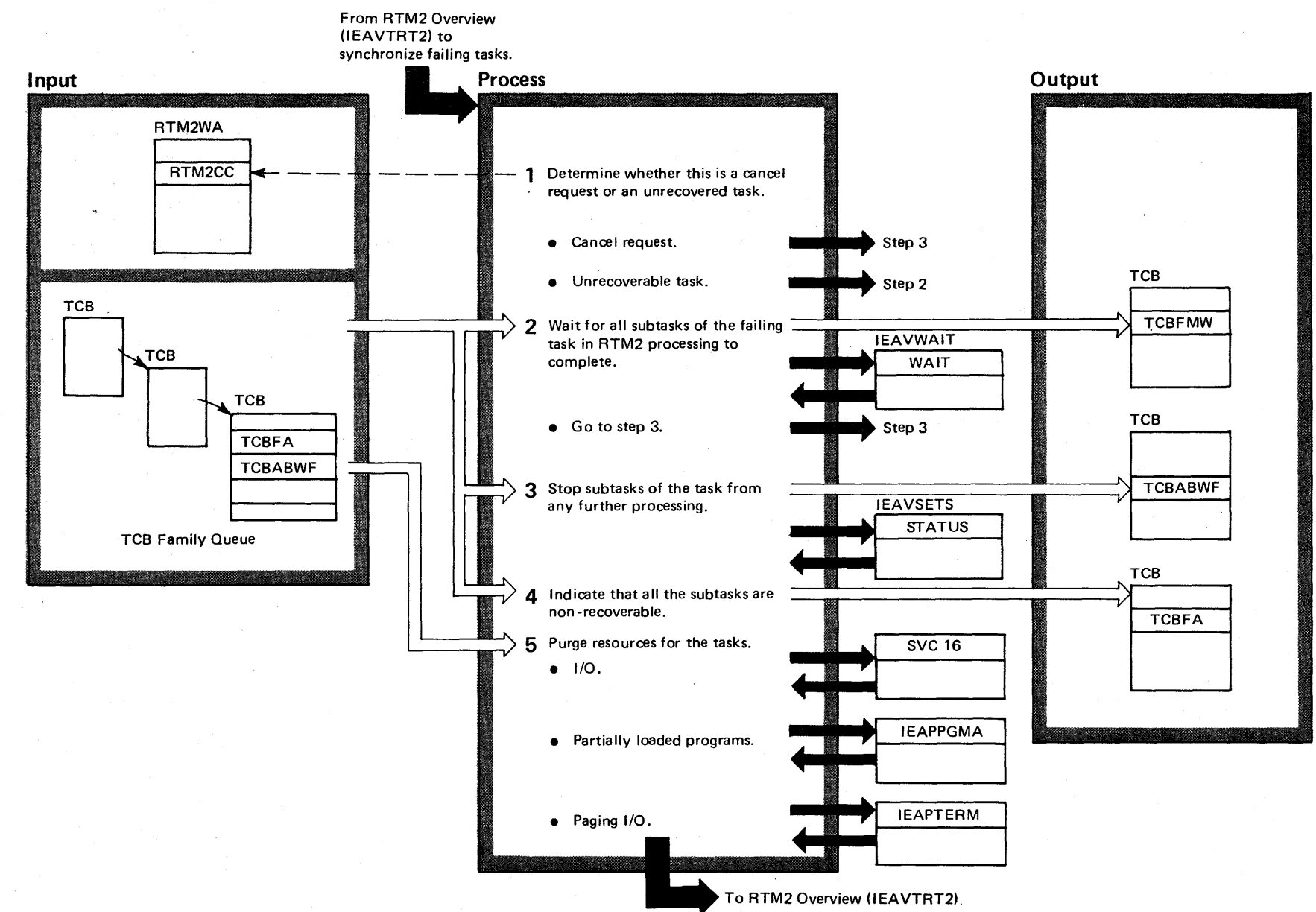

# 4396 OS/VS2 System Logic Library Volume 4 (VS2.03.805)

Diagram 22-18. Synchronize Failing Tasks (IEAVTRTC) (Part 1 of 2)

#### Diagram 22-18. Synchronize Failing Tasks (IEAVTRTC) (part 2 of 2)

#### Extended Description

Module Segment

RTM2 synchronizes the termination of tasks in a TCB family queue to allow all the tasks to receive termination processing. RTM2 allows these subtasks to terminate and to have storage displays. This aids in debugging.

RTM2 waits for all the tasks in RTM2 to complete processing before terminating them (except for CANCEL requests). RTM2 stops all the tasks in the failing task's TCB family queue from any processing, including asynchronous exit processing. This prevents any additional termination requests for this TCB family queue. Then, RTM2 gives control to special purging routines (not the resource managers described in M.O. diagram Address Space Purge Processing (lEAVTMMT)) to clean up task resources.

1 RTM2 synchronizes failing tasks for one of two reasons: there has been a CANCEL request from the system or operator; or the task cannot be recovered (M.O. diagram Recover Task Processing (lEAVTAS1) shows recovery processing). RTM2 checks the completion code of the task, in RTM2CC, for a X'n22' value, with the n being any alphanumeric value, and with the last 2 characters being "22." This completion code indicates a CANCEL. For CANCEL requests, RTM2 performs steps 3,4, and 5, in that order. For unrecovered tasks, RTM2 performs steps 2, 3, 4 and 5, in that order.

A cancel request must come through RTM1 using the CALLRTM macro.

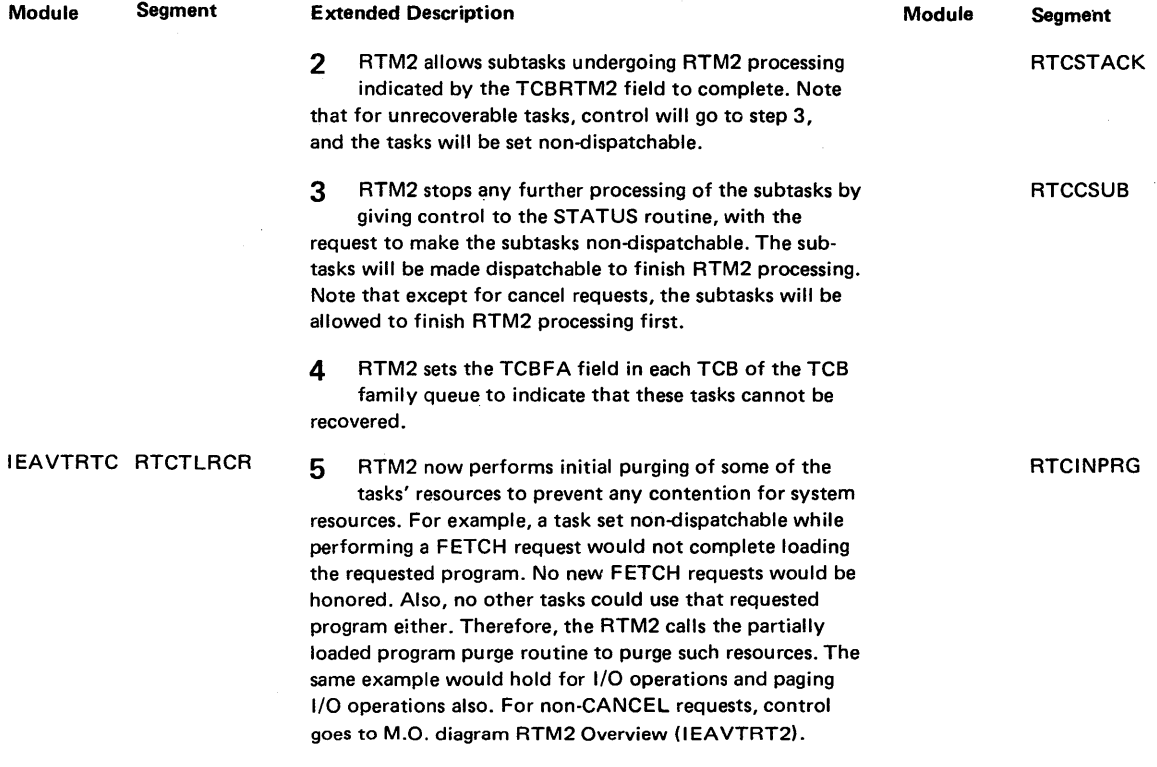

# Section 2 Method of Operatio = ~ w  $\mathfrak{a}$

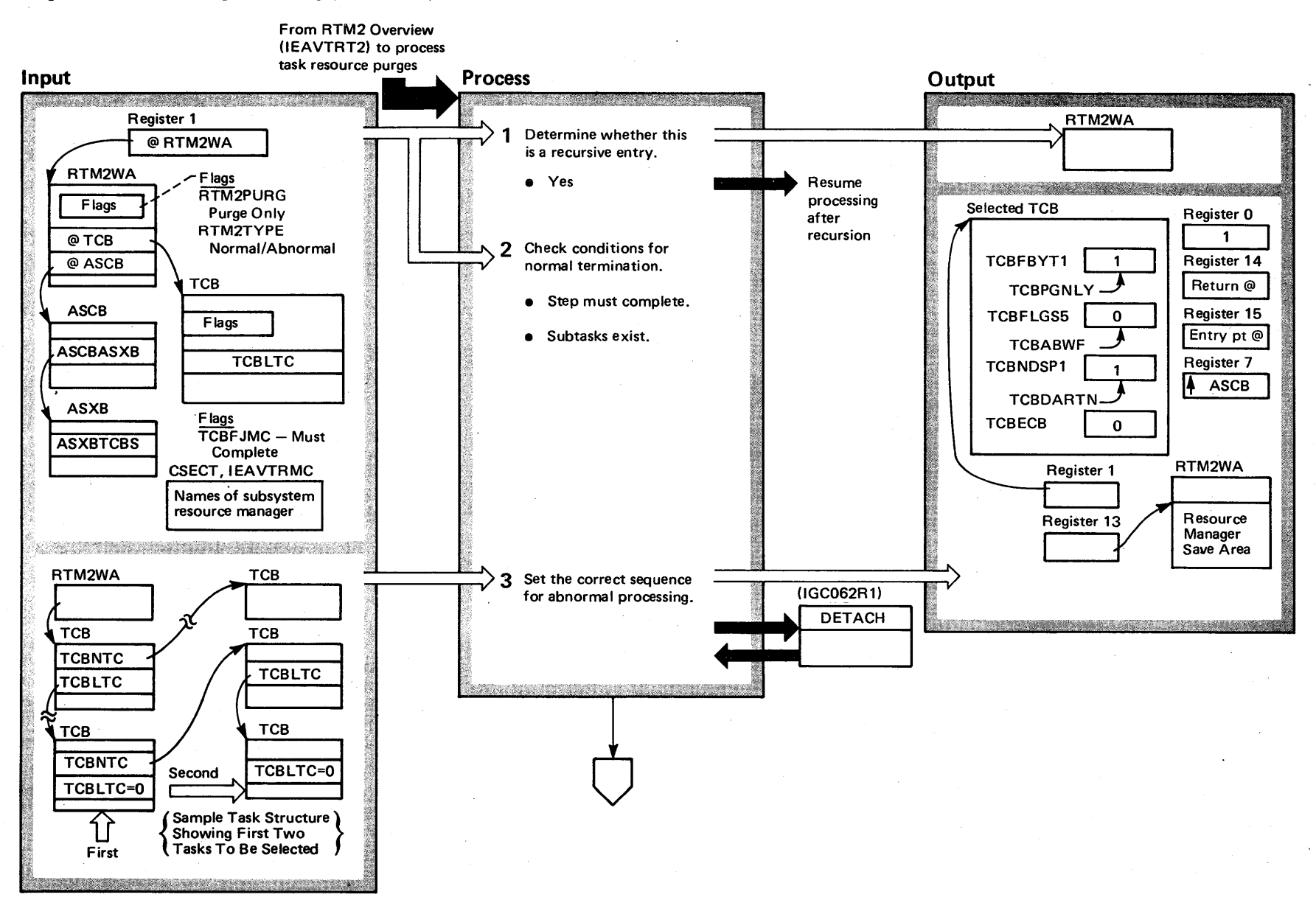

#### Diagram 22-19. Task Purge Processing (IEAVTSKT) (Part 1 of 4)

#### Diagram 22-19. Task Purge Processing (IEAVTSKT) (Part 2 of 4)

#### Extended Description

Module

IEAVTSKT

Task purge processing removes the resources used by a task. RTM2 uses the task purge processing function to route control sequentially to installation-defined and I BM-defined resource manager routines to remove their task related resources.

Task purge processing will remove the resources of the lowest task in the TCB family queue first, and then ascend the queue to the current task, removing their resources.

Task purge processing receives control from the mainline RTM2 routine, IEAVTRTE, shown as M.O. diagram RTM2 Overview (IEAVTRT2). Input for task purge processing comes from M.O.-diagram RTM2 Initialization (lEAVTRT2) which shows the creation and initialization of the RTM2WA.

1 Task purge processing performs recursion processing. as described in M.O. diagram Recursion Processor 1 (IEAVTRT2) .

The RTM2TRRA field contains the addresses of routines that handle recursions for processes in steps 3, 4, and 5.

- If a CANCEL recursion occurs for step 3, restart step 3 by selecting the lowest task in the family and detaching it. For any other type of recursion, terminate the address space.
- If a subsystem resource manager fails, skip the failing subsystem resource manager on a recursive entry. If more than 2 failures occur, skip all the subsystem resource managers, and go to step 5.
- If an IBM-defined resource manager fails, skip it on any recursive entries and continue processing the others.

#### Segment Extended Description

Module Segment

2 For a normally terminating task, task purge processing checks the terminating task for "step must complete" status, for open data sets, and for existing subtasks.

• For tasks having "step must complete" status, terminate with an E03 ABEND code.

• If subtasks exist, task purge processing terminates the task being terminated with an X'A03' ABEND code. RTM2 will then regain control as a result of the SVC 13 instruction issued,to terminate the task.

3 The terminating task may have active subtasks. In this case, task purge processing follows down the TCBlTC chain until it finds the lowest TCB (as indicated by a 0 in TCBLTC). Task purge processing then issues a DETACH (see the Task Management section for a description of DETACH processing) for that TCB, with an indicator to perform termination purging. DETACH will terminate the task if it is still active. Task purge processing detaches all the subtasks, and then purges the resources for the current task.

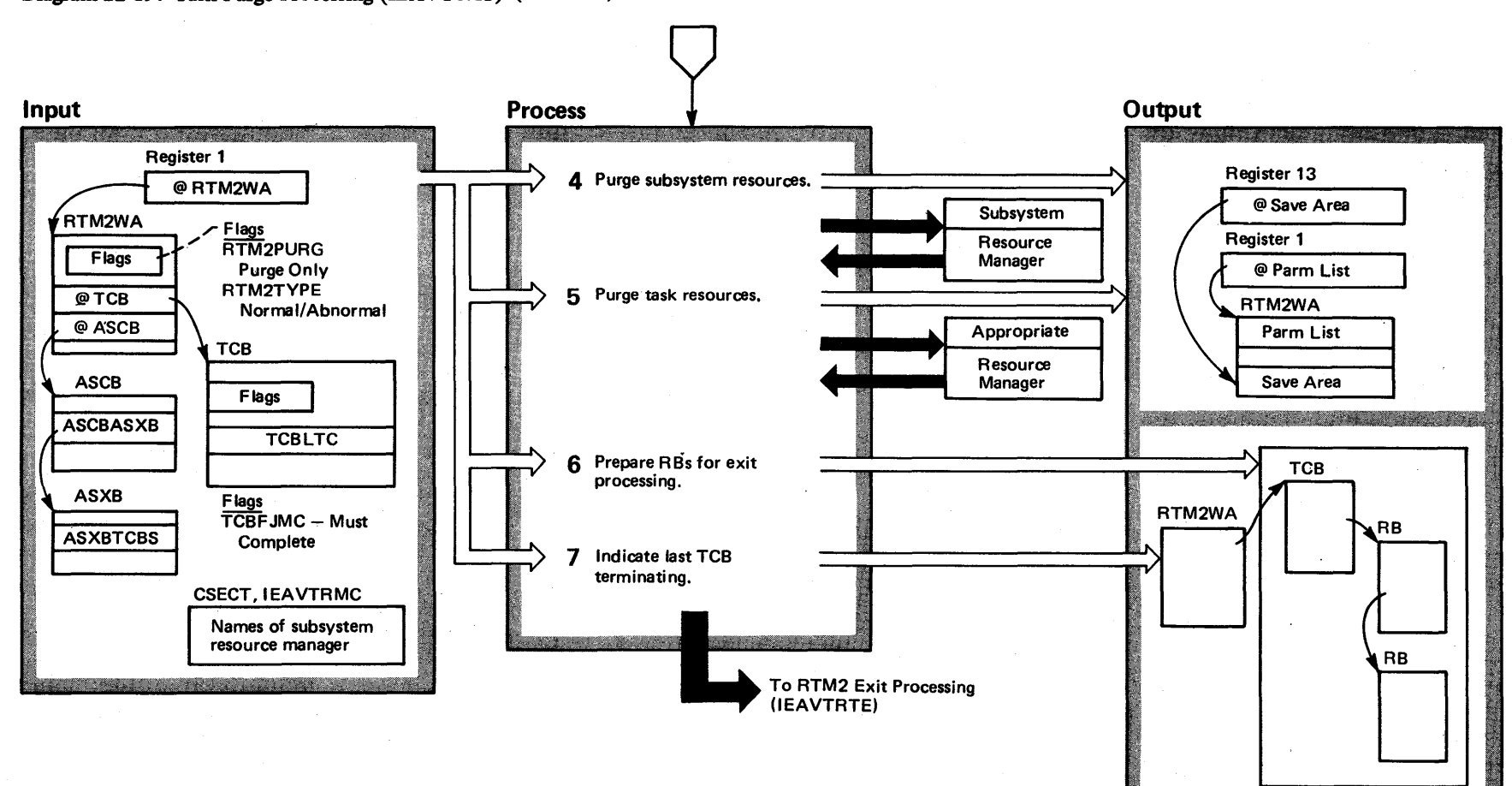

#### Diagram 22-19. Task Purge Processing (IEAVTSKT) (Part 3 of 4)

**000+**  $\mathbf{S}$ 'S2 System Logic  $\mathbf{u}_{\mathbf{p}}$ ~ olume 4  $(NS2$  Release 3. ~

#### Diagram 22-19. Task Purge Processing (IEAVTSKT) (part 4 of 4)

#### Extended Description

4 Task purge processing gives control sequentially to installation-defined resource manager routines so they can free task related resources. The module IEAVTRML contains the names of installation routines.

5 For open data sets that cannot be closed. go to the data management resource manager to close all

data sets. (See M.O. diagram Task Purge Resource Managers (lEAVTSKT) for a description of the task purge resource managers.) If the data sets cannot be closed for a task terminating normally terminate the task with a X'C03' ABEND code.

Task purge processing gives control sequentially to IBM-defined resource manager routines to free task related resources. These routines are called in the following sequence:

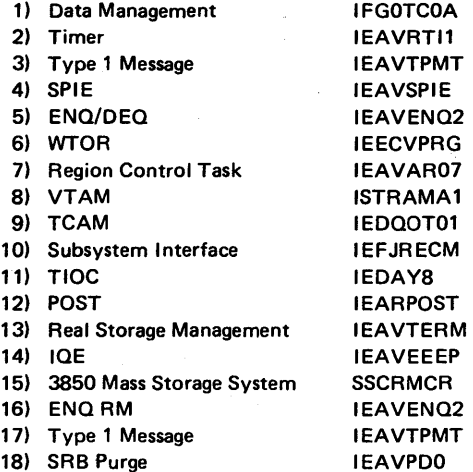

These routines free any control blocks related to the task. Control returns from these routines to the task purge processing function.

#### Module Segment Extended Description

Module Segment

6 Task purge processing prepares the RBs (request blocks) of the failing tasks to exit by placing the address of the EXIT routine in their RBOPSW field. When these RBs receive control, they will go to EXIT.

7 Task purge processing indicates, in the RTM2WA, if it is purging the last TCB in the address space. Control then goes to the exit processing, as shown by M.O. diagram RTM2 Exit Processing (IEAVTRTE).

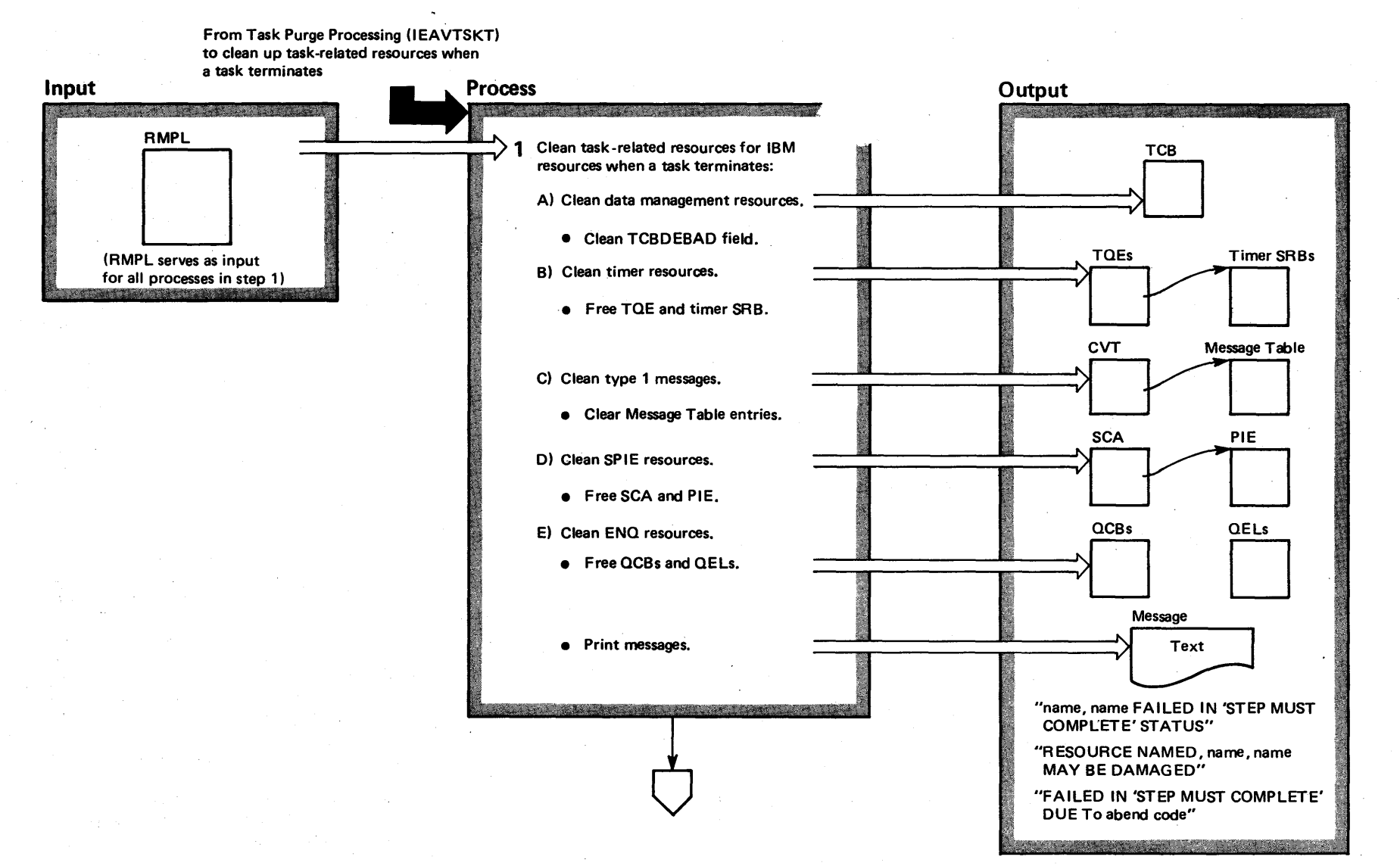

### Diagram 22-20. Task Purge Resource Managers (IEAVTSKT) (Part 1 of 6)

#### Diagram 22-20. Task Purge Resource Managers (IEAVTSKT) (Part 2 of 6)

#### Extended Description The IBM-defined task clean up resource managers free resources held during task processing. The task purge processing routine, module IEAVTSKT, routes control to these resource managers after establishing an interface via the RMPL (recovery management parameter list) in the RTM2WA. Control goes to each resource manager sequentially until all resource managers have performed their clean up processing. 1 The task purge routine routes control to each of the IBM-defined resource managers. After one resource manager completes its processing, control comes back to the task purge routine, which routes control to the next resource manager. This continues until all the resource managers have performed clean up. A. The data management resource manager cleans the TCBDEBAD field of the TCB. (See the "Open/Close/ EOV Logic" manual, SY26-3827, for more information about the data management resource manager.) Module Segment IEAVTSKT TPURG1 IFGOTCOA Extended Description B. The timer resource manager frees the TQEs and timer SRBs associated with the task terminated. (See section 19, Timer Supervision, for a description of the timer purge routine.) C. The type 1 message resource manager cleans the message table pointed to from the CVTQMSG field of the CVT. D. The SPIE resource manager frees SPIE resources used by the terminating task by freeing the assodated SCA (SPIE control area) and the PIE (program interruption element). (Section 21, Task Management (IEAVTB00), describes SPIE processing.) E. The ENQ resource manager frees associated ENQ resources used by the terminating task by freeing QCBs (queue control block) and QELs (queue element). The ENQ resource manager also prints messages explaining which task failed while it controlled the resource. (See section 21, Task Management (lEAVENQ1), for a description of ENQ processing.) Module Segment IEAVRTI1 IEAVTPMT IEAVSPIE IEAVENQ2

#### Diagram 22-20. Task Purge Resource Managers (IEAVTSKT) (Part 3 of 6)

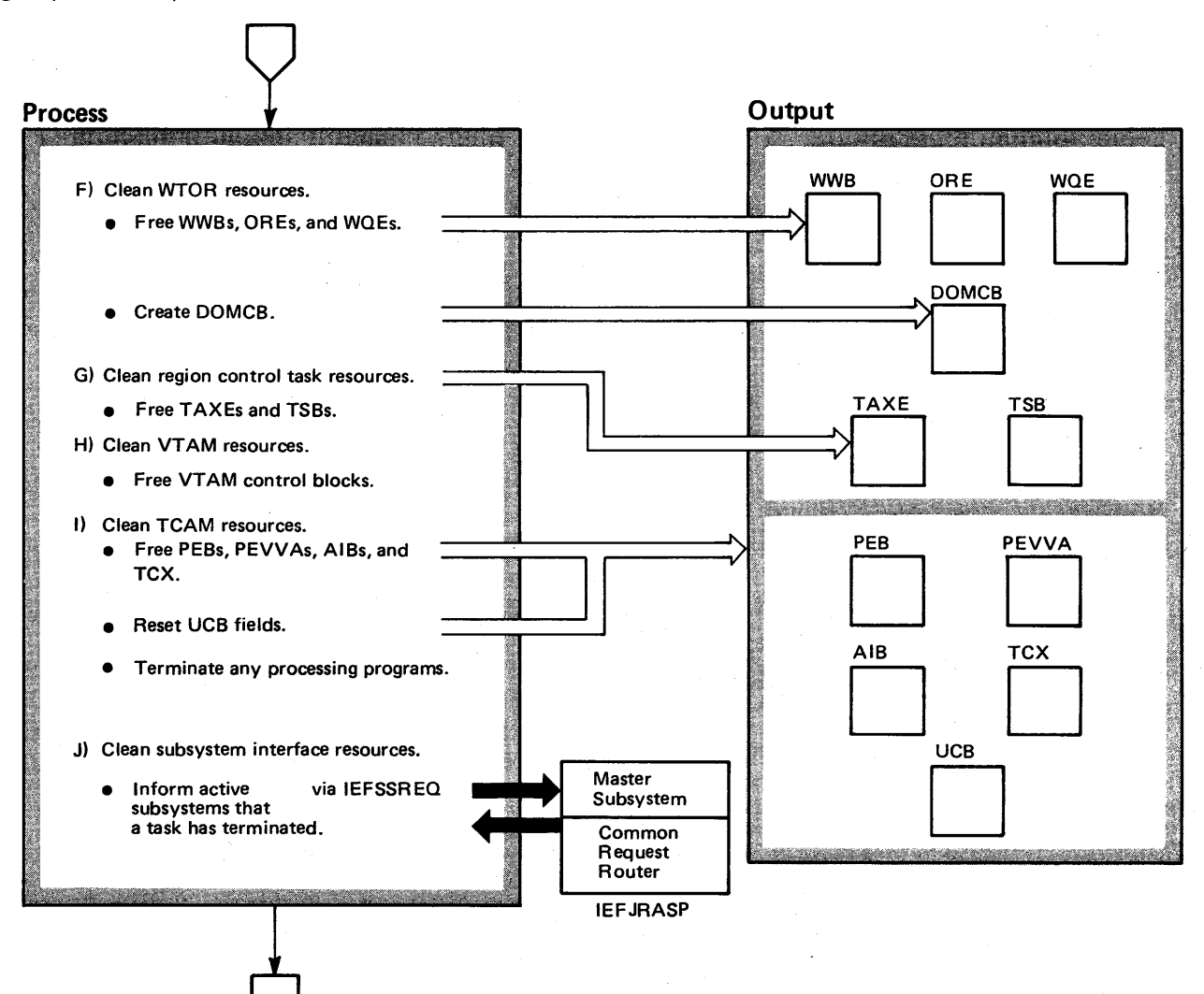

## Diagram 22-20. Task Purge Resource Managers (IEAVTSKT) (Part 4 of 6)

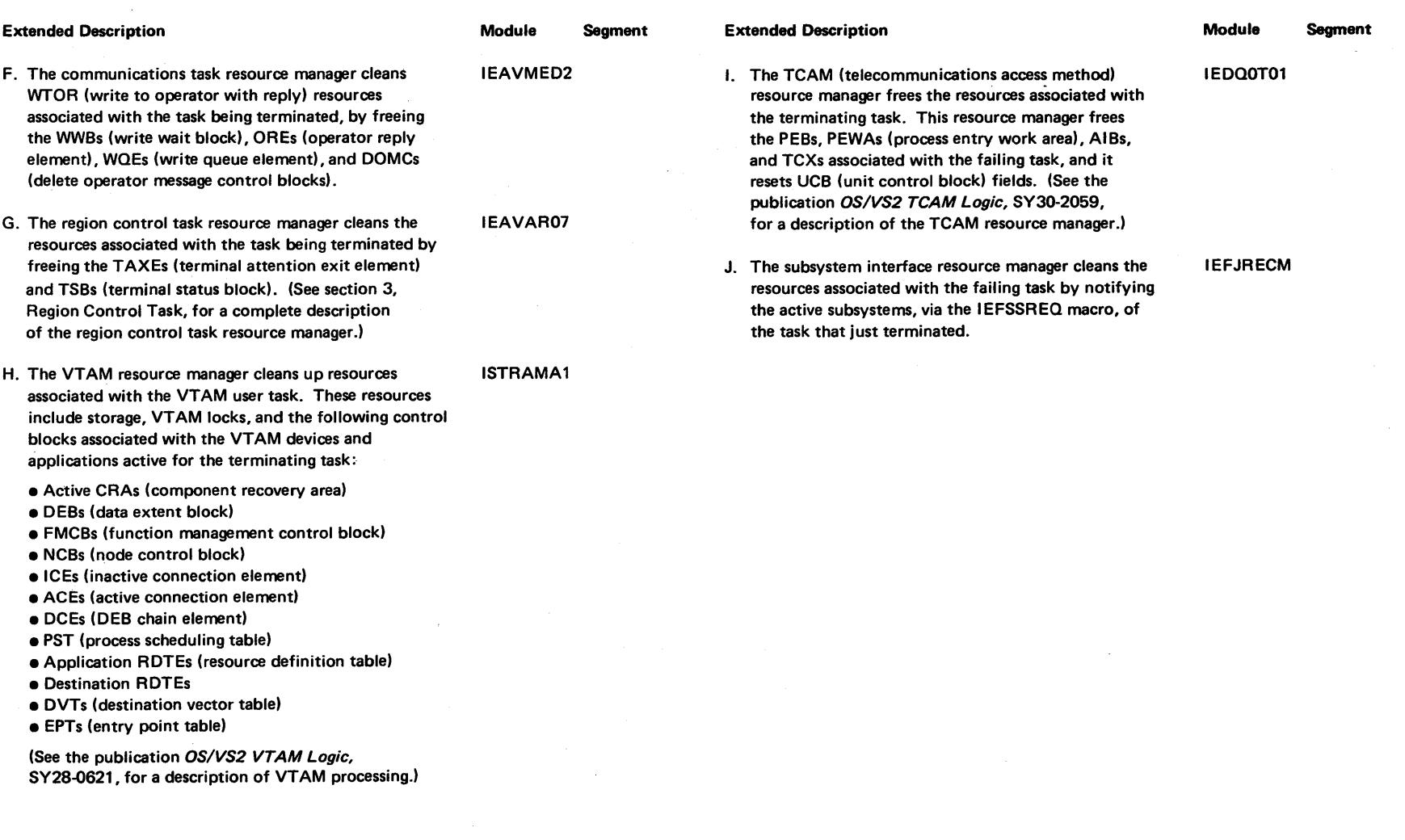

 $\sim 10^7$ 

 $\sim$ 

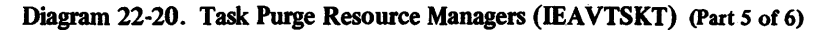

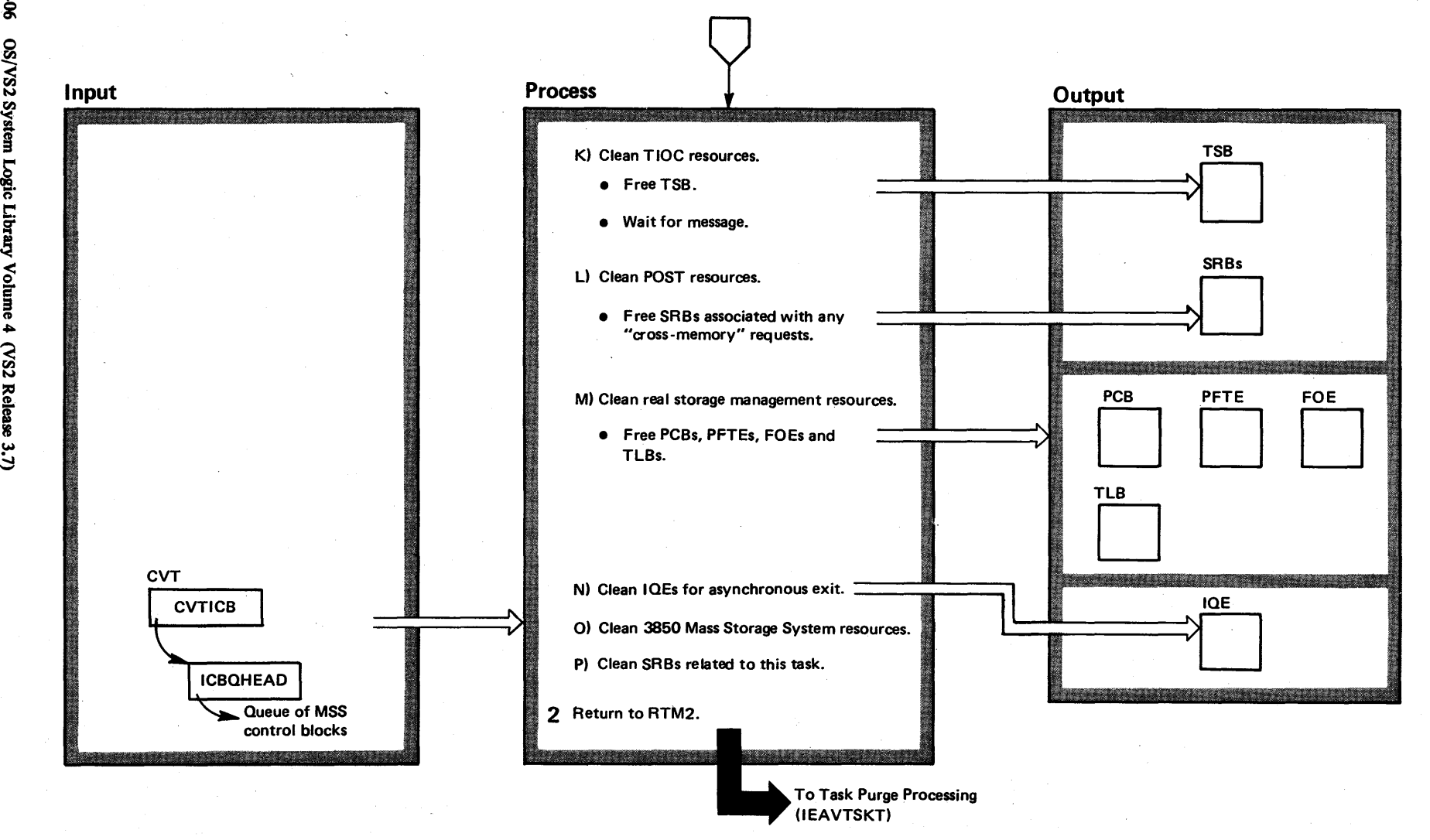

\$406 ~ S2 Syst 9<br>9 ogic Libr: ~ olume 4  $\tilde{\mathbf{S}}$ Release 3.

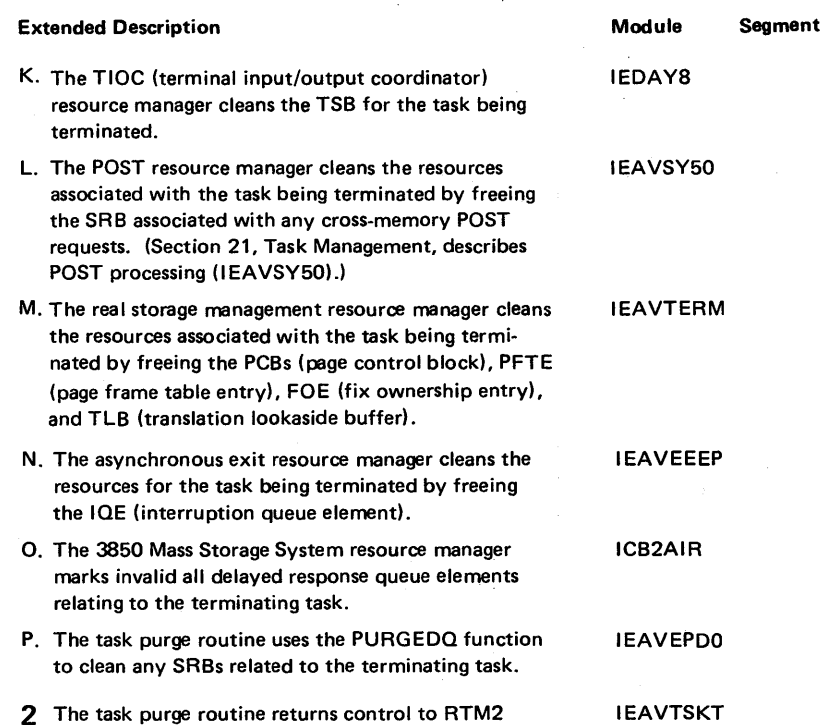

Diagram 22-20. Task Purge Resource Managers (IEAVTSKT) (part 6 of 6)

after all the task resources have been freed.

IEAVTSKT

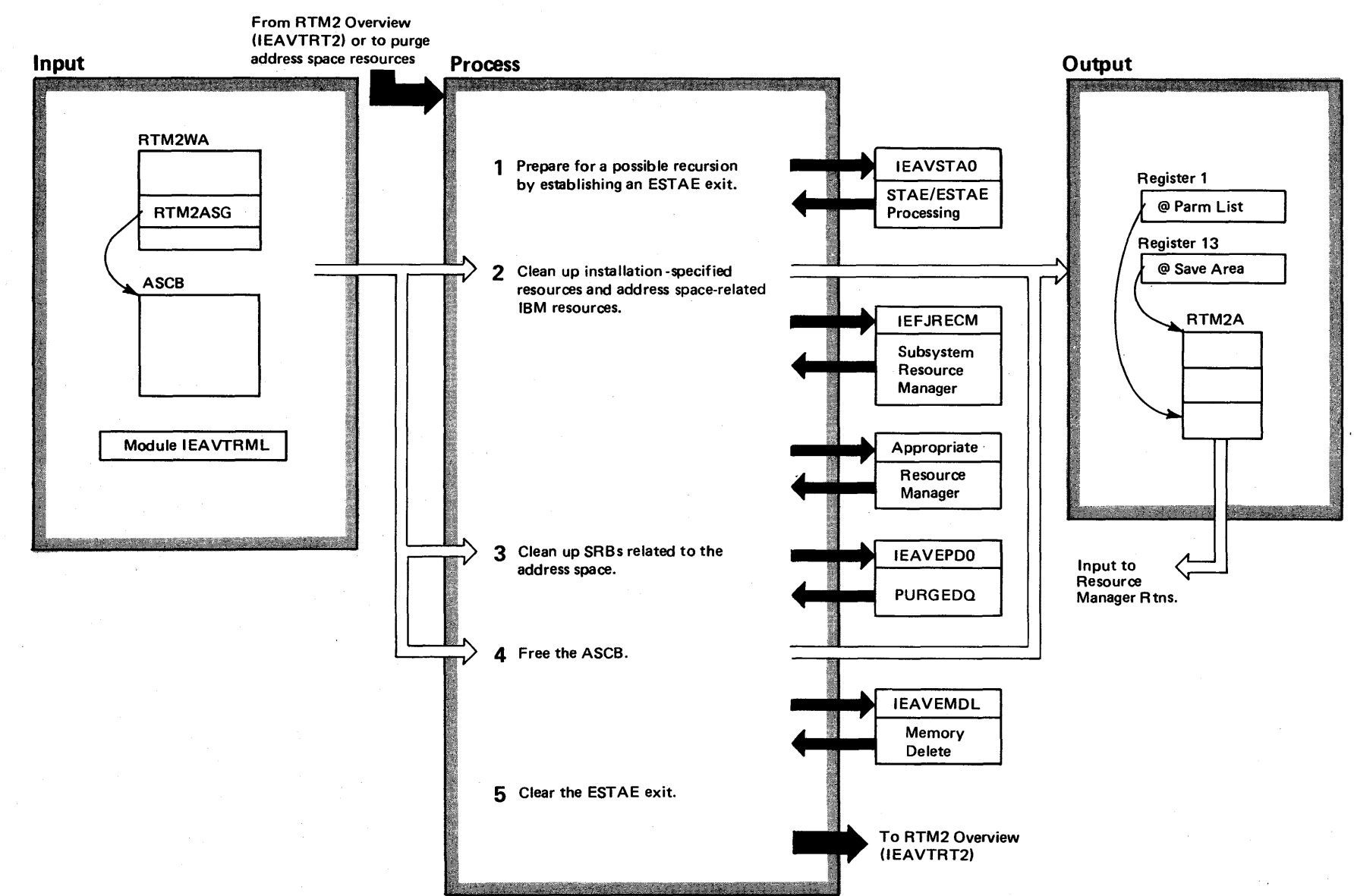

Diagram 22-21. Address Space Purge Processing (IEAVTMMT) (Part 1 of 2)

 $4 - 408$ ~ **S2 Syste** ~ ogic Lib ~ ≲  $\mathbf{u}$  me  $\mathbf{f}$  $\alpha$  $R$ elease  $3.7$ 

#### Diagram 22-21. Address Space Purge Processing (IEAVTMMT) (Part 2 of 2)

#### Extended Description

Module Segment

The address space purge function cleans up the address space resources when it terminates. Control initially goes to the RTM1 mainline code (see M.O. diagram, RTM1 Overview (lEAVTRT2)) to service a CALLRTM= MEMTERM request. RTM1 then schedules the address space termination routines (see M.O. diagram, Address Space Termination Processing (lEAVTMMT)) to terminate the address space. The final process in address space termination occurs when RTM2 receives a request, from the address space termination routines, to purge the resources from the address space.

Address space purge processing uses the RTM2WA initialized by initialization processing (see M.O. diagram RTM2 Initialization (IEAVTRT2)) for the basic input, along with the address of the ASCB being purged.

The address space purge processing routine only honors requests from the master address space. Requesters from any other address space will be terminated.

1 Address space purge processing establishes an ESTAE exit in case of failure. IEAVTMMT

2 Address space purge processing cleans up address space resources by first giving control to installation· defined subsystem clean-up routines (defined in module IEAVTRML) to clean any subsystem resources. These subsystem clean-up routines will receive control sequentially until they have all executed. Control next passes to the IBM-defined resource managers, which clean up system control program routines. The resource managers receive control sequentially:

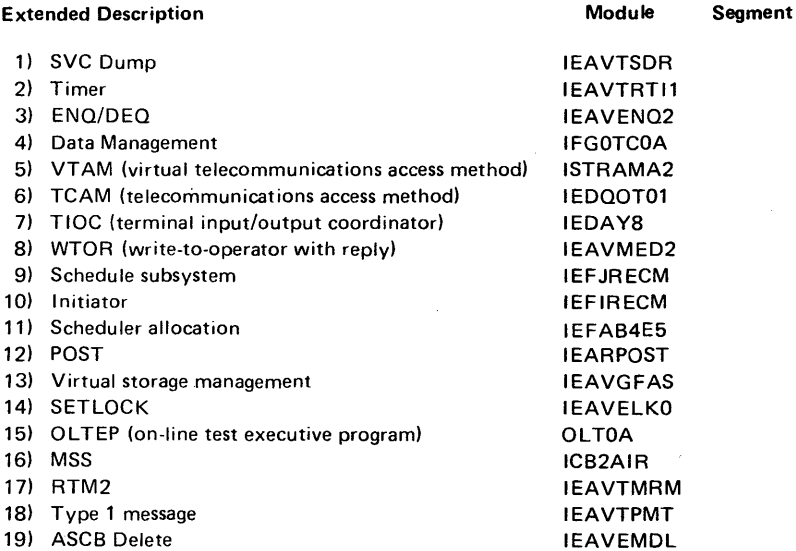

SPIE and RCT M.O. diagram "Resource Managers" shows the modules that perform the clean-up, and the control blocks cleared.

3 Control goes to the PURGEDO routines (see M.O. diagram PURGEDQ Processing (lEAVEPDO) in the Supervisor Control section) to remove any SRSs left in the address space.

4 Address space purge processing gives control to "memory delete" to free any non-permanent address spaces (ASID>1 in the ASCB). Address space purge processing does not free the address space if:

- $\bullet$  ASID = 0 system wait task
- $\bullet$  ASID = 1 master scheduler

Address space purge processing clears the EST AE routine, and gives control to the caller (module IEAVTRTE).

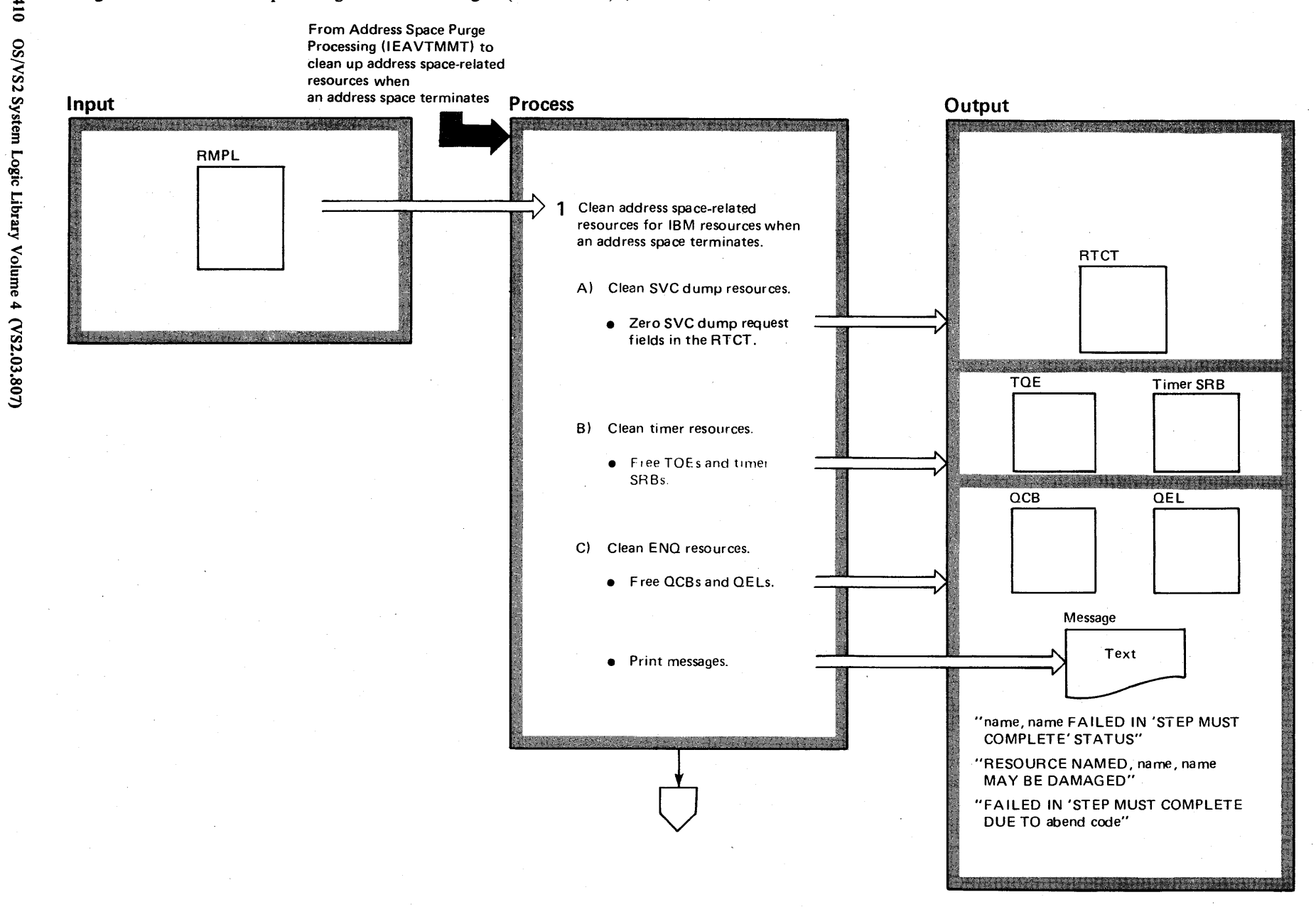

#### Diagram 22-22. Address Space Purge Resource Managers (IEAVTMMT) (Part 1 of 10)

 $4 - 410$ 

#### Diagram 22-22. Address Space Purge Resource Managers (IEAVTMMT) (Part 2 of 10)

#### **Extended Description**

#### Module **Seament**

The IBM-defined address space clean up resource managers free any resources held by an address space during processing. The address space purge processing routine, module IEAVTMMT, routes control to these resource managers after establishing an interface. Control goes to each address space resource manager sequentially until all of them have performed their clean up processing.

- 1 The address space purge routine routes control to each of the IBM-defined resource managers. After one resource manager completes its processing, control returns to the address space purge routine, which routes control to the next resource manager. This continues until all the resource managers have performed clean up.
- A. The SVC dump resource manager issues STATUS to set the system dispatchable if a dump was in progress in the failing address space.

The address space purge routine sets supervisor trace active,

- B. The timer resource manager frees the TQEs (timer queue elements) and timer SRBs associated with the address space being terminated. (See section 19, Timer Supervision (IEAVRTI1), for a description of the timer purge routine.)
- C. The ENQ resource manager frees associated ENQ resources used by the terminating address space by freeing QCBs (queue control blocks) and QELs (queue elements). The ENQ resource manager also writes messages explaining which address space failed while it controlled the resource. (See section 21, Task Management (IEAVENQ1) section for a detailed description of ENQ processing.)

#### **IEAVTMMT**

**IEAVTRTI1** 

**IEAVTSDR** 

IEAVENQ1

Diagram 22-22. Address Space Purge Resource Managers (IEAVTMMT) (Part 3 of 10)

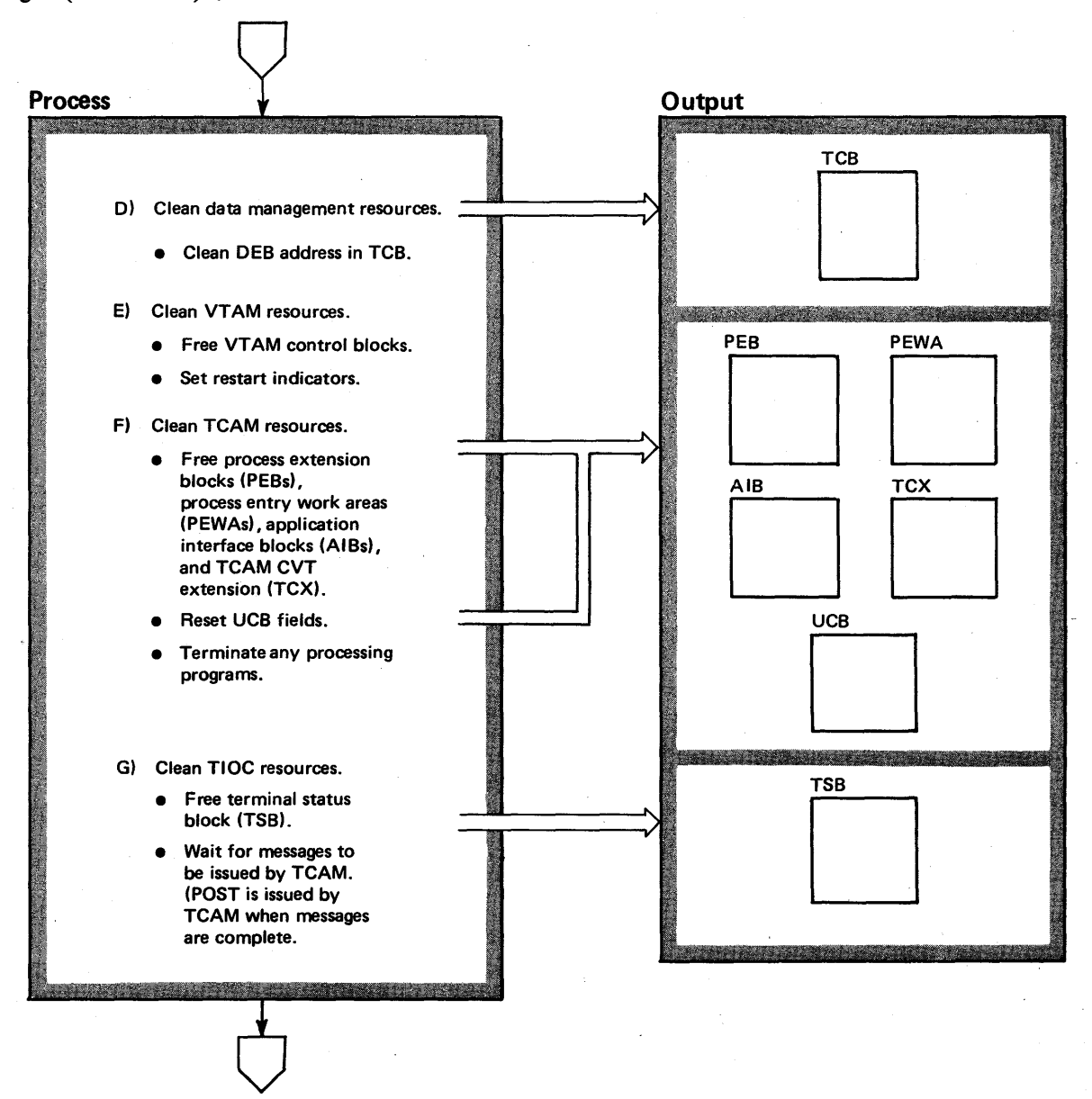

# Diagram 22-22. Address Space Purge Resource Managers (IEAVTMMT) (Part 4 of 10)

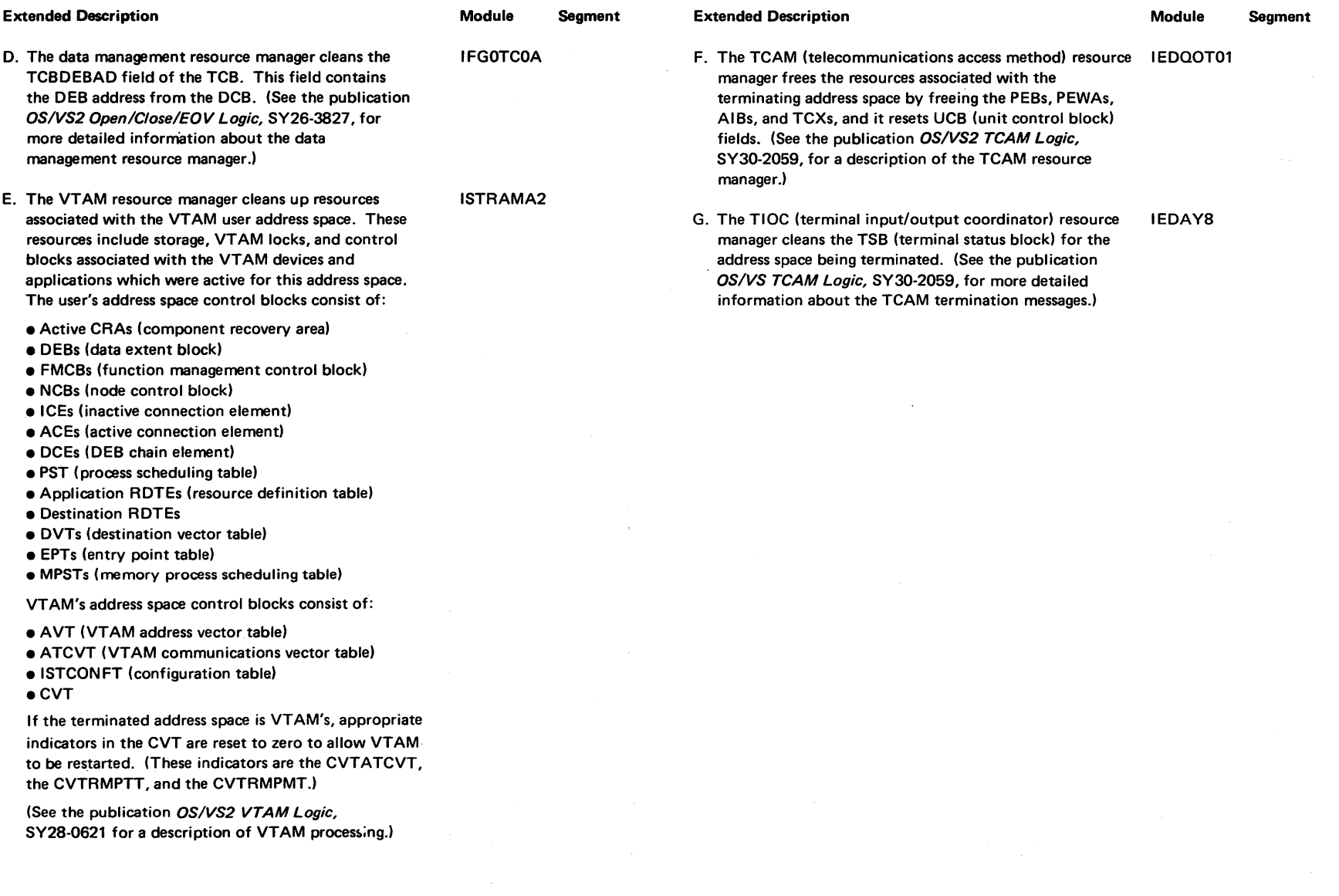

Diagram 22-22. Address Space Purge Resource Managers (IEAVTMMT) (Part 5 of 10)

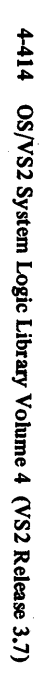

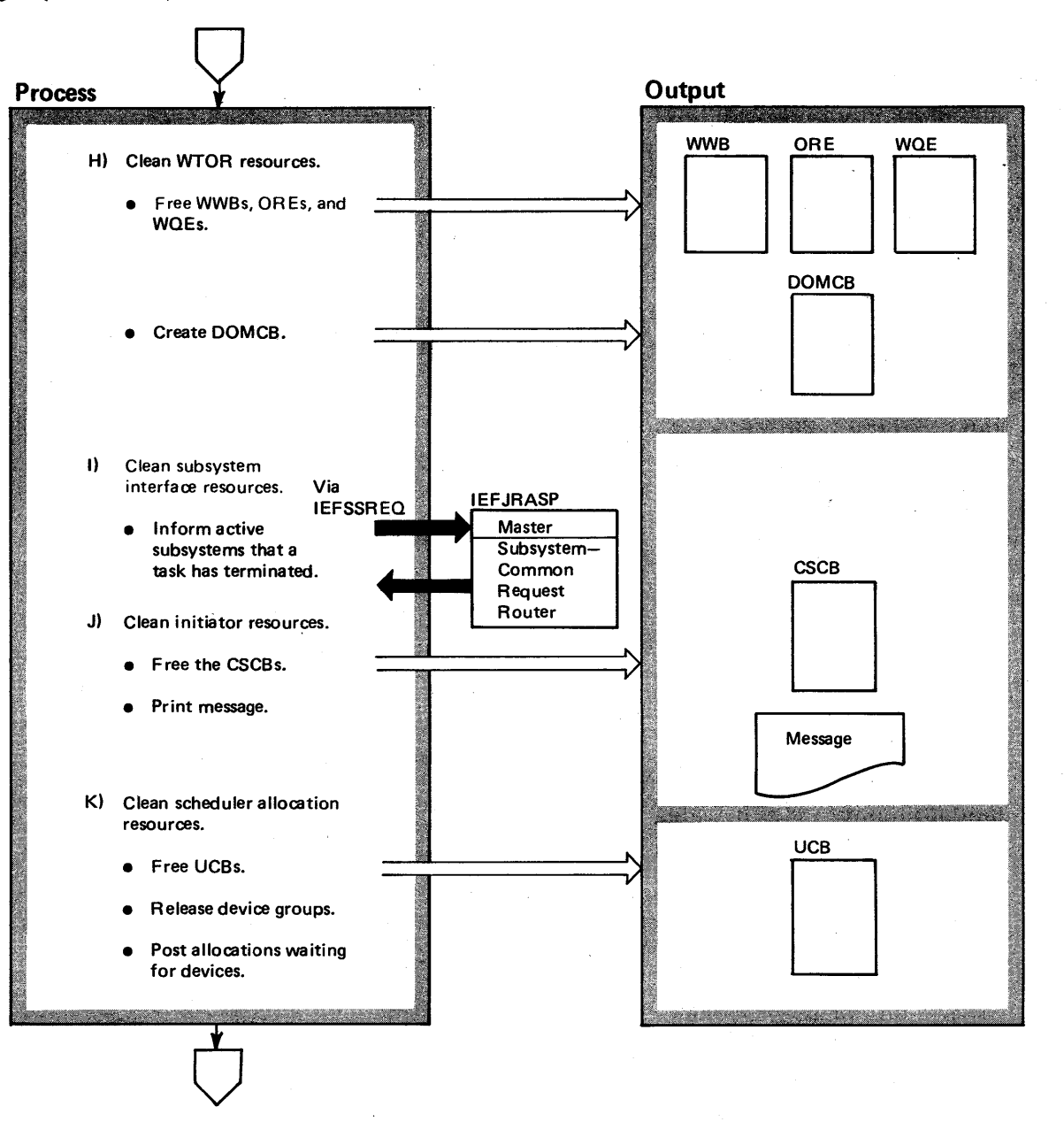

#### Diagram 22-22. Address Space Purge Resource Managers (IEAVTMMT) (Part 6 of 10)

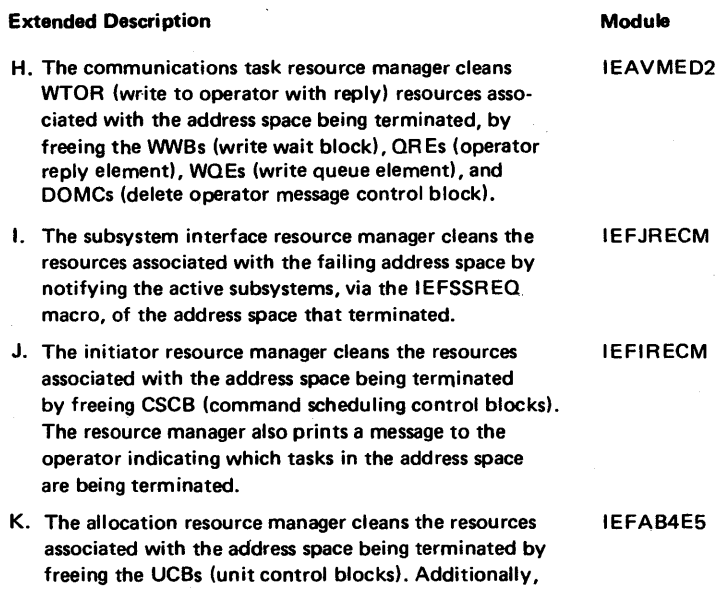

the resource manager releases the device groups for the allocation, and then posts allocations waiting for those devices. (See the "Allocation/Unallocation" section for a description of allocation and unallocation processing.)

Segment

Diagram 22-22. Address Space Purge Resource Managers (IEAVTMMT) (Part 7 of 10)

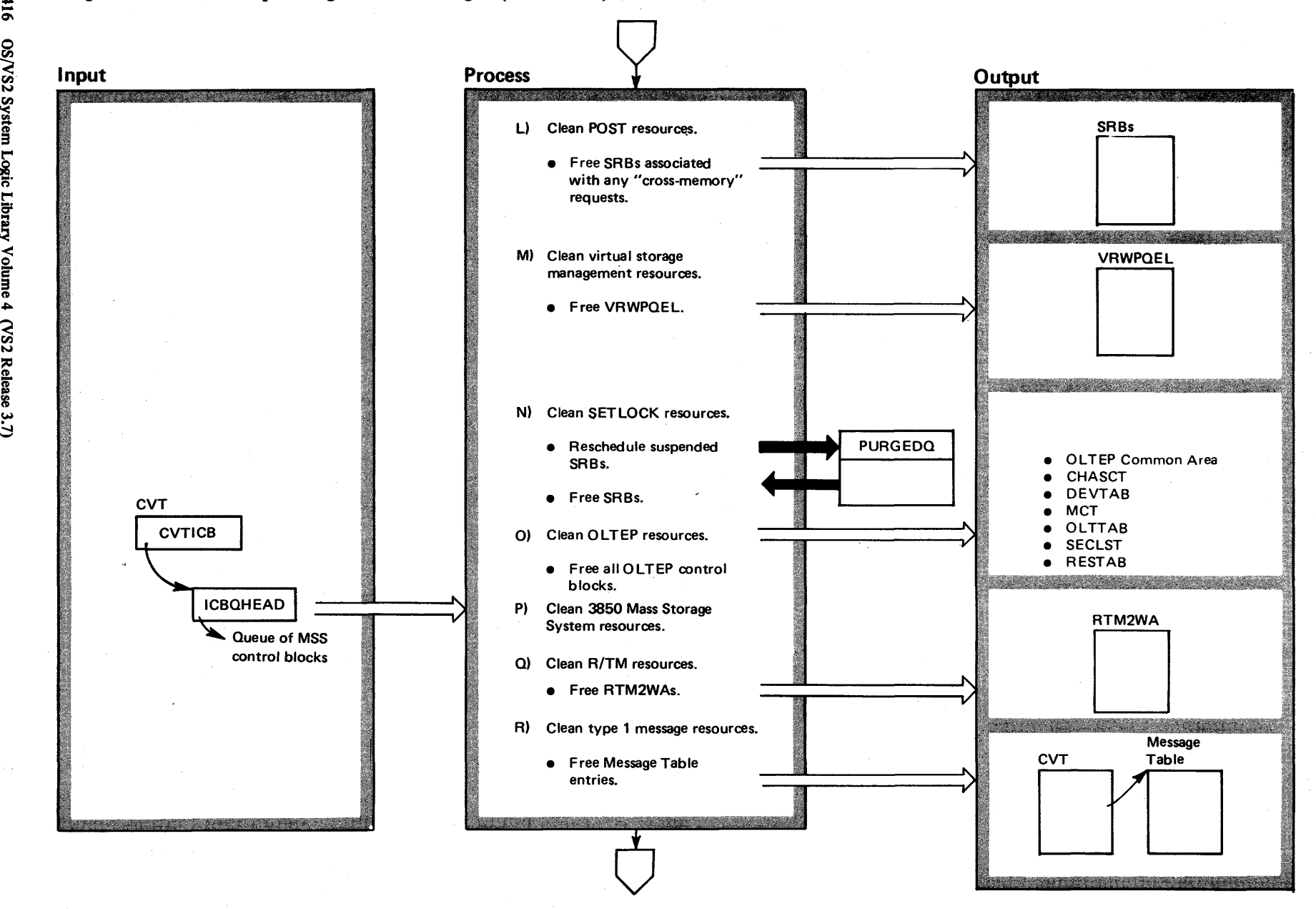

4416  $\bullet$  $\sqrt{22}$   $S_2$  $_{\rm stem}$  Lo gic Lib1 y Volume 4  $\overline{\mathbf{S}}$ Release 3.
# Diagram 22-22. Address Space Purge Resource Managers (IEAVTMMT) (Part 8 of 10)

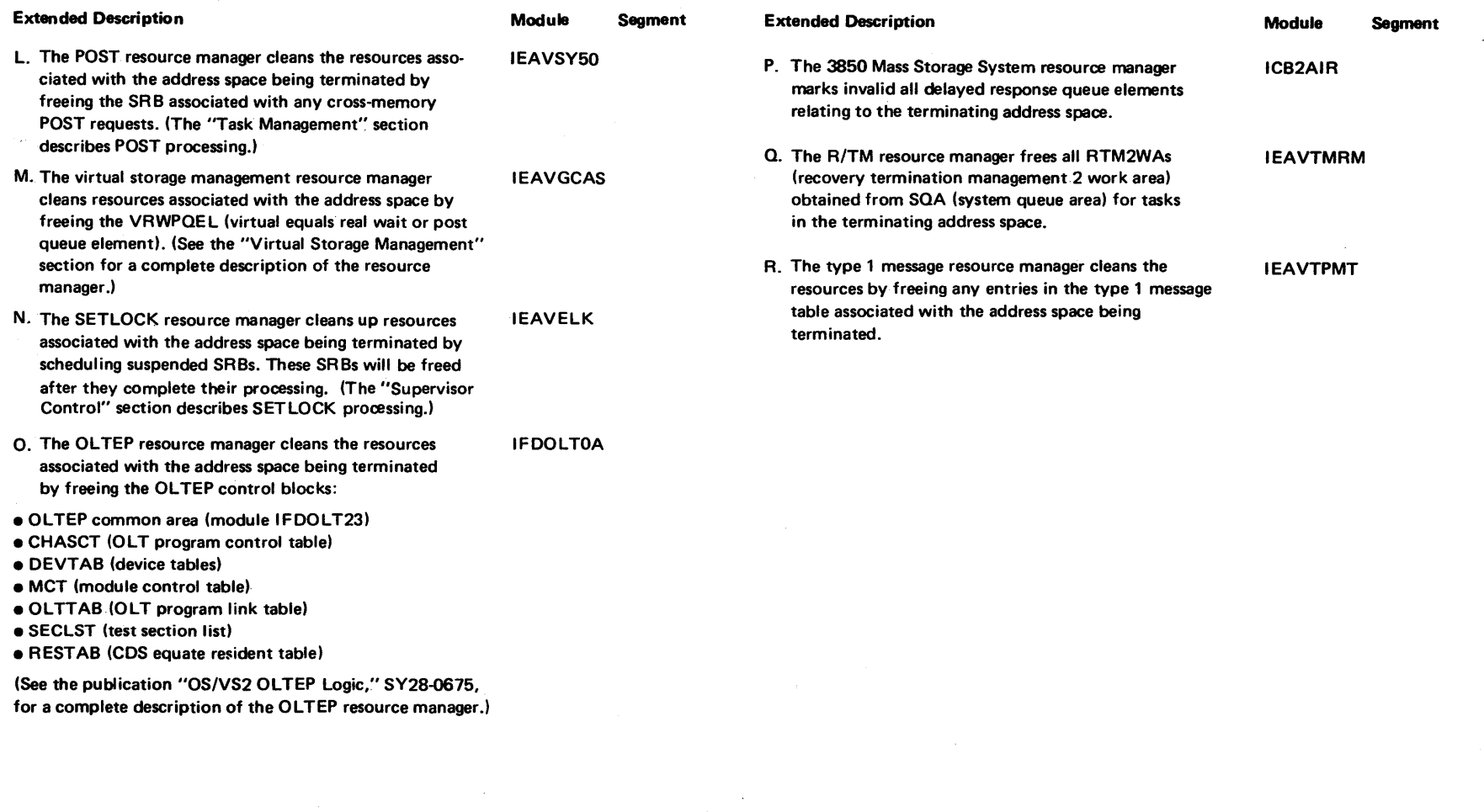

 $\omega$  or  $\zeta$  is  $\sim$  .

 $\bullet$ 

Diagram 22-22. Address Space Purge Resource Managers (IEAVTMMT) (Part 9 of 10)

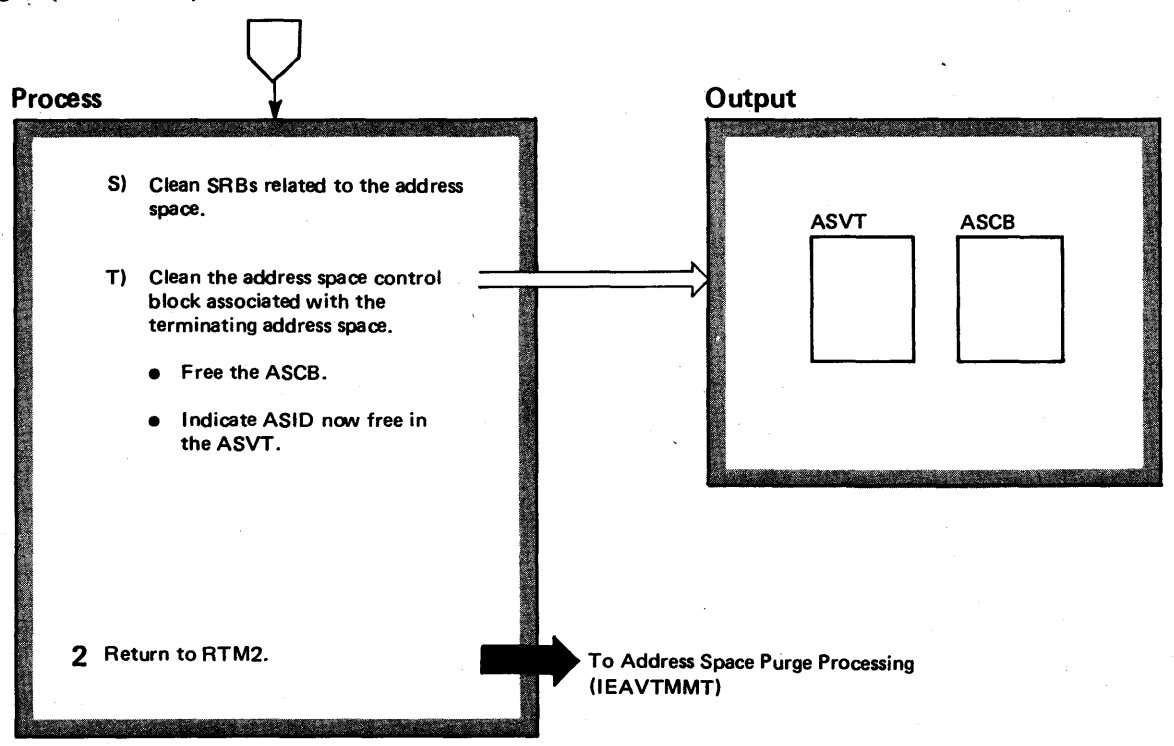

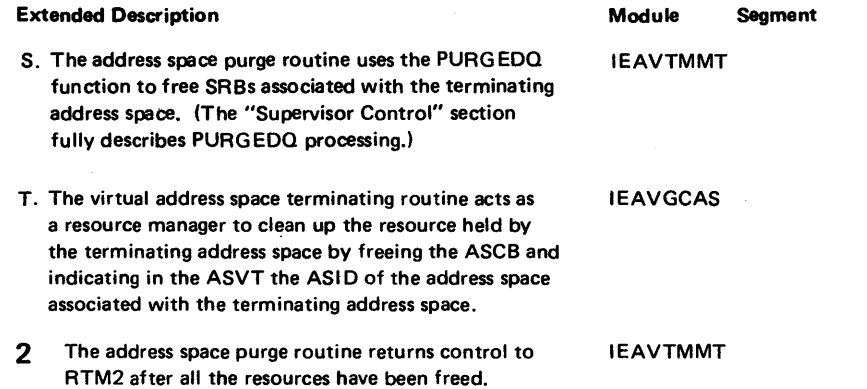

# Diagram 22-22. Address Space Purge Resource Managers (IEAVTMMT) (Part 10 of 10)

## Diagram 22-23. RTM2 Exit Processing (IEAVTRTE) (Part 1 of 6)

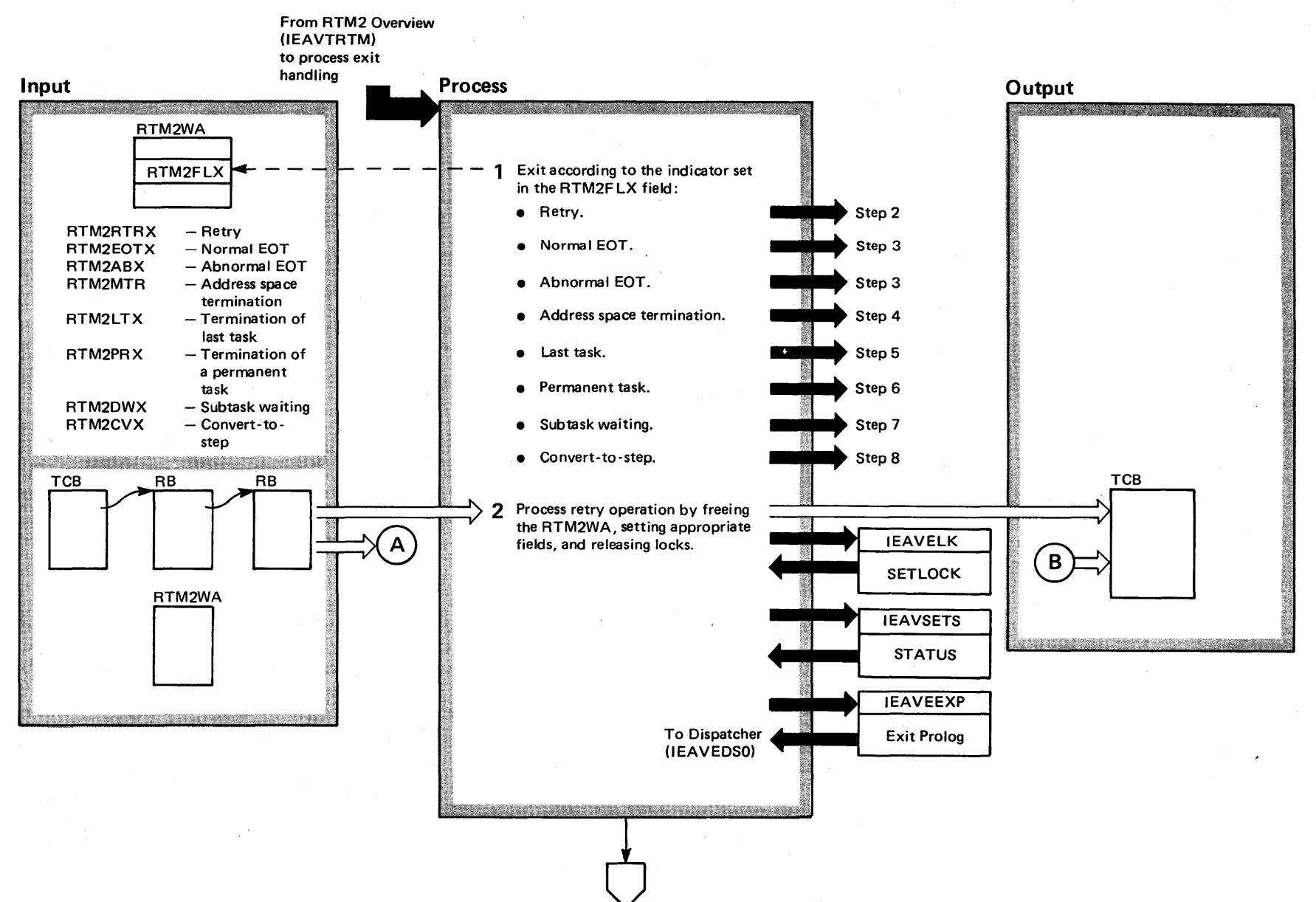

 $4 - 420$ o 'S2 System L <sup>~</sup>C:;. r-' c;:  $\mathcal{L}$  $\mathsf{p}_{\mathsf{m}}$  and (VS2 Release 3.7)  $-3.7$ 

## Diagram 22-23. RTM2 Exit Processing (IEAVTRTE) (Part 2 of 6)

#### Extended Description

#### Module Segment

RTM2 exits to either exit prolog or STATUS (see the M.O. diagrams for Exit Prolog and STATUS for a description of their processing), depending on the settings of the RTM2FLX field of the RTM2WA, after task termination or address space termination.

1 Exit processing determines the type of exit.

IEAVTRTE

2 The current RTM2WA is freed; the TCB flags are cleared if no RTM2 SVRBs will remain on the RB queue after retry; and the registers that will not be altered by Exit (15,0,1) are reloaded from the SVRB. Then control is passed to the Exit prolog.

RTECMEX RTEFREWA

## Diagram 22-23. RTM2 Exit Processing (IEAVTRTE) (Part 3 of 6)

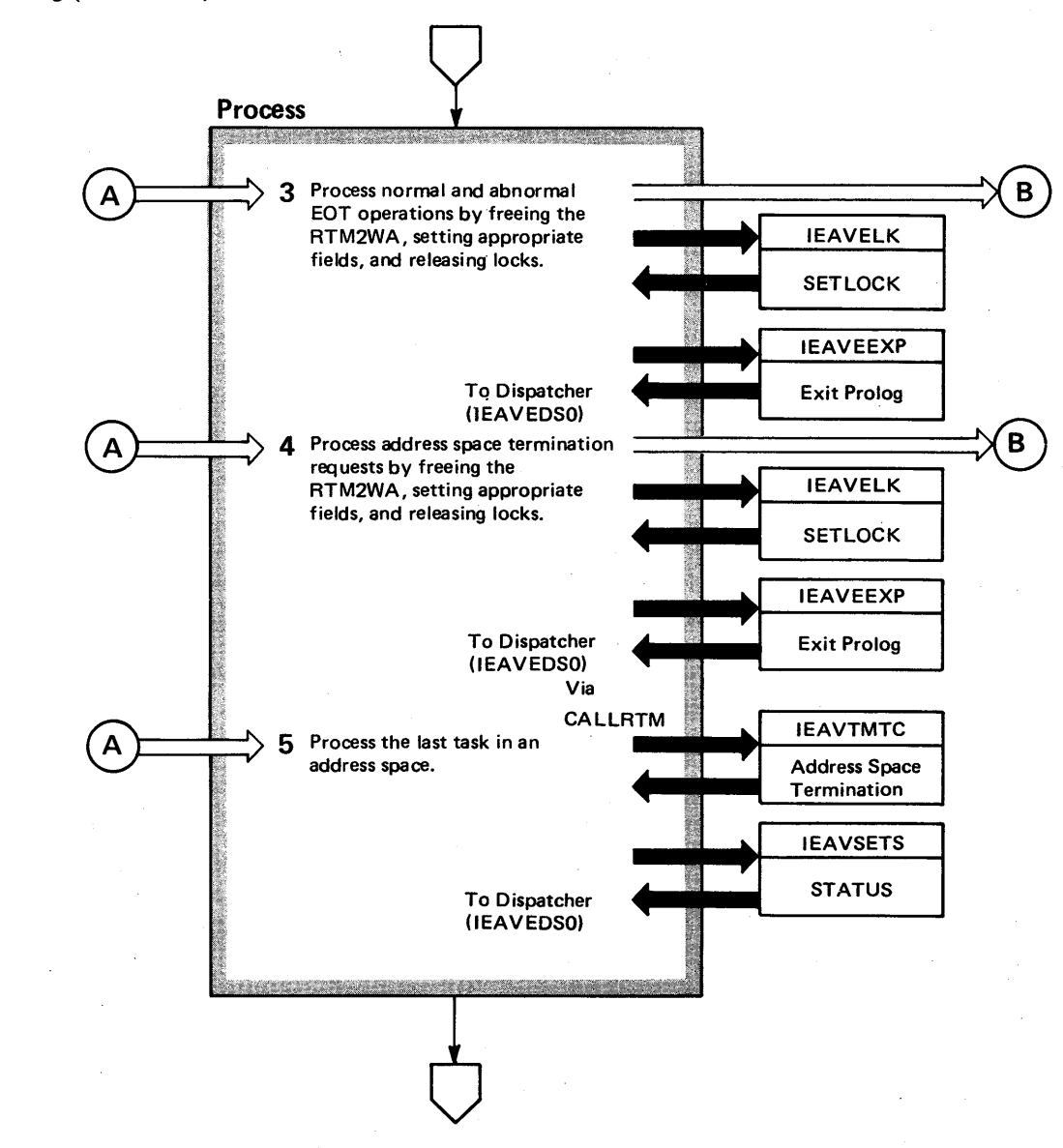

4422 OS/VS2 System Logic Li ~ ~ olume 4  $(NS2$  Re lease  $3.7$ 

## Diagram 22-23. RTM2 Exit Processing (IEAVTRTE) (Part 4 of 6)

#### **Extended Description**

Module Segment

3 The TCBEOT flag is set to indicate all RTM2 processing is complete for this task. All RTM2 work areas are freed, and control is passed to the Exit prolog.

4 The RTM2WA is freed and control is passed to the Exit prolog.

5 The memory is terminated using CALLRTM TYPE=MEMTERM. The current task is set nondispatchable to await completion of memory termination. RTELTEX

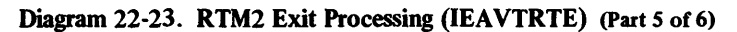

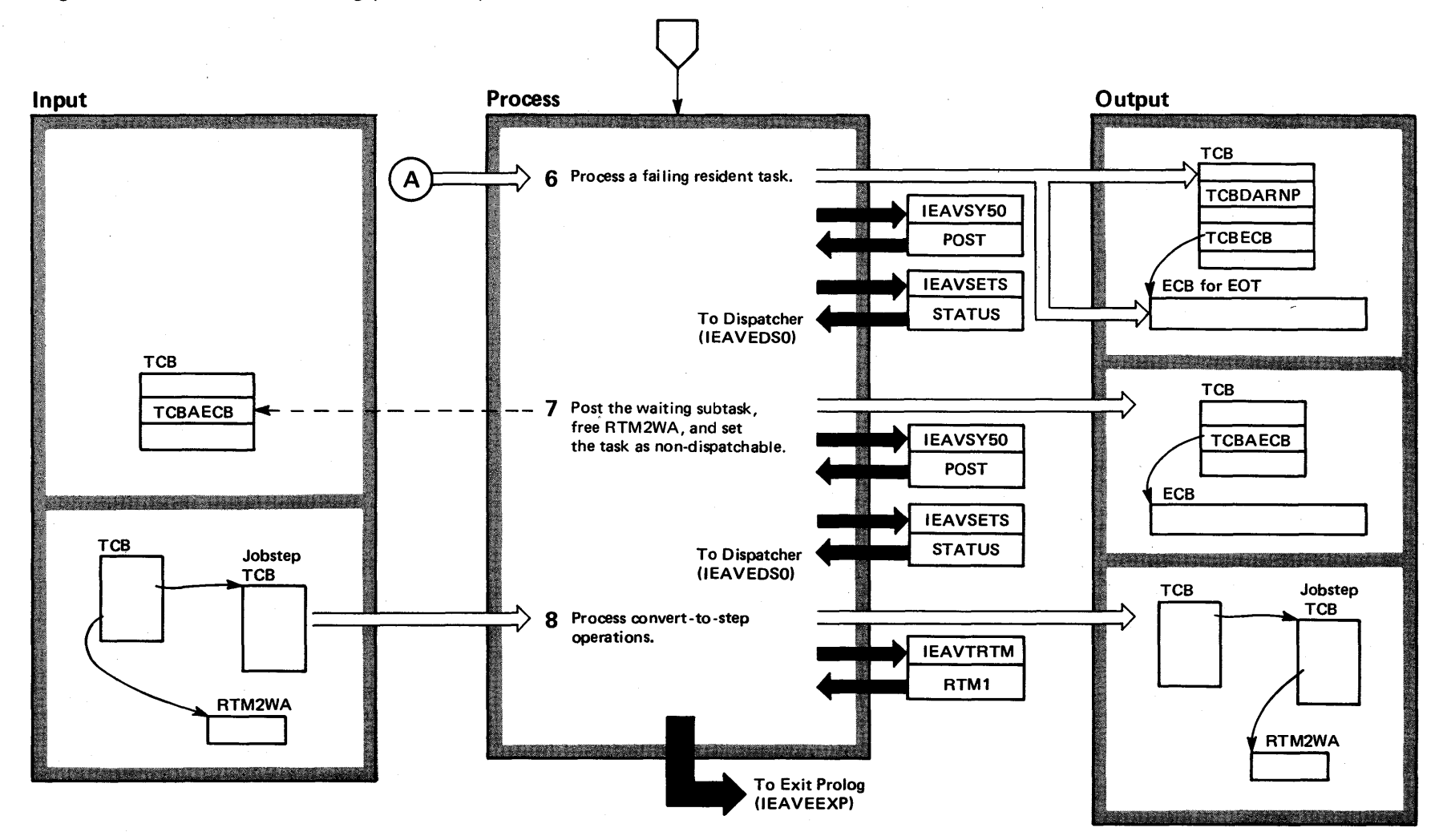

OS/VS2 System Logic Library Volume 4 (VS2 Release 3.7)

 $4 - 424$ 

# Diagram 22-23, RTM2 Exit Processing (IEAVTRTE) (Part 6 of 6)

complete critical processing before terminating it.

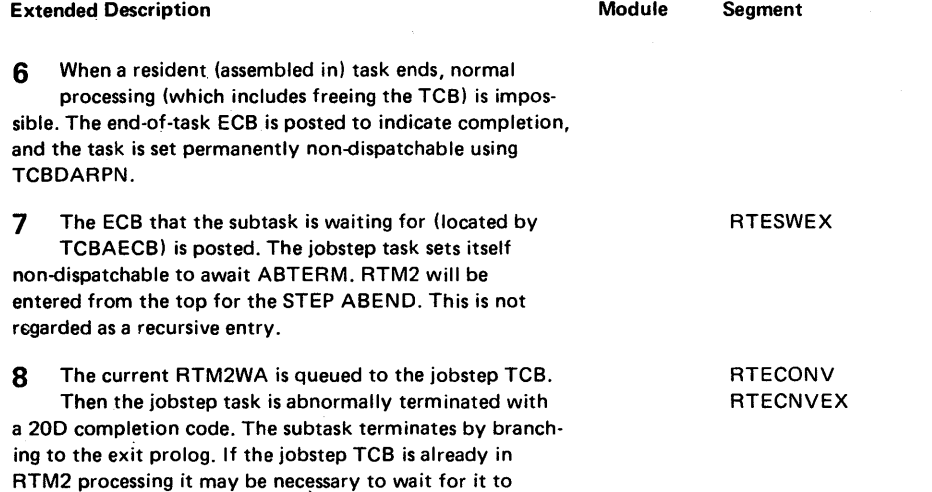

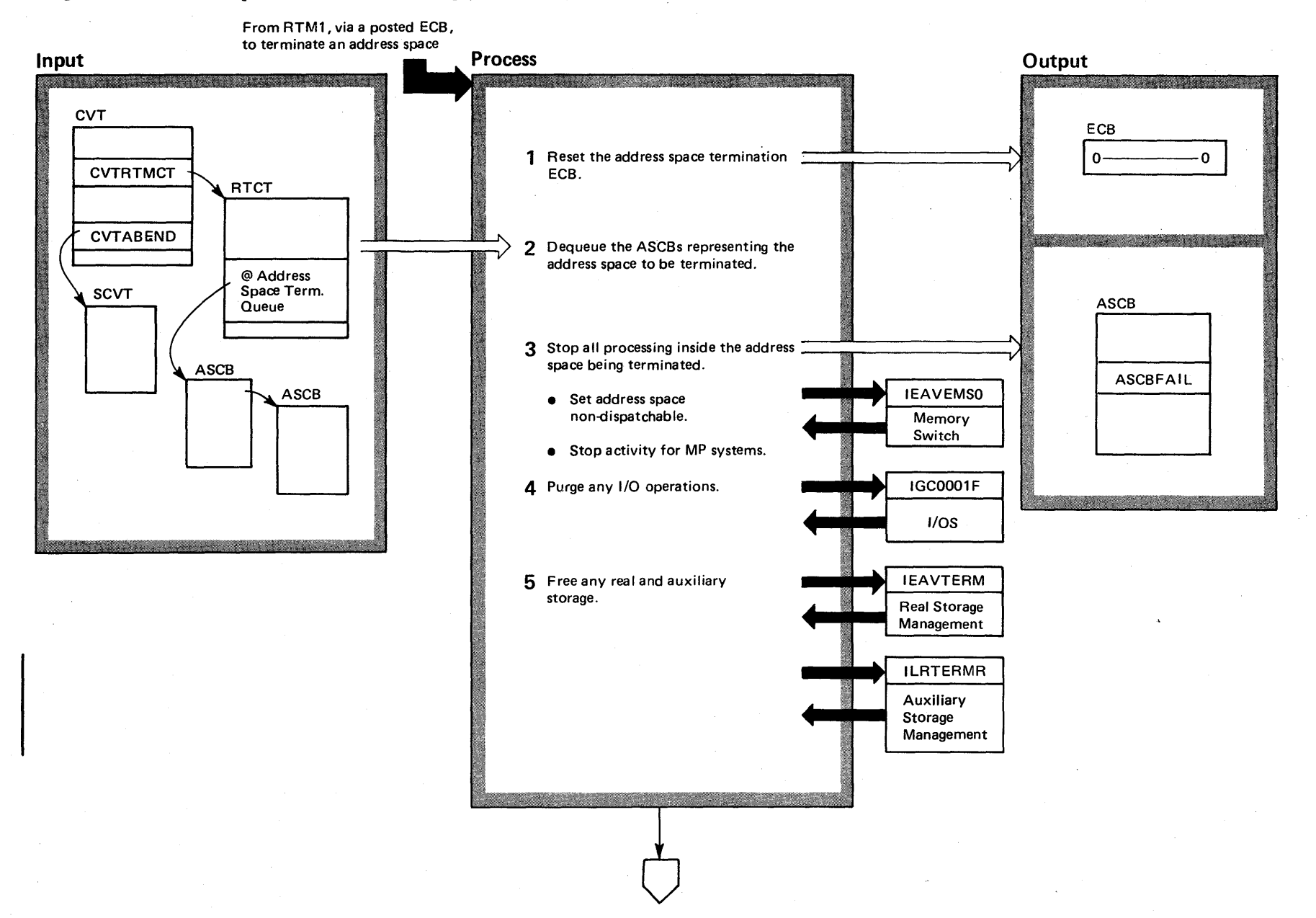

## Diagram 22-24. Address Space Termination Processing (IEAVTMTC) (Part 1 of 4)

 $4 - 426$ 0S/VS2 System Logic Library Volume 4 (VS2.03.807)

VS2.03.807

## Diagram 22-24. Address Space Termination Processing (IEAVTMTC) (Part 2 of 4)

#### Extended Description

Module Segment

IEAVTMTC

Address space termination routines receive control from RTM1 when a system routine issues a CALLRTM TYPE = MEMTERM request. Address space termination consists of two routines, (IEAVTMTC and IEAVTMTR) both resident in the master address space, that:

- Find and dequeue the ASCB (address space control block) representing the address space to be terminated.
- Stop the processing in the address space.
- Perform the actual termination.
- Repeat the operation for all the ASCBs on the termina· tion queue.

After this processing has completed for all the address spaces on the termination queue, module IEAVTMTC goes into a wait state, to wait for another address space termination request.

1 Since this routine receives control after an SRB scheduled by RTM1 posts its ECB, the ECB must be zeroed to allow for later entries.

2 Address space termination proceeds to dequeue the last ASCB on the termination queue by tollowing down the chain pointed to out of the RTCT (recovery termination control tablel. The CS (compare and swap) instruction is used to remove the ASCB.

#### Extended Description

Module Segment

3 Address space termination sets the address space nondispatchable. If the system is an MP (multiprocessor) system with more than one CPU online, address space termination must stop all activity in the address space being terminated. It does this by giving control to the memory switch function (see the "Supervisor Control" section for a description of the memory switch function) and by waiting until any SRB or task activity stops.

4 All I/O activity for the address space is stopped. Control goes to the I/O supervisor, via SVC 16, to perform this function.

5 All real page frames and all auxiliary storage pages belonging to the address space are released. Control goes to the RSM (real storage management) and ASM (auxiliary storage management) routines to perform this function. The SCVTPTRM field of the SCVT contains the entry point address of the real storage management routine. The CVTASMRM field of the CVT contains the entry point of the auxiliary storage management routine.

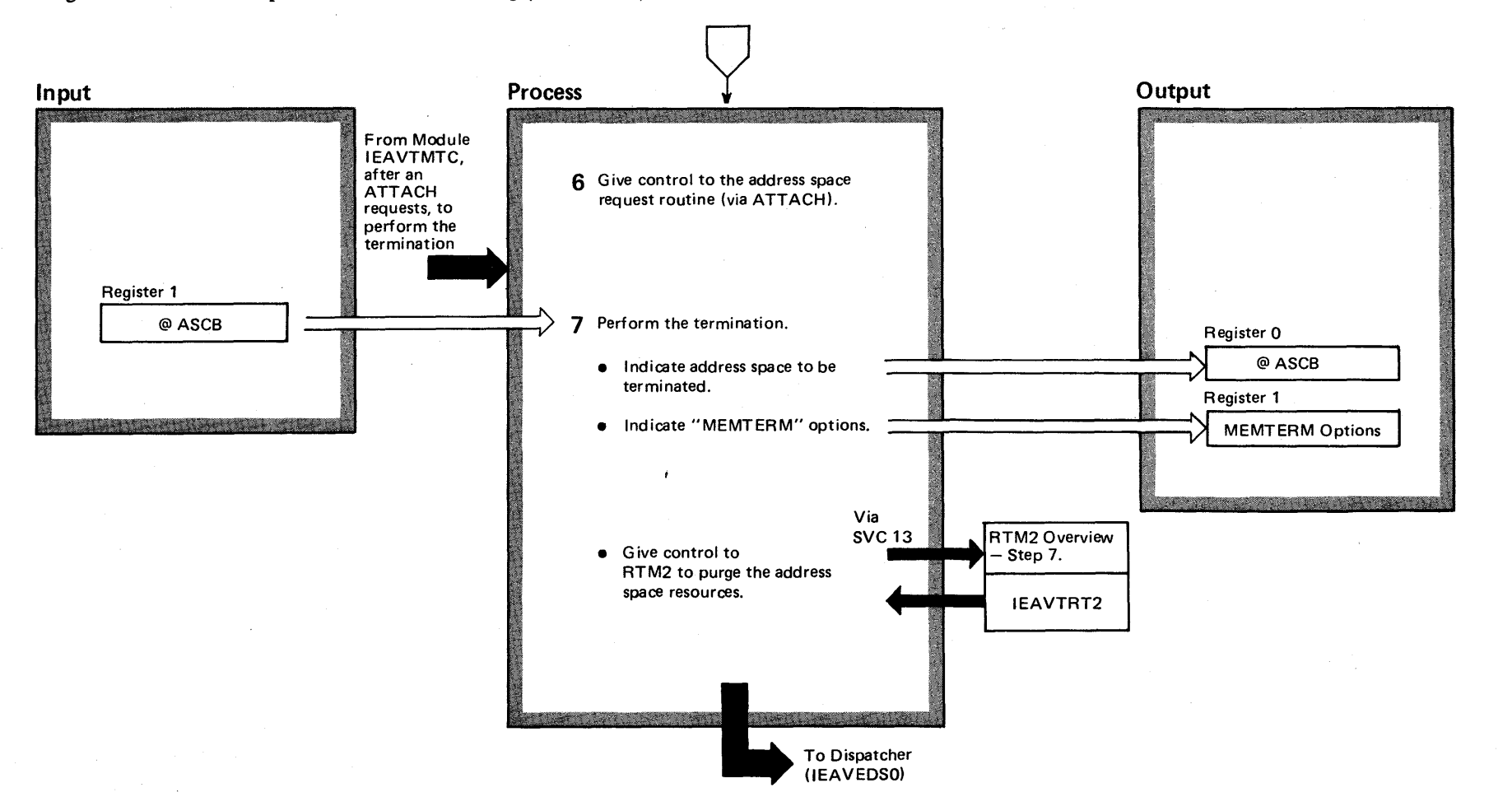

Diagram 22-24. Address Space Termination Processing (IEAVTMTC). (Part 3 of 4)

## Diagram 22-24. Address Space Termination Processing (IEAVTMTC) (Part 4 of 4)

#### Extended Description

#### Module Segment

6 Address space termination continues after module I EAVTMTC, the controller routine, attaches the address space termination task, IEAVTMTR, to perform the actual termination. (IEAVTMTR runs in the master address space.)

7 The address space termination task indicates the address space being terminated in register 0, and the "MEMTERM" options in register 1, and gives control to RTM2, via SVC 13, to purge the address space resources. (See M.O. diagram RTM2 Overview (lEAVTRT2) and M.O. diagram Address Space Purge Processing (lEAVTMMT) for the description of how R/TM purges address space resources.) After control comes back from RTM2, the address space termination task gives control to the dispatcher.

IEAVTMTR

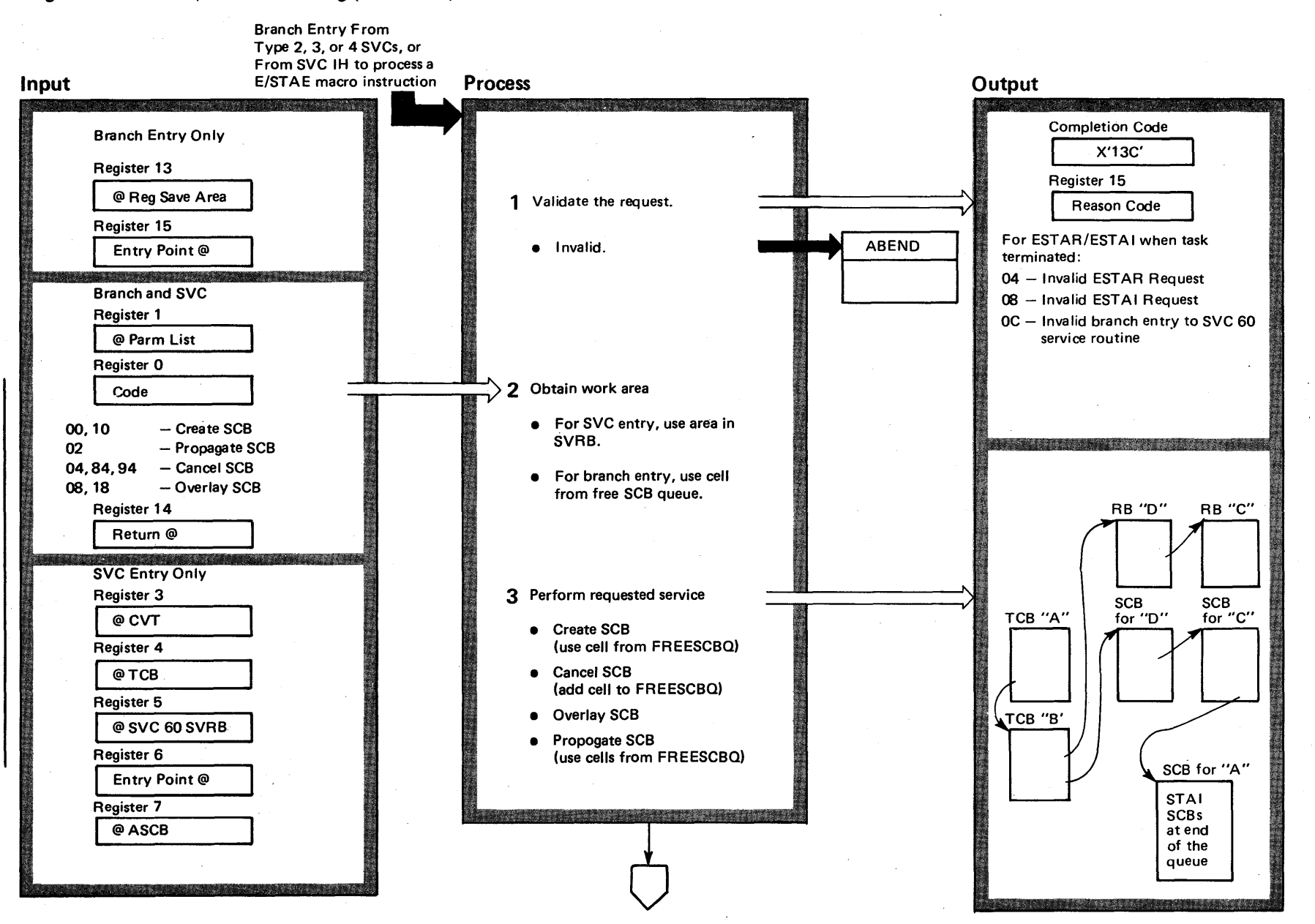

## Diagram 22-25. STAE/ESTAE Processing (IEAVSTA0) (Part 1 of 6)

**06777** Ø. /S2 Syst ~ io.ic  $\mathbf{L}$ ~ <u>o</u>`  $\overline{\overline{6}}$   $\overline{\overline{6}}$ ~  $^{(22.03.8)}$ 

~

 $22.03.807$ 

## Diagram 22-25. STAE/ESTAE Processing (IEAVSTA0) (Part 2 of 6)

#### Extended Description

# Module Segment

IEAVTSIN

IEAVSTAO

The STAE/ESTAE routine creates and, initializes an SCB (STAE control block) to represent an abnormal interruption exit routine. The STAE/ESTAE routine can create, cancel, propagate, or overlay an SCB, according to the action codes passed as input. The ST AE routine receives control from the SVC IH or via branch entry. Control returns to the caller.

1 The STAE/ESTAE routine validates both branch entered and SVC entered requests. ESTAE abnormally terminates invalid callers, passing a X'13C' ABEND code to the ABEND routine. The value in register 15 explicitly states the reason for the termination. STAE processing does not terminate callers requesting STAE, STAI, or SVC-entered ESTAE.

2 The STAE/ESTAE routine obtains a work area from the FREESCB queue for branch entries or uses an area in the STAE/ESTAE SVRB for SVC entries. If the FREESCB queue is full, a GETMAIN is issued for four cells from subpool 255 and added to the FREESCB queue.

3 The STAE/ESTAE routine performs requested service, as indicated in register O.

Extended Description

**•** For create requests, the STAE/ESTAE routine obtains a cell for an SCB. The newly created SCB is chained in the SCB queue, pointed to by the appropriate TCB. STAE/ESTAE indicates the caller owns the SCB by setting an indicator in the RBSCB field of the caller's RB.

For STAI or ESTAI requests, STAE/ESTAE also propagates the STAI or ESTAI SCBs via propagate processing.

- For cancel requests, the STAE/ESTAE routine ... dequeues the SCB from the specified TCB, returns the cell to the FREESCB queue, and zeroes the RBSCB indicator in the caller's RB if the caller does not own any more SCBs.
- For overlay requests, the STAE/ESTAE routine initializes the existing SCB with the new values.
- For propagate requests, the STAE/ESTAE routine obtains cells, copies the SCB information from the appropriate SCB (addressed by the TCB pointed to in register 4), and chains the SCB to the TCB being attached.

## Diagram 22-25. STAE/ESTAE Processing (IEAVSTA0) (Part 3 of 6)

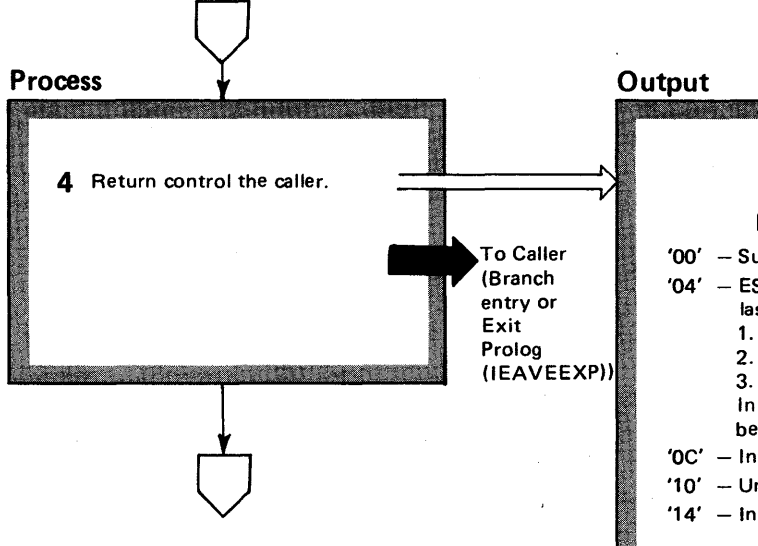

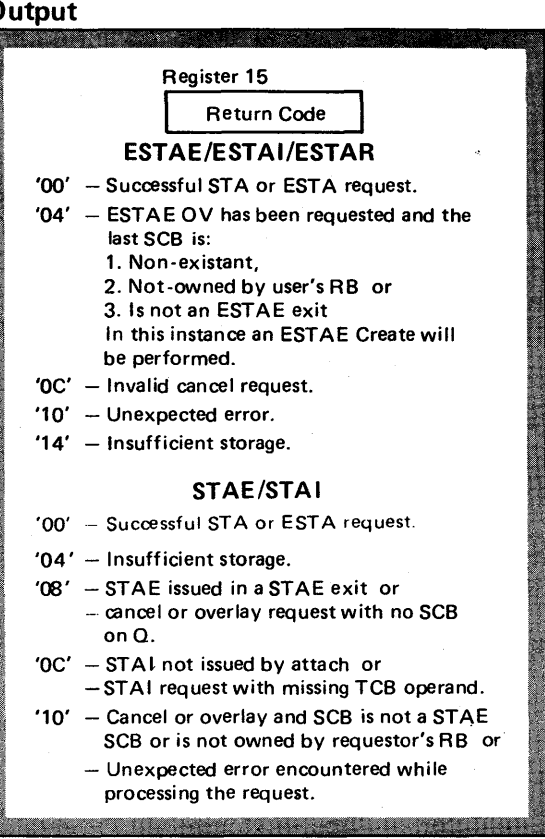

 $52.03.807$ 

Diagram 22-25. STAE/ESTAE Processing (IEAYSTAO) (Part 4 of6)

Extended Description

# Module Segment

4 STAE/ESTAE returns control to the caller, with return codes indicating the results of the request in register 15.

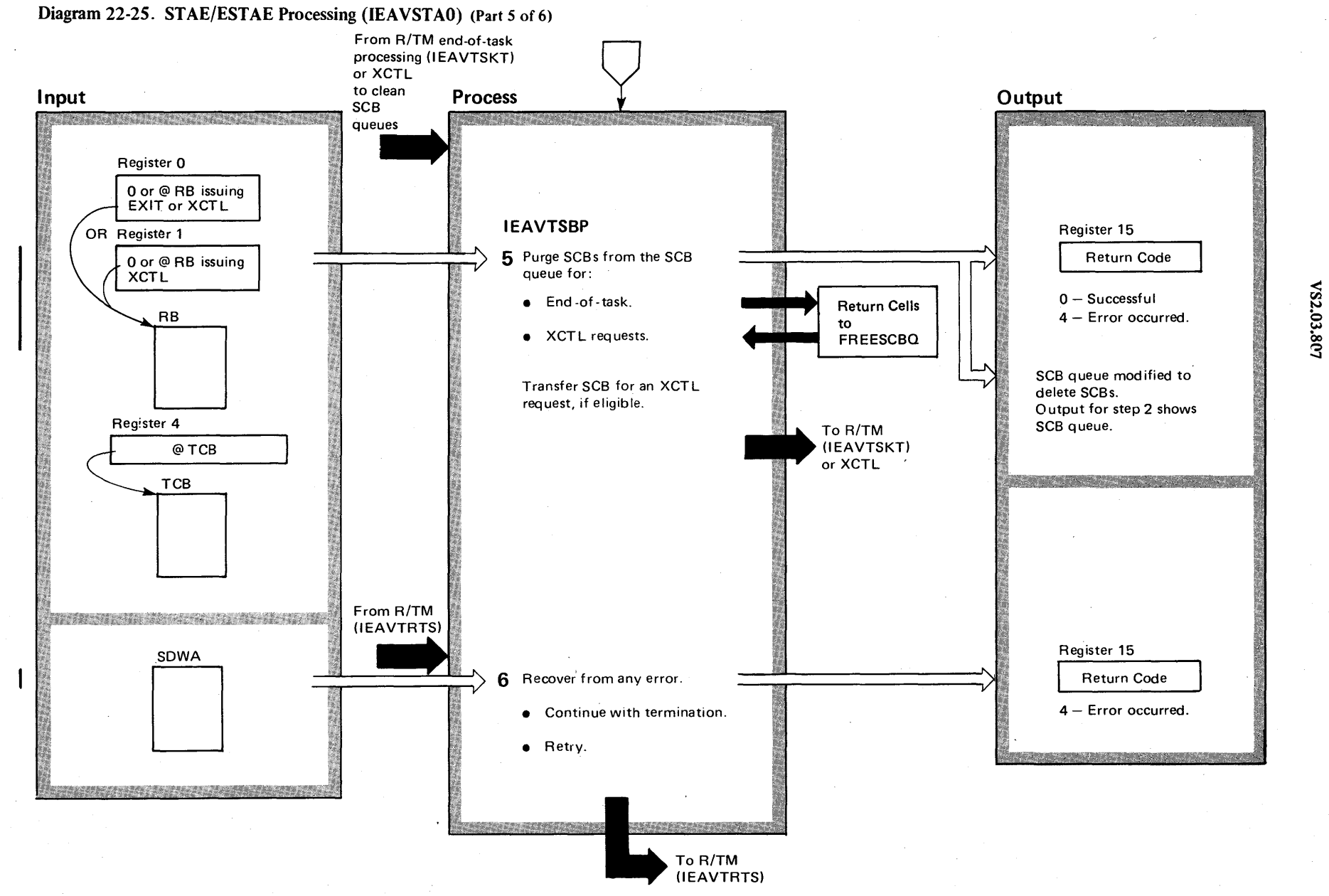

 $4 - 434$ ~  $v_{S2S}$  $_{\rm stem}$  L  $\ddot{\mathbf{g}}$ ic L  $\frac{1}{2}$  $y$  Volume 4 (VS2.03.807)

 $\mathcal{S}^-$ 

# Diagram 22-25. STAE/ESTAE Processing (IEAVSTA0) (Part 6 of 6)

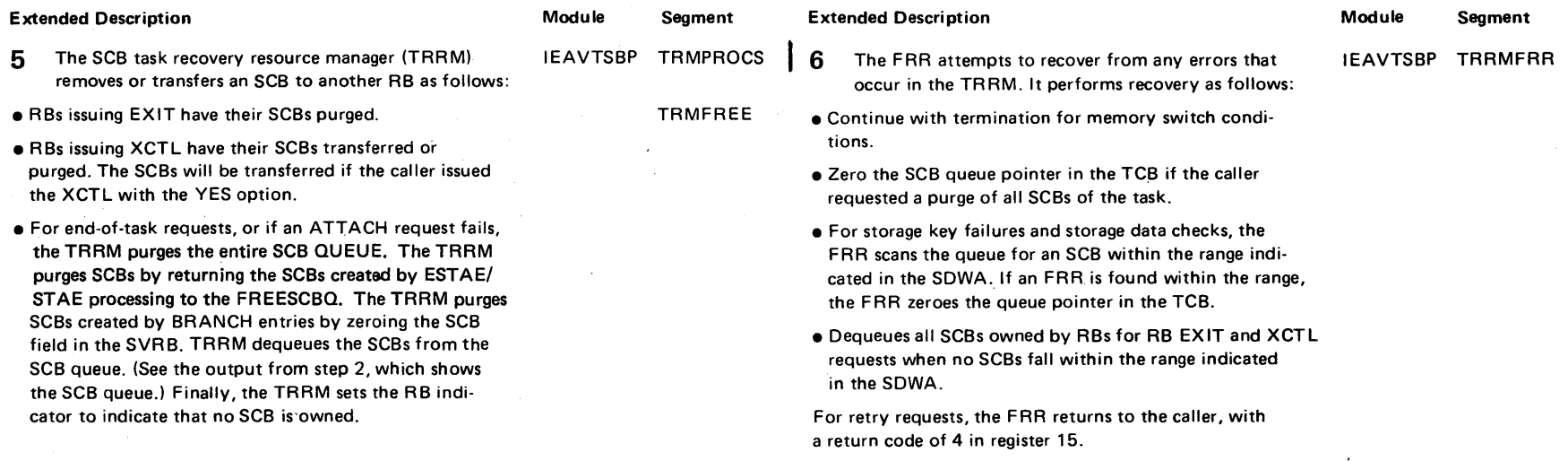

 $\overline{\phantom{a}}$ 

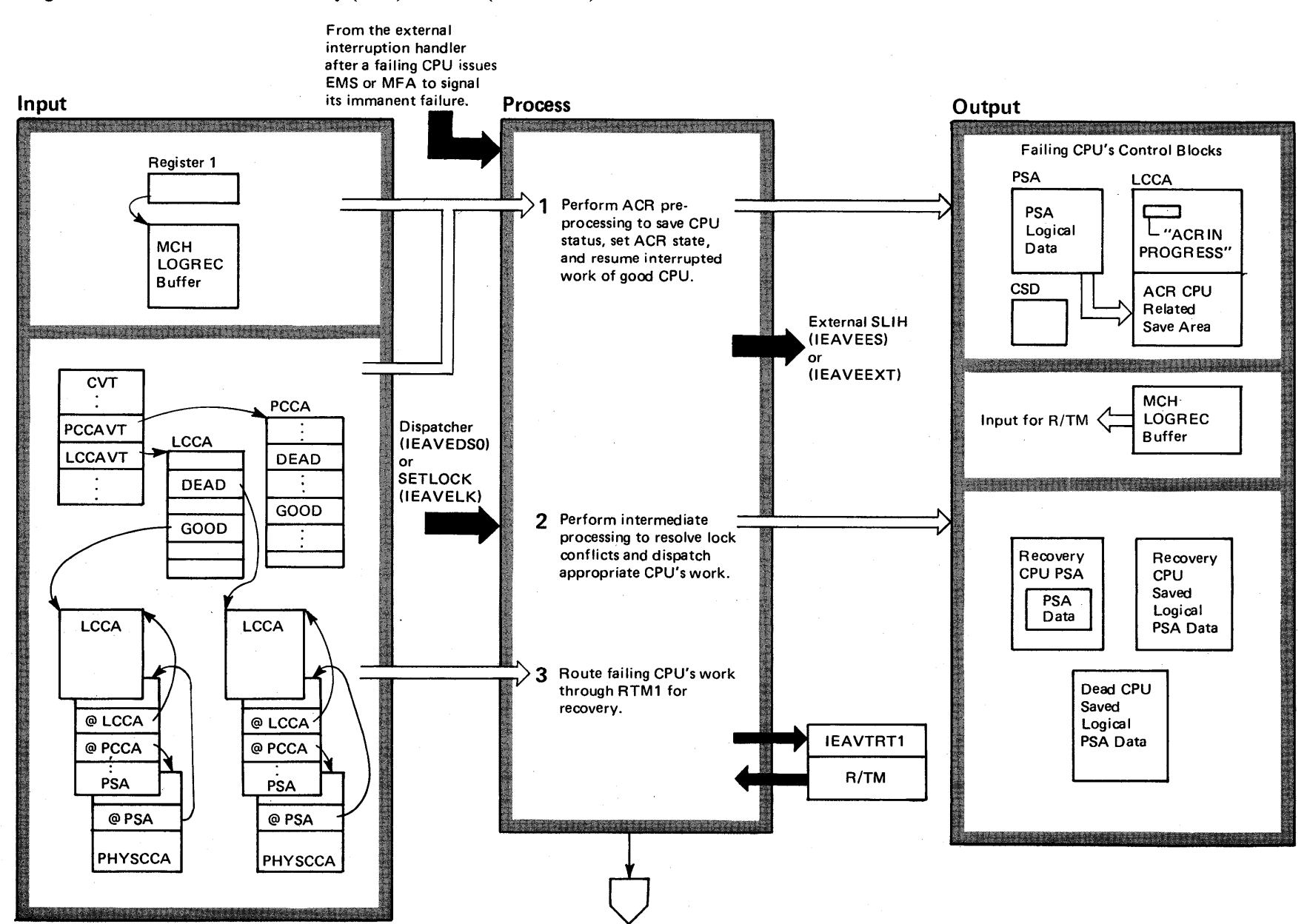

## Diagram 22-26. Alternate CPU Recovery (ACR) Overview (IEAVTACR) (Part 1 of 4)

 $4 - 436$  $\mathbf{S}$ 'S2 System Logic ا<br>آه  $\frac{1}{2}$ me 4  $(22.03.807)$ 

### Diagram 22-26. Alternate CPU Recovery (ACR) Overview (IEAVTACR) (part 2 of 4)

#### Extended Description

#### Module Segment Extended Description

1 ACR uses the LCCA and saves the PSA data of the

failing CPU in the ACR save area. ACR extracts all logical fields from the failing CPU's PSA and saves them in the failing CPU's ACR save area. ACR then sets the" ACR in progress" indicator in the LCCAs of both the failing and recovery CPUs. The CSD also contains an "ACR in progress" indicator. Then, ACR marks the failing CPU offline by setting indicators in the CSD (common system data). The CPU remaining in the system continues processing its own work by returning control to the external interruption handler so the system continues processing. Work for the remaining CPU will be dispatched. When the recovery CPU enters the dispatcher, or when a lock con-

Alternate CPU recovery (ACR) recovers the system on the remaining CPU when one CPU in a multiprocessing environment fails. ACR quiesces the operation of the failing CPU and attempts to recover as much processing as possi $ble - ACR$  keeps the system operational.

ACR processing begin's when a CPU receives a signal, via an EMS (emerge'ncy signal) or an MFA (malfunction alert), of another CPU's imminent failure just before it stops operation. (See the M.O, diagram Signal Service Routines (lEAVERJ) in the Supervisor Control section for a description of how CPUs signal one another.) ACR initially receives control from the external interruption handler and proceeds to recover the failing CPU's work by giving control to R/TM as if a machine check occurred. R/TM routes control to any FRRs defined by the abnormally terminated process. These FRRs free resources associated with the terminating functions. This provides as much recovery function as possible. As ACR processing continues, it cleans up resources associated with the failing CPU and frees them, where possible, for use by the system. The failing CPU is logically disconnected along with any devices affiliated with that CPU. ACR gives control to the dispatcher to again begin normal system operation.

# **ACRLKSPI**

Module Segment IEAVTACR ACRPREP

2 An entry from SETLOCK or the dispatcher causes a suspension of the currently executing work and a dispatch of the previously suspended work. Dispatching of the appropriate CPU's work will be accomplished by saving the logical data of the current PSA in the corresponding ACR save area and restoring the logical data of the suspended CPU's PSA back to the current PSA. Processing of work can then resume.

flict arises, ACR will resume processing.

3 The first entry from SETLOCK or the dispatcher causes the failing CPU's work to become the work to be dispatched. ACR treats this work as a machine check condition, by routing control to RTM1 with the machine check indication. FRRs defined for the terminated process will receive control to provide some level of recovery (including the releasing of locks held or the retry of a process, if appropriate).

# Section<br>Section  $=$   $\frac{1}{2}$ Method of Operation  $-137$

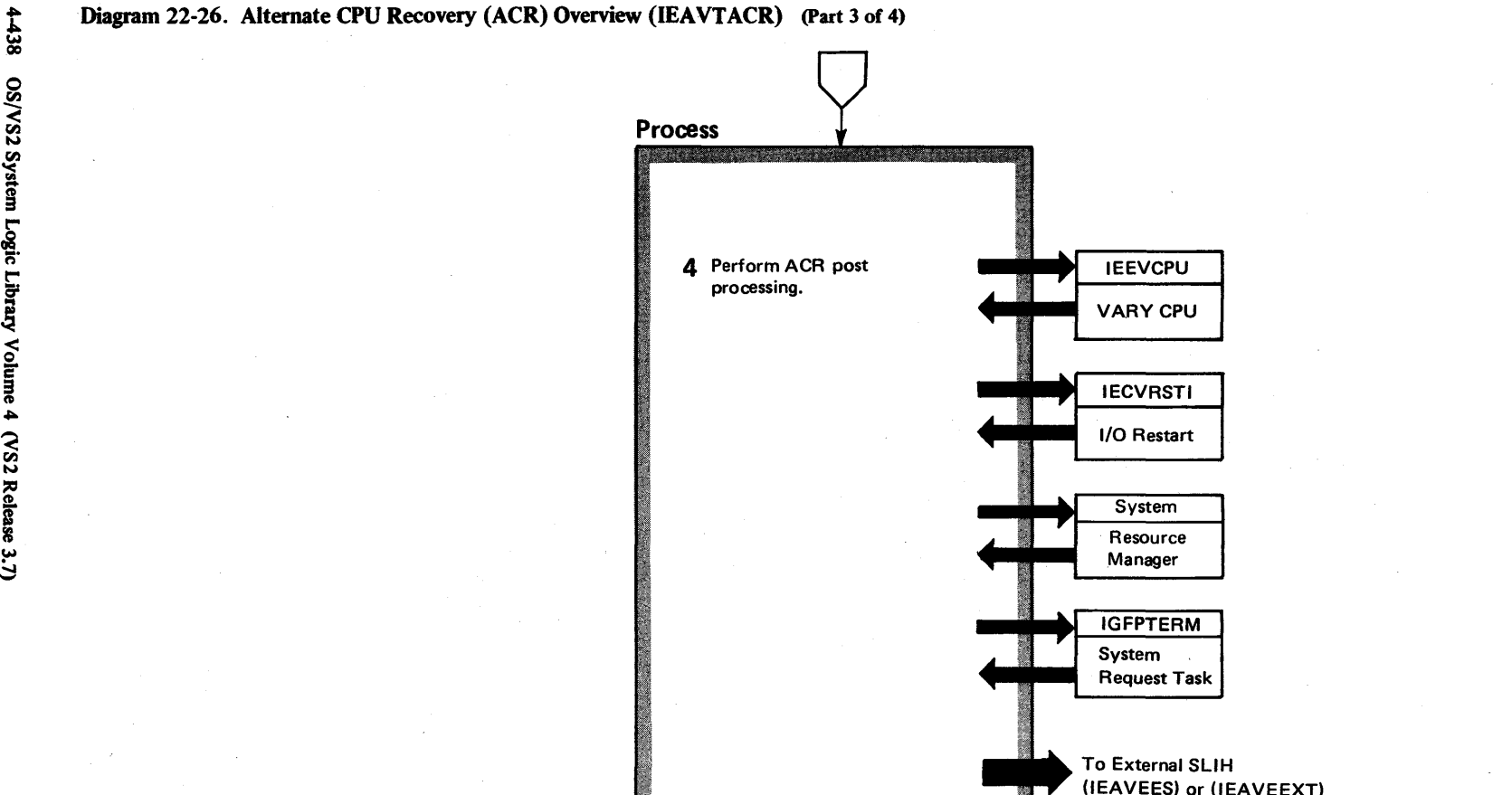

(lEAVEES) or ( EAVEEXT)

4438 o fIl VS2 Syste n Logic Libr ~ olume 4 (VS2 Release 3.

## Diagram 22-26. Alternate CPU Recovery (ACR) Overview (IEAVTACR) (Part 4 of 4)

#### Extended Description

Module Segment

ACRPOSTP

4 When ACR finds that both CPU's processes are physically enabled, it cleans up I/O device requests, switches.consoles if necessary, notifies the system operator, and notifies the System Resource Manager that one CPU in the system has failed. The system can now process normally, even though one CPU now performs the work done by two.

The dispatcher will continue to dispatch tasks as usual, with no consideration that ACR processing has occurred.

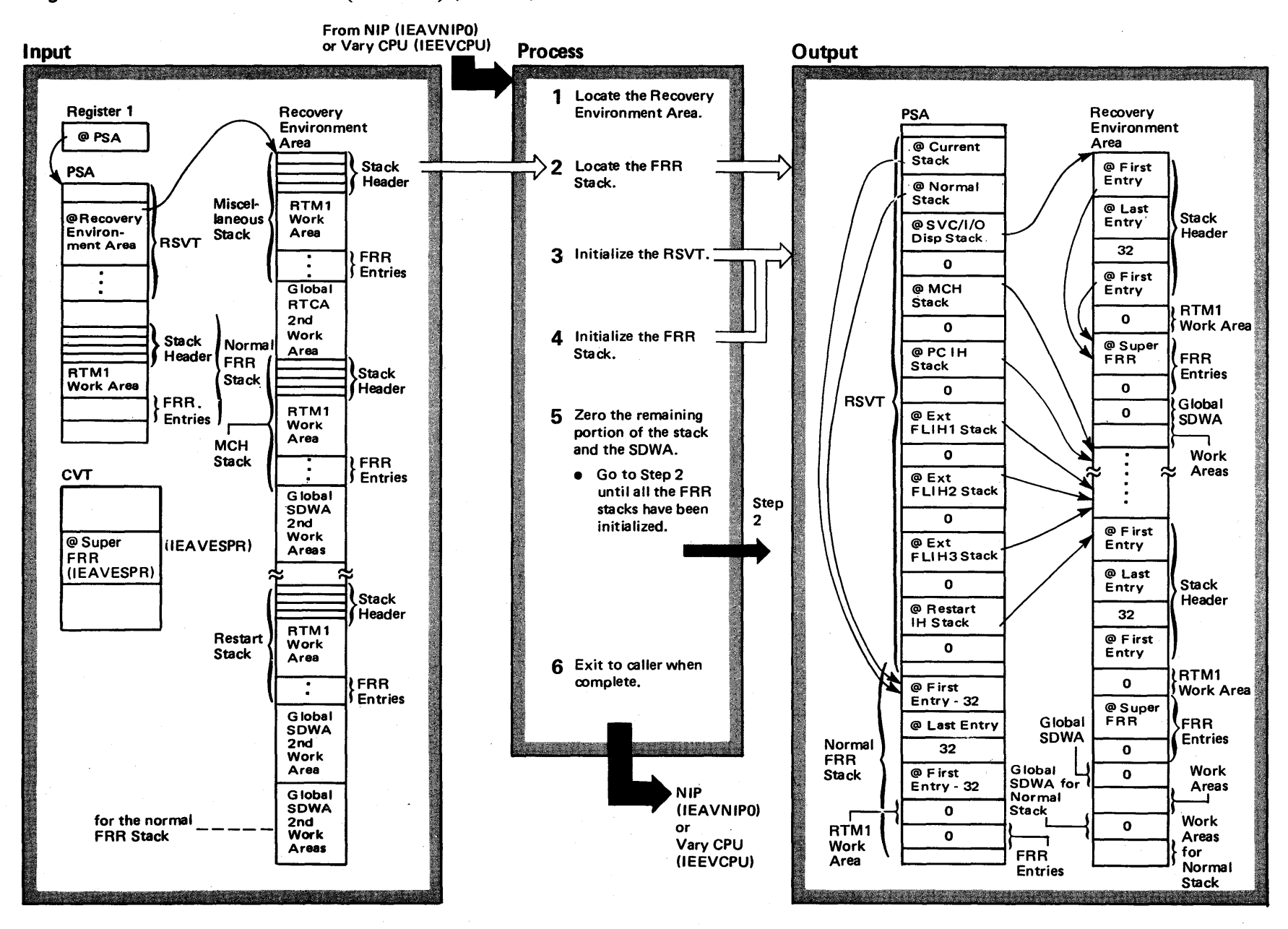

## Diagram 22-27. FRR Stack Initialization (IEAVTSIN) (Part 1 of 2)

# Diagram 22-27. FRR Stack Initialization (IEAVTSIN) (Part 2 of 2)

 $\sim$ 

 $\hat{\mathcal{A}}$ 

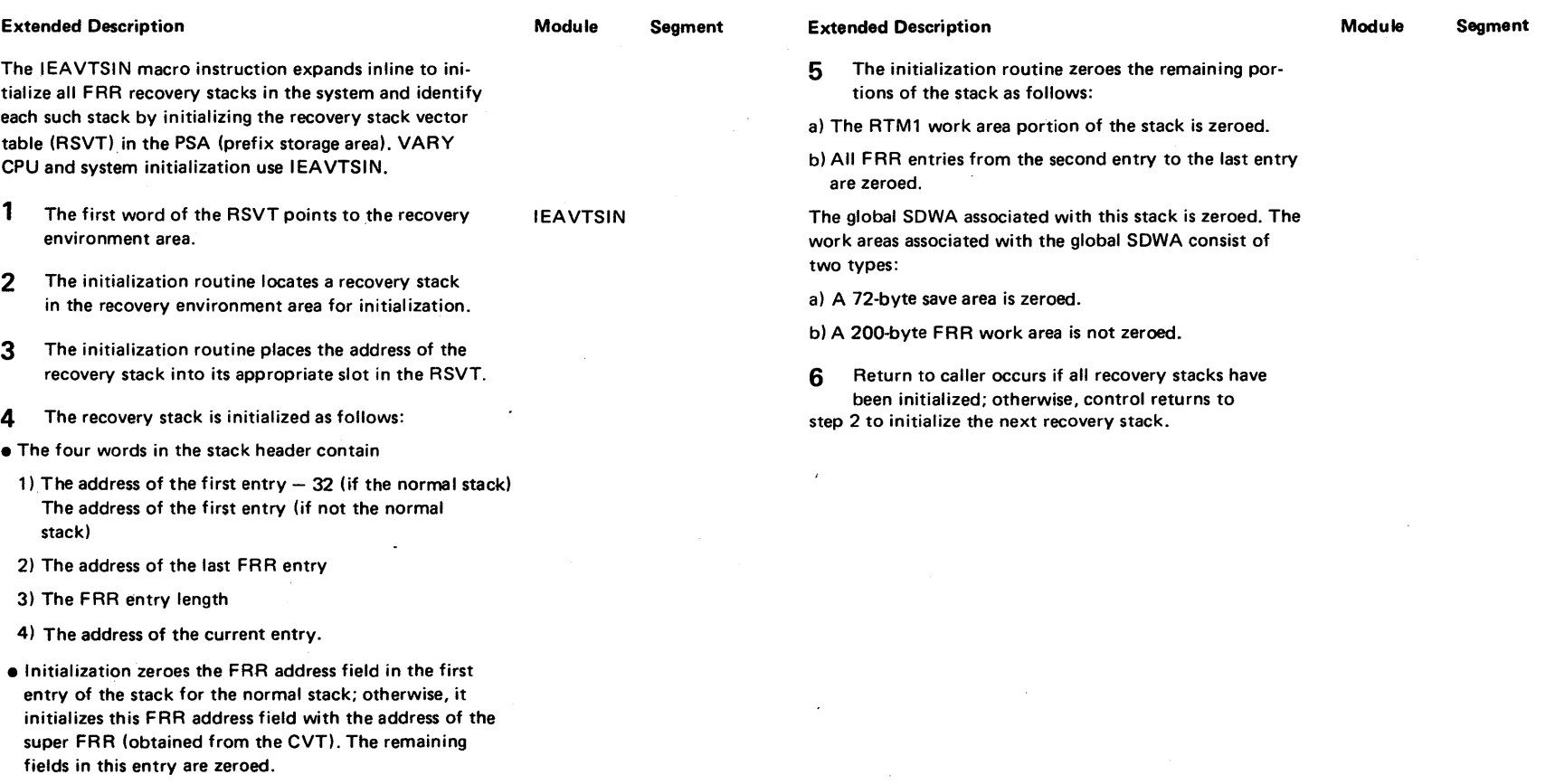

## Diagram 22-28. SETFRR (SETFRR) (Part 1 of 2)

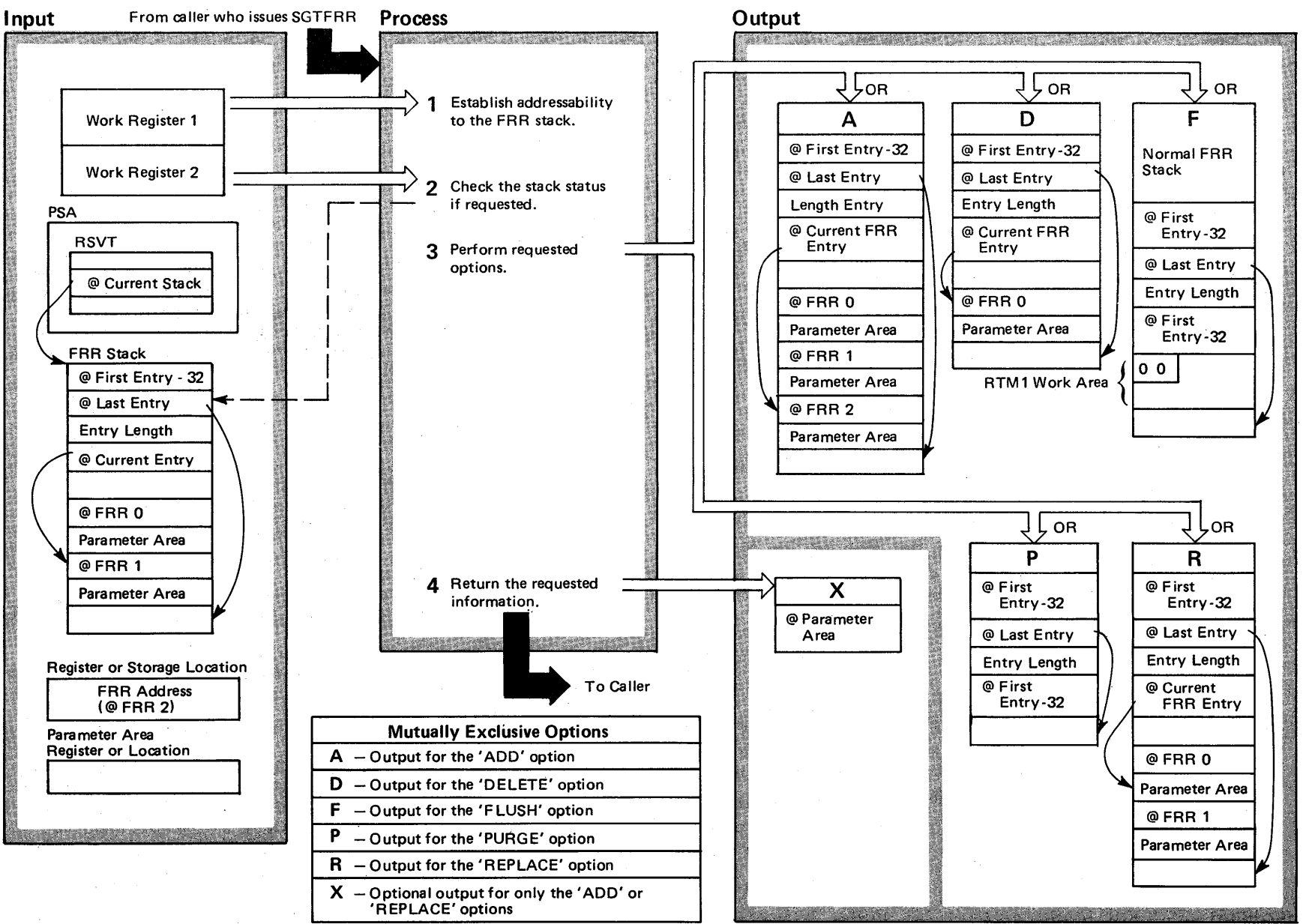

 $4 - 442$ "" o en 'S2 Syste m Logic Libra y Volume 4 (VS2 Release 3) ~

## Diagram 22-28. SETFRR (SETFRR) (part 2 of 2)

#### Extended Description

Module\* **Segment** 

The SETFRR macro instruction expands inline and alters the contents of an appropriate FRR stack based on given options.

1 One of the two input work registers contains the infor- SETFRR mation needed to establish addressability to the FRR stack.

2 The other work register contains the information necessary to examine the "stack header"  $-$  the first four words of the FRR stack. SETFRR determines the stack status as follows (and only for the ADD, REPLACE, or DELETE options):

- $A If$  the first and fourth words of the stack header are equal *the FRR stack is empty.*
- $B If the second and fourth words of the stack header are$ equal *the FRR stack is full.*
- 3 Five mutually exclusive options can be performed by SETFRR, as follows:
- ADD The FRR address supplied as input is added to the stack and the current FRR entry pointer is updated to point to this new FRR address. If the stack is full, a X'07D' ABEND will occur if the caller requests another FRR to be added.
- REPLACE Performs a replacement of the FRR address pointed to by the fourth word of the stack' header by the input FRR address. If the FRR stack is *empty,* an addition equivalent to A is performed.
- DELETE Removes an FRR address from the stack by adjusting the fourth word of the stack header to point to the preceding FRR entry. If the stack is empty this delete function is a NOP.
- PURGE Adjusts the stack header to reflect an empty stack (i.e., setting the fourth word equal to the first word of the stack header).
- $\bullet$  FLUSH  $-$  A special option to be used only by the Dispatcher, purges the normal FRR stack (making it empty) and zeroes R/TM recursion indicators in the RTM1 work area portion of the normal FRR stack.
- 4 An optional parameter register or storage location, when specified as input, becomes the receiver of the address of the parameter area associated with the FRR address for which the "ADD" or "REPLACE" option is to be executed.

#### Notes:

- 1) Stacks depicted represent normal FRR stacks. Supervisor control FRR stacks have the first word of the header pointing to the first FRR entry rather than the address of the first entry  $-32$ .
- 2) SETFRR operates on a supervisor control FRR stack identical to that described for a normal FRR stack.
- \* SETFRR expands inline; it has no service routine module.

#### Module<sup>\*</sup> Seament

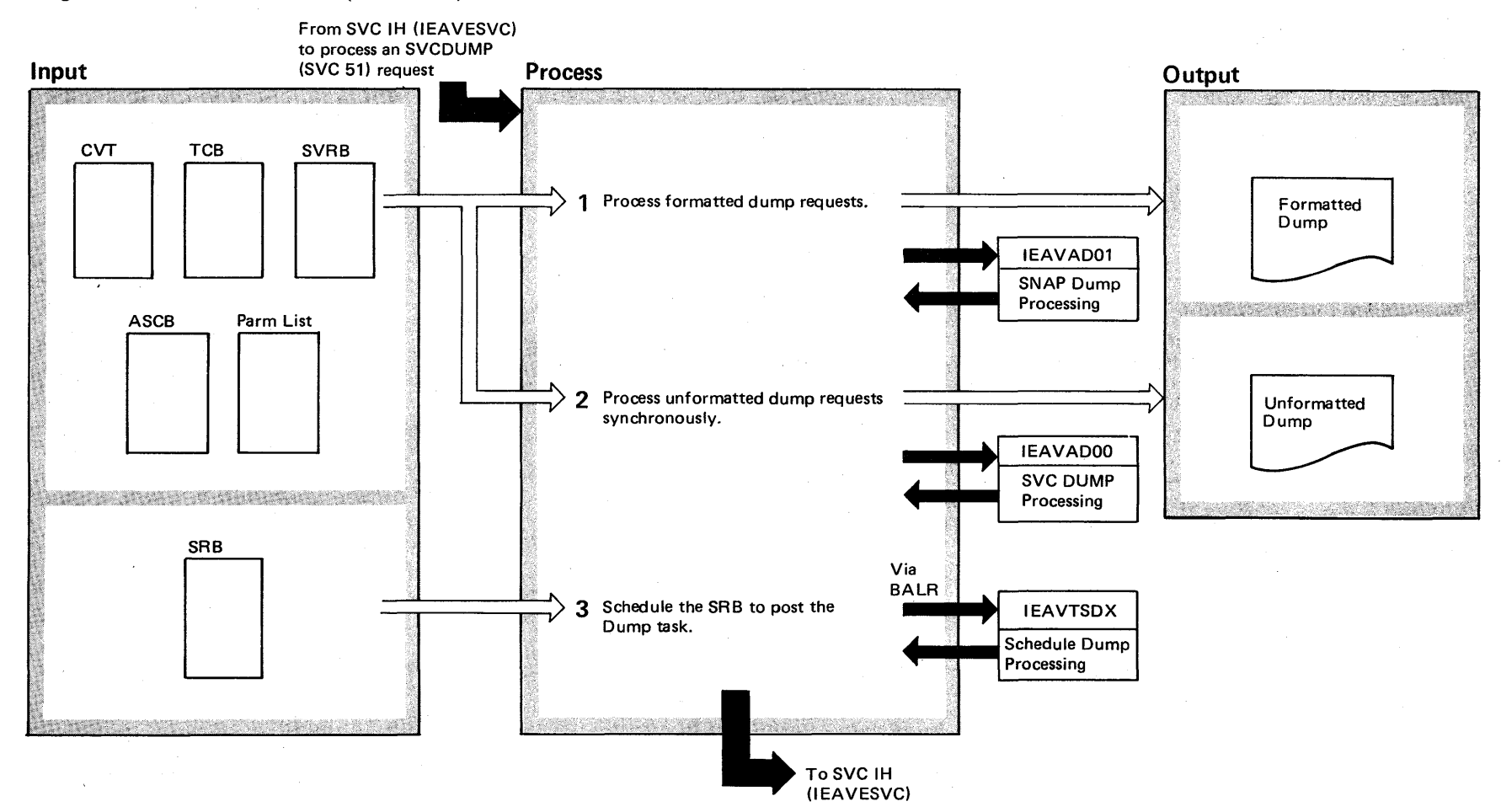

Diagram 22-29. SVC 51 Overview (IEAVAD00) (Part 1 of 2)

## Diagram 22-29. SVC 51 Overview (IEAVAD00) (Part 2 of 2)

#### Extended Description

Module Segment Extended Description

An SVC 51 instruction provides linkage to both the SNAP function and to the SVC DUMP function. Both functions require Register 1 to point to a parameter list.

The difference between a SNAP and SVC DUMP parameter list is in byte 1 of the first word (B) and byte 0 of the third word (C).

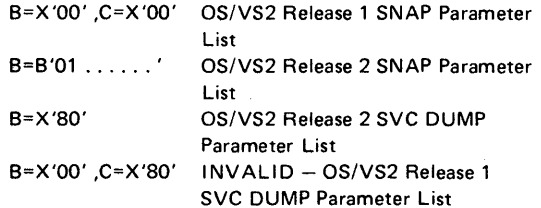

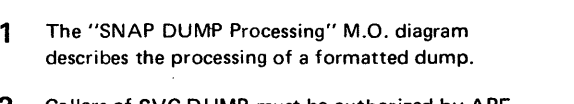

2 Callers of SVC DUMP must be authorized by APF or have control program key. If the caller is not authorized he will be abnormally terminated with completion code 133.

SVC DUMP provides two services, a Synchronous Dump and a Schedule Dump. The distinction between the two dumps is in the 6th word of the parameter list. D is the first halfword, and E is the second halfword of the 6th word.

D=X'0000', E=X'0000' - SYNCHRONOUS DUMP D=X'0000', E=ASID - SCHEDULE DUMP D=CURRENT ASID, E=ASID - Target of SCHEDULE

DUMP, process as if a SYNCHRONOUS DUMP request.

Module Segment IEAVAD00 SDTOP

SDTOP

A Synchronous Dump will be taken now off the current TCB.

A Schedule Dump results in a branch to the Schedule Dump routine.

If an invalid parameter list is passed, the caller is abended with a 233 completion code.

#### 3 SVC DUMP processing (IEAVAD00) describes

the processing for a dump scheduled to the dump task in each address space.

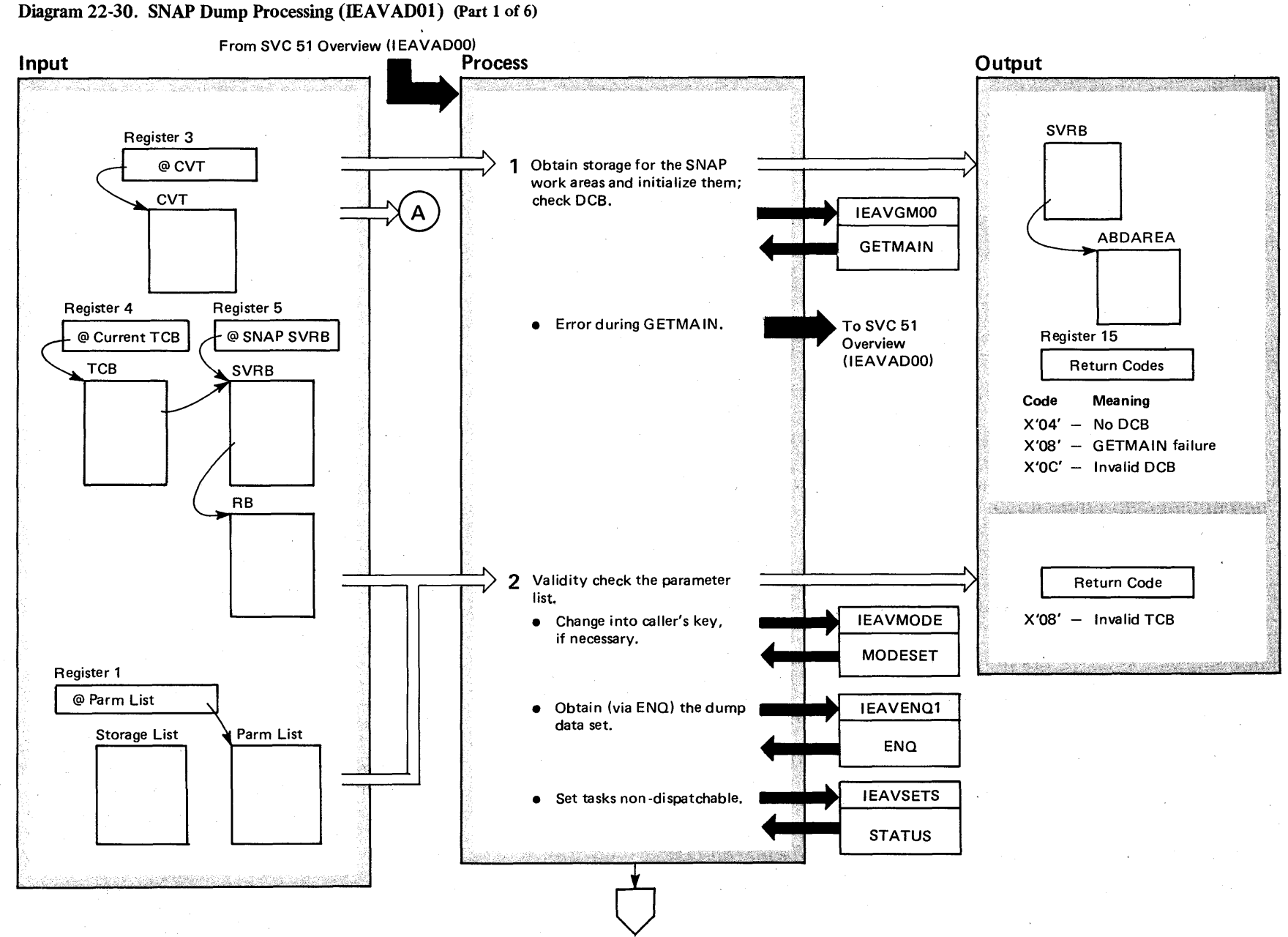

~  $\bullet$  $OS/$ S2 System L gic Lib ~ <u>o</u>

ដ<br>ត ~

 $(NS2$  Re

 $_{\rm{lease}}$  3.7)

## Diagram 22-30. SNAP Dump Processing (IEAVAD01) (Part 2 of 6)

#### Extended Description

 $\sim$ 

#### Module Segment

IEAVAD01

The SNAP dump routines produce a formatted dump of various areas of storage, depending on the parameters. As shown in M.O. diagram SVC 51 Overview (IEAVAD00), SNAP receives control via an SVC 51 macro instruction.

The main SNAP module, IEAVAD01, does initialization for and then routes to various formatting routines. These routines format the dump.

1 The SNAP routine obtains storage, via GETMAIN, for an ABDAREA. The ABDAREA contains the information used by the formatting routines. Control goes to the caller if an error occurs during GETMAIN processing.

2 SNAP processing does not validity check the parameter list for calls from ABEND, nor does SNAP enqueue upon the dump data set for calls from ABEND. The enqueue process has already been performed by ABDUMP.

STATUS is issued if the task being dumped is not the current task.

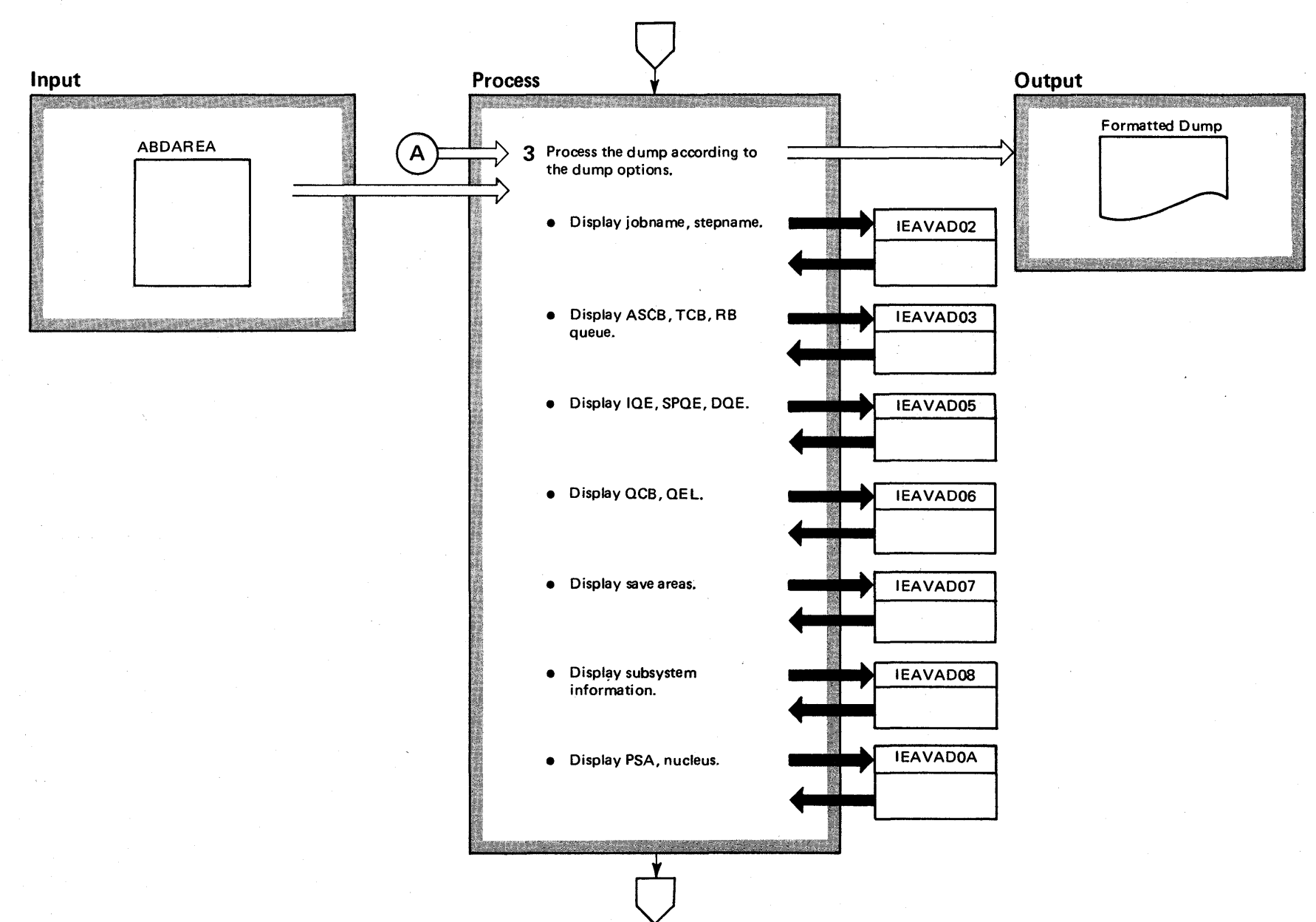

Diagram 22-30. SNAP Dump Processing (IEAVAD01) (Part 3 of 6)

 $4 - 448$  $\bm{s}$ System Lo gic Libr ~ <u>o</u> me 4  $(NS2$  Release  $3.7)$ 

 $\mathbf{z}$ 

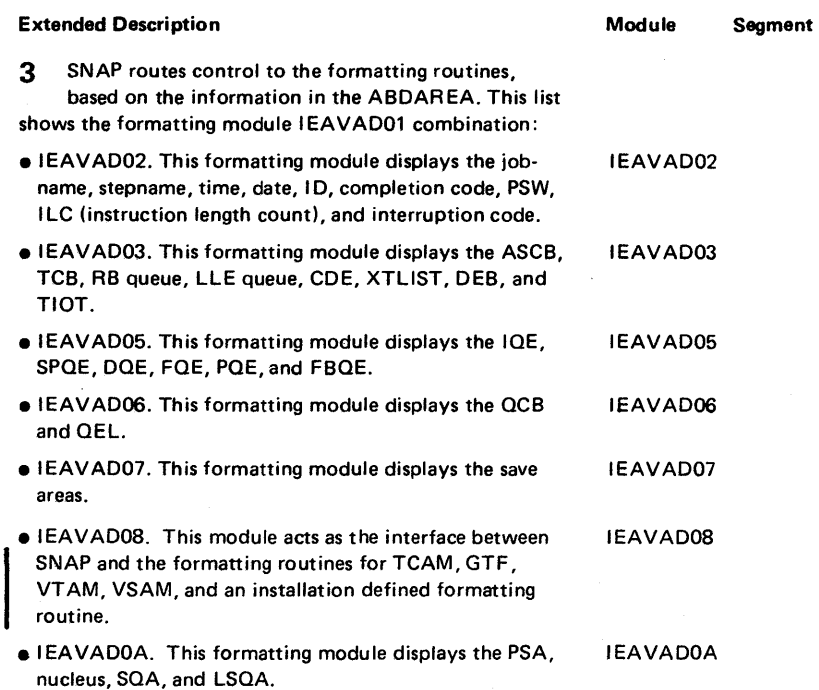

# Diagram 22-30. SNAP Dump Processing (IEAVAD01) (Part 4 of 6)

## Diagram 22-30. SNAP Dump Processing (IEAVAD01) (Part 5 of 6)

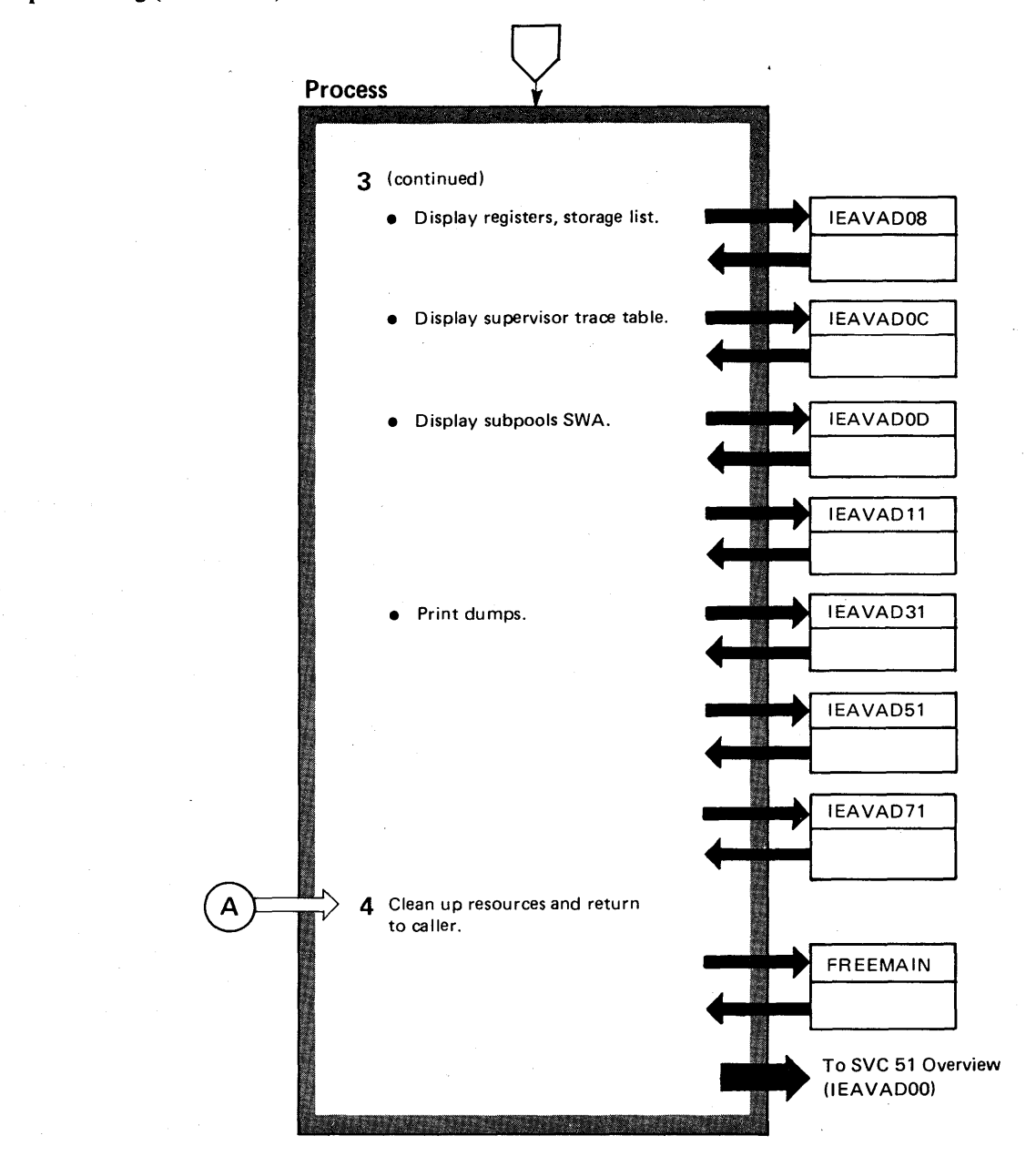

## Diagram 22-30. SNAP Dump Processing (IEAVADOl) (part 6 of 6)

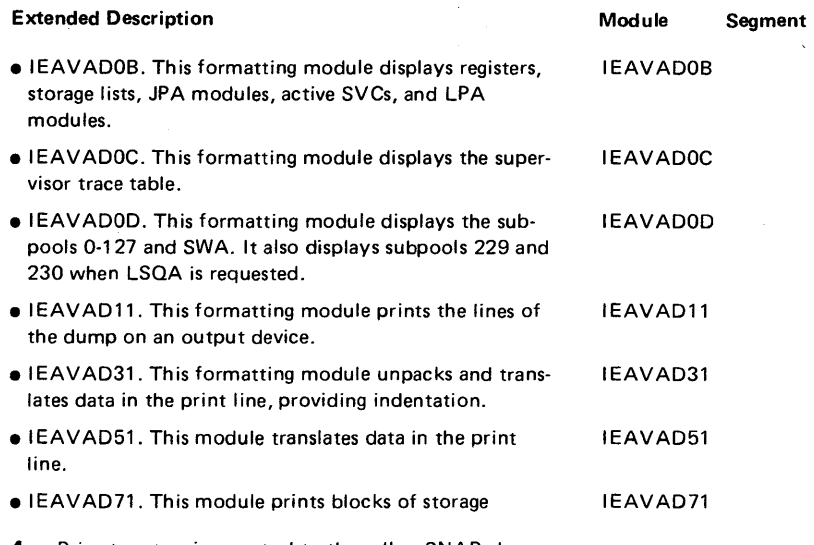

 $\bar{\mathbf{r}}$ 

4 Prior to returning control to the caller, SNAP cleans the resources *it* used.

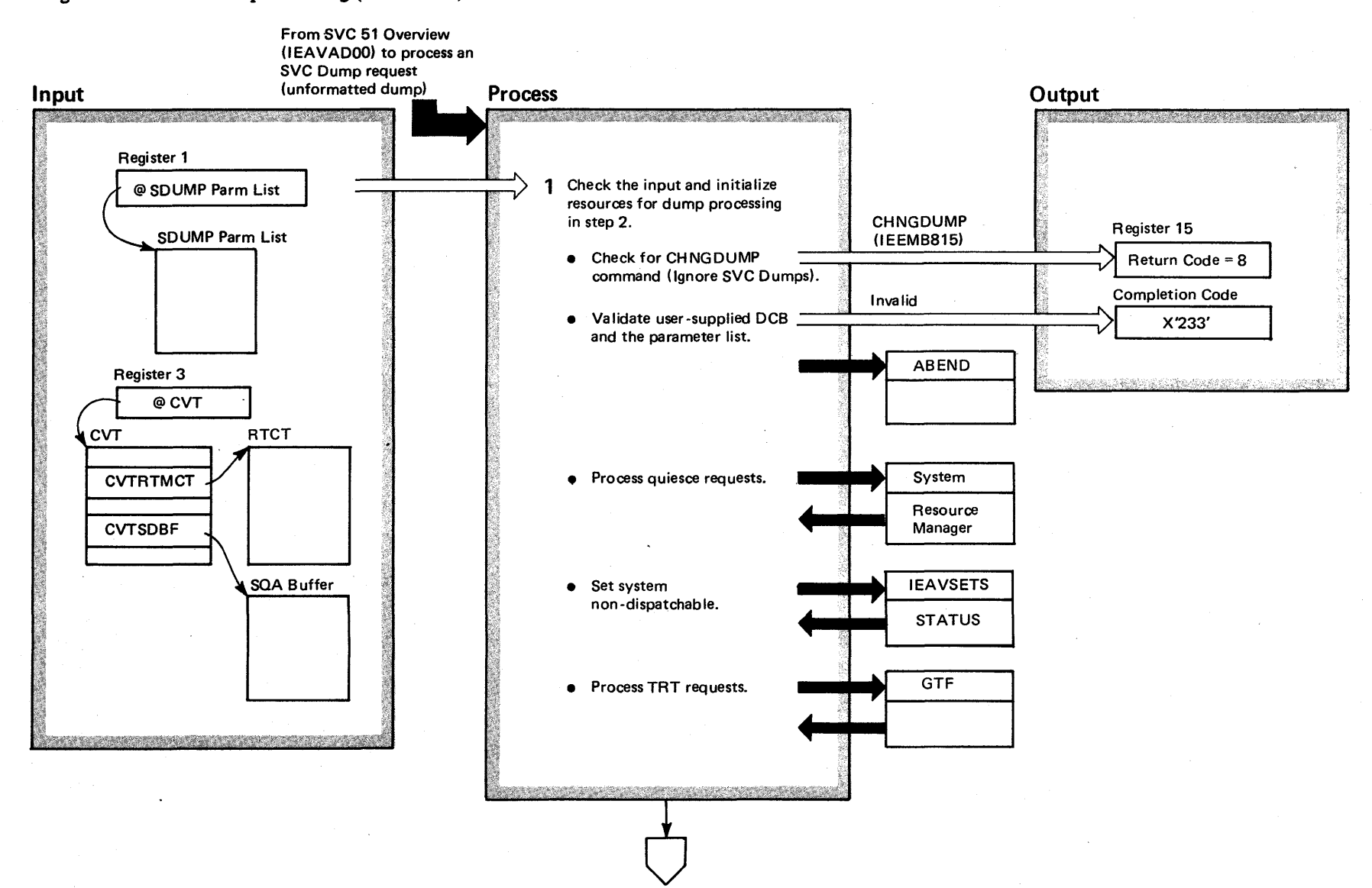

## Diagram 22-31. SVC Dump Processing (IEAVAD00) (Part 1 of 6)

4452 5/VS2 System Lo  $\ddot{\mathbf{g}}$ . r-  $\tilde{\mathbb{R}}$ ~ olume 4 (VS2 Release 3.  $\tilde{\phantom{a}}$
### Diagram 22-31. SVC Dump Processing (IEAVAD00) (Part 2 of 6)

#### Extended Description

### Module Segment

The SVC Dump routine will create a synchronous, unformatted dump, and write it on a data set. As in "SNAP Dump Processing," SVC dump receives control via an SVC 51 macro instruction. However, SVC dump receives control when the parameter list addressed in register 1 indicates an unformatted dump.

1 SVC dump determines whether any CHNGDUMP (see the M.O. diagram CHNGDUMP Routine (IEEMB815)) operands override the parameters passed. If the CHNGDUMP command has been issued to override the SVC dump options, the SVC dump routine passes the caller a return code of 8 in register 15. Then, SVC dump checks for invalid user-supplied DCBs (data control blocks, that define the data set that will receive the dump), and terminates those callers. The system resource manager, STATUS, and GTF perform services for SVC dump, according to the original request.

IEAVADOO POSSIBLE SDVALID SDENVIR

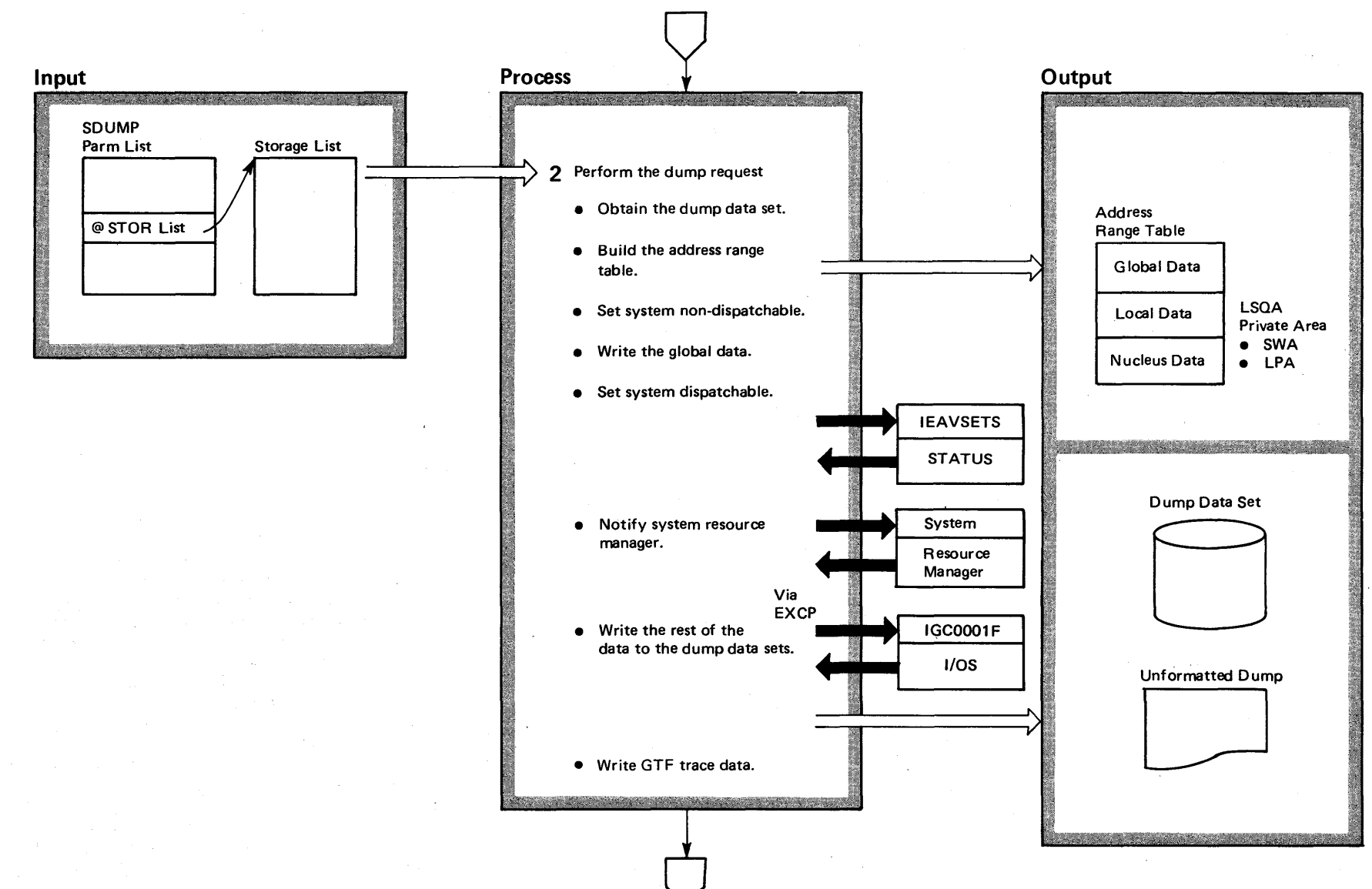

## Diagram 22-31. SVC Dump Processing (IEAVAD00) (Part 3 of 6)

 $\mathbf{5}$ OS/VS2 System Logic  $\mathbf{e}$ ~  $\leq$  $\mathsf{I}$  amne 4  $32 R$ lease  $3$  $\Rightarrow$ 

## Diagram 22-31. SVC Dump Processing (IEAVAD00) (Part 4 of 6)

#### Extended Description

Module Segment

SOlO

2 SVC dump writes the dump, using EXCP (execute. channel program) to the data set. An address range table, based on information in the SOUMP parameter list, delimits the address range of the dump.

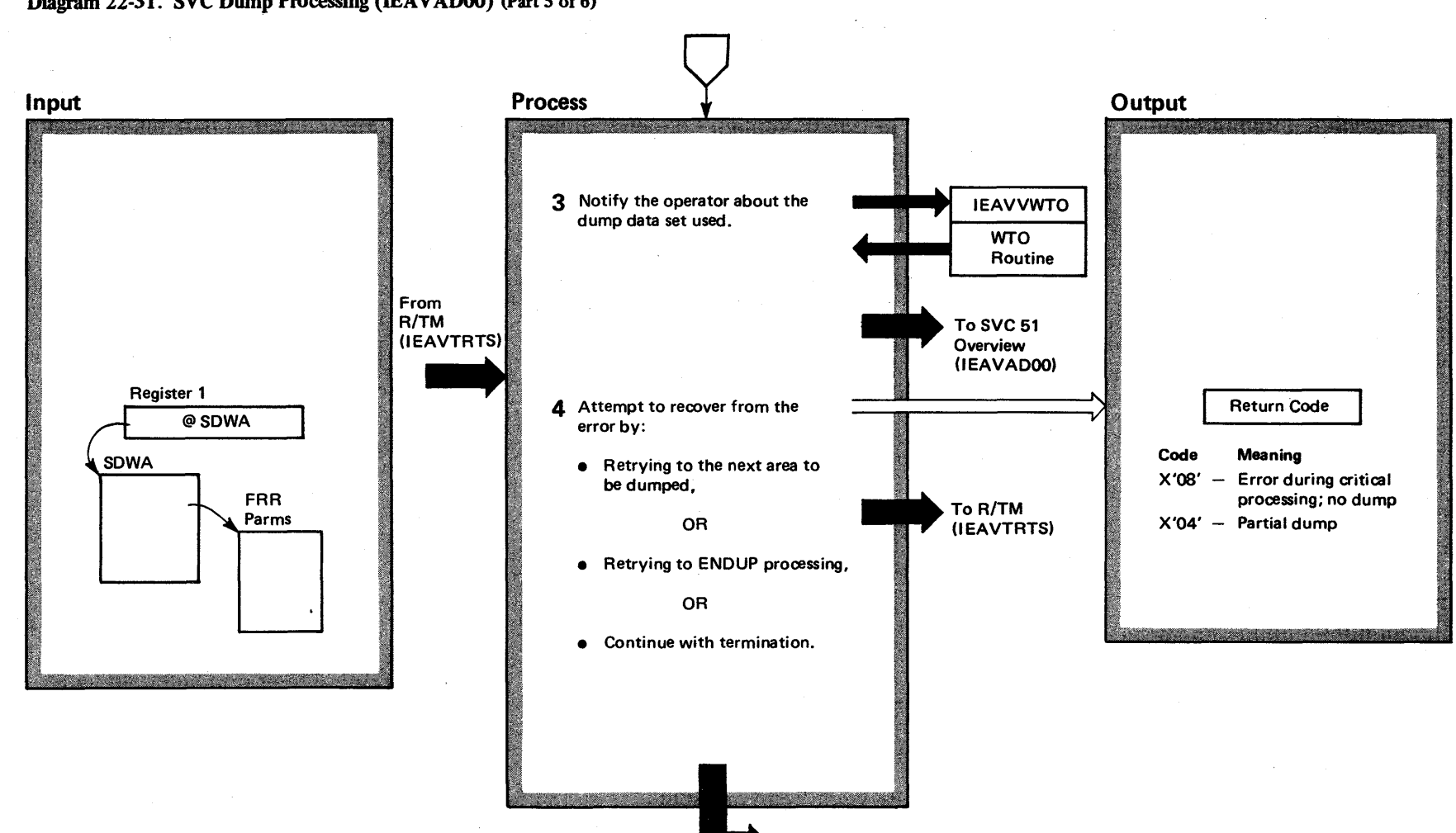

To R/TM (lEAVTRTS)

Diagram 22-31. SVC Dump Processing (IEAVAD00) (Part 5 of 6)

<sup>~</sup>0\  $\tilde{\mathbf{s}}$ S2 Syst n Logic Libr. ~ olume 4  $(NS2$  Release  $3.7$  $-3.7$ 

# Diagram 22-31. SVC Dump Processing (IEAVAD00) (Part 6 of 6)

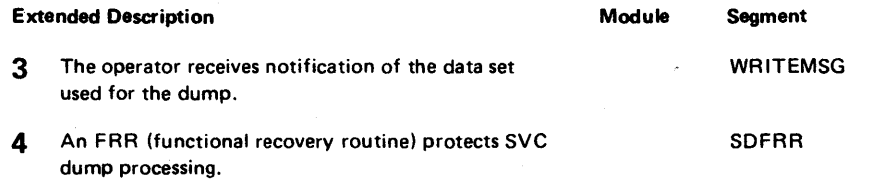

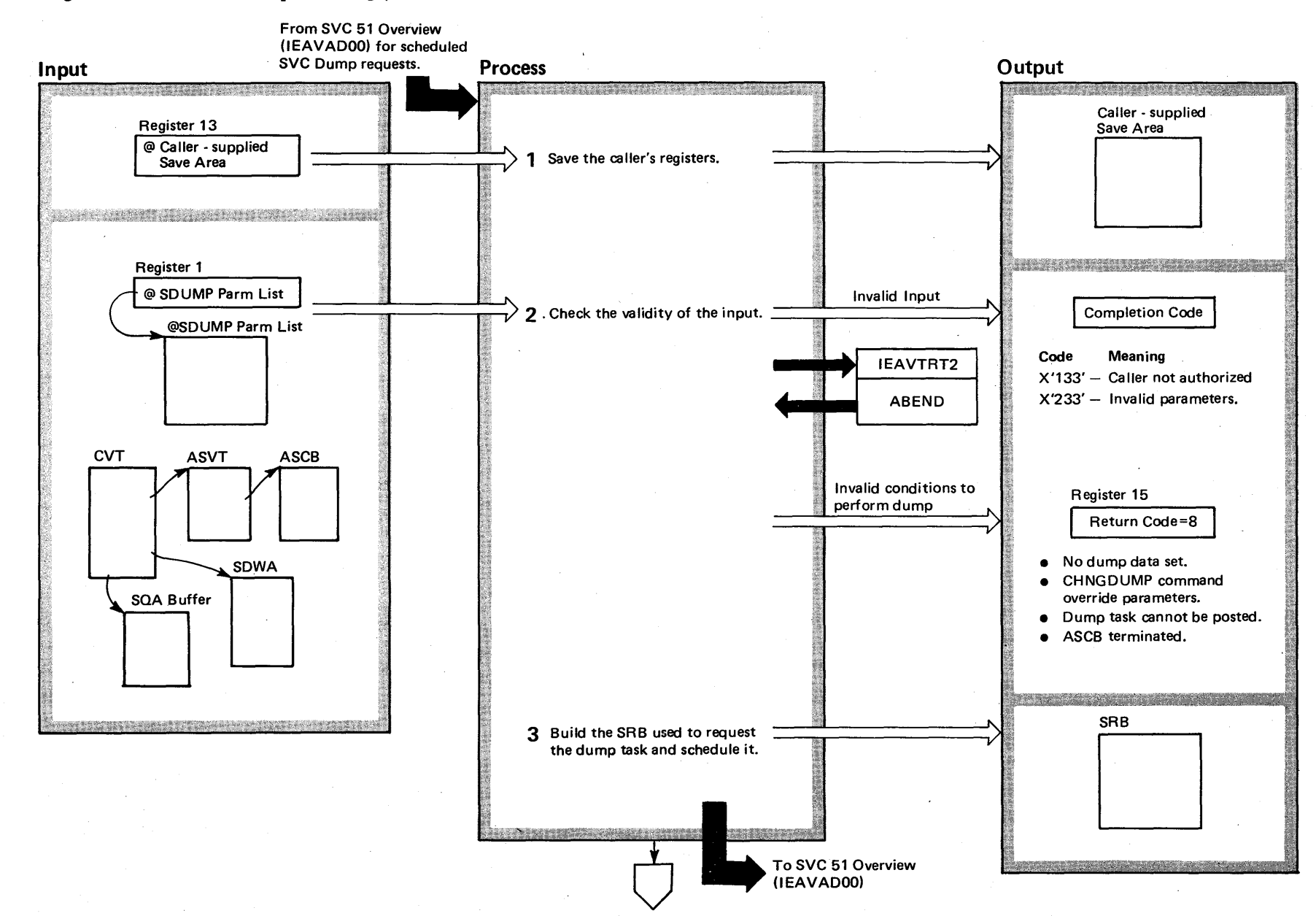

Diagram 22-32. Schedule Dump Processing (IEAVTSDX) (Part 1 of 4)

### Diagram 22-32. Schedule Dump Processing (IEAVTSDX) (Part 2 of 4)

Extended Description

Module Segment

The dump task receives control from SVC 51 to dump contents of an address space,  $\mathbf{x}$ 

- 1 The first routine of schedule dump processing, module IEAVTSDX IEAVTSDX, saves the caller's registers,  $\ddot{\phantom{a}}$
- 2 Callers with invalid input are terminated with either SCHV SCHV ALID a X'133' or X'233' completion code.

3 The SCHEDULE macro is issued to schedule SCHSRB an SRB to give control to the address space-resident dump task, module IEAVTSDT, After SCHEDULE has scheduled the SRB, control returns to the caller.

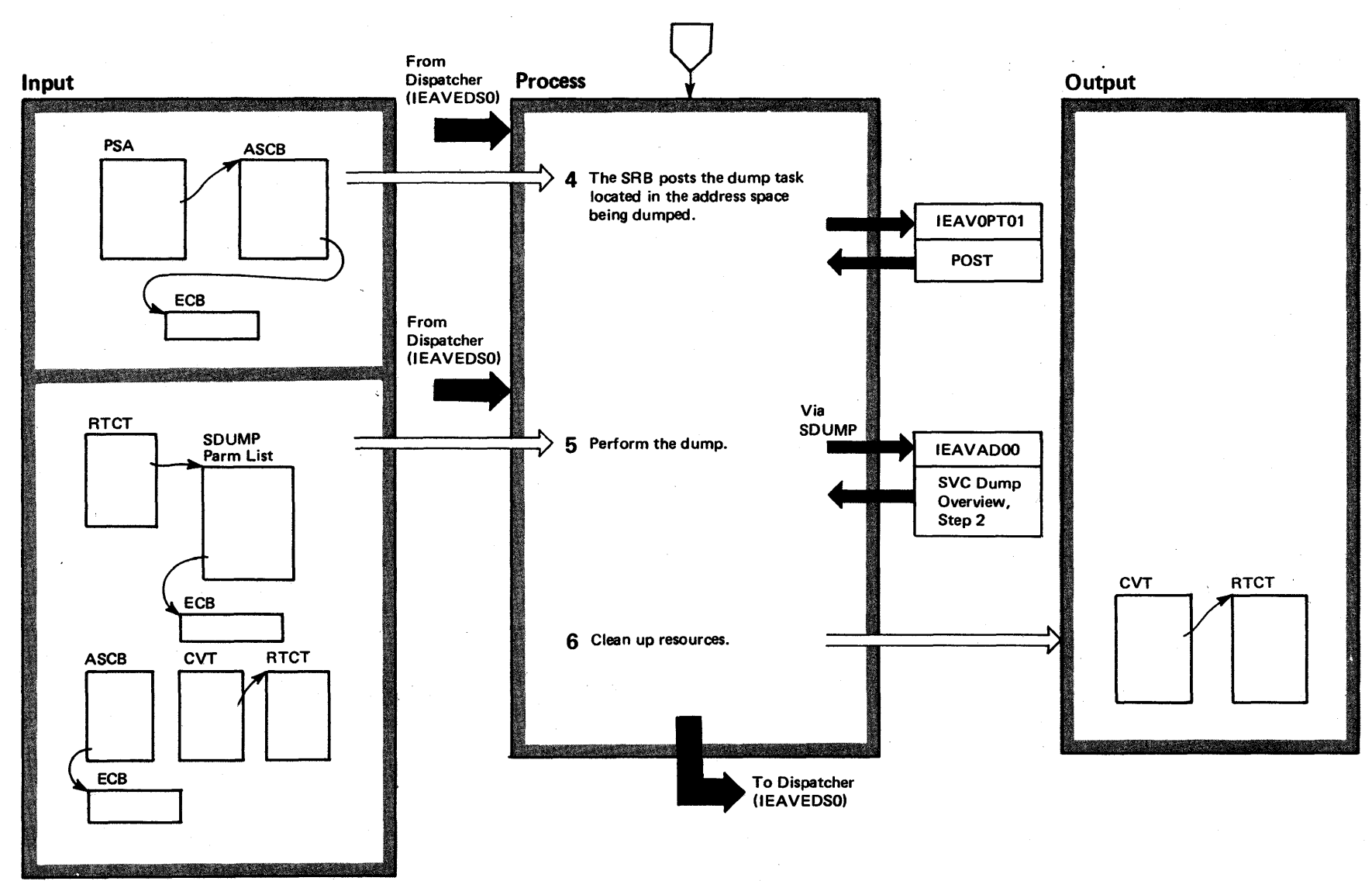

Diagram 22-32. Schedule Dump Processing (IEAVTSDX) (Part 3 of 4)

4460 S/VS2 Syste B Logic Libra y Volume 4 (VS2 Release 3.7)

# Diagram 22-32. Schedule Dump Processing (IEAVTSDX) (Part 4 of 4)

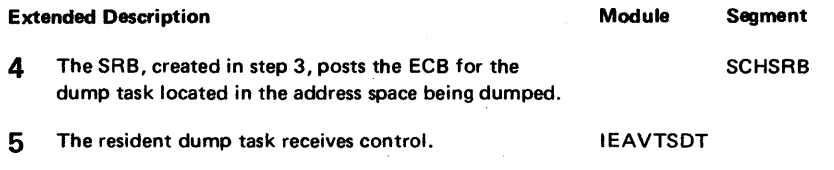

6 After cleanup, control returns to the caller.

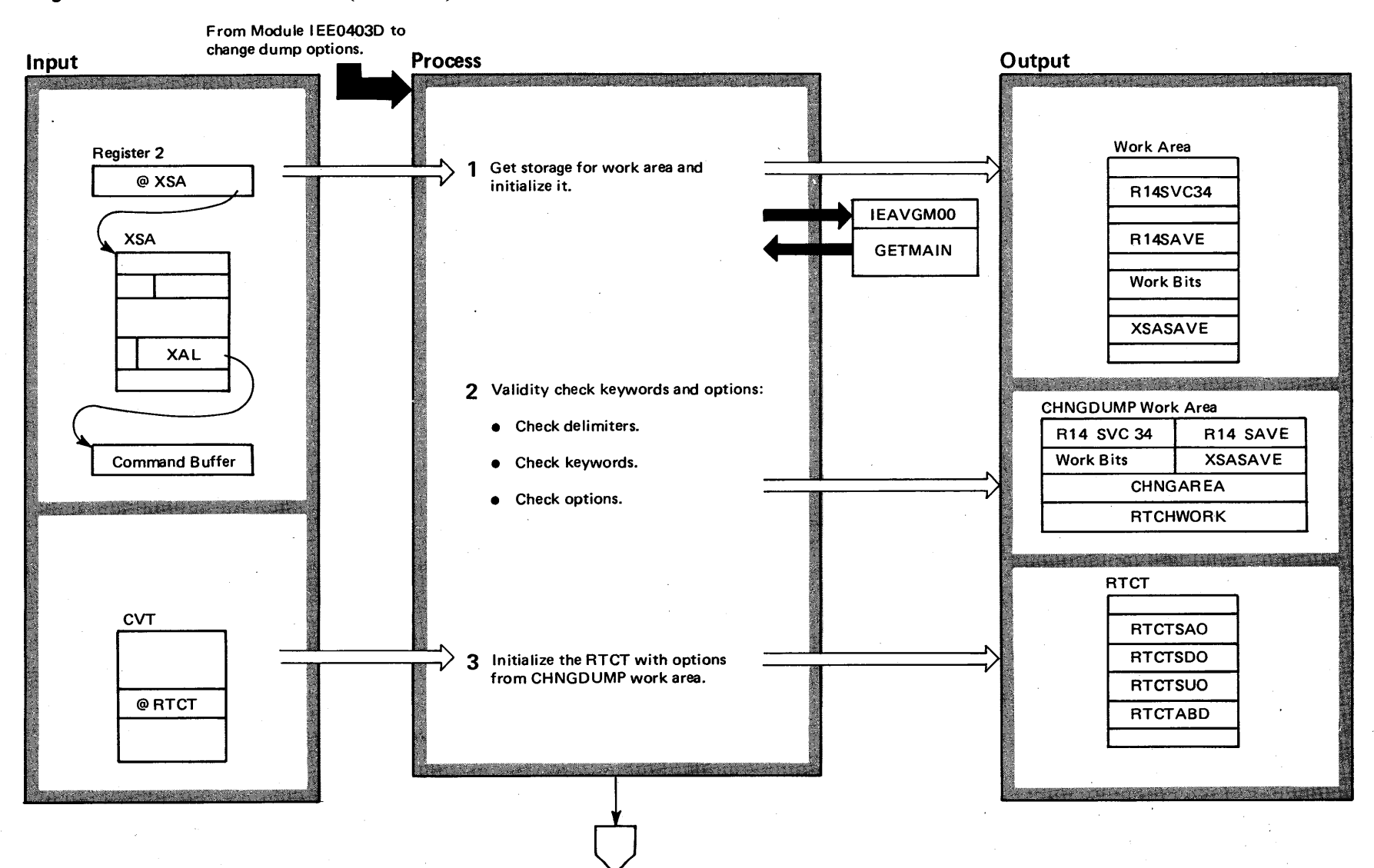

## Diagram 22-33. CHNGDUMP Routine (IEEMB815) (Part 1 of 4)

## Diagram 22-33. CHNGDUMP Routine (IEEMB81S) (part 2 of 4)

~

#### Extended Description

Module Segment

The CHNGDUMP routine processes the CHNGDUMP operator command which overrides any dump options that exist in the system. These options vary according to the type of dump originally requested. For SYSABEND and SYSUDUMP requests, the dump options which exist in the system are a result of merging all of the following:

- IEAABDOO or I EADMPOO SYS1.PARMLIB members.
- Options indicated on the ABEND macro instruction requests.
- Options indicated on the CALLRTM macro instruction requests.
- Options indicated on the SETRP macro instructions requested by recovery exits.

For SVCDUMP requests, the dump options which exist in the system are those indicated on the SDUMP parameter list passed to the SVCDUMP routines.

The XSA (extended save area) of the SVC 34 SVRB acts as the communications area between the SVC 34 router module (IEE0403D), and the various command processors, such as CHNGDUMP.

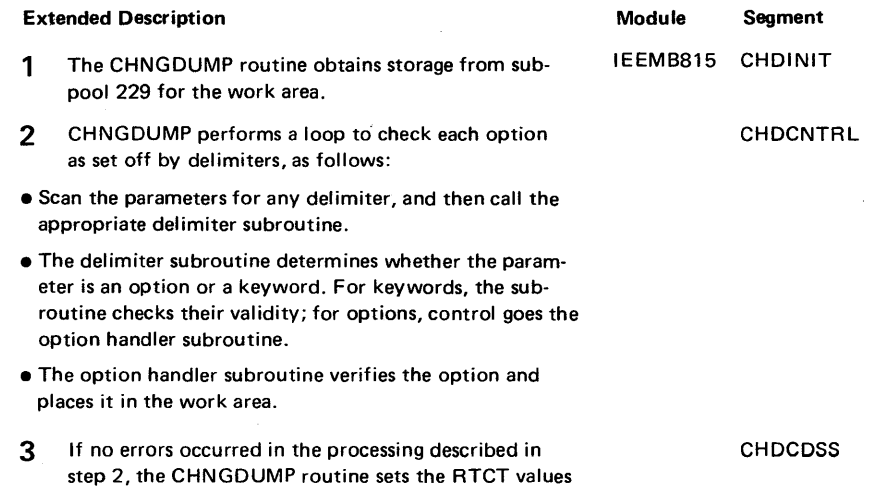

as requested by the CHNGDUMP command.

Section 2 **Method** o od of Operation  $4 - 463$ 

## Diagram 22-33. CHNGDUMP Routine (IEEMB815) (Part 3 of 4)

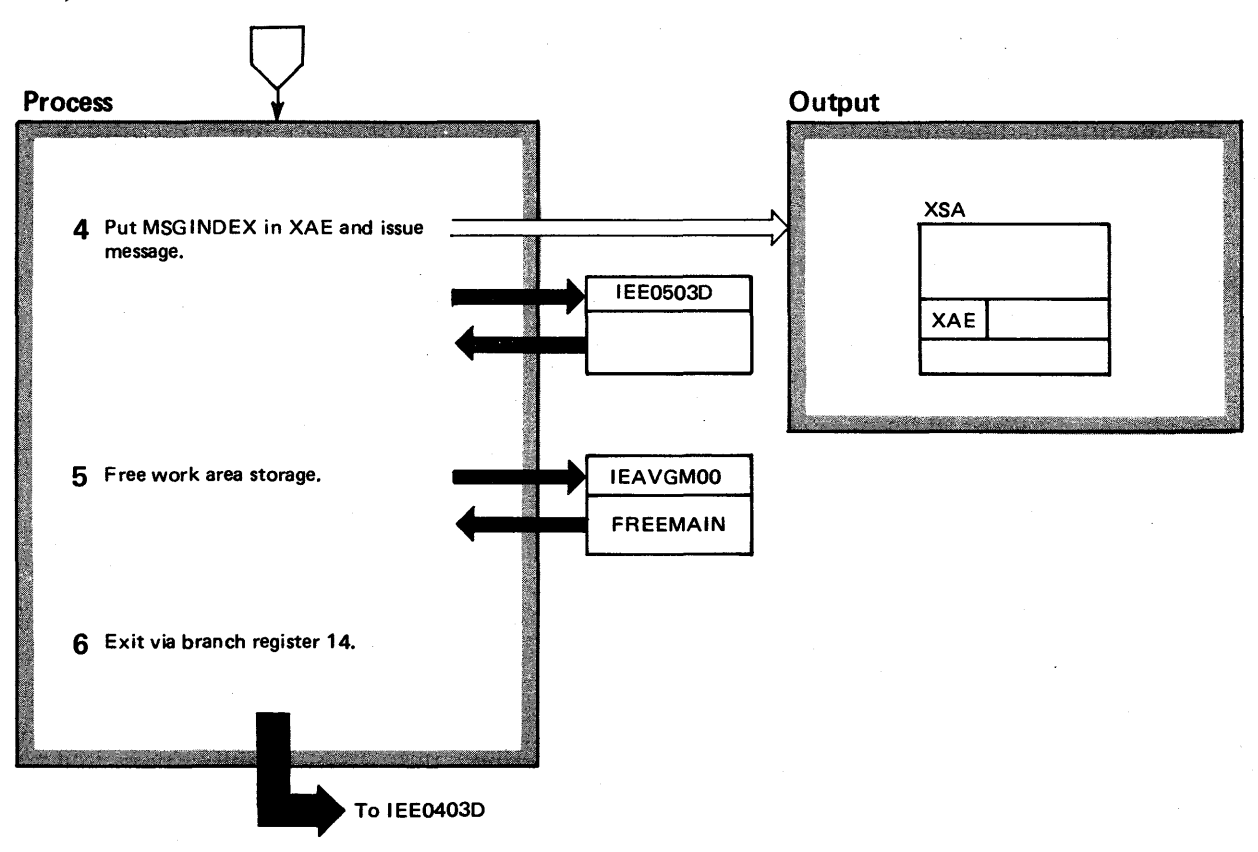

# Diagram 22-33. CHNGDUMP Routine (IEEMB815) (part 4 of 4)

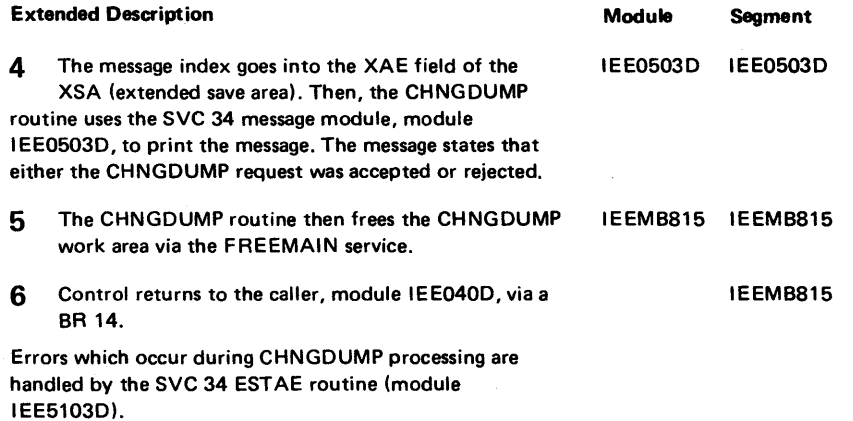

Section<br>Section  $\ddot{=}$ **Method** of Operation 4465

## Diagram 22-34. Recording Processing (IEAVTRER) (Part 1 of 4)

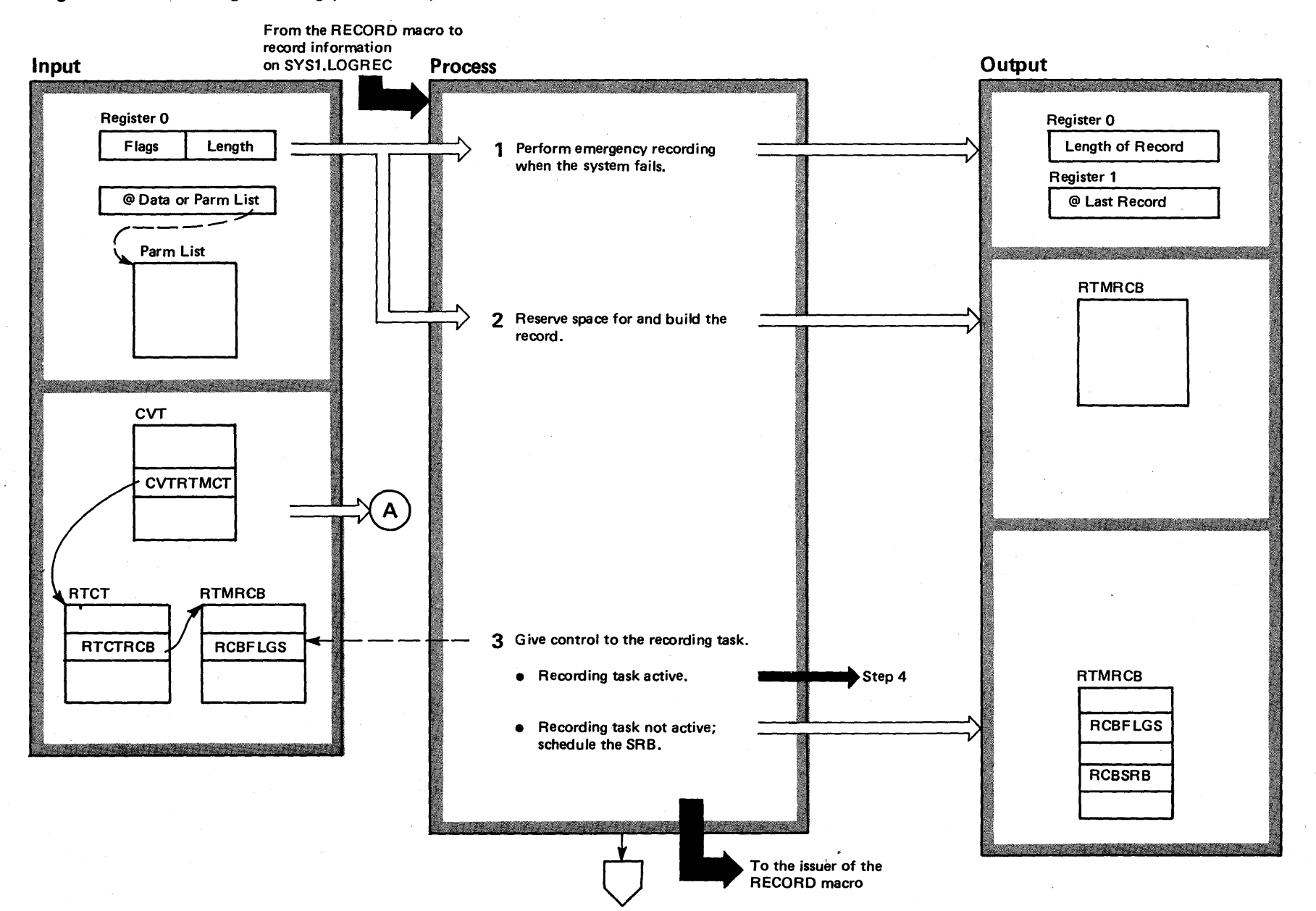

နွ $\,$ S/VS2 System 1 Logic Library  $r = 4$ (VS2 Release 3.7)

### Diagram 22-34. Recording Processing (IEAVTRER) (Part 2 of 4)

#### Extended Description

 $\frac{1}{2}$ 

Recording processing writes the records that R/TM creates Module Segment

in the course of its processing. Recording processing builds the record in the RTMRCB (RTM record control block) to contain recording information. Then, the recording task writes the record, via SVC 76.

Recording processing consists of two separate modules; the recording request routine which builds the record in the RTM RCB; and the recording task, which actually writes the record. The recording request routine receives control after a system routine issues the RECORD macro instruction. This routine uses the input information to build the record. After this routine finishes its processing, it gives control to the recording task. The recording task receives control when the recording request routine schedules an SRB (service request block), which posts the ECB the recording task is waiting on.

R/TM creates records for hardware and IBM-software errors when requested by ESTAE routines or FRRs.

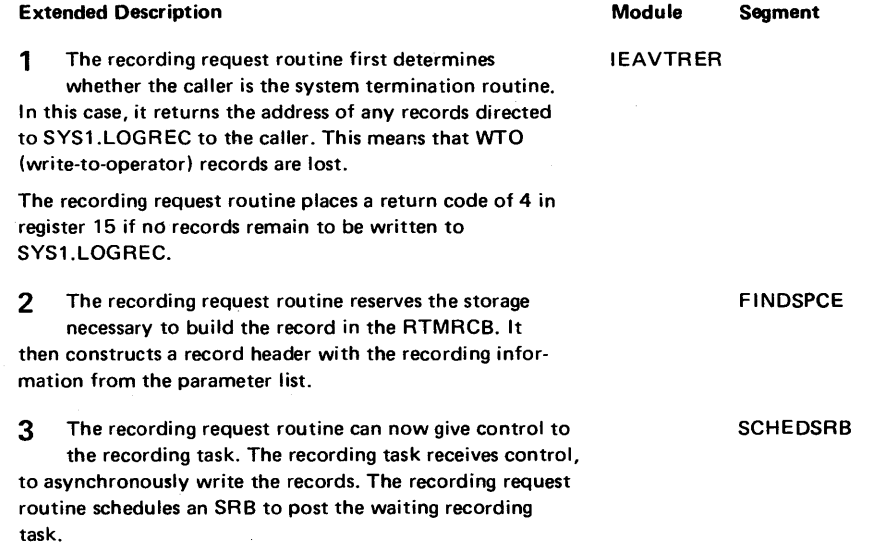

The recording request routine returns control to the caller who issued the RECORD macro instruction.

## Diagram 22-34. Recording Processing (IEAVTRER) (Part 3 of 4)

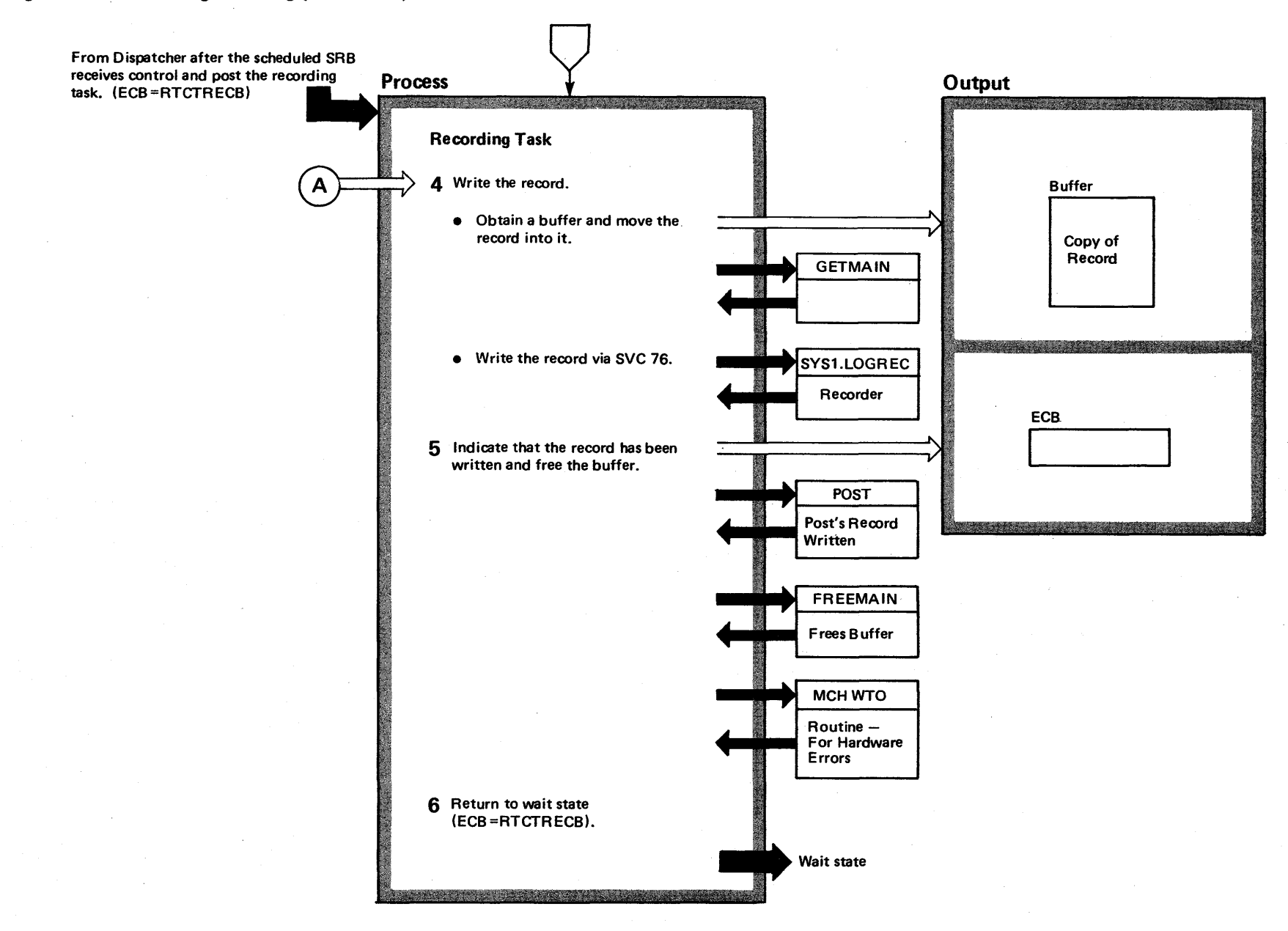

f"  $\frac{5}{8}$ G5 'S2 System Logic Co g' y Volume 4 S2 Release 3

~

# Diagram 22-34. Recording Processing (IEAVTRER) (Part 4 of 4)

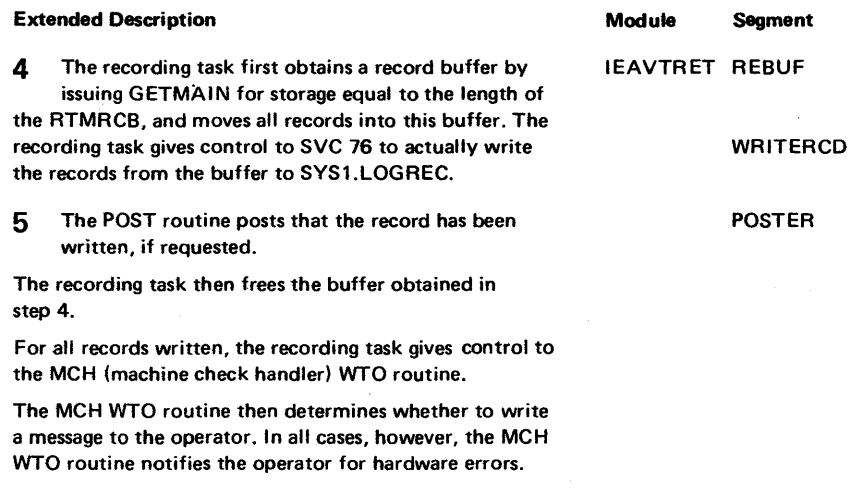

6 The recording task returns to the wait state to wait to be posted again.

4-470 OS/VS2 System Logic Library Volume 4 (VS2 Release 3.7)

# **Index**

ABDUMP 4-392, 4-381 ABDUMP initialization (See OS/VS2 System Initialization Logic) abnormal end of task 4-330<br>ABTERM request 4-370<br>access control block (see ACB) ABTERM request 4-370<br>access control block (see ACB)<br>access method, pseudo (see pseudo access method) account tables (see ACT)<br>ACR introduction 4-322<br>ACR overview processing 4-436 address, return, for TIME requests 4-6 address space (see also memory) dispatching 4-85 lock verification 4-176<br>master scheduler, rescheduling R/TM in 4-368<br>priorities in 4-84 switching 4-84 termination conditions in super FRR  $4-172$ in purging timer queue elements 4-17 processing 4-333, 4-426 requester routine 4-428 verifying 4-176 address validity checking 4-162<br>affinity (see CPU affinity) allocate from groups picked by algorithm (see IEFAB478 object module) allocate function control (see IEFDB410 object module) allocation queue manager (see IEFAB4FA object module)<br>allocation queue manager request block (see AQMRB)<br>allocation work area (see ALCWA) alternate CPU recovery (ACR) in synchronous timer recovery 4-36 introduction 4-322 overview processing 4-436 APF (see authorized program facility) ASCB (address space control block) in ASCBCHAP processsing 4-164 in dispatcher 4-56 in dispatching the wait task  $4-82$ in establishing timer intervals using STIMER 4-8 in exit processing (lEA YEOR) 4-256 in exit prolog 4-258 in exit processing<br>
in EXTRACT processing 4-254<br>
in EXTRACT processing 4-254<br>
in I/O interrupt handler 4-94<br>
in I/O interrupt handler in global SRB dispatcher 4-72 in I/O interrupt handler 4-94 in memory switching 4-84 in POST processing 4-222 in program check interrupt handler 4-112 in PURGEDQ 4-144 in purging timer queue elements 4-16 in routing to FRRs 4-354 in resume routine 4-191.6 (VS2.03.807) in RTMI rescheduling 4-366 in SCHEDULE processing 4-140 in SETLOCK processing 4-154 in stage 3 exit effector 4-134 in STATUS processing 4-260 in supervisor routine dispatching 4-76 in suspend routine 4-191.0 (VS2.03.807)<br>in SVC interrupt handler 4-88 in task dispatching 4-78<br>in TQE processing 4-22<br>in TQE purge routine 4-16<br>in validity check processing 4-162 in WAIT processing 4-220 ASCB priority adding 4-164 deleting 4-164 in ASCBCHAP processing 4-164 ASCBCHAP processing 4-164 ASM (see auxiliary storage manager) ASVT (address space vector table) in address space lock verification 4-176 in address space lock verification<br>in TQE processing 4-22

÷

repairing 4-178 verifying 4-178 ASXB (address space extension block) in CHAP processing 4-214 in DETACH routine 4-210 in I/O interrupt handler 4-94 in rescheduling locally locked task or SRBs 4-372 in routing to FRRs 4-354 in stage 3 exit effector 4-134 in supervisor routine dispatching 4-76 in validity check processing 4-162 asynchronous exits (see exit asynchronous) asynchronous timer recovery 4-38 ATTACH processing 4-198<br>attributes, user (see VAPS)<br>authorization checking (TESTAUTH) 4-270 authorization for CHAP 4-214 authorized program facility (APF) TESTAUTH routine 4-270 automatic priority group (see APG) auxiliary storage manager I/O request area (see AlA) available queue element. (see AQE) BASEA (see MSRDA)<br>BLDL/program fetch interface BLDL/program fetch interface 4-288 broadcast data set (see SYS l.BRODCAST) calculating a time interval in checking a time interval using TTIMER 4-10 CALLRTM macro instruction in initialization of RTM 4-344 overview 4-342 CANCEL command R/TM processing for 4-332 cancellation time limit checking 4-16 cancelling a time interval in checking a time interval using TTIMER 4-10 CDE (contents directory entry) in BLDL/program fetch interface 4-288 in DELETE routine 4-294 in IDENTIFY routine 4-296 in LINK routine 4-278 in LOAD routine 4-292 in program fetch 4-308<br>in routing to searching routines in routing to searching routines 4-284<br>in searching the LPA directory 4-286 changing dispatchability indicators 4-260 changing system mask with MODESET 4-268 channel availability table (see CAT) CHAP processing 4-214 check, machine in synchronous timer recovery 4-36 checking timer components 4-36 checking timer interval using TTIMER 4-10 clock, TOO (see TOD clock) clock comparator in asynchronous timer recovery 4-38 in timer functional recovery routine 4-24 interruption type 4-18 setting 4-20 coefficients, resource (see resource factor coefficient) command, reconfiguration (see reconfiguration commands) communications task FRR<br>use of 4415<br>comparator, clock (see clock comparator) components, timer checking machine-check validity<br>in synchronous timer recovery in synchronous timer recovery 4-36-4-37 error count of component in error in CSD 4-37 in establishing TQE using STIMER 4-9

initialization verification

in synchronous timer recovery 4-36-4-37 verifying usability of 4-9 condensed dump (VS2.03.80S) function 4-393-4-395 (VS2.03.80S) control, common allocation (see common allocation control) control blocks (see data areas) conversion, time interval unit 4-10 conversion, timer unit in establishing timer intervals using STIMER 4-8 in processing TIME requests 4-6 corequisite publications iv (preface) CPU affinity in dispatching local supervisor routines 4-76 CPU dependencies, in memory switching 4-84 CPU hold routine error recovery in timer FRR 4-24 CPU recovery, alternate in synchronous timer recovery 4-36 introduction 4-322 overview processing 4-436 CPU signaling (signal service routines-IPC)  $4-120$ CPU timer error recovery 4-38 CPU timer interruption type, determining 4-18 cross-memory post requests 4-222 CSCB (command scheduling control block) in EXTRACT routine 4-255<br>CSD (common system data area) in set clock comparator routine 4-20 in setting a specific TOD clock 4-26 in signal service routines (IPC) 4-120 in status processing 4-262 CVT (communication vector table) in address space lock verification 4-176, 4-178 in ASCBCHAP processing 4-164, 4-166 in emergency signal second level interrupt handler 4-128 in ENQ/DEQ/RESERVE routine 4-242 in memory switch processing 4-84 in processing TIME requests 4-6 in PURGEDQ processing 4-144 in restart interrupt handler 4-116 in RTMI exit processing 4-376 in SCHEDULE processing 4-138 in set clock comparator routine 4-20 in SVC interruption handler 4-90 in timer SLIH (second level interrupt handler) 4-18 in TOD clock operator communication routine 4-30 in TOD clock status test routine 4-34 in TOD clock synchronization routine 4-32 in TQE dequeue routine 4-14 in TQE enqueue routine 4-12 in TQE processing routine 4-22 in XCTL routine 4-300 CVTDATE field, use of in TQE processing routine 4-22 data definition (see DD function control) 4-12 DCB (data control block) in BLDL/program fetch interface  $4-288$ <br>in program fetch (building a DCB)  $4-31$ in program fetch (building a DCB) in routing to searching routines (use of DCB operand) 4-285 DEB (data extent block) BLDL/program fetch interface, in DEQ macro instruction (see ENQ/DEQ/RESERVE routine) dequeueing TQEs (timer queue element) in checking a time interval using TTIMER 4-10 in TQE Dequeue routine 4-14 in TQE Purge routine 4-16-4-17 DETACH processing 4-206<br>device allocation/unallocation (see allocation/unallocation) devices, generic (see generic allocation control)<br>DF code on restart interrupt 4-116<br>DIE TQE 4-3, 4-22 (VS2.03.807)

direct access data set (see DADSM)<br>direct signal routine 4-125<br>directory, LPA searching 4-286

- 
- dispatchability, changing (STATUS processing) 4-261

dispatcher local supervisor dispatcher 4-76<br>processing 4-54 processing  $4-54$ <br>SRB<br>queues  $4-54$ <br> $12-4=78$ SRB<br>queues queues 4-54 task dispatcher 4-78 wait task dispatcher 4-82 dispatching local SRBs 4-74 local supervisor routines 4-76 priority, changing in  $CHAP - 4-214$ the wait task 4-82 with address space switch 4-85 DOM (delete operator message) ID entries double-threaded queues, verifying for a supervisor recovery routine 4-170 DSS action on restart interrupt 4-116 dump, ABEND, processing overview 4-335 dump, SNAP, processing overview 4-335 dump, SVC, overview 4-336-4-337 DWWIN dynamic support system (see DSS) ECB (event control block) in DETACH routine 4-208 in overlay supervisor 4-306 in POST processing 4-222 in WAIT processing 4-220 ECB parameter on DETACH 4-208 ECCDB EED in processing hardware errors 4-348 in rescheduling locally locked task or SRB 4-372 in  $R/TM$  clean up processing  $4-375$ in RTMI rescheduling 4-366 in system directed task termination 4-370 embedded entry point, in IDENTIFY 4-297 emergency signal SLIH 4-128  $emergency$  signal interruption determination  $4-98$ end of task (see EOT) ENQ/DEQ/RESERVE routine 4-242 ENQ macro instruction (see ENQ/DEQ/RESERVE routine) enqueueing a TQE 4-12 EOT (end of task) abnormal (ABEND) 4-330 determination in exit prolog 4-258 invocation by EXIT processing 4-257 normal 4-328 EPAL (external parameter area locate mode, see EPA) EPAM (external parameter area move mode, see EPA) enqueue, of TQE 4-12<br>error processing (see also error recovery ESTAE processing) abnormal end-of-task (ABEND) 4-330<br>for hardware errors 4-326 for hardware errors 4-326<br>for page I/O errors 4-324 for page I/O errors<br>hardware 4-348 error recording<br>in timer functional recovery routine 4-24<br>error recovery (see also error processing, ESTAE processing) clock comparator in asynchronous timer recovery 4-39<br>in timer error recovery 4-24 in timer error recovery CPU timer in asynchronous timer recovery 4-39 Timer FRR 4-24 TOD clock in asynchronous timer recovery 4-39 error recursion (see recursion processing of errors) error, user exit in checking a time interval using TTIMER 4-11<br>in establishing timer intervals using STIMER 4-9 in processing TIME requests 4-7 errors, hardware, processing of 4-348

ESTAE in TIME service routine 4-7<br>service routine 4-430 service routine ETXR parameter on ATTACH 4-201 on DETACH 4-207 event table, description of in EVENTS routine 4-237-4-239 EVENTS processing 4-234 error processing 4-240-4-241 error processing<br>synopsis of 4-196 synopsis of<br>EVENTS ECB processing in POST routine 4-225 exclusive control (see XCTL routine) exit, asynchronous scheduling in stage-3 exit effector 4-134 exit, attention (see attention exit) exit effectors stage 1 4-130 stage 2 4-132 stage 3 4-134 stage 3 switch, checking 4-132 use in task dispatching 4-78 exit handling"(see EXIT routine) EXIT prolog EOT determination 4-258 force dispatch switch 4-259 passing control to EXIT routine 4-259<br>processing 4-258 processing 4-258 EXIT routine 4-256 exit processing, RTM1 4-376 exit, asynchronous, processing in task dispatcher 4-79 exit, user error in checking a time interval using TTIMER  $4-11$ in establishing timer intervals using STIMER 4-9 in processing TIME requests 4-7 extended SVC routing (ESR) 4-86-4-87, 4-44 external call second level interrupt handler 4-126<br>external first level interrupt processor (see also external interrupt processing) codes 4-98 processing 4-98 external old PSW 4-99 external parameter area (see EPA) external parameter area locate mode (see EPA) external parameter area move mode (see EPA) EXTRACT macro instruction processing 4-254 faults (see page faults) fetch (see program fetch) first level interrupt handler external 4-98 FLIH (first level interrupt handler) external 4-98 force dispatching switch, setting in exit prolog 4-259 frame (see page frame) freeing TQE space in TTIMER routine 4-10 FRR (see functional recovery routine) FRR stack in dispatching local SRBs 4-74 initialization 4-440 in I/O interrupt handler 4-95 in restart interrupt handler 4-118 in routing to FRRs 4-354 full analysis (see system resources manager) functional recovery routine (see also termination conditions) routing to 4-354 SLIP processing 4-356-4-357<br>
"SUPER" (supervisor control) 4-172<br>
use by LINK routine 4-282-4-283<br>
use by SPIE 4-251<br>
use by XCTL 4-304 generation data group (see GDG) global SRB dispatcher 4-74

GMT (Greenwich Mean Time) in processing TIME requests 4-6

timer interval requests in STIMER routine 4-9 GSMQ (global service manager queue) in dispatcher  $4-54$ in PURGEDQ 4-144 in SCHEDULE processing 4-138 GSPL (global service priority list) dispatching global SRBs 4-72 in PURGEDQ 4-144 in dispatcher  $4-54$ in SCHEDULE processing 4-142 hardware error processing 4-348, 4-326<br>hardware status bytes, timer, checking 4-39 high order synchronization in TOD clock status test routine 4-35 HIPO (see Method-of-Operation section) housekeeping (see JFCB housekeeping) ICB2AIR object module function 4-406-4-407, 4-416-4-417 IDENTIFY routine 4-296 IEATLEXT object module function 4-23 lEA VEACO object module function 4-164, 5-52 IEAVEAT0 object module<br>function 4-198 function IEAVECHO object module<br>function 4-214 function IEAVEDR object module<br>function 4-124 function IEAVEDSR object module<br>function 4-172 function IEAVEDS0 object module<br>function 4-54 function 4-54 lEA VEEDO object module function 4-206 lEA VEEEO object module function 4-134 lEA VEEE2 object module function 4-132 lEA VEES object module function 4-128 lEA VEEXP object module function 4-258 AVEEXT object module<br>function 4-99 function IEAVEE1R object module<br>function 4-103 function IEAVEE3R object module<br>function 4-103 function IEAVEF00 object module<br>function 4-130 function IEAVEIO object module<br>function 4-94 function 4-94 lEA VEIOR object module function 4-98 lEA VEIPR object module function 4-125 lEA VELCR object module function 4-177 lEA VELK object module function 4-148 lEA VELKR object module function 4-161 IEAVEMSI object module<br>function 4-126 function IEAVEMS0 object module<br>function 4-84 function IEAVENQ1 object module<br>function 4-242 function lEA VEOR object module function 4-256 lEA VEPC object module function 4-104 IEAVEPCR object module<br>function 4-115 function IEAVEPDR object module

function 4-145 IEAVEPDO object module<br>function 4-144 function IEAVEQV0 object module<br>function 4-170 function IEAVERER object module<br>function 4-119 function 4-119 lEA VERES object module function 4-116 IEAVERI object module<br>function 4-120 function IEAVERP object module<br>function 4-122 function IEAVESCR object module<br>function 4-142 function IEAVESCO object module<br>function 4-138 function IEAVESPR object module<br>function 4-172 IEAVESVC object module<br>function 4-86 function IEAVESVR object module<br>function 4-93 function IEA VETCL object module (VS2.03.807)<br>function 4-191, 4-191.6 (VS2.03.80 function 4-191, 4-191.6 (VS2.03.807) special entry 4-81 (VS2.03.807)<br>
IEAVEVAL object module<br>
function 4-162 IEAVEVRR object module<br>function 4-178-4-179 function 4-178-4-179 IEAVEVTO function 4-234 IEAVEXS object module<br>function 4-126 function IEAVID00 object module<br>function 4-296 function IEAVLK00 object module<br>function 4-278, 4-290 function 4-278, 4-290, 4-292, 4-294, 4-300 IEAVLK01 object module<br>function 4-286-4-289  $4-286-4-289$ IEAVLK03 object module<br>function 4-280-4-281 function 4-280-4-281<br>IEAVMFRR object module IEAVMFRR object module<br>use of 4-415 lEA VMODE object module function 4-268 IEAVPFTE object module IEAVRTIO object module function 4-18 IEAVRTIl object module function 4-36, 4-17, 4-24 IEAVRTOD object module function 4-38, 4-34, 4-32, 4-30 IEAVRT00 object module<br>function 4-10, 4-8  $4-10, 4-8$ IEAVRT01 object module<br>function 4-6, 4-9 function IEA VRT02 object module (VS2.03.807)<br>function 4-11 (VS2.03.807) 4-11 (VS2.03.807) IEAVSETS object module<br>function 4-260 function IEAVSSNQ (entry name)<br>function 4-266 function IEAVSTA0 object module<br>function 4-430 function IEAVSY50 object module<br>function 4-222 function IEAVTABD object module function 4-392, 4-381 lEA VT ACR object module function 4-436<br>IEAVTAS1 object module function 4-388 IEAVTAS2 object module<br>function 4-388 function IEAVTAS3 object module<br>function 4-390 function IEAVTB00 object module<br>function 4-250, 4-254 function 4-250, 4-254 IEAVTCTL object module (VS2.03.807)

function 4-191.0 (VS2.03.807) lEA VTEST object module function 4-270 IEAVTMMT object module<br>function 4-410 function 4-410 lEA VTMRM object module function 4-416 lEA VTMTC object module function 4-426 **IEAVTMTR** object module<br>function 4-428 function lEA VTRCE object module function 4-168 lEA VTRER object module function 4-466 IEAVTRET object module<br>function 4-468 function IEAVTRTC object module<br>function 4-380-4-381 function 4-380-4-381 IEAVTRTE object module<br>function 4-380-4-381 function 4-380-4-381 IEAVTRTH object module<br>function 4-348, 4-342 function 4-348, 4-342<br>IEAVTRTM object module IEAVTRTM object module<br>function 4-366, 4-370, 4-352, 4-371, 4-343 IEAVTRTR object module function 4-360-4-361, 4-356-4-357, 4-362-4-363 lEA VTRTS object module function 4-354 IEAVTRTI object module function 4-344, 4-376, 4-342 function 4-344, 4-376,<br>IEAVTRT2 object module<br>function 4-382, 4-385 function 4-382, 4-385 IEAVTSDT object module<br>function 4-460 function IEAVTSDX object module<br>function 4-458 function IEAVTSIN object module<br>function 4-440 function IEAVTSKT object module<br>function 4-398 function IEAV0PT01 object module (VS2.03.805)<br>function 4-222,4-223 (VS2.03.805)  $\overline{4}$ -222,4-223 (VS2.03.805) lEA VOPT03 object module (YS2.03.80S) function 4-222,4-223 (VS2.03.80S) IEEMSER (see MSRDA) IEFIRECM object module function 4-415 IEFJRECM object module function 4-415 IGCOO3 4-328-4-329 IGC125 object module function 4-234, 4-236 IHSA (interrupt local supervisor save area) in dispatcher processing 4-56 in dispatching local supervisor routines 4-76 in external call  $FLIH$   $4-100$ in I/O interrupt handler 4-94 in program check interruption handler 4-112<br>in rescheduling locally locked tasks or SRBs 4-372 in rescheduling locally locked tasks or SRBs in SETLOCK 4-152<br>incorrect address for MIC or STCK request in a TIME<br>request 4-6-4-7 initialization timer component in synchronous timer recovery 4-36-4-37 initiator resource manager<br>function 4-415 function 4-415<br>
input stream (see converter)<br>
input options for MF/1 (see options, MF/1) installation performance specifications (see IPS values) in-stream procedures (see JCL statements) 'instructions (see also macro instructions) integrity (see data set integrity processing) interprocessor communications 4-120 interrupt handlers (see supervisor interrupt handler, SLIH, FLIH)<br>SVC  $.4 - 86$ interval, timing calculating

in checking a time interval using TTIMER  $4-10$ cancelling in checking a time interval using TTIMER 4-10 converting unit 4-10 in establishing timer intervals using STIMER 4-8 I/O interrupt handler 4-94 I/O interruption processing 4-94 I/O old PSW 4-94 I/O supervisor, going to from I/O interrupt handler 4-94 IPC (interprocessor communications) 4-120-4-125 IPS scanner message module flowchart 4-466 IQE (interrupt queue element) in ATTACH routine (obtaining storage for IQE) 4-200 in DETACH routine (freeing IQE) 4-206 in stage 2 exit effector  $4-132$ <br>in stage 3 exit effector  $4-134$ in stage 3 exit effector 4-13<br>IRB (interruption control block)<br>in DETACH routine 4-206 IRB (interruption control block) in DETACH routine 4-206 in stage 1 exit effector 4-130<br>in stage 3 exit effector 4-134 in XCTL routine 4-302 ISTRAMA 1 object module function 4-404-4-405 job control language (see JCL) job step allocation (see step allocation) job step time limit, checking in TQE processing routine 4-23 journal (see job journal) JSCB (job step control block) in LINK routine 4-278 in TEST AUTH routine 4-270 JSXL (job scheduling exit list) in LOGON scheduling 4-378 LCCA (logical communications configuration area) in dispatcher 4-54 in dispatching local SRBs 4-74 in external call FLIH 4-98 in global SRB dispatcher 4-72 in I/O interrupt handler 4-94 in memory switching 4-84 in program check interruption handler 4-104 in restart interrupt handler 4-116 in resume routine 4-191.6 (VS2.03.807) in routing to FRRs 4-354 in RTM2 initialization 4-344 in SCHEDULE processing 4-138 in SETLOCK 4-148 in SLIH processing 4-352 in supervisor interruption handler 4-86 in synchronous timer recovery 4-36 limit priority, use of by CHAP 4-215 LINK macro instruction (see also link routine) functional recovery routine 4-282-4-283 macro instruction parameters, processing according to 4-284, 4-288 processing 4-278 use of BLDL/program fetch 4-288 use of the searching routines 4-284, 4-286 link pack area (see LPA) link routine branch to in XCTL routine 4-302 LLE (link list entry) in delete routine 4-294<br>in load routine 4-292 in load routine 4-292<br>AD processing 4-292 LOAD processing 4-292 loading modules in LOAD routine 4-292 in program fetch 4-308 local time processing TIME requests 4-6 TOD clock operator communications 4-31 locally locked task, rescheduling 4-372 lock manager (see SETLOCK) locking services/considerations

for address space 4-176<br>refreshing lock 4-176 refreshing lock 4-176 verifying 4-176 log data set (see system log) log hardcopy (see hardcopy of system log) log, system (see system log) logical reconfiguration (see reconfiguration commands) LOGON (see also LOGOFF) ESTAI exit loading 4-380 scheduling<br>error processing in RTM2 4-380<br>storage verification and refresh 4-176 low storage verification and refresh LPA (link pack area) directory, searching 4-286-4-287 LPDE (link pack directory entry) in searching the LPA directory 4-286 LRB (LOGREC record block) in synchronous timer recovery 4-36 LSMQ (local service manager queue) in dispatcher 4-54 in PURGEDQ 4-144 in SCHEDULE processing 4-138 LSPL (local service priority list) in PURGEDQ 4-144 in SCHEDULE processing 4-138 machine check in synchronous timer recovery 4-36-4-37<br>major name major name in ENQ/DEQ/RESERVE 4-243 major QCB 4-242 manipulation of channel command control blocks by program fetch 4-311 master address space, rescheduling R/TM in 4-368-4-369 master JCL master TOD clock value calculation 4-32-4-33<br>MCH (machine check handler) use of RTM1 4-348 MCH (machine check handler) use of RTM1 MCH logrec buffer 4-349 memory (see also address space, cross memory, virtual memory) priority, changing 4-164 switching 4-84 termination purges 4-410 MF/l interval notification 4-22 MFA (malfunction alert) interrupt processing 4-98<br>midnight value in TQE 4-22 minor QCB 4-242 minor name (rname) in ENQ/RESERVE 4-243 MODESET routine, processing 4-268 mounting a volume (see volume mount & verify) MP (see multi-processor system) MSRDA or BASEA (master scheduler resident data area) in TOD clock operator communication MSS MSS cleanup in address space purge resource managers 4-416-4-417<br>in task purge resource manager 4-406-4-407 in task purge resource manager 4-406-4-407 multi-unit generic (see MUG) new address space (see address space) normal EOT processing 4-328-4-329 notification of address space termination or task termination 4-400, 4-424 obtaining space for TQE (timer queue elements) in establishing timer intervals using STIMER 4-8 Operation (see Method of Operation Section) operator TOD clock communication routine 4-30 operator console (see console) operator restart interrupt handler, functions 4-116 Organization (see Program Organization Section) override processing in interpreter<br>overlay supervisor 4-306

overlay supervisor

page free request (see PGFREE) page I/O error processing 4-324 page load (see PGLOAD) parse (see IKJPARSE) path, device (see device path) PCCA (physical communications configuration area) in asynchronous timer recovery 4-38 in emergency signal second level interrupt handler 4-128 in external call second level interrupt handler 4-126 in memory switching 4-84 in setting a specific TOD clock 4-26 in setting clock comparator 4-20 in signal service routines 4-120 in synchronous timer recovery 4-36 in TOD clock synchronization 4-32 in TOD clock status test 4-34 in TQE dequeue 4-14 in TQE enqueue 4-12<br>
in TQE processing 4-22<br>
PCCAT (physical communications configuration area vector table) in TOD clock status test 4-34<br>in TQE dequeue 4-14<br>PCCAVT (see also PCCAT) in memory switching 4-84 percolation in recovering a task *4-3904-391*  PFK (see program function key) PICA (program interruption communication area) in program check interrupt handler 4-110 in SPIE routine 4-250 in SYNCH routine 4-290 PIE. (program interruption element) in program check interruption handler  $4-104$ in SPIE routine 4-250<br>in SYNCH routine 4-290 in SYNCH routine 4-290 pool (see quick cell) POST<br>
error handling 4-229-4-233<br>
processing 4-222<br>
SRB processing for cross-memory post 4-226-4-229 post exit processing (VS2.03.80S) function 4-222, 4-233 (VS2.03.805)<br>PRB (program request block) in LINK routine 4-280 in XCTL routine 4-300 priority (see CHAP) 4-214 in XCTL routine 4-300<br>priority (see CHAP) 4-214<br>processing TIME requests 4-6 processors, command (see command processing)<br>program check interruption handler 4-104 program check interruption handler program fetch processing interaction with LINK macro 4-288 interface to BLDL 4-288 processing 4-308<br>use 4-306 programmed timer in establishing timer intervals using STIMER 4-8 programmer, writing to (see WTP) prolog 4-258 prompting exit (see pre-prompt exit, LOGON) PSA (prefixed save area) in dispatcher 4-54 in dispatching local SRBs 4-74 in dispatching local supervisor routines 4-76 in emergency signal second level interrupt handler 4-128 in external call first level interrupt handler 4-98 in external call second level interrupt handler 4-126 in I/O interrupt handler 4-94 in memory switching 4-84 in program check interruption handler 4-104 in restart interrupt handler 4-116 in routing to FRRs 4-354 in RTMI initialization 4-344 in SETLOCK 4-148 in SLIH processing 4-352 in stage  $\overline{3}$  exit effector 4-134 in supervisor interruption handler 4-86

in validity check processing 4-162 in wait task dispatching  $4-82$ in wait task dispatching<br>PSAANEW 4-84<br>PSAAOLD 4-84 **PSAAOLD** PSW (program status word) external call old 4-98, 4-126 in dispatching the wait task 4-82<br>
in global SRB dispatcher 4-72<br>
in I/O interrupt handler 4-94<br>
in MODESET routine 4-268<br>
in rescheduling locally locked tasks or SRBs 4-372 in SLIH processing 4-352 in SPIE routine 4-250 in SYNCH routine 4-290 in validity check processing 4-162 vait 4-82<br>PURGEDQ processing 4-144 purging SRB in purging timer queue elements 4-16<br>reing timer queue elements 4-16 purging timer queue elements QCB (queue control block) in ENQ/DEQ/RESERVE routine 4-242 QEL (queue element) in ENQ/DEQ/RESERVE routine 4-242 queue verification 4-170 RB (request block) (see also VM & V request block) in ATTACH routine 4-198 in ATTACH routine in exit prolog 4-258<br>in exit routine (IEAVOR) 4-256 in external call first level interrupt processing 4-98 in identify routine 4-296<br>in I/O interrupt handler 4-94 in I/O interrupt handler 4-94<br>in MODESET routine 4-268 in MODESET routine 4-268 in POST processing 4-222 in program check interruption handler  $4-104$ in recovering a task. 4-388 in routing to searching routines 4-284 in RTM rescheduling 4-366 in SETLOCK 4-148 in SPIE routine 4-250 in SPIE routine 4-250<br>in status routine 4-260 in supervisor interruption handler 4-86 in SYNCH routine 4-290 in system directed task termination 4-370 in TESTAUTH routine 4-270 in WAIT processing 4-220 in XCTL routine 4-300<br>real frame (see page frame) real TQE (timer queue element) in timer error recovery 4-24 in TQE dequeue processing 4-14 in TQE enqueue processing 4-12 recording, error (see error recording) recording task, asynchronous 4-468 recovery, error (see error recovery ESTAI) recovery, FRR (see functional recovery routine) recovery/termination (R/TM) 4-319 abnormal EOT (ABEND) 4-330 CANCEL command processing 4-332 cleanup processing <sup>4-372</sup> dump processing 4-335-4-336<br>hardware error processing 4-326 normal termination processing 4-328-4-329 overview 4-319 page I/O error processing 4-324-4-325 restart interrupt handling 4-116 retry 4-331 task recovery processing 4-388 terminating of an address space 4-333-4-334 recursion processing of errors in SUPER FRR 4-172 remote pendable signal routine 4-123 requests, allocation requests, region (see region requests) requests, timer interval

in task dispatching 4-80

in establishing timer intervals using STIMER 4-8 rescheduling locally locked task or SRB 4-372<br>of R/TM in master scheduler address space 4-368 resources available<br>in ENQ/RESERVE routine 4-242-4-243<br>resource manager for address space purge 4-411 for task purge 4-403<br>resources manager (see system resources manager)<br>resources unavailable in ENQ/RESERVE routine 4-242 restart (see also checkpoint/restart, DSS) interrupt handler processing 4-116 restart interrupt handler 4-116 restarting (see restart)<br>resume processing (VS2.03.807) function 4-191.6 (VS2.03.807) retry processing in recovering a task 4-388, 4-390 R/TM processing for 4-331 RF code in lockword in restart interrupt handler 4-116-4-117 RMPL (system resources manager parameter list) in purging timer queue elements 4-16 RMS service routine, branching to from emergency signal<br>SLIH 4-128-4-129 4-128-4-129 routing to searching routines (see also LINK routine) 4-284 to FRRs 4-354 RPSGNL macro instruction, processing in external call  $SLIH$  4-126 RQE (request queue element)<br>in stage 2 exit effector 4-132 in stage 3 exit effector 4-134 RSM (see real storage manager) RTCT (recovery termination table) in RTM rescheduling 4-366 R/TM (see recovery termination) R/TM rescheduling in master scheduler's address space 4-368 RTM1 cleanup 4-374 RTMI entry point processor 4-376, 4-344, 4-342 RTMI exit processing 4-376 RTMI initialization 4-344 RTMI overview 4-342 RTMI SLIH mode services performed 4-366, 4-370, 4-352, 4-371, 4-343<br>RTM1WA (RTM work area) in clean up  $4-374$ in processing SLIH requests 4-352 in RTMI exit processing 4-352 RTM2 initialization 4-382, 4-385 RTM2 mainline controller 4-380-4-381 RTM2 overview 4-378 RTM2W A (RTM work area) in recovering a task 4-388 SCA (SPIE control area) in program check interruption handler 4-104 in SPIE routine 4-250 in SYNCH routine 4-290 SCB (ST AE control block) in ATTACH routine 4-198 in recovering a task 4-388 SCHEDULE macro instruction (see also PURGEDQ) processing (scheduling SRBs) 4-138<br>scheduler (see job scheduler)<br>screen image buffer (see SIB)<br>SDWA (system diagnostic work area) in ASCBCHAP processing 4-164 in asynchronous timer recovery 4-38 in checking a time interval using TTIMER 4-10<br>in ENQ/DEQ/RESERVE routine 4-242<br>in establishing timer intervals using STIMER 4-8 in identify routine 4-296 in LINK routine 4-278 in processing TIME requests 4-6 in PURGEDQ processing 4-144

in recovering a task 4-388<br>in routing to FRRs 4-354 in routing to FRRs 4-354 in RTMI cleanup 4-374 in SCHEDULE processing 4-138 in SETLOCK 4-148 in SLIH processing 4-352<br>in setting a specific TOD clock use 4-26 in super FRR processing 4-172 in timer error recovey 4-24 searching TCB queue (in task dispatcher) 4-78<br>searching the LPA directory (IEAVLK00) 4-286 second level interrupt handler (see SLIH)<br>security TESTAUTH processing 4-270<br>security switch on TOD clock, effect of releasing 4-33 service mode entries, processing in RTM1 initialization 4-346<br>set clock comparator routine 4-20<br>SETDIE routine (VS2.03.807) function 4-11.0 (VS2.03.807) SIB (screen image buffer) signal processor (see SIGP instruction) signal routines (part of interprocessor communication) direct signal routine 4-125 remote pendable signal routine 4-123 signalling other CPUs (signal service routines) 4-120<br>SIGP instruction SIGP instruction<br>use in signal services routines 4-120 single line message (see WTO) single thread queues, verifying with header 4-170 SIRB (system interrupt control block) in stage-3 exit effector 4-134 SLIH (second level interrupt handler) emergency signal 4-128 external call 4-126<br>processing for RTM1 4-352<br>RTM1 initialization, done to satisfy a request from a<br>SLIH 4-344 SLIH 4-344<br>timer 4-18 SLIP (servicability level indication processing) 4-356-4-357<br>SLIP processing function 4-360-4-361, 4-356-4-357, 4-362-4-363 SNAP dump processing 4-335 space, address (see address space) SPIE routine 4-250, 4-254 FRR 4-251 SRB (service request block) (see also dispatcher) cancelling in PURGEDQ routine 4-144 exit entry in dispatcher from POST 4-226<sup>-1</sup> global dispatching 4-74 in dispatcher 4-54 in global SRB dispatcher 4-72 local dispatching 4-74 in memory switch 4-84 in PURGEDQ processing 4-144 in rescheduling locally locked task or SRBs 4-372 in rescheduling RTM 4-366 in SCHEDULE processing 4-138 in stage 2 exit effector 4-132 in stage 3 exit effector 4-134 in status routine 4-260 in timer SLIH (second level interrupt handler)  $4-18$ <br>in TOE processing  $4-22$ in TQE processing 4-22 purging 4-16 removing 4-144 rescheduling 4-372 SSRB in dispatching local SRBs 4-74 in program check interruption-handler 4-104<br>
in rescheduling locally locked task or SRBs 4-372<br>
in SETLOCK processing 4-148<br>
stack, FRR ( see FRR stack) ST AE (set task asynchronous exit) for SYNCH and LINK routine 4-280-4-281 service routine 4-430 for TTIMER 4-11 STAE/STAI relationship to recovery/termination 4-331 stage-1 exit effector  $\frac{4^{2}}{130}$ 

stage-2 exit effector 4-132 stage-3 exit effector 4-134 STATE CHECK processing in TESTAUTH 4-270 statement (see JCL statement) STATUS action codes 4-266 status, console (see console status) status routine processing 4-260 status, TOD clock messages and return codes 4-31<br>testing for synchronization 4-34-4-35 testing for synchronization 4-34-4-35 STATUS STOP 4-266 STEPL (STAE exit parameter list) STIMER processing 4-8, 4-10 STOP MONITOR command storage, low, verifying 4-176 storage management (see real storage manager, virtual storage management, system resources manager) stream, input (see converter)<br>subsystem interface subsystem interface resource manager function 4-415 subsytem name, determination of 638 supervisor control authorization checking in TESTAUTH 4-270 FRR 4-172 overview discussion of 4-41 supervisor interruption handler determining SVC types 4-86 processing 4-86<br>suspend processing (VS2.03.807) function 4-191.0 (VS2.03.807) SVAREA parameter on ATTACH 4-203<br>SVC dump, scheduling 4-458 SVC dump, scheduling 4-458 SVC dump overview 4-336 processing 4-452 SVC dump resources manager 4-411 SVC dump task, posting of 4-460 SVC interruptions (see supervisor interruptions handler) SVC routing 4-87 SVC 3 4-328 SVC 13 in system directed task termination 4-371 rescheduling 4-373 SVC 109 (see extended SVC routing) SVC 116 (see extended SVC routing) SVC 122 (see extended SVC routing) SVCIH (see supervisor interruption handler). SVRB (supervisor request block) in ATTACH routine 4-198 in BLDL/program fetch interface 4-288 in checking a time interval using TTIMER 4-10 in identify routine 4-296 in LINK routine 4-278 in load routine 4-292 in SVC interruption handler 4-86 in SYNCH routine 4-290 in XCTL routine 4-300 switch address spaces, indicating need for in memory switch routine SYNCH macro instruction processing 4-290 synchronization check in timer SLIH 4-18 synchronization of TOO clock allowing checks for 4-34 setting to match master clock 4-32 synchronous exit processing (SYNCH routine) 4-290 synchronous timer recovery routine 4-36 System Activities Measurement Facility (see MF/l) system directed task termination 4-370 system log data set (see system log) system mask, changing with MODESET 4-268 System Measurement Facility (see SMF) system parameter library (see SYS1.PARMLIB) system reconfiguration (see reconfiguration commands) system recovery manager (resource managers)<br>for address space purge 4-411 for address space purge 4-411 for task purge  $\sqrt{4.403}$ for task purge  $4-40\overline{3}$ <br>system resources manager (SRM) (see also workload manager)

interface with SCHEDULE processing 4-140<br>with timer 4-22  $with timer$ interval notification 4-22 timer interface 4-22 system, stopping (see stopping) system termination conditions 4-319 system trace (see trace, system) system trace termination (see trace termination) SYS1.LOGREC<br>recording 4-466 recording

#### task creation (ATTACH) 4-198 dispatcher asynchronous exit processing 4-79 function 4-78 locally locked, rescheduling 4-372 purge processing 4-398 recovery 4-388 termination abnormal (ABEND) 4-330 conditions for 4-320 in purging timer queue elements and timer SRBs 4-16 normal 4-328 system directed 4-370 TQE queue placing element on 4-12 removing elements from 4-14 wait task dispatcher 4-82 task management<br>overview 4-1 overview 4-193-4-197

task recovery processing 4-388 TCAM cleanup in address space purge resource managers 4-412-4-413<br>in task purge resource mangers 4-404-4-405 in task purge resource mangers TCB (task control block) in ATTACH routine 4-198 in CHAP processing 4-214 in checking a time interval using TTIMER 4-10 in delete routine 4-294 in DETACH routine 4-206 in dispatcher 4-54 in exit prolog 4-258 in exit routine (lEA VOR) 4-256 in external call first level interrupt handler 4-98 in EXTRACT routine 4-254 in identify routine 4-296 in I/O interrupt handler 4-94 in LINK routine 4-278 in load routine 4-292 in MODESET routine 4-268 in POST processing 4-222 in program check interruption handler  $4-104$ in purging timer queue elements 4-16<br>in routing to searching routines 4-284 in routing to searching routines<br>in RTM rescheduling 4-366 in RTM rescheduling 4-366 in SETLOCK 4-148 in SPIE routine 4-250 in stage 3 exit effector  $4-134$ <br>in status routine  $4-260$ in status routine in supervisor interruption handler 4-86<br>in SYNCH routine 4-290 in SYNCH routine in system directed task termination 4-370 in task dispatching 4-78 in timer SLIH (second level interrupt handler) 4-18 in TQE dequeue 4-14 in TQE enqueue  $4-12$ in validity check processing 4-162 in XCTL routine 4-300<br>
TCWA (TOD clock work area)<br>
in setting a specific TOD clock use 4-26 in TOO clock operator communication 4-30

in TOO clock status test 4-34 in TOD clock synchronization 4-32

termination, address space 4-426

purging timer queue elements 4-16 termination, task

abnormal (ABEND) 4-330 ip. purging timer queue elements and timer SRBs. 4-16 normal 4-328 system directed 4-370 terminator (see initiator/terminator) TEST AUTH routine 4-270 text, internal (see converter, internal text) TIME macro instruction processing 4-6, 4-9 error checking 4-7 time limit checking, canceling in TQE purge routine 4-16-4-17 time GMT specified for TIME requests 4-6 interval unit conversion in TTIMER 4-10-4-11 local obtaining from a valid TOD clock for TIME requests 4-6-4-7 time wait limit, checking for a job step  $4-23$ timer, checking hardware status 4-39 timer components checking in synchronous timer recovery 4-36-4-37 error count of component in error in CSD 4-37 in establishing TQE using STIMER 4-9 interruption types clock-comparator 4-19 CPU timer 4-19 synchronous check 4-19 SLIH, processing of 4-18-4-19<br>timer, CPU timer, CPU<br>error recovery, asynchronous timer 4-38-4-39 interrupt type 4-19 timer error recovery asynchronous timer recovery 4-38-4-39 synchronous timer recovery routine 4-36 timer FRR 4-24-4-25 timer ESTAE processing TIME service routine 4-7<br>timer interval timer interval checking 4-22, 2-198 establishing TQEs using STIMER 4-8 timer second level interrupt handler (see timer SLIH) timer service routines 4-3-4-38 timer SLIH 4-18-4-19 timer supervision overview 4-3 timer unit conversion in establishing TQEs using STIMER 4-9 in processing TIME requests 4-7 timing intervals calculating remaining interval in TTIMER 4-10<br>
cancelling in TTIMER 4-10<br>
setting (STIMER) 4-18-4-19<br>
TIOT manager control routine<br>
TOD (time-of-day) clock high-order synchronization, test for 4-35 in processing TIME requests 4-6 in set specific clock (SSC) routine 4-26-4-27, 4-29 in asynchronous timer error recovery routine 4-38-4-39 manager 4-38, 4-34, 4-32, 4-30 master value calculation 4-33 operator communications 4-30-4-31 security switch 4-32-4-33 setting local time and date 4-31 status messages 4-31 return codes 4-31 test  $4-34-4-35$ synchronization routine 4-30, 4-32, 4-34, 4-38 task-type request to STIMER 4-9 TPC (timer work area) in asynchronous timer recovery routine 4-38 in processing TIME requests 4-6 in set clock comparator routine 4-20 in set specific clock (SSC) routine 4-26, 4-28 in STIMER service routine 4-8 in synchronous timer recovery routine 4-36<br>in timer FRR 4-24 in timer FRR in timer SLIH (second level interrupt handler) 4-18<br>in TOD clock operator communication routine 4-30 in TOD clock operator communication routine in TOD clock status test routine 4-34 in TOD clock synchronization routine 4-32

in TQE enqueue routine 4-12 in TQE processing routine 4-22 in TQE purge routine 4-16 TPCA (see TPC) TQE (timer queue element) dequeuing because of TTIMER CANCEL 4-10-4-11 in timer FRR 4-24-4-25 in TQE dequeue routine 4-14-4-15 enqueuing in timer FRR 4-24-4-25 in TQE enqueue routine 4-12-4-13 freeing space for in TTIMER service routine 4-10-4-11 in TTIMER service routine 4-10-4-11 in establishing TQEs using STIMER 4-9 in TQE purge routine  $\overline{4}16-4-17$ in set specific clock (SSC) routine 4-26-4-29 in set clock comparator routine 4-20-4-21 in synchronous timer recovery 4-36-4-37 in timer SLIH (second level interrupt handler)  $4-18-4-19$ midnight field, updating 4-22-4-23 processing routine 4-22-4-23 processing routine<br>real, queue dequeueing in TQE dequeue routine 4-14-4-15 enqueueing in TQE enqueue routine 4-12-4-13 verification in timer FRR 4-24-4-25 task queue dequeueing TQEs from 4-14-4-15<br>
enqueueing TQEs on 4-12-4-13<br>
TQETYPE indicator<br>
in TQE dequeue 4-15 in TQE enqueue  $4-13$ trace, system (see also trace termination) processing 4-168 TSO LOGON (see LOGON) TTIMER processing 4-10 unit affinity (see allocating affinity requests) unit, allocating request to (see allocating requests to units) unit, timer conversion in establishing timer intervals using STIMER 4-9 in processing TIME requests 4-7 unset TOD clock, testing for 4-34 user error exit in checking a timer interval using TTIMER 4-11 in establishing timer intervals using STIMER 4-9 in processing TIMER requests 4-7 user, swapping (see swap-in, swap-out) validity checking an address or address range' 4-162 values, IPS (see IPS values) volume serial number (see VOLSER) volume, specific allocation (see specific volume allocation control) volume unload control (see IEFAB494 object module) volunit table VSM (see virtual storage management) VSPC (VS2.03.805) post exit processing 4-225, 4-233 (VS2.03.805) SVC screening 4-46,4-47 (VS2.03.805) VTAM cleanup in address space purge resource managers 4-412-4-413 in task purge resource managers 4-404-4-405 WAIT macro instruction processing (see also POST) 4-220<br>wait PSW wait PSW 4-82 wait task, dispatching 4-82 wait TQE interval requests in STIMER 4-8 write-to-programmer (see WTP) XCTL service routine 4-300 FRR 4-304 XMPOST processing 4-222-4-223 XSA (extended save area)

in manipulation of command control blocks 4-308

I-tO OS/VS2 System Logic Library Volume 4 (VS2.03.807)

OS/VS2 System Logic Library Volume 4 SY28-0764-0

Cut or

Fold Along Line

**READ.ER'S COMMENT FORM** 

*Your views about this publication may help improve its usefulness; this form will be sent to the author's department for appropriate action.* Using this form to request system assistance or additional publications will delay response, however. *For more direct handling of such requests, please contact your IBM representative or the IBM Branch Office serving your locality.* 

Possible topics for comment are:

Clarity Accuracy Completeness Organization Index Figures Examples Legibility

What is your occupation?

Number of latest Technical Newsletter (if any) concerning this publication: Please indicate your name and address in the space below if you wish a reply.

Thank you for your cooperation. No postage stamp necessary if mailed in the U.S.A. (Elsewhere, an IBM office or representative will be happy to forward your comments.)

## Your comments, please . . .

This manual is part of a library that serves as a reference source for system analysts, programmers, and operators of IBM systems. Your comments on the other side of this form will be carefully reviewed by the persons responsible for writing and publishing this material. All comments and suggestions become the property of IBM.

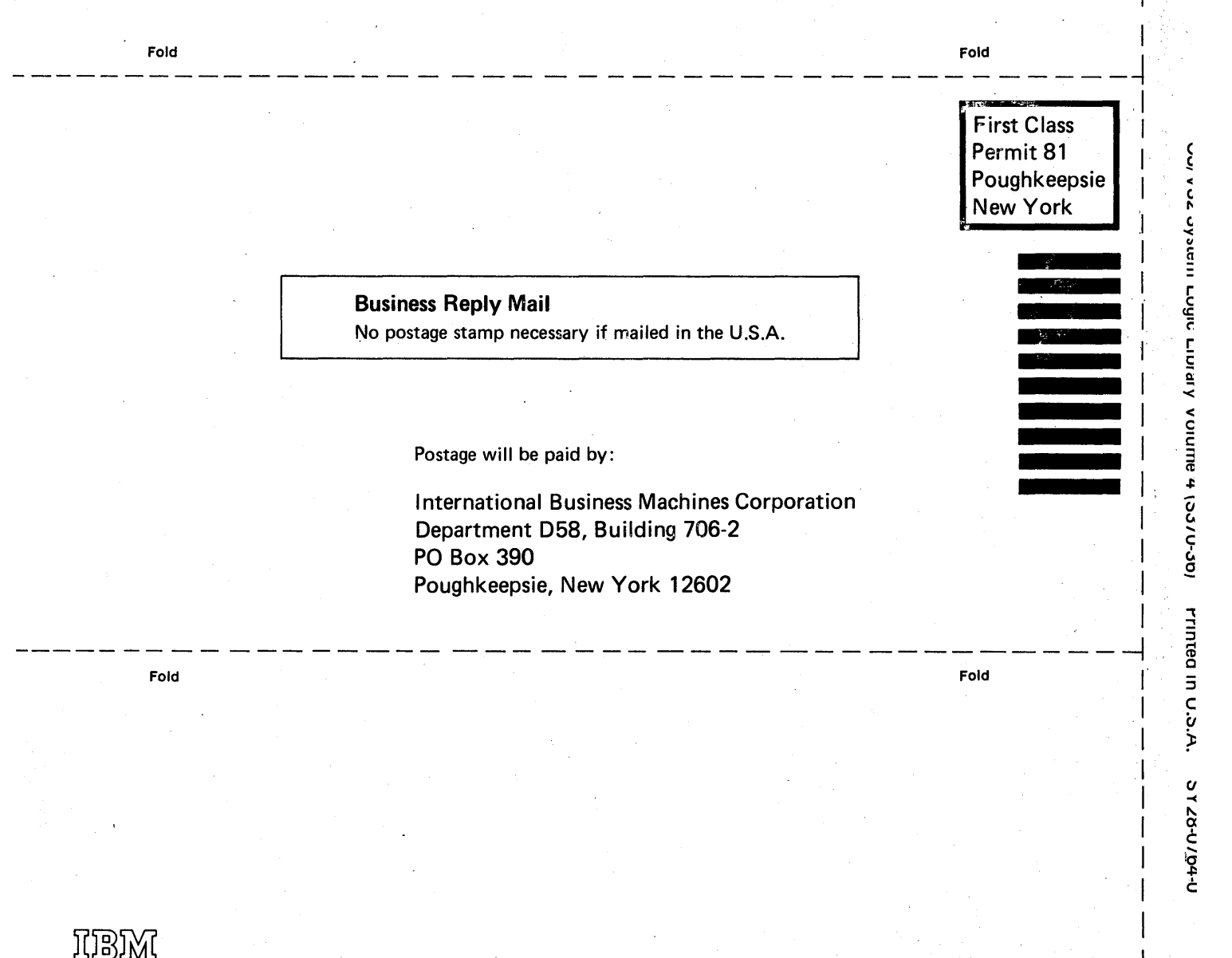

Cut or Fold Along Line

International Business Machines Corporation Data Processing Division 1133 Westchester Avenue, White Plains, New York 10604

(U.S.A. only)

IBM World Trade Corporation 821 United Nations Plaza, New York, New York 10017 (International)